# **Forschungszentrum Karlsruhe Institut für Neutronenphysik und Reaktortechnik**

**KFK 5072**

# **Entwicklungsarbeiten für die neutronenphysikalische Auslegung von Fortschrittlichen Druckwasserreaktoren (FDWR).**

## **C.H.M. Broeders**

*LATEX Re-Build with digitized figures: 2. Februar 2011*

*Von der Fakultat f ¨ ur Machinenbau der Universi ¨ at Karlsruhe ¨ genehmigte Dissertation.*

# **Forschungszentrum Karlsruhe GmbH, Karlsruhe 1992**

#### **Zusammenfassung.**

Beim Vorhandensein eines geschlossenen Brennstoffkreislaufs kann die Uranausnützung durch Erhöhung der Konversionsraten in einem Druckwasserreaktor (DWR) mit Plutonium als Brennstoff und abgereichertem Uran als Brutstoff drastisch erhöht werden. Im sogenannten Fortschrittlichen Druckwasserreaktor FDWR soll die Erhöhung der Konversionsraten durch eine Härtung des Neutronenspektrums mittels kompakteren Reaktorgittern mit Dreiecksanordnung in hexagonalen Brennelementen erzielt werden. Die Sicherheitsparameter wie Doppler- und Moderatordichte- Koeffizienten dürfen nicht signifikant von denen des DWR abweichen. Die vorliegende Arbeit beschreibt die angewandten Rechenverfahren für die neutronenphysikalische Auslegung von FDWR-Kernen. Die neuen Verfahren für die Beschreibung der unendlichen Reaktorzonen sind eine Synthese von bekannten Methoden für Schnellbrüter- (SBR) und Leichtwasserreaktoren (LWR). Die Datenbibliotheken basieren auf der 69 Energiegruppen Struktur des englischen WIMS-Codes für Thermische Reaktoren und haben die flexible Bibliotheksstruktur der SBR-Bibliotheken. Für die beim stark epithermischen FDWR besonders wichtige Berechnung der effektiven Querschnitte im Energiegebiet der Neutronenresonanzen sind mehrere Optionen vorhanden. Bei den meisten Rechnungen werden verbesserte Verfahren mit Selbstabschirmungstabellierungen (f-Faktor Konzept) eingesetzt. Für genauere Untersuchungen stehen die auf Feinflußrechnungen beruhenden Programme ULFISP (Eigenentwicklung) und RESABK (IKE, Stuttgart) zur Verfügung. Für alle Rechnungen wird eine modifizierte Version des SBR-Programms GRUCAL eingesetzt. Besonders für die Rechnungen für entleerte Reaktorgitter (Voideffekt) kann die elastische Ausstreuung bei 69 Gruppen mit dem Programm REMOCO und mit einer neuen 334 Gruppen- Bibliothek genauer gerechnet werden. Die bereitgestellten Rechenverfahren (Methoden, Bibliotheken) konnten erfolgreich an einer Reihe von LWR- , FDWR- und SBR-Anwendungen qualifiziert werden. Die Brennelement- und Gesamtkernrechnungen werden mit bekannten SBR Rechenverfahren durchgeführt. Für Untersuchungen zu einem FDWR- Gleichgewichtskern wurde ein neues Reaktorkern Simulationsprogramm ARCOSI entwickelt. Die benötigten Neutronenquerschnitte werden durch schnelle Interpolationen von makroskopischen Brennelement-Daten auf Code-eigenen Bibliotheken erzeugt. Die Gesamtkernrechnungen werden mit dem von KWU übernommenen schnellen nodalen Rechenprogramm HEXNODK durchgeführt. Alle Programme sind in das leistungsfähige SBR-Codesystem KAPROS integriert. Als Anwendungsrechnungen werden parametrische Gitteruntersuchungen und Kernauslegungen beschrieben. Für mehrere FDWR-Varianten werden Erstkern-Entwurfe vorgestellt. Der letzte Entwurf befaßt sich mit einem homogenen Kern mit ¨ einheitlichen Brennelementen und einem Brennstoffgitter mit Gitterabstand-zu-Durchmesser  $p/d=1.24$ , Zircaloy Hüllmaterial und Mischoxid mit 8 %  $Pu_{fis}$ . Mit dem Programm ARCOSI konnte ein Gleichgewichtskern im 6-er Zyklus gefunden werden. Die Zyklusdauer beträgt 320 Vollasttage. Der Entladeabbrand ist uber 50.000 MWT/TSM. Die Sicherheitskoeffizienten sind ¨ annehmbar.

#### **Development of calculational procedures for the neutron physics design of advanced pressurized water reactors (APWR) with tight triangular lattices in hexagonal fuel assemblies.**

#### **Summary.**

In a closed fuel cycle it is possible to improve the uranium utilization drastically by increasing the fuel conversion factor in a pressurized water reactor (PWR) with plutonium as fuel and depleted uranium as breeding material. In the so called Ädvanced Pressurized Water ReactorÄPWR the increase of the conversion ratio may be obtained by hardening the neutron spectrum in a closer packed triangular lattice in hexagonal fuel assemblies. The safety related parameters like doppler- and moderatordensity- coefficients must be similar to those in common PWR. This report describes the applied calculational procedures for the neutron physics design of APWR cores. The new procedures for the calculation of infinite reactor zones build a synthesis of wellknown fast breeder (FBR) and light water reactor (LWR) methods. The data libraries are based on the 69 energy group structure of the WIMS code for thermal reactors und use the flexible storage mode of the FBR libraries. For the calculation of effective cross sections in the energy region of neutron resonances, being very important in the APWR with its strongly epithermal neutron spectrum, several options are available. In most applications improved selfshielding tabulation formalisms (f-factor concept) are used. For more accurate investigations the fine flux programs ULFISP (own development) or RESABK (IKE, Stuttgart) may be selected. All cross section calculations use a modified version of the FBR code GRUCAL. Particularly the calculation of voided lattices may be improved at 69 groups with the program REMOCO or with a new 334 group library. The new calculational procedures could be qualified for a large number of LWR, APWR and FBR applications. The fuel assembly and whole core calculations are performed with available FBR methods. A new reactor core simulation program ARCOSI has been developed for the investigation of an APWR equilibrium core. The required cross sections come from fast interpolations of fuel assembly data on code-own libraries. The whole core calculations are performed with the fast nodal code HEXNODK, adopted from KWU. All calculational procedures are part of the powerful FBR code system KAPROS. The applications are related to parametric lattice calculations and core design investigation. Results of first core calculations for several APWR concepts are presented. The latest KfK APWR design has an homogeneous core with uniform fuel assemblies. The lattice parameters are pitch-to-diameter  $p/d=1.24$ , zircaloy cladding and mixed oxyde fuel with 8 %  $Pu_{tis}$  With the help of the ARCOSI program, an equilibrium core with 6 fuel batches could be found. The cycle time amounts to 320 full power days. The discharge fuel burnup is over 50.000 MWD/THM. The safety coefficients are acceptable.

# **Inhaltsverzeichnis**

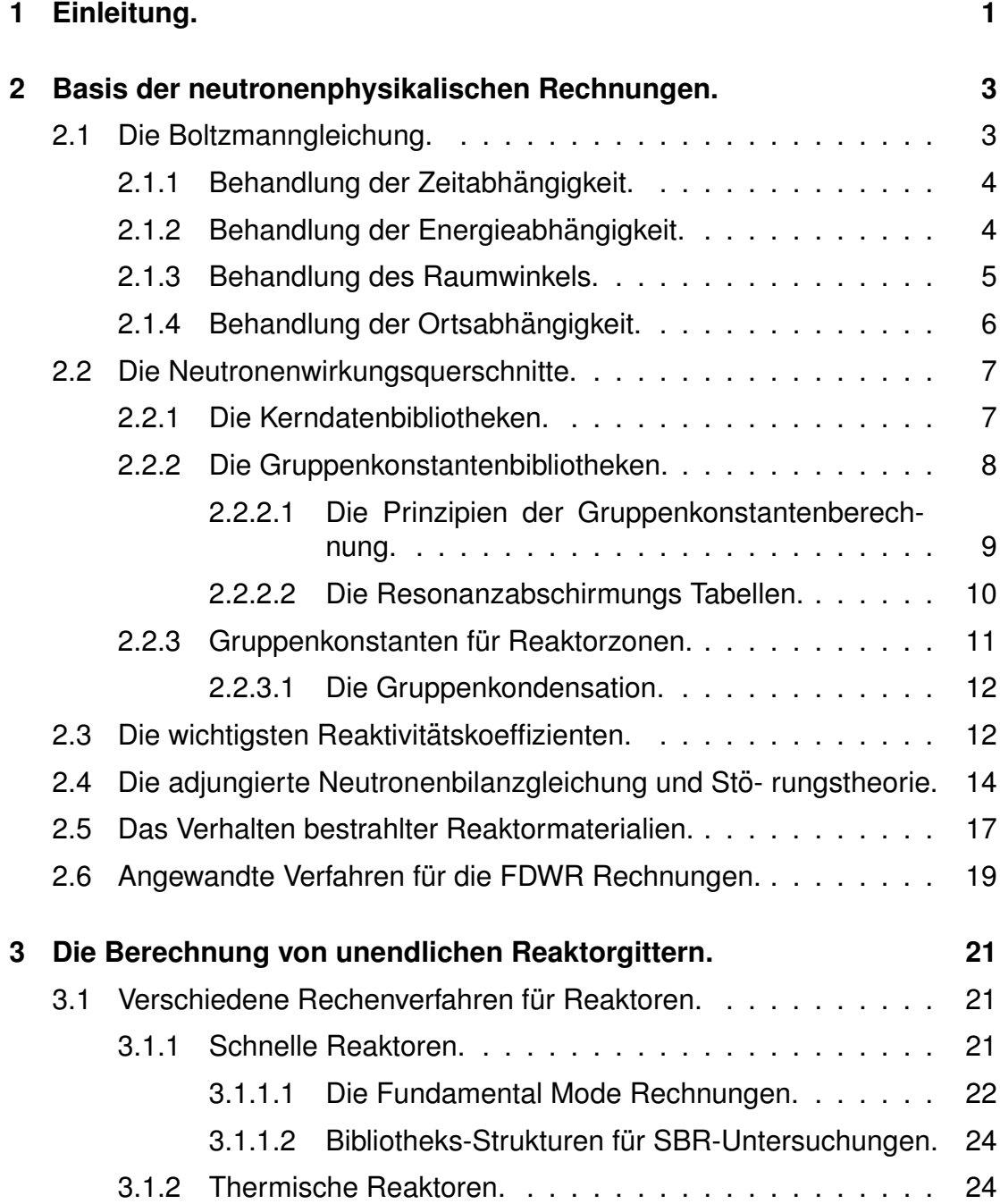

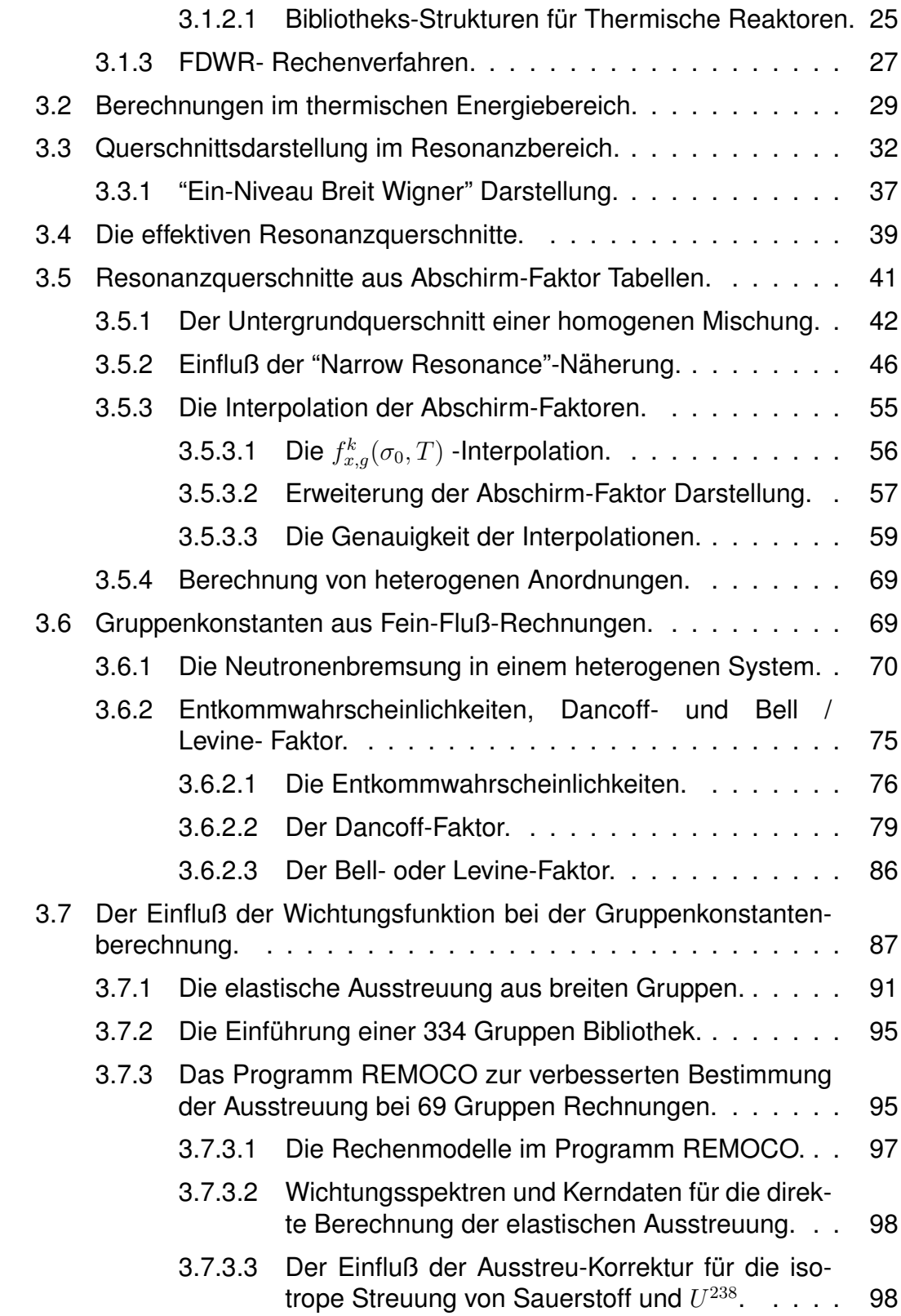

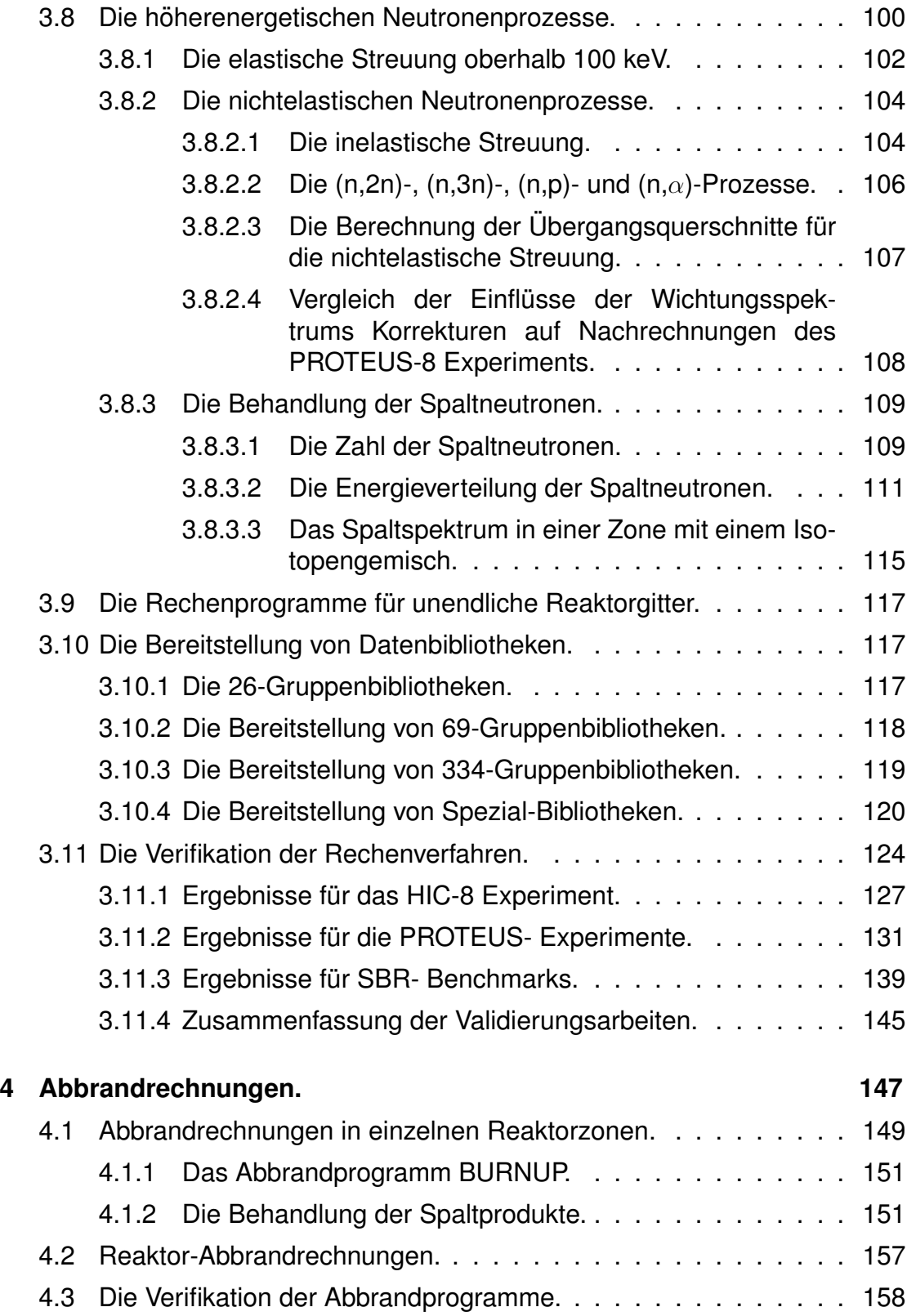

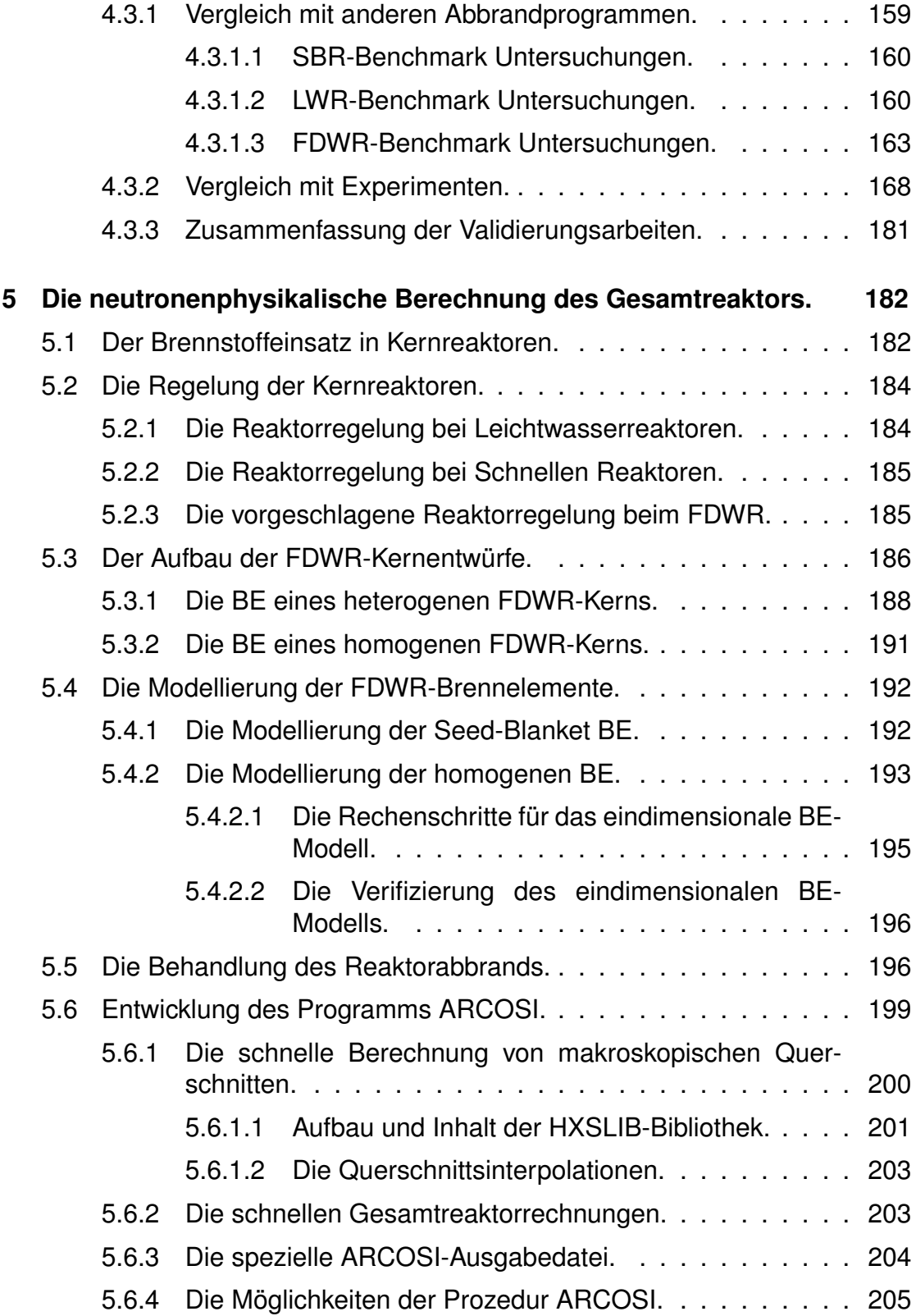

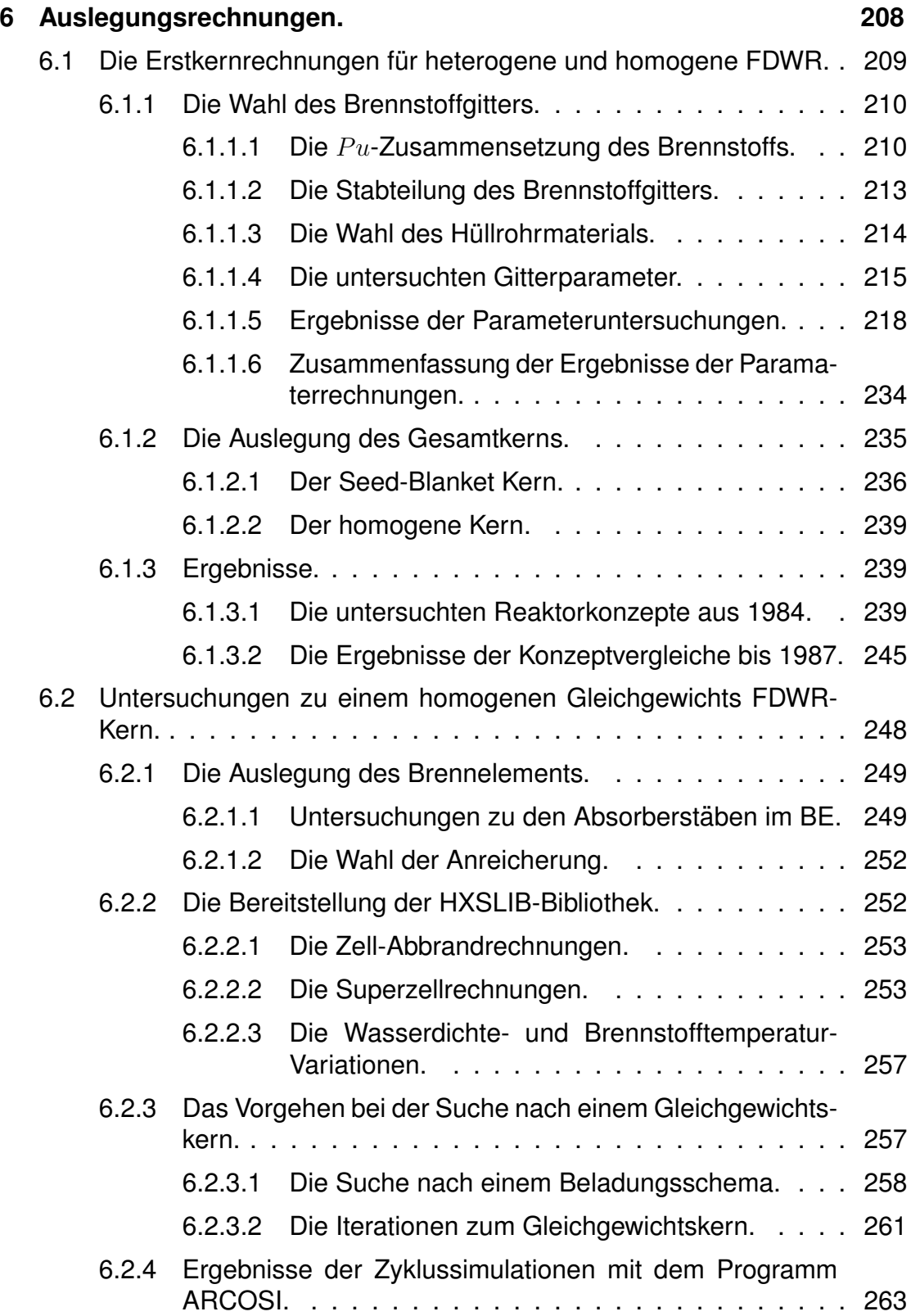

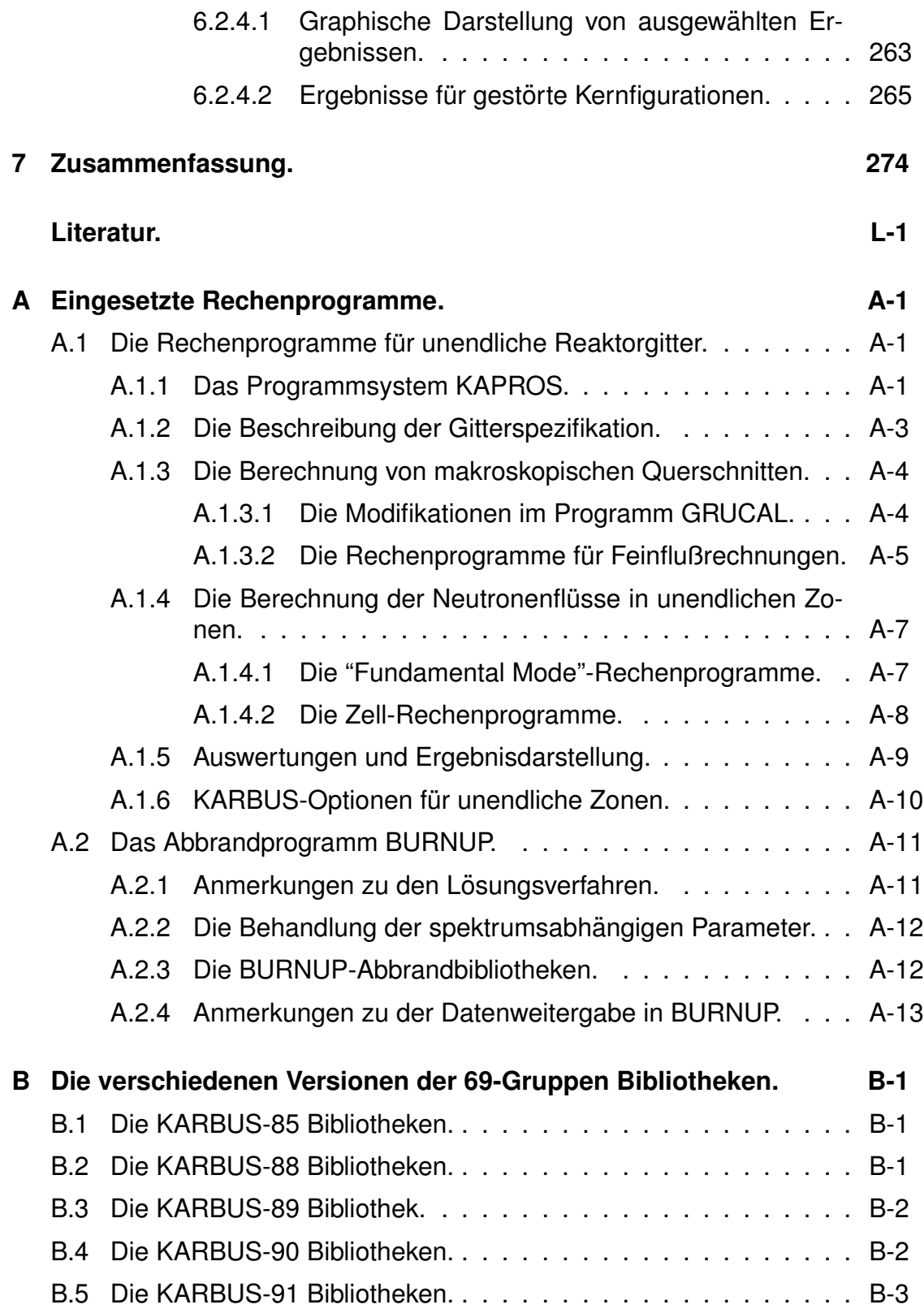

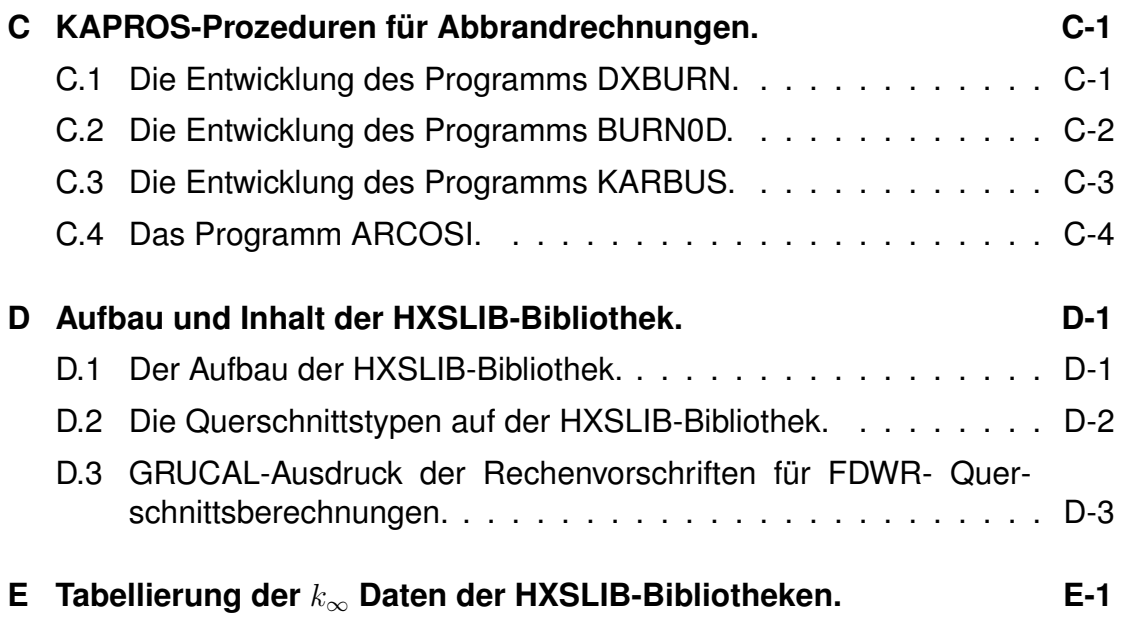

# **Abbildungsverzeichnis**

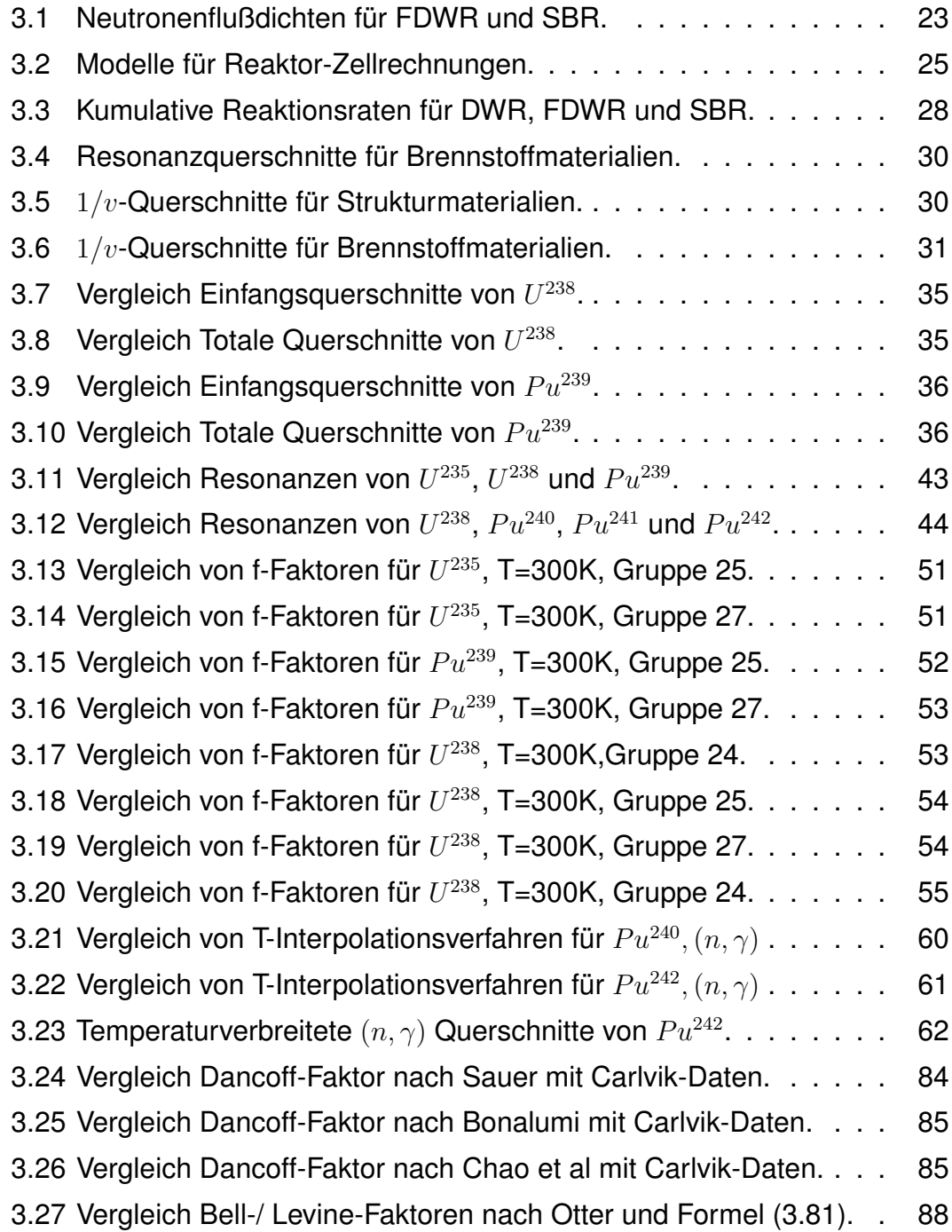

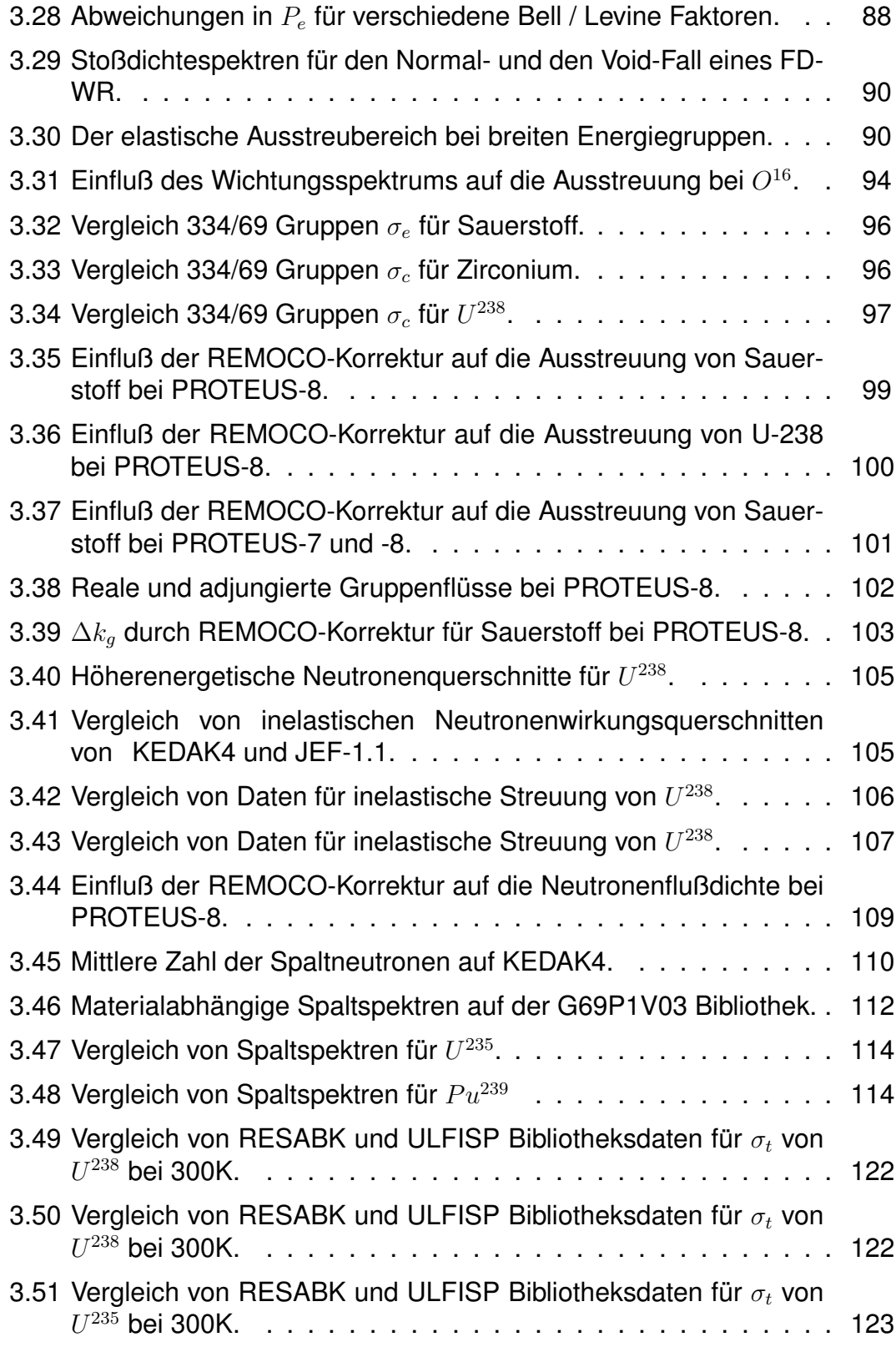

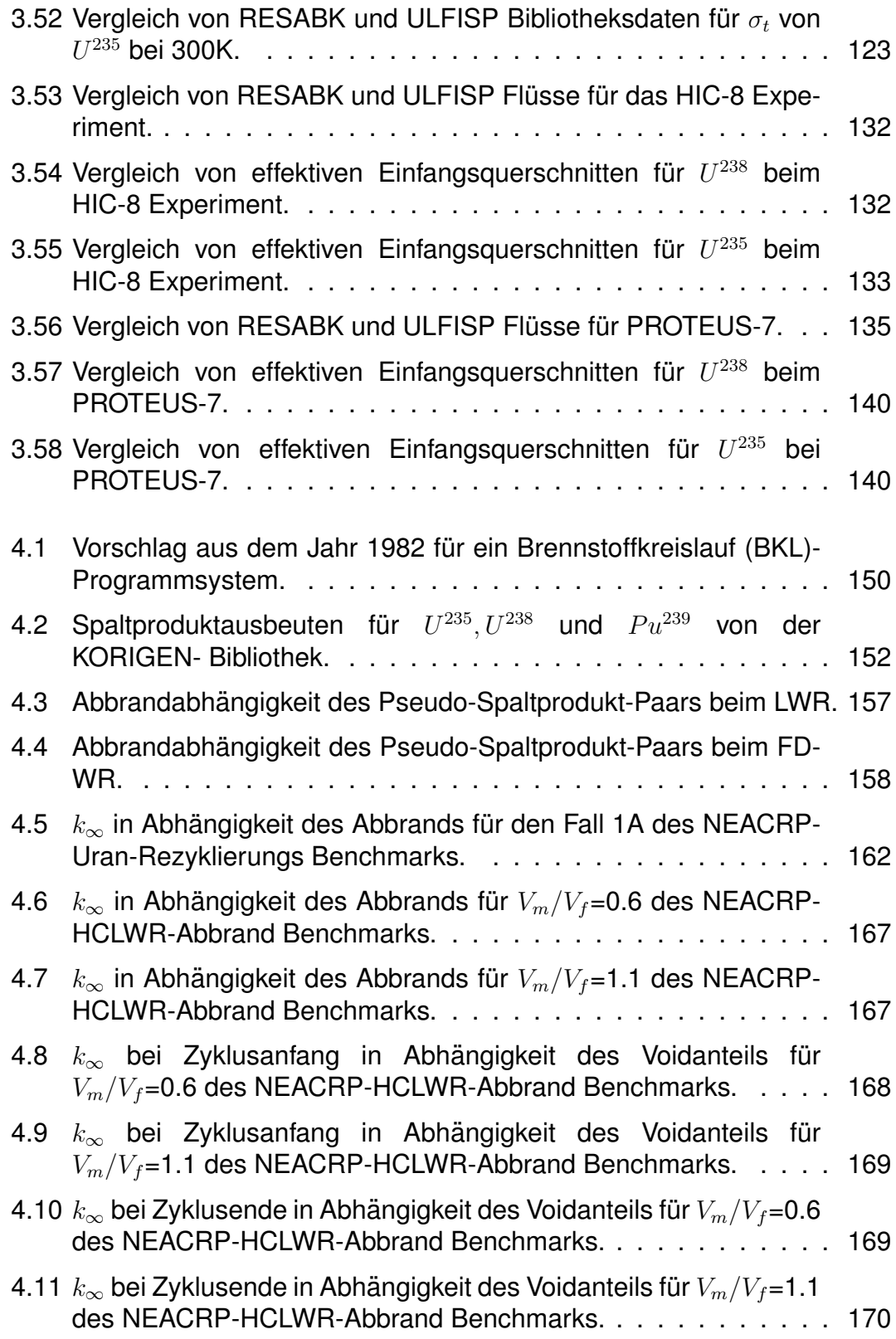

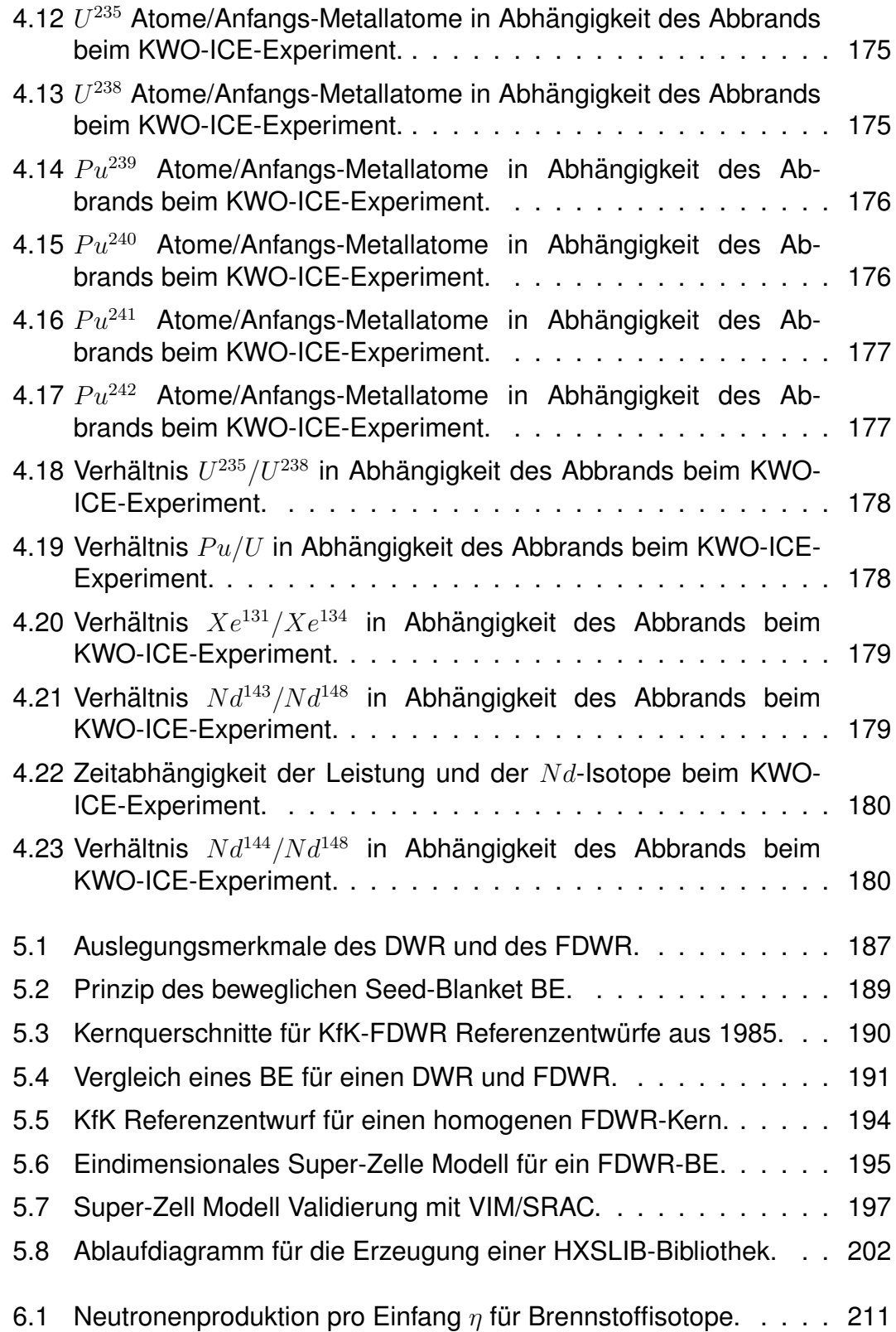

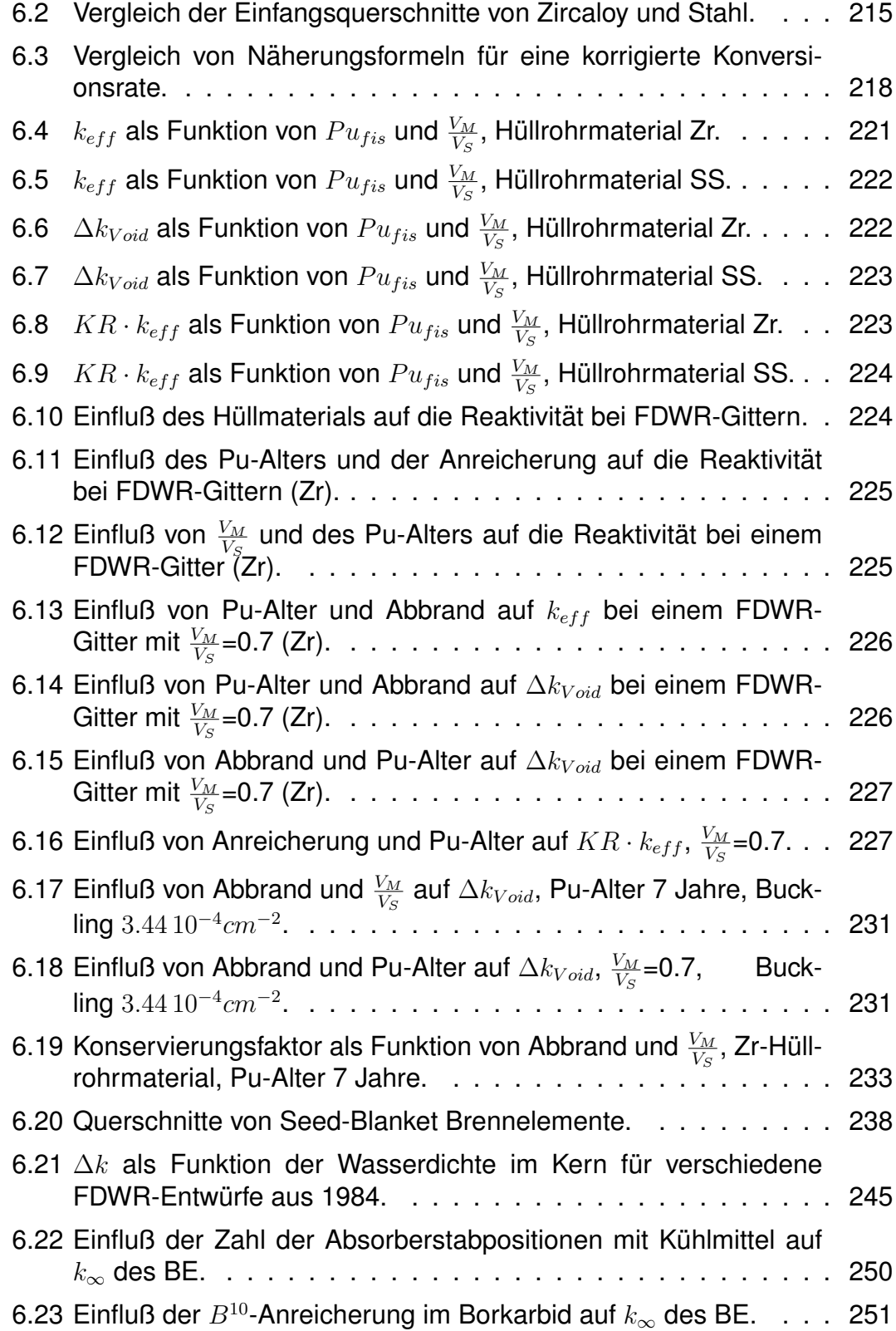

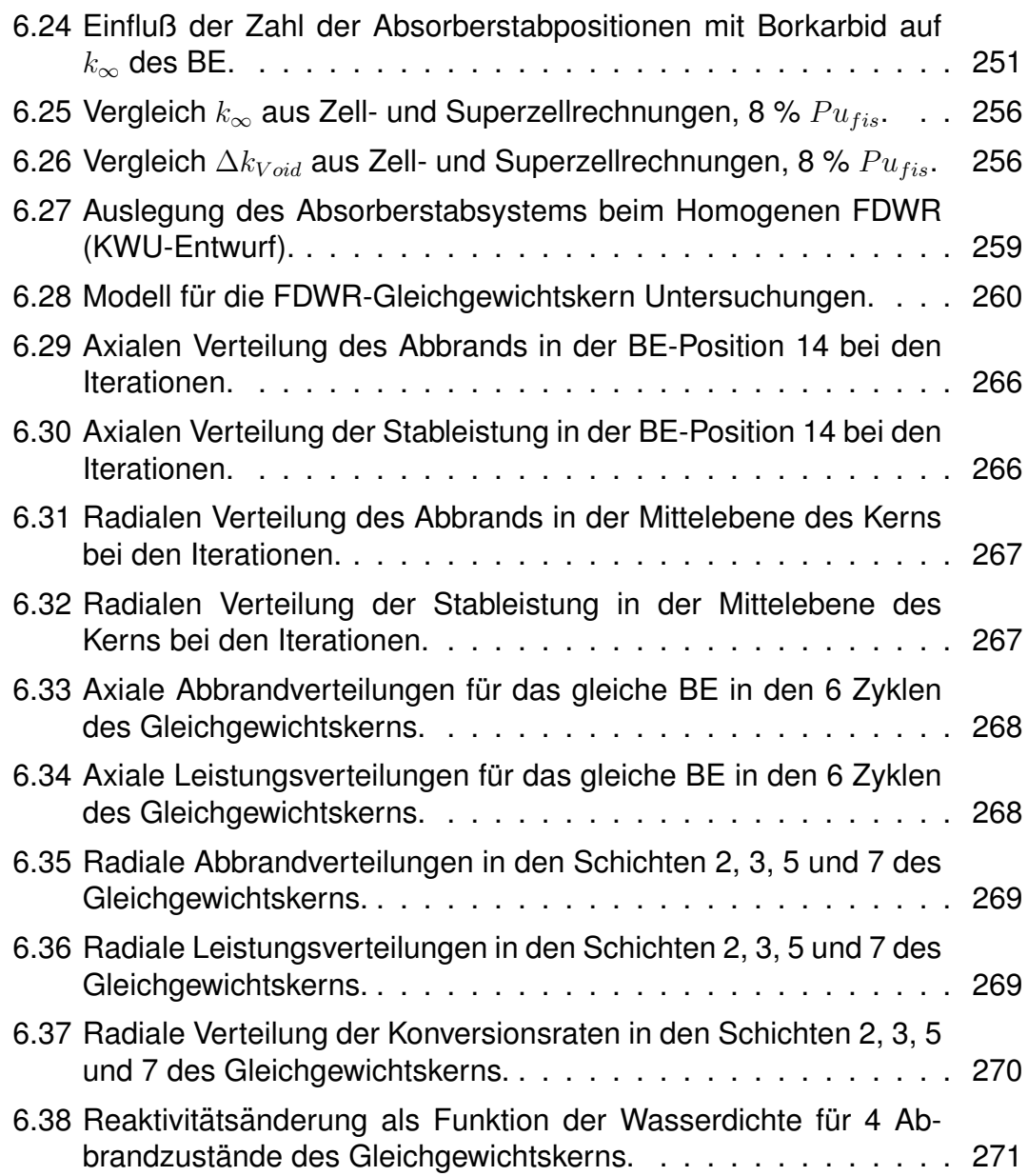

# **Tabellenverzeichnis**

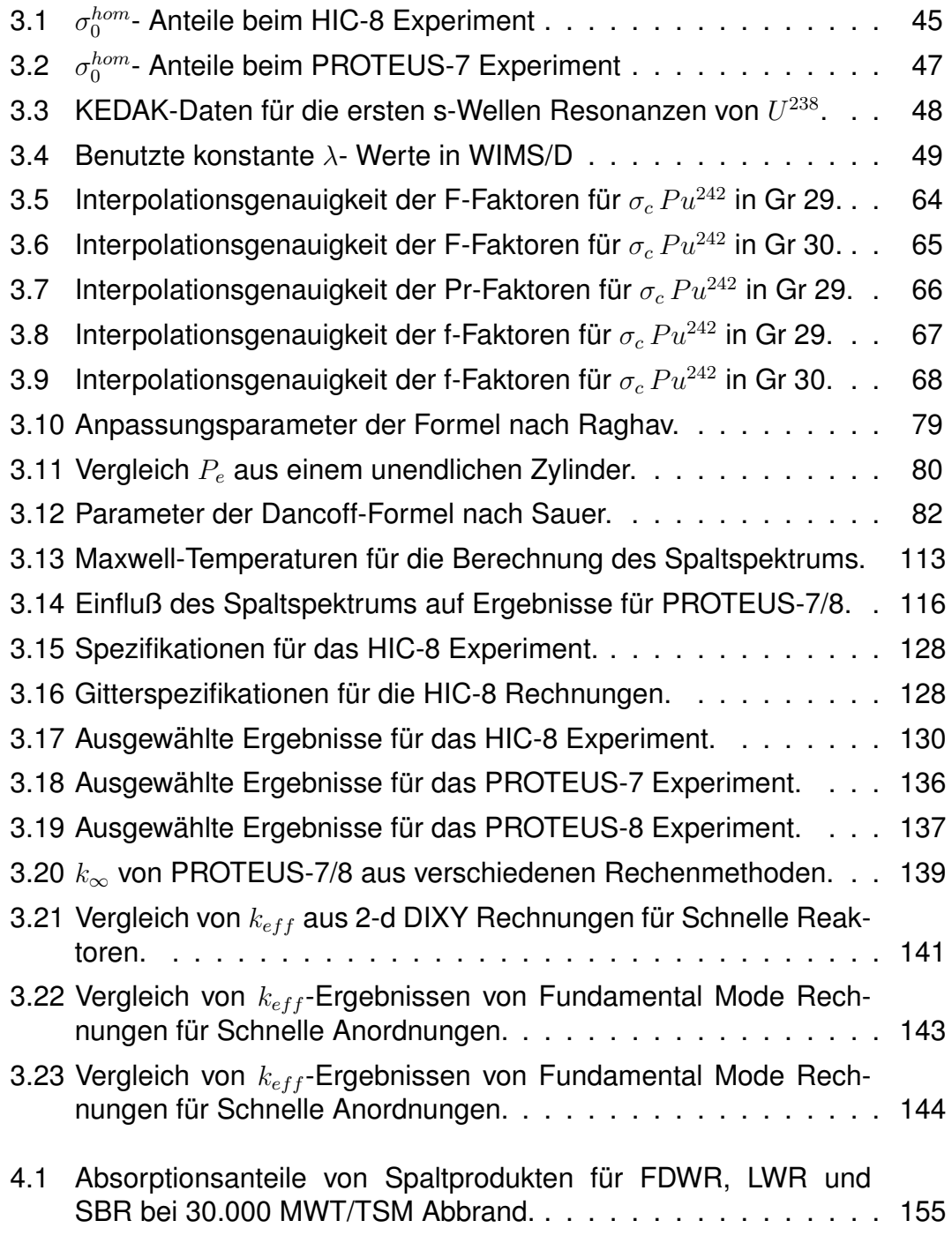

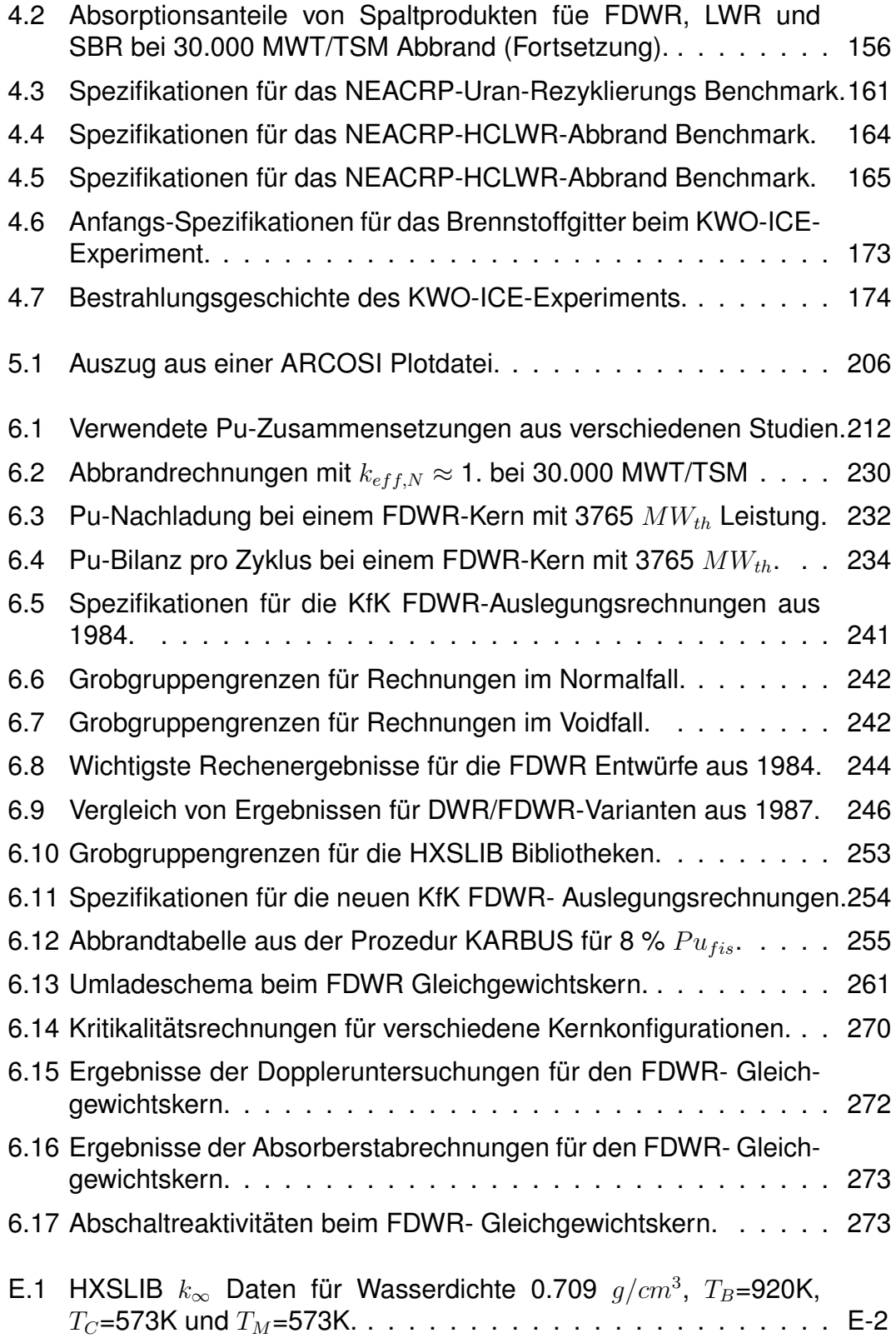

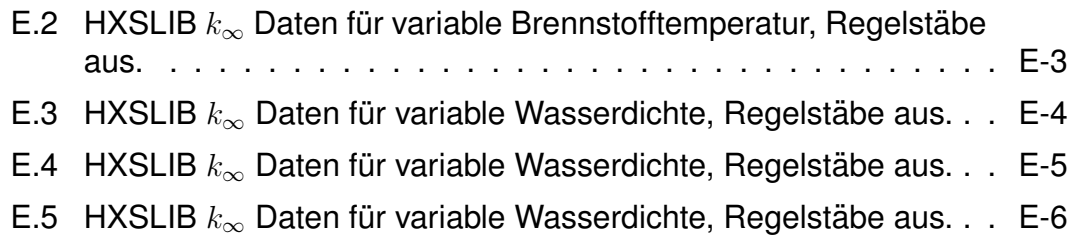

# <span id="page-19-0"></span>**Kapitel 1**

### **Einleitung.**

Im Jahre 1975 wurde von Edlund vorgeschlagen, die Uranausnutzung in Kernreaktoren durch Einsatz von  $(PuU)O<sub>2</sub>$  Mischoxid (MOX) Brennstoff in speziellen hochkonvertierenden Leichtwasserreaktoren (LWR) zu verbessern. Die Erhöhung der Konversionsraten von Brutmaterialien in Spaltmaterialien sollte durch Verringerung des  $H<sub>2</sub>O$ - Anteils im Brennstoffgitter erfolgen. Aufgrund der besseren thermodynamischen Eigenschaften sollte gleichzeitig vom bisher üblichen quadratischen LWR-Gitter auf eine hexagonale Anordnung übergegangen werden. Der Einsatz von MOX- Brennstoff setzt einen geschlossenen Brennstoffkreislauf mit Wiederaufbereitung voraus. Diese Idee wurde von mehreren Forschungszentren aufgegriffen. Die Referenzen [\[1,](#page-295-0) [2,](#page-295-1) [3,](#page-295-2) [4\]](#page-295-3) geben einen guten Uberblick dieser Entwicklungen. Auch das Kernforschungszentrum Karls- ¨ ruhe (KfK) beteiligte sich mit einem kleinen Projekt, zusammen mit dem Deutschen Reaktorhersteller Kraftwerkunion (KWU) an solchen Untersuchungen, siehe z.B. Referenz [\[5\]](#page-295-4). Das Ziel dieses Projekts war es, alle Aspekte eines  $(PuU)O<sub>2</sub>$  Mischoxyd Brennstoffeinsatzes in einem hochkonvertierenden Reaktorkern mit enggepacktem Brennstab- Dreiecksgitter und  $H_2O$ -Kühlung auf seine Realisierbarkeit zu untersuchen. Dieses Konzept für einen Fortschrittlichen Druckwasserreaktor wurde in der Literatur bekannt unter dem Namen FDWR (im Englischen "Advanced Pressurized Water Reactor APWR"). Die wichtigsten Randbedingungen bei diesen Untersuchungen waren:

- Die notwendigen Modifikationen sollten nach Möglichkeit nur den Reaktorkern eines Standard KWU-Druckwasserreaktors betreffen.
- Die Genehmigungsverfahren sollten von den Modifikationen nicht wesentlich beeinflußt werden.

Diese Randbedingungen bedeuten u.a., daß:

- Die thermische Leistung festgelegt ist auf  $\approx$  3765 MWth.
- Der Reaktortank und damit der Kernradius weitgehend festgelegt ist. Dies gilt auch für Kernhöhe plus Zusatzeinbauten (z.B. für Regelungsmechanismen).

• Die Reaktivitätskoeffizienten bei Leistungsbetrieb nicht signifikant vom Standard-DWR abweichen sollten.

Im KfK wurden alle wesentlichen Aspekte dieses Vorhabens untersucht, z.B.: Neutronenphysik, Thermohydraulik, Notkühlung, Materialauswahl und Wirtschaftlichkeit.

Bei diesen Überlegungen bildeten die neutronenphysikalischen Untersuchungen einen Schwerpunkt, da deren Ergebnisse alle anderen Aspekte mitbeeinflussen. Die Zwischenergebnisse der KfK- Untersuchungen wurden ausführlich veröffentlicht, z.B. in der Zeitschrift "Nuclear Technology" [\[1,](#page-295-0) [6\]](#page-295-5), in einem Sonderheft der "KfK Nachrichten" [\[7\]](#page-295-6) und in mehreren Dissertationen [\[8,](#page-295-7) [9,](#page-295-8) [10\]](#page-295-9).

Die vorliegende Arbeit gibt eine zusammenfassende Übersicht der Entwicklungsarbeiten für die neutronenphysikalische Beschreibung dieses neuen Kernreaktorkonzepts. Dabei wird eine vollständige Dokumentation der neuentwickelten Verfahren angestrebt.

Im Kapitel [2](#page-21-0) werden zunächst die wichtigsten Grundlagen der Reaktorphysik, wie diese in den vergangenen 40 bis 50 Jahren entwickelt wurden, wiederholt. Es werden dabei hauptsächlich die für die vorliegende Arbeit notwendigen Aspekte dargestellt. Insbesondere werden die Näherungen der grundlegenden Boltzmanngleichung, die Behandlung der Neutronenwirkungsquerschnitte, die Prinzipien der Störungstheorie, die wichtigsten Reaktivitätskoeffizienten und das Verhalten bestrahlter Reaktorbrennstoffmaterialien diskutiert.

In den Kapiteln [3](#page-39-0) bis [5](#page-200-0) werden dann die für die KfK-FDWR- Untersuchungen entwickelten Verfahren mehr in Detail dargestellt.

Kapitel [3:](#page-39-0) Berechnung von unendlichen Reaktorgittern,

Kapitel [4:](#page-165-0) Reaktorabbrand-Rechnungen,

Kapitel [5:](#page-200-0) Brennelementmodellierung und Gesamtkern Rechnungen.

Im Kapitel [6](#page-226-0) werden die durchgeführten Auslegungsrechnungen beschrieben, insbesondere für den letzten KfK-FDWR Referenzentwurf, und die Ergebnisse für einen Gleichgewichtskern dargestellt.

Kapitel [7](#page-292-0) gibt eine Zusammenfassung der Neuentwicklungen und der dabei erzielten Ergebnisse.

# <span id="page-21-0"></span>**Kapitel 2**

#### **Basis der neutronenphysikalischen Rechnungen.**

Die Grundkonzepte der neutronenphysikalischen Beschreibung von Kernreaktoren sind seit langem bekannt und in vielen Lehrbüchern beschrieben, siehe z.B. die Referenzen [\[11\]](#page-295-10) - [\[27\]](#page-296-0). Insbesondere gibt die Referenz [\[27\]](#page-296-0) aus 1986 in drei Bänden eine gute Übersicht. Im folgenden sollen einige für die vorliegende Arbeit wichtige Grundzüge wiederholt werden.

### <span id="page-21-1"></span>**2.1 Die Boltzmanngleichung.**

Das Verhalten eines Kernreaktors wird beschrieben durch die zeit-, energie-, orts- und richtungs- Abhängigkeit der Neutronenpopulation im betrachteten System. Mit Hilfe von Erhaltungssätzen kann die sogenannte Boltzmanngleichung in integro-differentieller oder in integraler Form hergeleitet werden, siehe z.B. die Referenzen [\[19,](#page-296-1) [20\]](#page-296-2). Die erste oder integro-differentielle Form der Boltzmanngleichung kann wie folgt dargestellt werden:

<span id="page-21-2"></span>
$$
\frac{1}{v} \cdot \frac{\partial \Phi(\vec{r}, \vec{\omega}, E, t)}{\partial t} + \vec{\omega} \cdot \nabla \Phi(\vec{r}, \vec{\omega}, E, t) = Q(\vec{r}, \vec{\omega}, E, t) + \int_{\vec{\omega}'=0}^{4\pi} \sum_{E'=0}^{\infty} \Sigma_t(\vec{r'}, E') P(\vec{r}; \vec{\omega'}, E' \to \vec{\omega}, E) \Phi(\vec{r'}, \vec{\omega'}, E, t) d\omega' dE'
$$
(2.1)

mit

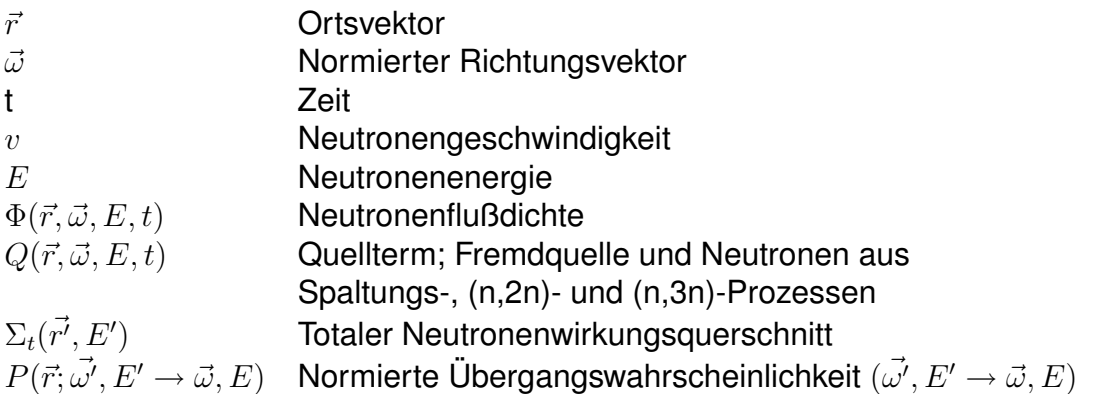

Die Systemvariablen sind noch kontinuierlich dargestellt und nur in wenigen Ausnahmefällen, meist theoretischer Art, können analytische Lösungen angegeben werden. Für eine praktische Anwendung müssen Näherungen eingeführt werden.

## <span id="page-22-0"></span>**2.1.1 Behandlung der Zeitabhangigkeit. ¨**

Die Zeitabhängigkeit der Systemvariablen in einem Kernreaktor hat zwei unterschiedliche Aspekte:

• Das **dynamische Verhalten** eines Reaktorkerns wird beschrieben durch die zeitabhängige Boltzmanngleichung. Die Änderungen in der Neutronenpopulation in einem Reaktor werden dabei bestimmt durch die mittlere Lebensdauer der prompten und verzögerten Neutronen aus den Kernspaltungsprozessen. Das Wesentliche bei den Dynamik-Rechnungen ist die Beschreibung der Rückwirkungen der schnellen Anderungen der Neutronenpopulation, welche bestimmt werden durch die Abweichung vom kritischen Reaktor mit  $k_{eff} = 1$ . So führt ein Anstieg des Neutronenflusses zu erhöhten Reaktionsraten im Reaktor und dadurch zu erhöhter Energiefreisetzung durch Spaltungen. Die Folge sind erhöhte Temperaturen im Brennstoff mit negativen Reaktivitätsrückwirkungen durch den Doppler-Effekt und Anderungen der Kühlmitteltemperatur und -dichte mit entsprechenden Reaktivitätseffekten.

Auf das dynamische Verhalten des Reaktors wird im vorliegenden Bericht nicht detailliert eingegangen. In Kapitel [2.3](#page-30-1) werden die wichtigsten Reaktivitatskoef- ¨ fizienten kurz erläutert.

• Das Langzeitverhalten eines Reaktorkerns über die ganze Betriebszeit wird bestimmt durch den Brennstoffabbrand, durch Regelungseinflüsse zur Erhaltung der Kritikalität bei der gewünschten Reaktorleistung und durch das Brennstoff- Management (Brennelement-Umladungen nach Betriebszyklen). Diese Vorgänge werden üblicherweise mit Hilfe geeigneter Näherungen der zeitunabhängigen quasistatischen Boltzmanngleichung beschrieben.

In der vorliegenden Arbeit wird das Langzeitverhalten des Reaktors ausführlich untersucht. Die meisten Reaktorrechnungen beschreiben statische, zeitunabhängige, Systeme.

### <span id="page-22-1"></span>**2.1.2 Behandlung der Energieabhangigkeit. ¨**

Eine komplizierte Variable ist die Energie. Wegen der sehr starken Strukturen in der Wechselwirkung der Neutronen mit den einzelnen Materialien im Reaktorsystem (Resonanzen und Schwellenreaktionen bei den Neutronenwirkungsquerschnitten) wird nur in wenigen Lösungsformalismen mit einer kontinuierlichen Neutronenenergie gearbeitet. Bekannt sind einige sogenannte "Monte Carlo"-Codes mit kontinuierlicher Energie, z.B. die amerikanischen Program-me VIM [\[30\]](#page-297-0) und MCNP [\[32\]](#page-297-1), und das französische TRIPOLI [\[31\]](#page-297-2). In den meisten Näherungs-Lösungen der Boltzmanngleichungen wird zuerst die Energieabhangigkeit diskretisiert. Im einfachsten Fall wird dabei monoenergetisch ¨ gerechnet. Viele grundlegende Untersuchungen können auch mit der Zwei-Gruppen Theorie durchgefuhrt werden. Dabei werden zwei Neutronengruppen ¨ betrachtet:

- Schnelle Neutronen aus der Kernspaltung.
- Thermische Neutronen nach dem Moderations- oder Bremsprozeß.

Für genauere Rechnungen ist aber eine feinere Diskretisierung der Neutronenenergie notwendig, was zu sogenannten "Multi-Gruppen"-Lösungen führt. Die Energiegruppenzahl kann dabei variieren zwischen ca. vier in einer Grob-Gruppenstruktur und vielen Tausenden bei Fein-Gruppenstrukturen. Je feiner die Energiediskretisierung bei einer Lösung ist, je grober werden normalerweise die Näherungen in den weiteren Systemvariablen Zeit, Ort und Winkel gewählt. Die meisten modernen Rechenverfahren für Kernreaktoren benutzen einen Multi-Gruppen Formalismus für die Energiediskretisierung.

### <span id="page-23-0"></span>**2.1.3 Behandlung des Raumwinkels.**

Eine weitere Näherung bei den diskreten Lösungsverfahren betrifft den Raumwinkel der Neutronen. Die Bewegungen der Neutronen in einem Reaktorsystem werden bestimmt durch deren Wechselwirkung mit den anderen Komponenten (Atomkernen), insbesondere elastische und inelastische Streuung und Neutronenproduktion bei Spaltungs-, (n,2n)- und (n,3n)-Prozessen. Ein erfolgreicher Ansatz für die Beschreibung der Winkelabhängigkeit der Bewegungen der Neutronenpopulation in einem Kernreaktor ist die Reihenentwicklung nach Legendre Polynomen für die winkelabhängige Neutronenflußdichte und für die Streugesetze. Abbruch nach  $n$  Termen der Reihenentwicklung führt zu der sogenannten  $P_n$ -Näherung. Dabei kann gezeigt werden, daß die  $P_1$ -Näherung bei isotroper Streuung identisch ist mit der bekannten Diffusionsgleichung, hergeleitet mit Hilfe des Fickschen Gesetzes für monoenergetische Neutronen. Eine alternative Diskretisierung der Winkelvariablen wurde durch Carlson vorgeschlagen. Diese gewichtete räumliche Diskretisierung wird in den sogenannten  $S_n$ -Codes angewandt.

### <span id="page-24-0"></span>**2.1.4 Behandlung der Ortsabhangigkeit. ¨**

Die Näherungen für die Ortsabhängigkeit überdecken einen weiten Bereich von nahezu exakter Geometriedarstellung in Monte Carlo Codes wie MCNP bis zur ortsunabhängigen "Fundamental Mode" Näherung für Reaktorsysteme mit homogener Zusammensetzung. Genaue Auslegungsrechnungen für große Reaktoren werden meistens mit der Diffusionsnäherung in dreidimensionaler Geometrie und mit einer relativ kleinen Energiegruppenzahl durchgefurt. Dabei wird ¨ bei den bisherigen Leichtwasserreaktoren (LWR) mit quadratischen Brennelementen (BE) mit (X, Y, Z)- Koordinaten für die Geometriedarstellung gearbeitet. Für die Berechnung von Schnellen Brut-Reaktoren (SBR) mit hexagonalen BE wurden Programmen mit  $(\Delta, Z)$ – Koordinaten entwickelt. Für die Berechnung der ortsabhängigen Neutronendichte Verteilungen haben sich zwei verschiede-ne, iterative Lösungsverfahren etabliert (siehe z.B. Referenz [\[24\]](#page-296-3)):

- **"Finite Differenzen"**- Verfahren. Hierbei werden die Ortsvariablen der genäherten Boltzmanngleichung in einem mehr oder weniger engen Gitter diskretisiert und an den Maschenpunkten die Neutronenflußdichte direkt bestimmt. Die meisten Diffusions- und Transport- Programme beruhen auf diesem Verfahren. Sie führen in der Regel zu zuverlässigen Ergebnissen, sind aber ziemlich rechenzeitaufwendig.

- **"Finite Elemente"**- oder **"Nodale"**- Verfahren. Hierbei wird der Reaktor in relativ große Bereiche (Elemente) aufgeteilt und für diese Elemente der Mittelwert der Neutronenflußdichte und die Neutronenströme an den Rändern ermittelt. Die Bereitstellung von zuverlässigen Nodalen Codes war lange Zeit problematisch. Insbesondere die Firma KWU entwickelte leistungsfähige Nodale Codes für die Berechnung ihrer Leistungsreaktoren, zunächst für quadrati-sche BE-Geometrie, MULTIMEDIUM [\[28\]](#page-297-3) und später für hexagonale Geometrie HEXNOD [\[29\]](#page-297-4).

Beide Verfahren, Finite Differenzen und Finite Elemente, liefern in der Regel geeignete Eigenwerte  $k_{eff}$  für ein Reaktorsystem, wobei die nodalen Codes beträchtlich kürzere Rechenzeiten aufweisen. Für einige Problemkreise, z.B. Zell-Rechnungen, Kontrollstabrechnungen, kleine Reaktoren und Storfall-Analysen ¨ ist die Diffusionsnäherung nicht mehr genau genug und es sind Transportrechnungen erforderlich. Die verfügbaren  $P_n$ - und  $S_n$ - Transportprogramme sind aber sehr aufwendig und werden meistens nur für ausgewählte Fälle eingesetzt.

## <span id="page-25-0"></span>**2.2 Die Neutronenwirkungsquerschnitte.**

Ein wesentliches Problem bei den Reaktorauslegungsrechnungen ist die Bereitstellung der neutronenphysikalischen Konstanten. Die Speicherung der nuklearen Daten erfolgt zweckmäßig auf drei Ebenen:

- 1. Nukleare Basisdaten auf sogenannten Kerndatenfiles.
- 2. Für bestimmte Aufgabenbereiche geeignete Bibliotheken mit aus den Kerndatenfiles komprimierten Gruppenkonstanten (z.B. LWR, SBR, Fusionsuntersuchungen).
- 3. Fur eine bestimmte Materialzone gerechnete spezifische Gruppenkon- ¨ stanten, oft in einer weiter komprimierten Grob-Gruppenstruktur.

### <span id="page-25-1"></span>**2.2.1 Die Kerndatenbibliotheken.**

Die Ausgangsdaten für die neutronenphysikalischen Rechnungen sind gespeichert auf sogenannten Kerndatenfiles mit sehr viel Detailinformationen in tabellarischer und parametrischer Form uber die physikalischen Eigenschaften der ¨ einzelnen Materialien. Bekannte Kerndatenfiles sind (siehe z.B. auch Referenz [\[33\]](#page-297-5)):

#### • **KEDAK; KErnDAtenfile Karlsruhe.**

KEDAK enthält für eine beschränkte Anzahl Materialien qualitativ gut ausgewertete Daten allgemeiner Art und für Neutronenreaktionen. Mit der Version KEDAK4 [\[34\]](#page-297-6) wurde die Entwicklung abgeschlossen.

#### • **ENDF/B; Evaluated Nuclear Data File, Format B** [\[35\]](#page-297-7).

Diese amerikanische Entwicklung enthält Daten für sehr viele Materialien. Zusätzlich zu den vergleichbaren Daten auf KEDAK sind u.a. auch Informationen über Fehlerabschätzungen und über Photonenreaktionen gespeichert. Die meist verbreitete Version ist ENDF/B-IV; die Version V mit erweiterten Format-Vorschriften ist noch nicht allgemein verfügbar. Entwicklungen für die Version VI sind in Arbeit.

#### • **JEF; Joint European File mit ENDF/B Format** [\[33\]](#page-297-5).

Im Zusammenhang mit der restriktiven Verteilungspraxis der Amerikaner mit ENDF/B-V wurde von den nicht-amerikanischen Forschungseinrichtungen die JEF-Entwicklung gestartet. Die Daten werden dabei mit dem ENDF/B-V-Format gespeichert. Es wird eine mit ENDF/B vergleichbare Vollständigkeit angestrebt. Die neueste Version JEF-2 wird mit dem ENDF/B-VI-Format bereitgestellt.

• Weitere Datenfiles existieren u.a. in Japan: JENDL [\[36\]](#page-297-8) und im Ostblock BROND [\[37\]](#page-297-9), letztere auch im ENDF/B-V-Format.

### <span id="page-26-0"></span>**2.2.2 Die Gruppenkonstantenbibliotheken.**

Ausgehend von den Kerndatenfiles werden komprimierte Gruppenkonstantenbibliotheken erzeugt. Die Wahl der Gruppenzahl, der Gruppengrenzen und der Wichtungsfunktionen für die Komprimierung bestimmen die Anwendbarkeit solcher Bibliotheken für bestimmte Problemkreise (z.B. LWR, SBR, Fusionsrechnungen).

Die Bestimmung der Gruppenkonstanten für Multigruppen Rechnungen in Diffusions- und Transportnäherungen gehört seit Bestehen des Instituts für Neutronenphysik und Reaktortechnik (INR) zu dessen Arbeitsschwerpunkten. Die Referenzen [\[38,](#page-297-10) [39,](#page-297-11) [40\]](#page-298-0), geben gute Darstellungen der Verfahren zur Berechnung dieser Gruppenkonstanten für die Speicherung auf Gruppenkonstantenbibliotheken. Zunächst wurden Bibliotheken für SBR-Untersuchungen entwickelt, im wesentlichen mit der 26-Gruppenstruktur des russischen ABBN-Satzes [\[43\]](#page-298-1). Der im INR entwickelte 26-Gruppen KFKINR-Satz [\[44\]](#page-298-2) bildet noch immer die Grundlage der SBR-Rechnungen in Deutschland. Bei der Entwicklung des KFKINR-Satzes wurden nicht immer die direkt von KEDAK gerechneten Gruppenkonstanten verwendet, sondern es wurden bei wichtigen Reaktormaterialien Anpassungen an integrale experimentelle Daten vorgenommen. Diese Anpassungen erfolgten im Rahmen der Unsicherheiten der gespeicherten KEDAK-Daten und führten zu einer verbesserten Übereinstimmung mit experimentellen Ergebnissen. Für genauere SBR-Rechnungen, insbesondere zur verbesserten Beschreibung der Moderationsprozesse, wurde im INR ein eigener 208-Gruppensatz etabliert (siehe z.B. die Referenzen [\[45,](#page-298-3) [46\]](#page-298-4)). Bei diesem Satz sind die ersten, hochenergetischen, 14 Energiegruppen der 26- Gruppenstruktur in 14 Untergruppen aufgeteilt.

Im Rahmen der hier beschriebenen Entwicklungsarbeiten für Fortschrittliche Druckwasserreaktoren (FDWR) wurden neue Bibliotheken bereitgestellt mit der 69-Gruppenstruktur des englischen WIMS/D- Systems [\[47\]](#page-298-5) und mit einer von diesen 69 Gruppen ausgehenden 334 Gruppenstruktur. Diese werden in Kapi-tel [3.10](#page-135-1) näher beschrieben. Bis auf eine Ausnahme für die inelastische Streuung von  $U^{238}$  wurden alle neue Bibliotheken direkt von den Kerndatenfiles gerechnet.

#### <span id="page-27-0"></span>**2.2.2.1 Die Prinzipien der Gruppenkonstantenberechnung.**

Im folgenden werden die Grundzüge der Gruppenkonstantenberechnung kurz dargestellt. Eine genaue Beschreibung der Bestimmung der Gruppenkon-stanten für SBR-Rechnungen kann z.B. in den Referenzen [\[38\]](#page-297-10) und [\[40\]](#page-298-0) gefunden werden. Eine detaillierte Beschreibung der Strukturen der SBR-Bibliotheken gibt Referenz [\[48\]](#page-298-6). Einige spezielle Anwendungsbereiche für die FDWR-Untersuchungen werden in Kapitel [3](#page-39-0) ausführlicher dargestellt.

Das Grundprinzip der Gruppenkonstantenberechnung beruht auf der Forderung nach Erhaltung der betreffenden Reaktionsraten im betrachteten Materialgebiet, vor und nach der gewünschten Diskretisierung. Für ein Materialgebiet mit Neutronenflußdichte  $\phi(\vec{r},E)$  und Neutronenwirkungsquerschnitt  $\sigma_x^k(E)$  für Material k und Reaktionstyp x beträgt die Reaktionsrate in diesem Gebiet V:

$$
R_x^k = \int\limits_V \int\limits_E \sigma_x^k(E)\phi(\vec{r}, E)d\vec{r}dE
$$
 (2.2)

Per Definition muß für den Mittelwert  $\langle \sigma \rangle_{x,g}^k$  (Gruppenkonstante) in der Energiegruppe g gelten:

$$
\langle \sigma \rangle_{x,g}^k \cdot \int\limits_{V} \int\limits_{E(g)} \phi(\vec{r}, E) d\vec{r} dE = \int\limits_{V} \int\limits_{E(g)} \sigma_x^k(E) \phi(\vec{r}, E) d\vec{r} dE \tag{2.3}
$$

oder

<span id="page-27-1"></span>
$$
\langle \sigma \rangle_{x,g}^k = \frac{\int\limits_{V} \int\limits_{E(g)} \sigma_x^k(E) \phi(\vec{r}, E) d\vec{r} dE}{\int\limits_{V} \int\limits_{E(g)} \phi(\vec{r}, E) d\vec{r} dE}
$$
(2.4)

Die Gleichung [\(2.4\)](#page-27-1) gilt allgemein für Wirkungsquerschnitte, sowohl für Einzelmaterialien als auch für Materialmischungen (dann ohne Index k).

Für komplexere Parameter in den Rechenformalismen, wie Diffusionskonstante, Transportquerschnitte, Übergangswahrscheinlichkeiten höherer Ordnung, müssen andere Ansätze gemacht werden, auf die an dieser Stelle nicht weiter eingegangen wird.

Die Anwendung von Gleichung [\(2.4\)](#page-27-1) erfordert die Kenntnis der Lösung für den Wichtungsfluß  $\phi(\vec{r}, E)$ . Bei der Bildung von Gruppenkonstantenbibliotheken werden für die Bestimmung der Wichtungsfunktion Annahmen gemacht. Als erste Näherung wird angenommen, daß der orts- und energieabhängige Wichtungsfluß separiert werden kann in das Produkt einer ortsabhängigen und einer energieabhängigen Komponente:

<span id="page-27-2"></span>
$$
\phi(\vec{r}, E) = R(\vec{r}) \cdot \varphi(E) \tag{2.5}
$$

Einsetzen von Gleichung [\(2.5\)](#page-27-2) in Gleichung [\(2.4\)](#page-27-1) ermöglicht die Eliminierung der Ortsabhängigkeit und ergibt:

<span id="page-28-1"></span>
$$
\langle \sigma \rangle_{x,g}^k = \frac{\int\limits_{E(g)} \sigma_x^k(E)\varphi(E)dE}{\int\limits_{E(g)} \varphi(E)dE}
$$
 (2.6)

Auch  $\varphi(E)$  in Gleichung [\(2.6\)](#page-28-1) ist systemabhängig. Bei der Erstellung von Gruppenkonstantenbibliotheken wird für  $\varphi(E)$  meistens die sogenannten "Narrow-Resonance"-Approximation verwendet. Dabei wird angenommen, daß das Produkt von Neutronenfluß  $\varphi(E)$  und totaler makroskopischer Neutronenwirkungsquerschnitt  $\Sigma_t(E)$  nur schwach energieabhängig ist:

$$
F(E) = \varphi(E) \cdot \Sigma_t(E) \tag{2.7}
$$

oder

<span id="page-28-2"></span>
$$
\varphi(E) = \frac{F(E)}{\Sigma_t(E)}\tag{2.8}
$$

Einsetzen von Gleichung [\(2.8\)](#page-28-2) in [\(2.6\)](#page-28-1) ergibt:

<span id="page-28-4"></span>
$$
\langle \sigma \rangle_{x,g}^k = \frac{\int\limits_{E(g)} \frac{\sigma_x^k(E) \cdot F(E)}{\Sigma_t(E)} dE}{\int\limits_{E(g)} \frac{F(E)}{\Sigma_t(E)} dE}
$$
(2.9)

#### <span id="page-28-0"></span>**2.2.2.2 Die Resonanzabschirmungs Tabellen.**

Bei der Bereitstellung der vielfach verwendeten Resonanzabschirmungs Tabellen für Gruppenkonstantenbibliotheken wird angenommen, daß  $\Sigma_t(E)$  zusammengesetzt ist aus dem temperaturabhängigen Resonanzwirkungsquerschitt eines Material k mit Teilchenzahldichte  $N^k$  und einen auf  $N^k$  bezogenen konstant angenommenen Restquerschnitt  $\sigma_0$  der anderen in der Reaktorzone vorkommenden Materialien. Für  $\Sigma_t(E)$  gilt dann:

$$
\Sigma_t(E) = \Sigma_t^k(E, T) + N^k \cdot \sigma_0 \tag{2.10}
$$

oder

<span id="page-28-3"></span>
$$
\Sigma_t(E) = N^k \cdot \left[ \sigma_t^k(E, T) + \sigma_0 \right] \tag{2.11}
$$

Einsetzen von Gleichung [\(2.11\)](#page-28-3) in [\(2.9\)](#page-28-4) ergibt:

<span id="page-28-5"></span>
$$
\langle \sigma \rangle_{x,g}^k(\sigma_0, T) = \frac{\int\limits_{E(g)} \frac{\sigma_x^k(E) \cdot F(E)}{\sigma_t^k(E, T) + \sigma_0} dE}{\int\limits_{E(g)} \frac{F(E)}{\sigma_t^k(E, T) + \sigma_0} dE}
$$
(2.12)

Die  $\sigma_0$ - und temperaturabhängigen Selbstabschirmfaktoren  $f_{x,g}^k(\sigma_0,T)$  sind wie folgt definiert:

$$
f_{x,g}^k(\sigma_0, T) = \frac{\langle \sigma \rangle_{x,g}^k(\sigma_0, T)}{\langle \sigma \rangle_{x,g}^k(\infty, T)}
$$
(2.13)

wobei für  $\langle \sigma \rangle^k_{x,g}(\infty,T)$  gilt:

$$
\langle \sigma \rangle_{x,g}^k(\infty, T) = \frac{\int\limits_{E(g)} \sigma_x^k(E) \cdot F(E) dE}{\int\limits_{E(g)} F(E) dE}
$$
 (2.14)

Die Funktion  $F(E)$  ist charakteristisch für eine bestimmte Gruppenkonstantenbibliothek. Die vorhandenen Rechenprogramme für die Gruppenkonstantenbe-stimmung (z.B. MIGROS3 [\[40\]](#page-298-0) für KEDAK-, NJOY [\[49\]](#page-298-7) für ENDF/B- Datenfiles) enthalten eingebaute Standardfunktionen und die Möglichkeit, problemorientierte Funktionen zu verwenden. Bei der Erstellung von Bibliotheken für bestimmte Anwendungen werden die Wichtungsspektren  $F(E)$  für Formel [\(2.12\)](#page-28-5) meistens ermittelt aus Stoßdichtespektren  $\Sigma_t \cdot \varphi(E)$  aus einer Rechnung für eine repräsentative Materialanordnung.

#### <span id="page-29-0"></span>2.2.3 Gruppenkonstanten für Reaktorzonen.

Die endgültigen Reaktorrechnungen werden meistens nicht mit der vollen Gruppenzahl der Ausgangsbibliotheken durchgeführt, sondern mit einer groberen Struktur, z.B. 4 - 12 Gruppen. Dabei wird wie folgt vorgegangen:

- 1. Zuerst werden für die einzelnen Reaktorzonen mittlere makroskopische (Teilchenzahldichte-gewichtete) Multigruppen-Konstanten mit der Gruppenzahl der Ausgangsbibliothek gerechnet.
- 2. Mit Hilfe dieser makroskopischen Gruppenkonstanten werden dann in einem vereinfachten geometrischen Modell für die Reaktorzone mit einer geeigneten Näherung der Boltzmanngleichung [\(2.1\)](#page-21-2) Wichtungsspektren ermittelt.
- 3. Schießlich werden die Gruppenkonstanten kondensiert mit Hilfe dieser Wichtungsspektren.

#### <span id="page-30-0"></span>**2.2.3.1 Die Gruppenkondensation.**

Die Gruppenkondensation erfolgt nach ähnlichen Vorschriften wie bei der Berechnung von Gruppenkonstanten von Kerndatenfiles, z.B. Erhalt der Reaktionsraten für die Standard-Neutronenwirkungsquerschnitte. Dann lautet die Kondensationsvorschrift für die Grobgruppe G:

$$
\langle \sigma \rangle_{x,G}^k = \frac{\sum\limits_{g \in G} \Phi_g \cdot \langle \sigma \rangle_{x,g}^k}{\sum\limits_{g \in G} \Phi_g} \tag{2.15}
$$

mit

 $\langle \sigma \rangle_x^k$ Gruppenkonstante für Reaktionstyp x von Material k in Gruppe g  $\Phi_{a}$  Wichtungsfluß in Gruppe g<br> $\Phi_{a}$  Wichtungsfluß in Gruppe g die Kondensationsvorschriften für Gruppenkonstanten komplexer Art, wie z.B.

der Diffusionskonstanten, wird an dieser Stelle nicht eingegangen. Detailliertere Informationen über die Problematik der Gruppenkonstanten-Kondensation können z.B. in den Referenzen [\[52,](#page-299-0) [53\]](#page-299-1) gefunden werden.

### <span id="page-30-1"></span>**2.3 Die wichtigsten Reaktivitatskoeffizienten. ¨**

Bei der Beschreibung der dynamischen Vorgänge in einem Kernreaktor spielen die Reaktivitätsrückwirkungen, die durch Anderungen im Reaktor verursacht werden, eine wesentliche Rolle. Diese Systemänderungen können sowohl durch die dynamischen Vorgänge im Reaktor (Temperatur-, Dichte-, Geometrieänderungen), als auch durch Eingriffe von außen (Regelung), verursacht werden. Für die FDWR-Sicherheitsuntersuchungen sind die wichtigsten Parameter:

- 1. Der Moderatordichte Reaktivitätskoeffizient  $\frac{dk}{d\rho}$ . Dieser beschreibt die Rückwirkung von Änderungen in der Moderatordichte auf die Kritikalität.
- 2. Der Doppler Reaktivitätskoeffizient  $\frac{dk}{dT}$ . Dieser beschreibt die Rückwirkung von Änderungen in der Brennstofftemperatur auf die Kritikalität.

Weitere Reaktivitätseffekte, wie z.B. der Einfluß von Geometrieänderungen im Reaktor, wenn vom kalten in den Betriebszustand gefahren wird, werden nicht betrachtet. In der Praxis werden zwei Methoden benutzt, um die oben genannten Reaktivitätskoeffizienten zu ermitteln:

- 1. Bildung von  $\Delta k$  aus mehreren vollständigen Reaktorrechnungen (sukzessive  $k$ -Rechnungen).
- 2. Direkte Berechnung von  $\Delta k$  mit Hilfe der Störungstheorie, siehe Kapitel [2.4.](#page-32-0)

In der vorliegenden Arbeit werden die Reaktivitätskoeffizienten überwiegend aus sukzessiven  $k$ -Rechnungen bestimmt. Für den Moderatordichtekoeffizienten werden dazu in einem relativ engen Wasserdichtegitter um den Betriebspunkt Reaktorrechnungen durchgeführt. Es hat sich dabei gezeigt, daß beim FDWR  $k$  in diesem Bereich gut linear von der Wasserdichte abhängt und daß beim Betriebspunkt  $\frac{dk}{d\rho}$  als eine Konstante angegeben werden kann. Die Temperaturabhängigkeit der Reaktivitätskoeffizienten bei Änderungen der Brennstofftemperaturen (Doppler-Effekt) wurde in früheren Arbeiten mehrfach untersucht, siehe z.B. die Referenzen [\[22,](#page-296-4) [54\]](#page-299-2). In der vorliegenden Arbeit wird die folgende Formel benutzt:

<span id="page-31-0"></span>
$$
\frac{dk}{dT} = \frac{A}{T^B} \tag{2.16}
$$

Nach der Integration von Formel [\(2.16\)](#page-31-0) über  $T$  ergibt sich die folgende Temperaturabhängigkeit von  $k$ :

<span id="page-31-1"></span>
$$
k = \frac{A \cdot T^{(1-B)}}{(1-B)} + C \tag{2.17}
$$

Aus Reaktorrechnungen für mindestens drei Brennstofftemperaturen können die Konstanten  $A$  und  $B$  aus der Formel [\(2.17\)](#page-31-1) ermittelt werden:

Die Abhängigkeit von  $B$  vom Reaktorspektrum wird z.B. in den Referenzen [\[22,](#page-296-4) [54\]](#page-299-2) diskutiert. Aus der Betrachtung der Reaktionsraten in einer einzelnen Resonanz mit Hilfe der J-Funktion, siehe Formel [\(3.18\)](#page-56-0) in Kapitel [3.3.1,](#page-55-0) kann aus den Verhältnissen der Resonanzüberhöhung zum Untergrundquerschnitt hergeleitet werden, daß im niederen Energiebereich  $B$  den Wert 0.5 haben muß, um 1 keV  $B \approx 1$  ist und bei höheren Energien ein Grenzwert  $B = 1.5$ erreicht wird. In Abhängigkeit der spektralen Reaktivitätsbeiträge zum Doppler-Effekt können also  $B$ -Werte für Formel [\(2.16\)](#page-31-0) zwischen 0.5 und 1.5 erwartet werden.

### <span id="page-32-0"></span>**2.4 Die adjungierte Neutronenbilanzgleichung und Sto-¨ rungstheorie.**

Für die Beschreibung von Reaktivitätsänderungen bei kleinen Störungen in einem Reaktorsystem, z.B. für die Berechnung von Doppler- oder Moderatordichte- Koeffizienten, werden haüfig sogenannte Störungsrechnungen angewandt. Dazu wird zunächst eine adjungierte Neutronenbilanzgleichung mathematisch formal eingeführt. Die daraus resultierende adjungierte Neutronenflußdichte  $\Phi^+(\vec{r},E)$  kann physikalisch interpretiert werden als die Zahl der Tochterneutronen, die entstehen durch die energieabhängige Neutronenflußdichte Verteilung, welche sich einstellt, falls ein Neutron mit Energie  $E$  am Ort  $\vec{r}$  in das Reaktorsystem gebracht wird.

Durch geeignete mathematische Umarbeitungen kann die Differenz der Eigenwerte  $k_{eff}$  von Reaktorsystemen mit unterschiedlichen Eigenschaften beschrieben werden. Im folgenden wird das Prinzip der Störungsrechnungen dargestellt am Beispiel der Diffusionsnäherung. Eine ausführliche Beschreibung der Störungstheorie kann z.B. in den Referenzen [\[11,](#page-295-10) [24\]](#page-296-3) gefunden werden. Die Herleitung der nachfolgenden Formeln ist in Referenz [\[55\]](#page-299-3) detaillierter beschrieben.

Wir gehen aus von der Neutronendiffusionsgleichung ohne Fremdquellen. Dabei werden die Ortsindizes der Flüsse weggelassen

$$
\nabla D_g \nabla \Phi_g + \Sigma_{rem,g} \Phi_g = \sum_{g' \neq g}^{NG} \Sigma_{g' \to g} \cdot \Phi_{g'} + \frac{\chi_g}{k_{eff}} \sum_{g'}^{NG} \nu \Sigma_{f,g'} \cdot \Phi_{g'}
$$
 (2.18)

Die entsprechende Formel für das adjungierte Problem ist:

$$
\nabla D_g \nabla \Phi_g^+ + \Sigma_{rem,g} \Phi_g^+ = \sum_{g' \neq g}^{NG} \Sigma_{g \to g'} \cdot \Phi_{g'}^+ + \frac{\nu \Sigma_{f,g}}{k_{eff}} \sum_{g'}^{NG} \chi_{g'} \cdot \Phi_{g'}^+ \tag{2.19}
$$

Für die Gruppenflüsse  $\Phi_g$  und  $\Phi_g^+$  gilt:

$$
\Phi_g = \int\limits_{E(g)} \varphi(E) dE \tag{2.20}
$$

$$
\Phi_g^+ = \int\limits_{E(g)} \varphi^+(E) dE \tag{2.21}
$$

mit

 $D_g$  Diffusionsquerschnitt in Gruppe g<br>  $\Sigma_{rem,g}$  Removalquerschnitt in Gruppe g Removalquerschnitt in Gruppe  $q$  $\Phi_g$  Skalarer realer Gruppenfluß in Gruppe g  $\Phi_q^+$ Skalarer adjungierter Gruppenfluß in Gruppe  $q$  $k_{eff}$  Multiplikationskonstante oder Eigenwert des Systems  $\Sigma_{q' \to q}$  $\tilde{Q}_{\rightarrow g}$  Übergangsquerschnitt Gruppe  $g'\rightarrow g$  $\chi_g$  Anteil der Spaltneutronen in Gruppe g (Spaltspektrum)  $\nu\Sigma_{f,g'}$  Neutronenproduktionsquerschnitt in Gruppe  $g'$  $NG$  Anzahl Gruppen auf der Gruppenkonstantenbibliothek

Diese Gleichungen können in der folgenden Matrixform geschrieben werden:

$$
\mathbf{M}\Phi = \frac{\chi}{k_{eff}} \left\langle \nu \Sigma_f, \Phi \right\rangle \tag{2.22}
$$

$$
\mathbf{M}^T \Phi^+ = \frac{\nu \Sigma_f}{k_{eff}} \langle \chi, \Phi^+ \rangle \tag{2.23}
$$

In der Matrix M sind Nabla-Operatoren, Removalquerschnitte und Streuterme zusammengefaßt.  $\mathbf{M}^T$  ist der transponierte Matrix  $\mathbf{M}.$ 

Für die Aufstellung der exakten Störungsgleichung werden zwei Reaktorzustände beschrieben wobei gelten soll:

$$
\mathbf{M}_2 = \mathbf{M}_1 + \delta \mathbf{M}
$$
  

$$
\nu \Sigma_{f2} = \nu \Sigma_{f1} + \delta \nu \Sigma_f
$$
  

$$
\chi_2 = \chi_1 = \chi
$$

Falls für den Zustand 1 die Lösung des realen und für den Zustand 2 die Lösung des adjungierten Problems bekannt sind, kann die folgende exakte Störungsgleichung hergeleitet werden:

<span id="page-33-0"></span>
$$
\left(\frac{1}{k_{eff,1}} - \frac{1}{k_{eff,2}}\right) = \frac{\int dV \left[ -\langle \Phi_2^+ \delta \mathbf{M} \Phi_1 \rangle + \frac{\langle \nu \Sigma_f, \Phi_1 \rangle \langle \Phi_2^+ , \chi \rangle}{k_{eff,2}} \right]}{\int dV \left[ \langle \Phi_2^+ \chi \rangle \langle \nu \Sigma_f, \Phi_1 \rangle \right]}
$$
(2.24)

Die Formel [\(2.24\)](#page-33-0) ist besonders geeignet um die Einzelbeiträge zu den Reaktivitätsunterschieden zwischen den Reaktorzuständen 1 und 2 zu analysieren.

Demgegenüber haben die Störungsrechnungen erster Ordnung zum Ziel, aus den Lösungen der realen und der adjungierten Gleichungen für einen bestimmten Reaktorzustand, Reaktivitätseffekte für kleine Änderungen (Störungen) in dem System, direkt zu berechnen. Dazu werden weitere Annahmen gemacht:

$$
\Phi_1 = \Phi_2 = \Phi
$$

$$
\Phi_1^+ = \Phi_2^+ = \Phi^+
$$

 $k_{eff,2} \approx 1.$ 

Mit diesen Annahmen wird in Referenz [\[55\]](#page-299-3) die folgende Störungsformel erster Ordnung hergeleitet:

<span id="page-34-0"></span>
$$
\frac{\delta k}{k_{eff,1} k_{eff,2}} = \frac{1}{F} \int dV \left[ -\sum_{g} \delta D_g \nabla \Phi_g^+ \nabla \Phi_g - \sum_{g} \delta \Sigma_a \Phi_g^+ \Phi_g + \sum_{g,g'} \delta \Sigma_{g'-g} \Phi_{g'} (\Phi_g^+ - \Phi_{g'}^+) + \sum_{g,g'} \delta \nu \Sigma_{f,g'} \Phi_{g'} \Phi_g^+ \chi_g \right]
$$
(2.25)

mit dem von der Störung unabhängigen Faktor  $F$ :

$$
F = \int dV \left[ \sum_{g,g'} \nu \Sigma_{f,g'} \Phi_{g'} \Phi_g^+ \chi_g \right]
$$
 (2.26)

Die Störungstheorie wird häufig verwendet, um energieabhängige Beiträge der Reaktivitätseffekte zu untersuchen. Die Aufspaltung der Formel [\(2.25\)](#page-34-0) in Gruppenanteile ist, wegen der Doppelsummen über  $g$  und  $g'$  nicht eindeutig durchführbar. In der Praxis kann die Aufspaltung nach zwei Prinzipien erfolgen:

- 1. In einer Gruppe g werden die Reaktivitätseffekte auf Grund der Querschnittsänderungen in dieser Gruppe zusammengefaßt.
- 2. In einer Gruppe q werden die Reaktivitätseffekte auf Grund der Änderungen der Neutronenpopulation in dieser Gruppe zusammengefaßt.

Für die Gruppenabhängigkeit der Reaktivitätsstörungen können die folgenden Formeln hergeleitet werden [\[55\]](#page-299-3):

$$
\delta k = \sum_{g} \delta k_g \tag{2.27}
$$

mit der Aufspaltung nach der Methode 1:

$$
\delta k_g = \frac{1}{F} \int dV \left[ -\delta D_g \nabla \Phi_g^+ \nabla \Phi_g - \delta \Sigma_a \Phi_g^+ \Phi_g + \sum_{g'} \delta \Sigma_{g \to g'} \Phi_{g'}^+ \Phi_g - \delta \Sigma_b \Phi_g \Phi_g^+ + \delta \nu \Sigma_{f,g} \Phi_g \sum_{g'} \Phi_{g'}^+ \chi_{g'} \right]
$$
(2.28)

oder nach der Methode 2:

$$
\delta k_g = \frac{1}{F} \int dV \left[ -\delta D_g \nabla \Phi_g^+ \nabla \Phi_g - \delta \Sigma_a \Phi_g^+ \Phi_g + \sum_{g'} \delta \Sigma_{g'-g} \Phi_{g'} \Phi_g^+ - \delta \Sigma_b \Phi_g \Phi_g^+ + \Phi_g^+ \chi_g \sum_{g'} \delta \nu \Sigma_{f,g'} \Phi_{g'} \right]
$$
(2.29)

## <span id="page-35-0"></span>**2.5 Das Verhalten bestrahlter Reaktormaterialien.**

Die thermische Leistung eines Reaktors wird im wesentlichen bestimmt durch die Energiefreisetzung bei den Kernspaltungen. Als Ergebnis der Spaltung entstehen Neutronen, welche die Kettenreaktion aufrecht erhalten müssen, und die Spaltprodukte als Abfall. Nahezu alle Materialien im kritischen Reaktor werden durch Neutroneneinfänge umgewandelt in andere Isotope. Die meisten der entstehenden Isotope im Reaktor sind radioaktiv und zerfallen über verschiedene Mechanismen, wie  $\alpha$ –,  $\beta$ –, Positron-Zerfall oder Spontanspaltung weiter. Bei der Beschreibung dieser Prozesse sind zwei Aspekte zu unterscheiden:

- 1. Einfluß der Brennstoffanderungen auf die Verwendung innerhalb des Re- ¨ aktorkerns (Reaktivitätseinflüsse durch Änderungen des Schwermetall-Inventars und Aufbau von Spaltprodukten).
- 2. Aufbau der Schwermetall- und Spaltprodukt- Inventare in Hinblick auf deren Handhabe außerhalb des Reaktors nach Entladung des Brennstoffs aus dem Reaktorkern.

Obwohl beide Aspekte mit dem gleichen Formalismus adequat beschrieben werden können, wurden in der Vergangenheit unterschiedliche, anwendungsorientierte Näherungsansätze verwendet:

- Für Reaktor Abbrandrechnungen werden meistens nur die wichtigsten Brennstoff- und Spaltprodukt- Isotope separat betrachtet. Die übrigen Isotope werden vernachlässigt oder in einem sogenannten Pseudo-Produkt berücksichtigt. Dieses Vorgehen ergibt relativ kurze Rechenzeiten und geringe Anforderungen an die Speicherung der Abbranddaten. Einige Bei-spiele für diesen Lösungsweg sind die Programme CITATION [\[56\]](#page-299-4) und HEXABU [\[57\]](#page-299-5), beide in KfK verfügbar, SPEKTRA [\[58\]](#page-299-6) bei der Univer-sität Braunschweig, MEDIUM und SUPERMEDIUM [\[28\]](#page-297-3) bei der KWU und CASMO und PHOENIX [\[25,](#page-296-5) [60\]](#page-299-7) bei der ASEA in Schweden.
- Für Inventarrechnungen nach Reaktorbestrahlung werden sehr viele Isotope über lange Zeiträume betrachtet. Dadurch wird der erforderliche Rechen- und Speicheraufwand beträchtlich. Einige Beispiele für Rechen-programme für Inventarrechnungen sind ORIGEN [\[61\]](#page-299-8) und CINDER [\[62\]](#page-299-9) aus USA, FISPIN [\[63\]](#page-299-10) aus England und PEPIN [\[64\]](#page-300-0) aus Frankreich.

Im Kernforschungszentrum Karlsruhe wurde das amerikanische Programm ORIGEN [\[61\]](#page-299-8) zunächst für Inventarrechnungen übernommen und weiterentwickelt. ORIGEN enthält für mehr als 1000 Isotope die notwendigen Informatio-
nen auf code-eigenen Bibliotheken, aufgeteilt nach Aktiniden Elementen, Strukturmaterialien und Spaltprodukten. Jede dieser drei Bibliotheken enthalt Ein- ¨ gruppen Neutronenreaktionsdaten für relevante Spektren von vier Reaktortypen HTGR (High Temperature Gascooled Reactor), LWR (Light Water Reactor), LMFBR (Liquid Metal Fast Breeder Reactor) und MSBR (Molten Salt Breeder Reactor). Im INR wurde das Programm ORIGEN insbesondere in Hinblick auf die Anwendung für deutsche Leichtwasserreaktoren weiterentwickelt. Neben einer Reihe Programmverbesserungen enthält das Programm KORIGEN [\[82\]](#page-301-0) zusätzliche abbrandabhängige Bibliotheken für Leichtwasserreaktoren und u.a. verbesserte Modelle für  $\alpha$ –Zerfall und Spontanspaltung. Zusätzlich zu den Hauptspaltmaterialien wurde in der neuesten KORIGEN-Version Spaltproduktausbeuten für eine Reihe Aktiniden eingeführt. Zu diesem Zweck wurde die ORIGEN-Bibliothek der Spaltprodukte erweitert.

Die allgemeine Gleichung für die Bildung und das Verschwinden von Nukliden durch nukleare Transmutation und radioaktiven Zerfall kann wie folgt dargestellt werden [\[61\]](#page-299-0) :

<span id="page-36-0"></span>
$$
\frac{dN_i}{dt} = \sum_{j=1}^{M} \ell_{i,j} \lambda_j N_j + \bar{\Phi} \sum_{k=1}^{M} f_{i,k} \sigma_k N_k - (\lambda_i + \bar{\Phi} \sigma_i) N_i \quad (i = 1,..,M)
$$
 (2.30)

mit

- $N_i$  Atomdichte des Isotops i
- $\lambda_i$  Zerfallskonstante des Isotops i
- $\sigma_i$  Spektrumsgewichteter Einfangsquerschnitt des Isotops i
- $\ell_{i,j}$  Anteil des Zerfalls des Isotops j, führend zu i
- $f_{i,k}$  Anteil der Absorption des Isotops k, führend zu i
- $\bar{\Phi}$  Mittlere absolute Neutronenflußdichte
- M Anzahl behandelter Isotope

Unter der Annahme eines konstanten Wertes für  $\bar{\Phi}$  über ein betrachtetes Zeitintervall kann Gleichung [\(2.30\)](#page-36-0) behandelt werden wie ein homogener Satz simultaner Differentialgleichungen erster Ordnung mit konstanten Koeffizienten, welche in der folgenden Matrixform geschrieben werden kann:

<span id="page-36-1"></span>
$$
\dot{\mathbf{N}} = \mathbf{A}\,\mathbf{N} \tag{2.31}
$$

mit

- **N** Vektor der Länge  $M$  mit den Nukliddichten
- **A** (M, M)-Matrix mit den Nuklidtransitionen

Nach Referenz [\[61\]](#page-299-0) lautet die Lösung für Gleichung [\(2.31\)](#page-36-1):

<span id="page-36-2"></span>
$$
\mathbf{N} = \mathbf{N}(\mathbf{0}) \cdot \sum_{m=0}^{\infty} \frac{(\mathbf{A}t)^m}{m!}
$$
 (2.32)

Im Programm ORIGEN [\[61\]](#page-299-0) wird die Gleichung [\(2.32\)](#page-36-2) für über 1000 Isotope gelöst. In dem im INR weiterentwickelten Abbrandprogramm KORIGEN [\[82\]](#page-301-0) werden diese Lösungsalgorithmen verwendet. Dabei wurden die wichtigsten Materialkonstanten eingehend überprüft und vor allem große Anstrengungen unternommen, für die Neutronenwirkungsquerschnitte verbesserte Daten zu verwenden. KORIGEN zeigt gute Ubereinstimmung bei der Nachrechnung von ¨ Bestrahlungsexperimenten in Leichtwasser Reaktoren [\[82\]](#page-301-0).

Aufgrund dieser guten Erfahrungen mit KORIGEN und wegen der Flexibilität der Abbrandketten auf code-eigenen Bibliotheken wurde im INR beschlossen, die gleichen Lösungsverfahren aus KORIGEN auch für einen neuzuentwicklenden Reaktor Abbrandcode zu verwenden. Das entstandene Programm BURNUP [\[65\]](#page-300-0) enthält die Weiterentwicklungen aus KORIGEN und kann automatisiert angewandt werden, sowohl für Zellabbrand Rechnungen als auch für Abbrand in einzelnen Reaktorzonen eines mehrdimensionalen Reaktormodells in  $(R, Z)$ - oder  $(\Delta, Z)$ - Geometrie.

#### 2.6 Angewandte Verfahren für die FDWR Rechnungen.

Die vorliegende Arbeit beschreibt die Entwicklungsarbeiten für die neutronenphysikalische Berechnung eines Fortschrittlichen Druckwasser Reaktors (FD-WR). Obwohl eine Reihe anderer möglicher Verbesserungen in den bestehenden LWR vielerorts untersucht werden, wie z.B. Standzeitverlängerung, Abbrandoptimierung, Beladungsoptimierung usw., wurden die im KfK/KWU-Projekt untersuchten Konzepte in der Literatur als "Fortschrittlicher Druckwasser Reaktor (FDWR)" oder "Advanced Pressurized Water Reactor (APWR)" bekannt. Die wichtigsten Merkmale dieses FDWR sind:

- Relativ enge Dreiecks- Stabgitter in hexagonalen Brennelementen (BE). Für die ersten, sehr engen Gitter wurde Edelstahl als Hüllmaterial gewählt. Spätere Entwürfe haben weitere Gitter und Zircaloy als Hüllmaterial.
- Mischoxid (MOX) Brennstoff mit Plutonium als Hauptspaltmaterial. Für das benötigte Plutonium wird angenommen, daß genügend Material aus DWR- Anlagen mit ca. 33000 MWD/TSM und ca. 7 Jahren Lager- und Aufbereitungszeit verfügbar ist.
- Reaktorregelung mit angereichertem  $B^{10}$  als Absorbermaterial, entweder mittels Einzelstäben aus  $B_4C$  in ausgewählten BE oder als Borsäure im Kühlwasser.

Die neutronenphysikalische Berechnung eines Kernreaktors erfolgt normalerweise in mehreren Schritten.

- 1. Bereitstellung von mittleren Neutronenwirkungsquerschnitten für die einzelnen Reaktorzonen mit gleicher Zusammensetzung.
- 2. Berechnung der Kritikalität und der Neutronenfluß dichten des Reaktors mit Hilfe der Materialkonstanten aus dem ersten Schritt.
- 3. Mit Hilfe der Ergebnisse aus 1) und 2) konnen anschließend die ¨ gewünschten Auswertungen, wie z.B. Bestimmung der Leistungsverteilungen und der Konversionsraten, durchgeführt werden.

Für die Rechenschritte 1) und 2) müssen jeweils geeignete Näherungen der Boltzmanngleichung [\(2.1\)](#page-21-0) gewählt werden.

Die Lösungen der Schritte 2) und 3) für Leistungsreaktoren werden im wesentlichen bestimmt durch die Basisgeometrie der Brennelemente (BE), z.B. quadratisch, hexagonal oder kugelförmig. Für einen FDWR mit hexagonalen BE können deshalb die gleichen Rechencodes eingesetzt werden wie für einen SBR mit der gleichen BE-Form. Eventuelle Komplikationen mit der Aufwärts-streuung (siehe dazu [3.2\)](#page-47-0) können gegebenenfalls durch geeignete Energiegruppenkondensationen umgangen werden.

Der erste Schritt, Bereitstellung von Zonenwirkungsquerschnitten, geht zunächst aus von unendlich ausgedehnten regelmäßigen Brennstoffgittern, wie Stab-, Plättchen- oder Kugelanordnungen in einer Kühlmittelumgebung. Für die Beschreibung dieser Brennstoffgitter wurden in der Vergangenheit unterschiedliche Lösungsverfahren für unterschiedliche Reaktorsysteme entwickelt.

Für orientierende Untersuchungen ist die Berechnung der Neutronenwirkungsquerschnitte in einer Reaktorzone auf der Basis eines unendlichen Gitters meistens hinreichend genau. Für detailliertere Betrachtungen müssen aber die Kernbestandteile, welche nicht zum regelmäßigen Gitter gehören, mitberücksichtigt werden. So z.B. BE-Strukturen, Abstandshalter, Kühlmittelsingularitäten oder gegebenfalls Kontrollstab-Konstruktionen in den BE. In den nächsten Kapiteln werden diese Probleme näher untersucht.

# **Kapitel 3**

# **Die Berechnung von unendlichen Reaktorgittern.**

Normalerweise sind die Materialien in einer Reaktorzone nicht homogen verteilt, sondern in regelmäßig wiederkehrenden Geometrien angeordnet. In Forschungsreaktoren werden dabei häufig Plättchenanordnungen verwendet, wie z.B. in der Schnellen Nullenergie Anordnung Karlsruhe (SNEAK) [\[66\]](#page-300-1) oder in dem Entwurf für den Kompaktkern des neuen Münchner Forschungsreaktors [\[67\]](#page-300-2). Moderne Leichtwasser-Leistungsreaktoren haben praktisch immer Brennstoffstäbe im Kühlmittel bzw. Moderator Wasser. Mit Ausnahme des russischen VVER-Reaktors [\[69\]](#page-300-3) mit Dreiecksgeometrie der Stabanordnung haben alle bestehenden LWR quadratische Gitter, obwohl eine Dreiecksanordnung einige Vorteile aufweist [\[70\]](#page-300-4).

Die Entwicklung von Rechenverfahren für die neutronenphysikalische Beschreibung von Kernreaktoren hat sich in der Vergangenheit an den spezifischen Gegebenheiten der einzelnen Systeme orientiert. Als wichtiges Merkmal gilt dabei die mittlere Geschwindigkeit der sich bewegenden Neutronen in einem solchen System. In einer Anordnung mit wenig leichten Materialien zur Neutronenbremsung ist die mittlere Neutronengeschwindigkeit relativ hoch ("Schneller Reaktor", "Hartes Spektrum") und deshalb muß die Beschreibung der höherenergetischen Neutronenprozesse detailliert erfolgen. Demgegenüber muß in einem System mit guten Bremsmöglichkeiten für die Neutronen und folglich geringen mittleren Neutronengeschwindigkeiten ("Thermischer Reaktor", "Weiches Spektrum") die Beschreibung der Neutronenprozesse im niederenergetischen Gebiet detailierter behandelt werden.

## **3.1 Verschiedene Rechenverfahren f ¨ur Reaktoren.**

## **3.1.1 Die Berechnung von Schnellen Reaktoren.**

In einem Reaktorsystem mit überwiegend schnellen Neutronen ist die mittlere freie Weglänge zwischen zwei Reaktionen eines Neutrons meistens groß verglichen mit den Abmessungen der Brennstoffstrukturen. Deshalb wurde bei der Methodenentwicklung für Schnelle Reaktoren zunächst ausgegangen von

homogenisierten Reaktorzonen. Der Einfluß der Heterogenitäten wurde dabei meistens vernachlässigt. Für die Berechnung der Resonanzabsorption wurden Korrekturverfahren zur Beschreibung der bevorzugten Oberflachenabsorp- ¨ tion (räumliche Abschirmung, "Lumping" Effekt) eingeführt, siehe z.B Referenz [\[43\]](#page-298-0). Im INR wurde für die Berechnung der mittleren makroskopischen Querschnitte in homogenisierten Reaktorzonen ein sehr leistungsfähiges Programm GRUCAL [\[51\]](#page-298-1) entwickelt. In GRUCAL sind die Rechenvorschriften für die einzelnen Gruppenkonstanten nicht fest im Programm einprogrammiert, sondern über eine spezielle Tabelle auf einer eigenen Datei ("Steuerfile") definiert. Auf diese Weise kann das Programm relativ leicht an neue Aufgaben angepaßt werden. Die Berechnung der charakteristischen Spektraleigenschaften in den Reaktorzonen von Schnellen Reaktoren geschieht oft mit sogenannten "Fundamental Mode"- Rechnungen (siehe unten). Für genauere Spektralrechnungen für Reaktorzonen in Schnellen Reaktoren wurden Zell-Rechenverfahren entwickelt, z.B. der KAPER-Code [\[71\]](#page-300-5) im KfK, der HETAIRE-Code [\[72\]](#page-300-6) in Frankreich und der MURAL-Code in England [\[73\]](#page-300-7). Im Rahmen der internationalen Zusammenarbeit bei der SBR-Entwicklung wird seit geraumer Zeit der ECCO-Zellcode entwickelt [\[74\]](#page-300-8), welcher möglichst universal einsetzbar sein soll. Die Zell-Rechnungen werden auch bei den Rechenverfahren für Thermische Reaktoren beschrieben.

#### <span id="page-40-1"></span>**3.1.1.1 Die Fundamental Mode Rechnungen.**

Ausgehend von der allgemeinen Diffusionsgleichung können unter der Annahme der Separierbarkeit der Orts- und Gruppen-Abhängigkeit die Fundamental Mode Gleichungen hergeleitet werden:

$$
\nabla^2 R(\vec{r}) + B_G^2 R(\vec{r}) = 0 \tag{3.1}
$$

und

<span id="page-40-0"></span>
$$
(D_g B_G^2 + \Sigma_{rem,g}) \cdot \Phi_g = \sum_{g' \neq g}^{NG} \Sigma_{g' \to g} \cdot \Phi_{g'} + \frac{\chi_g}{k_{eff}} \sum_{g' \neq g}^{NG} \nu \Sigma_{f,g'} \cdot \Phi_{g'}
$$
(3.2)

Für den Gruppenfluß  $\Phi_q$  gilt:

$$
\Phi_g = \int\limits_{E(g)} \varphi(E) dE \tag{3.3}
$$

mit

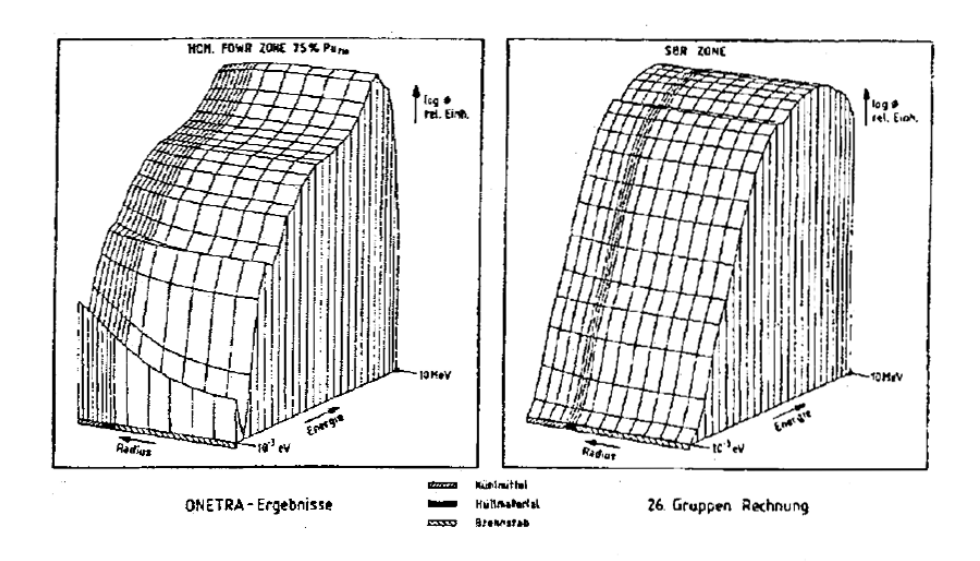

<span id="page-41-0"></span>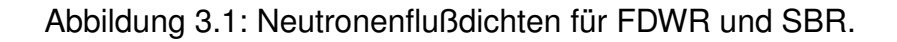

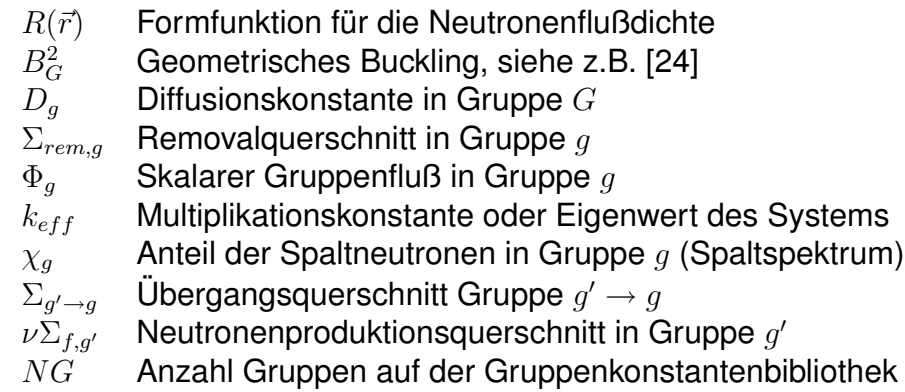

Mit dem geometrischen Buckling  $B_G^2$  wird berücksichtigt, daß infolge der Begrenzung einer Reaktorzone Neutronen durch Ausfluß verloren gehen. Für  $B_G^2=0$  wird der größte Eigenwert des Gleichungssystems [\(3.2\)](#page-40-0) mit  $k_\infty$  bezeich-net. Formel [\(3.2\)](#page-40-0) wird häufig benutzt für die Bestimmung der energieabhängigen Neutronenflußdichte in einer Reaktorzone, z.B. für die Bestimmung eines Stoßdichtespektrums F(E) für Gruppenkonstantenrechnungen oder der Wichtungsflüsse für Gruppenkondensation. Die realen Verhältnisse im Reaktor werden dabei simuliert durch das geometrische Buckling  $B_G^2;$  es wird so gewählt, daß  $k_{eff} = 1$ ., oder es wird Null angenommen bei Reaktorzonen mit  $k_{\infty} < 1$ .

Die Gültigkeit der Fundamental Mode Näherung muß für eine bestimmte Anwendung geprüft werden.

In der Abbildung [3.1](#page-41-0) sind die orts- und energieabhängigen Neutronenflußdichten aus 1-dimensionalen  $S_n$ -Transportrechnungen dargestellt für zwei verschiedene Reaktortypen: ein SBR- und ein FDWR-Gitter. Man kann hier deutlich erkennen, daß die Separierbarkeit der Orts- und Energieabhängigkeit beim FD-WR nicht erlaubt ist; im Gegensatz dazu ist für den SBR die Näherung anwendbar.

#### **3.1.1.2 Bibliotheks-Strukturen für SBR-Untersuchungen.**

Für die Berechnung von Schnellen Reaktoren wurden von Anfang an Multigruppen-Strukturen eingeführt, z.B. in den USA 6-, 10-, 11- und 16-Gruppen Satze [\[41,](#page-298-2) [42\]](#page-298-3) und in der UdSSR der 26-Gruppen ABBN-Satz [\[43\]](#page-298-0). ¨ Im INR wurde überwiegend auf der Basis des russischen Satzes weiterentwickelt (siehe auch Abschnitt [2.2.2\)](#page-26-0). Die Strukturen der Gruppenkonstanten-Bibliotheken für SBR- Rechnungen ermöglichen eine detaillierte Beschreibung der hochenergetischen Neutronenprozesse; die Beschreibung der Prozesse im niederenergetischen Bereich ist weniger detailliert. Speziell gilt:

- Die hochenergetischen Prozesse inelastische Streuung, (n,2n)- und (n,3n)- Reaktionen werden getrennt von der elastischen Streuung behandelt.
- Die Verarbeitung von materialabhängigen Energiespektren der Spaltneutronen ist standardmäßig vorgesehen.
- Die 26- und 208-Gruppensätze im INR enthalten nur fünf Energiegruppen unterhalb 4.65 eV. Eine Behandlung der Aufwärtsstreuung ist nicht vorhanden.

# **3.1.2 Rechenverfahren f ¨ur Thermische Reaktoren.**

In Thermischen Reaktoren sind die mittleren freien Weglängen der Neutronen meistens klein verglichen mit den Heterogenitaten in den Reaktorzonen. Des- ¨ halb wurden für die Berechnung von Thermischen Reaktoren von Anfang an aufwendige Zell-Rechenverfahren entwickelt. Dabei wird eine repräsentative, meistens eindimensionale, Geometrie gesucht, welche in der realen Reaktorzone sich periodisch wiederholt (Wigner-Seitz oder Einheitszelle). Typische Zell-Geometrien sind:

- Plattenanordnungen,
- Zylinderanordnungen oder

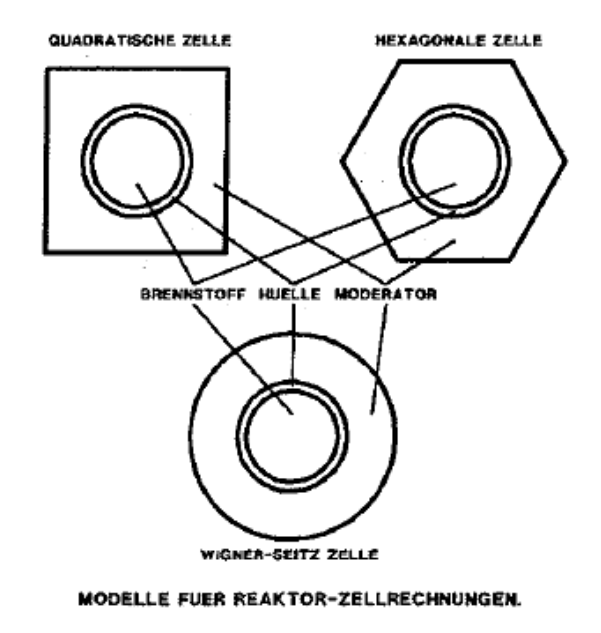

<span id="page-43-0"></span>Abbildung 3.2: Modelle für Reaktor-Zellrechnungen.

• Kugelanordnungen.

Für Leistungsreaktoren mit Brennstoffstäben werden in der Regel Zwei- oder Dreizonen-Zylinderanordnungen gewählt. Dabei werden mit Hilfe des Ansatzes der Flächenerhaltung equivalente Einheitszellen im quadratischen oder Dreiecks-Gitter definiert, wie in der Abbildung [3.2](#page-43-0) dargestellt ist.

Problematisch bei diesem Vorgehen ist die mögliche Berücksichtigung der Unregelmaßigkeiten in der betrachteten Reaktorzone. Orientierende Untersu- ¨ chungen zu diesem Problem können in Referenz [\[75\]](#page-300-9) gefunden werden.

#### **3.1.2.1 Bibliotheks-Strukturen für Thermische Reaktoren.**

Für die Berechnung von Reaktorzellen in Thermischen Reaktoren wurden anfangs zwei Energiegruppenstrukturen häufig verwendet:

• Die 69-Gruppen WIMS Struktur. Die ersten 27 höherenergetischen Gruppen oberhalb 4 eV haben eine vergleichbare Breite mit dem 26- Gruppen ABBN-System. Die Gruppengrenzen wurden nach physikalischen Gesichtspunkten (z.B. Schwellenreaktionen und wichtige Resonanzen der Reaktormaterialien) gewählt. Die letzten 42 niederenergergetischen Gruppen ermöglichen eine detaillierte Beschreibung der Neutronenthermalisierung. Die Wahl der Gruppengrenzen wurde auch hier

bestimmt durch die vorhandenen wichtigen Neutronenresonanzen der Reaktormaterialien, z.B. die 0.3 eV Resonanz von  $Pu^{239}$ , die 1 eV Resonanz von  $Pu^{240}$ , die 1 eV und 2.4 eV Resonanzen von  $Hf^{177}$  und die ersten großen Einfangsresonanzen von  $U^{238}$ . Diese 69-Gruppen Struktur wird in vielen Rechencodes, welche oft aus dem originalen WIMS weiterentwickelt wurden, verwendet. Beispiele sind u.a. die bekannten Programme CASMO/PHOENIX [\[25,](#page-296-1) [59,](#page-299-1) [60\]](#page-299-2) aus Schweden, der EPRI-CPM Code in den USA [\[77\]](#page-301-1), der MURLI Code in Indien [\[78\]](#page-301-2), der BOXER-Code bei PSI Würenlingen [\[79\]](#page-301-3), wobei eine 70. Gruppe den Energiebereich oberhalb 10 MeV abdeckt, eine der Gruppenstrukturen im PSI AARE-Codesystem [\[80,](#page-301-4) [81\]](#page-301-5) und die in diesem Bericht beschriebenen FDWR-Entwicklungen im KfK.

• Eine 84 Gruppen Struktur, zusammengesetzt aus den 30 thermischen Gruppen des THERMOS-Codes und den 54 Gruppen des MUFT-Systems oberhalb 0.625 eV [\[76\]](#page-300-10). Diese 84 Gruppenstruktur mit uberwiegend kon- ¨ stanten Lethargiebreiten wurde u.a. angewandt in dem im INR entwickelten HAMKOR-Code [\[82\]](#page-301-0) und bei den Spektralrechnungen im Programm FASER des KWU- Codesystems für DWR [\[28\]](#page-297-0).

Diese beiden Gruppenstrukturen wurden im INR eingehend eingesetzt. Für die FDWR-Rechnungen wurde die 69-Gruppenstruktur des WIMS/D-Codes gewählt, da diese Struktur günstiger ist für die Verwendung von Resonanz-Abschirmtabellen in der Nähe der großen 1 eV Resonanz von  $Pu^{240}$ .

Andere Rechencodes fur Thermische Reaktoren haben weitere Gruppenstruk- ¨ turen, z.B. benutzt der japanische SRAC-Code [\[83\]](#page-301-6) eine 108 Gruppenstruktur welche ahnlich zusammengesetzt ist wie beim HAMMER-Code und der ¨ französische APOLLO-Code [\[84\]](#page-301-7) enthält eine 99 Gruppenstruktur mit den WIMS-Grenzen eingeschlossen.

Im Zusammenhang mit der Entwicklung des europäischen Zellcodes ECCO [\[74\]](#page-300-8) sind z.Zt. Bestrebungen im Gange, auch für Thermische Reaktoren ein-heitliche Gruppenstrukturen zu definieren [\[85\]](#page-301-8). In einem System mit größerer Gruppenzahl sollen auch die APOLLO- und WIMS- Energiegruppengrenzen enthalten sein.

In dem leistungsfähigen Codesystem für Spektralrechnungen im Institut für Kernergetik der Universitat Stuttgart (IKE), RSYST/CGM [\[86\]](#page-301-9), werden drei zum Teil ¨ uberlappende Energiegruppenstrukturen benutzt: ¨

• Eine "Thermische" Bibliothek mit 151 Gruppen in dem Energiebereich  $10^{-5}$  bis 3.058 eV.

- Eine "Schnelle" Bibliothek für den schnellen und epithermischen Energiebereich von 0.414 eV bis 14.98 MeV mit der 100 Gruppen GAM-II Struktur.
- Eine "Resonanz" Bibliothek mit 8500 Gruppen im Energiebereich von 0.876 eV bis 4.3 keV.

In Referenz [\[87\]](#page-301-10) kann eine ausführliche Übersicht mit vielen Literaturhinweisen über die Entwicklung und den Stand der physikalischen Beschreibung von Thermischen Reaktoren gefunden werden.

#### **3.1.3 FDWR- Rechenverfahren.**

Die Beschreibung von wassermoderierten engen FDWR-Gittern mit  $(PuU)O<sub>2</sub>$ Brennstoff stellt neue Anforderungen an die Rechenprogramme. Zwei Aspekte spielen dabei eine wesentliche Rolle:

1. Wegen der engen Wassergitter wird das Neutronenspektrum härter als in den üblichen Thermischen Reaktoren, bleibt aber noch weicher als bei Schnellen Reaktoren. Dadurch finden die Hauptanteile der Neutronenreaktionen bei diesen drei Reaktortypen in unterschiedlichen Energiegebieten statt.

In der Abbildung [3.3](#page-46-0) ist dieses Verhalten dargestellt am Beispiel der kumulativen Spalt- und Absorptionsraten in einem DWR ohne Plutonium, einem engen FDWR-Gitter mit 7.5 %  $Pu_{fissile}$  und einer typischen Reaktorzone eines SBR. Die Rechnungen wurden durchgeführt mit einer 69-Gruppen Gruppenkonstantenbibliothek. Wir sehen, daß vor allem beim FDWR-Gitter ein beträchtlicher Anteil der Reaktionsraten im Bereich der aufgelösten Neutronenresonanzen von  $\approx$ 1 eV bis  $\approx$ 5 keV liegt und daß deshalb die Behandlung der Resonanzabsorption möglichst genau durchgeführt werden muß.

- 2. Die Verwendung von Plutonium als Hauptspaltmaterial im wassermoderierten Gittern führt zu folgenden Problemen:
	- Die Behandlung der räumlichen Abschirmung, insbesondere bei der hohen, breiten 1 eV Resonanz von  $Pu^{240}$ .
	- Die Verschiebung des Energiespektrums nach höheren Energien bei Reduzierung der Dichte des Wassermoderators verringert die Absorption in den starken Einfangsresonanzen von  $Pu^{240}$  bei 1 eV und von  $Pu^{242}$  bei 2.67 eV. Dadurch besteht die Gefahr eines positiven

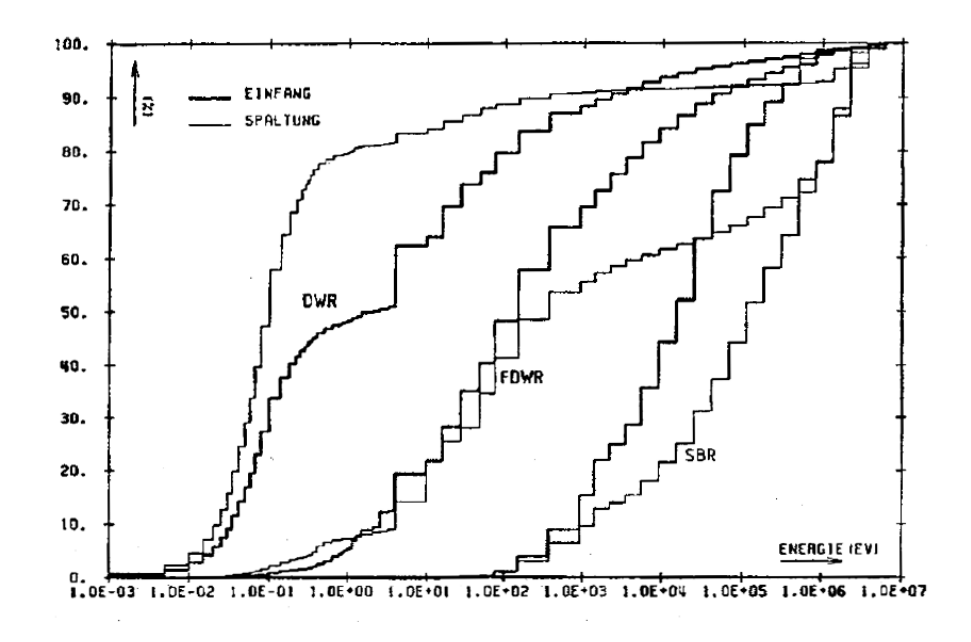

Abbildung 3.3: Kumulative Reaktionsraten für DWR, FDWR und SBR.

<span id="page-46-0"></span>Voideffekts und es ergibt sich die Notwendigkeit einer hohen Genauigkeit der Spektralrechnungen über den ganzen Bereich der möglichen Moderatordichten .

Für die Berechnung der FDWR-Gitter wurde im Rahmen der vorliegenden Arbeit ein Rechensystem entwickelt, in dem versucht wird die erkannten Vorteile der Rechenverfahren für Thermische und Schnelle Reaktoren zu kombinieren. Dabei wurde ausgegangen von dem im INR etablierten leistungsfähigen Programmsystem für Schnelle Reaktoren. Bei der Behandlung der Neutronenreaktionen können mehrere Probleme identifiziert werden:

- Die Berechnungen im thermischen Energiebereich.
- Neutronenabsorption im Resonanzgebiet.
- Neutronenbremsung in breiten Energiegruppen.
- Beschreibung höherenergetischer Neutronenprozesse.

Im folgenden werden diese Probleme näher beschrieben.

#### <span id="page-47-0"></span>**3.2 Berechnungen im thermischen Energiebereich.**

Der thermische Energiebereich ist nicht eindeutig definiert. Er beginnt bei sehr niederen Energien (kalte Neutronen) und geht bis etwa 0.5 bis 5 eV. In der WIMS 69-Gruppenstruktur liegt die Grenze bei 4 eV. Das besondere Problem in diesem Energiebereich betrifft die Beschreibung der Neutronenbremsung (Neutronenmoderation).

In einem gutmoderierten Reaktorsystem werden die Neutronen abgebremst bis zu Energien, welche vergleichbar sind mit der Energie der Atome des Moderators. In diesem Fall stellt sich eine Gleichgewichtsverteilung der Neutronenenergien mit einem Maxwell-Spektrum ein (siehe z.B. Ref. [\[20\]](#page-296-2)).

$$
n(E)dE = \frac{2n_{th}}{\sqrt{\pi}kT} \sqrt{\frac{E}{kT}} e^{-\frac{E}{kT}} dE
$$
\n(3.4)

mit

- $n$  Neutronendichte in  $cm^{-1}$
- $E$  Neutronenenergie in eV
- $n_{th}$  Totale Dichte der thermalisierten Neutronen
- k Boltzmannkonstante  $1.380 10^{-16}$  Erg/Grad
- $T$  Absolute Temperatur in Grad Kelvin

Für Zimmertemperatur liegt das Maximum dieser Verteilung bei  $v = 2200$  m/sec oder  $E = 0.0253$  eV.

Im Energiebereich der thermalisierten Neutronen sind die folgenden Merkmale von Belang:

- Die Wechselwirkung zwischen den Neutronen und den leichten Moderatorkernen kann dazu führen, daß die Neutronen nachher eine höhere Energie aufweisen (Aufwärtsstreuung).
- Einige wichtige Reaktormaterialien haben große Resonanzquerschnitte im Bereich unterhalb 10 eV, z.B.  $Pu^{239}$  und  $Pu^{241}$  bei 0.3 eV,  $Pu^{240}$  bei 1 eV,  $Pu^{242}$  bei 2.67 eV und  $U^{238}$  bei 6.68 eV (siehe Abbildung [3.4\)](#page-48-0).
- Für viele wichtige Reaktormaterialien nehmen die Neutronenwirkungsquerschnitte bei kleinen Energien stark zu (umgekehrt proportional zu der Neutronengeschwindigkeit,  $1/v$ , siehe Abbildungen [3.5](#page-48-1) und [3.6\)](#page-49-0).

Die Berechnung der Übergangswahrscheinlichkeiten für elastische Streuung an den leichten Streumaterialien im thermischen Energiebereich ist eine komplizierte Aufgabe, da für das Rückstoßverhalten die Bindungen der Streukerne

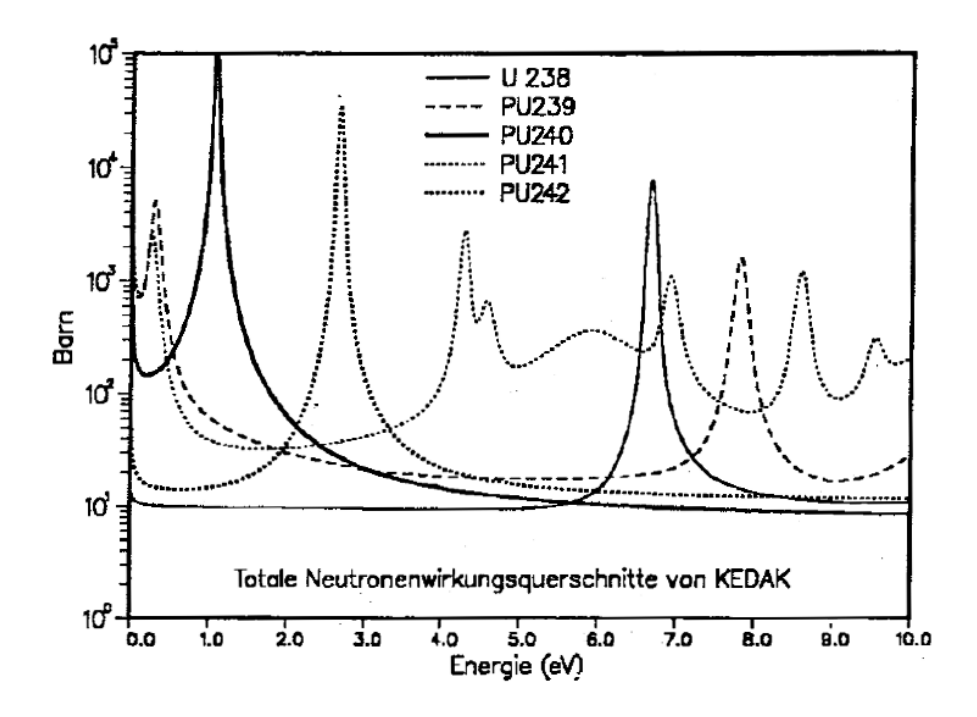

<span id="page-48-0"></span>Abbildung 3.4: Resonanzquerschnitte für Brennstoffmaterialien.

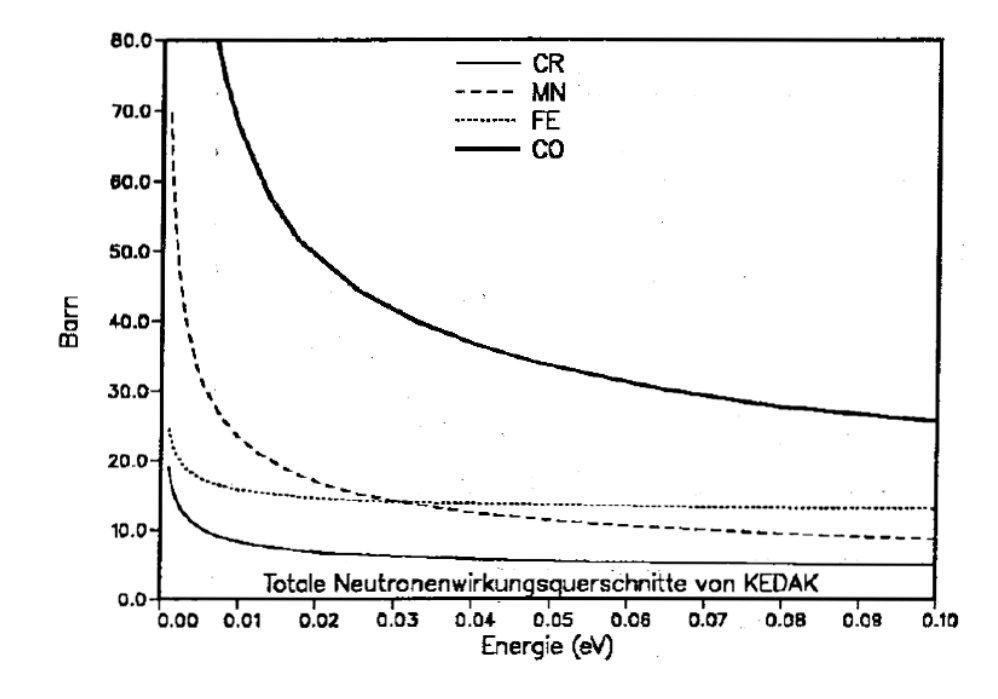

<span id="page-48-1"></span>Abbildung 3.5:  $1/v$ -Querschnitte für Strukturmaterialien.

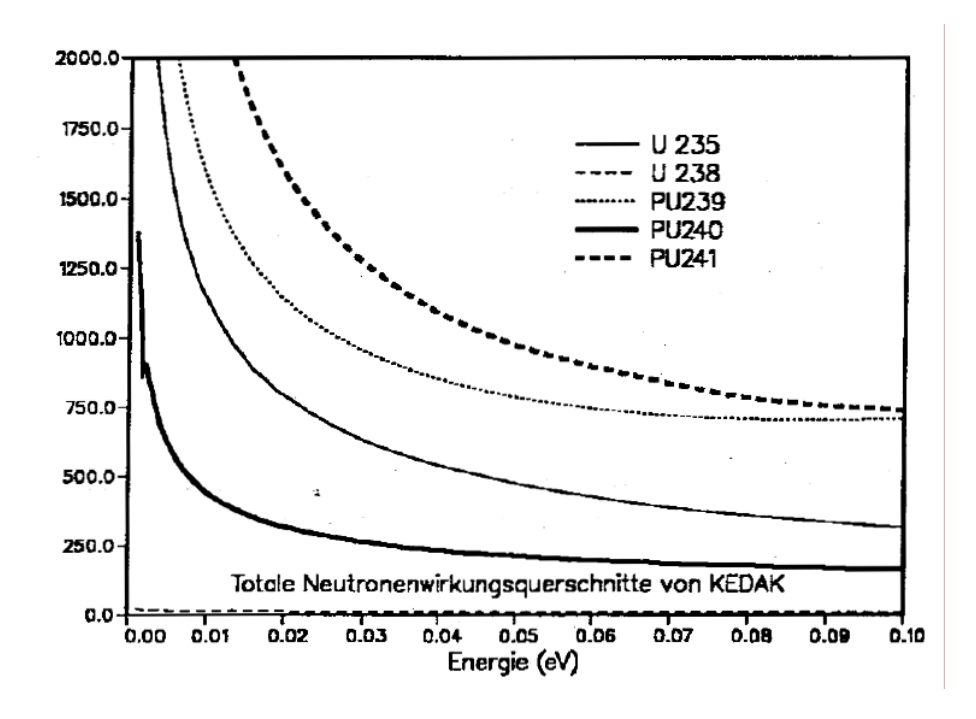

<span id="page-49-0"></span>Abbildung 3.6:  $1/v$ -Querschnitte für Brennstoffmaterialien.

in den Molekülen oder in den Kristallgittern mitberücksichtigt werden müssen (z.B. nach den Modellen von Nelkin oder Haywood für Wasserstoff im Leichtwasser, Berücksichtigung des Bragg-Effekts bei Bindungen in Kristallgittern). In den Referenzen [\[19,](#page-296-3) [20,](#page-296-2) [23,](#page-296-4) [88\]](#page-301-11) können detailliertere Beschreibungen zu dieser Problematik gefunden werden.

Die Berechnung der Gruppenkonstanten im thermischen Energiebereich erfolgt meistens mit Hilfe von Streugesetzen in der sogenannten  $S(\alpha, \beta)$  Darstellung (siehe dazu z.B. [\[20,](#page-296-2) [88\]](#page-301-11)):

$$
S(\alpha, \beta) = \frac{kTe^{\frac{\beta}{2}}}{2\pi} \int_{-\infty}^{\infty} \int_{\vec{r}} e^{i(\omega \vec{r} - \frac{(E - E')\tau}{\hbar})} G(\vec{r}, \tau) d\vec{r} d\tau
$$
 (3.5)

mit

$$
\alpha \equiv \frac{\hbar^2 \omega^2}{2AmkT} = \frac{E' + E - 2\mu_0 \sqrt{EE'}}{AkT}
$$
 (3.6)

$$
\beta \equiv \frac{-\epsilon}{kT} = \frac{E' - E}{kT} \tag{3.7}
$$

$$
\mu_0 = \frac{1}{2} \left[ (A+1) \sqrt{\frac{E}{E'}} - (A-1) \sqrt{\frac{E'}{E}} \right]
$$
 (3.8)

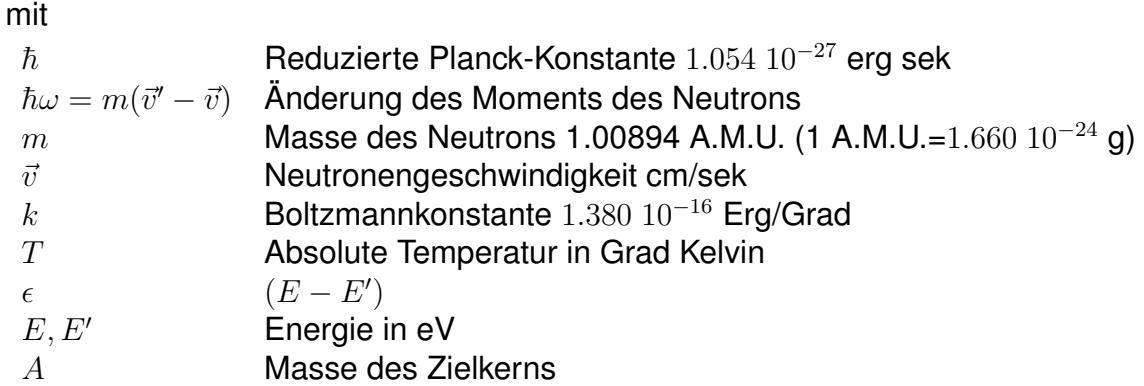

Die Raum-Zeit Korrelationsfunktion  $G(\vec{r}, \tau)$  der Teilchen in dem betrachteten System kann nach Egelstaff [\[88\]](#page-301-11) wie folgt beschrieben werden:

$$
G(\vec{r},\tau) = \frac{1}{N} \sum_{m,n} \int_{\vec{r}} d\vec{r'} \overline{\delta\{\vec{r} + \vec{R}_m(0) - \vec{r'}\}\delta\{\vec{r'} - \vec{R}_n(\tau)\}} \tag{3.9}
$$

mit

 $N$  Anzahl vorhandene Teilchen

 $m, n$  Teilchenindizes

 $\vec{R}_n(\tau)$  Position des Teilchens n zum Zeitpunkt  $\tau$ 

Die Funktion  $S(\alpha, \beta)$  kann aus Experimenten oder mit Hilfe von Kernphysikmodellen näherungsweise bestimmt werden. Diese Ergebnisse können auf speziellen Datenfiles des ENDF-Formats gespeichert und in geeigneten Rechenprogrammen, wie z.B. dem NJOY-Modul THERMR [\[49\]](#page-298-4), zu Transfermatrizen in einem Gruppenkonstantensystem verarbeitet werden.

In den 69 Gruppen-Bibliotheken, welche für die FDWR-Untersuchungen entwickelt wurden, sind für die leichten Moderatormaterialien Deuterium  $(D)$ , Kohlenstoff  $(C)$  und Sauerstoff  $(O)$  die Aufwärtsstreumatrizen aus dem WIMS-Code [\[47\]](#page-298-5) übernommen. Für das wichtigste Moderatormaterial Wasserstoff  $(H)$  wurden 1986 im Rahmen einer Zusammenarbeit des INR mit dem IKE-Stuttgart neue Aufwärtsstreumatrizen verfügbar gemacht [\[89\]](#page-302-0).

Für alle anderen Materialien wurden die Streumatrizen im gesamten Energiegebiet nach dem freien Gasmodell berechnet (ohne Aufwärtsstreuung).

#### **3.3 Querschnittsdarstellung im Resonanzbereich.**

Die ausgeprägten Resonanzstrukturen in den Neutronenwirkungsquerschnitten können entstehen, wenn bei einer unelastischen Wechselwirkung zwischen einem Neutron und den Nukleonen eines Atomkerns ein Zwischenkern gebildet wird. Hierbei werden diskrete Anregungszustände des Zwischenkerns bevorzugt, was zu einem stark erhöhten Reaktionsquerschnitt führt. Je höher die Anregungsenergie des einfallenden Neutrons ist, je enger liegen die diskreten Anregungszustände im Zwischenkern zusammen und je weniger ausgeprägt werden die Resonanzstrukturen. Für schwere Brennstoffkerne beginnen die aufgelösten Resonanzen im niederenergetischen Bereich und gehen bis zu Neutronenenergien im keV-Bereich. So sind z.B. für  $U^{238}$  bereits auf der Kerndatenbibliothek KEDAK4 gemessene aufgelöste Resonanzen bis ca 5 keV gespeichert. Die neuesten JEF-Bibliotheken enthalten aufgelöste Resonanzdaten für  $U^{238}$  bis etwa 10 keV. Für leichtere Kerne findet man die Resonanzen bei höheren Energien, so liegen z.B. bei Sauerstoff die ersten Resonanzen knapp unterhalb 1 MeV.

Die Resonanzen zeigen eine Abhängigkeit von der Temperatur des Reaktionsmaterials. Diese Temperaturabhängigkeit der Neutronenquerschnitte führt dazu, daß auch die über die Energie integrierten Reaktionsraten, Fluß multipliziert mit Neutronenquerschnitt, temperaturabhängig sind. Diese Eigenschaft der Reaktormaterialien ist bekannt unter dem Namen "Doppler-Effekt" und bildet den bedeutendsten inhärenten Rückkopplungsmechanismus für die Reaktordynamik.

Für die praktische Benutzung der gemessenen Neutronenwirkungsquerschnitte im Energiebereich der aufgelösten Resonanzen wurde eine Parametrisierung vorgenommen mit Hilfe von Theorien über Wechselwirkungen zwischen Neutronen (und anderen Projektil-Teilchen) und Zielkernen aus der theoretischen Kernphysik. Wichtige Gründe für dieses Vorgehen sind:

- Die Parametrisierung ermöglicht eine drastische Reduzierung der zu speichernden Daten (z.B. auf einem Kerndatenfile).
- Die Benutzung der theoretischen Zusammenhänge zwischen den verschiedenen Reaktionstypen (z.B. Streuung, Absorption) bei der gleichen Resonanzenergie kann bei der Auswertung von experimentellen Ergebnissen sehr hilfreich sein.
- Die Temperaturverbreitung der Resonanzquerschnitte kann mit relativ einfachen Modellen gut erfaßt werden.
- Die statistische Auswertung der bekannten, gemessenen Resonanzparameter kann mit Hilfe geeigneter Reaktionsmodelle verwendet werden zur Extrapolation in den Energiebereich ohne gemessene Daten. Diese Möglichkeit wird insbesondere ausgenutzt für die Berechnung der (tempe-

raturabhangigen) Resonanzabschirmfaktoren im Energiebereich der nicht ¨ aufgelösten Resonanzen (siehe z.B. Referenz [\[40\]](#page-298-6)).

Für die Beschreibung der Resonanzen benutzt man oft das "Ein-Niveau Breit Wigner" oder "Single Level Breit Wigner" (SLBW) Modell. Es berücksichtigt nur ein Anregungsniveau im gebildeten Zwischenkern. Dieses Modell ist gut geeignet für die Beschreibung der Einfangsresonanzen in  $U^{238}$ , aber z.B. weniger gut für die Spaltresonanzen in  $U^{235}$  und  $Pu^{239},$  bei denen die Anregungsniveaus der Zwischenkerne dichter zusammen liegen und Mehr-Niveau Formalismen erforderlich sind (siehe z.B. Referenz [\[19\]](#page-296-3)). Bekannte Mehr-Niveau Darstellungen der Neutronenresonanzen sind die "Multi Level Breit Wigner", "Adler-Adler" und "Reich-Moore" Formalismen. In Referenz [\[90\]](#page-302-1) kann eine ausfuhrliche Darstel- ¨ lung der theoretischen Behandlung der Resonanzen der Neutronenwirkungsquerschnitte gefunden werden.

Die Einführung von parametrischen Darstellungen der Resonanzen auf Kerndatenfiles führt aber auch zu einigen Problemen:

- Die Speicherung von redundanten Resonanzparametern und temperaturabhängigen punktweisen Daten auf einem Kerndatenfile, wie z.B. bei KEDAK, führt zu der Gefahr, daß die abgespeicherten Daten nicht immer konsistent sind. Als Beispiele zeigen die Abbildungen [3.7](#page-53-0)[,3.8](#page-53-1)[,3.9](#page-54-0) und [3.10](#page-54-1) Vergleiche der auf KEDAK-4 abgespeicherten Punktdaten mit den aus den SLBW-Parametern berechneten Ergebnissen für  $U^{238}$  und  $Pu^{239}$ . Die SLBW-Kurven wurden, ausgehend von den auf KEDAK gespeicherten Resonanzparametern, ermittelt mit dem graphischen Vergleichspro-gramm PLKFG [\[91\]](#page-302-2). Wir können hier im für FDWR-Rechnungen wichtigen Energiegebiet bis 30 eV deutliche Diskrepanzen feststellen, insbesondere für  $Pu^{239}$ .
- Bei der Einführung von verbesserten Modell-Darstellungen bei der Parametrisierung müssen die zugehörigen Verarbeitungsprogramme gegebenenfalls auch erweitert werden.
- Die Generierung von Punktdaten aus parametrisierten Bibliotheksdaten für die Gruppenkonstantenrechnungen kann zu sehr langen Rechenzeiten führen.

Die neuesten Kerndatenfiles haben alle das ENDF/B-Format. Dieses Format bietet die prinzipielle Möglichkeit, wie bei KEDAK, redundante Daten zu speichern. In der Praxis versucht man dies zu vermeiden durch eine Trennung von Bibliotheken mit Parameterdarstellungen von solchen mit punktweisen Darstellungen. Dabei werden aus den Parameterfiles mit großer Rechenzeitaufwand

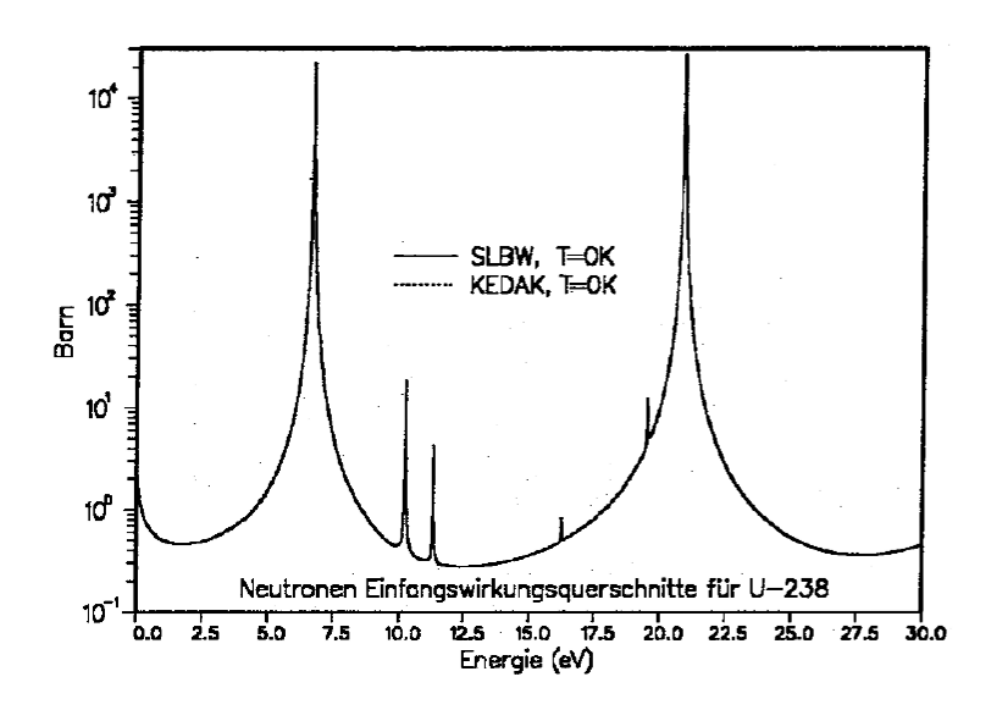

<span id="page-53-0"></span>Abbildung 3.7: Vergleich Einfangsquerschnitte von  $U^{238}$ .

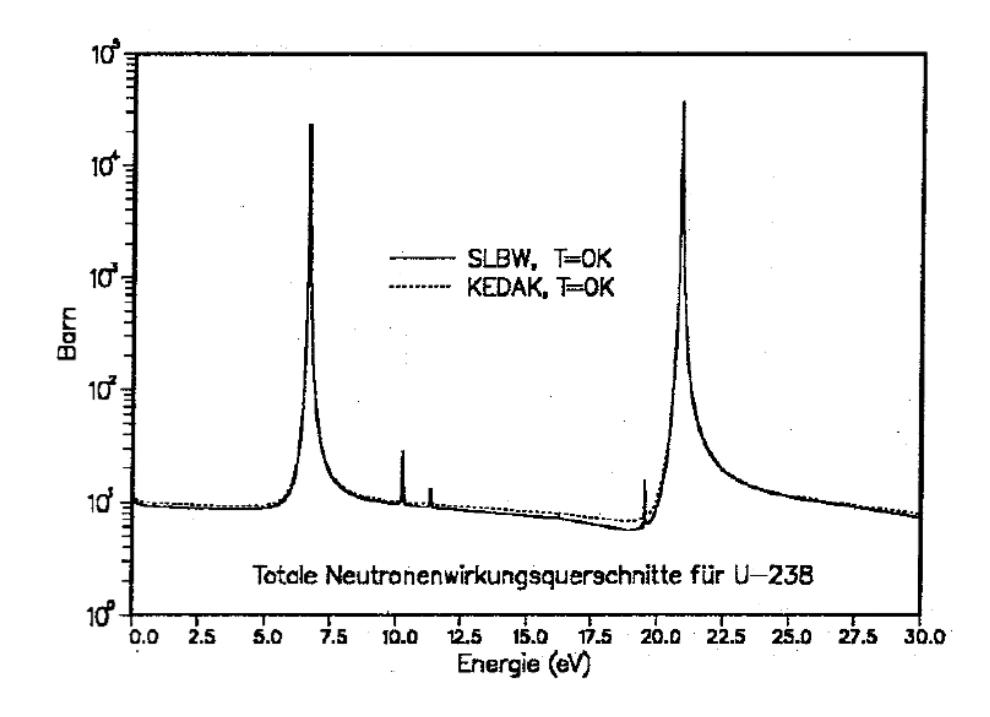

<span id="page-53-1"></span>Abbildung 3.8: Vergleich Totale Querschnitte von  $U^{238}$ .

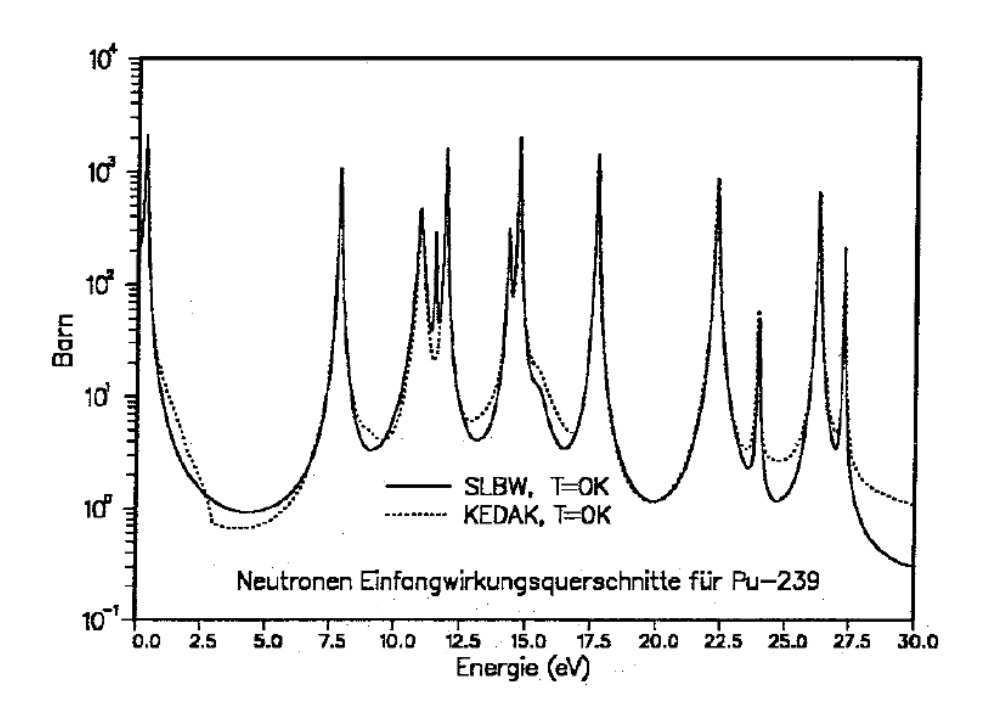

<span id="page-54-0"></span>Abbildung 3.9: Vergleich Einfangsquerschnitte von  $Pu^{239}$ .

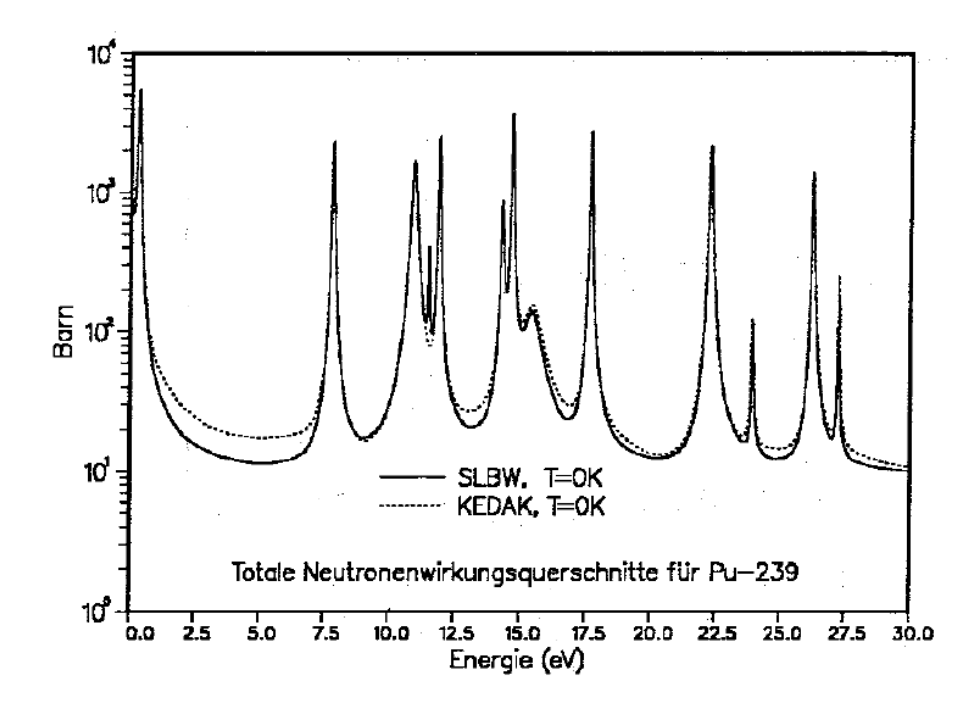

<span id="page-54-1"></span>Abbildung 3.10: Vergleich Totale Querschnitte von  $Pu^{239}$ .

Punktdatenfiles erzeugt, häufig für eine Temperatur. Mit einem geeigneten Programm können dann mit geringerem Rechenzeitaufwand Daten für andere Temperaturen generiert werden. Die zugrundeliegenden Formalismen für diese Temperaturverbreiterung von punktweisen Neutronenquerschnitten können in Referenz [\[92\]](#page-302-3) gefunden werden. Dieses Verfahren wird angewandt in dem NJOY-Modul BROADR [\[49\]](#page-298-4).

#### **3.3.1 Die "Ein-Niveau Breit Wigner" Resonanz- Darstellung.**

Für die hier beschriebenen FDWR-Untersuchungen wurden im wesentlichen KEDAK-Daten verwendet. Diese sind im Resonanzgebiet meistens aus SLBW-Parameterrechnungen gewonnen. Deshalb wird im folgenden eine kurze Zusammenfassung des "Ein-Niveau Breit Wigner" Formalismus für ein Resonanzmaterial gegeben. Dabei werden die Materialindizes weggelassen. Der energie- und temperaturabhängige Wirkungsquerschnitt  $\sigma_x(E,T)$  ist zusammengesetzt aus der Summe der Beiträge der Einzel-Resonanzen  ${}_{r}\sigma_{x}(x_{r},T)$ , wobei  $x_r$  ein Maß darstellt für die Entfernung von der Resonanzspitze bei der Energie  $E_r$ . Es werden für die Querschnitte die folgenden Indizes benutzt:

- $x$  Einfangs- oder Spaltungsquerschnitt
- $n$  Streuquerschnitt
- t Totaler Querschnitt
- $r$  Resonanzindex
- $R$  Anzahl Resonanzen

Die weiter verwendeten Symbole stammen aus der Kernphysik und sind am Ende der Formelreihe in einer Liste zusammengefaßt.

$$
\sigma_x(E,T) = \sum_{r=1}^R r \sigma_x(x_r,T) \tag{3.10}
$$

$$
{}_{r}\sigma_{x}(x_{r},T) = {}_{r}\sigma_{0,x}\psi(\theta,x_{r})
$$
\n(3.11)

$$
_{r}\sigma_{t}(x_{r},T)=\sigma_{p}+\ _{r}\sigma_{0,n}\{\psi(\theta,x_{r})cos(2\delta_{\ell})+\chi(\theta,x_{r})sin(2\delta_{\ell})\}\qquad \qquad (3.12)
$$

<span id="page-55-0"></span>
$$
\sigma_p = 4\pi \lambda^2 \sum_{\ell=0}^1 (2\ell+1) sin^2 \delta_\ell \tag{3.13}
$$

<span id="page-55-1"></span>
$$
{}_{r}\sigma_{0,x} = 4\pi \lambda(E_r) g_J \frac{\Gamma_n(E)\Gamma_x(E_r)}{\Gamma^2(E)} \left(\frac{E}{E_r}\right)^{\ell-\frac{1}{2}}
$$
(3.14)

$$
{}_{r}\sigma_{0,n} = 4\pi \lambda(E_r) g_J \frac{\Gamma_n(E)}{\Gamma(E)} \left(\frac{E}{E_r}\right)^{\ell-\frac{1}{2}}
$$
(3.15)

<span id="page-56-0"></span>
$$
\psi(\theta_r, x_r) = \frac{\theta_r}{2\sqrt{\pi}} \int_{-\infty}^{+\infty} \frac{e^{\{-\frac{\theta_r^2}{4}(x-y)^2\}}}{1+y^2} dy
$$
\n(3.16)

<span id="page-56-1"></span>
$$
\chi(\theta_r, x_r) = \frac{\theta_r}{2\sqrt{\pi}} \int_{-\infty}^{+\infty} \frac{y \, e^{\left\{-\frac{\theta_r^2}{4}(x-y)^2\right\}}}{1+y^2} \, dy \tag{3.17}
$$

$$
x_r = \frac{2(E - E_r)}{\Gamma(E)}, \qquad y = \frac{2(E' - E_r)}{\Gamma(E)}
$$

<span id="page-56-2"></span>
$$
J(\theta_r, \beta_r) = \int_{0}^{\infty} \frac{\psi(\theta_r, x)}{\psi(\theta_r, x) + \beta_r} dx
$$
 (3.18)

$$
\delta_{\ell} = \frac{R'}{\lambda} - arctg(\frac{R'\,\ell}{\lambda})\tag{3.19}
$$

$$
\theta_r = \frac{\Gamma(E)}{\Delta_r} \tag{3.20}
$$

$$
\beta_r = \frac{\sigma_p}{r \sigma_{0,n}} \tag{3.21}
$$

$$
\Gamma_n(E) = \Gamma_n^{\ell}(E_r) \sqrt{\frac{E}{E_r}} \left[ \frac{\frac{R^{\prime 2}}{\lambda}}{1 + \frac{R^{\prime 2}}{\lambda}} \right]^{\ell}
$$
 (3.22)

$$
\Gamma(E) = \Gamma_n(E) + \sum_{x \neq n} \Gamma_x \tag{3.23}
$$

mit den folgenden kernphysikalischen Größen:

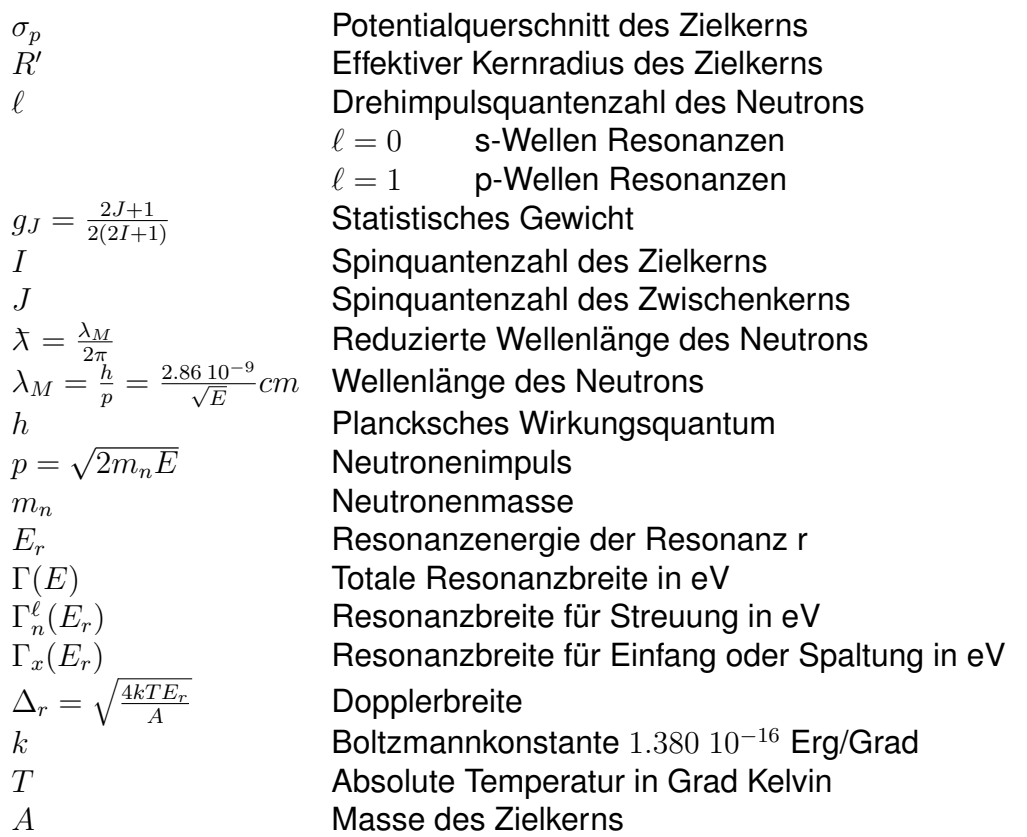

Die ψ-Funktion, Formel [\(3.16\)](#page-56-0), stellt die Doppler- verbreitete Resonanzlinienform dar und ist symmetrisch um die Resonanzenergie. Die  $\chi$ -Funktion, Formel [\(3.17\)](#page-56-1), beschreibt die Interferenz zwischen Resonanz- und Potentialstreuung und ist spiegelsymmetrisch um die Resonanzenergie. Die J-Funktion, For-mel [\(3.18\)](#page-56-2), ergibt die Temperaturabhängigkeit des Resonanzintegrals (Doppler-Effekt). Diese drei Funktionen spielen eine wichtige Rolle bei den neutronenphysikalischen Reaktorberechnungen und werden z.B. in Referenz [\[94\]](#page-302-4) ausführlich untersucht.

#### **3.4 Die effektiven Resonanzquerschnitte.**

Die Berechnung der mittleren effektiven Gruppenkonstanten im Energiebereich der Neutronenresonanzen erfordert eine möglichst genaue Erfassung der Rückwirkungen der Resonanzen auf die orts- und energieabhängige Neutronenflußdichteverteilung in dem repräsentativen Reaktorbereich. Für die Lösung dieses Problems wird bei Zellrechnungen in der Regel eines von zwei unterschiedlichen Verfahren angewandt:

1. Interpolation in geeigneten, vorher bereitgestellten Tabellen. Dabei sind

die erforderlichen Gruppenkonstanten gespeichert als Funktion der wichtigsten Reaktorparameter, meistens Verdünnungsgrad und Temperatur eines Materials. Diese Tabellen werden einmal mit möglichst genauen Methoden und oft sehr hohem Computerzeitaufwand gerechnet. Die routinemäßigen Interpolationen können sehr schnell durchgeführt werden. Die Berechnung der Resonanz-Selbstabschirmfaktoren für homogenisierte Reaktorzonen ist im Kapitel [2.2.2.2](#page-28-0) beschrieben. In dem weltweit eingesetzten Code WIMS/D [\[47\]](#page-298-5) werden nicht die normierten F-Faktoren verwendet, sondern es werden als Funktion des Verdünnungsgrades und der Temperatur tabellierte Resonanzintegrale benutzt. Diese Resonanzintegral-Tabellen wurden gewonnen aus detaillierten Feinfluß Rechnungen für homogenisierte Anordnungen von Resonanzabsorber und Moderator.

In den Zellrechnungen müssen die Heterogenitäten im System berücksichtigt werden. Die Berechnung von heterogenen Anordnungen mit Hilfe von F-Faktor Tabellen die aus homogenisierten Reaktorzonen gewonnen werden beruht auf Equivalenz-Überlegungen für homogene und heterogene Anordnungen. Dabei werden die Einflüsse der Heterogenität durch Änderungen des Verdünnungsgrades des Brennstoffgemisches berück-sichtigt. In Kapitel [3.5.3](#page-73-0) werden diese Verfahren näher beschrieben.

2. Direkte Berechnung der effektiven Gruppenkonstanten mit Hilfe von geeigneten Methoden für die Bestimmung des benötigten Wichtungsflusses in den Formeln [\(2.4\)](#page-27-0) oder [\(2.6\)](#page-28-1) in einer feinen Energiestützpunkt-Struktur. Diese Methode ermöglicht eine genauere Beschreibung der Heterogenitäten, erfordert dafür aber einen relativ großen Computerzeitaufwand. In Kapitel [3.6](#page-87-0) werden die Feinflußverfahren diskutiert.

Für die KfK-FDWR-Untersuchungen zur Neutronenphysik wurde auf der Basis der vorhandenen SBR-Codes geeignete Rechenverfahren bereitgestellt. Dabei ergaben sich die folgenden Entwicklungen für die Beschreibung der Resonanzquerschnitte:

- Berücksichtigung der Heterogenitäten in der Reaktorzone durch geeignete Modifikationen der Rechenverfahren für homogenisierte Zonen in dem Standard-SBR-Gruppenkonstantenprogramm GRUCAL.
- Einführung von Zell-Rechenmethoden mit Hilfe von Transportprogrammen für die Flußberechnungen in der Zelle und entsprechenden Modifikationen in GRUCAL.
- Entwicklung eines Programms mit einer sehr feinen Energieauflösung für die direkte Berechnung der effektiven mittleren Zell-Wirkungsquerschnitte nach Formel [\(2.6\)](#page-28-1) (ULFISP).
- Übernahme des Programms RESAB-II des IKE, Stuttgart [\[50\]](#page-298-7). Dieses Programm berechnet ebenfalls die hochaufgelösten Wichtungsflüsse und die Ergebnisse nach Formel [\(2.6\)](#page-28-1). Das Programm RESAB-II hat sich im IKE bewährt und sollte als Vergleichsprogramm für ULFISP dienen.
- Anderung des KfK-SBR-Zellrechenprogramms KAPER [\[71\]](#page-300-5) für Anwendung auf 69-Gruppenbibliotheken mit Aufwartsstreuung. Diese Aufgabe ¨ ist an anderer Stelle dokumentiert (siehe z.B. Referenz [\[93\]](#page-302-5)).

#### **3.5 Resonanzquerschnitte aus Abschirm-Faktor Tabellen.**

Bei den FDWR-Untersuchungen wurde versucht, die vorhandenen Rechenmöglichkeiten aus den SBR-Entwicklungen nach Möglichkeit zu nützen. Bei den SBR-Rechnungen wird mit Resonanz- Selbstabschirmungs Tabellen gearbeitet. Diese Selbstabschirmungsfaktoren werden normalerweise nach den Formeln [\(2.12](#page-28-2)[,2.13,](#page-29-0)[2.14\)](#page-29-1) mit den Standard- Gruppenkonstantenprogram-men MIGROS-3 [\[40\]](#page-298-6) für KEDAK-Bibliotheken oder NJOY [\[49\]](#page-298-4) für Kerndatenbibliotheken im ENDF/B-Format berechnet. Diese Formeln beruhen auf der "Narrow Resonance" (NR)- Näherung. Für die Wichtungsfunktion  $F(E)$  werden in den Codes verfügbare Standardspektren oder vom Benutzer spezifizierte Spektren verwendet. Letztere werden häufig mit "Fundamental Mode"- Rechnungen (siehe Abschnitt [3.1.1.1\)](#page-40-1) ermittelt.

Für die effektiven makroskopischen Resonanzquerschnitte gilt dann die Formel:

$$
\Sigma_{x,g}^k(T) = N^k \cdot \sigma_{x,g}^k \cdot f_{x,g}^k(\sigma_{0,x,g}^k, T) \tag{3.24}
$$

mit

 $k$  Resonanzmaterial  $x$  Reaktionstyp (Einfang, Spaltung, Streuung, Total)  $g$  Energiegruppe<br>  $N^k$  Teilchenzahldic Teilchenzahldichte des Resonanzmaterials k  $f^k_{x,g}(\sigma^k_{0\,x,g},T)$  Resonanz-Selbstabschirmfaktor  $\sigma_0^k$ Auf  $N^k$  bezogener Untergrundquerschnitt  $\sigma_x^k$ Normalerweise temperaturunabhängiger unendlich verdünnter Querschnitt

Bei diesem Vorgehen treten u.a. die folgenden Probleme auf:

- Die Berechnung des Untergrundquerschnitts  $\sigma_{0x,g}^{k}$  ist nur eindeutig, falls in der betrachteten Gruppe  $g$  die übrigen Materialien in der Reaktormischung keine Resonanzen aufweisen.
- Die Anwendung des NR-Formalismus ist nicht immer gültig.
- Die  $\sigma_0$  und Temperatur- Interpolation muß mit der gewünschten Genauigkeit möglich sein.
- Die Annahme der Temperatur-Unabhängigkeit der unendlich verdünnten  $(\sigma_0 \rightarrow \infty)$  Querschnitte  $\sigma^k_{x,g}$  ist nicht immer erfüllt.

Im folgenden werden diese Aspekte näher untersucht.

# **3.5.1 Der Untergrundquerschnitt einer homogenen Mischung.**

Die Berechnung des Untergrundquerschnitts  $\sigma_0^{hom}$  einer homogenen Mischung ist formal nur gültig für den Fall, daß die Untergrundmaterialien des betrachteten Resonanzabsorbers keine Resonanzen aufweisen, da bei der Erstellung der Abschirm-Faktor Tabellen nach den Formeln [\(2.12,](#page-28-2)[2.13](#page-29-0)[,2.14\)](#page-29-1) definitionsgemäß ausgegangen wird von **konstanten** σ $^{hom}_{0}$ -Werten. Da aber im Normalfall Brennstoffmischungen mit mehreren Resonanzabsorbern im gleichen Energiegebiet auftreten, müssen die Einflüsse der Resonanz-Überlappung betrachtet werden. Auf Grund der Ergebnisse aus einer Untersuchung der Wechselwirkung zwischen  $U^{238}$  und  $Pu^{239}$  bei schnellen Reaktoren [\[106\]](#page-303-0), wurde für die  $\sigma_0^{hom}$ - Bestimmung bei SBR-Rechnungen im INR das folgende Verfahren gewahlt: ¨

- $\bullet$  Für alle Materialien außer  $U^{238}$  wird der unendlich verdünnte **totale** Gruppenquerschnitt eingesetzt. Die Verwendung eines iterativ ermittelten effektiven totalen Querschnitts bringt nach [\[106\]](#page-303-0) eine Verbesserung, verglichen mit einer exakteren Methode, bedarf aber einen relativ großen Rechenaufwand.
- $\bullet~$  Im Bereich der aufgelösten Resonanzen wird für das Material  $U^{238}$  zur Bildung des Untergrundquerschittes für die anderen Resonanzmaterialien in der Mischung nicht der totale mittlere Gruppenquerschnitt herangezogen, sondern der konstante **Potentialquerschnitt** nach Formel [\(3.13\)](#page-55-0). Diese Annahme wird begrundet mit der Tatsache, daß die meisten Resonanzen ¨ der übrigen Reaktormaterialien nicht von den relativ weit auseinander liegenden  $U^{238}$ -Resonanzen berührt werden.

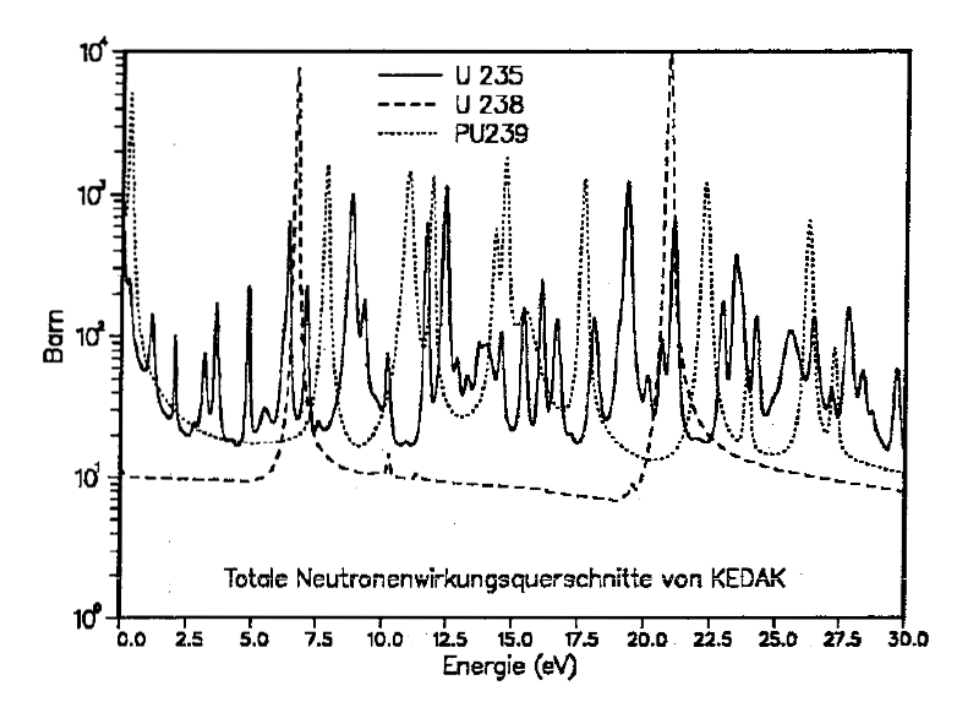

<span id="page-61-0"></span>Abbildung 3.11: Vergleich Resonanzen von  $U^{235}$ ,  $U^{238}$  und  $Pu^{239}$ .

Auf den Gruppenkonstantenbibliotheken im GRUBA-Format [\[48\]](#page-298-8) werden die totalen Querschnitte für die  $\sigma_0^{hom}$ -Bestimmung normalerweise mit dem Namen "STOTW" gespeichert. Die Verwendung des Potentialquerschnitts für die  $\sigma_0^{hom}$ -Berechnung führt zu einer Unterschätzung dieses Parameters und, bei den normalerweise als Funktion von  $\sigma_0^{hom}$  monoton steigenden Abschirm-Faktoren, zu einer Unterschätzung der effektiven Gruppenkonstanten. Bei der Verwendung von unabgeschirmten oder effektiven totalen Querschnitten kann nicht eindeutig vorausgesagt werden, welche qualitativen Fehler in den effektiven Gruppenquerschnitten gemacht werden. Je nach Gruppenstruktur und Lage der Resonanzen kann eine Unterschätzung (z.B. bei totaler Überlappung) oder Überschätzung (z.B. bei getrennten Resonanzen) auftreten.

In den Abbildungen [3.11](#page-61-0) und [3.12](#page-62-0) sind im Energiebereich bis 30 eV die Resonanzen der wichtigsten Brennstoffmaterialien dargestellt. Deutlich erkennbar sind die unterschiedlichen mittleren Resonanzabstände für Isotope mit "Gerade-Kernen" mit relativ großen Abstanden und Isotope der "Ungeraden- ¨ Kerne" mit deutlich kleineren Resonanzabstände. Die Abbildungen machen deutlich, daß die Bestimmung eines geeigneten Wertes für  $\sigma_0^{hom}$  problematisch und abhängig ist von den betrachteten gegenseitigen Wechselwirkungen. Insbesondere kann in diesem Energiebereich beobachtet werden, daß in der Nähe der Gruppengrenze 20 des ABBN-Systems bei 21.5 eV, die meisten wichti-

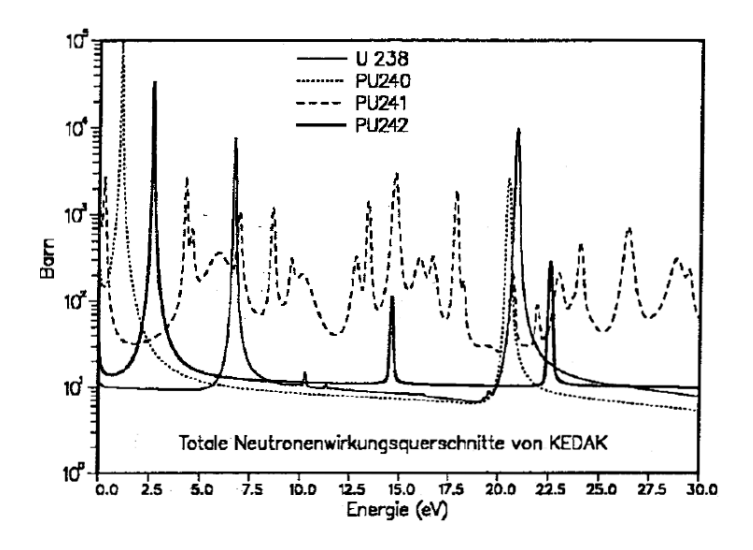

<span id="page-62-0"></span>Abbildung 3.12: Vergleich Resonanzen von  $U^{238}$ ,  $Pu^{240}$ ,  $Pu^{241}$  und  $Pu^{242}$ .

gen Isotope Resonanzen aufweisen. Für diese Resonanzen ist die Bestimmung der effektiven Querschnitte mit Abschirm-Faktoren, besonders im ABBN-Satz, schwierig. Beim Betrachten von Abbildung [3.11](#page-61-0) stellt sich weiter die Frage, ob es zweckmäßig ist, bei der Berechnung von  $\sigma_0^{hom}$  für die ersten wichtigen Resonanzen von  $U^{238}$ , die totalen Querschnitte von  $Pu^{239}$  heranzuziehen oder ob auch hier der Potentialquerschnitt  $\sigma_p$  besser geeignet ist.

Für Vergleichszwecke wurden die FDWR-Rechenmethoden so erweitert, daß drei Varianten für die  $\sigma_0^{hom}$ - Bestimmung eingesetzt werden können (siehe Formel [3.25\)](#page-64-0):

- Nichtabgeschirmte (unendlich verdünnte) totale Querschnitt  $\Sigma_{t,\infty}$ (Standard-Fall),
- Abgeschirmte (effektive) totale Querschnitt  $\Sigma_{t,eff}$  (mit Hilfe einer geeigneten Zusatzeingabe in GRUCAL),
- Potential Querschnitt  $\Sigma_p$  (durch die Verwendung eines modifizierten GRUCAL- Steuerfiles, wo, statt der Datentyp STOTW, der Typ PSCAT mit gespeicherten Potentialquerschnitten für die  $\sigma_0^{hom}$ -Berechnung eingesetzt wird).

Die Tabellen [3.1](#page-63-0) und [3.2](#page-65-0) zeigen Vergleiche dieser Methoden für zwei Experimente, HIC-8 und PROTEUS-7, in den wichtigen Gruppen 25 und 27. In diesen Gruppen liegen die ersten großen Resonanzen von  $U^{238}$  bei 6.67 eV und 21.0 eV.

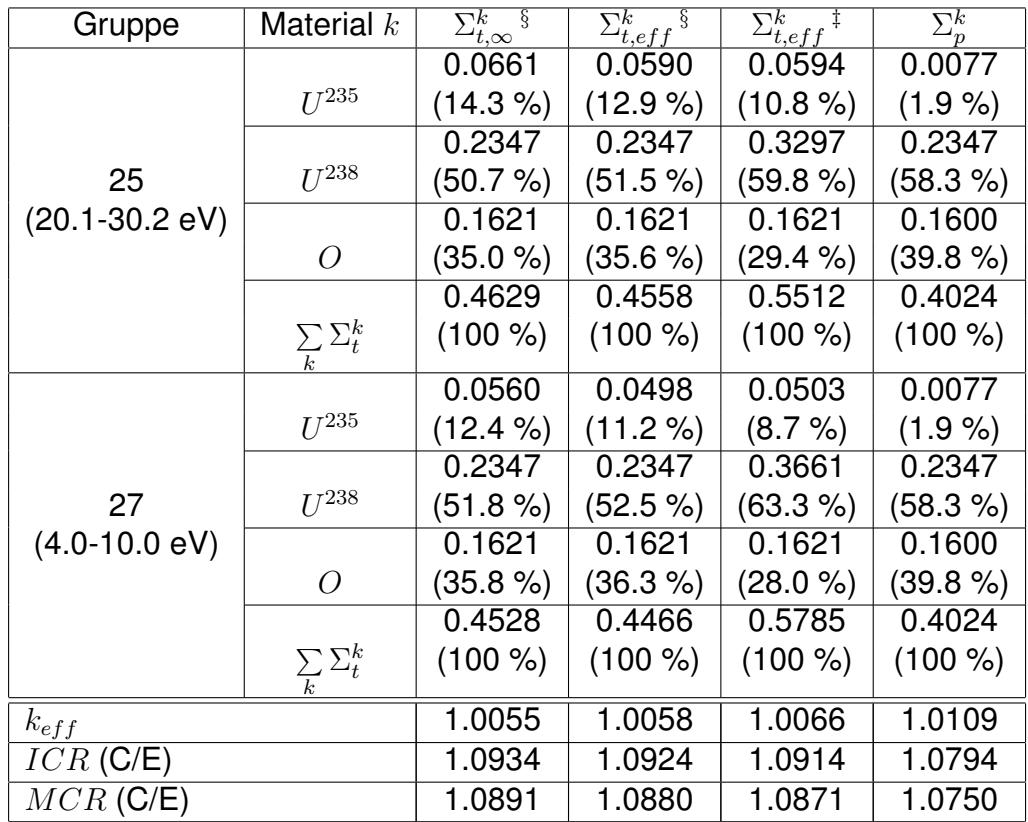

§ Für  $U^{238}$  wird  $\Sigma_p$  genommen.

 $\ddagger$  Für alle Materialien wird  $\Sigma_{t,eff}$  genommen.

$$
\sigma_0^{hom,k} = \frac{1}{N^k} \sum_{m \neq k} \sum_{t}^{m}
$$
  
ICR Initial Conversion Ratio: 
$$
\frac{\sum_{capture}^{U^{238}}}{\sum_{absorption}^{U^{235}}
$$
  

$$
MCR \text{ Modified Conversion Ratio: } \frac{\sum_{capture}^{U^{238}}}{\sum_{fission}^{U^{235}}}
$$

<span id="page-63-0"></span>Tabelle 3.1:  $\, \sigma_0^{hom}$ - Anteile beim HIC-8 Experiment

Die Experimente werden in Kapitel [3.11](#page-142-0) detailierter beschrieben. Beim HIC-8 Experiment handelt es sich um ein engeres  $H_2O$ -moderiertes kritisches Stabgitter mit 3 % angereichertem  $U^{235}$  im  $UO_2$ -Brennstoff [\[110\]](#page-303-1). Das PROTEUS-Experiment Nummer 7 wurde ebenfalls mit einem engen  $H<sub>2</sub>O$ -Gitter durchgeführt und enthielt als Brennstoff MOX mit ca 7.5 %  $Pu_{fissile}$  [\[93\]](#page-302-5). In den Tabellen eingetragen sind die materialabhängigen  $\Sigma_t$ -Anteile nach den oben genannten Rechenvorschriften und die jeweiligen prozentualen Anteile. Aus der ebenfalls eingetragenen Summe  $\sum$ k  $\Sigma_{t}^k$  werden die materialabhängigen  $\sigma_0^{hom,k}$ 0 wie folgt bestimmt:

<span id="page-64-0"></span>
$$
\sigma_0^{hom,k} = \frac{1}{N^k} \left[ \sum_m \Sigma_t^m - \Sigma_t^k \right] \tag{3.25}
$$

In den letzten Zeilen sind Angaben über den Einfluß auf die integralen Größen  $k_{eff}$  und  $k_{\infty}$  und auf C/E- (dem Verhältnis vom gerechneten zum gemessenen Ergebnis) Werte für Reaktionsratenverhältnisse angegeben.

Die Rechnungen wurden durchgeführt mit der neuesten 69-Gruppen Bibliothek G69P1V03 (siehe Kapitel [3.10\)](#page-135-0).

Die Ergebnisse zeigen einen beträchtlichen Einfluß der Methoden für die  $\sigma_0^{hom}$ -Berechnung auf die integralen Größen (0.5 bis 1 % in der Reaktivität). Auch die einzelnen Gruppenwerte ändern sich signifikant, insbesondere bei dem in hoher Konzentration vorhandenen  $U^{238}$ .

Weiter zu beachten ist der große Anteil des Sauerstoffs bei der  $\sigma_0^{hom}$ - Berechnung: 20 bis 40%, je nach Methode und Experiment. Dieser große Anteil bewirkt, daß der Einfluß der Ungenauigkeiten bei der Bestimmung der  $\sigma_0^{hom}$ - Werte für die anderen Materialien in der Mischung reduziert wird. Beim Einsatz des in der letzten Zeit wieder ins Gespräch gebrachten metallischen Brennstoffs [\[111\]](#page-303-2) würde dies nicht der Fall sein, möglicherweise muß die  $\sigma_0^{hom}$ -Bestimmung weiter untersucht werden. Im harten Neutronenspektrum des metallischen Brennstoffs wird aber der Einfluß der Resonanzabschirmung auf die Reaktivität geringer sein als beim FDWR mit dem ausgeprägt epithermischen Spektrum.

#### **3.5.2 Einfluß der "Narrow Resonance"-Naherung. ¨**

Die Anwendung der NR- Näherung für die Beschreibung des Neutronenfluß-verlaufs in der Nähe von Neutronenresonanzen nach den Formeln [\(2.8,](#page-28-3) [2.11\)](#page-28-4) ist nur zulässig, falls der Energieverlust bei einem Stoß eines Neutrons mit dem

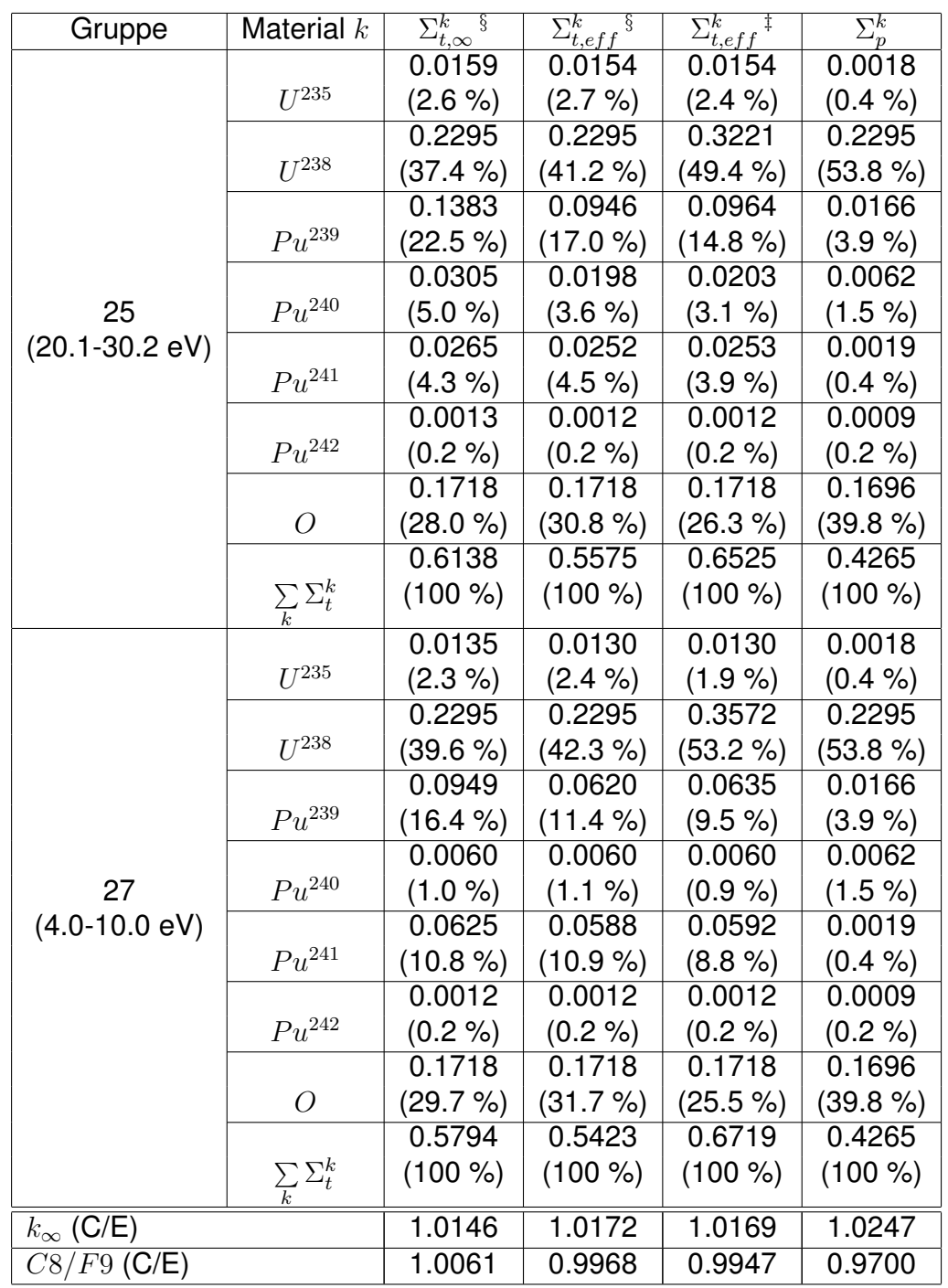

§ Für  $U^{238}$  wird  $\Sigma_p$  genommen.

 $\ddagger$  Für alle Materialien wird  $\Sigma_{t,eff}$  genommen.

$$
\sigma_0^{hom,k} = \frac{1}{N^k} \sum_{m \neq k} \Sigma^m_t
$$

<span id="page-65-0"></span>C8 Einfang  $U^{238}$ , F9 Spaltung  $Pu^{239}$ 

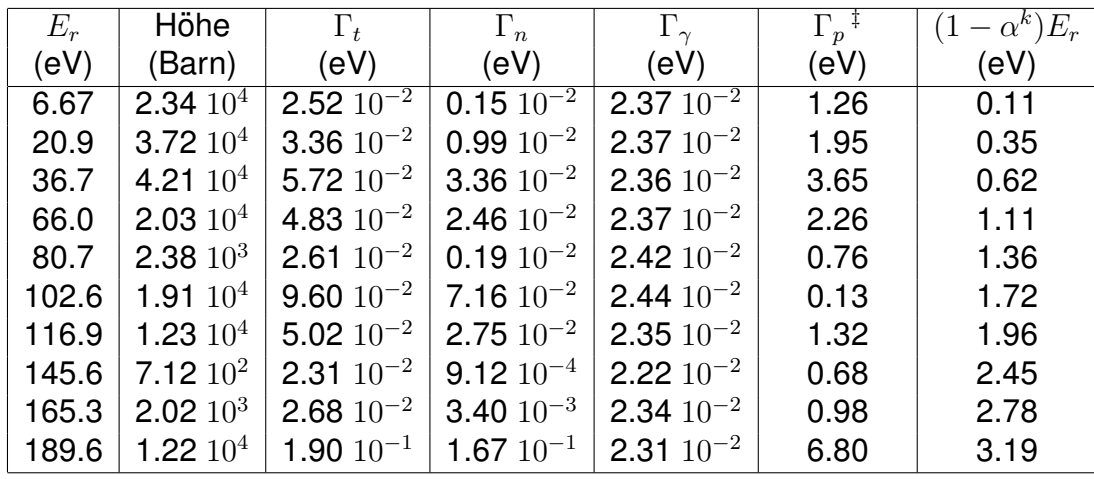

 $\overline{p}$   $\Gamma_p$  Daten nach den Referenzen [\[13,](#page-296-5) [19\]](#page-296-3).

<span id="page-66-0"></span>Tabelle 3.3: KEDAK-Daten für die ersten s-Wellen Resonanzen von  $U^{238}.$ 

Zielkern groß ist verglichen mit der "praktischen Resonanzbreite" Γ<sub>p</sub>. Der Begriff "Practical Resonancewidth"  $\Gamma_p$  wurde durch Wigner eingeführt und definiert nach [\[24\]](#page-296-0) den Energiebereich um die Resonanzspitze, wo die Absorptionswahrscheinlichkeit größer ist als die Streuwahrscheinlichkeit:

$$
\Gamma_p = 2 \mid E_p - E_r \mid \tag{3.26}
$$

In der Tabelle [3.3](#page-66-0) sind die wichtigsten Resonanzparameter der ersten zehn großen s-Wellen Resonanzen von  $U^{238}$  zusammengefaßt. Die Werte für  $\Gamma_p$  wurden den Referenzen [\[13,](#page-296-5) [19\]](#page-296-3) entnommen. Die Resonanz- Energien und Breiten stammen von KEDAK4. Die Resonanzhöhe wurde nach Formel [\(3.14\)](#page-55-1) berechnet. Für  $\alpha^k$  gilt Formel [\(3.39\)](#page-89-0). Wir sehen, daß insbesondere bei den ersten s-Wellen Resonanzen von  $U^{238}$  die Bedingungen für die NR-Näherung nicht erfüllt sind. Deshalb wurden für die Beschreibung dieser Fälle weitere Näherungsansätze eingeführt:

- Die "Wide Resonance" (WR)- oder "Infinite Mass" (IM)- Näherung für solche Resonanzen, bei denen der Energieverlust pro Stoß klein ist verglichen mit der Resonanzbreite und
- Die "Intermediate Resonance"-Näherung (IR) für die Fälle, wo NR- und WR- Näherung nicht gültig sind.

| Isotop               |        |
|----------------------|--------|
| $U^{\overline{235}}$ | 0.1965 |
| $U^{238}$            | 0.1880 |
| $Pu^{239}$           | 0.2000 |
| $Pu^{240}$           | 0.2000 |
| $Pu^{241}$           | 0.2000 |
| $Pu^{242}$           | O.     |

<span id="page-67-0"></span>Tabelle 3.4: Benutzte konstante  $\lambda$ - Werte in WIMS/D

Die IR-Näherung für den Flußverlauf in der Nähe der Neutronenresonanzen wurde 1962 durch Goldstein und Cohen vorgeschlagen [\[112\]](#page-303-3). Durch Einführung eines resonanzabhängigen Parameters  $\lambda_r$  kann die Flußdichte im Resonanzgebiet wie folgt allgemein dargestellt werden:

<span id="page-67-1"></span>
$$
\varphi(E) = \frac{\sigma_0 + \lambda_r \cdot \sigma_{pot}}{\sigma_0 + \sigma_a + \lambda_r \cdot \sigma_n} \cdot \frac{1}{E}
$$
\n(3.27)

mit

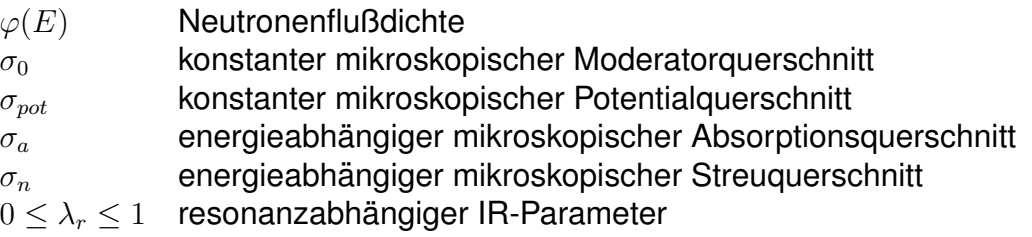

Der Parameter  $\lambda_r$  kann nach Referenz [\[112\]](#page-303-3) in relativ einfacher Weise iterativ berechnet werden.

In dem Zell-Rechenverfahren im WIMS/D-Code [\[47\]](#page-298-5) wird die IR-Näherungsmethode benutzt mit der weiteren Annahme, daß für alle Energien der  $\lambda$ -Wert konstant ist. In der Tabelle [3.4](#page-67-0) sind die original WIMS/D-Daten für  $\lambda$  aufgenommen.

Formel [\(3.27\)](#page-67-1) enthält die Grenzwerte von  $\lambda_r$  für die NR- bzw. WR- Näherung: Für  $\lambda_r=1$  erhält man die NR-Näherung:

$$
\varphi(E) = \frac{\sigma_0 + \sigma_{pot}}{\sigma_0 + \sigma_t} \cdot \frac{1}{E} \tag{3.28}
$$

mit

 $\sigma_t$  energieabhängiger mikroskopischer totaler Querschnitt;

für  $\lambda_r=0$  ergibt sich die WR-Näherung:

$$
\varphi(E) = \frac{\sigma_0}{\sigma_0 + \sigma_a} \cdot \frac{1}{E} \tag{3.29}
$$

Der Einfluß der NR-Näherung wurde untersucht mit Hilfe eines speziell für diesen Zweck entwickelten Programms CGROCO. In diesem Programm werden Gruppenkonstanten nach Formel [\(2.6\)](#page-28-1) berechnet mit einem Wichtungsspektrum  $\varphi(E)$  nach Formel [\(3.27\)](#page-67-1). Für den Parameter  $\lambda_r$  werden die in der Tabel-le [3.4](#page-67-0) angegebenen materialabhängigen konstanten Werte verwendet. Die  $\sigma_0$ -Werte werden in dem üblichen Abschirm-Faktor Tabellenbereich von 10<sup>-3</sup> bis  $10^{10}$  barn variiert. Aus den gerechneten Gruppenkonstanten werden Abschirm-Faktoren nach Formel [\(2.13\)](#page-29-0) bestimmt. Die benötigten Neutronenquerschnitte für Streuung, Spaltung und Einfang werden von speziellen KEDAK-Bibliotheken mit temperaturabhängigen Punktdaten gelesen. Diese Bibliotheken wurden mit Hilfe des Programms SIGMA1 [\[92\]](#page-302-3) für die vorliegenden Untersuchungen bereitgestellt [\[113\]](#page-303-4).

In den Abbildungen [3.13](#page-69-0) bis [3.20](#page-73-1) sind für ausgewählte Energiegruppen Abschirm-Faktor Vergleiche für die wichtigsten Reaktormaterialien  $U^{235}$ ,  $U^{238}$ und  $Pu^{239}$  dargestellt. Es sind jeweils die Abschirm-Faktoren für Neutroneneinfang (FCAPT) als Funktion von  $\sigma_0$  aus drei Gruppenkonstantenbibliotheken dargestellt:

- 1. G69EV003. Diese Bibliothek wurde 1989 fertiggestellt und fur die in Ka- ¨ pitel [4](#page-165-0) beschriebenen Auslegungsrechnungen verwendet. Die Abschirm-Faktor Tabellen enthalten sieben Standard-Stützpunkte für  $\sigma_0: 0, 10^x, x =$ 1 , 6.
- 2. G69P1V03. Diese Bibliothek wurde 1990 fertiggestellt. Verglichen mit G69EV003 sind für die hier beschriebenen Untersuchungen nur die Abschirm-Faktoren der wichtigsten Reaktormaterialien mit dem Programm CGROCO und NR-Näherung in einem feineren  $\sigma_0$ -Gitter neu gerechnet.
- 3. G69P1T03. Diese Bibliothek enthält Abschirm-Faktoren aus einer CGROCO-Rechnung mit IR-Näherung und  $\lambda$ - Daten aus der Tabelle [3.4.](#page-67-0)

Mehr Einzelheiten über diese Bibliotheken können in Kapitel [3.11](#page-142-0) gefunden werden.

In den Abbildungen [3.13](#page-69-0) und [3.14](#page-69-1) sind die Abschirm-Faktoren FCAPT für Einfang von  $U^{235}$  in den Gruppen 25 und 27 dargestellt. Wir können oberhalb  $\sigma_0$ =100 barn gute Übereinstimmung zwischen den verschiedenen Bibliotheken beobachten. In den praktischen Anwendungen mit niedrig angereichertem

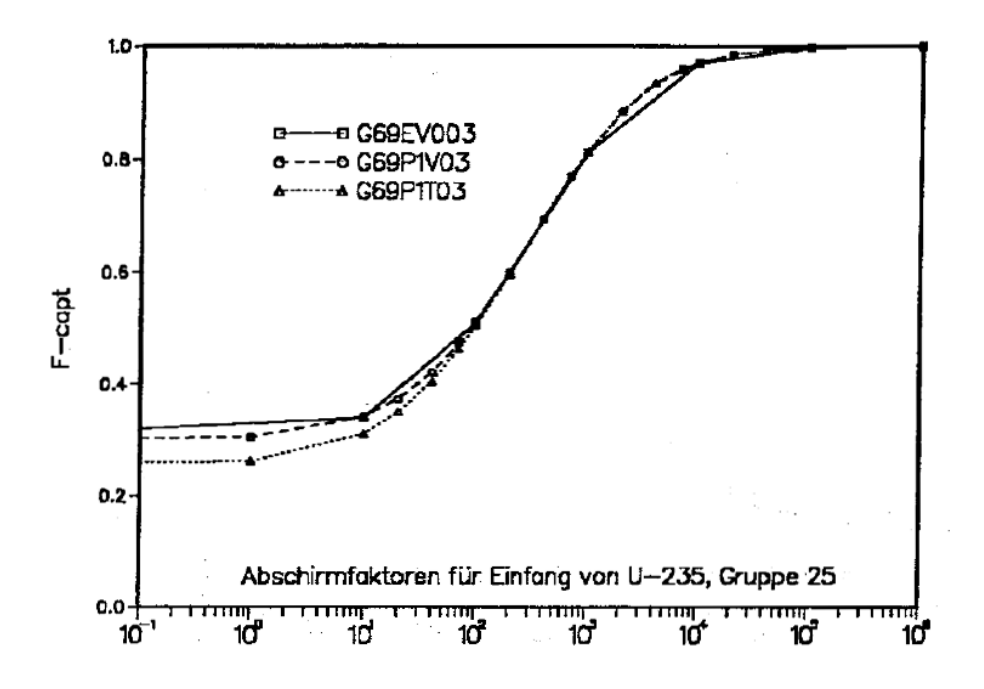

<span id="page-69-0"></span>Abbildung 3.13: Vergleich von f-Faktoren für  $U^{235}$ , T=300K, Gruppe 25.

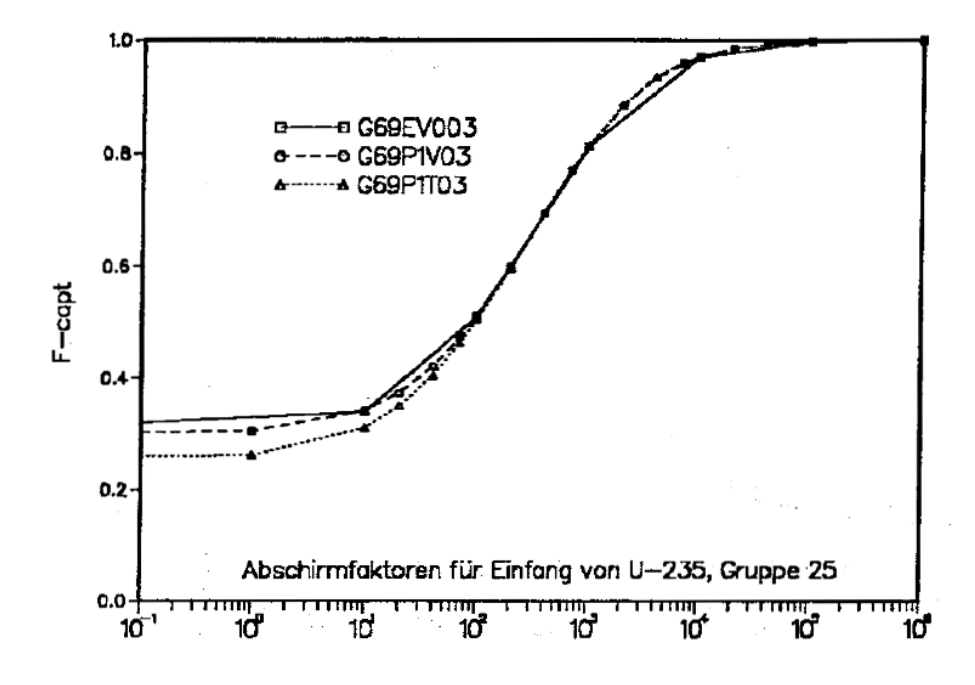

<span id="page-69-1"></span>Abbildung 3.14: Vergleich von f-Faktoren für  $U^{235}$ , T=300K, Gruppe 27.

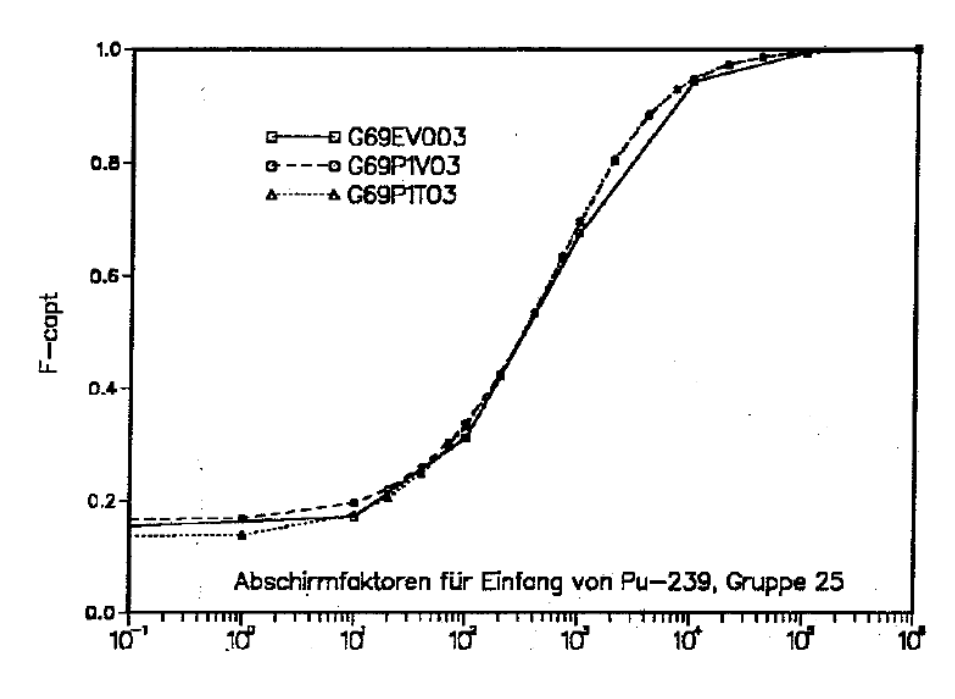

<span id="page-70-0"></span>Abbildung 3.15: Vergleich von f-Faktoren für  $Pu^{239}$ , T=300K, Gruppe 25.

Uran liegen die  $\sigma_0$ -Werte für  $U^{235}$  oberhalb  $10^3$ . Hier spielt die NR-Näherung praktisch keine Rolle in diesen betrachteten Gruppen. Im  $\sigma_0$ -Bereich unterhalb 100 barn liegen die Abschirm-Faktoren mit dem IR- Wichtungsfluß deutlich niedriger als die beiden anderen Kurven.

Die Abbildungen [3.15](#page-70-0) und [3.16](#page-71-0) stellen die Ergebnisse für  $Pu^{239}$  dar. Die Kurven verlaufen beim Material  $Pu^{239}$  sehr ähnlich wie bei  $U^{235}$ . In typischen FDWR-Gitter liegen die  $\sigma_0$ - Werte für  $Pu^{239}$  im Bereich von  $10^2$  bis  $10^3$  barn, so daß auch bei diesem Material die NR-Näherung für Gruppenkonstantenberechnung anwendbar ist.

Die Abbildungen [3.17,](#page-71-1) [3.18,](#page-72-0) [3.19](#page-72-1) und [3.20](#page-73-1) stellen Ergebnisse für  $U^{238}$  dar. Wie aus den Angaben in der Tabelle [3.3](#page-66-0) zu erwarten war, ergeben sich hier deutliche Unterschiede zwischen den Ergebnisse mit NR- und IR- Näherung. Je größer der Streuanteil bei der Resonanz ist, je größer sind die Unterschiede, siehe insbesondere Abbildung [3.17](#page-71-1) mit der Gruppe 24. In dieser Gruppe liegt die  $U^{238}$ -Resonanz bei 36.7 eV mit großem  $\Gamma_p$  Wert (siehe Tabelle [3.3\)](#page-66-0). Wegen der normalerweise sehr hohen Konzentration an  $U^{238}$  in Kernreaktormischungen liegen die  $\sigma_0$ - Werten für dieses Material meistens im Bereich unterhalb 100 barn. Abbildung [3.20](#page-73-1) zeigt einen Ausschnitt dieses interessierenden  $\sigma_0$ -Bereichs für die Gruppe 24. Die Abschirmung ist also sehr stark (FCAPT  $\ll 1$ .) und die Unterschiede zwischen NR- und IR- Näherung sind signifikant.

Die Auswirkungen der verschiedenen Näherungen auf integrale Größen wie

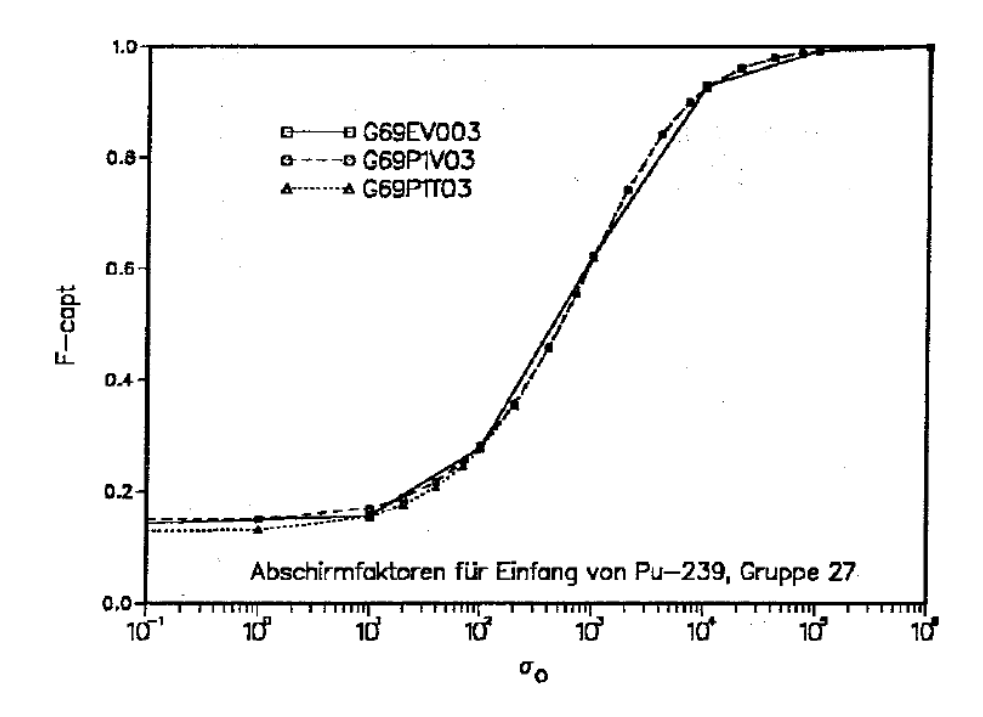

Abbildung 3.16: Vergleich von f-Faktoren für  $Pu^{239}$ , T=300K, Gruppe 27.

<span id="page-71-0"></span>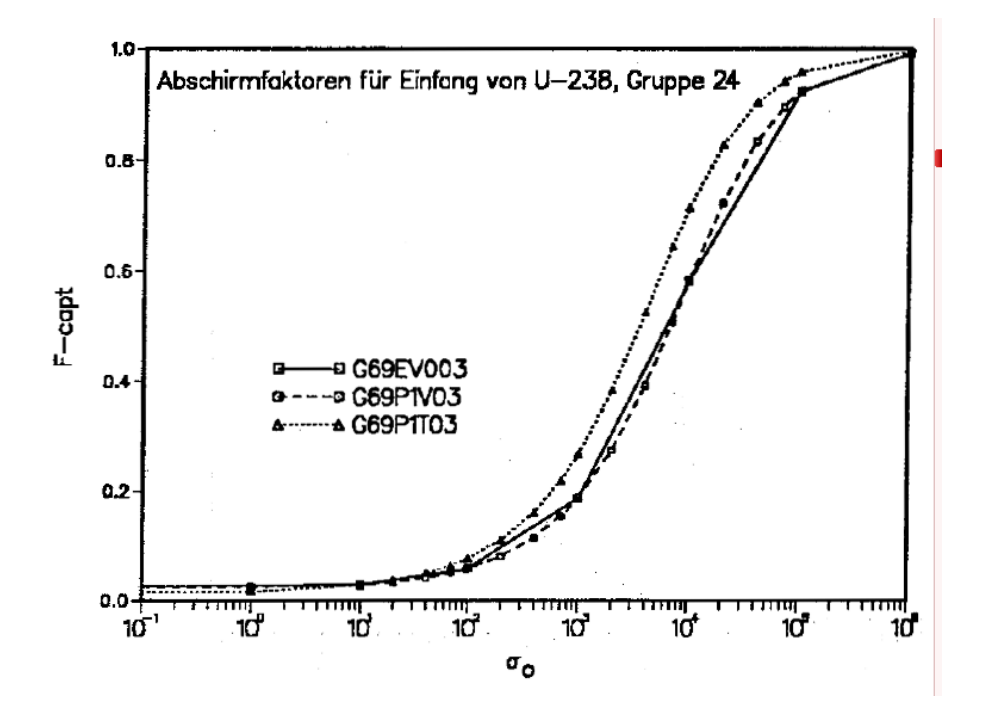

<span id="page-71-1"></span>Abbildung 3.17: Vergleich von f-Faktoren für  $U^{238}$ , T=300K,Gruppe 24.
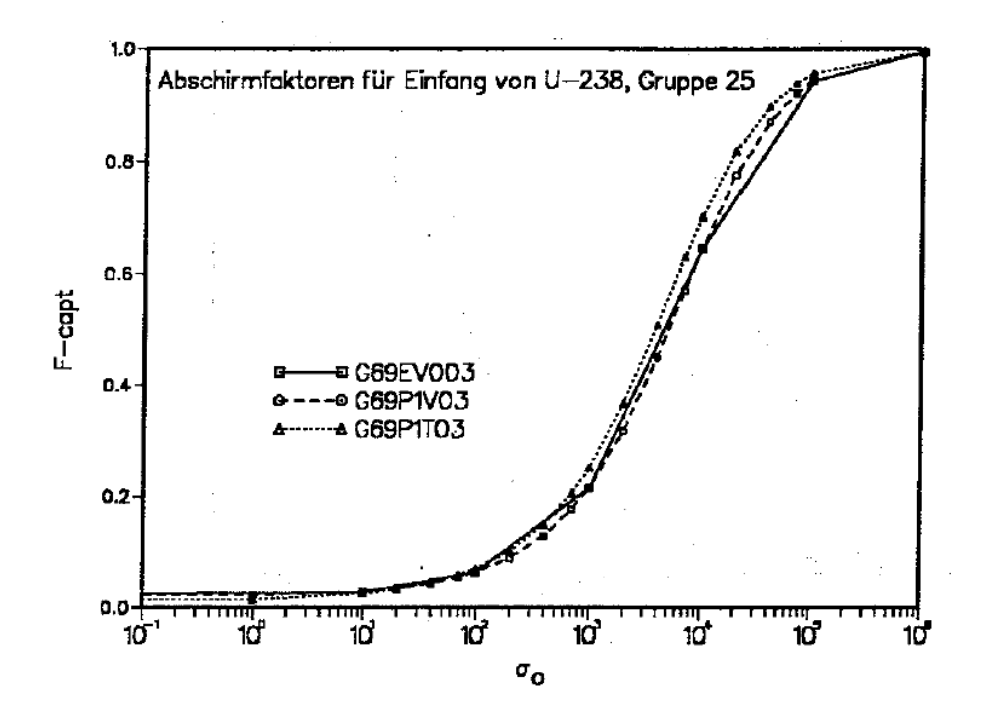

Abbildung 3.18: Vergleich von f-Faktoren für  $U^{238}$ , T=300K, Gruppe 25.

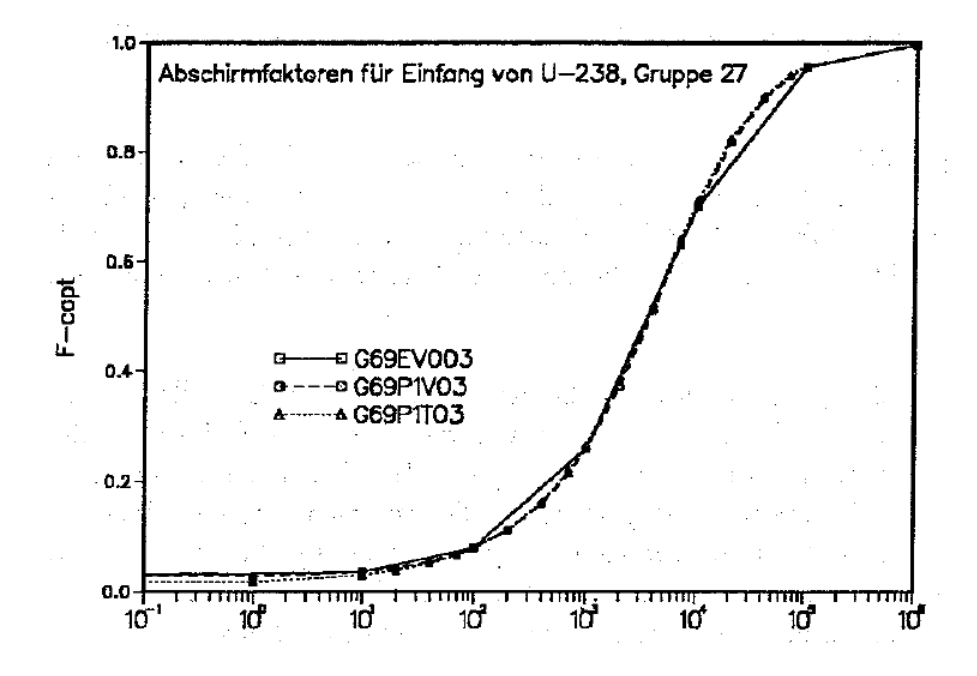

Abbildung 3.19: Vergleich von f-Faktoren für  $U^{238}$ , T=300K, Gruppe 27.

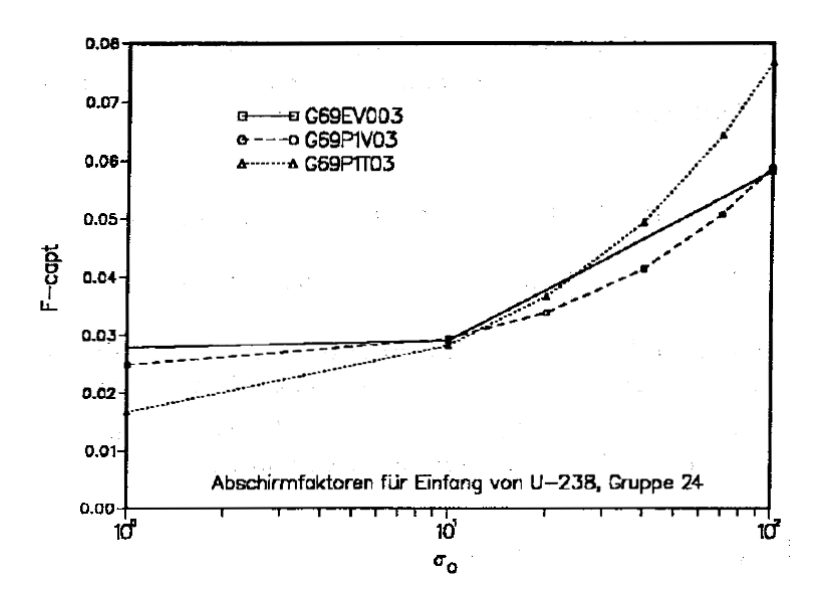

Abbildung 3.20: Vergleich von f-Faktoren für  $U^{238}$ , T=300K, Gruppe 24.

Reaktivität und Reaktionsraten werden in Kapitel [3.11](#page-142-0) diskutiert. Im allgemeinen ist die Ubereinstimmung zwischen den Fein-Fluß Rechnungen und den ¨ Abschirm-Faktor Tabellen mit der IR- Näherung für  $U^{238}$  gut.

# **3.5.3 Die Interpolation der Abschirm-Faktoren.**

Die Abschirm-Faktoren  $f_{x,g}^k(\sigma_0,T)$  nach Formel [\(2.13\)](#page-29-0) müssen zur Weiterverarbeitung auf den Gruppenkonstantenbibliotheken gespeichert werden. Bei den SBR-Anwendungen wurde dabei davon ausgegangen, daß der Gruppenquer-schnitt für unendliche Verdünnung (Formel [\(2.14\)](#page-29-1)) **temperaturunabhängig** ist. Diese Annahme ist gültig für Resonanzen innerhalb einer Gruppe (siehe z.B. Dresner in Referenz [\[94\]](#page-302-0)) und ist deshalb für breite Energiegruppen, wie beim 26-Gruppen ABBN-Satz, meistens anwendbar. In den Fallen, in denen Reso- ¨ nanzen durch Gruppengrenzen aufgeteilt werden, trifft diese Annahme oft nicht zu. So liegt z.B. für das Material  $Pu^{240}$  die Grenze zwischen Gruppe 23 und 24 des ABBN-Systems sehr nahe an der sehr wichtigen 1 eV Resonanz. Im WIMS 69-Gruppen System werden die wichtigsten Resonanzen unterhalb 4 eV durch mehrere Energiegruppen aufgelöst und die dominierende Resonanz von  $Pu^{242}$ bei 2.67 eV durch die Energiegruppengrenze zwischen den Gruppen 29 und 30 geteilt.

Ein weiterer, nicht prinzipieller, Nachteil der Standard f-Faktor Speicherung auf SBR-Bibliotheken betrifft die Wahl der  $\sigma_0$ -Stützstellen. Basierend auf den Formalismen des ursprünglichen ABBN-Satzes werden normalerweise sieben  $\sigma_0$ -Stützstellen gewählt:

- $\bullet$   $\sigma_0 = 0, 10^1, 10^2, 10^3, 10^4, 10^5, 10^6$  bei MIGROS3-Rechnungen und
- $\bullet$   $\sigma_0 = 10^{-3}, 10^1, 10^2, 10^3, 10^4, 10^5, 10^{10}$  bei NJOY-Rechnungen.

Diese relativ groben Strukturen führen manchmal zu Problemen mit der Interpolationsgenauigkeit, insbesondere bei Resonanzen nah an Gruppengrenzen.

Für die Anwendung der SBR-Formalismen auf das 69-Gruppensystem ist also eine Modifikation der Abschirm-Faktor Verarbeitung notwendig.

#### <span id="page-74-1"></span>**3.5.3.1 Die** f  $k_{x,g}^{k}(\sigma_{0},T)$  -Interpolation.

In den Reaktorrechnungen werden Interpolationen für beliebige  $\sigma_0$ -Werte und für beliebige Temperaturen benötigt. Im folgenden werden zunächst bekannte Interpolationsverfahren diskutiert. In den Fällen, daß sowohl eine Interpolation nach dem Verdünnungsgrad  $\sigma_0$  und nach der Temperatur T erforderlich ist, wird ein Zweistufen-Verfahren benutzt. Dabei werden im ersten Schritt  $\sigma_0$ -Interpolationen durchgeführt für jene Temperaturen, welche nachher im zweiten Schritt für die Temperatur-Interpolation gebraucht werden.

Die Interpolation der  $\sigma_0$ - und temperaturabhängigen Abschirm-Faktoren wurde von mehreren Autoren untersucht, siehe z.B. die Referenzen [\[51,](#page-298-0) [95,](#page-302-1) [96,](#page-302-2) [97,](#page-302-3) [98,](#page-302-4) [99\]](#page-302-5).

**3.5.3.1.1 Die**  $\sigma_0$ -Interpolation. Für die  $\sigma_0$ -Interpolation werden in der Lite-ratur zwei Verfahren häufig benutzt [\[95,](#page-302-1) [96,](#page-302-2) [97,](#page-302-3) [98,](#page-302-4) [99\]](#page-302-5).

<span id="page-74-0"></span>
$$
f(\sigma_0) = \sqrt{\frac{\sigma_0 + \lambda}{\sigma_0 + \lambda + \eta}}
$$
 (3.30)

und

$$
f(\sigma_0) = A \cdot \tanh\{B(\ln(\sigma_0) + C)\} + D \tag{3.31}
$$

mit  $\lambda$ ,  $\eta$  bzw.  $A, B, C, D$  als Anpassungsparameter an die verfügbaren f-Faktor Tabellierungen.

Die  $\sigma_0$ -Interpolationen im KfK-Standardprogramm für SBR-Rechnungen GRUCAL [\[51\]](#page-298-0) beruhen im wesentlichen auf Arbeiten von Kiefhaber und Ott [\[95\]](#page-302-1) und werden im Prinzip nach einer leicht modifizierten Form der Formel [\(3.30\)](#page-74-0) durchgeführt:

$$
f(\sigma_0) = \sqrt{\frac{\sigma_0 + a}{\sigma_0 + b}} \tag{3.32}
$$

mit  $a$  und  $b$  als Anpassungsparametern für zwei Nachbarstützstellen der f-Faktor Tabellierung. Mehr Informationen können in den Referenzen [\[51,](#page-298-0) [95\]](#page-302-1) gefunden werden.

**3.5.3.1.2 Die Temperatur-Interpolation.** Über die Temperatur- Interpolation der f-Faktoren sind weniger Untersuchungen veroffentlicht. In den meisten ¨ Arbeiten wird eine Lagrange-Interpolation dritter Ordnung für den natürlichen Logarithmus von T angewandt [\[58,](#page-299-0) [96,](#page-302-2) [98,](#page-302-4) [99\]](#page-302-5). In Referenz [\[99\]](#page-302-5) werden kubische Spline-Funktionen für die T-Interpolation empfohlen.

Die ersten Formalismen für zwei und drei Temperaturstützstellen in GRUCAL beruhen auf Untersuchungen von de Francisco-Sainz im Jahre 1973 im INR [\[100\]](#page-302-6). Ausgehend von Reihenentwicklungen für die  $J(\theta, \beta)$ - Funktion (Formel [\(3.18\)](#page-56-0)) wurde die folgende Gleichung hergeleitet:

<span id="page-75-1"></span>
$$
f(T) = \frac{c_1 + c_2\sqrt{T}}{c_3 + \sqrt{T}}
$$
 (3.33)

mit  $c_1, c_2$  und  $c_3$  als Anpassungsparametern für zwei oder drei Nachbarstützstellen der f-Faktor Tabellierung.

Für mehr als drei Temperatur-Stützstellen wird die folgende Formel benutzt:

<span id="page-75-0"></span>
$$
f(T) = A_0 + A_1 \sqrt{T} + A_2 \ln(T) + A_3 \frac{1}{\sqrt{T}}
$$
 (3.34)

Diese Formel beruht auf Überlegungen zum Verlauf des Doppler-Effekts in Reaktoren mit harten und weichen Neutronenspektren [\[101\]](#page-302-7). Falls bei der Berechnung der Koeffizienten  $A_0$ ,  $A_1$ ,  $A_2$ ,  $A_3$  in Formel [\(3.34\)](#page-75-0) Probleme auftreten, z.B. Singularitäten, wird auf die einfachere Formel [\(3.33\)](#page-75-1) zurückgegriffen.

#### **3.5.3.2 Erweiterung der Abschirm-Faktor Darstellung.**

Die in den SBR-Codes eingeführten Verfahren für die Behandlung der f-Faktoren  $f_{x,g}^k(\sigma_0,T)$  nach Formel [\(2.13\)](#page-29-0) führen bei den Bibliotheken mit 69 WIMS- Energiegruppenstruktur zu Problemen im thermischen Bereich unterhalb 4 eV, wo wichtige Resonanzen in mehreren Gruppen aufgeteilt sind (z.B. 0.3 eV  $Pu^{239}$ , 1 eV  $Pu^{240}$ ) und bei Einzelresonanzen nahe an Gruppengrenzen (z.B 2.67 eV  $Pu^{242}$ ). Eine Modifikation der bestehenden SBR-Verfahren ist also notwendig. Dazu wurde überlegt, eine ähnliche Lösung wie beim WIMS-Code einzuführen. Dabei werden die Wirkungsquerschnitte im Resonanzgebiet tabellarisch in Abhängigkeit der Temperatur und eines beigemischten Moderatorquerschnitts (vergleichbar mit  $\sigma_0$ ) abgespeichert. Ein solches Vorgehen hätte die folgenden Konsequenzen:

- 1. Die Rechenvorschriften für das Programm GRUCAL und die daraus weiterentwickelten FDWR-Spezialprogramme GRUCAH und GRUCEL auf dem zugehörigen Steuerfile müssen modifiziert werden.
- 2. In den Programmen GRUCAL, GRUCAH und GRUCEL müssen neue Interpolationsformalismen implementiert werden. Da die bisherigen f-Faktor Interpolationen in GRUCAL darauf basieren, daß der f-Faktor bei unendlicher Verdünnung Eins wird, sind neue Interpolationsverfahren zu erarbeiten.
- 3. Durch die Einführung von neuen Formalismen für die Speicherung von Resonanz-Abschirmungsdaten auf die neuen 69-Gruppenbibliotheken und von entsprechenden Modifikationen in neue Gruppenkonstantenprogramme wurde die Komptabilität mit den SBR-Bibliotheken und mit den bisherigen 69-Gruppensätzen verloren gehen.

Durch Einführung einer Temperaturabhängigkeit der unendlich verdünnten Querschnitte nach der Formel:

$$
f_{x,g}^k(\sigma_0, T) = Pr_{x,g}^k(T) \cdot F_{x,g}^k(\sigma_0, T)
$$
\n(3.35)

können diese Nachteile vermieden werden.

Dabei beschreibt  $Pr_{x,g}^k(T)$  die Temperaturabhängigkeit (das Temperaturprofil) der unendlich verdünnten Querschnitte und  $F^k_{x,g}(\sigma_0,T)$  die Abhängigkeit von der Verdünnung bei einer bestimmten Temperatur. Beide Faktoren können leicht direkt aus Gruppenkonstantenrechnungen mit MIGROS3 oder NJOY bestimmt werden.  $Pr^k_{x,g}(T)$  hat jeweils den Wert Eins für die gleiche, beliebig ausgewählte Temperatur und kann sowohl Werte größer und kleiner Eins annehmen für die anderen Temperaturen.

Die  $\sigma_0$ - und T- Interpolation von  $F^k_{x,g}(\sigma_0,T)$  kann nach den gleichen Verfahren wie in Abschnitt [3.5.3.1](#page-74-1) für  $f^k_{x,g}(\sigma_0,\overset{\cdot}{T})$  durchgeführt werden. Auch für  $Pr^k_{x,g}(T)$ können die entsprechenden Formel für die T- Interpolation verwendet werden. Bei diesem Vorgehen kann der gleiche GRUCAL-Steuerfile sowohl für bestehende Bibliotheken und für neue Bibliotheken mit dem erweiterten f-Faktorformalismus verwendet werden.

### **3.5.3.3 Die Genauigkeit der Interpolationen.**

Im folgenden wird die Genauigkeit der T- und  $\sigma_0$ - Interpolationen untersucht. Bezüglich der Genauigkeit der T- Interpolation werden zwei Aspekte betrachtet:

- 1. Die Interpolation von punktweisen Neutronenquerschnitten im Energiegebiet der aufgelösten Resonanzen (auch representativ für sehr schmale Energiegruppen).
- 2. Die Interpolation von Abschirm-Faktoren in breiten Energiegruppen, insbesondere für Resonanzen an Energiegruppengrenzen.

Für die  $\sigma_0$ -Interpolation wird nur der zweite Aspekt betrachtet.

**3.5.3.3.1 Die T-Interpolation von punktweisen Querschnitten.** Die Frage der Interpolationsgenauigkeit der punktweisen Neutronenquerschnitte, und später auch der f-Faktoren, entstand im Zusammenhang mit der Berechnung von Druckwasserreaktoren. In diesem Reaktor haben die Brennstäbe mittlere Brennstofftemperaturen von etwa 1106K und es sollte geklärt werden, ob Bibliotheksdaten bei 300K, 900K, 1500K und 2100K eine ausreichende Rechengenauigkeit für die temperaturabhängigen Querschnitte ermöglichen.

Für die Untersuchung der Temperatur-Interpolation von Neutronenquerschnitten im Energiegebiet der aufgelösten Resonanzen wurden Punktdatenfiles (PENDF-Files) benutzt, welche mit NJOY erzeugt waren. Ausgehend vom Kerndatenfile JEF1.1 waren temperaturverbreitete Neutronenquerschnitte für die Temperaturen 0K, 300K, 900K, 1106K, 1500K und 2100K bereitgestellt [\[102\]](#page-303-0). Die Genauigkeitsanforderungen bei der Punktgenerierung waren 0.005 bei den 0K Daten (NJOY-Modul RECONR), bzw. 0.002 bei der Temperaturverbreitung (NJOY-Modul BROADR). Diese Genauigkeitsangaben bedeuten, daß die Neutronenquerschnitte zwischen den abgespeicherten Punkten mit einer relativen Genauigkeit besser als 0.005 linear interpolierbar sind. Mehr Einzelheiten zu dieser Punktgenerierung sind in Referenz [\[102\]](#page-303-0) zu finden.

Ausgehend von diesen PENDF-Files wurde für die Materialien  $Pu^{239}, Pu^{240}$  und  $Pu^{242}$  und für die Temperaturen 300K, 900K, 1106K, 1500K und 2100K Punktdaten mit einem sehr feinen Energiegitter durch lineare Interpolation erzeugt. Anschließend wurden für die Temperatur 1106K mit Hilfe der anderen vorhandenen Temperaturen und mit ausgewählten Interpolationsverfahren neue temperaturinterpolierte Daten gerechnet. Diese neu interpolierten Daten wurden dann schließlich mit den PENDF-Daten bei 1106K verglichen.

Wesentliche Teile dieser Untersuchungen sind in Referenz [\[103\]](#page-303-1) detaillierter beschrieben. Bei den Untersuchungen hat sich herausgestellt, daß Verfahren

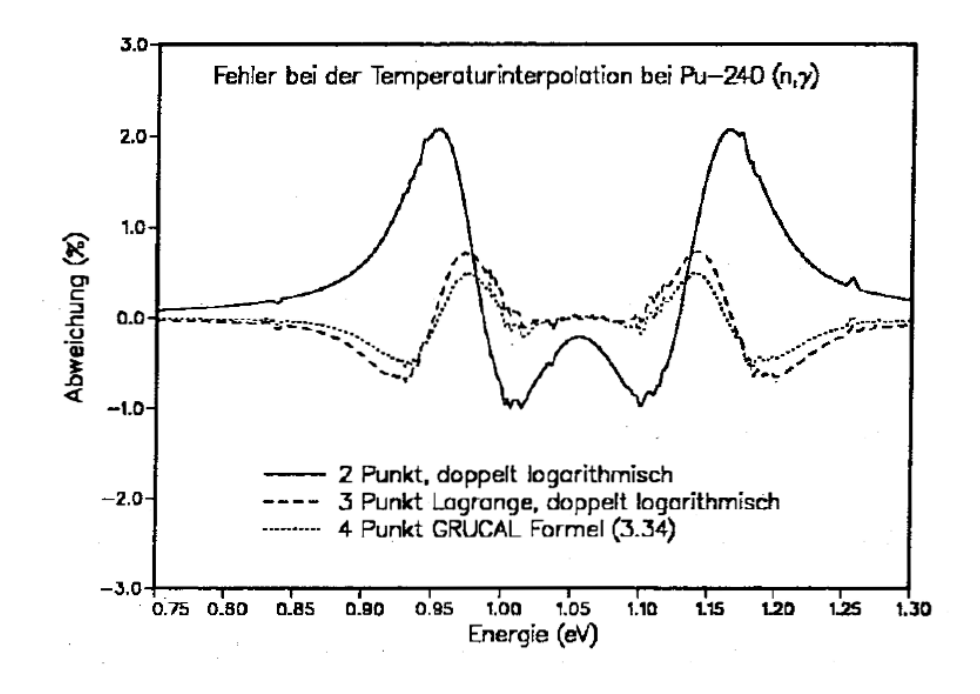

<span id="page-78-0"></span>Abbildung 3.21: Vergleich von T-Interpolationsverfahren für  $Pu^{240}, (n, \gamma)$ 

mit dem Logarithmus des f-Faktors sowohl bei den Zwei- als bei den Drei-Punkt Formeln deutliche Verbesserungen mit sich bringen, verglichen mit Verfahren, bei denen der f-Faktor direkt benutzt wird.

Die Abbildungen [3.21](#page-78-0) und [3.22](#page-79-0) zeigen Vergleiche für die relativen Fehler bei drei Interpolationsverfahren für die wichtigen Resonanzen von  $Pu^{240}$  bei 1 eV und von  $Pu^{242}$  bei 2.67 eV:

- 1. Ein lineares Zwei-Punkt-Verfahren mit doppelt logarithmischer Darstellung,
- 2. Ein Lagrange Verfahren dritter Ordnung, ebenso mit doppelt logarithmischer Darstellung und
- 3. Das Vier-Punkt-Verfahren aus GRUCAL nach Formel [\(3.34\)](#page-75-0).

Wir können beobachten, daß bereits die einfache Zwei-Punkt Formel eine befriedigende Interpolationsgenauigkeit liefert, insbesondere im Bereich der Resonanzspitze. Die Unterschiede zwischen den Drei- und Vier-Punkt Verfahren sind gering. Die Unstetigkeiten in den Kurven für die relativen Abweichungen wurden in Referenz [\[103\]](#page-303-1) näher untersucht. Sie werden verursacht durch die Tatsache, daß die Energiepunktgitter der einzelnen Materialien nicht für alle

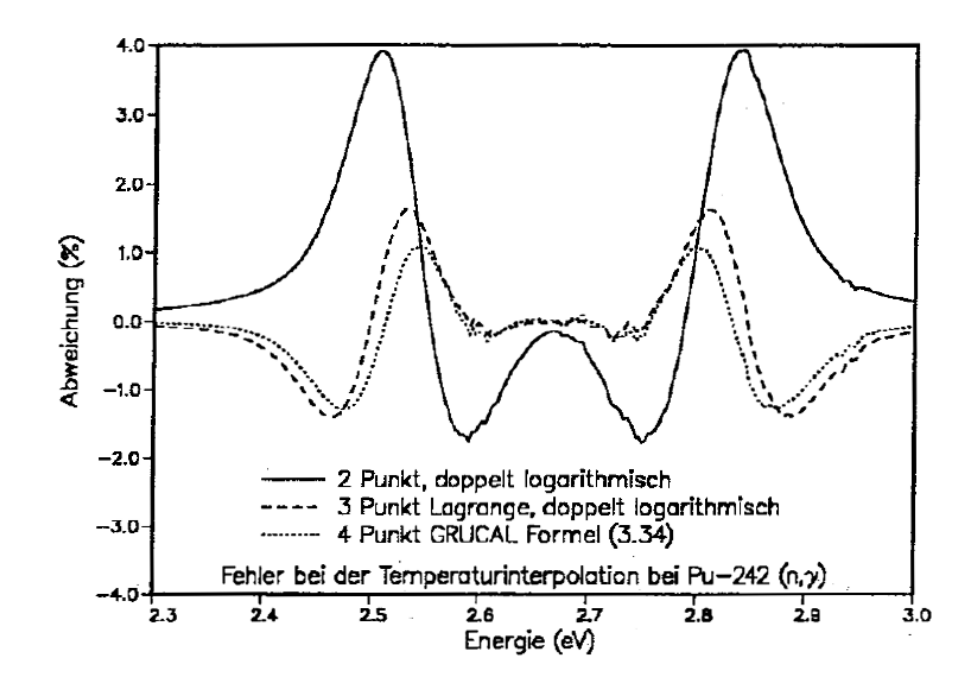

<span id="page-79-0"></span>Abbildung 3.22: Vergleich von T-Interpolationsverfahren für  $Pu^{242}, (n, \gamma)$ 

Temperaturen gleich sind, sondern daß bei höheren Temperaturen einzelne Punkten wegen der Interpolationskriterien bei der Punktgenerierung in NJOY weggelassen wurden.

Zum Vergleich sind in Abbildung [3.23](#page-80-0) die Querschnitte für  $Pu^{242}$  dargestellt. Für die interpolierten Daten wurde das Verfahren mit den größten Fehlern aus Abbildung [3.22](#page-79-0) gewahlt. In dieser linearen graphischen Darstellung sind die ¨ Unterschiede zwischen den exakten und den interpolierten Daten bei 1106K praktisch nicht erkennbar. In der Abbildung [3.23](#page-80-0) sind ebenfalls die Gruppenkonstanten in einer WIMS-Struktur dargestellt.

**3.5.3.3.2 Die Interpolation von Abschirm-Faktoren in breiten Gruppen.** Die Genauigkeit der Interpolation von Abschirm-Faktoren in breiten Energiegruppen wird am Beispiel der 2.67 eV Resonanz von  $Pu^{242}$  untersucht. Diese Resonanz wurde aus den folgenden Gründen gewählt:

- 1. Die sehr hohe Resonanz von  $Pu^{242}$  bei 2.67 eV liegt sehr nah an die Energiegrenze zwischen den WIMS-Gruppen 29 und 30 bei 2.60 eV (siehe Abbildung [3.23\)](#page-80-0).
- 2. Die genaue Beschreibung dieser Resonanz beeinflußt Rechnungen für

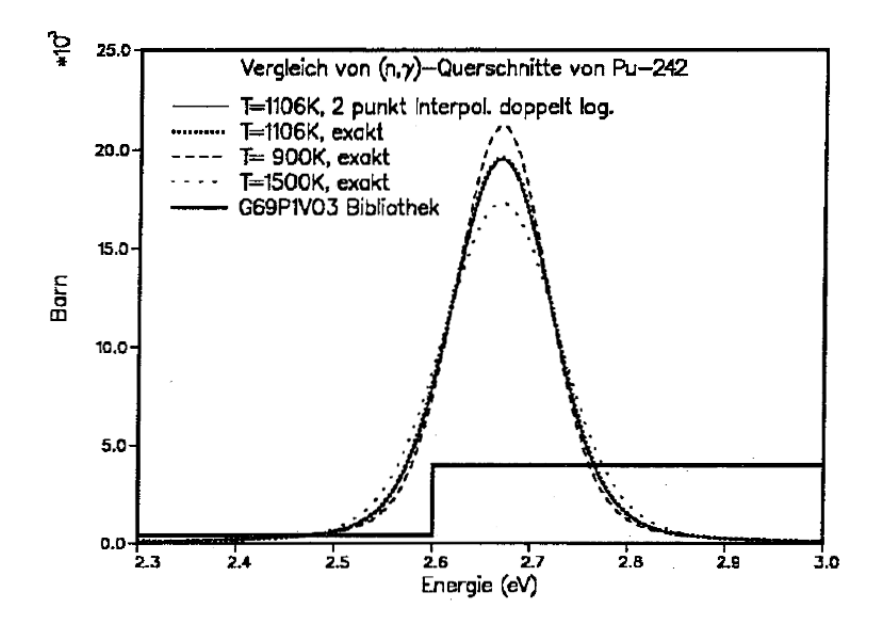

<span id="page-80-0"></span>Abbildung 3.23: Temperaturverbreitete  $(n, \gamma)$  Querschnitte von  $Pu^{242}.$ 

epithermische Systeme, wie den FDWR, signifikant (siehe z.B. Referenz [\[104\]](#page-303-2)).

Bei dieser Untersuchung wurde wie folgt vorgegangen:

- 1. Ausgehend vom Kerndatenfile KEDAK4 wurde mit dem Programm MIGROS3 Gruppenkonstanten gerechnet für  $Pu^{242}$  in den Gruppen 29 und 30. Dabei wurden für die Abschirm-Faktoren die folgenden Parameter gewählt:
	- 6 Temperaturen: 0, 300, 900, 1106, 1500 und 2100 Grad K.
	- 24  $\sigma_0$ -Stützpunkte:  $10^{-3}$ ,  $10^{0}$ ,  $10^{1}$ ,  $210^{1}$ ,  $410^{1}$ ,  $710^{1}$ ,  $10^{2}$ ,  $210^{2}$ ,  $410^{2}$ ,  $710^{2}$ ,  $10^{3}$ ,  $210^{3}$ ,  $410^{3}$ ,  $710^3, 10^4, 210^4, 410^4, 710^4, 10^5, 10^6, 10^7, 10^8, 10^9, 10^{10}$  barn.
- 2. Anschließend wurde für ausgewählte Interpolationsverfahren, jeweils ausgehend von sieben und zwölf  $\sigma_0$ -Stützstellen, für alle übrigen  $\sigma_0$ -Werte für T=1102K interpoliert und die Ergebnisse verglichen mit den direkt gerechneten Daten. Für die  $\sigma_0$ -Stützstellen wurden gewählt:
	- Im ersten Fall die sieben Standard-Werte der NJOY-Tabellierungen:  $\sigma_0 = 10^{-3}, 10^1, 10^2, 10^3, 10^4, 10^5, 10^{10}$  barn.
	- Im zweiten Fall zusätzlich die fünf Zwischenwerte:  $\sigma_0 = 10^0, 4\,10^1, 4\,10^2, 4\,10^3, 4\,10^4$  barn.
- 3. Für die Interpolationsverfahren wurden schließlich gewählt:
	- Die doppelt logarithmische Interpolation mit zwei Stützstellen,
	- Die GRUCAL-Formel [\(3.33\)](#page-75-1) mit drei Stützstellen,
	- Die Lagrange Interpolation mit drei Stützstellen und
	- Die GRUCAL-Formel [\(3.34\)](#page-75-0) mit vier Stützstellen,

Die Ergebnisse dieser Untersuchungen sind zusammengefaßt in den Tabellen [3.5](#page-82-0) bis [3.9.](#page-86-0) Die Tabellen [3.5](#page-82-0) und [3.6](#page-83-0) zeigen die Interpolationsgenauigkeit der  $\sigma_0$ - und T-abhängigen F-Faktoren. In der Gruppe 29 ergibt eine Interpolation bei  $\sigma_0$  = 2000. einen Interpolationsfehler von ca 7 %, falls von den sieben Standard- $\sigma_0$ -Stützstellen ausgegangen wird. Bei zwölf Stützstellen reduziert sich dieser Fehler auf ca 3 %. Aufgrund dieser Ergebnisse wurde die Stützstellenzahl für die Abspeicherung auf die Bibliotheken auf 24 festgelegt.

Die Interpolation der nur T-abhängigen Pr-Faktoren bietet weniger Probleme. Im allgemeinen sind alle überprüfte Interpolationsverfahren hinreichend genau, wie in der Tabelle [3.7](#page-84-0) am Beispiel der Gruppe 29 dargestellt ist.

Die Tabellen [3.8](#page-85-0) und [3.9](#page-86-0) zeigen Vergleiche für direkt interpolierte f-Faktoren nach der bisherigen Darstellung und dem neuen Formalismus aus Produkt von Pr- und F-Faktor. Bei den f-Faktoren wurde dabei für die Normierung nach For-mel [\(2.13\)](#page-29-0) für die unendlich verdünnten Querschnitte gruppenweise der Maximalwert als Funktion der Temperatur gewählt. Dieses Verfahren wurde in Refe-renz [\[105\]](#page-303-3) angewandt und hat als Nachteil, daß die Querschnitte für unendliche Verdünnung bei verschiedenen Temperaturen abgespeichert sind. Während die Unterschiede zwischen den beiden Verfahren nicht signifikant sind in der Gruppe 29 (mit Pr-Faktoren nahe an Eins), ergeben sich in der Gruppe 30 (mit Pr-Faktoren > 2.) deutliche Unterschiede bis über 18 % bei sieben  $\sigma_0$ -Stützpunkten und noch ca 8 % bei 12 Stützpunkten. Am Beispiel dieser ungünstigen Gruppe ist die Verbesserung bei der neuen Vorgehensweise mit zwei Faktoren deutlich erkennbar. In den neuesten 69-Gruppenkonstanten Bibliotheken für die FDWR-Untersuchungen wird deshalb bei den wichtigen Reaktormaterialien mit diesen neuen Formalismen gearbeitet. Dabei muß sorgfaltig darauf geachtet ¨ werden, daß die eingesetzte Version des Gruppenkonstantenprogramms diese Formeln interpretieren kann.

|                        |                | Interpolationsfehler (%) |         |                               |         |            |         |                      |         |
|------------------------|----------------|--------------------------|---------|-------------------------------|---------|------------|---------|----------------------|---------|
|                        | <b>Direkte</b> |                          |         | $7\overline{\sigma_0}$ -Werte |         |            |         | 12 $\sigma_0$ -Werte |         |
| Rechnung<br>$\sigma_0$ |                | 2 Pkt Form               |         | 3 Pkt Form                    |         | 2 Pkt Form |         | 3 Pkt Form           |         |
|                        |                | F <sub>1</sub>           | F2      | F3                            | F4      | F1         | F2      | F3                   | F4      |
| $1.E-03$               | 0.0338         | 0.30                     | $-0.03$ | $-0.09$                       | $-0.06$ | 0.30       | $-0.03$ | $-0.09$              | $-0.06$ |
| $1.E+00$               | 0.0340         | 0.30                     | $-0.03$ | $-0.09$                       | $-0.06$ | 0.30       | $-0.03$ | $-0.09$              | $-0.06$ |
| $1.E+01$               | 0.0361         | 0.31                     | $-0.03$ | $-0.09$                       | $-0.06$ | 0.31       | $-0.03$ | $-0.09$              | $-0.06$ |
| $2.E+01$               | 0.0384         | 0.37                     | 0.02    | $-0.04$                       | $-0.02$ | 0.31       | $-0.03$ | $-0.09$              | $-0.07$ |
| $4.E + 01$             | 0.0424         | 0.47                     | 0.10    | 0.04                          | 0.06    | 0.33       | $-0.03$ | $-0.09$              | $-0.07$ |
| $7.E+01$               | 0.0479         | 0.49                     | 0.11    | 0.04                          | 0.07    | 0.44       | 0.06    | $-0.01$              | 0.02    |
| $1.E+02$               | 0.0529         | 0.37                     | $-0.02$ | $-0.09$                       | $-0.07$ | 0.37       | $-0.02$ | $-0.09$              | $-0.07$ |
| $2.E+02$               | 0.0674         | 4.51                     | 4.10    | 4.03                          | 4.05    | 1.61       | 1.19    | 1.12                 | 1.14    |
| $4.E + 02$             | 0.0913         | 5.13                     | 4.72    | 4.66                          | 4.66    | 0.42       | $-0.01$ | $-0.08$              | $-0.07$ |
| $7.E+02$               | 0.1211         | 2.87                     | 2.47    | 2.41                          | 2.41    | 1.54       | 1.13    | 1.07                 | 1.08    |
| $1.E+03$               | 0.1470         | 0.39                     | 0.00    | $-0.06$                       | $-0.06$ | 0.39       | 0.00    | $-0.06$              | $-0.06$ |
| $2.E+03$               | 0.2173         | 7.17                     | 6.92    | 6.91                          | 6.90    | 3.28       | 2.98    | 2.96                 | 2.95    |
| $4.E + 03$             | 0.3199         | 5.10                     | 4.92    | 4.92                          | 4.91    | 0.21       | $-0.03$ | $-0.04$              | $-0.05$ |
| $7.E+03$               | 0.4265         | 1.87                     | 1.73    | 1.74                          | 1.73    | 0.71       | 0.56    | 0.56                 | 0.55    |
| $1.E+04$               | 0.5022         | 0.07                     | $-0.05$ | $-0.04$                       | $-0.05$ | 0.07       | $-0.05$ | $-0.04$              | $-0.05$ |
| $2.E+04$               | 0.6517         | 0.52                     | 0.49    | 0.50                          | 0.49    | 0.30       | 0.26    | 0.27                 | 0.26    |
| $4.E + 04$             | 0.7811         | 0.19                     | 0.18    | 0.19                          | 0.19    | $-0.02$    | $-0.04$ | $-0.03$              | $-0.03$ |
| $\overline{7}$ .E+04   | 0.8591         | 0.02                     | 0.03    | 0.03                          | 0.03    | $-0.02$    | $-0.02$ | $-0.01$              | $-0.01$ |
| $1.E+05$               | 0.8960         | $-0.02$                  | $-0.02$ | $-0.02$                       | $-0.02$ | $-0.02$    | $-0.02$ | $-0.02$              | $-0.02$ |
| $1.E+06$               | 0.9883         | $-0.04$                  | $-0.03$ | $-0.03$                       | $-0.03$ | 0.00       | 0.00    | 0.00                 | 0.00    |
| $1.E+07$               | 0.9988         | 0.00                     | 0.00    | 0.00                          | 0.00    | 0.00       | 0.00    | 0.00                 | 0.00    |
| $1.E+08$               | 0.9999         | 0.00                     | 0.00    | 0.00                          | 0.00    | 0.00       | 0.00    | 0.00                 | 0.00    |
| $1.E+09$               | 1.0000         | 0.00                     | 0.00    | 0.00                          | 0.00    | 0.00       | 0.00    | 0.00                 | 0.00    |
| $1.E+10$               | 1.0000         | 0.00                     | 0.00    | 0.00                          | 0.00    | 0.00       | 0.00    | 0.00                 | 0.00    |

F1:  $\ln f = \ln T$ , F2: GRUCAL, F3: Lagrange, F4: GRUCAL

WIMS-Gruppe 29,  $\sigma_c$  = 3963.5 barn, T-Interpolation bei 1106K (7 σ0-Stutzpunkte ¨ **fett** , 12 σ0-Stutzpunkte ¨ **fett** und *cursiv*)

<span id="page-82-0"></span>Tabelle 3.5: Interpolationsgenauigkeit der F-Faktoren für  $\sigma_c P u^{242}$  in Gr 29.

|             |                | Interpolationsfehler (%) |         |            |                      |            |         |            |         |
|-------------|----------------|--------------------------|---------|------------|----------------------|------------|---------|------------|---------|
|             | <b>Direkte</b> | 7 $\sigma_0$ -Werte      |         |            | 12 $\sigma_0$ -Werte |            |         |            |         |
| $\sigma_0$  | Rechnung       | 2 Pkt Form               |         | 3 Pkt Form |                      | 2 Pkt Form |         | 3 Pkt Form |         |
|             |                | F1                       | F2      | F3         | F4                   | F1         | F2      | F3         | F4      |
| 1.0E-03     | 0.1232         | 0.45                     | $-0.29$ | $-0.18$    | 0.07                 | 0.45       | $-0.29$ | $-0.18$    | 0.07    |
| $1.0E + 00$ | 0.1238         | 0.44                     | $-0.30$ | $-0.19$    | 0.06                 | 0.44       | $-0.30$ | $-0.19$    | 0.06    |
| $1.0E + 01$ | 0.1290         | 0.46                     | $-0.30$ | $-0.18$    | 0.07                 | 0.46       | $-0.30$ | $-0.18$    | 0.07    |
| $2.0E + 01$ | 0.1344         | 0.07                     | $-0.71$ | $-0.58$    | $-0.33$              | 0.34       | $-0.44$ | $-0.32$    | $-0.07$ |
| $4.0E + 01$ | 0.1440         | $-0.19$                  | $-1.01$ | $-0.87$    | $-0.62$              | 0.49       | $-0.33$ | $-0.18$    | 0.06    |
| $7.0E + 01$ | 0.1563         | 0.03                     | $-0.85$ | $-0.68$    | $-0.43$              | 0.32       | $-0.56$ | $-0.39$    | $-0.14$ |
| $1.0E + 02$ | 0.1671         | 0.54                     | $-0.37$ | $-0.19$    | 0.06                 | 0.54       | $-0.37$ | $-0.19$    | 0.06    |
| $2.0E + 02$ | 0.1966         | $-0.91$                  | $-2.03$ | $-1.69$    | $-1.46$              | $-0.11$    | $-1.17$ | $-0.89$    | $-0.65$ |
| $4.0E + 02$ | 0.2403         | $-0.88$                  | $-2.19$ | $-1.71$    | $-1.50$              | 0.66       | $-0.54$ | $-0.18$    | 0.05    |
| $7.0E + 02$ | 0.2892         | $-0.01$                  | $-1.43$ | $-0.87$    | $-0.67$              | 0.49       | $-0.89$ | $-0.37$    | $-0.16$ |
| $1.0E + 03$ | 0.3279         | 0.70                     | $-0.75$ | $-0.16$    | 0.04                 | 0.70       | $-0.75$ | $-0.16$    | 0.04    |
| $2.0E + 03$ | 0.4212         | 0.23                     | $-2.68$ | $-0.53$    | $-0.38$              | 0.45       | $-1.42$ | $-0.33$    | $-0.18$ |
| $4.0E + 03$ | 0.5360         | 0.25                     | $-3.15$ | $-0.40$    | $-0.29$              | 0.55       | $-1.36$ | $-0.12$    | $-0.01$ |
| $7.0E + 03$ | 0.6368         | 0.32                     | $-2.88$ | $-0.22$    | $-0.13$              | 0.40       | $-2.42$ | $-0.15$    | $-0.06$ |
| $1.0E + 04$ | 0.6998         | 0.35                     | $-2.53$ | $-0.11$    | $-0.04$              | 0.35       | $-2.53$ | $-0.11$    | $-0.04$ |
| $2.0E + 04$ | 0.8081         | 0.18                     | 0.47    | $-0.12$    | $-0.07$              | 0.20       | 2.37    | $-0.11$    | $-0.06$ |
| $4.0E + 04$ | 0.8878         | 0.11                     | 0.90    | $-0.07$    | $-0.04$              | 0.12       | 2.40    | $-0.06$    | $-0.03$ |
| $7.0E + 04$ | 0.9307         | 0.07                     | 0.72    | $-0.04$    | $-0.03$              | 0.07       | 1.01    | $-0.04$    | $-0.02$ |
| $1.0E + 05$ | 0.9499         | 0.05                     | 0.57    | $-0.03$    | $-0.02$              | 0.05       | 0.57    | $-0.03$    | $-0.02$ |
| $1.0E + 06$ | 0.9946         | 0.01                     | 0.07    | 0.00       | 0.00                 | 0.01       | 0.06    | 0.00       | 0.00    |
| $1.0E + 07$ | 0.9995         | 0.00                     | 0.01    | 0.00       | 0.00                 | 0.00       | 0.01    | 0.00       | 0.00    |
| $1.0E + 08$ | 0.9999         | 0.00                     | 0.00    | 0.00       | 0.00                 | 0.00       | 0.00    | 0.00       | 0.00    |
| $1.0E + 09$ | 1.0000         | 0.00                     | 0.00    | 0.00       | 0.00                 | 0.00       | 0.00    | 0.00       | 0.00    |
| $1.0E + 10$ | 1.0000         | 0.00                     | 0.00    | 0.00       | 0.00                 | 0.00       | 0.00    | 0.00       | 0.00    |

F1:  $\ln f = \ln T$ , F2: GRUCAL, F3: Lagrange, F4: GRUCAL

WIMS-Gruppe 30,  $\sigma_c$  = 423.1 barn, T-Interpolation bei 1106K (7 σ0-Stutzpunkte ¨ **fett** , 12 σ0-Stutzpunkte ¨ **fett** und *cursiv*)

<span id="page-83-0"></span>Tabelle 3.6: Interpolationsgenauigkeit der F-Faktoren für  $\sigma_c P u^{242}$  in Gr 30.

|             |                | Interpolationsfehler (%)      |                 |                   |                      |            |                 |      |            |
|-------------|----------------|-------------------------------|-----------------|-------------------|----------------------|------------|-----------------|------|------------|
|             | <b>Direkte</b> | $7\overline{\sigma_0}$ -Werte |                 |                   | 12 $\sigma_0$ -Werte |            |                 |      |            |
| $\sigma_0$  | Rechnung       | 2 Pkt Form                    |                 |                   | 3 Pkt Form           | 2 Pkt Form |                 |      | 3 Pkt Form |
|             |                | Pr1                           | Pr <sub>2</sub> | Pr3               | Pr4                  | Pr1        | Pr <sub>2</sub> | Pr3  | Pr4        |
| $1.0E-03$   | 0.8798         | $-0.07$                       | 0.02            | 0.02              | 0.03                 | $-0.07$    | 0.02            | 0.02 | 0.03       |
| $1.0E + 00$ | 0.8798         | $-0.07$                       | 0.02            | 0.02              | 0.03                 | $-0.07$    | 0.02            | 0.02 | 0.03       |
| $1.0E + 01$ | 0.8798         | $-0.07$                       | 0.02            | 0.02              | 0.03                 | $-0.07$    | 0.02            | 0.02 | 0.03       |
| $2.0E + 01$ | 0.8798         | $-0.07$                       | 0.02            | 0.02              | 0.03                 | $-0.07$    | 0.02            | 0.02 | 0.03       |
| $4.0E + 01$ | 0.8798         | $-0.07$                       | 0.02            | 0.02              | 0.03                 | $-0.07$    | 0.02            | 0.02 | 0.03       |
| $7.0E + 01$ | 0.8798         | $-0.07$                       | 0.02            | 0.02              | 0.03                 | $-0.07$    | 0.02            | 0.02 | 0.03       |
| $1.0E + 02$ | 0.8798         | $-0.07$                       | 0.02            | 0.02              | 0.03                 | $-0.07$    | 0.02            | 0.02 | 0.03       |
| $2.0E + 02$ | 0.8798         | $-0.07$                       | 0.02            | 0.02              | 0.03                 | $-0.07$    | 0.02            | 0.02 | 0.03       |
| $4.0E + 02$ | 0.8798         | $-0.07$                       | 0.02            | 0.02              | 0.03                 | $-0.07$    | 0.02            | 0.02 | 0.03       |
| $7.0E + 02$ | 0.8798         | $-0.07$                       | 0.02            | 0.02              | 0.03                 | $-0.07$    | 0.02            | 0.02 | 0.03       |
| $1.0E + 03$ | 0.8798         | $-0.07$                       | 0.02            | 0.02              | 0.03                 | $-0.07$    | 0.02            | 0.02 | 0.03       |
| $2.0E + 03$ | 0.8798         | $-0.07$                       | 0.02            | 0.02              | 0.03                 | $-0.07$    | 0.02            | 0.02 | 0.03       |
| $4.0E + 03$ | 0.8798         | $-0.07$                       | 0.02            | 0.02              | 0.03                 | $-0.07$    | 0.02            | 0.02 | 0.03       |
| $7.0E + 03$ | 0.8798         | $-0.07$                       | 0.02            | 0.02              | 0.03                 | $-0.07$    | 0.02            | 0.02 | 0.03       |
| $1.0E + 04$ | 0.8798         | $-0.07$                       | 0.02            | 0.02              | 0.03                 | $-0.07$    | 0.02            | 0.02 | 0.03       |
| $2.0E + 04$ | 0.8798         | $-0.07$                       | 0.02            | $\overline{0.02}$ | 0.03                 | $-0.07$    | 0.02            | 0.02 | 0.03       |
| $4.0E + 04$ | 0.8798         | $-0.07$                       | 0.02            | 0.02              | 0.03                 | $-0.07$    | 0.02            | 0.02 | 0.03       |
| $7.0E + 04$ | 0.8798         | $-0.07$                       | 0.02            | 0.02              | 0.03                 | $-0.07$    | 0.02            | 0.02 | 0.03       |
| $1.0E + 05$ | 0.8798         | $-0.07$                       | 0.02            | 0.02              | 0.03                 | $-0.07$    | 0.02            | 0.02 | 0.03       |
| $1.0E + 06$ | 0.8798         | $-0.07$                       | 0.02            | 0.02              | 0.03                 | $-0.07$    | 0.02            | 0.02 | 0.03       |
| $1.0E + 07$ | 0.8798         | $-0.07$                       | 0.02            | 0.02              | 0.03                 | $-0.07$    | 0.02            | 0.02 | 0.03       |
| $1.0E + 08$ | 0.8798         | $-0.07$                       | 0.02            | 0.02              | 0.03                 | $-0.07$    | 0.02            | 0.02 | 0.03       |
| $1.0E + 09$ | 0.8798         | $-0.07$                       | 0.02            | 0.02              | 0.03                 | $-0.07$    | 0.02            | 0.02 | 0.03       |
| $1.0E + 10$ | 0.8798         | $-0.07$                       | 0.02            | 0.02              | 0.03                 | $-0.07$    | 0.02            | 0.02 | 0.03       |

Pr1:  $\ln f = \ln T$ , Pr2: GRUCAL, Pr3: Lagrange, Pr4: GRUCAL

WIMS-Gruppe 29,  $\sigma_c$  = 3963.5 barn, T-Interpolation bei 1106K (7 σ0-Stutzpunkte ¨ **fett** , 12 σ0-Stutzpunkte ¨ **fett** und *cursiv*)

<span id="page-84-0"></span>Tabelle 3.7: Interpolationsgenauigkeit der Pr-Faktoren für  $\sigma_c P u^{242}$  in Gr 29.

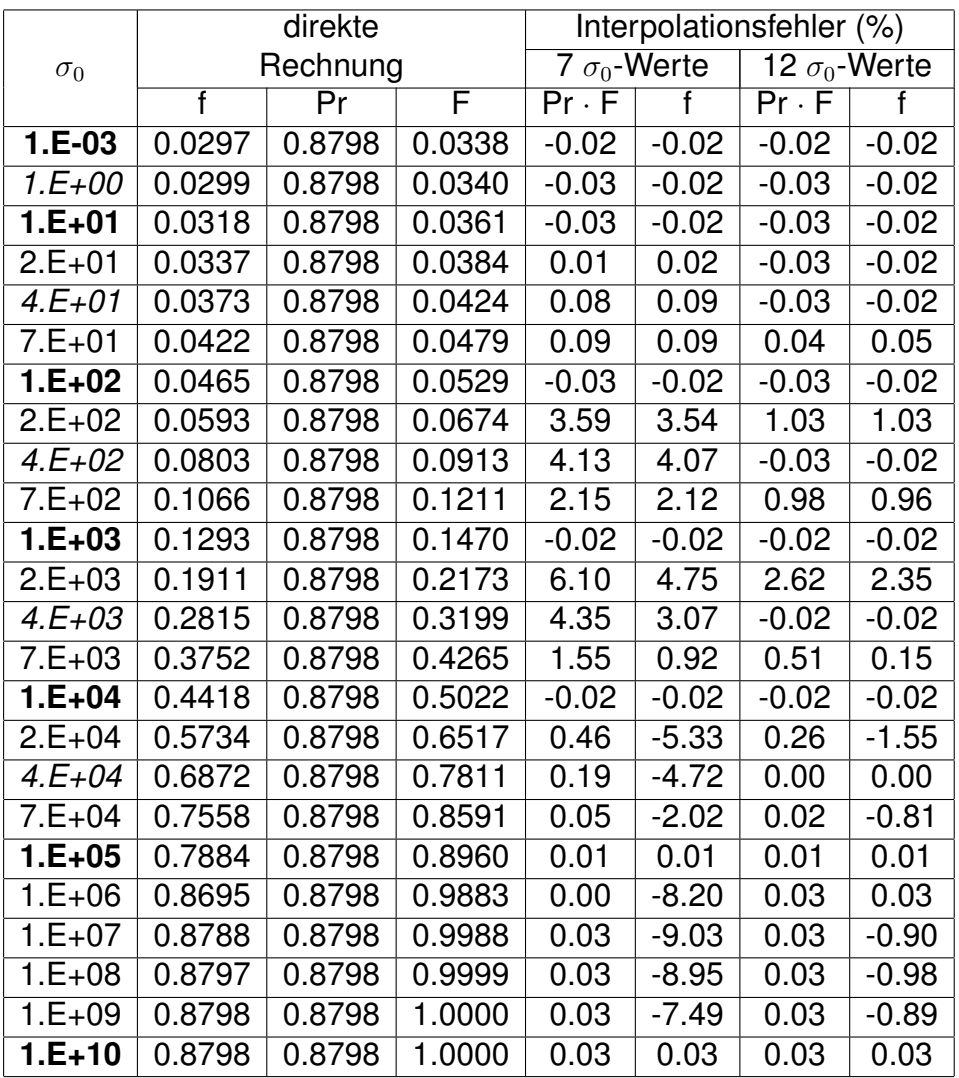

WIMS-Gruppe 29,  $\sigma_c$  = 3963.5 barn,

T-Interpolation bei 1106K

<span id="page-85-0"></span>(7 σ0-Stutzpunkte ¨ **fett** , 12 σ0-Stutzpunkte ¨ **fett** und *cursiv*)

Tabelle 3.8: Interpolationsgenauigkeit der f-Faktoren für  $\sigma_c P u^{242}$  in Gr 29.

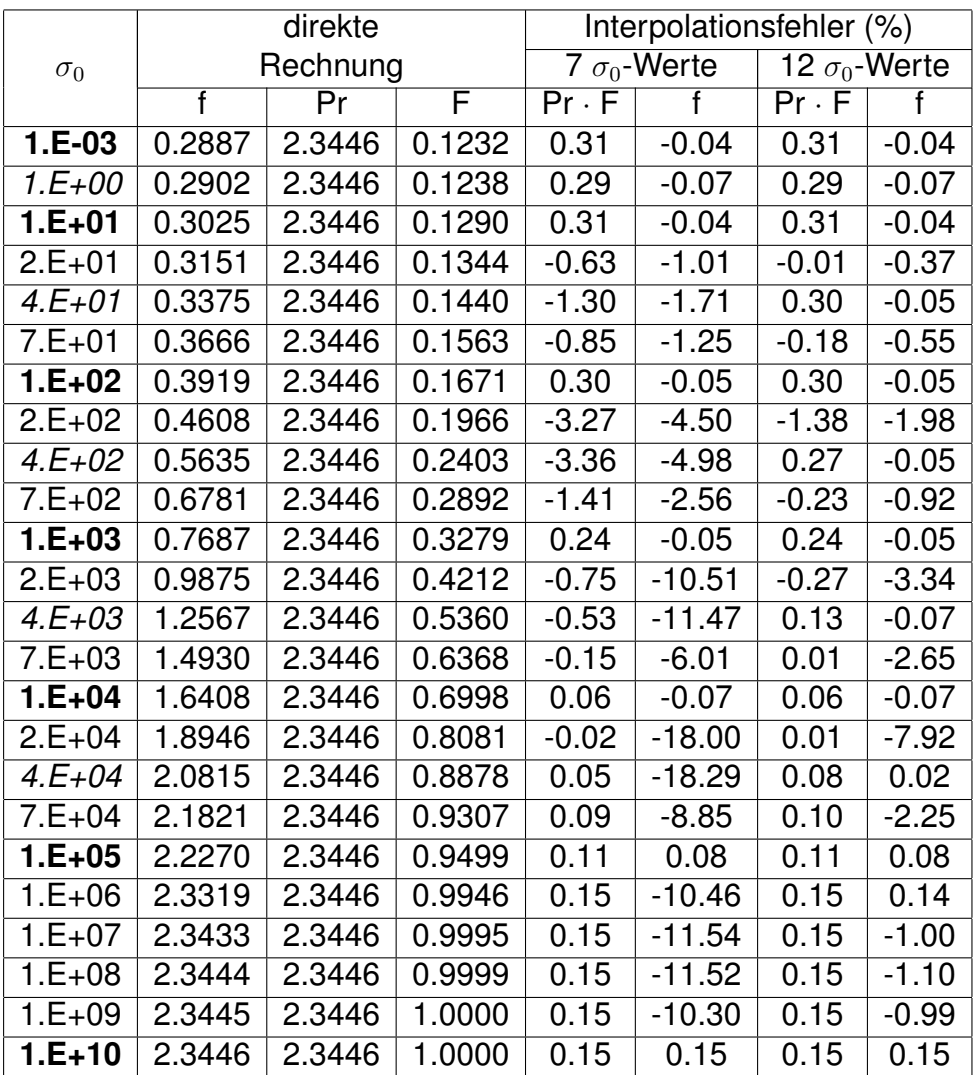

WIMS-Gruppe 30,  $\sigma_c$  = 423.1 barn,

T-Interpolation bei 1106K

<span id="page-86-0"></span>(7 σ0-Stutzpunkte ¨ **fett** , 12 σ0-Stutzpunkte ¨ **fett** und *cursiv*)

Tabelle 3.9: Interpolationsgenauigkeit der f-Faktoren für  $\sigma_c P u^{242}$  in Gr 30.

## <span id="page-87-0"></span>**3.5.4 Berechnung von heterogenen Anordnungen.**

Die Berechnung von heterogenen Anordnungen mit Hilfe von Abschirm-Faktor Tabellen beruht auf Aquivalenz-Uberlegungen für homogene und heterogene Anordnungen. Es kann dabei gezeigt werden (siehe z.B. die Referenzen [\[19,](#page-296-0) [20,](#page-296-1) [24\]](#page-296-2)), daß ein einzelner Brennstoffstab in einem unendlichen Moderatorvolumen betrachtet werden kann als ein homogenes Material mit geändertem Untergrundquerschnitt. Die Erhöhung des Untergrundquerschnitts für die Resonanzabsorber im Brennstab berücksichtigt die räumliche Abschirmung vom Stabrand zum Stabzentrum (Oberflächenabsorption).

Der Untergrundquerschnitt  $\sigma_0^{het}$  von Material k mit Teilchenzahldichte  $N^k$  für einen Einzelstab in einer heterogenen Anordnung ist gegeben durch:

$$
\sigma_0^{het} = \sigma_0^{hom} + \frac{1}{N^k} \cdot \frac{1}{\ell} \tag{3.36}
$$

mit

 $\bar{\ell} = \frac{4V}{g}$ Mittlere Sehnenlänge des Absorberstabes

 $V$  Volumen des Absorbers

 $S$  Oberfläche des Absorbers

Im Falle eines Brennstabgitters muß zusätzlich die gegenseitige Beeinflussung der Stäbe berücksichtigt werden ("Shadowing Effect"). Diese Beeinflussung wird beschrieben mit dem sogenannten "Dancoff"-Faktor. Der Dancoff-Faktor  $C(E)$  gibt die Wahrscheinlichkeit, daß ein Neutron, welches in einem Brennstab mit der Energie  $E$  entsteht, seinen nächsten Stoß in einem Nachbarstab haben wird. Für Brennstabgitter gilt für  $\sigma_0^{het}$ :

<span id="page-87-1"></span>
$$
\sigma_0^{het} = \sigma_0^{hom} + \frac{1}{N^k} \cdot \frac{(1 - C)}{\bar{\ell}} \cdot \frac{a}{1 + (a - 1)C}
$$
 (3.37)

mit

 $C$  energieabhängiger Dancoff-Faktor und

Korrektur-Faktor nach Bell/Levine.

Die Faktoren  $C$  und  $a$  werden in Kapitel [3.6.2](#page-93-0) diskutiert.

### **3.6 Gruppenkonstanten aus Fein-Fluß-Rechnungen.**

Eine im Vergleich mit den in Kapitel [3.5.4](#page-87-0) beschriebenen Aquivalenz-Verfahren ¨ für homogene und heterogene Anordnungen und deren Anwendung auf Resonanz-Abschirmungs Tabellen, alternative, häufig angewandte Methode für die Bestimmung der effektiven Gruppenkonstanten im Bereich der aufgelösten Neutronenresonanzen geht zurück auf die Arbeiten von Nordheim [\[114\]](#page-303-4). Das Prinzip dieser Methoden beruht auf einer genauen Berechnung mit feiner Energieauflösung des Wichtungsflusses  $\phi(\vec{r}, E)$  bzw.  $\varphi(E)$  für die Basisformeln [\(2.4\)](#page-27-0) bzw. [\(2.6\)](#page-28-0). Diese Rechenmethode wird in vielen Lehrbüchern detailliert be-schrieben, z.B. in den Referenzen [\[19,](#page-296-0) [20,](#page-296-1) [24\]](#page-296-2) und basiert auf guten Näherungen für die Beschreibung der Neutronenbremsung in einer Reaktor Zelle. Viele Rechenverfahren, insbesondere für Thermische Reaktoren, benutzen diese Methode mit unterschiedlichen Näherungen für die Diskretisierung der Geometrie und der Energie. Auch die Bereitstellung der benötigten Neutronenquerschnittsdaten wird unterschiedlich gelöst. In den ersten Rechencodes für diese Lösungsmethode wurde in einer Zwei-Zonen Wigner-Seitz Zelle mit einem hinreichend feinen Energiegitter gerechnet. Die benötigten Neutronenquerschnittsdaten wurden im Code aus einzugebenden Resonanzparametern in der SLBW-Darstellung (siehe Kapitel [3.3\)](#page-50-0) gerechnet. Beispiele fur solche Co- ¨ des sind ZUT [\[115\]](#page-304-0) aus dem Jahre 1961, RIFF-RAFF [\[116\]](#page-304-1) und GAROL [\[117\]](#page-304-2) 1965. Der Code GAROL bildet die Basis fur die Resonanzabschirmungs Rech- ¨ nungen im Codesystem GELS des Forschungszentrums Geesthacht (GKSS) welches auch eingehend für FDWR-Rechnungen eingesetzt worden ist, siehe z.B. Referenz [\[118\]](#page-304-3). Spätere Rechenprogramme lassen oft mehrere Zell-Zonen zu und können Querschnittsdaten von separat bereitgestellten speziellen Da-tenbibliotheken benutzen. Beispiele für solche Codes sind RABBLE [\[119\]](#page-304-4) 1967 und RESAB [\[50\]](#page-298-1) 1972. Im folgenden wird die Neutronenbremsung in einer heterogenen Anordnung mit den zugehörigen Parametern beschrieben.

# <span id="page-88-0"></span>**3.6.1 Die Neutronenbremsung in einem heterogenen System.**

Bei der Beschreibung der Neutronenprozesse zur direkten Berechnung der Wichtungsflüsse im Energiebereich der aufgelösten Resonanzen werden die folgenden Näherungen gemacht:

- 1. Neutronenquellen aus inelastischer Streuung, (n,2n)- oder(n,3n)- Prozesse und Spalt- und Fremdquellen werden vernachlässigt.
- 2. Die Aufwärtsstreuung wird vernachlässigt.

Diese Annahmen sind im allgemeinen im betrachteten Energiegebiet erlaubt.

Für die Aufstellung der Gleichungen zur Berechnung der genaueren Flußverteilung in einem Reaktorsystem wird dieses System in  $k_{max}$  Unterzonen unterteilt.

In diesen Zonen wird eine ortsunabhängige Flußdichte angenommen, die sogenannte "Flat Flux Approximation". Für die energieabhängigen Flüsse  $\Phi^k(E)$ in den Zonen  $k$  gelten dann die folgenden Bilanzgleichungen (siehe z.B. Referenz [\[50\]](#page-298-1)):

$$
V^k \cdot \Sigma_t^k(E) \cdot \Phi^k(E) = \sum_{i=1}^{k_{max}} V^i \cdot P^{ik}(E) \int_{E'=E}^{E/\alpha} \Sigma_n^i(E' \to E) \cdot \Phi^i(E') dE' \qquad (3.38)
$$

mit

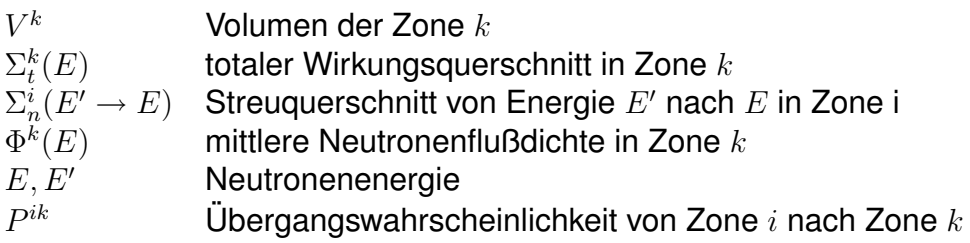

Für  $\alpha$  gilt:

$$
\alpha = \left(\frac{A-1}{A+1}\right)^2\tag{3.39}
$$

mit

A Masse des Kerns des Materials womit der Stoß stattfindet.

Unter der Annahme einer isotropen Streuung im Schwerpunktsystem gilt für  $\Sigma_n^i(E' \to E)$ :

$$
\Sigma_n^i(E' \to E) = \Sigma_n^i(E') \frac{1}{(1-\alpha)E'}
$$
\n(3.40)

Ublicherweise werden die vorangegangenen Formeln in eine Lethargie Darstel- ¨ lung  $u$  transformiert, wobei gilt:

$$
u = \ln \frac{E_{max}}{E} \tag{3.41}
$$

 $E_{max}$  ist eine beliebige Energie oberhalb des Resonanzgebiets, bei der die Flußdichte den asymptotischen 1/E Verlauf aufweist.

Für eine isotrope Streuung gilt dann:

$$
\Sigma_n^i(u' \to u) = \Sigma_n^i(u') \frac{e^{u'-u}}{(1-\alpha)}
$$
\n(3.42)

Für den Fall, daß in den Zonen homogene Materialmischungen vorhandenen sind mit  $m_{max}^i$  Materialien in der Zone  $i,$  gilt die folgende Transportgleichung:

<span id="page-90-0"></span>
$$
V^{k} \cdot \Phi^{k}(u) \cdot \sum_{m_{k}=1}^{m_{max}^{k}} \Sigma_{t}^{k,m_{k}}(u) =
$$
  

$$
\sum_{i=1}^{k_{max}} V^{i} \cdot P^{ik}(u) \sum_{m_{i}=1}^{m_{max}^{i}} \left\{ \int_{u-\Delta_{m_{i}}^{i}}^{u} \Sigma_{n}^{i,m_{i}}(u') \frac{e^{u'-u}}{1-\alpha_{m_{i}}^{i}} \cdot \Phi^{i}(u') du' \right\}
$$
(3.43)

mit

$$
\Delta_{m_i}^i = \ln \left\{ \frac{1}{\alpha_{m_i}^i} \right\} \tag{3.44}
$$

Einführung des Stoßdichtespektrums

$$
F^{k}(u) = \Phi^{k}(u) \cdot \sum_{m_{k}=1}^{m_{max}^{k}} \Sigma_{t}^{k,m_{k}}(u)
$$
\n(3.45)

ergibt für Gleichung [\(3.43\)](#page-90-0)

<span id="page-90-1"></span>
$$
V^{k} \cdot F^{k}(u) = \sum_{i=1}^{k_{max}} V^{i} \cdot P^{ik}(u) \sum_{m_{i}=1}^{m_{max}^{i}} \left\{ \int_{u-\Delta_{m_{i}}^{i}}^{u} \frac{e^{u'-u}}{1-\alpha_{m_{i}}^{i}} \cdot \frac{\sum_{n}^{i,m_{i}}(u')}{\sum_{n_{j}=1}^{m_{max}} \sum_{t}^{i,n_{j}}(u')} \cdot F^{i}(u') du' \right\}
$$
(3.46)

Das Gleichungssystem [\(3.46\)](#page-90-1) stellt  $k_{max}$  gekoppelte Integralgleichungen dar, welche numerisch gelöst werden können. Das Rechenprogramm RESAB ba-siert auf diesem Formalismus. Es wird in Abschnitt [A.1.2](#page-318-0) näher beschrieben.

Für ein Zweizonenmodell, welches in den meisten Lehrbüchern behandelt wird ergibt sich eine transparentere Darstellung. In diesem Modell wird die Reaktorzelle aufgeteilt in eine Brennstoffzone  $F$  und eine Moderatorzone  $M$ . Für die Stoßdichte im Brennstoff gilt dann nach Formel [\(3.46\)](#page-90-1):

<span id="page-90-2"></span>
$$
F^{F}(u) = P^{FF}(u) \sum_{m_F=1}^{m_{max}^{F}} \left\{ \int_{u-\Delta_{m_F}^{F}}^{u} \frac{e^{u'-u}}{1-\alpha_{m_F}^{F}} \cdot \frac{\sum_{n}^{F,m_F}(u')}{\sum_{n_F=1}^{m_{max}^{F}} \sum_{t}^{F,n_F}(u')} \cdot F^{F}(u') du' \right\} + \frac{V^{M}_{F}}{V^{F}} \cdot P^{MF}(u) \sum_{m_M=1}^{m_{max}^{M}} \left\{ \int_{u-\Delta_{m_M}^{M}}^{u} \frac{e^{u'-u}}{1-\alpha_{m_M}^{M}} \cdot \frac{\sum_{n}^{M,m_M}(u')}{\sum_{n_M=1}^{m_{max}^{M}} \sum_{t}^{M,n_M}(u')} \cdot F^{M}(u') du' \right\}
$$
(3.47)

Eine ähnliche Gleichung kann man für die Stoßdichte  $F^M(u)$  im Moderator herleiten.

Mit Hilfe der Reziprozitätsbeziehung (siehe z.B. Referenz [\[19\]](#page-296-0)):

$$
V^{i} \cdot \Sigma_{t}^{i} \cdot P^{ik} = V^{k} \cdot \Sigma_{t}^{k} \cdot P^{ki}
$$
\n
$$
V^{i} \cdot \sum_{m_{i}=1}^{m_{max}^{i}} \Sigma_{t}^{i} \cdot P^{ik} = V^{k} \cdot \sum_{m_{k}=1}^{m_{max}^{k}} \Sigma_{t}^{k} \cdot P^{ki}
$$
\n(3.48)

und mit der Annahme, daß der Moderatorfluß den Verlauf  $\Phi(E) = 1/E$  oder  $\Phi(u)=e^u/E_{max}$  hat, kann der auf dem Moderator bezogenen Term in Gleichung [\(3.47\)](#page-90-2) wie folgt vereinfacht werden:

<span id="page-91-0"></span>
$$
\frac{V^{M}}{V^{F}} \cdot P^{MF}(u) \sum_{m_{M}=1}^{m_{max}^{M}} \left\{ \int_{u-\Delta_{m_{M}}^{M}}^{u} \frac{e^{u^{\prime}-u}}{1-\alpha_{m_{M}}^{M}} \cdot \frac{\sum_{n}^{M,m_{M}}(u^{\prime})}{\sum_{n_{M}=1}^{m_{max}^{M}} \sum_{t}^{M,n_{M}}(u^{\prime})} \cdot F^{M}(u^{\prime}) du^{\prime} \right\} =
$$
\n
$$
P^{FM} \cdot \frac{e^{u}}{E_{max}} \cdot \frac{\sum_{m_{F}=1}^{m_{max}^{M}} \sum_{t}^{F,m_{F}}}{\sum_{m_{M}=1}^{M,m_{M}} \sum_{t}^{M,m_{M}} \sum_{t}^{M}} \cdot \left\{ \sum_{m_{M}=1}^{m_{max}^{M}} \frac{1+\alpha_{m_{M}}^{M}}{2} \cdot \sum_{n}^{M,m_{M}} \right\}
$$
\n(3.49)

Durch diese Näherung wird die Stoßdichte im Brennstoff und im Moderator entkoppelt und nach Einsetzen der Formel [\(3.49\)](#page-91-0) in [\(3.47\)](#page-90-2) erhält man eine Integralgleichung für  $F^F(u)$ , welche direkt gelöst werden kann:

<span id="page-91-1"></span>
$$
F^{F}(u) =
$$
\n
$$
(1 - P^{FM}(u)) \sum_{m_F=1}^{m_{max}^F} \left\{ \int_{u - \Delta_{m_F}^F} u^{-\sum_{m_{max}^F}^{e^{u'} - u} \cdot \frac{\sum_{n}^{F, m_F}(u')}{\sum_{n_F=1}^{m_{max}^F} \sum_{t}^{F, n_F}(u')} \cdot F^{F}(u') du' \right\} +
$$
\n
$$
P^{FM} \cdot \frac{e^{u}}{E_{max}} \cdot \frac{\sum_{m_{max}^F}^{m_{max}} \sum_{t}^{F, m_F}}{\sum_{m_{max}^F}^{m_{max}} \sum_{t}^{H, m_H} \sum_{m_{max}^F} \sum_{t}^{M, m_H} \cdot \sum_{n}^{M, m_M} \cdot \sum_{n}^{M, m_M} } (3.50)
$$

Für die Brennstoffzone kann im Falle eines nichtmetallischen Brennstoffs eine Aufteilung vorgenommen werden in Moderatormaterialien, Index  $m_F^m$ , (bei

MOX-Brennstoff: Sauerstoff) mit weitgehend konstanten Neutronenquerschnitten im betrachteten Energiegebiet, und in Resonanzmaterialien, Index  $m_F^{R}$ . Unter der Annahme der konstanten Querschnitte für die Moderatormaterialien im Brennstoff kann eine ähnliche Gleichung wie für den auf dem Moderator bezogenen Term in Gleichung [\(3.49\)](#page-91-0) hergeleitet werden:

$$
(1 - P^{FM}(u)) \sum_{m_F^m=1}^{m_{max}^m} \left\{ \int_{u - \Delta_{m_F^m}^{m_F}}^{u} \frac{e^{u'-u}}{1 - \alpha_{m_F^m}^{m_F}} \cdot \frac{\sum_{n}^{m_F, m_M}(u')}{\sum_{n_F^m=1}^{m_{max}^m} \sum_{t}^{m_F, n_F^m}(u')} \cdot F^F(u') du' \right\} =
$$
\n
$$
(1 - P^{FM}) \cdot \frac{e^u}{E_{max}} \cdot \left\{ \sum_{m_F^m=1}^{m_{max}^m} \frac{1 + \alpha_{m_F^m}^{m_F}}{2} \cdot \sum_{n}^{m_F, m_F^m} \right\}
$$
\n(3.51)

Damit geht Gleichung [\(3.50\)](#page-91-1) über in:

<span id="page-92-0"></span>
$$
F^{F}(u) =
$$
\n
$$
(1 - P^{FM}(u)) \sum_{m_{F}^{R}=1}^{m_{max}^{F}} \left\{ \int_{u-\Delta_{m_{F}}^{F}}^{u} \frac{e^{u'-u}}{1 - \alpha_{m_{F}}^{F}} \cdot \frac{\sum_{m_{max}^{F,m_{F}}(u')}^{m_{max}^{F}}}{\sum_{n_{F}=1}^{m_{max}^{F}} \sum_{t}^{F,n_{F}}(u')} \cdot F^{F}(u') du' \right\} +
$$
\n
$$
(1 - P^{FM}) \cdot \frac{e^{u}}{E_{max}} \cdot \left\{ \sum_{m_{F}=1}^{m_{max}^{F}} \frac{1 + \alpha_{m_{F}}^{m_{F}}}{2} \cdot \sum_{n}^{m_{F}, m_{F}} \right\} +
$$
\n
$$
P^{FM} \cdot \frac{e^{u}}{E_{max}} \cdot \frac{\sum_{m_{F}=1}^{m_{max}^{F}} \sum_{t}^{F,m_{F}}}{\sum_{m_{max}^{M}}^{M}} \cdot \left\{ \sum_{m_{M}=1}^{m_{max}^{M}} \frac{1 + \alpha_{m_{M}}^{M}}{2} \cdot \sum_{n}^{M,m_{M}} \right\} \qquad (3.52)
$$

Eine weitere Näherung wird z.B. in Referenz [\[20\]](#page-296-1) angewandt: der Fluß wird für die Integralterme der Moderatormaterialien konstant angenommen. Dies führt zu einer weiteren Vereinfachung der Formel [\(3.52\)](#page-92-0):

<span id="page-92-1"></span>
$$
F^{F}(u) =
$$
\n
$$
(1 - P^{FM}(u)) \sum_{m_{F}^{R}=1}^{m_{max}^{F}} \left\{ \int_{u-\Delta_{m_{F}^{R}}^{F}}^{u} \frac{e^{u'-u}}{1 - \alpha_{m_{F}^{F}}^{F}} \cdot \frac{\sum_{n_{F}^{F}(u')}^{F}}{\sum_{i}^{F}(u')} \cdot F^{F}(u') du' \right\} +
$$
\n
$$
\left\{ (1 - P^{FM}) \sum_{t}^{m_{F}} + P^{FM} \cdot \sum_{t}^{F} \right\} \frac{e^{u}}{E_{max}} \tag{3.53}
$$

$$
\Sigma_t^F = \sum_{m_F=1}^{m_{max}^F} \Sigma_t^{F,m_F} \tag{3.54}
$$

$$
\Sigma_t^{mF} = \sum_{m_F=1}^{m_{max}^{mF}} \Sigma_t^{mF, m_F}
$$
\n(3.55)

Die Gleichungen [\(3.50\)](#page-91-1), [\(3.52\)](#page-92-0) und [\(3.53\)](#page-92-1) werden im neu entwickelten Programm ULFISP gelöst. Dabei erfordert die Durchführung der Integration für die Moderatormaterialien im Brennstoff in Formel [\(3.50\)](#page-91-1), wegen des großen Wertes von  $\alpha^{mF}$ , einen erheblich größeren Rechenzeitaufwand als die Näherungen in den Formeln [\(3.52](#page-92-0)[,3.53\)](#page-92-1). Das Programm ULFISP wird in Abschnitt [A.1.2](#page-318-0) beschrieben.

# <span id="page-93-0"></span>**3.6.2 Entkommwahrscheinlichkeiten, Dancoff- und Bell / Levine- Faktor.**

Bei der Berechnung der Neutronenspektren nach den Methoden der Stoßwahr-scheinlichkeiten in Abschnitt [3.6.1](#page-88-0) müssen die Übergangswahrscheinlichkeiten  $P^{ik}$  zwischen den Zonen i und k bestimmt werden. Bei dieser Bestimmung müssen zwei Effekte beschrieben werden:

- 1. Die Entkommwahrscheinlichkeit  $P_e^i$  aus der Zone  $i$  und
- 2. die Wahrscheinlichkeit  $(1 C_i)$  daß der nächste Stoß des entstandenen Neutrons nicht in einer Zone der gleichen Zusammensetzung wie Zone  $i$ stattfinden wird (Dancoff-Faktor  $C_i$ ).

Die Berechnung dieser Effekte erfolgt praktisch immer nach den Verfahren aus der Anfangszeit der Reaktorphysik. Diese sind u.a. beschrieben in den grundlegenden Arbeiten von Dancoff und Ginsburg [\[120\]](#page-304-5), Wigner,Creutz,Jupnik und Snyder [\[121\]](#page-304-6), Case, de Hoffmann und Placzek [\[122\]](#page-304-7) und Carlvik [\[123\]](#page-304-8). Ausgehend von diesen Referenzen haben eine Reihe Autoren Verbesserungen, Vereinfachungen und Verfeinerungen erarbeitet. Wichtige Beiträge für modernere Methoden stammen u.a. von:

- Bell [\[124\]](#page-304-9) und Levine [\[125\]](#page-304-10) für die Beschreibung der Entkommwahrscheinlichkeiten und deren Interpretation im Zusammenhang mit Aquivalenzformalismen.
- Sauer [\[126\]](#page-304-11) für eine verbesserte analytische Darstellung der Entkommwahrscheinlichkeiten und des Dancoff-Faktors. Die von Sauer vorgeschlagene Formel wurde von Bonalumi [\[127\]](#page-304-12) leicht modifiziert, um numerische Probleme für Grenzfälle der freien Parameter zu vermeiden.
- Williams und Gilai [\[128\]](#page-304-13) für eine verbesserte Berücksichtigung der Einflüsse der Hüllmaterialzonen bei der Berechnung des Dancoff-Faktors.
- Chao, Martinez und Yarbrough [\[129,](#page-305-0) [130\]](#page-305-1) und Raghav [\[131,](#page-305-2) [132\]](#page-305-3) für eine Parametrisierung der Entkommwahscheinlichkeiten und Dancoff-Faktoren.

Die in der vorliegenden Arbeit benutzten Formalismen für die Beschreibung der Entkommwahrscheinlichkeiten und des Dancoff-Faktors beruhen im wesenlichen auf den Arbeiten von Sauer [\[126\]](#page-304-11) mit den folgenden Verbesserungen:

- 1. Berücksichtigung der Einflüsse der Hüllmaterialzonen nach Williams und Gilai [\[128\]](#page-304-13) und
- 2. Verwendung des Bell- oder Levine-Faktors. [\[124,](#page-304-9) [125\]](#page-304-10).

### **3.6.2.1 Die Entkommwahrscheinlichkeiten.**

Im folgenden werden die Entkommwahrscheinlichkeiten in einer zylindrisierten Wigner-Seitz Zelle näher untersucht. In den angegebenen Referenzen können weitere Einzelheiten und auch Ergebnisse für andere Geometrien (Platte, Kugel) gefunden werden.

**3.6.2.1.1 Die exakte Entkommwahrscheinlichkeit aus einem unendlichen** Zylinder. Für die exakte Entkommwahrscheinlichkeit von Neutronen aus einem unendlichen Zylinder wird von Case, de Hoffmann und Placzek in Referenz [\[122\]](#page-304-7) die folgende Gleichung hergeleitet:

<span id="page-94-0"></span>
$$
P_e = \frac{1}{\Sigma_t \bar{\ell}} \left\{ 1 - \frac{4}{\pi} \int_0^1 \frac{x^4 dx}{\sqrt{1 - x^2}} \int_x^{\infty} \frac{e^{-\Sigma_t \bar{\ell}y}}{y^3 \sqrt{y^2 - x^2}} dy \right\}
$$
(3.56)

- P<sup>e</sup> Entkommwahrscheinlichkeit
- $\Sigma_t$  totaler Querschnitt
- $\overline{\ell}$  mittlere Sehnenlänge im Körper

Diese Formel kann numerisch ausgewertet werden. Der erforderliche Rechenaufwand dazu ist aber zu groß für die meisten Anwendungen, in denen  $P_e$  sehr oft gerechnet werden muß. Eine Reihe Autoren haben deshalb Formalismen entwickelt, welche zu vereinfachten Formeln für die Entkommwahrscheinlichkeiten führen. In diesen Arbeiten werden meistens die drei wichtigsten geometrischen Anordnungen wie Platten, Zylinder und Kugeln behandelt. Im fol-genden Abschnitt werden Näherungen untersucht von Sauer [\[126\]](#page-304-11), Chao et al. [\[129,](#page-305-0) [130\]](#page-305-1) und Raghav [\[131,](#page-305-2) [132\]](#page-305-3).

**3.6.2.1.2 Die Entkommwahrscheinlichkeiten nach Sauer.** In der Arbeit von Sauer wird ausgegangen von der auf der Arbeit von Wigner et al. [\[121\]](#page-304-6) basierenden allgemeinen Näherung für die Entkommwahrscheinlichkeit aus einem absorbierenden Körper:

$$
P_e = \frac{1}{\Sigma_t \bar{\ell}} \left\{ 1 - \int_0^\infty e^{-\Sigma_t \ell} f(\ell) d\ell \right\}
$$
 (3.57)

wobei

 $f(\ell)$  die Verteilungsfunktion der Sehnenlängen im betrachteten Körper ist.

Nach Sauer wird für die Verteilungsfunktion der Sehnenlängen die folgende Funktion eingeführt:

$$
f_n(\ell)d\ell = K \cdot \ell^n e^{-(\ell/\bar{\ell})} \tag{3.58}
$$

mit

 $K$  Normierungskonstante aus den Bedingungen

$$
\int_{0}^{\infty} f_n(\ell) d\ell = 1
$$
 und 
$$
\int_{0}^{\infty} f_n(\ell) \ell d\ell = \bar{\ell}.
$$

Der freie Parameter  $n$  ist abhängig von der Geometrie der Brennstoffzone und wird durch Sauer als "Geometrie-Index" bezeichnet. In Referenz [\[126\]](#page-304-11) wird z.B. für einen homogenen Zylinder der Wert  $n=3.58$  hergeleitet. Für die Entkommwahrscheinlichkeit aus dem Brennstoff ergibt sich:

<span id="page-95-0"></span>
$$
P_{e,n} = \frac{1}{\sum_{t}^{F} \bar{\ell}_{F}} \left\{ 1 - \frac{1}{\left[ 1 + \frac{\sum_{t}^{F} \bar{\ell}_{F}}{n+1} \right]^{n+1}} \right\}
$$
(3.59)

 $\Sigma_t^F$  totaler Querschnitt im Brennstoff

 $\bar{\ell}_F$  mittlere Sehnenlänge im Brennstoffs

Für  $n=0$  geht diese Formel [\(3.59\)](#page-95-0) über in die rationale Näherung von Wigner [\[121\]](#page-304-6):

<span id="page-96-2"></span>
$$
P_{e,0} = \frac{1}{1 + \Sigma_t^F \bar{\ell}_F}
$$
\n(3.60)

**3.6.2.1.3 Die Entkommwahrscheinlichkeiten nach Chao et al.** Die Arbeiten von Chao, Martinez und Yarbrough [\[129,](#page-305-0) [130\]](#page-305-1) basieren auf einer Momenten-Entwicklung der Formel [\(3.61\)](#page-96-0):

<span id="page-96-0"></span>
$$
P_e = \frac{1}{\Sigma_t \ell} \left\{ 1 - \int_0^\infty e^{-\Sigma_t \ell} f(\ell) d\ell \right\} \approx \frac{1}{\Sigma_t \ell} \left\{ 1 - \int_0^\infty \frac{1}{1 + \Sigma_t \ell} f(\ell) d\ell \right\} \tag{3.61}
$$

In Referenz [\[129\]](#page-305-0) wird für einen unendlichen Zylinder die folgende Formel hergeleitet:

<span id="page-96-4"></span>
$$
P_e = \frac{1 - e^{-\Sigma_t \bar{\ell}}}{\Sigma_t \bar{\ell}} - 0.09832 \cdot (\Sigma_t \bar{\ell}) e^{\Sigma_t \bar{\ell}},
$$
 (3.62)

während in Referenz [\[130\]](#page-305-1) eine Reihenentwicklung nach  $(1+\Sigma_t\bar{\ell})^{-1}$  angewandt wird:

<span id="page-96-5"></span>
$$
P_e = \frac{1}{(1 + \Sigma_t \bar{\ell})} + \frac{1}{(1 + \Sigma_t \bar{\ell})^2} \cdot \sum_{n=1}^2 A_n \left(\frac{\Sigma_t \bar{\ell}}{(1 + \Sigma_t \bar{\ell})}\right)^n \tag{3.63}
$$

mit  $A_1 = 0.245$  und  $A_2 = 1.09$ .

**3.6.2.1.4 Die Entkommwahrscheinlichkeiten nach Raghav.** In den Arbei-ten von Raghav [\[131,](#page-305-2) [132\]](#page-305-3) wird versucht, eine möglichst genaue Berechnung der Entkommwahrscheinlichkeiten mit geringen Rechenzeiten zu ermöglichen. Es werden dabei Polynomanpassungen an die Ergebnisse aus Referenz [\[122\]](#page-304-7) benutzt mit der Variable:

$$
X = \frac{\Sigma_t \bar{\ell}}{(1 + \Sigma_t \bar{\ell})}
$$
 (3.64)

In Referenz [\[131\]](#page-305-2) wird der folgende Ansatz gewählt:

<span id="page-96-3"></span>
$$
P_e = \sum_{n=0}^{9} G_n X^n,
$$
\n(3.65)

während in Referenz [\[132\]](#page-305-3) die folgende Formel benutzt wird:

<span id="page-96-1"></span>
$$
P_e = (1 - X) + X(1 - X)^2 \cdot \sum_{n=0}^{11} Q_n X^n
$$
 (3.66)

| $\, n$         | $G_n$       | $Q_n$       |  |  |  |  |
|----------------|-------------|-------------|--|--|--|--|
| 0              | 0.964132    | 0.225644    |  |  |  |  |
| 1              | $-0.226278$ | 2.100901    |  |  |  |  |
| $\overline{2}$ | $-2.153280$ | $-6.058395$ |  |  |  |  |
| 3              | 4.240849    | 7.848099    |  |  |  |  |
| 4              | $-5.079923$ | 12.33828    |  |  |  |  |
| 5              | 2.261080    | $-32.32889$ |  |  |  |  |
| 6              | 0.          | 18.26813    |  |  |  |  |
| 7              | 0.          | $-23.88533$ |  |  |  |  |
| 8              | 0.          | 55.26502    |  |  |  |  |
| 9              | 0.          | 5.709876    |  |  |  |  |
| 10             |             | $-88.28482$ |  |  |  |  |
| 11             |             | 49.89500    |  |  |  |  |

<span id="page-97-0"></span>Tabelle 3.10: Anpassungsparameter der Formel nach Raghav.

Die erforderlichen Koeffizienten wurden von Raghav für die drei Geometrien, Platte, Zylinder und Kugel angegeben. Für einen unendlichen Zylinder sind die Koeffizienten  $G_n$  und  $Q_n$  in der Tabelle [3.10](#page-97-0) wiedergegeben.

In der Tabelle [3.11](#page-98-0) werden die Ergebnisse der verschiedenen Näherungen verglichen mit dem exakten Ergebnis nach Formel [\(3.56\)](#page-94-0) aus Referenz [\[122\]](#page-304-7).

Wir können beobachten daß, bis auf die rationale Näherung von Wigner, alle anderen Verfahren gute Ubereinstimmung mit den exakten Werten zeigen. Da ¨ auch die Rechenzeiten nicht entscheidend von einander abweichen, sind alle Verfahren für eine Anwendung geeignet. Für die im Rahmen der vorliegenden Arbeit entwickelten Rechenprogramme wird die zweite Näherung von Raghav, Formel [\(3.66\)](#page-96-1), verwendet.

#### **3.6.2.2 Der Dancoff-Faktor.**

Der Dancoff-Faktor definiert die Wahrscheinlichkeit, daß ein in einem Brennstoffstab entstandenes Neutron seinen nächsten Stoß in einem Nachbarstab haben wird. Dabei gilt:

$$
C = \sum_{i} C_i \tag{3.67}
$$

- C Gesamt Dancoff-Faktor
- $C_i$  Dancoff-Faktor für die Einzelstäbe in der Nachbarschaft
- $i$  Index der Finzelstäbe

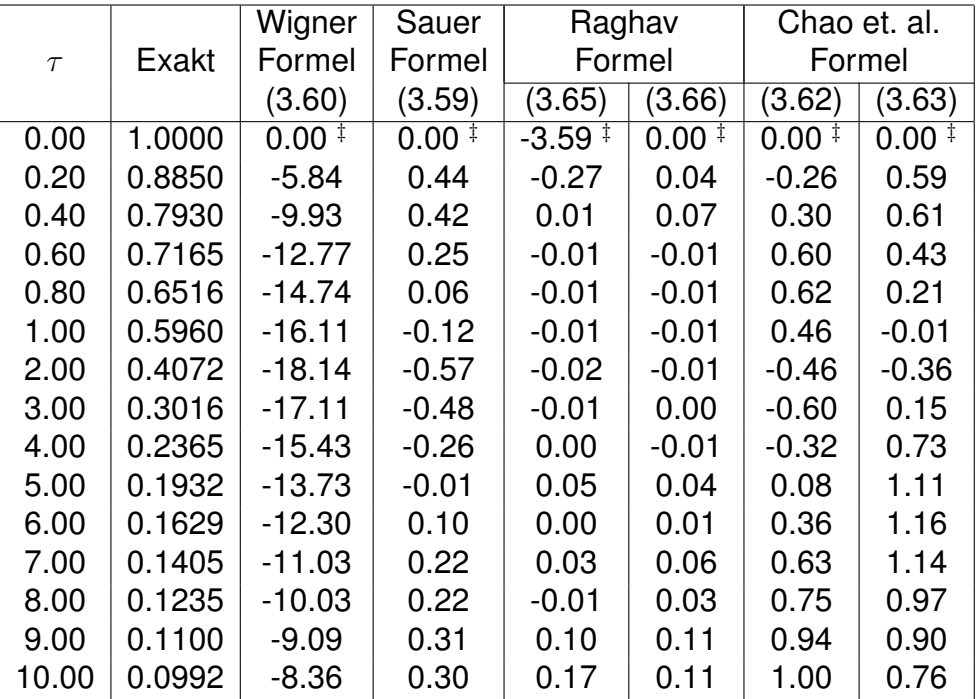

<span id="page-98-0"></span> $^\ddagger$  Relativer Fehler in % :  $~100\cdot (P^{Exakt}_{e}-P^{Näherung}_{e})/P^{Exakt}_{e}$ 

Tabelle 3.11: Vergleich  $P_e$  aus einem unendlichen Zylinder.

Dancoff und Ginsburg [\[120\]](#page-304-5) haben erste Formeln für die Faktoren  $C_i$  erarbeitet, welche durch Carlvik und Pershagen [\[123\]](#page-304-8) in eine einfachere Form transformiert wurden:

$$
C = \frac{1}{\alpha_0} \int_0^{\alpha_0} d\alpha \, \frac{1}{2r} \int_{-r}^{+r} dy \frac{Ki_3(\tau)}{Ki_3(0)} \tag{3.68}
$$

mit

 $\alpha_0$  π/4 für ein quadratisches Gitter  $\pi/6$  für ein hexagonales Gitter  $\tau = T/\bar{\ell}_M$  optische Länge von T  $T$  kürzeste Verbindung der Staboberfläche zu einem Nachbarstab  $\bar{\ell}_M$  mittlere Sehnenlänge des Moderators  $Ki<sub>3</sub>(x)$  Bessel Funktion Integral oder Bickley Funktion

$$
Ki_n(x) = \int_0^{\frac{\pi}{2}} \cos^{n-1} \theta \, e^{\frac{-x}{\cos \theta}} \, d\theta = \int_0^{\infty} \frac{e^{-x \cosh(u)}}{\cosh^n(u)} du \tag{3.69}
$$

(siehe z.B. Referenz [\[25\]](#page-296-3)).

Die numerische Integration mit Hilfe der Trapezregel wandelt dieses Doppel-Integral direkt in eine Doppel-Summe um:

<span id="page-99-0"></span>
$$
C = \frac{4}{\pi} \frac{1}{2L \cdot V} \sum_{\ell=1}^{2L} \sum_{v=1}^{V} K i_3(\tau_{\ell,v})
$$
 (3.70)

mit

 $L$  Diskretisierungsschritte für  $r$ 

V Diskretisierungsschritte für  $\alpha_0$ 

Die Formel [\(3.70\)](#page-99-0) ist die Basis für die meisten tabellierten Dancoff-Faktoren, z.B. in den Referenzen [\[41,](#page-298-2) [123\]](#page-304-8). Die entsprechende FORTRAN Subroutine aus Referenz [\[123\]](#page-304-8) wurde fur die nachfolgenden Dancoff-Untersuchungen im- ¨ plementiert. Dabei wurde für die Bickley Funktion  $Ki<sub>3</sub>$  die Formel von Gargan-tini und Pomentale [\[133\]](#page-305-4) gewählt.

3.6.2.2.1 Der Dancoff-Faktor nach Sauer. Basierend auf den Überlegungen für die Entkommwahrscheinlichkeiten wurden von Sauer auch Formeln für den Dancoff-Faktor entwickelt. Für eine Dreizonen-Zelle, bestehend aus einem Brennstoffstab umgeben durch eine Hüllmaterial- und eine Moderatorzone gilt nach Referenz [\[126\]](#page-304-11) die folgende Näherungsformel für den Dancoff-Faktor  $C$ :

<span id="page-99-1"></span>
$$
C = 1 - \frac{e^{\tau \sum_{t}^{M} \bar{\ell}_{M}}}{1 + (1 - \tau) \sum_{t}^{M} \bar{\ell}_{M}}
$$
(3.71)

mit

- $\Sigma_t^M$ totaler Querschnitt im Moderator
- $\bar{\ell}_M$  mittlere Sehnenlänge des Moderators

und

 $v_m$  Verhältnis Moderator- zu Brennstoff-Volumen

 $v_c$  Verhältnis Hüllmaterial- zu Brennstoff-Volumen

<span id="page-100-0"></span>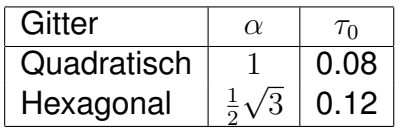

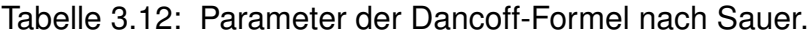

Für den weiteren Geometrie-Index  $\tau$  werden die folgenden, umgeschriebenen, Formeln angegeben:

<span id="page-100-1"></span>
$$
\tau = \sqrt{\frac{\pi}{4\alpha} \cdot \frac{(1 + v_c + v_m)}{v_m^2}} - \sqrt{\frac{(1 + v_c)}{v_m^2}} - \tau_0 \left[1 + \frac{1}{2} \sqrt{\frac{v_c}{1 + v_c}}\right]
$$
(3.72)

mit den geometrieabhängigen Konstanten aus der Tabelle [3.12.](#page-100-0)

**3.6.2.2.2 Der Dancoff-Faktor nach Bonalumi.** Bonalumi hat in Referenz [\[127\]](#page-304-12) darauf hingewiesen, daß die Dancoff Formel nach Sauer unphysikalisches Verhalten zeigt bei großen Moderatorquerschnitten und gleichzeitig sehr großen oder sehr kleinen Verhältnissen der Moderator-zu-Brennstoff-Volumina. Zur Vermeidung dieses Verhaltens schlägt Bonalumi eine leichte Modifikati-on der Formel [\(3.71](#page-99-1)[,3.72\)](#page-100-1) vor. Für den Fall ohne Hüllmaterialberücksichtigung ( $v_c = 0$ ) wird  $\tau$  im Nenner der Formel [\(3.71\)](#page-99-1) durch  $\tau_1$  und  $\tau_0$  in Formel [\(3.72\)](#page-100-1) für alle Geometrien Null gesetzt. für  $\tau_1$  gilt:

$$
\tau_1 = \tau + \delta \tau \tag{3.73}
$$

und

$$
\delta \tau = \frac{\Sigma_t^M \bar{\ell}_M}{7 + \beta \cdot \Sigma_t^M \bar{\ell}_M}
$$
 (3.74)

mit

 $\Sigma_t^M$ totaler Querschnitt im Moderator

- $\bar{\ell}_M$  mittlere Sehnenlänge des Moderators
- $\beta$ 17  $\frac{17}{3}$  für ein quadratisches Gitter
	- 17  $\frac{17}{8}$  für ein hexagonales Gitter

**3.6.2.2.3 Der Dancoff-Faktor nach Chao et al.** In Referenz [\[130\]](#page-305-1) werden von Chao, Yarbrough und Martinez auf der Basis der gleichen Reihenentwicklungen, wie sie für die Entkommwahrscheinlichkeiten von diesen Autoren eingeführt wurden, Näherungsformeln für den Dancoff-Faktor angegeben.

$$
C = \frac{e^{\sum_{t}^{M} (\bar{\ell}_{M} - \bar{t}_{M})}}{(1 + \sum_{t}^{M} \bar{\ell}_{M})} \cdot \left\{ 1 - \sum_{n=1}^{2} A_{n} \left( \frac{\sum_{t}^{M} \bar{t}_{M}}{(1 + \sum_{t}^{M} \bar{t}_{M})} \right)^{n+1} \right\}
$$
(3.75)

mit

 $\Sigma_t^M$ totaler Querschnitt im Moderator

 $\bar{\ell}_M$  mittlere Sehnenlänge des Moderators

- $\bar{t}_M \hspace{0.5cm} \bar{\ell}_M (d 2r)$
- $r$  Radius der Brennstoffstäbe
- $d$  Bezeichnung d wie bei Carlvik [\[123\]](#page-304-8) Stabmitten-Abstand im Gitter (Pitch)

Für die Koeffizienten  $A_n$  wurden Anpassungen an die Daten in Referenz [\[123\]](#page-304-8) gemacht.

Für ein unendliches quadratisches Gitter erhält man:

$$
\bar{\ell}_M = \frac{2d^2}{\pi r} \left[ 1 - \pi \left( \frac{r}{d} \right)^2 \right] \tag{3.76}
$$

mit  $A_1$  = 0. und  $A_2$  = -0.4586

Für ein unendliches hexagonales Gitter ergibt sich:

$$
\bar{\ell}_M = \frac{2d^2}{\pi r} \left[ \sqrt{\frac{3}{2}} - \pi \left( \frac{r}{d} \right)^2 \right] \tag{3.77}
$$

mit  $A_1$ =0. und  $A_2$ =-0.6626 + 3.261 ( $\frac{r}{d}$  $\frac{r}{d}$ 

**3.6.2.2.4 Vergleich der Dancoff-Faktoren.** Im folgenden werden die Näherungen von Sauer, Bonalumi und Chao et al. verglichen mit den als Standard angesehenen Daten von Carlvik. Hierbei wird die gleiche Parameterdarstellung wie in der Arbeit von Carlvik benutzt, nämlich die dimensionslosen Größen  $\Sigma \cdot d$ und  $r/d$ :

- Σ totaler Querschnitt im Moderator
- $r$  Radius der Brennstoffstäbe
- $d$  Stabmitten Abstand im Gitter (Pitch)

Wie in Referenz [\[123\]](#page-304-8) werden die folgenden Bereiche untersucht:

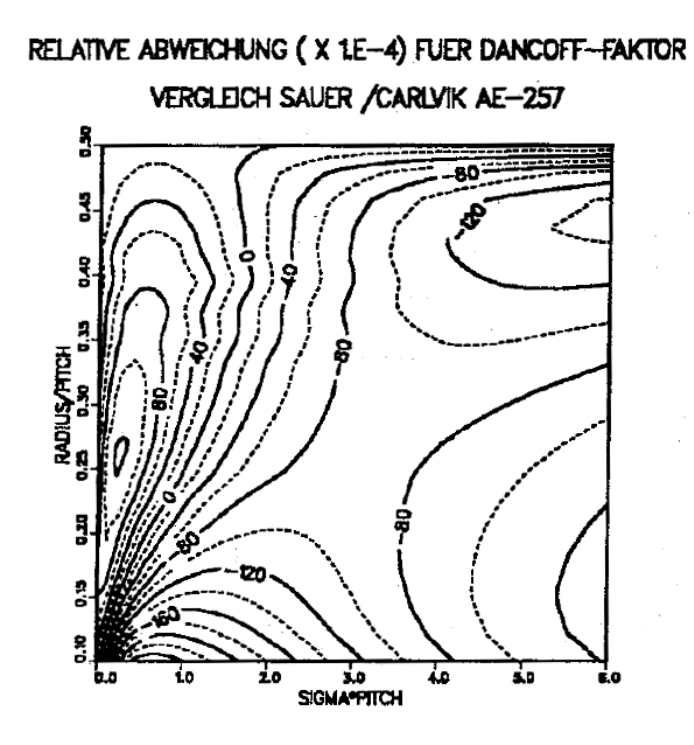

<span id="page-102-0"></span>Abbildung 3.24: Vergleich Dancoff-Faktor nach Sauer mit Carlvik-Daten.

- 1.  $\Sigma \cdot d$  Variation von 0 bis 6. Für wassermoderierte Reaktorgitter mit  $\Sigma \approx 1.5$  barn bei der Wasserdichte  $1 q/cm<sup>3</sup>$  bedeutet dies einen Bereich des Pitches bis etwa 4 cm.
- 2.  $r/d$  variert von 0.1 bis 0.48. Dies entspricht den Pitch/Durchmesser Bereich von 5 bis 1.04 und den Moderator-zu-Brennstoff-Volume Bereich von 30.8 bis 0.38 für quadratische Gitter und von 26.6 bis 0.20 für hexagonale Gitter.

Die Abbildungen [3.24,](#page-102-0) [3.25](#page-103-0) und [3.26](#page-103-1) zeigen die Abweichungen der Dancoff-Näherungen nach Sauer, Bonalumi und Chao et al. in einer Isolinien Darstellung. Die Beschriftung der durchgezogenen Isolinien gibt die relativen Abweichungen der betreffenden Näherung von den Referenzdaten, multipliziert mit  $10<sup>4</sup>$ , d.h. in Einheiten von 0.01 %. Wir können beobachten, daß alle Näherungen eine bessere Übereinstimmung als 2 % zeigen, wobei die Lösung von Bonalumi die geringsten Abweichungen zeigt.

3.6.2.2.5 Die Berücksichtigung der Hüllmaterialien. Auf der Basis der Entwicklungen von Sauer wurde in 1981 durch Williams und Gilai eine genaue-re Erfassung der Einflüsse der Hüllmaterialzone veröffentlicht [\[128\]](#page-304-13). In dieser

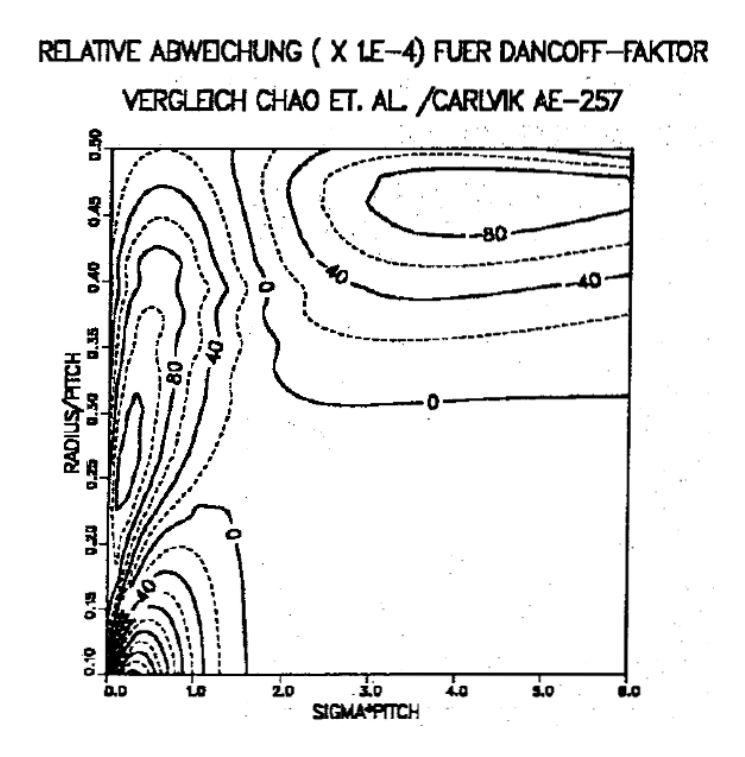

Abbildung 3.25: Vergleich Dancoff-Faktor nach Bonalumi mit Carlvik-Daten.

<span id="page-103-0"></span>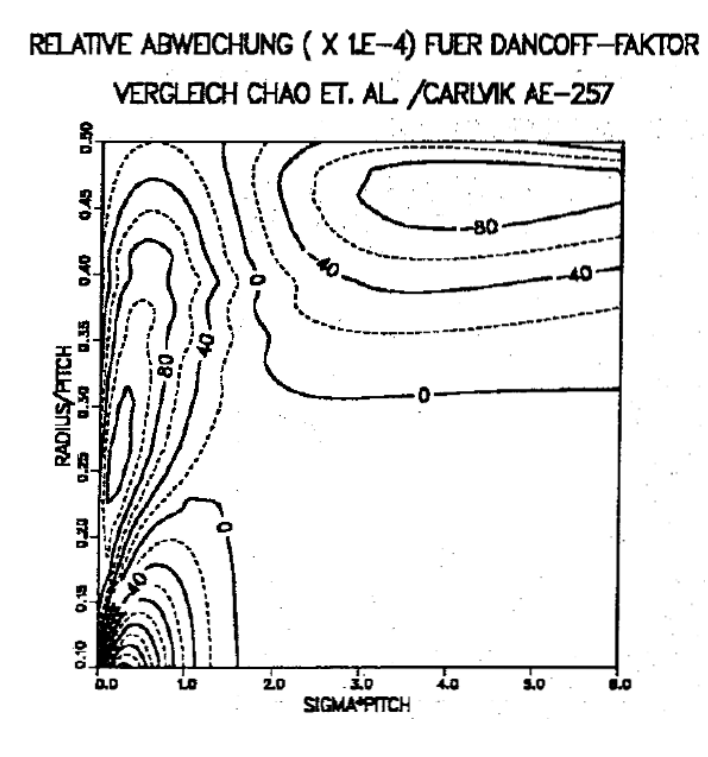

<span id="page-103-1"></span>Abbildung 3.26: Vergleich Dancoff-Faktor nach Chao et al mit Carlvik-Daten.

Arbeit wird ein modifizierter Dancoff-Faktor hergeleitet, welcher die Hullmateri- ¨ alzone wie folgt berücksichtigt:

<span id="page-104-1"></span>
$$
C_{mH} = C_{oH} \cdot \left(1 - \bar{\ell_C} \Sigma_t^C \cdot P_e^{HZ}\right)^2 \tag{3.78}
$$

mit  $P_e^{HZ}$  die Entkommwahrscheinlichkeit aus einem Hohlzylinder, ebenfalls nach Ergebnissen von Sauer [\[126\]](#page-304-11):

<span id="page-104-0"></span>
$$
P_e^{HZ} = \frac{1}{\bar{\ell}_C \Sigma_t^C} \cdot \frac{\left(1 + \frac{\bar{\ell}_C \Sigma_t^C}{n_{HZ} + 1}\right)^{n_{HZ} + 1} - 1}{\left(1 + \frac{\bar{\ell}_C \Sigma_t^C}{n_{HZ} + 1}\right)^{n_{HZ} + 1}}
$$
(3.79)

mit

CoH Dancoff-Faktor nach Sauer **ohne** Hullmaterialkorrektur ¨

 $C_{mH}$  Dancoff-Faktor **mit** Hüllmaterialkorrektur

 $\Sigma_t^C$ totaler Querschnitt im Hüllmaterial

 $\bar{\ell}_C$  mittlere Sehnenlänge im Hüllmaterial

 $n_{HZ}$  Geometriefaktor für Hohlzylinder

Ausgehend von den Ergebnissen nach Sauer für einen Hohlzylinder wurde von Williams und Gilai die folgenden Parameteranpassung für die Variable  $n_{HZ}$  in Formel [\(3.79\)](#page-104-0) erarbeitet ( $\chi$  Verhältnis Innen- zu Außendurchmesser des Hüllmaterials):

$$
n_{HZ} = 3.58 + 0.40\chi + 3.50\chi^2
$$
 für  $\chi \le 0.4$  und  

$$
n_{HZ} = 0.474 + 15.057\chi + 13.73\chi^2
$$
 für  $\chi > 0.4$ .

In den Rechenprogramme für die FDWR-Untersuchungen werden die Dancoff-Faktoren nach den Formeln [\(3.78\)](#page-104-1) und [\(3.79\)](#page-104-0) berechnet.

### **3.6.2.3 Der Bell- oder Levine-Faktor.**

Bei der Herleitung der Äquivalenzbeziehungen zwischen homogenen und heterogenen Reaktoranordnungen wird die rationale Näherung von Wigner benutzt für die Entkommwahrscheinlichkeit aus einem absorbierenden Körper, siehe z.B. die Referenzen [\[20,](#page-296-1) [24\]](#page-296-2). Bell [\[124\]](#page-304-9) und später auch Levine [\[125\]](#page-304-10) haben darauf hingewiesen, daß diese Herleitungen ihre Gültigkeit beibehalten, falls statt der rationalen Näherung nach Wigner, Formel [\(3.60\)](#page-96-2), eine leicht modifizierte genauere Beziehung verwendet wird:

<span id="page-104-2"></span>
$$
P_e = \frac{1}{1 + \frac{\Sigma_t^F \bar{\ell}_F}{a}}
$$
\n(3.80)

Verwendung dieser Beziehung [\(3.80\)](#page-104-2) führt zu der Formel [\(3.37\)](#page-87-1) für die Bestimmung des effektiven Untergrundquerschnitts in der heterogenen Anordnung (siehe auch Kapitel [3.5.4](#page-87-0) und Referenz [\[134\]](#page-305-5)). Der freie Parameter  $a$  wurde von mehreren Autoren detailierter untersucht, siehe z.B. Salehi in Referenz [\[98\]](#page-302-4). Le-vine [\[125\]](#page-304-10) erhält die Werte 1.27 und 1.30. Hummel et al. referieren Werte zwi-schen 1.19 und 1.53. Im WIMS-Code [\[47\]](#page-298-3) ist der Faktor durch Eingabe änderbar, es wird aber normalerweise  $a = 1.16$  verwendet. Schließlich sei erwähnt, daß im amerikanischen Gruppenkonstanten- Code  $MC^2$  [\[135\]](#page-305-6) der Faktor  $a=$ 1.09 standardmäßig verwendet wird, mit der Möglichkeit der Änderung durch eine spezielle Eingabe.

In 1964 wurde durch Otter [\[136\]](#page-305-7) eine energiegruppenabhängige Darstellung von  $a$  vorgeschlagen, siehe z.B. auch Referenz [\[132\]](#page-305-3). Falls man davon ausgeht, daß eine gute Näherung für die Entkommwahrscheinlichkeit vorliegt, kann aus Formel [\(3.80\)](#page-104-2) direkt die folgende Beziehung hergeleitet werden:

<span id="page-105-0"></span>
$$
a = \frac{P_e}{(1 - P_e)} \cdot \Sigma_t^F \bar{\ell}_F
$$
\n(3.81)

Ausgehend von Formel [\(3.66\)](#page-96-1) von Raghav für  $P_e$  sind in der Abbildung [3.27](#page-106-0) die Bell- / Levine-Faktoren nach Otter und nach Formel [\(3.81\)](#page-105-0) dargestellt. Wir können sehen, daß für  $\Sigma_t^F \bar{\ell}_F \, > \, 0.1$  die Übereinstimmung zwischen den bei-den Näherungen gut ist. Die Abbildung [3.28](#page-106-1) zeigt Entkommwahrscheinlichkeiten aus einem unendlichen Zylinder für verschiedene Bell- / Levine-Faktoren. Die Kurve für  $a=1$  stellt die rationale Näherung nach Wigner dar. Wir können beobachten, daß der Fehler bei der Wigner-Näherung beträchtlich ist und signifikant reduziert werden kann durch Einführung eines konstanten Faktors  $a$ . Die Kurve mit der Markierung "exakt" wurde ermittelt mit Formel [\(3.81\)](#page-105-0).

In den Rechenprogrammen für die FDWR-Untersuchungen werden die Bell-/ Levine-Faktoren gruppenweise nach der Formel [\(3.81\)](#page-105-0) berechnet.

# **3.7 Der Einfluß der Wichtungsfunktion bei der Gruppenkonstantenberechnung.**

Die Berechnung von Gruppenkonstanten wird charakterisiert durch die Wichtungsfunktion  $F(E)$ , siehe Kapitel [2.2.2.](#page-26-0) Die Wahl dieser Funktion  $F(E)$  bestimmt das Hauptanwendungsgebiet der resultierenden Gruppenkonstantenbibliotheken. Dabei wird der Einfluß der Funktion  $F(E)$  im allgemeinen geringer, wenn die Energiegruppen schmaler werden. Normalerweise wird  $F(E)$  gewonnen aus Spektralrechnungen für eine repräsentative Anordnung oder es wird ein Standardspektrum aus dem Gruppenkonstantenprogramm gewählt.

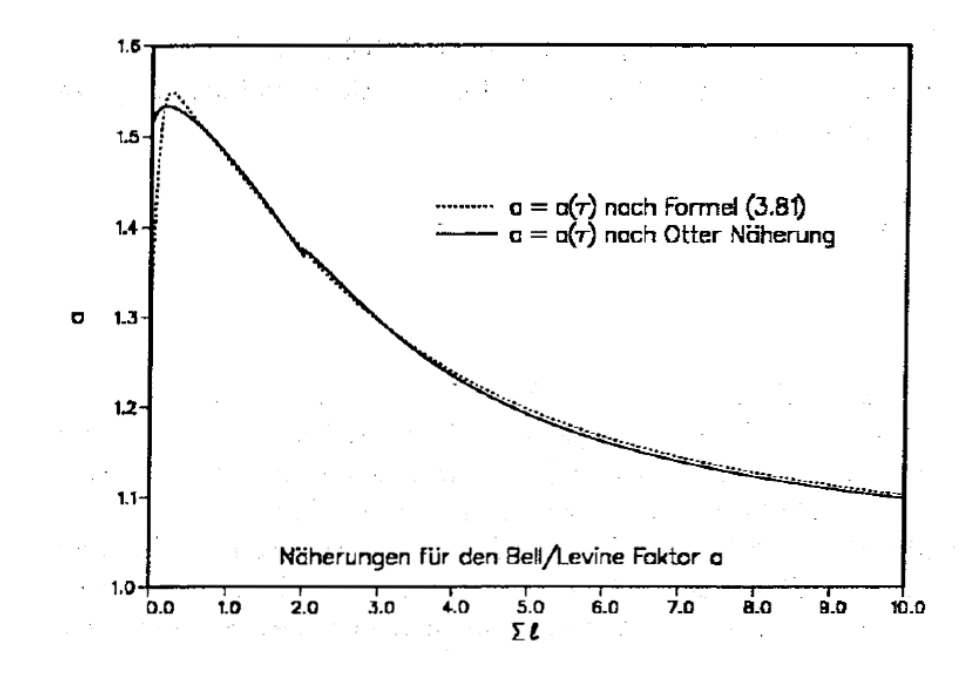

<span id="page-106-0"></span>Abbildung 3.27: Vergleich Bell-/ Levine-Faktoren nach Otter und Formel (3.81).

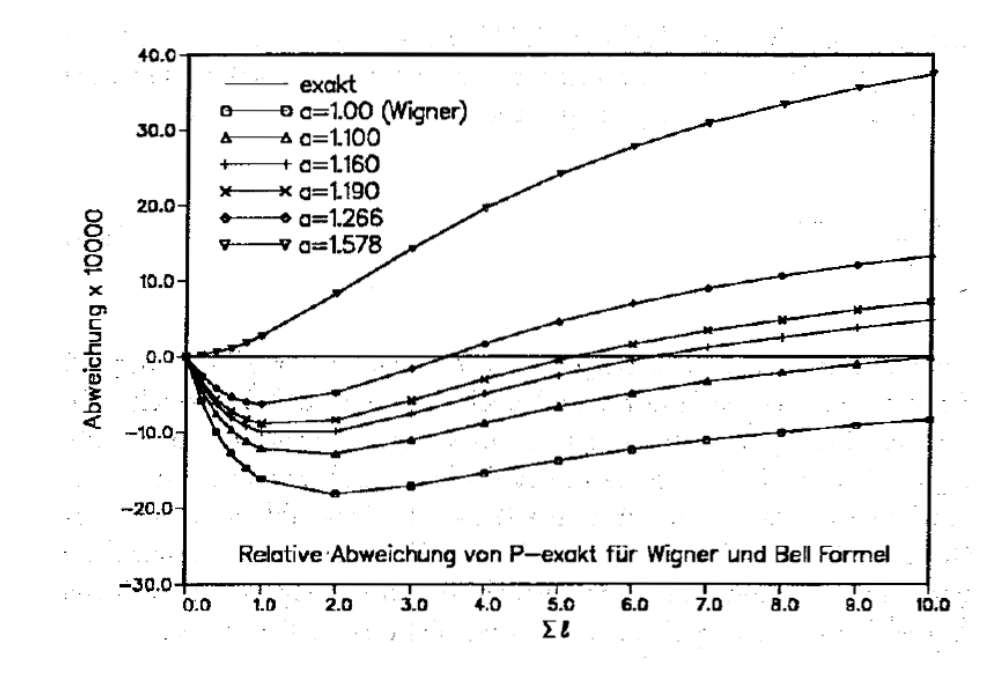

<span id="page-106-1"></span>Abbildung 3.28: Abweichungen in  $P_e$  für verschiedene Bell / Levine Faktoren.

Wegen der Problematik des Moderatordichte-Koeffizienten müssen bei den FD-WR Untersuchungen die Eigenschaften der Reaktorgitter bei allen Moderatordichten zwischen dem Normal-Fall und dem Void-Fall mit guter Genauigkeit bestimmt werden. In der Abbildung [3.29](#page-108-0) sind geeignete Wichtungsfunktionen  $F(E)$  für den Normal-Fall und den Void-Fall des Reaktorgitters des in Kapitel [6](#page-226-0) beschriebenen KfK-FDWR-Entwurfs dargestellt. Die Kurven wurden ermittelt mit dem eigens dazu entwickelten Programm SPECAL, welches Stoßdichtespektren aus 208 Gruppen Rechnungen oberhalb 1 keV und aus 69 Gruppen unterhalb dieser Grenze kombiniert. Wir können in Abbildung [3.29](#page-108-0) beobachten, daß insbesondere bei Energien unterhalb etwa 20 keV der Verlauf der Wichtungsfunktionen  $F(E)$  sehr unterschiedlich ist. Bei derartig unterschiedlichen Gradienten der Wichtungsfunktionen sind in den folgenden Fällen signifikante Unterschiede in den Gruppenkonstanten zu erwarten:

- 1. Bei starken Gradienten in den Neutronenquerschnitten, z.B. bei
	- Schwellenreaktionen oder
	- breiten Resonanzen, insbesondere in der Nähe der Gruppengrenzen.
- 2. Bei den elastischen Ausstreuquerschnitten, da ein Neutron beim Stoß mit einem schwereren Reaktormaterial nur relativ wenig Energieverlust aufweist und deshalb nur aus einem relativ schmalen Bereich einer breiteren Energiegruppe in die nächste Gruppe ausgestreut werden kann. In der Abbildung [3.30](#page-108-1) ist dies verdeutlicht.

Die Einflüsse der Wichtungsfunktion auf Gruppenkonstanten für Neutronenquerschnitte mit starken energieabhängigen Gradienten sind im allgemeinen nicht schwerwiegend für die nachfolgenden Rechnungen. Bei den Schwellenreaktionen ist bei den breiten Gruppen normalerweise nur eine Gruppe betroffen und die meisten der Schwellenreaktionen finden bei höheren Neutronenenergien ( > 100 keV) statt, wo die Unterschiede der Wichtungsspektren im Normalund Void-Fall nicht sehr groß sind. Bei den breiten Resonanzen kann gegebenenfalls auf genauere Rechenformalismen zurückgegriffen werden, z.B. auf Fein-Fluß-Methoden.

Der Einfluß der Wichtungsfunktionen bei der elastischen Streuung ist schwerwiegender, da dieser Effekt systematisch in einem größeren Energiegebiet auftritt und dadurch eine signifikante Änderung im Neutronenspektrum bewirken kann. Dieses Problem wurde schon frühzeitig erkannt, insbesondere bei der Berechnung von Schnellen Reaktoren. Im INR wurden dazu zwei Lösungsverfahren erarbeitet, siehe z.B. Referenz [\[46\]](#page-298-4):
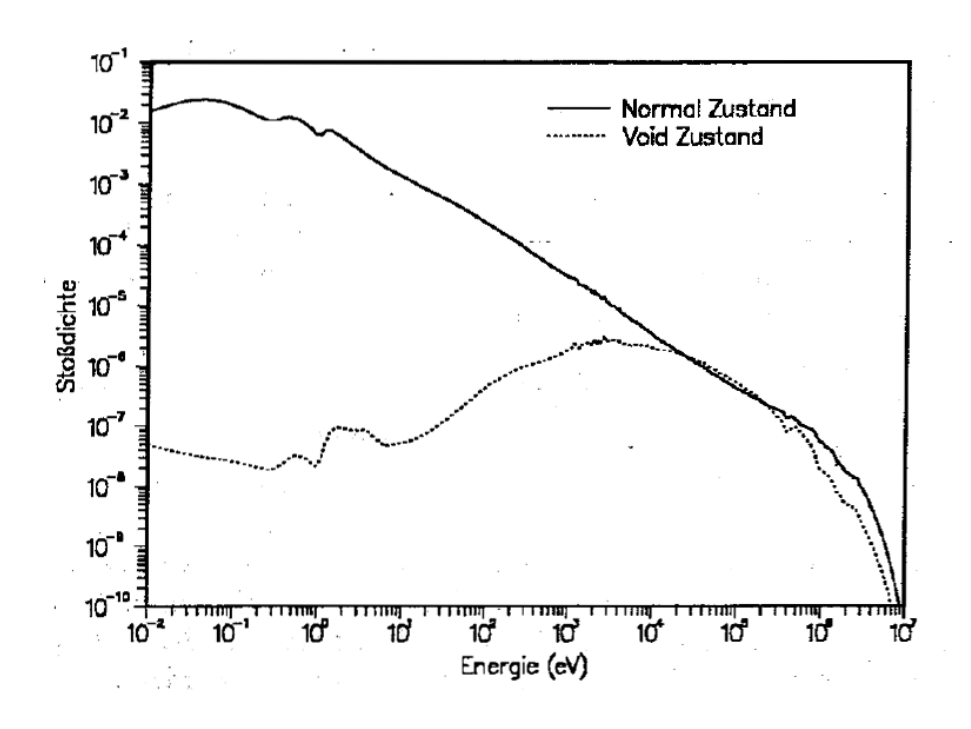

<span id="page-108-1"></span>Abbildung 3.29: Stoßdichtespektren für den Normal- und den Void-Fall eines FDWR.

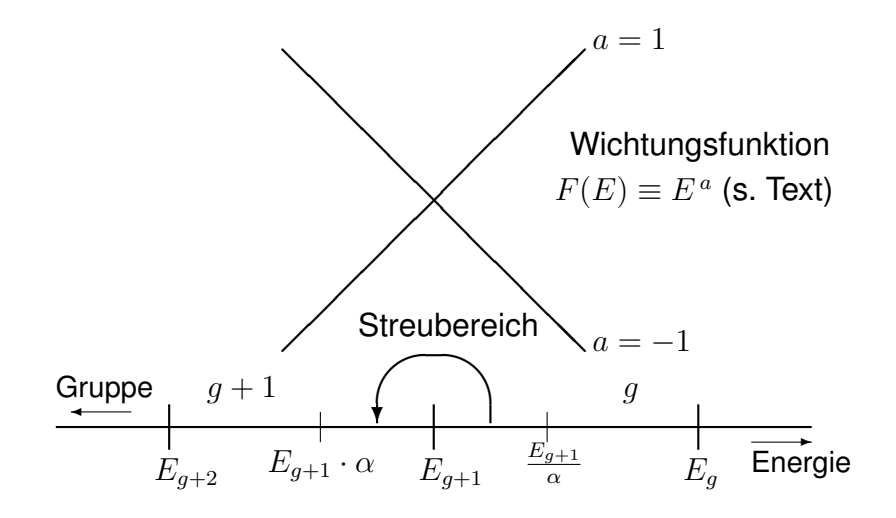

<span id="page-108-0"></span>Abbildung 3.30: Der elastische Ausstreubereich bei breiten Energiegruppen.

- 1. Einführung einer Energie-Feingruppen Struktur mit 208 Gruppen. Im Energiegebiet oberhalb 1 keV wurden die 14 ABBN-Gruppen in jeweils 14 Gruppen mit äquidistanten Lethargiebreiten aufgeteilt.
- 2. Einführung einer verbesserten Beschreibung der elastischen Streuung oberhalb 1 keV mit Hilfe von zusatzlich gespeicherten Daten: die so- ¨ genannte "REMO"-Korrektur. Dieses Verfahren ist eng verknupft mit der ¨ ABBN-Gruppenstruktur und kann nicht ohne weiteres auf andere Gruppenstrukturen angewandt werden, siehe dazu auch Referenz [\[137\]](#page-305-0).

Ähnliche Verfahren wurden auch im AARE-System bei EIR-Würenlingen ein-geführt [\[80,](#page-301-0) [81\]](#page-301-1), insbesondere um eine genauere Auswertung der PROTEUS-Experimente zu ermöglichen.

Bei den FDWR-Untersuchungen im KfK wurde zunächst eine alternative Methode gewählt um die Einflüsse der Wichtungsfunktion zu analysieren. Ähnlich wie bei den frühen SBR-Untersuchungen (siehe z.B. Referenz [\[38\]](#page-297-0)) wurden Bibliotheken mit unterschiedlichen Wichtungsfunktionen erzeugt. Diese wurden mit NJOY von JEF-Datenbibliotheken gerechnet, siehe z.B. die Referenzen [\[138,](#page-305-1) [139\]](#page-305-2). Als wesentliches Ergebnis dieser Untersuchungen ergab sich fur ein ¨ NEACRP FDWR Benchmark mit engem Reaktorgitter (siehe Kapitel [4.3\)](#page-176-0) eine Differenz in  $\Delta k_{void}$  von etwa −0.015 [\[138\]](#page-305-1). Die detaillierten Analysen zeigten dabei, daß etwa die Hälfte dieser Differenz verursacht wird durch die Änderungen der elastischen Streuung beim Material Sauerstoff.

Im folgenden wird der Einfluß des Wichtungsspektrums auf die elastische Ausstreuung aus breiten Gruppen näher untersucht.

## **3.7.1 Die elastische Ausstreuung aus breiten Gruppen.**

Der maximale Energieverlust eines Neutrons bei einem elastischen Stoß kann aus den Streugesetzen hergeleitet werden und beträgt für ein Neutron mit Energie E,  $(1 - \alpha)E$ , mit  $\alpha$  aus Formel [\(3.39\)](#page-89-0). Dies bedeutet, daß nur aus dem Energiegebiet  $E < E_q/\alpha$  oberhalb der Gruppengrenze  $E_q$  in die Energiegruppe unterhalb  $E_q$  gestreut werden kann, siehe Abbildung [3.30.](#page-108-0)

Für die elastische Streuung aus einer Energiegruppe gilt nach den gleichen Prinzipien wie für die Gruppenkonstantenbildung für skalare Neutronenprozesse aus Kapitel [2.2.2.1](#page-27-0) die folgende Formel:

<span id="page-109-0"></span>
$$
\langle \sigma \rangle_{e, g=h}^{k} = \frac{\int\limits_{E_{g+1}}^{E_g} dE' F(E') \int\limits_{E_{h+1}}^{E_h} dE \sigma_e^k(E' \to E)}{\int\limits_{E_{g+1}}^{E_g} dE' F(E')}
$$
 (3.82)

Die Streuwahrscheinlichkeit  $P(E' \rightarrow E)$  ist wie folgt definiert:

<span id="page-110-0"></span>
$$
P_e^k(E' \to E) = \frac{\sigma_e^k(E' \to E)}{\int_{\text{alle }E} dE \,\sigma_e^k(E' \to E)}
$$
(3.83)

Einsetzen von Formel [\(3.83\)](#page-110-0) in Formel [\(3.82\)](#page-109-0) ergibt:

<span id="page-110-4"></span>
$$
\langle \sigma \rangle_{e, g \to h}^{k} = \frac{\int\limits_{E_{g+1}}^{E_g} dE' \sigma_e^k(E') F(E') \int\limits_{E_{h+1}}^{E_h} dE P_e^k(E' \to E)}{\int\limits_{E_{g+1}}^{E_g} dE' F(E')}
$$
 (3.84)

Die folgenden Betrachtungen beschränken sich auf die Abwärtsstreuung in eine einzelne Gruppe mit niedrigerer Energie. Bei der WIMS Gruppenstruktur oberhalb 4 eV mit  $E_{g+1}/E_g > 0.4$  ist diese Annahme gültig für  $\alpha > 0.4$ , d.h. für Materialien mit Massenzahlen  $A > 4.5$ ; also für nahezu alle für FDWR-Rechnungen relevante Materialien. Für die Abwärtsstreuung in nur eine Gruppe gilt die Formel:

<span id="page-110-2"></span>
$$
\langle \sigma \rangle_{e,g \to g+1}^k = \frac{\int\limits_{E_{g+1}}^{E_{g+1}} dE' \, \sigma_e^k(E') \, F(E') \int\limits_{\alpha^k E'}^{E_{g+1}} dE \, P_e^k(E' \to E)}{\int\limits_{E_{g+1}}^{E_g} dE' \, F(E')}
$$
 (3.85)

Für die isotrope Streuung im Laborsystem gilt für die Wahrscheinlichkeit, daß ein Neutron mit Energie  $E$  nach einem elastischen Stoß die Energie  $E'$  erhält:

$$
P_e(E \to E') = \begin{cases} \frac{1}{(1-\alpha)E'} & \text{für } \alpha E' < E < E'\\ 0 & \text{sonst} \end{cases} \tag{3.86}
$$

und die Integration über  $E$  kann direkt ausgeführt werden:

<span id="page-110-1"></span>
$$
\int_{\alpha^k E'}^{E_{g+1}} dE P_e^k(E' \to E) = \frac{E_{g+1} - \alpha^k E'}{(1 - \alpha^k) E'}
$$
(3.87)

Einsetzen von Formel [\(3.87\)](#page-110-1) in Formel [\(3.85\)](#page-110-2) ergibt:

<span id="page-110-3"></span>
$$
\langle \sigma \rangle_{e,g \to g+1}^{k} = \frac{\int_{E_{g+1}}^{E_{g+1}/\alpha^k} dE' \sigma_e^k(E') F(E') \frac{E_{g+1} - \alpha^k E'}{(1 - \alpha^k) E'}}{\int_{E_{g+1}}^{E_g} dE' F(E')}
$$
 (3.88)

Die Übergangswahrscheinlichkeit  $P^k_{e,g\rightarrow g+1}$  für elastische Streuung aus der Gruppe g in die Gruppe  $g + 1$  ist wie folgt definiert:

<span id="page-111-0"></span>
$$
P_{e,g \to g+1}^k = \frac{\langle \sigma \rangle_{e,g \to g+1}^k}{\langle \sigma \rangle_{e,g}^k} \tag{3.89}
$$

Wobei  $\langle \sigma \rangle_{e,g}^k$  nach Formel [\(2.14\)](#page-29-0) bestimmt wird. Einsetzen von Formel [\(3.88\)](#page-110-3) und [\(2.14\)](#page-29-0) in Formel [\(3.89\)](#page-111-0) ergibt:

<span id="page-111-1"></span>
$$
P_{e,g \to g+1}^k = \frac{\int\limits_{E_{g+1}}^{E_{g+1} \wedge \alpha^k} dE' \, \sigma_e^k(E') \, F(E') \, \frac{E_{g+1} - \alpha^k E'}{(1 - \alpha^k) E'}{\int\limits_{E_{g+1}}^{E_{g+1}} dE' \, \sigma_e^k(E') \, F(E')}
$$
 (3.90)

Falls das Wichtungsspektrum  $F(E')$  bekannt ist, kann Formel [\(3.90\)](#page-111-1) direkt ausgewertet werden. Der Einfluß des Wichtungsspektrums kann relativ einfach qualitativ dargestellt werden, falls die weitere Annahme gemacht wird daß der elastische Querschnitt  $\sigma_e^k(E)$  **konstant** ist. Diese Annahme ist z.B. beim wichtigen Reaktormaterial Sauerstoff in einem großen Energiebereich gültig. Für konstantes  $\sigma_e^k(E)$  vereinfacht sich Formel [\(3.90\)](#page-111-1) zu

<span id="page-111-2"></span>
$$
P_{e,g \to g+1}^k = \frac{\int\limits_{E_{g+1}}^{E_{g+1}/\alpha^k} dE' F(E') \frac{E_{g+1} - \alpha^k E'}{(1 - \alpha^k) E'}}{\int\limits_{E_{g+1}}^{S} dE' F(E')}
$$
 (3.91)

Die einzige materialabhängige Variable in Formel [\(3.91\)](#page-111-2) ist  $\alpha^k$ . Die Energieabhängigkeit des Wichtungsspektrums  $F(E)$  kann nach Abbildung [3.29](#page-108-1) qualitativ charakterisiert werden durch die folgende Beziehung:

<span id="page-111-3"></span>
$$
F(E) = E^a, \t -1 < a < 1 \t (3.92)
$$

Dabei ist  $a = -1$  repräsentativ für ein Stoßdichtespektrum im normalen Zustand, während  $a = 1$  eine gute Näherung für das Stoßdichtespektrum im gevoideten Zustand im Energiebereich  $1 keV < E < 100 keV$  darstellt.

Der Einsatz von Formel [\(3.92\)](#page-111-3) in Formel [\(3.91\)](#page-111-2) ermöglicht eine analytische Lösung und liefert für  $P^k_{e,g \to g+1}$ :

$$
P_{e,g \to g+1}^{k} = \frac{1 - \alpha^{a} (a+1) + a \alpha^{(a+1)}}{a \alpha^{a} (1-\alpha) \left[ \left( \frac{E_{g}}{E_{g+1}} \right)^{(a+1)} - 1 \right]}
$$
(3.93)

wobei für  $a = 0$  und  $a = -1$  Speziallösungen vorliegen.

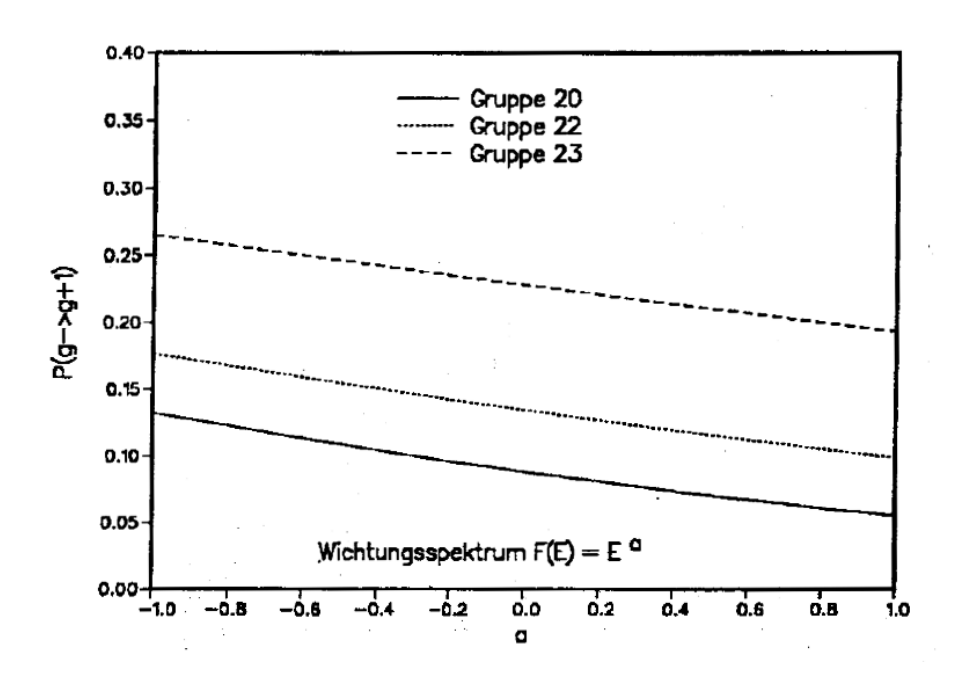

<span id="page-112-0"></span>Abbildung 3.31: Einfluß des Wichtungsspektrums auf die Ausstreuung bei  $O^{16}$ .

In der Abbildung [3.31](#page-112-0) ist für das Material Sauerstoff die Ausstreuwahrscheinlichkeit  $P_{e,q\rightarrow q+1}$  dargestellt als Funktion der Variablen a aus Formel [\(3.92\)](#page-111-3). Wir können also eine deutliche Abnahme der Ausstreuwahrscheinlichkeit beobachten für eine Änderung von  $a = -1$  nach  $a = +1$ . Dies bedeutet, daß die Verwendung von Ausstreuwahrscheinlichkeiten  $P_{e,q\rightarrow q+1}$  aus Rechnungen mit einem relevanten Wichtungsspektrum beim Ubergang vom Normalzustand zum ¨ gevoideten Zustand zu härteren Neutronenspektren führt, verglichen mit dem Fall, daß für alle Rechnungen Gruppenkonstanten aus der gleichen Bibliothek (mit Wichtungsspektrum für den Normalfall) benutzt werden.

Im folgenden werden neuere Entwicklungsarbeiten beschrieben, welche durchgeführt wurden mit dem Ziel, die Einflüsse des Wichtungsspektrums bei der Berechnung der elastischen Ausstreuung näher zu untersuchen:

- 1. Die Einführung einer neuen Gruppenkonstantenbibliothek mit 334 schmalen Gruppen.
- 2. Bereitstellung eines Rechenprogramms REMOCO zur verbesserten Berücksichtigung des Wichtungsspektrums bei der Ausstreuung bei 69 Gruppen Zell-Rechnungen.

# <span id="page-113-1"></span>**3.7.2 Die Einführung einer 334 Gruppen Bibliothek.**

Ausgehend von dem WIMS System mit 69 Gruppen wurde eine neue Feingruppenstruktur eingefuhrt. Dabei wurden die folgenden Randbedingungen beach- ¨ tet:

- 1. Alle WIMS-Gruppengrenzen sollten berücksichtigt werden.
- 2. Die Daten für die Aufwärtsstreuung sollten aus einem 69 Gruppensatz übernommen werden können, deshalb sollte die WIMS-Struktur unterhalb 4 eV beibehalten bleiben.
- 3. Für die Gruppenbreite sollte nach Möglichkeit  $\Delta u \leq 0.05$  eingehalten werden.
- 4. Die erste Resonanz vo  $U^{238}$  bei 6.67 eV sollte ähnlich fein aufgelöst werden wie die 1 eV Resonanz von  $Pu^{240}$ . Auf die Fein-Auflösung der 2.67 eV Resonanz von  $Pu^{242}$  wurde wegen der oberen Bedingung 2 verzichtet.

Eine automatisierte Prozedur ergab nach diesen Randbedingungen eine Gruppenstruktur mit 334 Gruppen. Die Abbildungen [3.32](#page-114-0) bis [3.34](#page-115-0) zeigen beispielhaft die verbesserte Energieauflösung für einige wichtige Neutronenwirkungsquerschnitte im Reaktor: die elastische Streuung von Sauerstoff und die Absorption von Zirkonium und  $U^{238}$ .

Auf der Basis der Kerndatenbibliothek KEDAK4 wurde mit dem Gruppenkonstanten Programm MIGROS3 für die wichtigsten Materialien konsistente Gruppenkonstantensätze gerechnet für die 69 Gruppen WIMS Struktur und für die neue 334 Gruppen Struktur. Der neueste 334 Gruppensatz G334V003 enthält Daten für 50 Materialien und bietet somit die Möglichkeit, die meisten relevanten Reaktorprobleme, mit Ausnahme des Abbrands, zu untersuchen. Dazu können alle Rechenprogramme, welche die 69-Gruppen Bibliotheken verarbeiten können, auch für 334 Gruppen eingesetzt werden, z.B. Berechnung von makroskopischen Querschnitten, "Fundamental Mode" Diffusionsrechnungen, eindimensionale Stoßwahrscheinlichkeitsrechnungen, Homogenisierungen und graphische Auswertungen.

# <span id="page-113-0"></span>**3.7.3 Das Programm REMOCO zur verbesserten Bestimmung der Ausstreuung bei 69 Gruppen Rechnungen.**

Der Einfluß des Wichtungsspektrums auf die Ausstreuung kann systematisch untersucht werden mit dem neuentwickelten Programm REMOCO, das in die

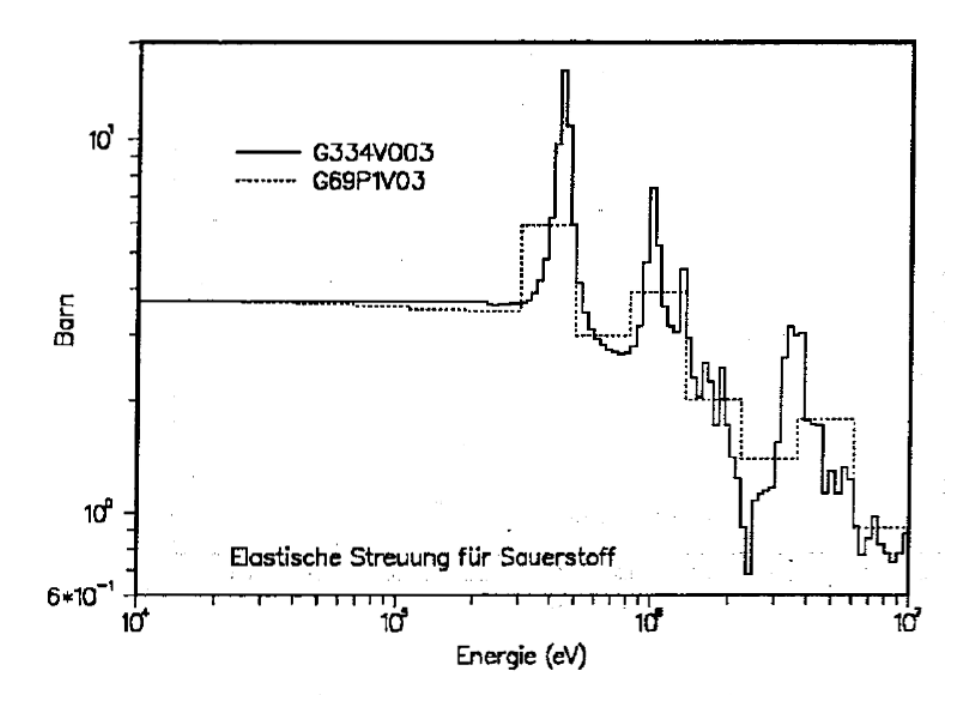

<span id="page-114-0"></span>Abbildung 3.32: Vergleich 334/69 Gruppen  $\sigma_e$  für Sauerstoff.

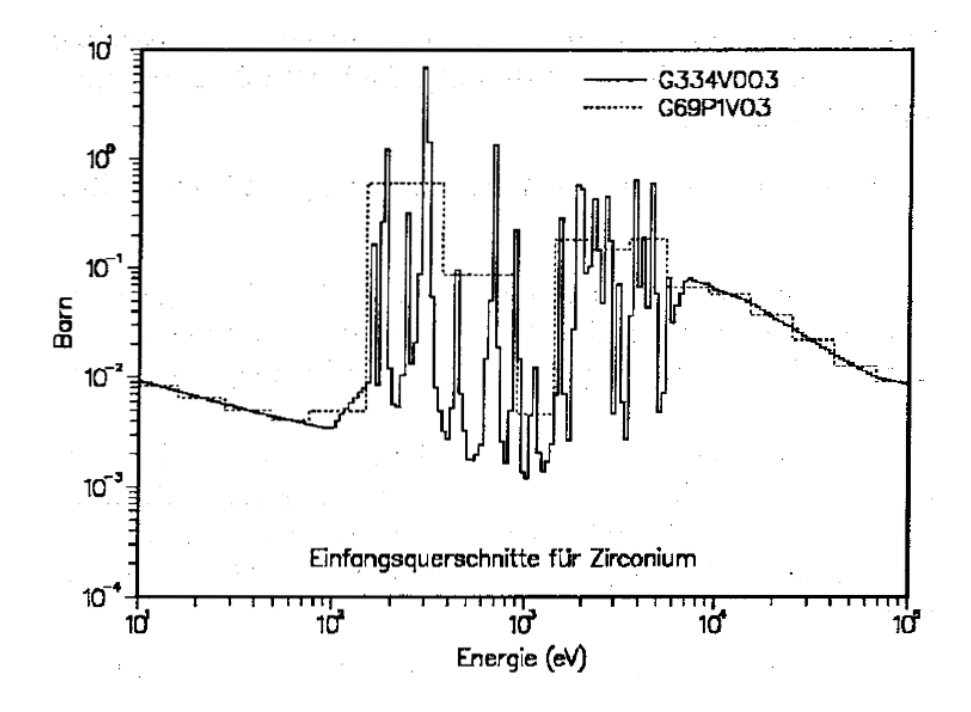

Abbildung 3.33: Vergleich 334/69 Gruppen  $\sigma_c$  für Zirconium.

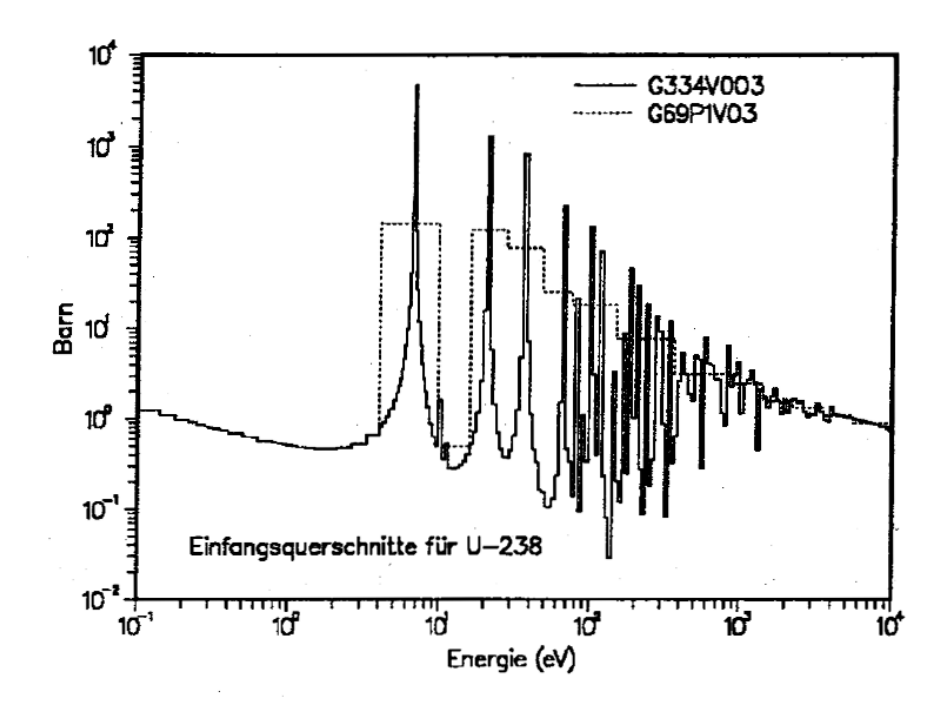

<span id="page-115-0"></span>Abbildung 3.34: Vergleich 334/69 Gruppen  $\sigma_c$  für  $U^{238}.$ 

Standard FDWR-Rechenprozeduren integriert ist. REMOCO ermöglicht bei 69 Gruppen Rechnungen eine genauere Berechnung der elastischen und auch inelastischen Ausstreuung und kann auf mehrere Datenquellen direkt zugreifen.

### **3.7.3.1 Die Rechenmodelle im Programm REMOCO.**

In dem Programm REMOCO kann die Ausstreuung nach mehreren Methoden genauer bestimmt werden:

- Direkte Berechnung der elastischen Ausstreuwahrscheinlichkeiten  $P_{e,q\rightarrow q+1}$  nach der Formel [\(3.90\)](#page-111-1). Die Formel (3.90) gilt nur für isotrope Streuung in breiten Energiegruppen, so daß die Anwendung beschränkt ist auf die WIMS-Gruppen 10 bis 27. Für höhere Energien muß die Anisotropie der Streuung mitberücksichtigt werden. Im thermischen Bereich sind die WIMS-Gruppen so schmal, daß insbesondere bei den leichteren Materialien in mehrere Gruppen gestreut werden kann.
- Kondensation von 334 Gruppen zu 69 Gruppen. Diese Methode kann für elastische und inelastische Streuung in allen Energiegruppen eingesetzt werden.

### **3.7.3.2 Wichtungsspektren und Kerndaten für die direkte Berechnung der elastischen Ausstreuung.**

Bei der Berechnung der Ausstreuwahrscheinlichkeiten  $P_{e,q\rightarrow q+1}$  nach der For-mel [\(3.90\)](#page-111-1) können die benötigten Wichtungsflüsse und Querschnitte für die elastische Streuung aus verschiedenen Quellen herangezogen werden. Das Wichtungsspektrum  $F(E)$  kann wie folgt bestimmt werden:

- 1. Verwendung des 334 Gruppen-Neutronenflusses oder des Stoßdichtespektrums aus dem 334 Gruppen-Neutronenfluß und den zugehörigen 334 Gruppen  $\sigma_t$ - Daten der betreffenden Reaktormischung.
- 2. Verwendung des 69 Gruppen-Neutronenflusses oder des Stoßdichtespektrums aus dem 69 Gruppen-Neutronenfluß und den zugehörigen 69 Gruppen  $\sigma_t$ - Daten der betreffenden Reaktormischung.
- 3. Benutzung eines  $1/E$  Spektrums. Diese Option war besonders wichtig für notwendige Programmtests.

Die benötigten Neutronenquerschnitte für elastische Streuung können folgenden Ursprungs sein:

- 1. Punktweise Daten auf einer Datei mit PLOTEASY-Format. Es wurde das neutrale PLOTEASY-Format [\[91\]](#page-302-0) gewählt, damit Daten verschiedener Kerndatenbibliotheken, wie KEDAK4 oder JEF, in REMOCO benutzt wer-den können. Mit dem Programm PLKFG [\[91\]](#page-302-0) können PLOTEASY-Dateien von allen bekannten Kerndatenfiles bereitgestellt werden.
- 2. Gruppenkonstanten einer 334 Gruppen Bibliothek.

### 3.7.3.3 Der Einfluß der Ausstreu-Korrektur für die isotrope Streuung von Sauerstoff und  $U^{238}$ .

In diesem Abschnitt wird zunächst der Einfluß der Ausstreu-Korrektur für die isotrope Streuung der wichtigsten FDWR-Materialien Sauerstoff und  $U^{238}$  am Beispiel von PROTEUS Experiment-Nachrechnungen untersucht.

In der Abbildung [3.35](#page-117-0) ist der Vergleich dargestellt für die isotrope Ausstreuung von Neutronen an Sauerstoff für drei Methoden beim gevoideten PROTEUS-Kern 8:

1. Daten von der Bibliothek G69P1V03.

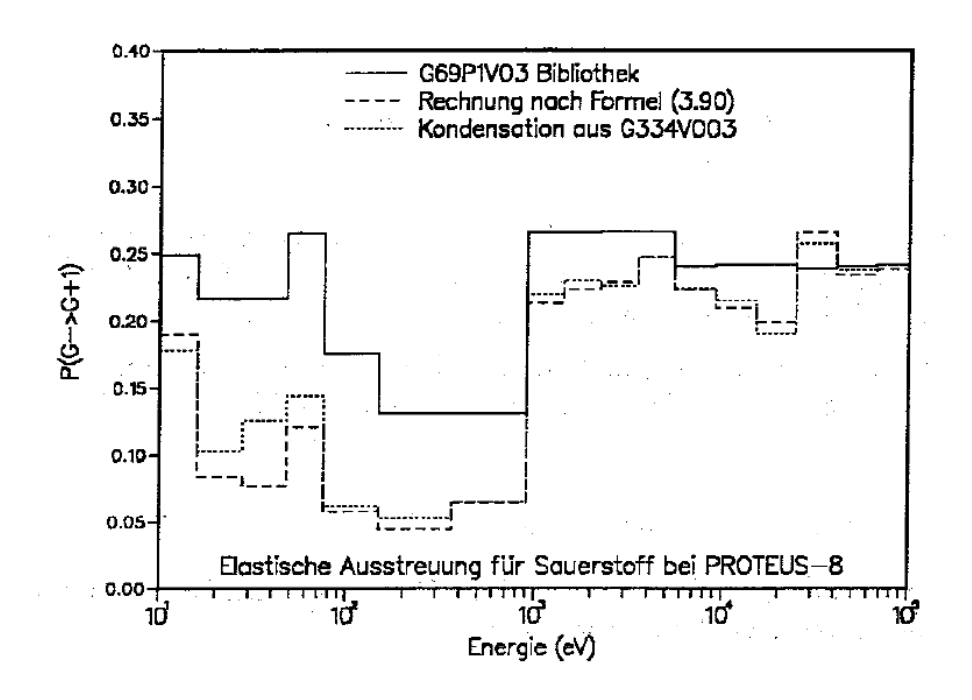

<span id="page-117-0"></span>Abbildung 3.35: Einfluß der REMOCO-Korrektur auf die Ausstreuung von Sauerstoff bei PROTEUS-8.

- 2. REMOCO-Ergebnis, ausgehend von KEDAK4-Daten und mit Verwendung eines 334 Gruppen Wichtungsspektrums.
- 3. REMOCO-Ergebnis aus der 334 Gruppen-Kondensation.

Wir sehen, daß die Unterschiede zwischen der direkten Rechnung nach Formel [\(3.90\)](#page-111-1) und der Kondensation aus 334 Gruppen gering sind. Da fur Sauerstoff ¨ der elastische Streuquerschnitt im betrachteten Energiegebiet praktisch konstant ist, siehe Abbildung [3.32,](#page-114-0) spielt die Quelle dieser Daten keine Rolle. In der Abbildung [3.36](#page-118-0) ist der Vergleich dargestellt für  $U^{238}$ . Hierbei wurden die Rechnungen nach Formel [\(3.90\)](#page-111-1) mit Daten von KEDAK und von der 334 Gruppen Bibliothek durchgefuhrt. Als bestes Ergebnis ist die direkte Rechnung mit ¨ KEDAK-Daten anzusehen. Aus den beiden Abbildungen [3.35](#page-117-0) und [3.36](#page-118-0) kann geschlossen werden, daß die Kondensation der 334 Gruppen Daten eine signifikante Verbesserung der Ausstreuung ergibt. Da diese Methode auch angewandt werden kann in den restlichen Energiegebieten und außerdem relativ geringe Rechenzeiten benötigt, wird für die weiteren Untersuchungen meistens die Gruppenkondensation verwendet.

Die Abbildung [3.37](#page-119-0) zeigt die Unterschiede der Ausstreuung bei Sauerstoff für das PROTEUS Experiment 7 mit Wassermoderator und für das Experiment 8

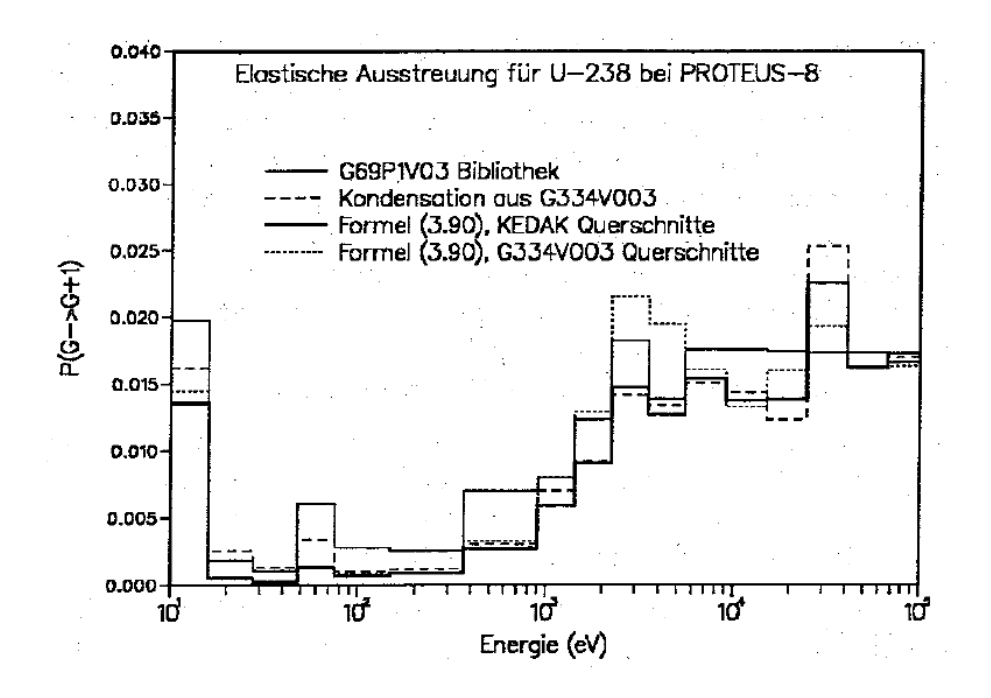

<span id="page-118-0"></span>Abbildung 3.36: Einfluß der REMOCO-Korrektur auf die Ausstreuung von U-238 bei PROTEUS-8.

mit entleerter Moderatorzone. Dieser Abbildung ist deutlich zu entnehmen, daß die Ausstreuung mit härter werdendem Spektrum abnimmt.

Die resultierende Änderung in der Reaktivität durch diese Korrektur im Energiebereich unterhalb 100 keV beträgt etwa 0.6 % in  $k_{\infty}$  und ist somit deutlich geringer als in den bisher bekannten Untersuchungen [\[138\]](#page-305-1).

Ein systematischer Vergleich mit den früheren Untersuchungen die größere Reaktivitätsunterschiede zeigten, ergab die etwas überraschende Erkenntnis, daß auch bei früheren Rechnungen etwa 60 % des Reaktivitätseffekts zwischen den verschiedenen Wichtungsspektren aus dem Bereich oberhalb 100 keV kommt und dort fast vollständig durch die Änderungen bei Sauerstoff verursacht wird. Im folgenden Kapitel über die höherenergetischen Neutronenprozesse wird dieser Effekt weiter untersucht.

## **3.8 Die hoherenergetischen Neutronenprozesse. ¨**

Die Bedeutung der höherenergetischen Neutronenprozesse wird größer, je härter das Neutronenflußdichte Spektrum eines Reaktorsystems ist. Deshalb wurde bei der Konzeption von Rechensystemen für Schnelle Reaktoren die

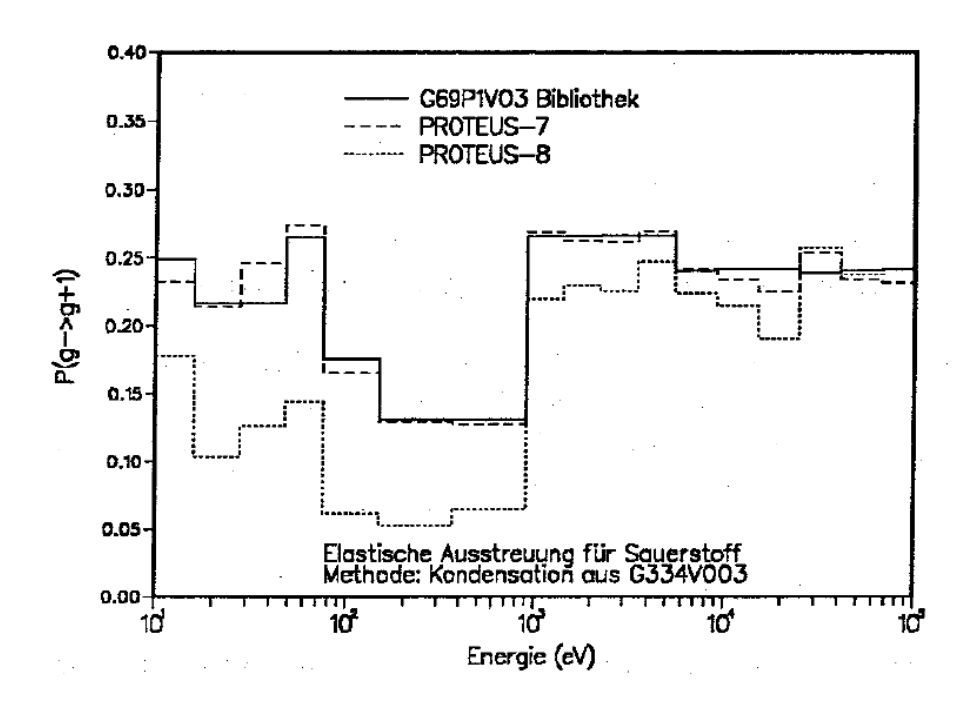

<span id="page-119-0"></span>Abbildung 3.37: Einfluß der REMOCO-Korrektur auf die Ausstreuung von Sauerstoff bei PROTEUS-7 und -8.

Behandlung dieser Prozesse detaillierter dargestellt als bei Rechensystemen für Thermische Reaktoren. Als Beispiele können genannt werden:

- 1. Die Behandlung der Streuung. Wahrend z.B. im WIMS Code alle Streu- ¨ komponenten in einer einzigen Streumatrix zusammengefaßt sind (einschließlich der (n,2n)- Prozesse), wurde z.B. bei den KfK SBR-Methoden eine getrennte Behandlung der elastischen, inelastischen, (n,2n) und (n,3n) Prozesse vorgesehen.
- 2. Die Behandlung der materialabhängigen Energie-Verteilungen der Spaltneutronen (Spaltspektren). Hier sieht der WIMS Code eine einzige Verteilung auf einer Bibliothek vor. Die KfK SBR-Methoden ermöglichen eine materialabhängige Behandlung der Spaltspektren.
- 3. Verfeinerungen für die Behandlung der elastischen Streuung, z.B. das KfK REMO-Verfahren und der 208 Gruppensatz, siehe Kapitel [3.7.](#page-105-0)

Im folgenden werden diese Aspekte näher untersucht. Dabei werden insbesondere die höherenergetischen Prozesse von  $U^{238}$  und die elastische Streuung von Sauerstoff näher betrachtet, weil diese Materialien die meisten Rückwirkungen auf das Gesamtverhalten vieler Kernreaktoren und auch des FDWR haben.

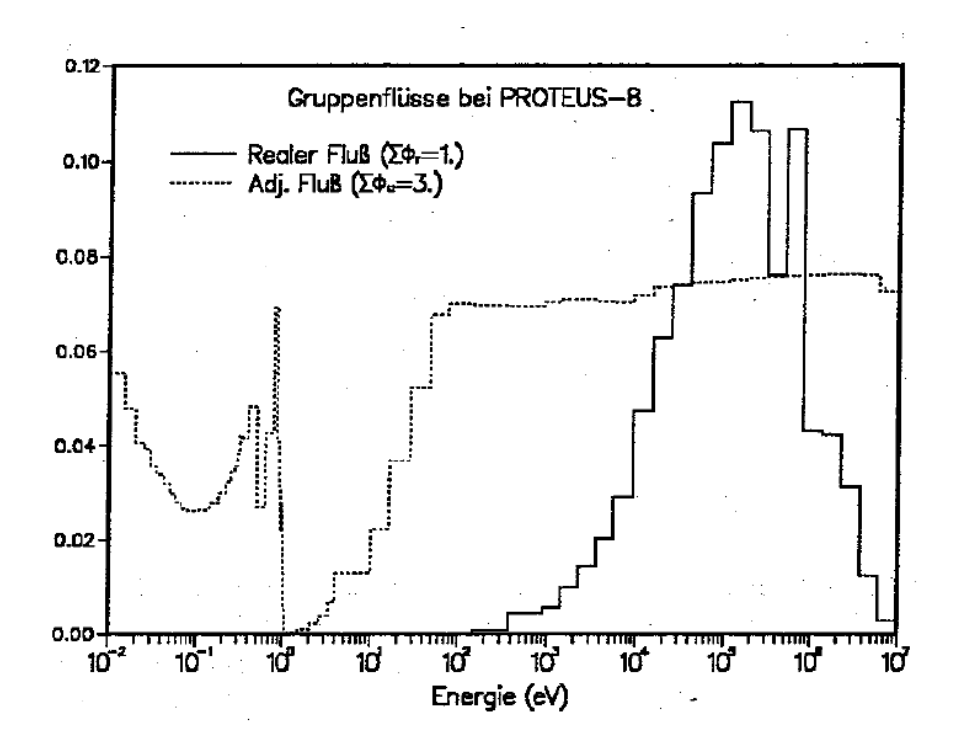

<span id="page-120-0"></span>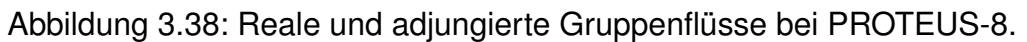

# **3.8.1 Die elastische Streuung oberhalb 100 keV.**

Die Behandlung der elastischen Streuung wurde im vorangegangenen Kapitel [3.7](#page-105-0) untersucht. Dabei wurde festgestellt, daß die Reaktivitätsänderungen durch den Einfluß des Wichtungsspektrums auf die Ausstreuung aus breiten Energiegruppen nicht aus dem Energiebereich mit den größten Spektralunterschieden unterhalb 100 keV kommt. Die systematischen Untersuchungen zu der Energieabhängigkeit der Ausstreu-Korrektur vom Wichtungsspektrum ergaben, daß mehr als die Halfte des Gesamteffekts dieser Korrektur aus dem Energiebe- ¨ reich oberhalb 100 keV stammt. Dies, obwohl die Wichtungsspektren nicht sehr verschieden sind, siehe Abbildung [3.29.](#page-108-1)

Bei einer näheren Betrachtung wird dieses Verhalten verständlich. Wie die Störungstheorie aus dem Kapitel [2.3](#page-30-0) zeigt, siehe z.B. Formel [\(2.28\)](#page-34-0), sind die gruppenabhängigen Beiträge zu den Reaktivitätsunterschieden durch kleine Querschnittsänderungen proportional dem Produkt von realem und adjungiertem Gruppenfluß,  $\Phi_g \Phi_g^+$ . In der Abbilding [3.38](#page-120-0) sind die realen und adjungierten Gruppenflüsse für PRÖTEUS-8 dargestellt. In dieser Abbildung ist deutlich erkennbar, wie stark die Wichtung in dem Energiebereich von 20 bis 800 keV ist, so daß Querschnittsunterschiede in diesem Bereich sich besonders stark auswirken.

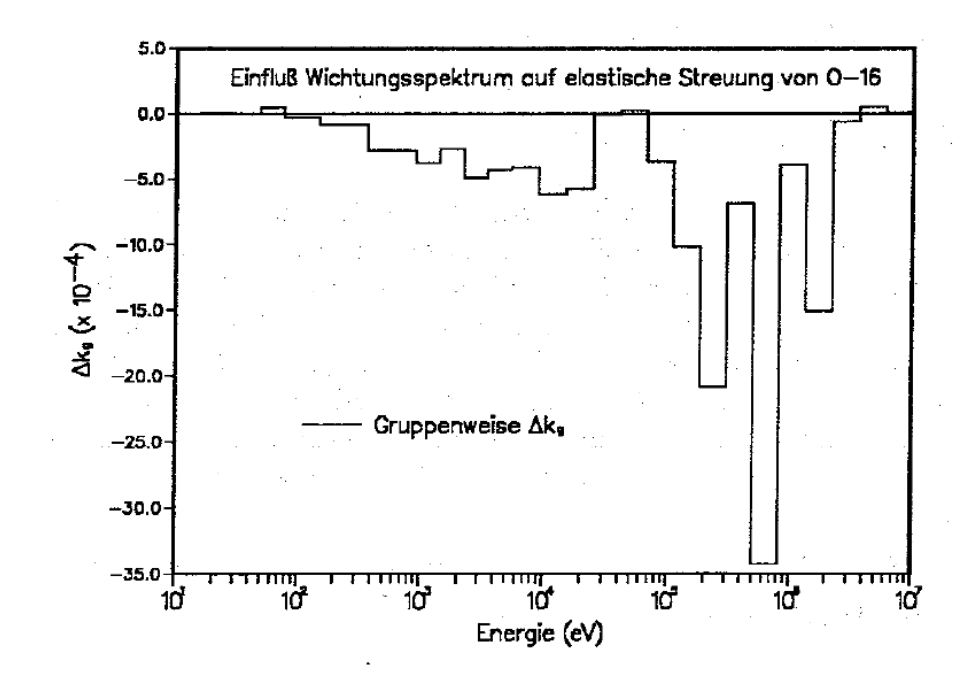

<span id="page-121-0"></span>Abbildung 3.39:  $\Delta k_g$  durch REMOCO-Korrektur für Sauerstoff bei PROTEUS-8.

Die Einflüsse der Ausstreu-Änderungen durch das Wichtungsspektrum wurden genau erfaßt durch direkte Zell-Rechnungen mit jeweils in einer Gruppe korrigierter Ausstreuung für Sauerstoff.

In der Abbildung [3.39](#page-121-0) sind die Beiträge der einzelnen Gruppen zu der Wichtungsspektrum-Korrektur für Sauerstoff am Beispiel des PROTEUS-8 Experiments dargestellt. Wir können sehen, daß sehr große Beiträge in den Gruppen 4, 6 und 8 auftreten. In diesen Gruppen sind auch die Gruppenflüsse groß (siehe Abbildung [3.38\)](#page-120-0). Bei diesen Rechnungen ergab sich für die Summe der Reaktivitätseffekte der einzelnen Gruppen ( $\Delta k\,=\,1.309\,10^{-2})$  nahezu der gleiche Wert wie in dem Fall, daß alle Gruppen gleichzeitig geändert werden  $(\Delta k = 1.296 10^{-2}).$ 

Untersuchungen mit 26-Gruppenbibliotheken haben diese Sensitivitat der ¨ Sauerstoff-Streuung in typischen SBR-Systemen bestatigt. Bei SBR-Gittern mit ¨ kompaktem Oxid-Brennstoff ändert sich die Reaktivität des Systems um mehr als 0.3 %, falls sich in einzelnen Energiegruppen um 1 MeV die Sauerstoff-Ausstreuung um 15 % ändert. Eine 15 % Änderung der  $O^{16}$  Ausstreuung kann durch Anderung des Wichtungsspektrums leicht bewirkt werden. ¨

# **3.8.2 Die nichtelastischen Neutronenprozesse.**

Bei den nichtelastischen Wechselwirkungen von Neutronen mit Atomkernen mit Masse A bildet sich zunächst ein Zwischenkern mit Masse  $(A + 1)$ . Dieser Zwischenkern kann stabil sein (Neutroneneinfangprozeß) oder zerfallen. Der Zerfall kann in zwei Atomkerne und mehrere Neutronen erfolgen (Spaltprozeß) oder in den ursprünglichen Kern und in ein oder mehrere Neutronen (inelastische Streuung, (n,2n)-, (n,3n)-Prozesse) oder Teilchen wie bei der (n,p)- Reaktion, wobei ein Proton, und bei der (n, $\alpha$ )-Reaktion, wobei ein  $\alpha$ -Teilchen, freigesetzt werden. Im folgenden wird kurz die Behandlung der nichtelastischen Prozesse bei höheren Neutronenenergien (> 100 keV) dargestellt.

## <span id="page-122-0"></span>**3.8.2.1 Die inelastische Streuung.**

Inelastische Streuung kann nach der Zwischenkernbildung nur auftreten, falls die Neutronenenergie ausreicht um die Energiedifferenz zwischen zwei Kernanregungszuständen zu überwinden. Die Abstände zwischen den Energieniveaus eines Kerns werden mit zunehmender Energie kleiner und ab einer bestimmten Energie sind die Niveaus praktisch nicht mehr trennbar. In diesem Bereich spricht man von kontinuierlichen Anregungszuständen oder vom Kontinuumsbereich. Bei noch höheren Energien nimmt die Wahrscheinlichkeit der inelastischen Streuung ab und dafür die Wahrscheinlichkeit für Mehrteilchenprozesse, z.B. für (n,2n)-Prozesse, zu.

In der Abbildung [3.40](#page-123-0) sind höherenergetische Neutronenwirkungsquerschnitte für  $U^{238}$  dargestellt und zwar:

- 1. Die Querschnitte für die ersten wichtigen Anregungsniveaus bei 45, 146, 680 und 732 keV. Wir sehen, daß die Bedeutung der einzelnen Niveaus mit zunehmender Anregungsenergie abnimmt.
- 2. Der Querschnitt für die Kontinuumsprozesse. Dieser nimmt oberhalb 2 MeV zunächst stark zu und fällt dann wieder ab.
- 3. Der totale inelastische Querschnitt als Summe der Beitrage der obenge- ¨ nannten Einzelprozesse.
- 4. Der (n,2n)-Querschnitt. Dieser tritt erst oberhalb 6 MeV auf und hat im Reaktor nur einen geringen Einfluß auf die Reaktivitat. ¨

Die Abbildung [3.41](#page-123-1) zeigt am Beispiel eines Vergleichs zwischen KEDAK-4 und JEF-1.1 Daten, wie groß die Diskrepanzen zwischen verschiedenen Kerndatenauswertungen für dieses wichtige Material  $U^{238}$  sind.

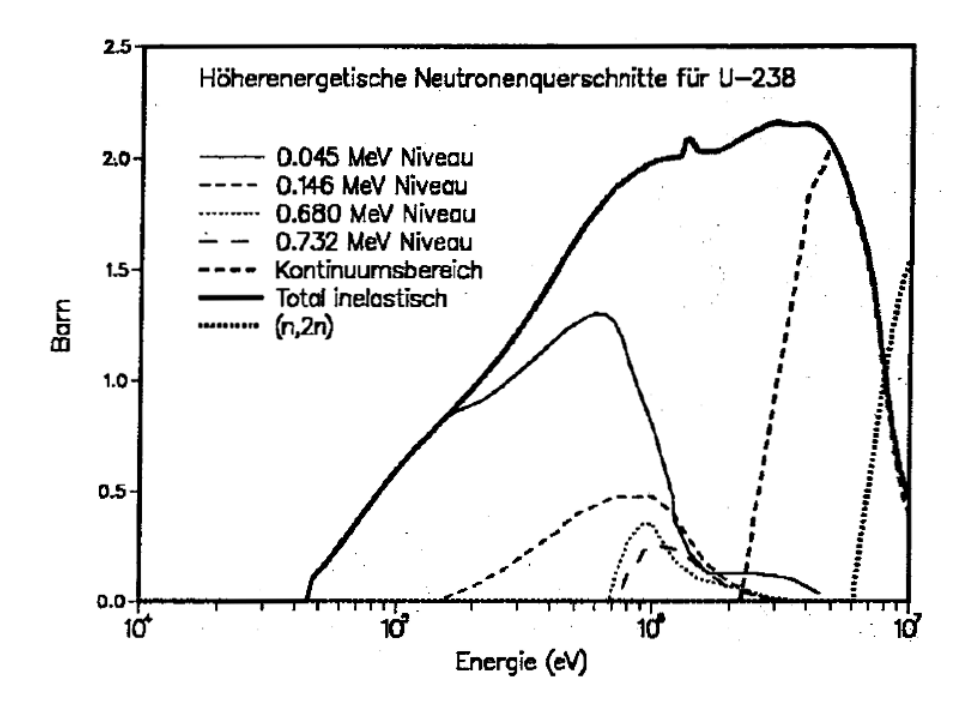

<span id="page-123-0"></span>Abbildung 3.40: Höherenergetische Neutronenquerschnitte für  $U^{238}$ .

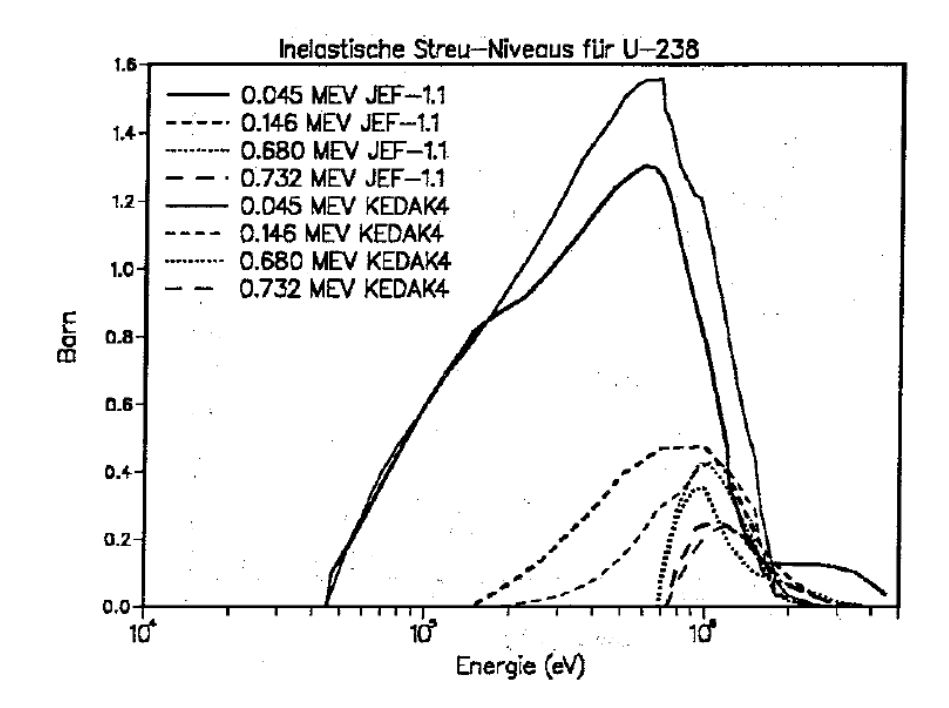

<span id="page-123-1"></span>Abbildung 3.41: Vergleich von inelastischen Neutronenwirkungsquerschnitten von KEDAK4 und JEF-1.1.

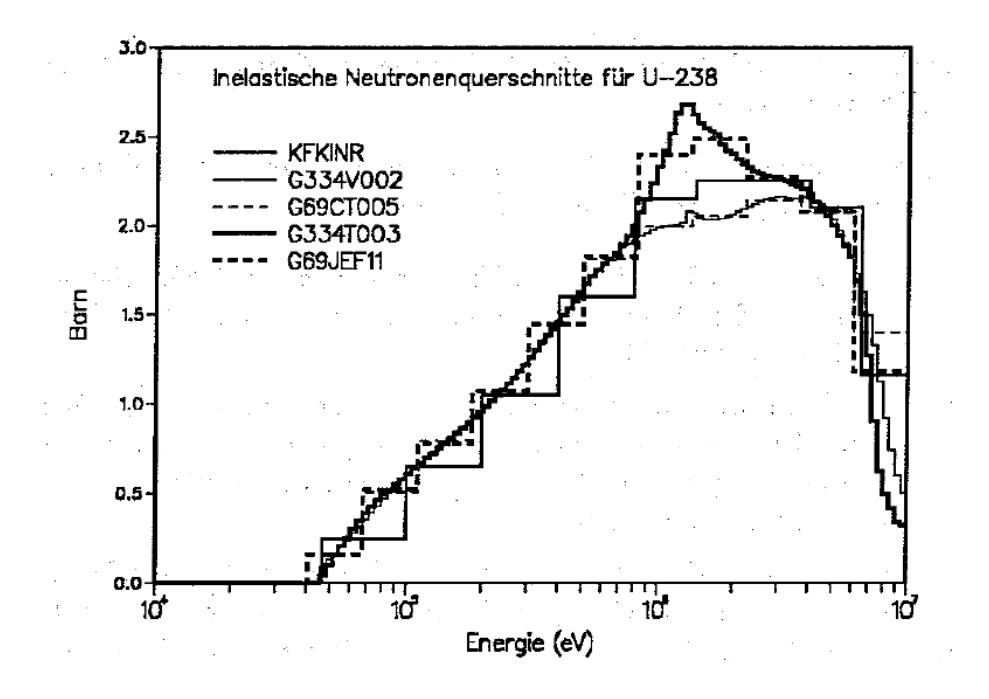

<span id="page-124-0"></span>Abbildung 3.42: Vergleich von Daten für inelastische Streuung von  $U^{238}$ .

Während der FDWR-Entwicklungsarbeiten wurde für den inelastischen Querschnitt von  $U^{238}$  eine Gruppenkonstantenanpassung vorgenommen. Dazu wurden zunächst die Daten des angepaßten 26-Gruppensatzes KFKINR mit den Daten von KEDAK-4 und JEF-1.1 verglichen.

In der Abbildung [3.42](#page-124-0) sind 334 Gruppen Daten von KEDAK-4 (G334V002) und von JEF-1.1 (G334T003) und 69 Gruppen Daten von KEDAK-4 (G69CT005) und von JEF-1.1 (G69JEF11) verglichen mit den Daten des 26 Gruppen KFKINR-Satzes. Wir können beobachten, daß im Maximum die Werte des KFKINR-Satzes zwischen den ziemlich weit auseinander liegenden KEDAK und JEF Daten liegen. Deshalb wurden angepaßte Gruppensätze erzeugt mit 69 und 334 Gruppen mit Mittelwerten von KEDAK-4 und JEF-1.1. Die ermittelten Gruppenkonstanten sind in der Abbildung [3.43](#page-125-0) dargestellt. Der Einfluß dieser verschiedenen Gruppenkonstanten für die inelastische Streuung von  $U^{238}$ auf die Ergebnisse von Reaktorrechnungen wird in Kapitel [3.11](#page-142-0) näher untersucht.

### **3.8.2.2 Die (n,2n)-, (n,3n)-, (n,p)- und (n,**α**)-Prozesse.**

Die weiteren Neutronenreaktionen (n,2n), (n,3n), (n,p) und (n, $\alpha$ ) treten bei den meisten Materialien erst bei sehr hohen Energien auf und sind dann bei Reak-

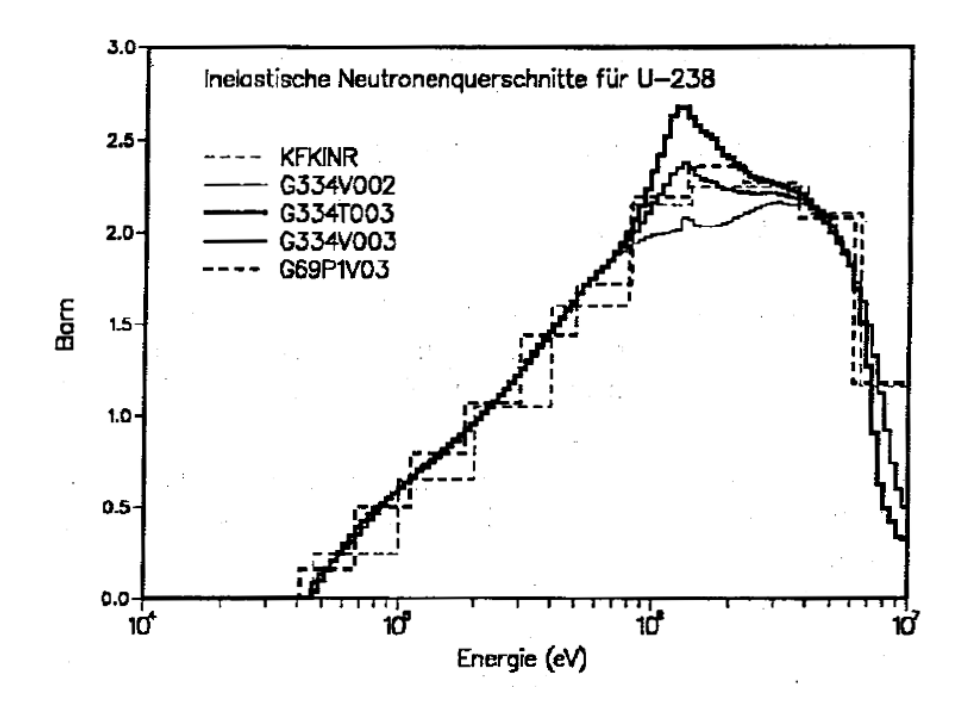

<span id="page-125-0"></span>Abbildung 3.43: Vergleich von Daten für inelastische Streuung von  $U^{238}$ .

torrechnungen nur von geringer Bedeutung für die Reaktivität. Eine genauere Betrachtung kann aber erforderlich sein im Zusammenhang mit Inventarrechnungen nach Reaktorbestrahlung (siehe dazu Kapitel [4\)](#page-165-0).

### **3.8.2.3 Die Berechnung der Ubergangsquerschnitte f ¨ur die nichtelasti- ¨ sche Streuung.**

Die Berechnung der Übergangsquerschnitte für nichtelastische Streuung erfolgt im Prinzip nach den gleichen Formalismen wie bei der elastischen Streuung nach Formel [\(3.84\)](#page-110-4), aber mit unterschiedlichen Eigenschaften des Streuterms  $P(E \to E')$ . Im folgenden werden die Möglichkeiten des Gruppenkon-stantencodes MIGROS-3 [\[40\]](#page-298-0) kurz erläutert. In dieser Referenz können auch mehr Einzelheiten gefunden werden.

Für die inelastische Streuung an diskreten Niveaus gilt:

$$
P_i^k(E \to E') = \delta(E' - E - f(E_k))
$$
\n(3.94)

wobei  $\delta$  das Kroneckersymbol darstellt und  $f(E_k)$  eine Funktion der Anregungsenergie des Niveau  $k$  ist welche die möglichen kinematischen Wechselwirkungen zwischen dem Neutron und dem Zielkern beschreiben kann. Ohne kinematische Effekte gilt  $f(E_k) = E_k$ .

Im Kontinuumsbereich der inelastischen Streuung und für die (n,2n) und (n,3n) Reaktionen wird für den Zerfall des Zwischenkerns ein sogenanntes Verdampfungsmodell angenommen:

$$
P_i(E \to E') = \begin{cases} \frac{E}{F} e^{-E/\Theta(E')} & \text{für} \quad 0 \le E \le (E'-U) \\ 0 & \text{sonst} \end{cases}
$$
 (3.95)

Mit dem Normierungsfaktor F:

$$
F = \Theta^2 \left[ 1 - e^{-(E'-U)/\Theta(E')} \left( 1 + \frac{E'-U}{\Theta(E')} \right) \right]
$$
 (3.96)

Die benötigten Parameter für diese Formel  $(E_k, \Theta(E'), U)$  sind auf der KEDAK Bibliothek gespeichert. Eine weitere, flexiblere, Möglichkeit ist die Speicherung von Tabellen mit Übergangswahrscheinlichkeiten auf den Kerndatenbibliotheken.

## **3.8.2.4 Vergleich der Einflüsse der Wichtungsspektrums Korrekturen auf Nachrechnungen des PROTEUS-8 Experiments.**

An dieser Stelle sollen die unterschiedlichen Einflusse der Wichtungsspektrums ¨ Korrekturen für elastische und inelastische Streuung aus breiten Energiegruppen kurz festgehalten werden. Dazu wird eine Nachrechnung des PROTEUS-8 Experiments mit entleerter Testzone verwendet, da dieses Experiment relevant ist für den Fall, daß ein entleerter FDWR-Kern mit einer 69-Gruppen Bibliothek mit Wichtungsspektrum für den Normalfall gerechnet wird, wie es oft bei solchen Rechnungen praktiziert wird.

In der Abbildung [3.44](#page-127-0) sind die Neutronenflußdichten im PROTEUS-8 Experiment dargestellt für drei Rechenfälle:

- 1. Eine Standardrechnung mit der 69 Gruppen Bibliothek G69P1V03,
- 2. eine REMOCO-Rechnung (siehe Kapitel [3.7.3\)](#page-113-0) der Wichtungsspektrums Korrektur nur für die elastische Streuung und
- 3. eine REMOCO-Rechnung mit Korrekturen für elastische und inelastische Streuung.

Zusätzlich eingetragen sind die Verhältnisse Rechnung-zu-Experiment  $(C/E)$ für die  $k_{\infty}$ -Werte. Wir können sehen daß der Einfluß der Korrektur bei der inelastischen Streuung deutlich geringer ist als bei der elastischen. Der Einfluß der Korrektur auf die C/E-Werte beträgt etwa -1.2 % und ist somit signifikant. Die genauere Rechnung ergibt dabei kleinere (günstigere) Voidreaktivitäten.

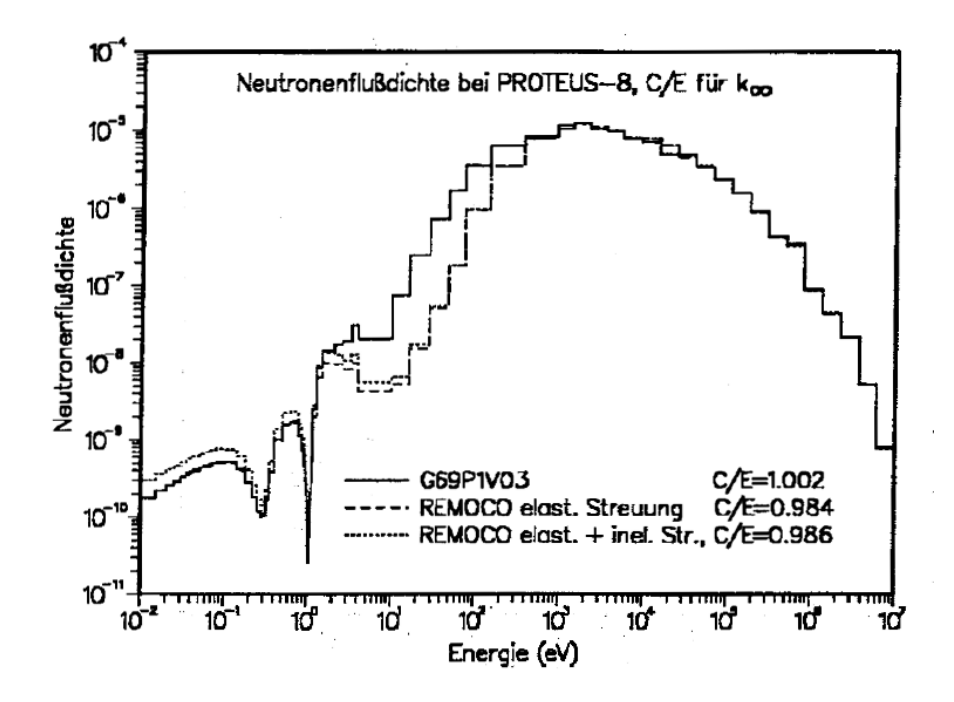

<span id="page-127-0"></span>Abbildung 3.44: Einfluß der REMOCO-Korrektur auf die Neutronenflußdichte bei PROTEUS-8.

## **3.8.3 Die Behandlung der Spaltneutronen.**

Im folgenden werden kurz die Eigenschaften von Spaltneutronen untersucht. Ausführliche Ausführungen zu dieser Problematik können z.B. in den Referenzen [\[140,](#page-305-3) [141\]](#page-305-4) gefunden werden.

### **3.8.3.1 Die Zahl der Spaltneutronen.**

Die mittlere Zahl der bei der Kernspaltung freiwerdenden Neutronen  $\nu$  ist relativ stark abhängig vom Spaltmaterial und schwach abhängig von der Energie des einfallenden Neutrons.

In der Abbildung [3.45](#page-128-0) ist die Energieabhängigkeit von  $\nu$  von einigen wichtigen Reaktormaterialien dargestellt. Die Spaltneutronen können aufgeteilt werden in zwei Gruppen:

- 1. Der Hauptanteil dieser Neutronen entsteht direkt bei der Kernspaltung: die prompten Neutronen.
- 2. Ein kleiner Teil der Neutronen wird freigesetzt bei nachfolgenden Neutronenemissionen der Spaltprodukte: die verzögerten Neutronen. Diese

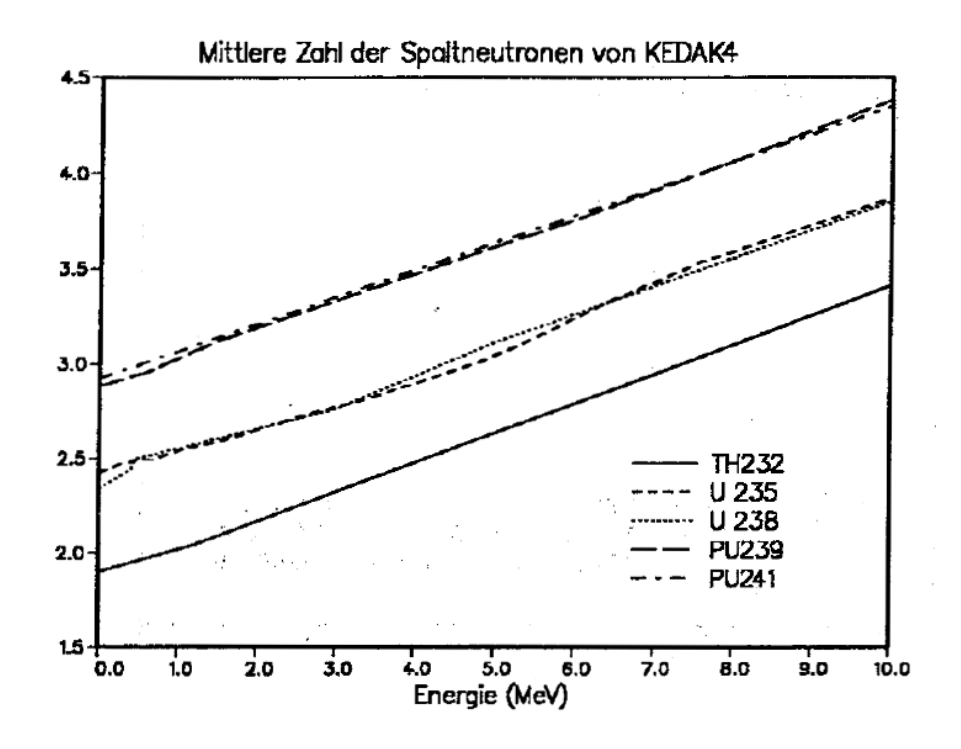

<span id="page-128-0"></span>Abbildung 3.45: Mittlere Zahl der Spaltneutronen auf KEDAK4.

verzögerten Neutronen entstehen mit unterschiedlicher Zeitverzögerung im Bereich von Sekunden bis Minuten.

Die verzögerten Neutronen sind von essentieller Bedeutung für die Regelung eines Reaktors und wurden deshalb sehr eingehend untersucht, z.B. durch Keepin in Referenz [\[140\]](#page-305-3). Der relative Anteil der verzögerten Neutronen  $\beta$  ist stark materialabhängig und variert bei Mischoxid-Brennstoff von  $\approx$  0.2 % bei  $Pu^{239}, \approx$  0.49 % bei  $Pu^{241}, \approx$  0.65 % bei  $U^{235},$  bis  $\approx$  1.5 % bei der  $U^{238}$  Schnellspaltung. Beim FDWR beträgt der effektive Anteil der verzögerten Neutronen des Mischoxid-Brennstoffs  $\beta_{eff} \approx 0.4$  %. Die Verzögerungsdauer kann einzelnen Emitter-Kernen zugeordnet werden, z.B.  $Br^{87}$  mit  $\approx$  54.5 Sek,  $I^{137}$  mit  $\approx$ 24.4 Sek,  $Br^{88}$  mit  $\approx$  16.3 Sek,  $I^{138}$  mit  $\approx$  6.3 Sek und  $I^{139}$  mit  $\approx$  2.0 Sek Halbwertszeit.

Für die Untersuchungen zur Reaktordynamik werden die verzögerten Neutronen zusammengefaßt in 5 bis 6 Gruppen mit zugeordneter materialabhängiger Verzögerungsdauer, siehe z.B. Referenz [\[140\]](#page-305-3).

### **3.8.3.2 Die Energieverteilung der Spaltneutronen.**

Die Energieverteilung der Spaltneutronen wurde intensiv untersucht, siehe z.B. die Referenzen [\[140,](#page-305-3) [141\]](#page-305-4). Sie ist abhängig vom Spaltmaterial und in geringem Maße von der Energie des einfallenden Neutrons. Weiter ergeben sich deutliche Unterschiede zwischen den Energiespektren von prompten und verzögerten Neutronen. Die Energiespektren der verzögerten Neutronen sind besonders wichtig für Reaktordynamikrechnungen, z.B. für die Berechnung des effektiven Anteils der verzögerten Neutronen  $\beta_{eff}$  und der mittleren Lebensdauer der Neutronen. Wegen des geringen Anteils der verzögerten Neutronen können die Unterschiede der Energiespektren der prompten und verzögerten Neutronen für statische Reaktorrechnungen vernachlässigt werden. Im folgenden werden deshalb nur Energiespektren von prompten Neutronen betrachtet. In Referenz [\[142\]](#page-306-0) wird der Einfluß der verzogerten Neutronen bei der statischen Berech- ¨ nung von Schnellen Reaktoren untersucht.

Zunächst wurde für Reaktorrechnungen eine Parametrisierung unabhängig von der Energie des einfallenden Neutrons  $E_n$  vorgenommen (Spaltspektrum), später auch als Funktion von  $E_n$  (Spaltmatrix).

Für die Parametrisierung des Spaltspektrums wird meistens entweder eine Watt- oder eine Maxwell- Verteilung gewählt.

Die Watt-Darstellung für das Spaltspektrum ergibt:

$$
\chi(E) = \frac{e^{\frac{E_f}{T_w}}}{\sqrt{\pi E_f T_w}} \cdot e^{-\frac{E}{T_w}} \cdot \sinh\left(\frac{2}{T_w} \sqrt{EE_f}\right)
$$
(3.97)

mit

- $E$  Energie des einfallenden Neutrons
- $E_f$  Energie pro Nukleon der Spaltfragmente
- $T_w$  "Temperatur" des Watt-Spektrums in MeV

Die Maxwell-Darstellung für das Spaltspektrum schreibt sich:

$$
\chi(E) = \frac{2}{\sqrt{\pi T_m^3}} \cdot \sqrt{E} \cdot e^{-\frac{E}{T_m}}
$$
\n(3.98)

mit

- $E$  Energie des einfallenden Neutrons
- $T_m$  "Temperatur" des Maxwell-Spektrums in MeV

Die Unterschiede zwischen diesen beiden Verteilungen sind für übliche Reaktorrechnungen nicht gravierend.

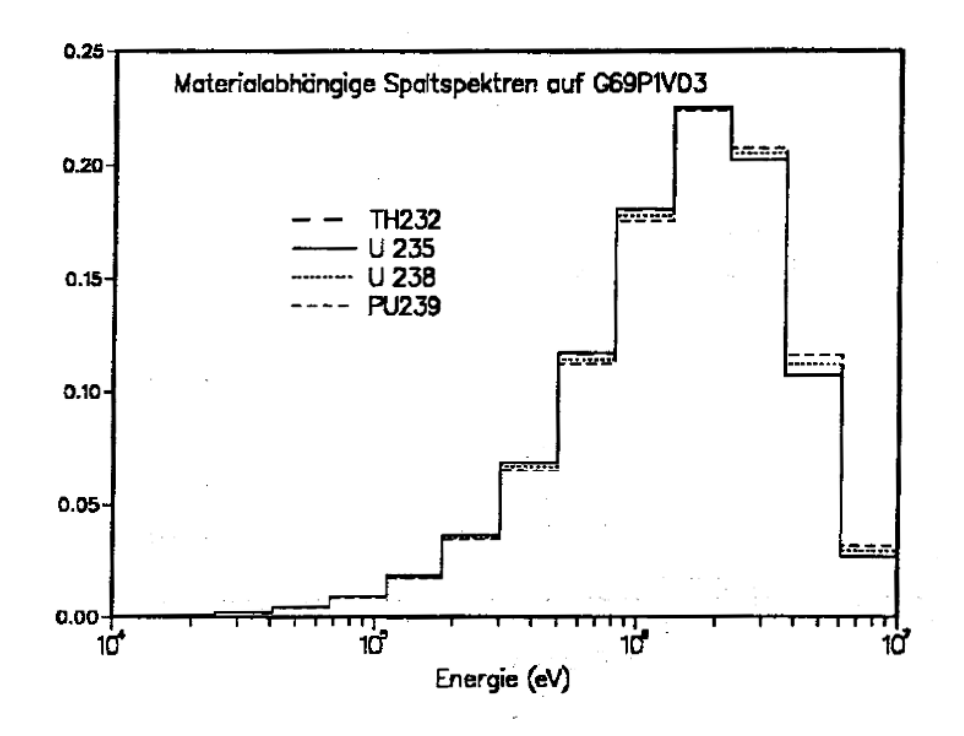

<span id="page-130-0"></span>Abbildung 3.46: Materialabhangige Spaltspektren auf der G69P1V03 Biblio- ¨ thek.

Für die 69 Gruppenbibliotheken wurden zunächst von KEDAK-4 materialabhängige Spaltspektren mit dem Gruppenkonstantencode MIGROS3 gerechnet. Dabei stellte sich aber heraus, daß die KEDAK-4 Daten nicht auf dem neuesten Stand sind. So sind z.B. für die Isotope  $U^{235}$  und  $Pu^{239}$  praktisch die gleichen Watt- Verteilungen vorhanden, während neuere Auswertungen deutliche Unterschiede aufweisen. Da zum Zeitpunkt der Neurechnungen keine alternativen Rechenmöglichkeiten vorhanden waren, wurden die neuen Spaltspektren mit einem kleinen Spezialprogramm FISPEC gerechnet. Dieses Programm kann sowohl Watt- und Maxwell- Verteilungen verarbeiten und wurde später auch für die 334 Gruppen Rechnungen verwendet. Für die Neurechnungen wurden zuerst Maxwell-Verteilungen mit den gleichen Parametern wie im KAPER4-Code [\[71\]](#page-300-0) gewählt. Später wurden für die Isotope  $U^{235}$  und  $Pu^{239}$  neue Maxwell-Temperaturen verwendet, basierend auf den Referenzen [\[143,](#page-306-1) [144\]](#page-306-2) aus 1985. Die Tabelle [3.13](#page-131-0) zeigt die Maxwell-Temperaturen der neugerechneten Spaltspektren. Zum Vergleich sind in der Abbildung [3.46](#page-130-0) die Spaltspektren der wichtigsten Isotope  $U^{235}$ ,  $U^{238}$  und  $Pu^{239}$  auf der Bibliothek G69P1V03 dargestellt.

Nach dem Verfugbarwerden des Gruppenkonstantencodes NJOY wurden mit ¨ diesem Programm, ausgehend vom Kerndatenfile JEF-1.1, auch die Spaltmatri-

|                | Maxwell-   |
|----------------|------------|
| Isotop         | Temperatur |
|                | (MeV)      |
| $Th^{232}$     | 1.32       |
| $U^{233}$      | 1.31       |
| $U^{234}$      | 1.31       |
| $U^{235}$      | 1.318      |
| $U^{236}$      | 1.31       |
| $U^{238}$      | 1.35       |
| $Pu^{239}$     | 1.375      |
| $Pu^{240}$     | 1.39       |
| $Pu^{241}$     | 1.34       |
| $P_{11}^{242}$ | 1.39       |

<span id="page-131-0"></span>Tabelle 3.13: Maxwell-Temperaturen für die Berechnung des Spaltspektrums.

zen der wichtigsten Spaltmaterialien gerechnet, die Abhängigkeit von der Spaltenergiegruppe ist dabei sehr schwach.

Die Abbildungen [3.47](#page-132-0) und [3.48](#page-132-1) zeigen einige Vergleiche der verwendeten Spaltspektren. Für die Isotope  $U^{235}$  und  $Pu^{239}$  sind jeweils drei Kurven dargestellt:

- 1. Das direkt mit MIGROS3 gerechnete Spektrum nach einer Watt-Verteilung von KEDAK-4, wie es auf der Bibliothek G69HOT vorhanden ist,
- 2. das mit dem Programm FISPEC gerechnete Spektrum nach einer Maxwell-Verteilung mit Temperatur aus der Tabelle [3.13,](#page-131-0) wie es auf der neuen Bibliothek G69P1V03 vorhanden ist und
- 3. das Spektrum aus der Gruppe 1 der mit NJOY von JEF-1.1 gerechneten Matrix der G69P1V03-Bibliothek.

In der Abbildung [3.47](#page-132-0) mit dem Isotop  $U^{235}$  sehen wir gute Übereinstimmung für die Spektren von G69HOT und G69P1V03 und relativ starke Unterschiede zwischen Spektrums- und Matrix-Daten auf G69P1V03. Dieses Verhalten bedeutet relativ große Unterschiede zwischen den Daten aus der Tabelle [3.13](#page-131-0) und von JEF-1.1. JEF-1.1 enthält für das  $U^{235}$  Spaltspektrum ältere Daten aus 1978 [\[145\]](#page-306-3) mit Maxwell-Temperatur T=1.344 MeV. Für das Isotop  $Pu^{239}$  zeigt die Ab-bildung [3.48](#page-132-1) gute Übereinstimmung zwischen Spaltspektren und Spaltmatrix der Bibliothek G69P1V03.

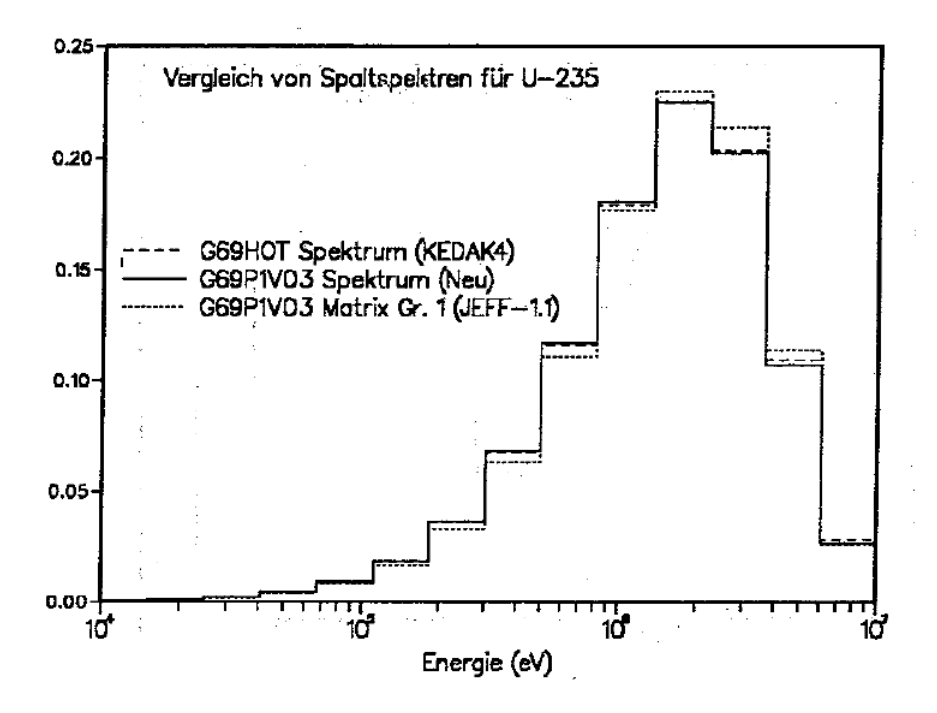

<span id="page-132-0"></span>Abbildung 3.47: Vergleich von Spaltspektren für  $U^{235}$ .

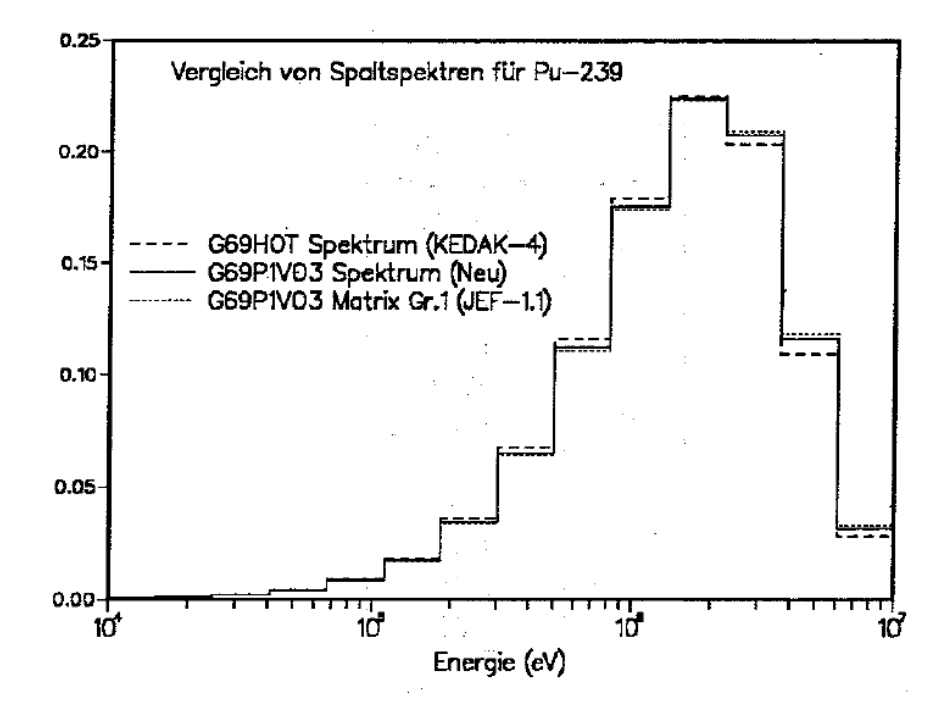

<span id="page-132-1"></span>Abbildung 3.48: Vergleich von Spaltspektren für  $Pu^{239}$ 

#### **3.8.3.3 Das Spaltspektrum in einer Zone mit einem Isotopengemisch.**

In Reaktorzonen mit einem Isotopengemisch müssen die isotopenabhängigen Neutronenproduktionen berücksichtigt werden. Das Programm GRUCAL für die Berechnung von makroskopischen Gruppenkonstanten in KAPROS bietet dazu mehrere Möglichkeiten [\[51\]](#page-298-1):

- 1. Benutzung des Spaltspektrums des wichtigsten Spaltisotops in der Mischung.
- 2. Benutzung eines gewichteten Spektrums:

$$
\bar{\chi}_g = \sum_k \frac{G^k}{\sum_m G_m} \cdot \chi_g^k \tag{3.99}
$$

mit

- $\bar{\chi}_g$  mittleres Spaltspektrum einer Reaktormischung in der Gruppe g
- g Gruppenindex
- $k$  Materialindex
- $G<sup>k</sup>$  materialabhängiger Gewichtsfaktor

Die Gewichtsfaktoren  $G<sup>k</sup>$  können entweder in der Eingabe spezifiziert oder gerechnet werden mit der folgenden Formel:

$$
G^k = \sum_g \nu \Sigma_{f,g}^k \, \Phi_g \tag{3.100}
$$

mit

 $\nu\Sigma_f^k$ Spaltneutronenproduktionsquerschnitt  $\Phi_{q}$  Neutronenflußdichte

Die benötigten Daten für  $\nu\Sigma_{f,g}^k$  und  $\Phi_g$  müssen dazu in geeigneter Weise bereitgestellt werden.

Die Einführung der Spaltmatrizen bringt Komplikationen für die verarbeitenden Programme. So erwarten praktisch alle Flußberechnungsprogramme ein Spaltspektrum für die gruppenweise Neutronenproduktion. Deshalb wurde für die Verarbeitung der Spaltmatrizen ein spezielles Programm CHICOR entwickelt und in den FDWR-Rechenformalismen integriert. In diesem Programm wird das mittlere Spaltspektrum nach der folgenden Definitionsgleichung bestimmt:

$$
\bar{\chi_g} \cdot \sum_k \sum_{g'} \nu \Sigma_{f,g'}^k \Phi_{g'} = \sum_k \sum_{g'} \nu \Sigma_{f,g'}^k \Phi_{g'} \chi_{g'\to g}^k \tag{3.101}
$$

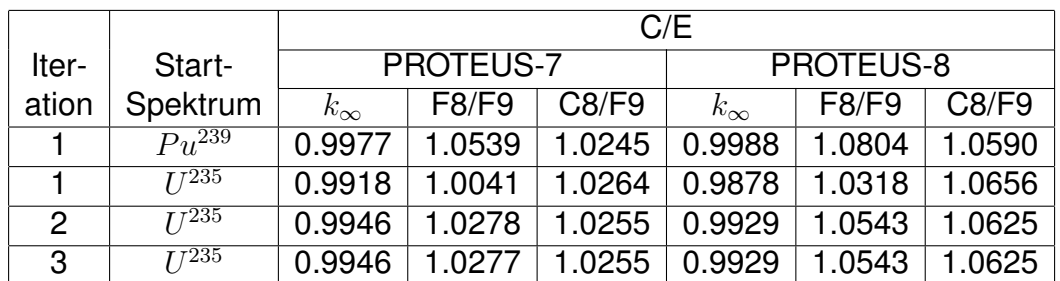

F8/F9 Verhältnis Spaltung  $U^{238}$  zu Spaltung  $Pu^{239}$ C8/F9 Verhältnis Einfang  $U^{238}$  zu Spaltung  $Pu^{239}$ 

<span id="page-134-0"></span>Tabelle 3.14: Einfluß des Spaltspektrums auf Ergebnisse für PROTEUS-7/8.

mit

 $\bar{\chi}_q$  mittleres Spaltspektrum einer Reaktormischung in der Gruppe g

- $g, g'$  Gruppenindizes
- $k$  Materialindex
- $\nu\Sigma_f^k$ Spaltneutronenproduktionsquerschnitt
- $\Phi_g$ Neutronenflußdichte

 $\chi_g^k$ Elemente der Spaltmatrix

Dann ergibt sich

$$
\bar{\chi_g} = \frac{\sum_{k} \sum_{g'} \nu \sum_{f,g'}^k \Phi_{g'} \chi_{g'\to g}^k}{\sum_{k} \sum_{g'} \nu \sum_{f,g'}^k \Phi_{g'}}
$$
(3.102)

Die Verbesserung der mittleren Spaltspektren in einer Zone mit einem Isotopengemisch hat Rückwirkungen auf das gerechnete Neutronenspektrum in dieser Zone. Dies bedeutet, daß nach der Korrektur die Neutronenproduktion  $\nu\Sigma_{f,g}^k\cdot\Phi_g$  sich auch ändert und ein iteratives Lösungsverfahren erforderlich ist.

Die benötigten Querschnittsdaten und Wichtungsflüsse werden in den FDWR-Rechnungen mit der Prozedur KARBUS automatisiert bereitgestellt, siehe auch Kapitel [A.1.2.](#page-318-0) Falls keine Spaltmatrizen  $\chi_{g'\to g}^k$  auf der angeschlossenen Gruppenkonstantenbibliothek vorhanden sind, werden die materialabhängigen Spaltspektren verwendet. Die Zahl der Iterationsschritte kann durch Eingabe beschränkt werden, oder wird begrenzt durch Konvergenz des Eigenwertes der durchgefuhrten Flußberechnung. In der Praxis hat sich herausgestellt, daß zwei ¨ Iterationsschritte eine hinreichende Genauigkeit liefern. In der Tabelle [3.14](#page-134-0) ist der Einfluß der Spaltspektrumskorrektur dargestellt, wieder am Beispiel einiger  $C/E$ - Werte für die PROTEUS-Experimente 7 und 8. Als Ausgangsbibliothek wurde G69CT005 gewahlt. Auf dieser Bibliothek sind keine Spaltmatrizen vor- ¨ handen, so daß Inkonsistenzen zwischen Spaltspektren und Spaltmatrizen keine Rolle spielen können und der Einfluß der  $\chi$ -Iteration herausgearbeitet wird.

Wir sehen, daß bei den PROTEUS-Experimenten die  $C/E$ -Werte für  $k_{\infty}$  sich um  $\approx$  0.6 .. 1 % und für das Reaktionsratenverhältnis  $F8/F9$  sich um  $\approx$  5 % ändern können in Abhängigkeit von der Behandlung der Spaltspektren.

## **3.9 Die Rechenprogramme für unendliche Reaktorgitter.**

Anhang [A](#page-316-0) gibt eine kurze Beschreibung der wichtigsten Rechenprogramme, welche im Rahmen der hier beschriebenen FDWR-Arbeiten für die Berechnung von unendlichen Reaktorgittern verwendet wurden. Es erfolgt dabei nur eine Diskussion der wesentlichen Funktionen und Merkmale; eine Beschreibung als Programm-Dokumentation geschieht an anderer Stelle.

# <span id="page-135-0"></span>**3.10 Die Bereitstellung von Datenbibliotheken.**

Die Bereitstellung und Verifizierung von Datenbibliotheken war einer der Schwerpunkte der hier beschriebenen Entwicklungsarbeiten. In diesem Ka-pitel [3.10](#page-135-0) wird zunächst die Bereitstellung und anschließend in Kapitel [3.11](#page-142-0) die Verifizierung der während der Entwicklungszeit entstandenen Bibliotheken beschrieben. Die ersten FDWR-Untersuchungen wurden mit 26- Gruppenbibliotheken mit der ABBN-Struktur durchgeführt. Die erzielten Ergebnisse fur typische FDWR-Gitter waren aber so unbefriedigend [\[146\]](#page-306-4), daß ¨ innerhalb der Formalismen für SBR-Rechnungen neue Bibliotheken mit der 69-Gruppenstruktur des WIMS-Systems [\[47\]](#page-298-2) entwickelt wurden. Ausgehend von dieser 69-Gruppenstruktur wurde spater eine Feingruppenstruktur mit 334 ¨ Gruppen eingeführt, siehe dazu Kapitel [3.7.2.](#page-113-1) In den folgenden Abschnitten werden die wichtigsten Merkmale dieser Multigruppen-Bibliotheken beschrieben. Weiter werden die wichtigsten Spezialbibliotheken für die Fein-Flußrechnungen kurz erläutert.

# **3.10.1 Die 26-Gruppenbibliotheken.**

Bei den 26-Gruppenrechnungen wurden im wesentlichen nur vorhandene SBR-Bibliotheken eingesetzt: zunächst für die ersten Untersuchungen die im INR entwickelte Standardbibliothek für SBR-Rechnungen **KFKINR** [\[44\]](#page-298-3). Diese Bibliothek enthält keine Daten für Aktiniden und einzelne Spaltprodukte. Für 26-Gruppen Abbrandrechnungen wurde deshalb, ausgehend von der KFKINR-Bibliothek, ein erweiterter Satz, **KFKINRBB**, erarbeitet. Diese Erweiterungen wurden bereits detailliert in den Referenzen [\[147,](#page-306-5) [148\]](#page-306-6) beschrieben, an dieser Stelle erfolgt nur eine kurze Zusammenfassung. Neben den unveränderten Daten des KFKINR-Satzes enthält KFKINRBB Gruppenkonstanten für die folgenden Materialen:

- Die Aktiniden  $Pa^{233}$ ,  $Pu^{238}$ ,  $Np^{237}$ ,  $Np^{239}$ ,  $Am^{241}$ , $Am^{242}$ ,  $Am^{242m}$ ,  $Am^{243}$ ,  $Cm^{242}$ ,  $Cm^{243}$ ,  $Cm^{244}$ , $Cm^{245}$  und  $Cm^{246}$ . Diese Materialien wurden mit dem Gruppenkonstantencode MIGROS3 von der Kerndatenbibliothek KEDAK4 unter Verwendung des Stoßdichtespektrums einer typischen SBR-Reaktorzone als Wichtungsspektrum gerechnet.
- Von der KFKINR Nachfolgebibliothek NUCO2000 [\[149\]](#page-306-7) wurden die Materialien  $He^3$  und  $Mn$  übernommen.
- Insgesamt 68 Spaltprodukte und 1 Pseudo-Spaltproduktpaar wurden durch ECN-Petten [\[150\]](#page-306-8) bereitgestellt.

# **3.10.2 Die Bereitstellung von 69-Gruppenbibliotheken.**

Für die FDWR Untersuchungen wurde eine neue 69-Gruppen Bibliothek entwickelt mit den folgenden Merkmalen:

- 1. Die Gruppengrenzen des WIMS-Systems mit 69 Energiegruppen.
- 2. Die gleiche GRUBA Bibliotheks-Struktur [\[48\]](#page-298-4) wie bei den neuen SBR-Bibliotheken.

Die neue SBR-Bibliotheksstruktur ist eine Erweiterung der Speichermöglichkeiten des Standard-KFKINR-Satzes und wurde von Kiefhaber für die 26-Gruppen Nachfolgesätze erarbeitet [\[149\]](#page-306-7). Diese 26-Gruppen Nachfolgesätze benötigen einen der neuen zugehörigen Steuerfiles für GRUCAL-Rechnungen, z.B. F26N oder F26TN. Für die 69-Gruppenbibliotheken wurde der GRUCAL-Steuerfile F26TN um mehrere Rechenvorschriften erweitert, z.B. für die Berechnung von  $(n, 3n)$ ,  $(n, p)$ ,  $(n, \alpha)$  und  $(n, \gamma)$  Querschnitte für Abbrandrechnungen. Dieser GRUCAL-Steuerfile hat die Bezeichnung F69V2STR und muß in den GRUCAL-Rechnungen spezifiziert werden.

Die erste 69-Gruppenbibliothek wurde eingerichtet mit den gleichen Daten wie auf der im INR verwendeten WIMS/D-Datenbibliothek. Auf diese Weise waren Vergleichsrechnungen zwischen WIMS/D und den neuen Verfahren in KAPROS möglich. Die Ergebnisse dieser Vergleichsrechnungen waren sehr befriedigend, siehe dazu Referenz [\[146\]](#page-306-4). Danach wurden schrittweise für praktisch alle Reaktormaterialien neue Gruppenkonstanten ermittelt. Da zum Zeitpunkt des Beginns dieser Neurechnungen die Karlsruher Kerndatenbibliothek KEDAK4 [\[34\]](#page-297-1) für eine beträchtliche Anzahl von Materialien die neuesten Daten enthielt, wurde diese als Ausgangsbibliothek gewählt. Die erforderlichen Gruppenkonstanten wurden mit dem Code MIGROS3 [\[40\]](#page-298-0) oder mit einer speziellen KAPROS-Prozedur GRUCON gerechnet. Als Wichtungsspektrum wurde das Stoßdichtespektrum einer typischen FDWR-Zone verwendet. Für die nicht auf KEDAK4 verfügbaren Spaltproduktisotope wurden zunächst Daten durch ECN/Petten bereitgestellt [\[150\]](#page-306-8). Parallel zu der Bereitstellung von 69-Gruppenbibliotheken für die hier beschriebenen FDWR-Untersuchungen wurden für andere Forschungsvorhaben 69-Gruppensätze von den JEF-Kerndatenbibliotheken gerechnet, z.B. fur die Validierung der JEF-Daten [\[151\]](#page-306-9) ¨ und für Hochabbrand-Untersuchungen [\[152\]](#page-306-10). Nach der Bereitstellung dieser 69-Gruppen JEF-Bibliotheken wurden die vorlaufigen ECN-Spaltproduktdaten ¨ für die FDWR-Untersuchungen durch die Daten aus der JEF-Bibliothek aus Referenz [\[151\]](#page-306-9) ersetzt. Testrechnungen ergaben dabei nur geringe Unterschiede auf Grund der neuen JEF-Daten.

#### **Die verschiedenen Versionen der Datensatze. ¨**

Die Entwicklungsarbeiten für die 69-Gruppenbibliothek fingen vor etwa 10 Jahren an und ergaben eine Reihe von Zwischenergebnissen nach dem jeweiligen Stand der Kenntnisse. Diese verschiedenen Bibliotheken mußten eingesetzt werden, um die dringend gewünschten Daten für die anderen Forschungsgebiete zum FDWR-Vorhaben bereitstellen zu können, z.B. für Sicherheitsrech-nungen zum ATWS-Störfall [\[9\]](#page-295-0) und für die Analysen der ökonomischen Perspektiven des FDWR [\[10\]](#page-295-1). Im Anhang [B](#page-329-0) werden einige dieser Bibliotheken näher erläutert.

# **3.10.3 Die Bereitstellung von 334-Gruppenbibliotheken.**

Die wichtigsten Merkmale der neuen 334-Gruppen Bibliotheken wurden in Kapitel [3.7.2](#page-113-1) beschrieben. Die Gruppenkonstanten wurden für 50 Materialien mit dem Programm MIGROS3 von der Kerndatenbibliothek KEDAK4 gerechnet. Wegen der großen Gruppenzahl wurde die Zahl der Datentypen auf den 334-Gruppen Bibliotheken auf die 25 wichtigsten reduziert. Dabei kann für GRUCAL-Rechnungen der gleiche Steuerfile F69V2STR wie bei den 69-Gruppenrechnungen verwendet werden. Die 334-Gruppen Bibliothek G334V003 ist möglichst konsistent mit der 69-Gruppen Bibliothek G69P1V03,

insbesondere für die inelastische Streuung von  $U^{238}$ , siehe Kapitel [3.8.2.1](#page-122-0) und Abbildung [3.43,](#page-125-0) und für die auf KEDAK4 diskrepant gespeicherten Daten von  $Pu^{239}$ , siehe Kapitel [3.3](#page-50-0) und die Abbildungen [3.9.](#page-54-0)

Zur Zeit existieren drei 334-Gruppenbibliotheken:

- 1. Die Bibliothek G334V002 wurde konsistent von KEDAK4 gerechnet.
- 2. Die Bibliothek G334V003 ist identisch mit G334V002 bis auf die angepaßten Daten für die inelastische Streuung von  $U^{238}$ , siehe oben.
- 3. Die Bibliothek G334T003 ist identisch mit G334V002 mit Ausnahme des Materials  $U^{238}$ , welches mit NJOY vollständig neu von der Kerndatenbibliothek JEF-1.1 gerechnet wurde.

# **3.10.4 Die Bereitstellung von Spezial-Bibliotheken.**

Die für die Fein-Fluß Rechnungen bereitgestellten Programme benutzen spezielle Bibliotheken, siehe auch Kapitel [A.1.3.2.](#page-320-0)

- 1. Das neu entwickelte Programm ULFISP braucht Bibliotheken mit einer formalen KEDAK-Struktur und mit temperaturabhangigen punktweisen Neu- ¨ tronenquerschnitten. Diese Bibliotheken wurden speziell für die ULFISP-Anwendung mit den Formalismen des Programms SIGMA1 [\[92\]](#page-302-1) direkt aus den KEDAK4 Punktdaten gerechnet [\[113\]](#page-303-0). Es wurden Daten für die drei Temperaturen 300, 900 und 2100K und für die sechs wichtigsten Brennstoffmaterialien  $U^{235}$ ,  $U^{238}$ ,  $Pu^{239}$ ,  $Pu^{240}$ ,  $Pu^{241}$  und  $Pu^{242}$  bereitgestellt. Die einzelnen Materialien auf diesen Bibliotheken haben alle ein eigenes Energiegitter, welches so bestimmt wird, daß Punkte zwischen den gespeicherten Werten mit einer vorgegebenen Genauigkeit (≤ 10<sup>−</sup><sup>3</sup> ) **linear interpolierbar** sind. Für die anderen Materialien in einer Reaktorzone müssen die Daten von der Standard-Kerndatenbibliothek gelesen werden, wo die Punktdaten für die Temperatur 0K gespeichert sind.
- 2. Das vom IKE übernommene Programm RESABK benutzt eine eigene Bibliotheksstruktur, welche in den Referenzen [\[50,](#page-298-5) [153,](#page-306-11) [154\]](#page-307-0) beschrieben ist. Alle Materialien auf diesen Bibliotheken haben das gleiche Energiegitter mit konstantem Lethargieabstand. Neben einer für Programmverifikationszwecke mitgelieferten IKE-Datei mit  $\Delta u = 0.001$  existieren drei im INR erstellte Bibliotheken. Diese wurden mit dem Programm RESLIB [\[154\]](#page-307-0) fur¨ den Energiebereich 0.1 bis 4000 eV erzeugt.
- Die Bibliothek RESLIB.JEF11.DATA mit Daten von JEF-1.1 und mit einer Lethargiebreite  $\Delta u = 0.0005$  (21195 Energiepunkte). Diese Datei wurde erzeugt aus punktweisen Neutronenquerschnitten auf Zwischendateien aus NJOY-Rechnungen, siehe dazu Referenz [\[102\]](#page-303-1). Sie enthält Daten für die folgenden 18 Materialien:  $H, O, Cr, Mn$ ,  $Fe, Ni, Zr, Mo, Tc<sup>99</sup>, Xe<sup>135</sup>, Sm<sup>149</sup>, U<sup>235</sup>, U<sup>238</sup>, Pu<sup>239</sup>, Pu<sup>240</sup>, Pu<sup>241</sup>,$  $Pu^{242}$  und  $Am^{241}$ .
- Die Bibliothek RESLIB.KEDAK4.DATA mit Daten der temperaturabhängigen KEDAK-Bibliotheken für die Materialien  $U^{235}$ ,  $U^{238}$ ,  $Pu^{239}$ ,  $Pu^{240}$ ,  $Pu^{241}$  und  $Pu^{242}$ . Für 12 weitere Materialien wurden die gleichen Daten wie auf der Bibliothek RESLIB.JEF11.DATA übernommen. Auch diese Bibliothek hat ein Energiegitter mit einer Lethargiebreite  $\Delta u = 0.0005$  (21195 Energiepunkte).
- Die Bibliothek RESLIB.KEDAK4T.DATA mit den gleichen Materialien wie auf RESLIB.KEDAK4.DATA, aber mit einem Energiegitter mit einer Lethargiebreite  $\Delta u = 0.001$  (10598 Energiepunkte).

Die ausgewählten Formalismen für die Energiegitterstrukturen der RESABKund ULFISP- Bibliotheken haben die folgenden Konsequenzen für diese Rechenverfahren:

- 1. Ein Energiegitter mit konstanter Lethargiebreite ermöglicht eine Reihe Vereinfachungen und Programmbeschleunigungen, z.B. bei numerischen Integrationen.
- 2. Ein unregelmäßiges Energiegitter ermöglicht eine genauere Darstellung der einzelnen Querschnitte und kann dadurch zu genaueren Ergebnissen führen.

Die Abbildungen [3.49](#page-140-0) bis [3.52](#page-141-0) zeigen Bibliotheksdaten für  $\sigma_t$  von  $U^{238}$  und  $U^{235}$ bei der Temperatur 300K. Die RESABK-Daten sind mit  $\Delta u = 0.001$ , wie bei der vom IKE übermittelten Bibliothek, und mit  $\Delta u = 0.0005$ , wie bei den KfK-Produktionsrechnungen, dargestellt. Die dritte Kurve enthält Daten von KEDAK4, wie sie in dem Programm ULFISP verwendet werden. In der Abbil-dung [3.49](#page-140-0) können wir sehen, daß für  $U^{238}$  das RESABK-Gitter mit  $\Delta u = 0.001$ bereits im Energiebereich um 350 eV (WIMS Gruppe 21) zu einer unvollständigen Darstellung der Querschnitte führt. Die feinere Lethargieauflösung mit  $\Delta u = 0.0005$  gibt die ausgewählte Resonanz noch befriedigend wieder. Im Energiebereich bei 2250 eV (WIMS Gruppen 17-18) in der Abbildung [3.50](#page-140-1) sind die beiden RESABK-Darstellungen zu ungenau. Die Speicherung der KEDAK-Daten ist in der Nähe der Resonanzenergien so dicht, daß die Markierung der

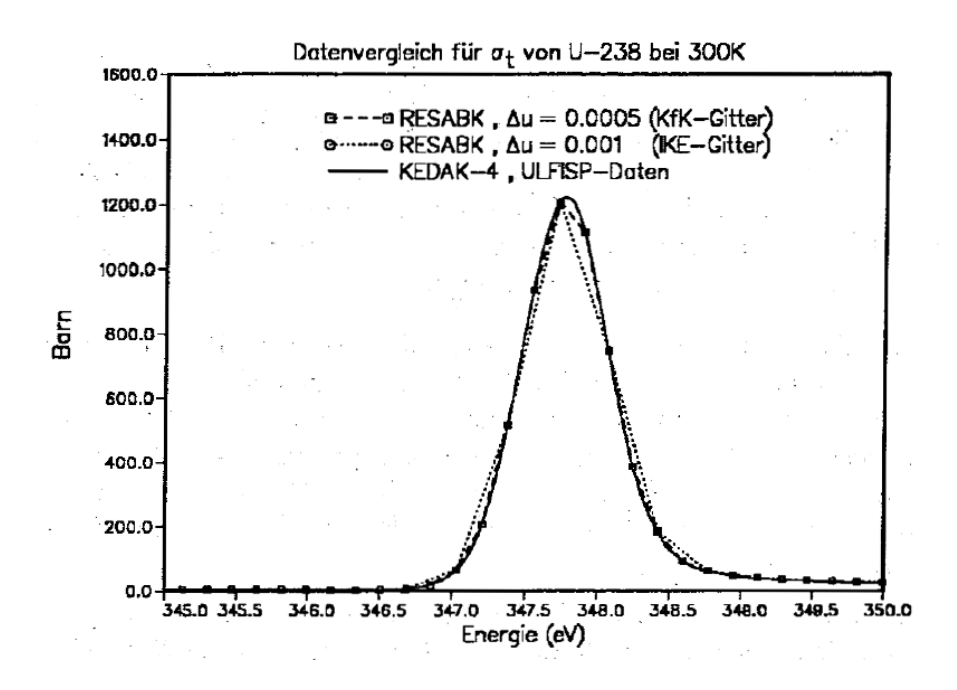

Abbildung 3.49: Vergleich von RESABK und ULFISP Bibliotheksdaten für  $\sigma_t$ von  $U^{238}$  bei 300K.

<span id="page-140-0"></span>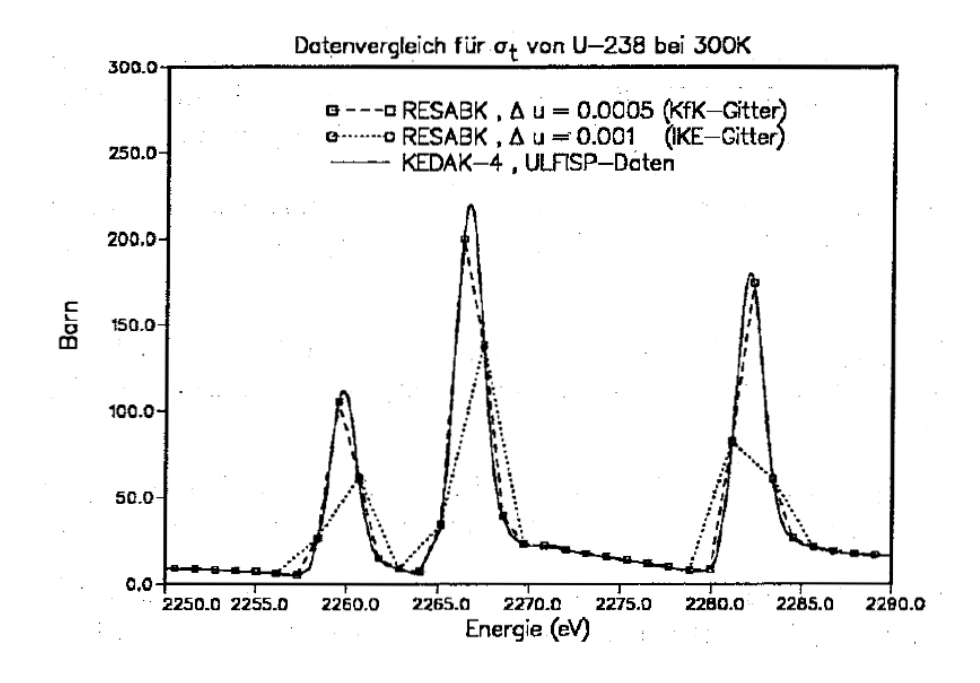

<span id="page-140-1"></span>Abbildung 3.50: Vergleich von RESABK und ULFISP Bibliotheksdaten für  $\sigma_t$ von  $U^{238}$  bei 300K.

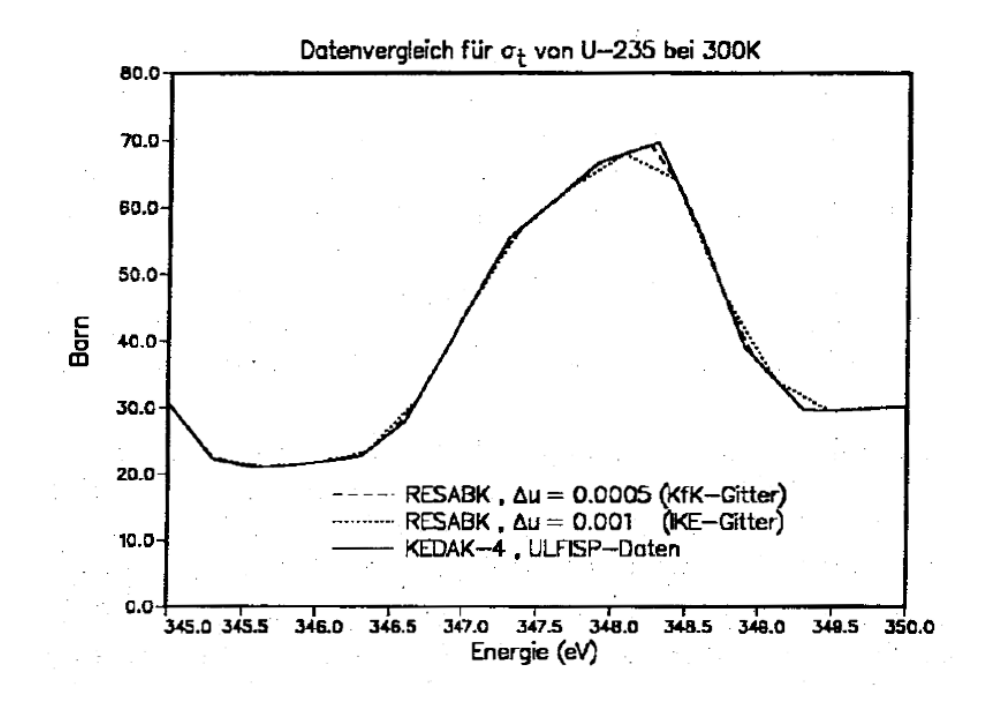

Abbildung 3.51: Vergleich von RESABK und ULFISP Bibliotheksdaten für  $\sigma_t$ von  $U^{235}$  bei 300K.

<span id="page-141-1"></span>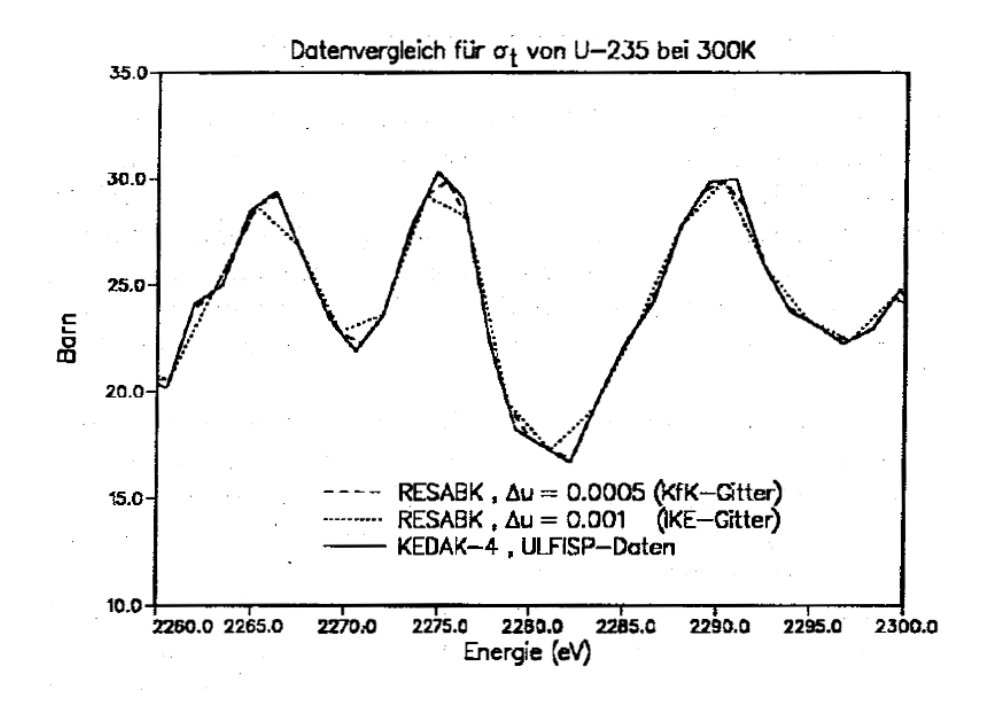

<span id="page-141-0"></span>Abbildung 3.52: Vergleich von RESABK und ULFISP Bibliotheksdaten für  $\sigma_t$ von  $U^{235}$  bei 300K.

einzelnen Punkte aus Gründen der Übersichtlichkeit weggelassen wurden. Die Abbildungen [3.51](#page-141-1) und [3.52](#page-141-0) zeigen, daß die Resonanzen von  $U^{235}$  weniger ausgeprägt und und breiter sind als bei  $U^{238}$ . Für  $U^{235}$  ist also das Energiegitter nicht so problematisch wie bei  $U^{238}$ .

Die Querschnitte der geraden  $Pu$ -Isotopen  $Pu^{240}$  und  $Pu^{242}$  sind in der Struktur vergleichbar mit  $U^{238}$ . Die aufgelösten Resonanzen von KEDAK4 auf den RESABK und ULFISP Bibliotheken gehen bis etwa 3000 eV bei  $Pu^{240}$  und bis etwa 500 eV bei  $Pu^{242}$ .  $U^{238}$  hat aufgelöste Resonanzen über 4000 eV hinaus.

Demgegenüber sind die Querschnitte der ungeraden  $Pu$ -Isotopen  $Pu^{239}$  und  $Pu^{241}$  in der Struktur vergleichbar mit  $U^{235}$ . Die aufgelösten Resonanzen gehen bis etwa 3000 eV bei  $U^{235}$ , bis etwa 700 eV bei  $Pu^{239}$  und bis etwa 160 eV bei  $Pu^{241}$ .

## <span id="page-142-0"></span>**3.11 Die Verifikation der Rechenverfahren.**

Die ersten neutronenphysikalischen Untersuchungen zum FDWR zeigten, daß die Eigenschaften dieses neuen Reaktortyps erheblich von denen der bekannten Typen, wie DWR und SBR, abweichen. In Kapitel [3.1.3](#page-45-0) ist dies in der Abbil-dung [3.3](#page-46-0) am Beispiel der spektralen Einfangs- und Spaltungsverteilungen für die drei Reaktortypen DWR, FDWR und SBR dargestellt. Die normierten kumulativen Raten geben an, welcher Anteil der betreffenden Reaktionsraten unterhalb einer bestimmten Energie stattfindet. In dem Energiebereich, in dem diese Kurven am stärksten steigen, erfolgen die meisten Reaktionen. Wir sehen, daß dies bei den drei untersuchten Reaktortypen in unterschiedlichen Bereichen der Fall ist. Diese Tatsache hat als Konsequenz, daß die qualifizierten Rechenverfahren für Thermische und Schnelle Reaktoren nicht ohne weiteres für FDWR-Rechnungen eingesetzt werden können und daß eine Verifikation der möglichen Rechenverfahren für FDWR-Untersuchungen notwendig ist. Diese Erkenntnis führte dazu, daß die Qualifizierung und Verifizierung der verfügbaren Rechenverfahren für FDWR-Rechnungen während der ganzen Entwicklungszeit große Aufmerksamkeit hatte, siehe z.B. auch Referenz [\[108\]](#page-303-2). Zuerst wurde in Zusammenarbeit mit der Technischen Universität Braunschweig (TUBS) und mit der Firma Krafwerkunion (KWU) eine breit angelegte Untersuchung begonnen, um die vorhandenen Rechenverfahren auf ihre Taugligkeit für FDWR-Untersuchungen zu überprüfen. Dabei wurden Neutronenphysik-Experimente aus der Literatur herangezogen und, wegen des Fehlens relevanter Experimente für FDWR-typische Gitter, ein theoretisches Rechenmodell definiert (TUBS-Benchmark). Die durchgeführten Rechnungen können in drei Gruppen eingeteilt werden:

1. Nachrechnung von Experimenten mit 3 % angereichertem  $UO<sub>2</sub>$  Brennstoff in engen wassermoderierten Gittern. Diese Experimente wurden unter der Bezeichnung "High Conversion Critical Experiments, HI-C" in den Jahren 1961 bis 1966 im ZPR-7 Programm des Argonne National Labora-tory (ANL) durchgeführt [\[110\]](#page-303-3). Aus den verfügbaren HI-C-Experimenten wurden nach sorgfältigen Überlegungen vier ausgesucht. Dies waren die engsten Einzonen-Experimente: 8 mit Stahl und 10 mit Aluminium als Hüllmaterial, und die gut ausgemessenen Zweizonen-Experimente aus engeren Gittern mit einer zusätzlichen Treiberzone, wieder mit Stahl (Experiment 19) und Aluminium (Experiment 17) Hüllmaterial. Die wichtigsten Meßergebnisse sind:

- Der kritische Radius bei vorgegebener Höhe des ungestörten Kerns,

- das Reaktionsratenverhältnis für Einfang in  $U^{238}$  zu Absorption in  $U^{235}$ ; "Initial Conversion Ratio, ICR",

- das Reaktionsratenverhältnis für Einfang in  $U^{238}$  zu Spaltung in  $U^{235}$ ; "Modified Conversion Ratio, MCR"und

- das Reaktionsratenverhältnis für Spaltung in  $U^{238}$  zu Spaltung in  $U^{235}$ ;  $\delta^{28}$ .

Bei der Bestimmung dieser experimentellen Reaktionratenverhältnisse mußten teilweise Ergebnisse aus Modellrechnungen herangezogen werden.

- 2. Nachrechnung von Experimenten mit wassermoderierten  $(PuU)O<sub>2</sub>$ -Mischoxidgittern aus dem Plutonium Utilization Program (PUP) in den Battelle Northwest Laboratories (BNL) [\[155\]](#page-307-1) und aus dem SAXTON Plutonium Program (SPP) der Westinghouse Electric Corporation [\[156\]](#page-307-2). Im PUP wurden im "Critical Approach Facility (CAF)" die kritischen Abmessungen von ca 50 vollständig reflektierten Anordnungen bestimmt. Damit wurde ein großer Bereich des Volumenverhältnisses Moderator zu Brennstoff  $V_m/V_f$  (1.1 bis 11.6) mit Plutoniumanreicherungen von 1.5 bis 4 % abgedeckt. Im SPP wurden verschiedene Gitter mit  $V_m/V_f$  zwischen 1.68 und 10.73 bei einer Anreicherung von 6.6 % Plutonium untersucht. Beide Experimentalprogramme wurden in Referenz [\[157\]](#page-307-3) eingehend analysiert. Die Gitter dieser verfügbaren Experimente enthielten also einen relativ hohen Wasseranteil und relativ wenig Plutonium und sind somit nicht repräsentativ für die vorgesehenen FDWR-Gitter. Die einzige experimentelle Angabe für diese MOX-Gitter waren die Abmessungen der kritischen Kerne.
- 3. Berechnung eines theoretischen repräsentativen FDWR-Gitters. Dieses theoretische FDWR-Benchmark wurde durch die Technische Universitat¨
Braunschweig definiert um Ergebnisse der verschiedenen Rechenverfah-ren miteinander vergleichen zu können [\[158\]](#page-307-0). Die Rechnungen sollten für normale Betriebsbedingungen und für geänderte Moderatordichten bis zur Kernentleerung durchgeführt werden.

Die Ergebnisse dieser Untersuchungen wurden in Referenz [\[158\]](#page-307-0) veröffentlicht.

Von diesen Reaktorgittern wurde nur das HI-C Experiment 8 (HIC-8) für die Qualifizierung der KfK-FDWR-Neuentwicklungen verwendet. Die wichtigsten Gründe dafür waren:

- 1. Im Experiment HIC-8 wurde ein Einzonenkern mit engstem Brennstoffgitter sehr detailliert untersucht. Es ist gut geeignet für die Überprüfung der Rechenmethoden für die Resonanzabsorption bei Uranbrennstoff, insbesondere im wichtigen Reaktormaterial  $U^{238}$  mit seinen sehr hohen Resonanzen.
- 2. Für typische FDWR-Probleme wurden später repräsentative Experimente durchgeführt und verfügbar gemacht, z.B. im PROTEUS-Reaktor in Würenlingen [\[80,](#page-301-0) [81,](#page-301-1) [159,](#page-307-1) [160\]](#page-307-2) und im SNEAK-Reaktor in Karlsruhe [\[161\]](#page-307-3).

Insbesondere die FDWR-Experimente im PROTEUS-Reaktor lieferten wertvolle experimentelle Daten für die Validierung der FDWR-Rechenverfahren. Dabei wurden die wichtigen Kenngrößen Stababstand und Moderatordichte systematisch variert, so daß ein breiter Bereich möglicher FDWR-Parametervariationen abgedeckt wird. Die hier beschriebenen Rechenverfahren wurden für die PROTEUS Auslegungs- und Nachrechnungen intensiv eingesetzt, siehe z.B. die Referenzen [\[93,](#page-302-0) [159\]](#page-307-1). Die dabei erzielten Ergebnisse waren im allgemeinen sehr befriedigend, insbesondere mit den neuesten Versionen der Programme und der Datenbibliotheken. Im vorliegenden Bericht wird auf diese Untersuchungen nicht im einzelnen eingegangen, sondern es werden zwei sehr verschiedene Experimente herangezogen, um die allgemeine Brauchbarkeit der entwickelten Rechenverfahren zu demonstrieren und Einzeleffekte, z.B. durch Unterschiede in den Berechnungsmethoden, zu untersuchen. Dazu wurden die PROTEUS-Experimente 7 und 8 ausgewählt. Beide haben das gleiche Brennstoffgitter; Kern 7 gefüllt mit Wasser und Kern 8 mit Luft. Das Verhältnis Stabteilung p zu Stabdurchmesser d mit  $p/d = 1.12$ , und der verwendete Brennstoff aus DWR-Plutonium mit  $\approx 7.5 \%$  Putissile sind repräsentativ für mögliche FDWR-Kerne. Die gewählten Moderatorzustände entsprechen dem Normalzustand und dem total entleerten Kern und ermöglichen also die konsistente Qualifizierung der Rechenverfahren für die Extremzustände dieses FDWR-Gitters. Auf die Relevanz der PROTEUS Experimente für die modernen FDWR-Entwurfe wird an dieser Stelle nicht eingegangen, sie wurde z.B. in den Refe- ¨ renzen [\[162,](#page-307-4) [163\]](#page-307-5) untersucht und nachgewiesen.

Die Qualifikation der Rechenmethoden für Schnelle Reaktoren wurde im INR in der Vergangenheit sehr eingehend betrieben, z.B. bei der Bereitstellung der 26- Gruppen KFKINR Bibliothek. Diese SBR-Überprüfungsverfahren wurden auch für die Verifizierung der FDWR-Rechenmethoden für das vom Kühlmittel entleerte Gitter verwendet.

Im den folgenden Abschnitten werden ausgewählte Ergebnisse der FDWR-Verifikationsarbeiten beschrieben.

# <span id="page-145-0"></span>**3.11.1 Ergebnisse für das HIC-8 Experiment.**

In diesem Abschnitt werden Nachrechnungen des Experiments Nr. 8 aus dem HI-C Programm im ZPR-7 Reaktor im Argonne National Laboratory beschrieben (HIC-8). Dieses Experiment stellt den engsten Einzonenkern mit dem Hüllrohrmaterial Stahl dar. Beim HIC-8 Experiment wurde der kritische Radius einer zylinderförmigen Anordnung von Brennstäben in einem Wassertank, mit vollständiger Reflexion der auswärts gerichteten Neutronen, ermittelt. Die Spezifikation des Brennstoffs und der experimentellen Vorrichtungen sind detailliert in Referenz [\[110\]](#page-303-0) beschrieben. Die Tabelle [3.15](#page-146-0) gibt eine kurze Zusammenfassung der wichtigsten experimentellen Daten. In der Tabelle [3.16](#page-146-1) sind die verwendeten Eingabedaten für die Zellrechnungen angegeben.

Das unendliche Gitter dieses Experiments wurde berechnet mit den bisher beschriebenen Methoden. Dabei wurde ausgegangen von 26- und 69-Gruppen Bibliotheken. Die Gesamtkernrechnungen wurden durchgeführt mit einer zweidimensionalen Transportnaherung. Dazu wurde das Programm TWODANT ¨ [\[164\]](#page-307-6) aus Los Alamos in einer KfK-Version [\[165\]](#page-308-0) verwendet. Für die Übertragung der benötigten Gruppenkonstanten aus dem SIGMN-Block im KAPROS-System zum Stand-Alone Programm TWODANT wurde der dazu bereitgestell-te Modul TRANSX [\[166\]](#page-308-1) benutzt. Für die Speicherung der Gruppenkonstanten wird in TRANSX das Programm FILLC [\[167\]](#page-308-2) eingesetzt. Alle Transportrechnungen wurden mit der  $S_n$ -Ordnung 4  $(S_4)$  durchgeführt. Die Anisotropie der Streuung wurde mit zwei verschiedenen Näherungen berücksichtigt. Die Rechnungen mit den 69-Gruppenbibliotheken und mit dem neueren 26-Gruppensatz KFKINR2 wurden mit der Legendre-Ordnung 1 für die Anisotropie der Streuung  $(P_1)$  durchgeführt. Da im KFKINR-Satz keine höheren Momente gespeichert sind, waren bei dieser Bibliothek nur Rechnungen mit einer modifizierten  $P_0$ - Näherung möglich. Diese Modifikation wurde nach den in den Referen-zen [\[39,](#page-297-0) [168\]](#page-308-3) beschriebenen Methoden in der sogenannten  $P_0 - T_1$ - Näherung durchgeführt. Dabei wird das 1. Legendre Moment der Streuung näherungsweise mit einer Korrektur der  $P_0$ -Streuung berücksichtigt.

| <b>Brennstoff</b>           |                     |  |  |  |  |  |  |
|-----------------------------|---------------------|--|--|--|--|--|--|
| Anreicherung                | 3.04 $W\%$          |  |  |  |  |  |  |
| <b>Durchmesser</b>          | 0.935 cm            |  |  |  |  |  |  |
| Länge                       | 121.92 cm           |  |  |  |  |  |  |
| $UO_2$ -Dichte              | 10.17 $q/cm^3$      |  |  |  |  |  |  |
| <b>Hüllmaterial</b>         |                     |  |  |  |  |  |  |
| Material                    | 304 SS              |  |  |  |  |  |  |
| Außendurchmesser            | 1.057 cm            |  |  |  |  |  |  |
| Wandstärke                  | 0.0496 cm           |  |  |  |  |  |  |
| <b>Gitter</b>               |                     |  |  |  |  |  |  |
| Quadratisch                 |                     |  |  |  |  |  |  |
| Stabteilung                 | 1.24 cm             |  |  |  |  |  |  |
| Verhältnis $H/U^{238}$      | 2.92                |  |  |  |  |  |  |
| Ungestörter kritischer Kern |                     |  |  |  |  |  |  |
| <b>Anzahl Stäbe</b>         | $1766 \pm 6$        |  |  |  |  |  |  |
| Masse $U^{235}$             | 40.42 $\pm$ 0.14 kg |  |  |  |  |  |  |
| Radius                      | 29.40 $\pm$ 0.09 cm |  |  |  |  |  |  |

Tabelle 3.15: Spezifikationen für das HIC-8 Experiment.

<span id="page-146-0"></span>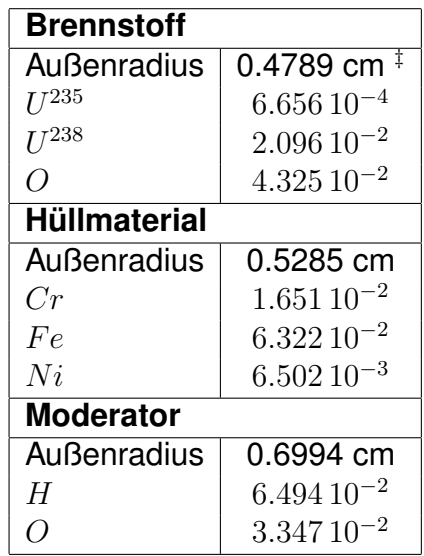

 $^{\ddagger}$  Innenradius des Hüllrohrs

<span id="page-146-1"></span>Teilchenzahldichten in [1/(cm barn)]

Tabelle 3.16: Gitterspezifikationen für die HIC-8 Rechnungen.

Im 90-Grad Ausschnitt des TWODANT-Rechenmodells wurden in der radialen Richtung 20 Ortspunkte fur die 29.4 cm dicken Brennstoffzone und 6 Ortspunk- ¨ te in einer 10 cm dicken Wasserzone gewählt. In der axialen Richtung waren diese Daten 40 Ortspunkte in dem 60.96 cm hohen Brennstoff und wieder 6 Ortspunkten in einer 10 cm hohen Wasserzone. Für die Rechengenauigkeit wurde der relativ hohe Wert  $\epsilon = 10^{-3}$  verwendet. Testrechnungen ergaben, daß sich die nachfolgenden Rechenergebnisse praktisch nicht ändern, falls  $\epsilon = 10^{-4}$ gewählt wird.

Die Reaktionsratenverhältnisse ICR als Verhältnis Einfang in  $U^{238}$  zu Absorption in  $U^{235}$ , MCR als Verhältnis Einfang in  $U^{238}$  zu Spaltung in  $U^{235}$  und  $\delta^{28}$ als Verhältnis Spaltung in  $U^{238}$  zu Spaltung in  $U^{235}$  wurden im Zentrum des TWODANT-Modells berechnet. Dazu wurde mit dem Hilfsprogramm RTFLUX die Neutronenflußverteilung von der entsprechenden TWODANT Ausgabedatei gelesen und mit dem speziellen KAPROS- Plotprogramm PLFLUX die gewünschten Reaktionsraten ermittelt.

Die wichtigsten Ergebnisse sind in der Tabelle [3.17](#page-148-0) zusammengefaßt. Die Bezeichnungen der Fallunterscheidungen und der experimentellen Daten in der Tabelle sind selbsterklarend. Die ersten zwei Zeilen zeigen, wie die Kor- ¨ rektur eines Fehlers in der zunächst verwendeten GRUCAH Version die Ergebnisse fur Rechnungen mit dem KFKINR-Satz verschlechtern. Die Ver- ¨ wendung von neueren 26-Gruppensätzen mit besseren Transportnäherungen und mit Zellrechenmethoden für die Wirkungsquerschnitte im Brennstoff verbessern zwar die Übereinstimmung in  $k_{eff}$ , unterschätzen diesen Wert aber noch um fast 2 %. Die Rechnungen mit den 69-Gruppensätzen zeigen in allen untersuchten Fällen eine Übereinstimmung besser als etwa 1 %. Dabei überschätzen die Standardmethoden und Bibliotheken das  $k_{eff}$  zwischen 0.7 und 1 %. Einführung von Verbesserungen bei der Berechnung der effektiven Querschnitte im Resonanzgebiet führen zu deutlich besseren Ergebnissen für  $k_{eff}$ . Dabei kann sehr befriedigende Übereinstimmung in den Ergebnissen von RESABK, ULFISP und Rechnungen mit Abschirmfaktoren aus "Intermediate Resonance"-Näherungen beobachtet werden.

Bei den Reaktionsratenverhältnissen sind die Abweichungen zwischen den ge-messenen und den gerechneten Daten beträchtlich. In Referenz [\[158\]](#page-307-0) werden für alle eingesetzten Rechenverfahren vergleichbare Ergebnisse erzielt. Die Diskrepanzen werden dort diskutiert, ohne zu einer eindeutigen Aussage zu den Ursachen zu kommen.

In der vorletzten Zeile der Tabelle sind Ergebnisse dargestellt für eine 69-Gruppen GRUCAH Rechnung für den verschmierten Brennstoff. Während das  $k_{eff}$  sich nur unwesentlich vom Ergebniss der entsprechenden Zellrechnung unterscheidet, sind die Abweichungen bei den Reaktionsraten etwas größer.

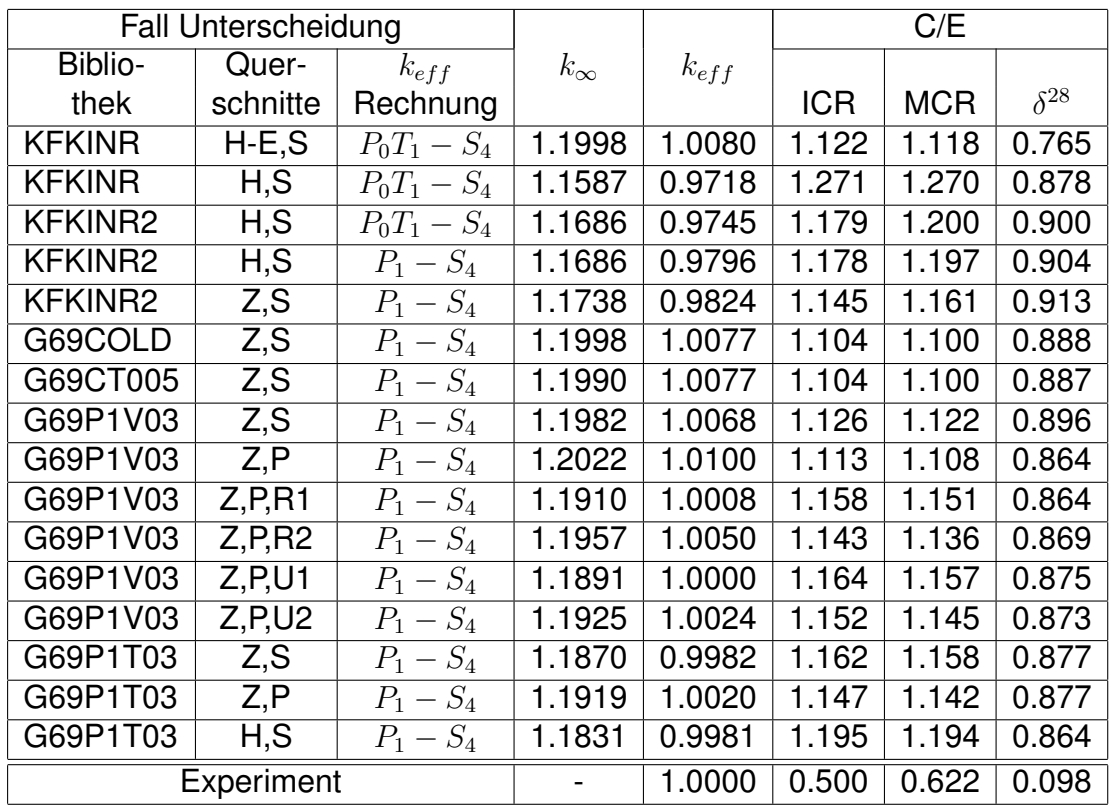

Optionen für die Querschnittsberechnung mit 2  $\chi$ -Iterationen :

H-E : Alte fehlerhafte GRUCAH-Rechnung, Referenz [\[158\]](#page-307-0)

- H : GRUCAH-Rechnung
- Z : GRUCEL/WEKCPM/ONEHOM-Rechnung
- S : Standard  $\sigma_0$ -Berechnung mit  $\sigma_{t,\infty}$
- P : Potentialquerschnitt  $\sigma_p$  statt  $\sigma_{t,\infty}$  bei  $\sigma_0$ -Berechnung
- R1 : RESABK Querschnitte im Energiebereich 0.1 bis 2239.5 eV.
- R2 : RESABK Querschnitte im Energiebereich 4 bis 148.7 eV.
- U1 : ULFISP Querschnitte im Energiebereich 0.1 bis 2239.5 eV.
- U2 : ULFISP Querschnitte im Energiebereich 4 bis 148.7 eV.

Bedeutung der experimentellen Daten:

- ICR : Verhältnis Einfang  $U^{238}$  zu Absorption  $U^{235}$
- MCR : Verhältnis Einfang  $U^{238}$  zu Spaltung  $U^{235}$
- $\delta^{28}$   $\;$  : Verhältnis Spaltung  $U^{238}$  zu Spaltung  $U^{235}$

 $k_{eff}$  Rechenmethoden: siehe Text.

<span id="page-148-0"></span>Tabelle 3.17: Ausgewählte Ergebnisse für das HIC-8 Experiment.

In den Abbildungen [3.53](#page-150-0) bis [3.55](#page-151-0) werden Ergebnisse der RESABK und ULFISP Rechnungen näher untersucht. Die Abbildung [3.53](#page-150-0) zeigt einen Vergleich der fein aufgelösten Wichtungsspektren aus einer RESABK und aus einer ULFISP Rechnung. Wir sehen daß die Ubereinstimmung in dem betrachteten Energie- ¨ gebiet mit den ersten  $U^{238}$  Resonanzen befriedigend ist. Die Übereinstimmung zwischen RESABK und ULFISP wird bestätigt in den gerechneten effektiven Querschnitten. In der Abbildung [3.54](#page-150-1) sind die effektiven Einfangsquerschnitte von  $U^{238}$  im Energiegebiet von 1 eV bis 1 keV für verschiedene Rechenmethoden dargestellt:

- 1. aus Feinflußrechnungen mit den Programmen RESABK und ULFISP und
- 2. aus Interpolationen in f-Faktor Tabellen, welche mit der "Narrow Resonance"- (NR) oder mit der "Intermediate Resonace"- (IR) Näherung bereitgestellt waren. Die Berechnung der  $\sigma_0$ -Werte erfolgte dabei mit  $\sigma_{t,\infty}$ oder mit  $\sigma_p$ , siehe dazu Kapitel [3.5.](#page-59-0)

Wir sehen, daß die Ubereinstimmung zwischen RESABK und ULFISP Ergeb- ¨ nissen sehr befriedigend ist, und daß bei  $U^{238}$  die Übereinstimmung zwischen Feinflußmethoden und den f-Faktoren bei IR-Tabellen deutlich besser ist als bei NR-Tabellen. Es ist daher zu empfehlen, f-Faktor-Tabellen für  $U^{238}$  mit einem IR-Formalismus zu bestimmen.

In der Abbildung [3.55](#page-151-0) werden effektive Neutroneneinfangswirkungsquerschnitte von  $U^{235}$  verglichen. Da die verschiedenen f-Faktorverfahren praktisch die gleichen Ergebnisse liefern, ist nur eine f-Faktorkurve dargestellt. Wir sehen, daß bei  $U^{235}$  die Übereinstimmung zwischen RESABK und ULFISP gut ist. Die Abweichungen der Ergebnisse der f-Faktor Interpolationen sind bedeutend in den Energiegruppen, in denen die ersten, sehr hohen Resonanzen von  $U^{238}$ liegen.

# **3.11.2 Ergebnisse für die PROTEUS- Experimente.**

Im PROTEUS-Reaktor des Forschungszentrums Würenlingen, Schweiz, wurden seit 1981 unter Beteiligung des Kernforschungszentrums Karlsruhe, der Firma Kraftwerkunion und der Universität Braunschweig FDWR-orientierte Neutronenphysik Experimente durchgeführt. In der Phase I wurde dabei nicht-repräsentativer Brennstoff verwendet. Die Ergebnisse dieser Phase I-Experimente wurden detailliert veröffentlicht und häufig für Validierungszwecke benutzt. Die Phase II-Experimentierreihe begann 1985 und wurde Ende 1990 abgeschlossen. Im Zusammenhang mit den Kooperationsverträgen mit der

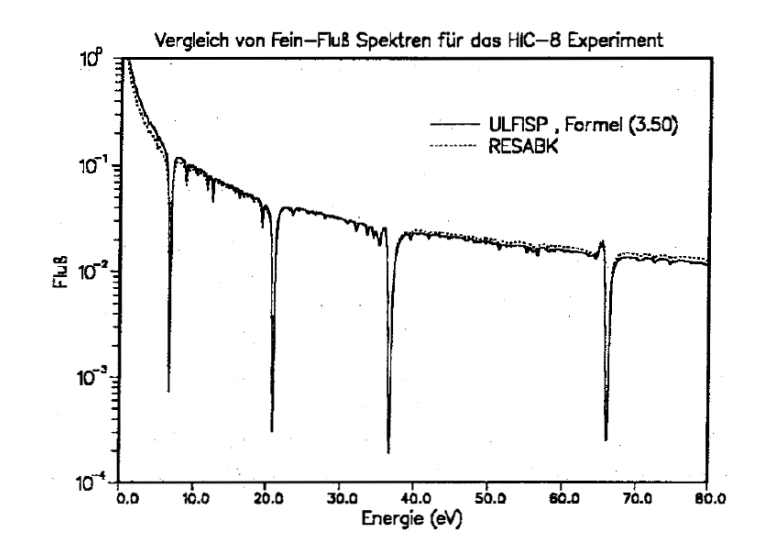

Abbildung 3.53: Vergleich von RESABK und ULFISP Flüsse für das HIC-8 Experiment.

<span id="page-150-0"></span>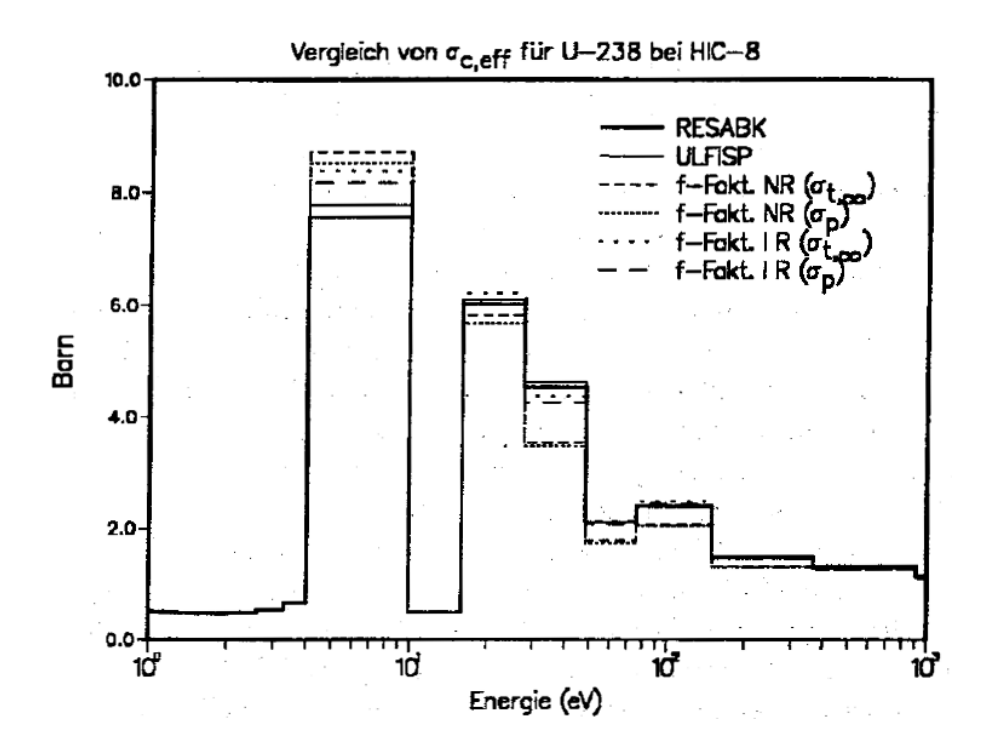

<span id="page-150-1"></span>Abbildung 3.54: Vergleich von effektiven Einfangsquerschnitten für  $U^{238}$  beim HIC-8 Experiment.

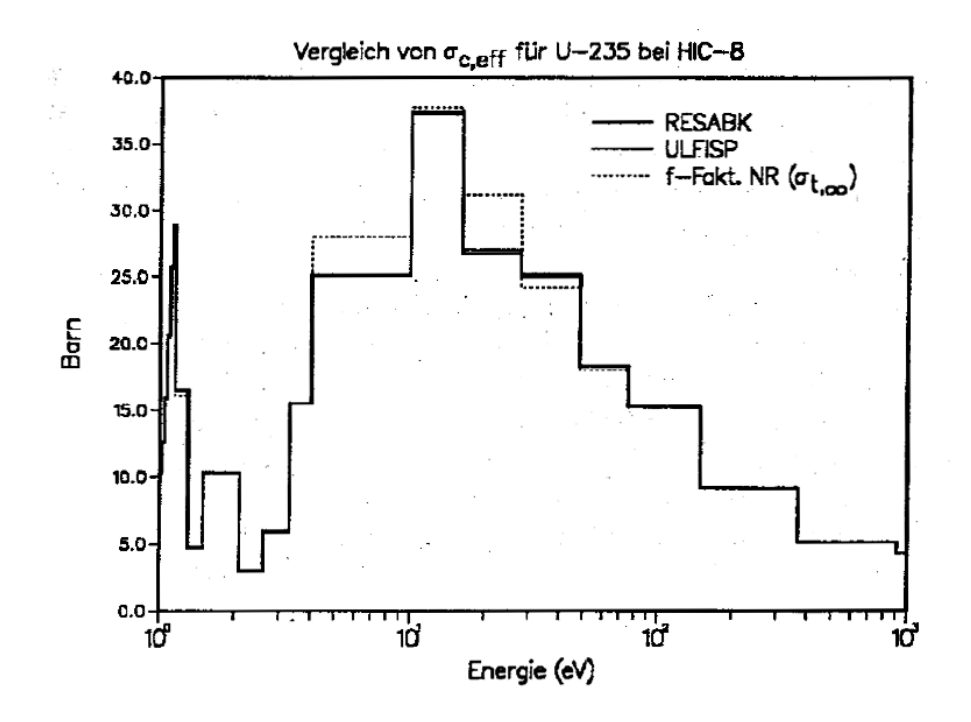

<span id="page-151-0"></span>Abbildung 3.55: Vergleich von effektiven Einfangsquerschnitten für  $U^{235}$  beim HIC-8 Experiment.

Industrie dürfen die Ergebnisse der Phase II noch nicht detailliert veröffentlicht werden, sondern im wesentlichen nur die Verhaltnisse Rechnung-zu- ¨ Experiment:  $C/E$ . In Referenz [\[160\]](#page-307-2) kann eine ausführliche Beschreibung der PROTEUS Phase II-Experimente gefunden werden. Der PROTEUS Reaktor ist ein gekoppeltes Reaktorsystem mit einer zentralen Testzone und mit thermischen Treiberzonen, um ein kritisches System zu erhalten. Test- und Treiberzonen sind getrennt durch einen Ring aus Uranmetall, um die Rückwirkungen der Treiberzonen auf die Testzone zu reduzieren. Die Testzone der Kerne 7 und 8 bestand aus einer zylindrischen Anordnung mit etwa 50 cm Durchmesser und 84 cm Höhe. Die etwa 1900 Brennstäbe mit 0.957 cm Außendurchmesser d waren in einer Dreiecksanordnung mit 1.07 cm Stabteilung  $p (p/d=1.118)$ gleichmäßig angeordnet. Die Brennstoffpellets hatten 0.846 cm Durchmesser und bestanden aus Mischoxid mit etwa 7.5 % Spaltstoffanteil im Plutonium. Das Plutonium stammte aus wiederaufbereitem LWR-Brennstoff und die Isotopenzusammensetzung  $Pu^{238}$  -  $Pu^{239}$  -  $Pu^{240}$  -  $Pu^{241}$  -  $Pu^{242}$  betrug  $\approx 0.01$ -0.64-0.23-0.08-0.04. Mit diesen Spezifikationen sind diese Experimente repräsentativ für mögliche FDWR-Kerne und somit gut geeignet für die Verifizierung von Rechenverfahren, welche für FDWR-Untersuchungen eingesetzt werden. Die im Rahmen dieser Arbeit entwickelten Rechenverfahren wurden eingehend

benutzt bei der Planung und der Auswertung der PROTEUS Phase II Experimente. Dabei wurden im allgemeinen gute Ergebnisse erzielt, insbesondere mit den neuesten Rechenverfahren und Datenbibliotheken. Auch PROTEUS Gesamtkern Rechnungen wurden mit dem in Kapitel [3.11.1](#page-145-0) benutzten Programm TWODANT in einer  $P_1 - S_4$ - Näherung mit zufriedenstellenden Ergebnissen durchgeführt [\[169\]](#page-308-4)

In den Tabellen [3.18](#page-154-0) und [3.19](#page-155-0) sind ausgewählte Ergebnisse für die Nachrechnungen der PROTEUS Experimente 7 und 8 zusammengefaßt. Die Bezeichnungen der Fallunterscheidungen und der experimentellen Daten in den Tabellen sind wieder selbsterklärend. Der angegebene Wert für  $k_{\infty}$  ist nicht der Eigenwert der Lösung der Flußberechnung in der Einheitszelle des Testgitters, sondern wird bestimmt aus dem Verhältnis der Neutronenproduktion zu der Neutronenabsorption aus einer Fundamental Mode Rechnung mit den mittleren Zellquerschnitte und mit dem kritischen Buckling. Die mittleren Zellquerschnitte wurden dabei aus Stoßwahrscheinlichkeitsrechnungen mit Buckling Null ermittelt. Dieses Rechenmodell wurde für die PROTEUS-Auswertungen eingeführt und liefert praktisch die gleichen Ergebnisse, wie Stoßwahrscheinlichkeits Zellrechnungen mit einem kritischen Buckling. Für die automatisierte Berechnung der Reaktionsraten und deren Verhältnisse wurde ein kleines Spezialprogramm PROEVA, welches direkt die gewünschten  $C/E$ -Ergebnisse protokolliert, bereitgestellt.

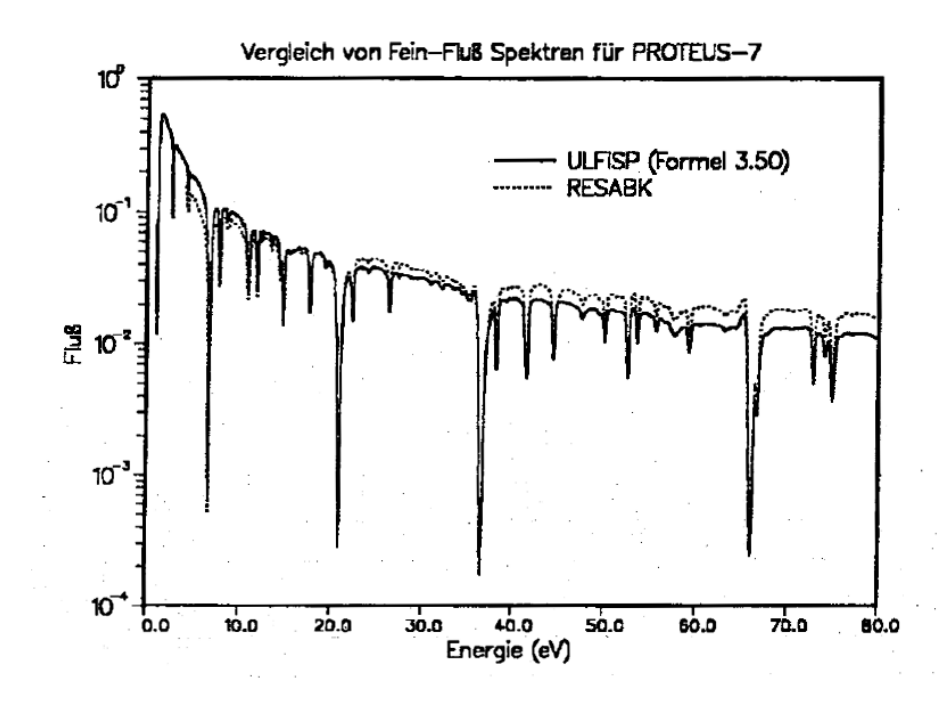

<span id="page-153-0"></span>Abbildung 3.56: Vergleich von RESABK und ULFISP Flüsse für PROTEUS-7.

Die Ergebnisse für PROTEUS-7 in der Tabelle [3.18](#page-154-0) sind in den meisten Fällen befriedigend bis gut. Wir können sehen, daß mit der Bibliothek G69COLD  $k_{\infty}$ deutlich unterschätzt wird und daß die Ursache gesucht werden kann in der Überschätzung des Verhältnisses  $C2/F9$ . Wie bereits vorher erwähnt wurde, ist diese Überschätzung zurückzuführen auf die nicht vorgenommene Abschirmung der Einfangsresonanz von  $Pu^{242}$  bei 2.67 eV. Bei allen anderen Bibliotheken ist dieser Fehler korrigiert und die Übereinstimmung für  $k_{\infty}$  wird besser. Nur bei der Bibliothek G69P1T03 mit IR f-Faktoren und  $\sigma_0$ -Berechnung aus  $\sigma_{t,\infty}$  wird  $k_{\infty}$  wieder um etwa 2 % unterschätzt. Verwendung von  $\sigma_p$  für die  $\sigma_0$ -Berechnung verbessert das Ergebnis deutlich. Bei den Reaktionsratenverhältnissen sind die meisten Ergebnisse sehr befriedigend.  $C2/F9$  wird systematisch um  $\approx$  10 % überschätzt. Wie zu erwarten, ist  $C8/F9$  bei PROTEUS-7 stark abhangig von der Resonanzbehandlung. Die Ergebnisse der Berech- ¨ nungsmethoden der effektiven Wirkungsquerschnitte im Energiebereich der aufgelösten Resonanzen mit den Programmen RESABK und ULFISP und mit IR-Abschirmungstabellierungen zeigen dabei gute Übereinstimmung. Die Verbesserung der elastischen Streuung mit dem Programm REMOCO hat nahezu keinen Einfluß auf die Ergebnisse. Zwischen den konsistenten Bibliotheken G69P1V03 mit 69 Gruppen und G334V003 kann die Ubereinstimmung befrie- ¨ digend angesehen werden. Dies gilt ebenso für den Vergleich der Resultate der 334 Gruppenbibliotheken untereinander.

| Fall Unterscheidung   |          | C/E          |        |        |        |              |        |
|-----------------------|----------|--------------|--------|--------|--------|--------------|--------|
| Biblio-               | Quer-    |              |        |        |        |              |        |
| thek                  | schnitte | $k_{\infty}$ | F5/F9  | F8/F9  | F1/F9  | <b>C8/F9</b> | C2/F9  |
| G69COLD               | Z, S     | 0.9854       | 1.0117 | 1.0247 | 1.0076 | 1.0355       | 1.5523 |
| G69CT005              | Z, S     | 0.9971       | 1.0069 | 1.0491 | 1.0023 | 1.0247       | 0.9718 |
| G69P1V02              | Z, S     | 0.9945       | 1.0136 | 1.0248 | 1.0109 | 1.0336       | 1.1106 |
| G69P1V03              | Z, S     | 0.9933       | 1.0035 | 1.0218 | 1.0034 | 1.0418       | 1.1069 |
| G69P1V03              | Z, P     | 1.0028       | 1.0055 | 1.0149 | 1.0084 | 1.0059       | 1.1057 |
| G69P1V03              | Z, S, R  | 0.9948       | 1.0197 | 1.0223 | 0.9969 | 1.0462       | 1.1225 |
| G69P1V03              | Z, S, U  | 0.9906       | 1.0186 | 1.0265 | 1.0025 | 1.0638       | 1.1232 |
| G69P1V03              | Z, S, M  | 0.9934       | 1.0030 | 1.0189 | 1.0029 | 1.0419       | 1.1054 |
| G69P1T03 <sup>‡</sup> | Z, S     | 0.9807       | 1.0023 | 1.0319 | 1.0013 | 1.0842       | 1.1325 |
| G69P1T03 <sup>‡</sup> | Z, P     | 0.9923       | 1.0042 | 1.0230 | 1.0070 | 1.0376       | 1.1343 |
| G334V002              | Z,S      | 0.9923       | 1.0150 | 1.0409 | 0.9982 | 1.0287       | 1.0790 |
| G334V003              | Z, S     | 0.9906       | 1.0152 | 1.0263 | 0.9987 | 1.0291       | 1.0807 |
| G334T003              | Z, S     | 0.9944       | 1.0168 | 1.0142 | 1.0017 | 0.9983       | 1.0870 |

<sup>‡</sup> IR f-Faktoren, alle anderen Bibliotheken NR-Näherung

Optionen für die Querschnittsberechnung mit 2  $\chi$ -Iterationen :

- Z : GRUCEL/WEKCPM/ONEHOM-Rechnung
- S : Standard  $\sigma_0$ -Berechnung mit  $\sigma_{t,\infty}$
- P : Potentialquerschnitt  $\sigma_p$  statt  $\sigma_{t,\infty}$  bei  $\sigma_0$ -Berechnung
- U : ULFISP Querschnitte im Energiebereich 4 bis 148.7 eV.
- R : RESABK Querschnitte im Energiebereich 4 bis 148.7 eV.
- M : REMOCO Kondensation von G334V003 oberhalb 1 keV.

Bedeutung der experimentellen Daten:

- $k_{\infty}$  :  $\nu\Sigma_f/\Sigma_a$  in der Testzone mit kritischem Buckling
- F5/F9 : Verhältnis Spaltung  $U^{235}$  zu Spaltung  $Pu^{239}$
- F8/F9 : Verhältnis Spaltung  $U^{238}$  zu Spaltung  $Pu^{239}$
- F1/F9 : Verhältnis Spaltung  $Pu^{241}$  zu Spaltung  $Pu^{239}$
- C8/F9 : Verhältnis Absorption  $U^{238}$  zu Spaltung  $Pu^{239}$
- C2/F9 : Verhältnis Absorption  $Pu^{242}$  zu Spaltung  $Pu^{239}$

<span id="page-154-0"></span>Tabelle 3.18: Ausgewählte Ergebnisse für das PROTEUS-7 Experiment.

| <b>Fall Unterscheidung</b> |          | C/E          |        |              |        |              |        |
|----------------------------|----------|--------------|--------|--------------|--------|--------------|--------|
| Biblio-                    | Quer-    |              |        |              |        |              |        |
| thek                       | schnitte | $k_{\infty}$ | F5/F9  | <b>F8/F9</b> | F1/F9  | <b>C8/F9</b> | C2/F9  |
| <b>KFKINR</b>              | Z, S     | 1.0058       | 1.0269 | 0.9777       | 1.0079 | 1.0264       | 1.3952 |
| <b>KFKINR2</b>             | Z, S     | 0.9992       | 1.0377 | 1.0649       | 0.9813 | 1.0437       | 1.0758 |
| G69COLD                    | Z, S     | 0.9904       | 1.0098 | 1.0446       | 0.9704 | 1.0636       | 1.1480 |
| G69CT005                   | Z, S     | 0.9973       | 1.0081 | 1.0754       | 0.9688 | 1.0595       | 1.1426 |
| G69P1V02                   | Z, S     | 1.0017       | 1.0063 | 1.0466       | 0.9675 | 1.0556       | 1.1354 |
| G69P1V03                   | Z, S     | 1.0017       | 1.0061 | 1.0465       | 0.9674 | 1.0555       | 1.1351 |
| G69P1V03                   | Z, P     | 1.0026       | 1.0066 | 1.0451       | 0.9678 | 1.0529       | 1.1363 |
| G69P1V03                   | Z.S.M    | 0.9836       | 1.0132 | 1.0347       | 0.9729 | 1.0909       | 1.1498 |
| G69P1T03 <sup>‡</sup>      | Z, S     | 1.0016       | 1.0061 | 1.0466       | 0.9674 | 1.0558       | 1.1360 |
| G69P1T03 <sup>‡</sup>      | Z, P     | 1.0024       | 1.0066 | 1.0452       | 0.9678 | 1.0531       | 1.1375 |
| G334V002                   | Z, S     | 0.9889       | 1.0141 | 1.0539       | 0.9739 | 1.0757       | 1.1569 |
| G334V003                   | Z, S     | 0.9812       | 1.0173 | 1.0280       | 0.9768 | 1.0823       | 1.1653 |
| G334T003                   | Z, S     | 0.9950       | 1.0396 | 0.9779       | 0.9958 | 1.0149       | 1.2285 |

<sup>‡</sup> IR f-Faktoren, alle anderen Bibliotheken NR-Näherung

Optionen für die Querschnittsberechnung mit 2  $\chi$ -Iterationen :

- Z : GRUCEL/WEKCPM/ONEHOM-Rechnung
- S : Standard  $\sigma_0$ -Berechnung mit  $\sigma_{t,\infty}$
- P : Potentialquerschnitt  $\sigma_p$  statt  $\sigma_{t,\infty}$  bei  $\sigma_0$ -Berechnung
- M : REMOCO Kondensation von G334V003 oberhalb 1 keV.

Bedeutung der experimentellen Daten:

 $k_{\infty}$  :  $\nu\Sigma_f/\Sigma_a$  in der Testzone mit kritischem Buckling

F5/F9 : Verhältnis Spaltung  $U^{235}$  zu Spaltung  $Pu^{239}$ 

- F8/F9 : Verhältnis Spaltung  $U^{238}$  zu Spaltung  $Pu^{239}$
- F1/F9 : Verhältnis Spaltung  $Pu^{241}$  zu Spaltung  $Pu^{239}$
- C8/F9 : Verhältnis Absorption  $U^{238}$  zu Spaltung  $Pu^{239}$
- C2/F9 : Verhältnis Absorption  $Pu^{242}$  zu Spaltung  $Pu^{239}$

<span id="page-155-0"></span>Tabelle 3.19: Ausgewählte Ergebnisse für das PROTEUS-8 Experiment.

In den Abbildungen [3.56](#page-153-0) bis [3.58](#page-158-0) werden Ergebnisse der verschiedenen Methoden für die Berechnung von effektiven Querschnitten im Resonanzgebiet verglichen. Die Abbildung [3.56](#page-153-0) zeigt die ermittelten Wichtungsspektren aus den Programmen RESABK und ULFISP. Wir sehen, daß in den Resonanzen gute Übereinstimmung vorliegt, daß aber der globale Verlauf bei RESABK etwas flacher ist als bei ULFISP. Dieser Trend war beim HIC-8 Experiment in der Abbildung [3.53](#page-150-0) weniger ausgeprägt. Die Abbildungen [3.57](#page-158-1) und [3.58](#page-158-0) mit den effektiven Einfangsquerschnitten für  $U^{238}$  und  $Pu^{239}$  zeigen befriedigende Übereinstimmung der RESABK und ULFISP Ergebnisse. Bei den f-Faktor Methoden zeigt die IR-Methode mit  $\sigma_p$  bei der  $\sigma_0$ -Berechnung die beste Übereinstimmung (wie bei  $k_{\infty}$ ).

Die Abweichungen der Rechnungen vom Experiment sind in der Tabelle [3.19](#page-155-0) für PROTEUS-8 etwas größer als bei PROTEUS-7, insbesondere bei den Ergebnissen gewonnen mit den 334 Gruppensätzen G334V002 und G334V003. Da bei dem trockenen PROTEUS-8 Gitter das Neutronenspektrum ähnlich von der Energie abhängt wie bei Schnellen Reaktoren, wurden auch Vergleichsrechnungen mit zwei 26-Gruppensätzen gemacht. Bis auf das Ergebnis für  $C2/F9$  beim KFKINR-Satz ist die Übereinstimmung vergleichbar mit den neuen 69-Gruppensätzen.

Auffallend bei den PROTEUS-8 Nachrechnungen sind die niedrigen  $k_{\infty}$  Werte der Ergebnisse, welche auf 334 Gruppen KEDAK-4 Daten basieren. Die Verwendung der angepaßten Querschnitte für die inelastische Streuung von  $U^{238}$ in der Bibliothek G334V003 verbessert das Verhältnis  $F8/F9$  um etwa 2.6 %. Eine Ersetzung der gesamten  $U^{238}$  Gruppenkonstanten durch aus JEF-1.1 berechneten Daten auf der Bibliothek G334T003 ergibt eine signifikante Änderung in allen gerechneten Größen. Insbesondere ist die Rückwirkung auf die Verhältnisse  $C8/F9$  und  $C2/F9$  bemerkenswert.

Diese Ergebnisse für die PROTEUS Experimente 7 und 8 zeigen, daß die neuentwickelten Rechenverfahren für FDWR-Rechnungen gut geeignet sind. Dabei ist die Berechnung des Gitters ohne Moderator (Voidfall) problematischer als die Berechnung des Gitters mit Moderator. Aus den Untersuchungen geht hervor, daß insbesondere die Behandlung der elastischen Streuung oberhalb 1 MeV sehr sorgfaltig geschehen muß. Außerdem haben die noch relativ unsi- ¨ cheren Daten für die inelastische Streuung von  $U^{238}$  einen signifikanten Einfluß auf die Ergebnisse für Gitter mit harten Neutronenspektren.

In der Tabelle [3.20](#page-157-0) sind für die PROTEUS-Experimente 7 und 8  $k_{\infty}$  Ergebnisse von Zellrechnungen verglichen mit denen von Fundamental Mode Rechnungen mit homogenisierten Querschnitten der Zellrechnungen. Die Rechnungen wurden durchgeführt mit zwei verschiedenen Verfahren für die Behandlung der (n,2n)-Querschnitte:

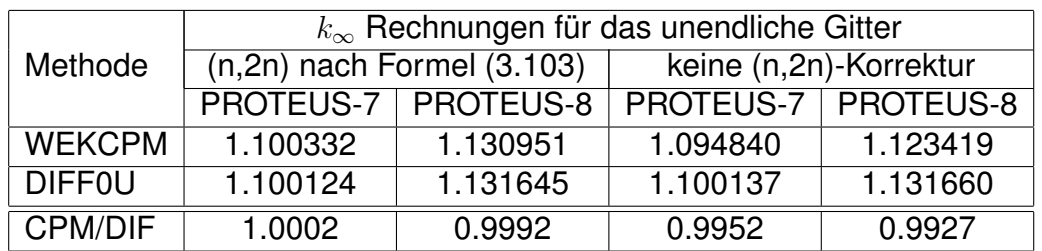

Rechenmethoden:

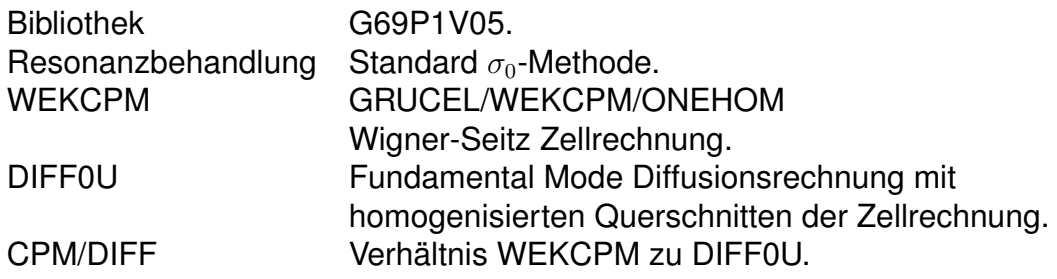

<span id="page-157-0"></span>Tabelle 3.20:  $k_{\infty}$  von PROTEUS-7/8 aus verschiedenen Rechenmethoden.

- 1. Berücksichtigung der (n,2n)-Querschnitte nach Formel [\(A.1\)](#page-324-0) aus Kapitel [A.1.5.](#page-324-1)
- 2. Keine spezielle Berucksichtigung der (n,2n)-Querschnitte. Dieses Verfah- ¨ ren wurde bis ca 1990 als Standardverfahren verwendet.

Die Ergebnisse in der Tabelle [3.20](#page-157-0) zeigen, daß die neue Methode nach For-mel [\(A.1\)](#page-324-0) sehr gute Übereinstimmung für  $k_{\infty}$  aus Zellrechnungen und aus den nachfolgenden Fundamental Mode Rechnungen ergibt. Vor Einfuhrung dieser ¨ Korrektur waren die Unterschiede bedeutend größer.

# <span id="page-157-1"></span>**3.11.3 Ergebnisse für SBR- Benchmarks.**

Besonders bei Beginn der Verifizierungs Arbeiten lagen noch keine experimentellen Ergebnisse für trockene FDWR-Gitter vor. In diesem Zustand ist das Neutronenspektrum ahnlich hart wie bei den Schnellen Reaktoren, insbesondere im ¨ gevoideten Zustand. Deshalb wurde für die Verifizierung der neuen FDWR- Rechenverfahren zunächst auch SBR-Verifizierungshilfen herangezogen. Im folgenden werden fünf solche Vorhaben kurz beschrieben:

1. Nachrechnung der SNEAK-12F Anordnung, welche für ein FDWR-Experiment konzipiert war [\[161\]](#page-307-3).

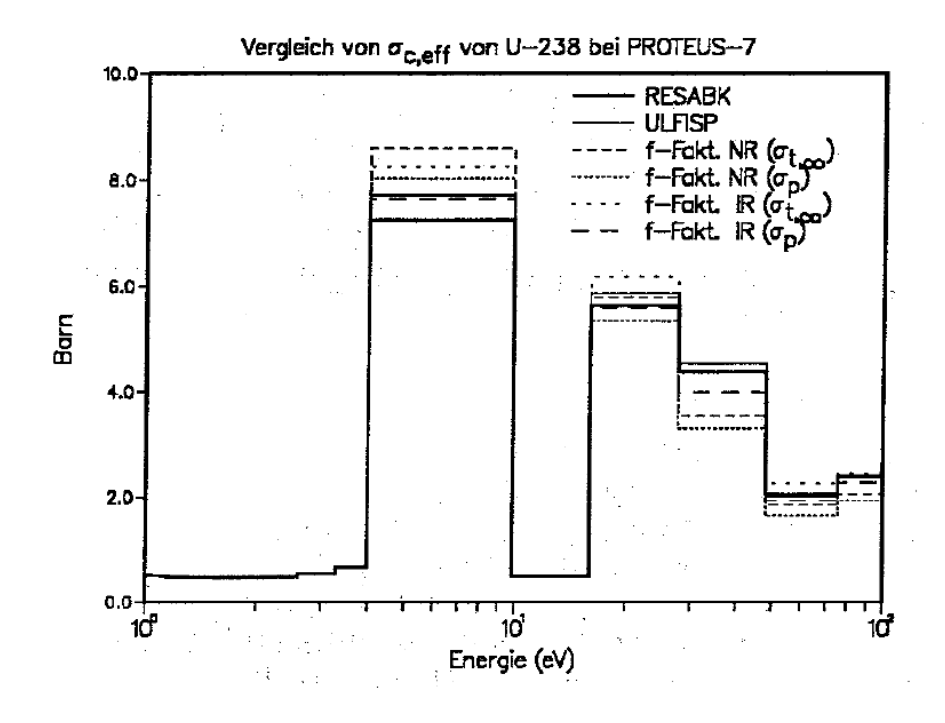

Abbildung 3.57: Vergleich von effektiven Einfangsquerschnitten für  $U^{238}$  beim PROTEUS-7.

<span id="page-158-1"></span>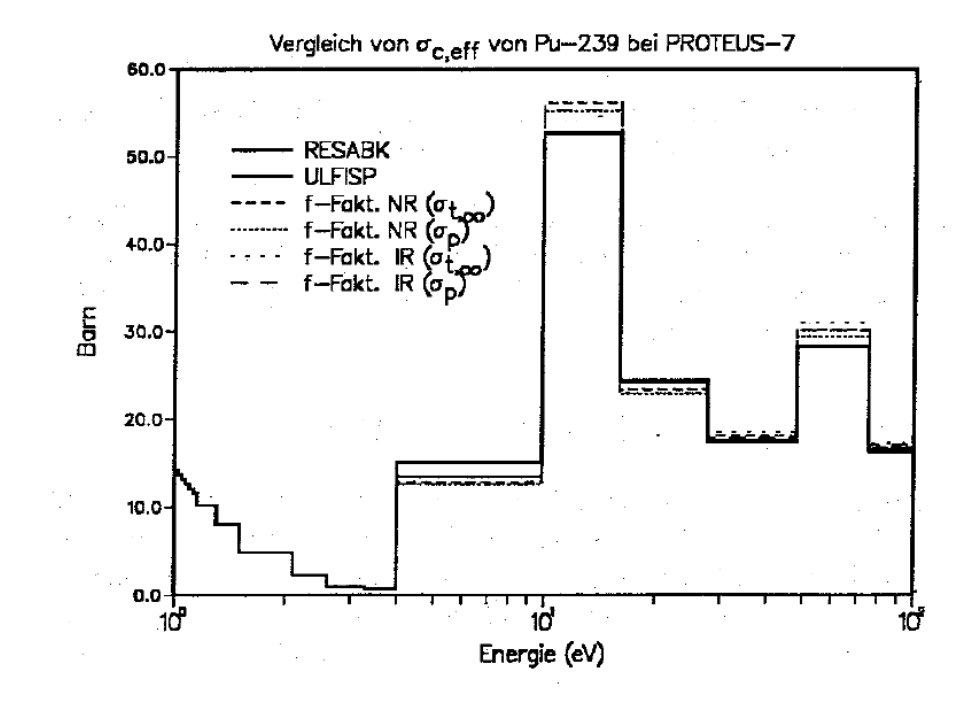

<span id="page-158-0"></span>Abbildung 3.58: Vergleich von effektiven Einfangsquerschnitten für  $U^{235}$  bei PROTEUS-7.

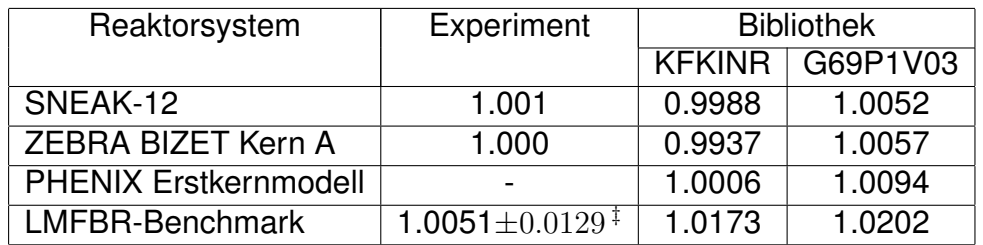

‡ Mittelwert mit Standardabweichung aus Referenz [\[172\]](#page-308-5). Standard SBR Querschnittsberechnung mit 2  $\chi$ -Iterationen.

<span id="page-159-0"></span>Tabelle 3.21: Vergleich von  $k_{eff}$  aus 2-d DIXY Rechnungen für Schnelle Reaktoren.

- 2. Nachrechnung eines SBR- Experiments im englischen ZEBRA Reaktor [\[170\]](#page-308-6).
- 3. Nachrechnung eines vereinfachten Modells des französischen PHENIX Reaktors mit Natrium-Kühlung [\[171\]](#page-308-7).
- 4. Nachrechnung eines NEACRP Benchmarks für einen großen Schnellen Brutreaktor [\[172\]](#page-308-5).
- 5. Vergleich von Fundamental Mode Rechenergebnissen von Testbeispielen für den 26-Gruppensatz KFKINR [\[173\]](#page-308-8) mit entsprechenden Ergebnissen mit den neuen FDWR-Bibliotheken.

Bei den ersten drei Reaktor Nachrechnungen wurde hauptsächlich ein Vergleich der  $k_{eff}$  Ergebnisse mit dem KFKINR-Satz und mit neuen 69-Gruppensätzen durchgeführt. In der Tabelle [3.21](#page-159-0) sind die Ergebnisse für  $k_{eff}$ für das SNEAK-12F Experiment, für das BIZET Kern A Experiment im ZE-BRA Reaktor, für das vereinfachte PHENIX Modell und für dieses LMFBR-Benchmark dargestellt.

Die Gesamtkern Rechnungen wurden durchgeführt mit dem zweidimensionalen Diffusionsprogramm DIXY [\[174\]](#page-308-9) in der neuesten KAPROS-Version DIXY2 [\[175\]](#page-308-10). Die angeforderte Genauigkeit gewährleistet mindestens die vier Stellen Genauigkeit der tabellierten Werte. Die mittleren Querschnitte in den einzelnen Reaktorzonen wurden mit der neuesten GRUCAH-Version ermittelt. Für die SNEAK-Rechnungen wurde dabei die GRUCAH-Heterogenitätskorrektur durchgeführt. In den anderen Fällen wurden die Heterogenitäten nicht berücksichtigt. Wie bei den meisten Rechnungen wurde das effektive Spektrum der Spaltneutronen mit zwei Iterationen berechnet. Wir sehen, daß alle gerechneten Werten relativ eng zusammenliegen und gut mit den Referenzwerten ubereinstimmen. Die Ergebnisse mit dem 69-Gruppensatz G69P1V03 liegen ¨ systematisch etwas höher als die Ergebnisse des Standard 26-Gruppensatzes KFKINR.

In der Tabellen [3.22](#page-161-0) und [3.23](#page-162-0) sind einige  $k_{eff}$ -Ergebnisse von Fundamental Mode Rechnungen für Schnelle Anordnungen verglichen für die Gruppensätzen KFKINR, KFKINR2 und G69P1V03. Die Eingaben für diese Rechnungen stammen aus den Verifikationsarbeiten bei der Erstellung von 26-Gruppen KFKINR-Nachfolgesätzen [\[173\]](#page-308-8), z.B. des KFKINR2-Satzes [\[149\]](#page-306-0). Die Tabellen-Einträge wurden automatisch erzeugt mit dem KAPROS Spezialprogramm COMKEF.

Auch in der Tabelle [3.22](#page-161-0) kann im allgemeinen befriedigende Übereinstimmung zwischen den  $k_{eff}$ -Ergebnissen der 26- und 69-Gruppen Rechnungen beobachtet werden. Die Abweichungen sind oft kleiner als  $1\%$  und übersteigen nur in Ausnahmefällen 1.5%. Bemerkenswert sind die großen Unterschiede bei den HECTOR-Ergebnissen. Die Testzone der HECTOR-Experimente bestand aus einer homogenen Dispersion von einem Graphit-Borgemisch mit hochangereichertem  $U^{235}$ - (HUG) oder  $Pu$ - (HPG) Brennstoff. Das Plutonium enthielt etwa 94.3 %  $Pu^{239}$  und 5.4 %  $Pu^{240}$ . Die Graphit/Bor Beimischung war so gewählt worden, daß etwa 70 % der Neutronenreaktionen im Energiebereich von 10 eV bis 10 keV liegen und  $k_{\infty} \approx 1$  ist, siehe Referenz [\[176\]](#page-308-11). Mit geeigneten Meßtechniken wurde die erforderliche Borkonzentration für  $k_{\infty} = 1$  ermittelt. Wir sehen, daß die neuen 69-Gruppenrechnungen die HECTOR-Experimente gut wiedergeben. Eine weitere Beschreibung der einzelen Anordnungen und eine detailliertere Analyse der Rechenergebnisse kann an dieser Stelle nicht erfolgen, vielmehr soll die Tabelle [3.22](#page-161-0) einen Eindruck der vorhandenen Abweichungen zwischen 26- und 69-Gruppenrechnungen vermitteln. Zum Vergleich werden in der Tabelle [3.23](#page-162-0) Ergebnisse mit dem Standard KFKINR-Satz und dem vorwiegend auf KEDAK basierenden 26-Gruppen Nachfolgesatz KFKINR2 gegenübergestellt. Hier treten Unterschiede in der gleichen Größenordnung wie zwischen 26- und 69-Gruppen auf.

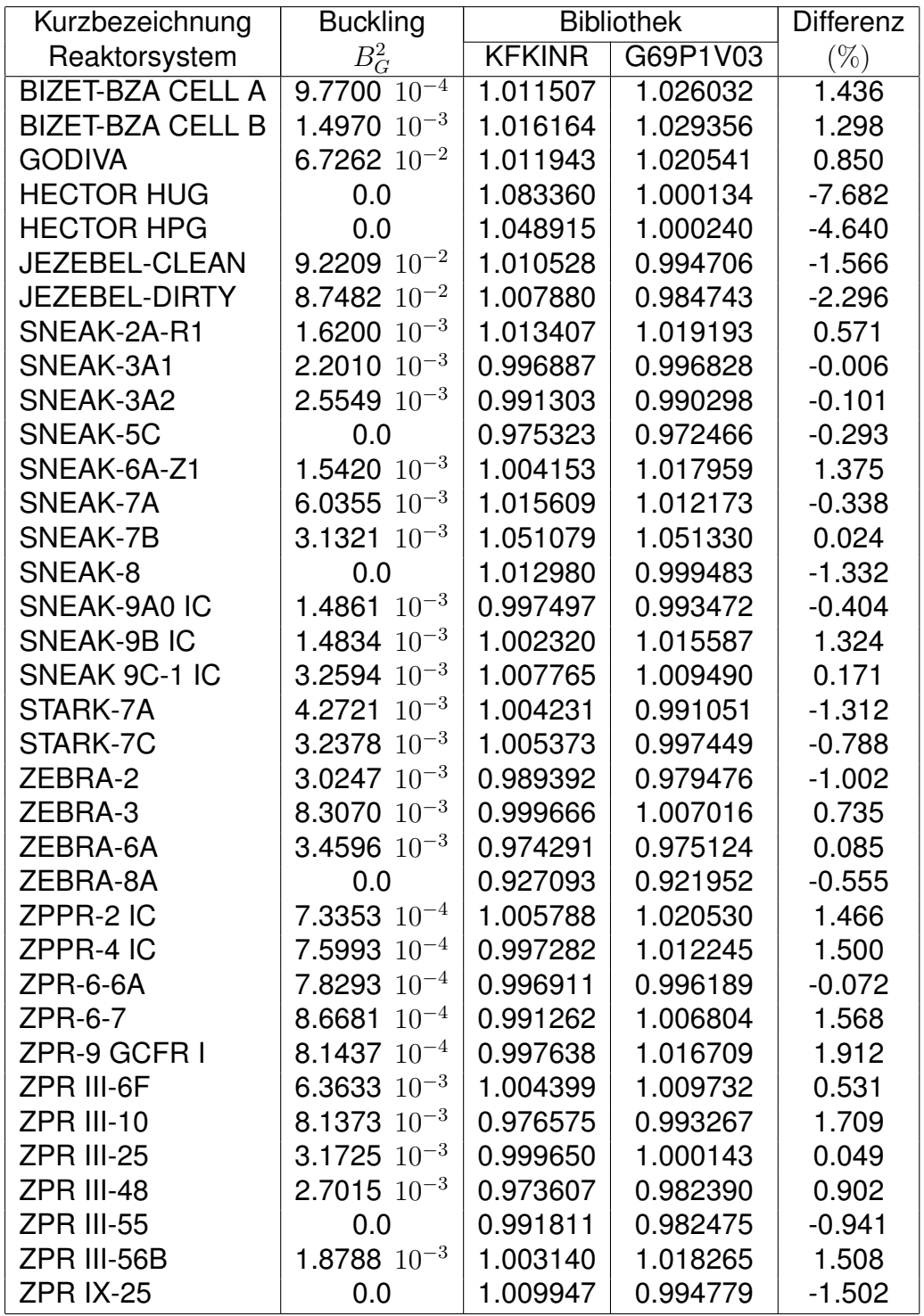

<span id="page-161-0"></span>Tabelle 3.22: Vergleich von  $k_{eff}$ -Ergebnissen von Fundamental Mode Rechnungen für Schnelle Anordnungen.

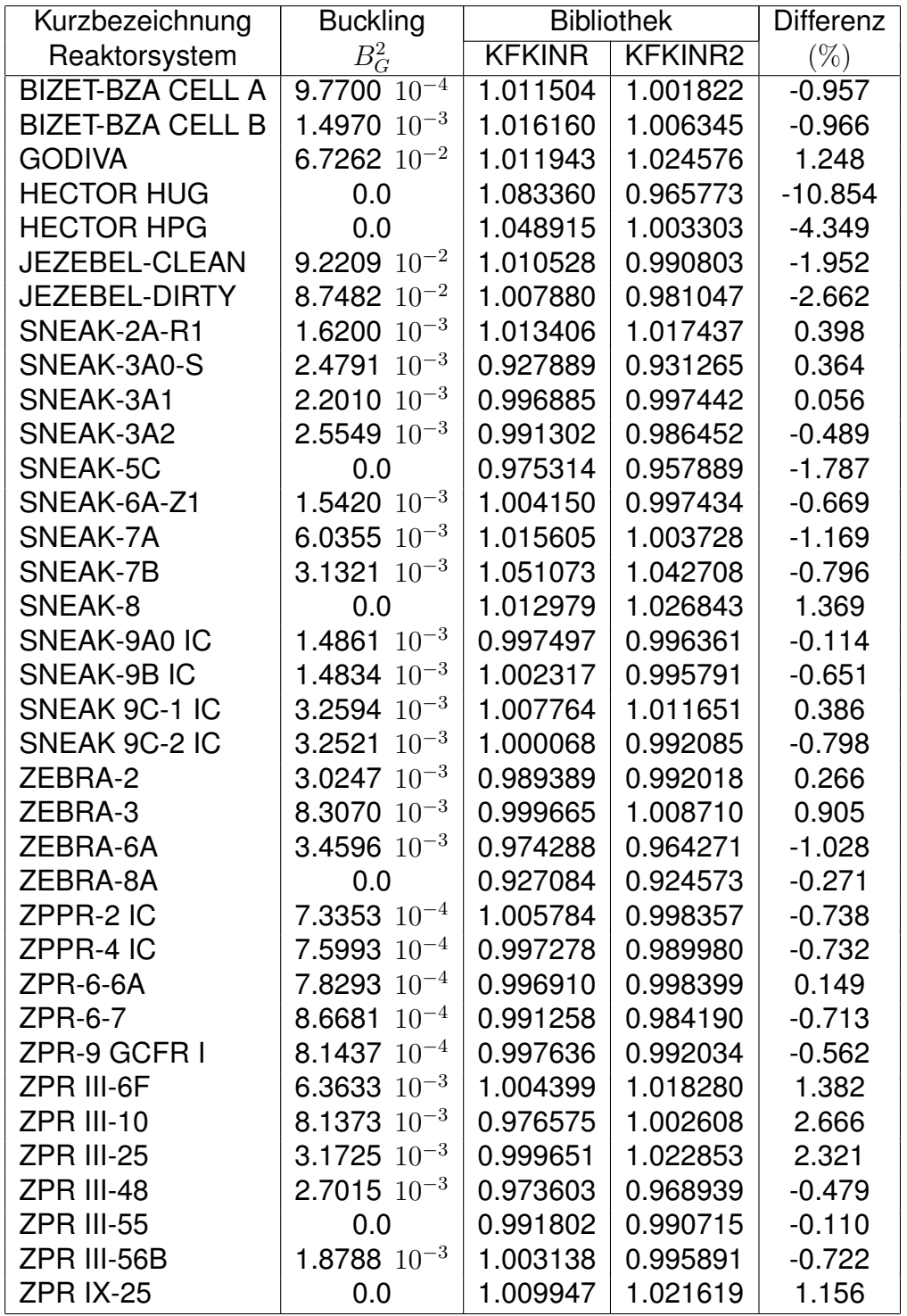

<span id="page-162-0"></span>Tabelle 3.23: Vergleich von  $k_{eff}$ -Ergebnissen von Fundamental Mode Rechnungen für Schnelle Anordnungen.

#### **3.11.4 Zusammenfassung der Validierungsarbeiten.**

In den vorangegangenen drei Abschnitten wurde eine systematische Validierung der neuen FDWR-Rechenverfahren für unendliche Zonen dargestellt. An einigen wenigen ausgewählten Beispielen wurde die Brauchbarkeit dieser Verfahren für einen breiten Anwendungsbereich gezeigt. Das HIC-8 Experiment mit  $UO<sub>2</sub>$  Brennstoff in einem engen wassermoderierten Gitter wurde herangezogen, um die verschiedenen Berechnungsverfahren für die Bestimmung von effektiven Wirkungsquerschnitte eingehend zu untersuchen. Verglichen wurden die Standardmethoden mit Selbstabschirmungstabellen nach den "Narrow Resonance" (NR) und "Intermediate Resonance" (IR) Formalismen und die direkte Berechnung der effektiven Querschnitten mit Feinflußverfahren mit den sich ergänzenden Programmen RESABK und ULFISP. Bei diesen Untersuchungen ergibt sich eine befriedigende Übereinstimmung zwischen den Ergebnisse des Programms RESABK des IKE, Stuttgart, und des im Rahmen dieser Arbeit entwickelten Programms ULFISP. Bei Verwendung der gleichen nuklearen Basisdaten von KEDAK4 zeigen die Ergebnisse der Rechnungen mit Selbstabschirmungstabellen die beste Ubereinstimmung mit den Feinflußmethoden, ¨ falls IR-Rechenverfahren für die Berechnung der f-Faktoren und ein neu formulierter Bell/Levine Faktor bei der Berücksichtigung der Zellheterogenitäten benutzt werden. Die beste Übereinstimmung mit den experimentellen Ergebnisse wird erreicht, falls NR-Abschirmungstabellen und ein Bell/Levine Faktor  $a = 1$ . verwendet werden. Diese Methoden wurden für die durchgeführten Auslegungsrechnungen verwendet.

Die Nachrechnungen der PROTEUS Experimente 7 und 8 zeigen, daß die neu entwickelten Methoden gut geeignet sind um typische FDWR-Gitter mit MOX-Brennstoff im Normalzustand und bei entleertem Gitter zu beschreiben. Dabei ist die Übereinstimmung  $C/E$  bei dem Experiment 7 mit dem mit Wasser gefüllten Gitter besser als beim Experiment 8 mit entleertem Gitter. Die Fundamental Mode Rechnungen für eine Reihe von Schnellen Anordnungen bestätigen diese Problematik der Nachrechnung von Reaktorsystemen mit harten Neutronenspektren durch die teilweise große Streuung in den Ergebnissen mit verschiedenen Gruppensätzen. Die bereitgestellten Rechenverfahren scheinen aber hinreichend genau zu sein für die nachfolgenden orientierenden Auslegungsrechnungen für KfK-FDWR-Entwürfe.

Die allgemeinere Brauchbarkeit der entwickelten Verfahren wurde gezeigt bei Vergleichsrechnungen im Zusammenhang mit dem Entwurf eines Kompakt-kerns für den neuen Münchner Forschungsreaktor [\[67,](#page-300-0) [68\]](#page-300-1). In diesem Entwurf ist das zu 93 %  $U^{235}$  angereicherte Uran in einem neuentwickelten  $U_3Si_2/Al$ Dispersionsbrennstoff in einem ringförmigen Kern mit etwa 5.6 cm Innen- und 10 cm Außendurchmesser und 70 cm Höhe angeordnet. Dieser Ringkern ist untergebracht in einem Schwerwassertank, so daß die aus dem Kern ausfließenden schnellen Neutronen im  $D_2O$  gut thermalisiert werden und dann wieder in den Reaktor zurückkehren und zu thermischer Spaltung führen können. Im inneren des Ringreaktors befindet sich ein Beryliumzylinder umgeben von einem axial beweglichen Ring für die Reaktorregelung. Am Anfang des etwa 44 Tage dauernden Betriebs des Kerns enthält dieser Regelring das Absorbermaterial Hafnium mit dem Nachfolgematerial Aluminium oder Berylium. Die Wirksamkeit des Regelmaterials Hafnium wurde mit einem vereinfachten Modell des Reaktors in einem Benchmarkvergleich untersucht. Beteiligt waren dabei die Fakultät für Physik E21 der Technischen Universität München, das Institut für Kernenergetik der Universität Stuttgart, die Firma Interatom Bergisch Gladbach und das Institut für Neutronenphysik und Reaktortechnik des Kernforschungszentrums Karlsruhe. Der vorläufige Abschlußbericht dieser Benchmarkmarkuntersuchun-gen [\[177\]](#page-308-12) zeigt, daß die KfK-Ergebnisse [\[178\]](#page-309-0) gut mit den übrigen übereinstimmen.

# <span id="page-165-0"></span>**Kapitel 4**

# **Abbrandrechnungen.**

Für die Auslegung des Kerns eines Fortschrittlichen Druckwasserreaktors sind verläßliche Abbrandrechnungen erforderlich. Dabei ist insbesondere der Reaktivitätsverlust  $\Delta k_{BU}$  durch den Abbrand von großer Bedeutung.  $\Delta k_{BU}$  wird bestimmt durch zwei Komponenten:

- 1. Anderung des Brennstoffs. Die Neutroneneinfänge in den Brennstoffisotopen führen zu einer geänderten Isotopenzusammensetzung im Brennstoff: einerseits werden Spaltisotope durch diese Einfänge abgebaut, andererseits aber auch aufgebaut durch die Konversion von nicht-spaltbaren in spaltbare Isotope.
- 2. Aufbau von Spaltprodukten im Brennstoff. Diese Spaltprodukte haben zum Teil sehr hohe Absorptionsquerschnitte, insbesondere im thermischen Energiebereich.

Die Abbrandreaktivität ist stark abhängig vom Neutronenspektrum in einem Reaktor. Je härter das Neutronenspektrum ist, je besser wird die Konversion von nicht-spaltbaren in spaltbare Isotope und je geringer ist die Wirksamkeit der Spaltprodukte. Deshalb ist  $\Delta k_{BU}$  bei Thermischen Reaktoren bedeutend höher als bei Brutreaktoren. In den ersten Veröffentlichungen über das Abbrandverhalten beim FDWR lagen die Angaben über  $\Delta k_{BU}$  für vergleichbare Reaktorsysteme relativ weit aus einander [\[108,](#page-303-1) [109\]](#page-303-2):

- In einer Konzeptstudie der Firma Babcock & Wilcox, USA, aus 1981 [\[179\]](#page-309-1) wurde 6 % "depletion allowance" für 350 Vollasttage (VLT) pro Reaktorzyklus angegeben. Dies bedeutet  $\approx 1.7\,10^{-4}\,\Delta k/VLT$ .
- Eine Studie der Universität Braunschweig von 1982 [\[180\]](#page-309-2) ergab 2.2 % Reaktivitätsverlust für 450 VLT. Dies entspricht  $\approx 0.5\,10^{-4}\,\Delta k/VLT$ .
- Eine Studie des GKSS-Forschungszentrum Geesthacht von 1982 [\[181\]](#page-309-3) ergab 3.6 % Reaktivitätsverlust für einen Abbrand von 20.000 Megawatt-Tage pro Tonne Schwermetall (MWT/TSM). Auch dies bedeutet  $\approx 0.5 10^{-4} \Delta k / VLT$ .

• Erste Auslegungsrechnungen im KfK aus 1983 [\[182\]](#page-309-4) lieferten etwa  $\approx 1.3\,10^{-4}\,\Delta k/VLT$ .

Der Reaktivitätsverlust pro Vollasttag bestimmt zusammen mit der Uberschußreaktivität beim Betriebsanfang Zyklusdauer und möglichen Abbrand eines Reaktorkerns. Eine gute Vorhersage dieses Parameters ist daher eine Notwendigkeit.

Für die KfK-FDWR-Abbranduntersuchungen konnte zurückgegriffen werden auf die Ergebnisse aus einem anderen Projekt: die Entwicklung eines Programmsystems für Untersuchungen zum nuklearen Brennstoffkreislauf (BKL) [\[183\]](#page-309-5). Dieses BKL-Programmsystem wurde Ende der siebziger Jahren mit den folgenden Zielen konzipiert:

- 1. Es sollten möglichst **viele Reaktortypen** untersucht werden können, z.B. Thermische, Intermediäre, Schnelle und nach Möglichkeit auch Fusionsreaktoren.
- 2. Es sollten möglichst **viele Rechenaufgaben** konsistent durchgeführt werden können, z.B. Reaktivität, Inventare, Brennstoffmanagement, Umweltbelastung.
- 3. Es sollte möglichst **flexibel** sein.

Nach einer eingehenden Untersuchung wurde in Referenz [\[183\]](#page-309-5) ein Konzept für ein solches BKL-Programmsystem vorgeschlagen. Es sollte innerhalb des bestehenden SBR-Codesystems KAPROS [\[184\]](#page-309-6) nach dem Ablaufdiagramm in der Abbildung [4.1](#page-168-0) realisiert werden. In den Kreisen sind Schnittstellen für die Datenübertragung definiert. Der Inhalt der Kästchen stellt die verschiedenen Rechenaufgaben dar. Es wurden dabei nur die damals bekannten Bibliotheken und Rechenverfahren berücksichtigt. Durchgezogene Linien stellen vorhandene oder festgeplante Lösungswege dar, im Gegensatz zu den gestrichelten Linien mit provisorischem Charakter. Die wichtigsten Datenschnittstellen sind:

- Die Kerndatenbibliotheken mit ENDF und KEDAK Format, siehe dazu z.B. Kapitel [2.2.1.](#page-25-0)
- Die Gruppenkonstantenbibliotheken im GRUBA Format, siehe dazu z.B. Kapitel [2.2.2.](#page-26-0)
- Die KAPROS-Datenblockstrukturen für:
	- **–** Teilchenzahldichten im MISCH-Block [\[51\]](#page-298-0) und
	- **–** Makroskopische Gruppenkonstanten im SIGMN-Block [\[51\]](#page-298-0).
- Die KORIGEN-Bibliotheken mit allgemeinen Abbranddaten [\[65\]](#page-300-2).
- Für die Übergabe von Wichtungsspektren für Gruppenkondensationen wird die KAPROS-Datenblockstruktur FLUX0 [\[185\]](#page-309-7) verwendet.

Das Ablaufdiagramm aus der Abbildung [4.1](#page-168-0) wurde inzwischen in der KAPROS-Prozedur **KARBUS** weitgehend realisiert. KARBUS kann die meisten verfugba- ¨ ren Querschnittsberechnungen und nachfolgenden Reaktor- und Abbrandrechnungen weitgehend automatisiert durchführen. Für Untersuchungen von Reaktorsystemen mit homogenisierten Zonen wurden vorher die KAPROS-Prozeduren **DXBURN** [\[186\]](#page-309-8) für zwei-dimensionale Abbrandrechnungen mit DIXY [\[174\]](#page-308-9) und **BURN0D** [\[187\]](#page-309-9) für "Fundamental Mode" Abbrandrechnungen mit DIFF0 [\[185\]](#page-309-7) bereitgestellt. DXBURN und BURN0D wurden hauptsächlich für SBR-Untersuchungen und für erste orientierende FDWR-Untersuchungen eingesetzt, siehe z.B. Referenz [\[182\]](#page-309-4).

Die Berechnung der Flüsse und der Querschnitte wurden bereits im Kapitel [3](#page-39-0) eingehend untersucht.

Im folgenden werden zuerst die wichtigsten angewandten Rechenmethoden für den Abbrand und deren Realisierung in den Rechenprogrammen beschrieben. Danach werden einige Validierungsuntersuchungen für diese Verfahren diskutiert.

# **4.1 Abbrandrechnungen in einzelnen Reaktorzonen.**

Bei den Abbrandrechnungen für die einzelnen Reaktorzonen wird angenommen, daß die Materialkonstanten in dieser Zone konstant sind. Die Zeitabhängigkeit der Nukliddichten wird beschrieben durch die Bilanz der Produktions- und der Verlustraten für jedes einzelne Nuklid, Formel [\(2.30\)](#page-36-0) aus Kapitel [2.5:](#page-35-0)

<span id="page-167-0"></span>
$$
\frac{dN_i}{dt} = \sum_{j=1}^{M} \ell_{i,j} \lambda_j N_j + \bar{\Phi} \sum_{k=1}^{M} f_{i,k} \sigma_k N_k - (\lambda_i + \bar{\Phi} \sigma_i) N_i \quad (i = 1,..,M)
$$
 (4.1)

mit

- $N_i$  Atomdichte des Isotops i
- $\lambda_i$  Zerfallskonstante des Isotops i
- $\sigma_i$  Spektrumsgewichteter Einfangsquerschnitt des Isotops i
- $\ell_{i,j}$  Anteil des Zerfalls des Isotops j, führend zu i
- $f_{i,k}$  Anteil der Absorption des Isotops k, führend zu i
- $\bar{\Phi}$  Mittlere absolute Neutronenflußdichte
- M Anzahl behandelter Isotope

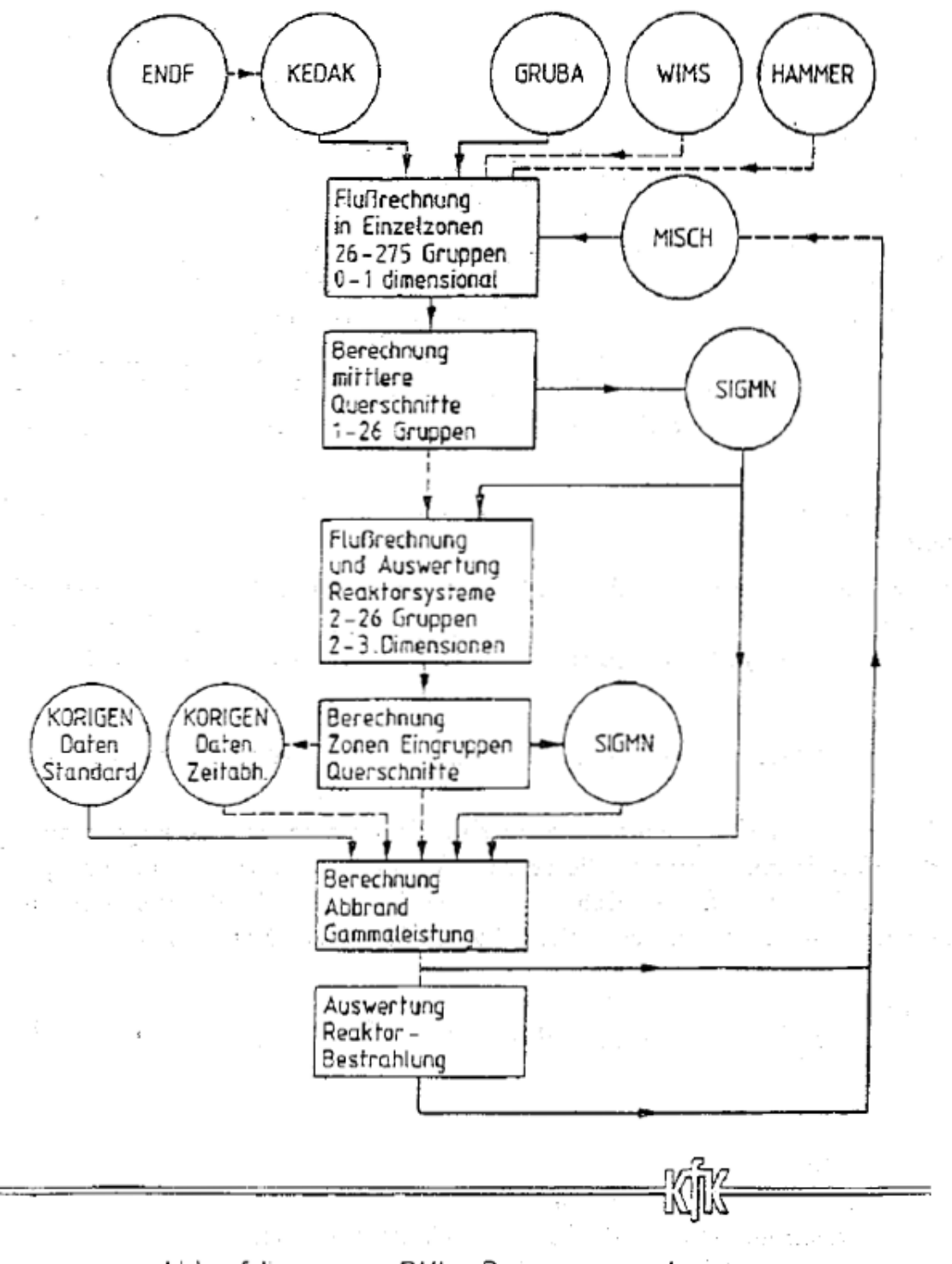

<span id="page-168-0"></span>Ablaufdiagramm BKL-Programmsystem

Abbildung 4.1: Vorschlag aus dem Jahr 1982 für ein Brennstoffkreislauf (BKL)-Programmsystem.

In dieser Formel sind nur die Eingruppen Neutronenwirkungsquerschnitte  $\sigma_i$ und die Verzweigungsfaktoren  $f_{i,k}$  vom betrachteten Reaktorsystem abhängig. Die mittlere absolute Neutronenflußdichte  $\bar{\Phi}$  muß so bestimmt werden, daß die gewünschte Leistung erzeugt wird. Für die Lösung des Gleichungsystems nach Formel [\(4.1\)](#page-167-0) sind eine Reihe von Rechenverfahren bekannt [\[61,](#page-299-0) [62,](#page-299-1) [63,](#page-299-2) [64\]](#page-300-3), siehe dazu auch Kapitel [2.4.](#page-32-0) Im INR wurde für LWR-Untersuchungen der amerikanische Code ORIGEN [\[61\]](#page-299-0) weiter entwickelt. Das resultierende Programm KORIGEN konnte an Experimenten verifiziert werden und wurde an mehreren Institutionen und Firmen weitergegeben. Diese positive Erfahrungen führten dazu, daß die KORIGEN-Verfahren fur den zentralen Abbrandmodul des im ¨ Aufbau befindlichen BKL-Programmsystems ausgewählt wurden. Im nächsten Abschnitt wird das entstandene Programm **BURNUP** kurz beschrieben.

# **4.1.1 Das Abbrandprogramm BURNUP.**

Bei der Entwicklung des KAPROS-Moduls BURNUP wurde ausgegangen von der Karlsruher Version KORIGEN des aus Oak Ridge, USA, stammenden Programms ORIGEN. Im Anhang [A](#page-316-0) sind die wesentlichen Merkmale dieser Entwicklung dargestellt.

# **4.1.2 Die Behandlung der Spaltprodukte.**

Bei den Kernspaltungsprozessen in einem Reaktor werden sehr viele Spaltprodukte erzeugt. Davon können in BURNUP mehr als 800 berücksichtigt werden.

In der Abbildung [4.2](#page-170-0) sind die Verteilungen der Spaltproduktausbeuten auf den KORIGEN-Bibliotheken für die drei wichtigsten Spaltisotope dargestellt. Diese bekannten Höckerkurven zeigen, wie die Massenzahlen zwischen  $A = 90..100$ und  $A = 130..140$  stark bevorzugt werden. Diese zum Teil kurzlebigen Isotope werden nicht alle in den eigentlichen Reaktorrechnungen explizit behandelt, sondern es werden unterschiedliche Näherungen gemacht:

• Bei den SBR-Untersuchungen werden häufig alle Spaltprodukte zu einem sogenannten "Pseudo-Spaltprodukt-Paar" zusammengefaßt. Die bekannte SBR-Gruppenkonstantenbibliothek KFKINR enthält in ihrer ursprünglichen Form keine Daten für die einzelnen Spaltproduktmaterialien, sondern nur Daten für ein Pseudo-Spaltprodukt-Paar. Die ersten exploratorischen KfK-FDWR-Untersuchungen wurden mit so einem Pseudo-Material durchgeführt, zunächst mit dem 26-Gruppensatz KFKINRBB, siehe Kapi-tel [3.10.1,](#page-135-0) und später mit 69-Gruppensätzen mit einem aus den KFKINR-Daten abgeleiteten Pseudo-Material.

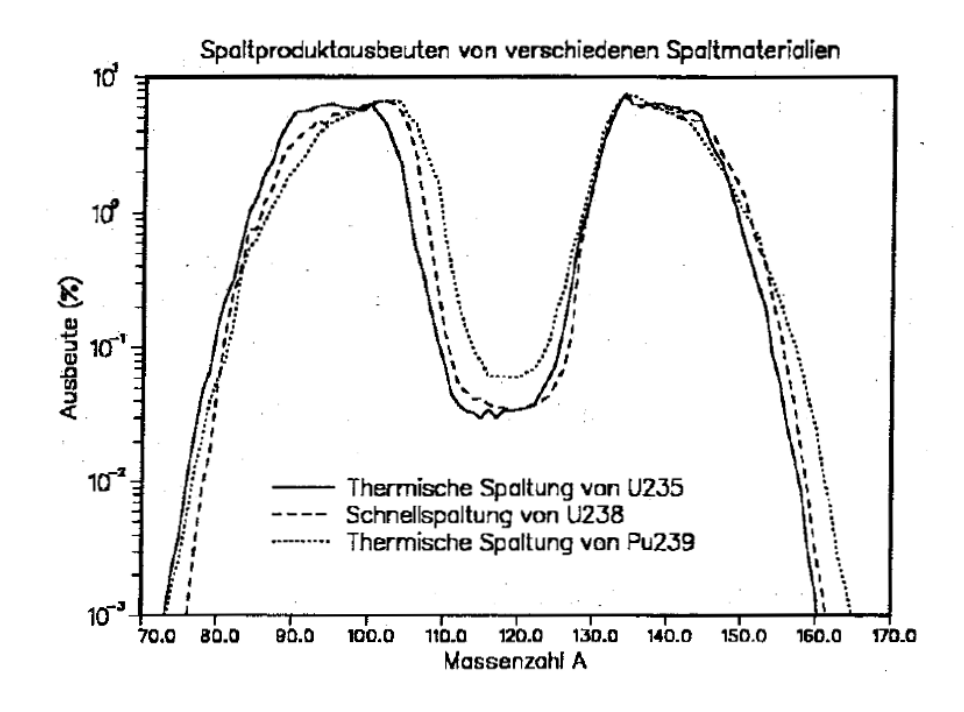

Abbildung 4.2: Spaltproduktausbeuten für  $U^{235}$ ,  $U^{238}$  und  $Pu^{239}$  von der KORIGEN- Bibliothek.

<span id="page-170-0"></span>In Referenz [\[188\]](#page-309-10) sind Untersuchungen über die Bestimmung solcher Pseudo-Materialien beschrieben.

- Zusammenfassung der Spaltprodukte zu mehreren Pseudo-Materialien. Für die Beschreibung des Langzeitverhaltens von Leichtwasserreaktoren wurde durch Garrison und Roos 1962 ein Spaltproduktmodell mit fünf Komponenten veröffentlicht [\[189\]](#page-309-11):
	- **–** Drei Pseudo-Materialien aus Spaltprodukten, welche schnell, langsam oder nicht zu einer konstanten Konzentration im Reaktor aufgebaut werden: schnelle, langsame, keine Sättigung (Gleichgewicht von Produktion und Zerstörung).
	- $-$  Zwei Isotope explizit:  $Xe^{135}$  und  $Sm^{149}$ .

Dieses Verfahren wird oft in amerikanischen Gruppenkonstantenbibliotheken verwendet. Dabei wurden zunächst nur die Einfangsquerschnitte unter Vernachlässigung der Streuung gespeichert. Dieses Modell wurde in USA auch für SBR-Untersuchungen angewandt. Ein weiteres Modell für die Behandlung der Spaltprodukte bei SBR-Rechnungen sieht eine Aufteilung in zwei Pseudo-Materialien, geordnet nach geraden, bzw.

ungeraden Massenzahlen der Spaltprodukte vor [\[190,](#page-309-12) [191\]](#page-310-0). In Referenz [\[190\]](#page-309-12) wird gezeigt, daß bei der Berechnung eines großen SBR keine signifikanten Unterschiede auftreten, wenn ein oder zwei Pseudo-Spaltproduktmaterialien verwendet werden.

• Explizite Behandlung der wichtigsten Spaltprodukte. Die Bereitstellung von Gruppenkonstanten für Pseudo-Spaltmateralien erfolgt mit Hilfe von Modellrechnungen, wobei möglichst viele einzelne Spaltprodukte berücksichtigt werden. Solche Untersuchungen können z.B. mit den Rechenverfahren im neuentwickelten BKL-System durchgeführt werden. Dabei stellt sich heraus, daß ein sehr großer Anteil der Gesamteinfänge in den Spaltprodukten in nur relativ wenigen Isotopen auftritt.

In den Tabellen [4.1](#page-173-0) und [4.2](#page-174-0) sind für die drei Reaktortypen FDWR, LWR und SBR die Absorptionsratenanteile der wichtigsten Spaltprodukte zusammengefaßt. Dabei werden für jeden Reaktortyp jeweils der prozentuelle Anteil der aufgeführten Einzelisotope und der bis dahin in der Tabelle kumulierte Anteil (Bezeichnung "kum.") angegeben. Tabelle [4.2](#page-174-0) ist dabei eine Fortsetzung der Tabelle [4.1.](#page-173-0) Beim FDWR wurde das Gitter des neuen KfK-Referenzentwurfs aus Kapitel [6](#page-226-0) untersucht. Die LWR-Daten stammen aus Nachrechnungen eines Experiments im Druckwasserreaktor Obrigheim, siehe Kapitel [4.3.2.](#page-186-0) Die SBR-Daten wurden gewonnen aus vereinfachten Abbrandrechnungen für die zentrale Zone eines SBR-Benchmarks [\[172\]](#page-308-5). Bei allen Reaktortypen betrug der Brennstoffabbrand 30.000 MWT/TSM. Die ersten 50 Materialien sind geordnet nach den Anteilen beim FDWR, die übrigen 7 haben beim SBR-Spektrum bedeutend mehr Einfluß als bei FDWR und LWR. Wir können sehen, daß die ersten etwa 25 Materialien bei allen drei Reaktortypen 80 bis 90 % der Absorp-tionen bewirken. Die letzte Zeile der Tabelle [4.2](#page-174-0) gibt Angaben über den absoluten Betrag der Absorptionsraten, normiert auf Eins für den FDWR. Während der Unterschied zwischen LWR und FDWR etwa ein Faktor 2.27 beträgt, ergibt sich zwischen FDWR und SBR etwa ein Faktor 260.

Die Abbildungen [4.3](#page-175-0) und [4.4](#page-176-0) zeigen die Abbrandabhängigkeit eines einzelnen Pseudo-Spaltprodukt-Paars bei verschiedenen Abbränden beim LWR und beim FDWR. In Abbildung [4.3](#page-175-0) können wir sehen, daß der Unterschied beim LWR zwischen 15.000 und 30.000 MWT/TSM nicht sehr gravierend ist. Das gleiche gilt für den FDWR zwischen 30.000 und 50.000 MWT/TSM in der Abbildung [4.4.](#page-176-0) Hier sehen wir aber auch, daß der Unterschied zwischen LWR und FDWR insbesondere bei niedrigen Energien signifikant ist.

Prinzipiell ist es möglich, für den Modul BURNUP Spezialbibliotheken mit geeigneten Pseudo-Spaltprodukten bereitzustellen und zu verwenden. Diese Option wurde in der Entwicklungsphase auch erfolgreich getestet. Da aber BURNUP für verschiedene Reaktorkonzepte anwendbar sein soll und die erforderlichen Rechenzeiten bei der Berücksichtigung aller Materialien aus den Tabellen [4.1](#page-173-0) und [4.2](#page-174-0) nicht prohibitiv größer werden als bei der Verwendung von Pseudo-Spaltprodukt-Materialien, wurde in der Praxis immer mit nahezu all diesen Spaltprodukt-Materialien gerechnet.

Ein Problem bei der Bereitstellung der Nukliddichten fur die nachfolgenden Re- ¨ aktivitätsrechnungen nach den Abbrandrechnungen im Modul BURNUP betrifft die Berucksichtigung der entstandenen Isotope, welche nicht explizit auf den ¨ Gruppenkonstantenbibliotheken vorhanden sind (Restisotope). Ursprünglich wurden diese zu einem Pseudo-Spaltprodukt-Paar zusammengefaßt. Bei den Querschnittsrechnungen wurde dann dieses Pseudo-Material dem Pseudo-Spaltprodukt-Paar für **alle** Spaltprodukte zugeordnet. Dieses Vorgehen führt aber zu großen Fehlern in den Abbrandergebnissen, insbesondere bei Hochabbrandrechnungen.

Diese Fehler werden verursacht durch die Tatsache, daß in dem Fall daß eine hinreichende Anzahl Spaltprodukte explizit behandelt wird, das Pseudo-Spaltprodukt-Paar für alle Spaltprodukte viel höhere Einfangsquerschnitte hat als die Rest-Isotope. Die insbesondere im thermischen Energiebereich hohen Einfangsquerschnitte führen zu einer signifikanten Spektrumshärtung. Die daraus resultierenden unterschiedlichen Eingruppenkonstanten führen dann zu erheblichen Fehlern, wie am Beispiel von Hochabbrandrechnungen für LWR gefunden wurde. Daraufhin wurde der Modul BURNUP so geändert, daß die Kumulation der restlichen Spaltprodukte zu einem Pseudo-Material nur mit Hilfe einer speziellen Eingabe-Option erfolgen kann. Im Standardfall werden die nicht explizit behandelbaren Isotope für nachfolgende Reaktivitätsrechnungen vernachlässigt. Der Einfluß dieser Vernachlässigung wird geringer, je mehr Isotope explizit behandelt werden, siehe für die Absorptionsratenanteile der einzelnen Spaltprodukte die Tabellen [4.1](#page-173-0) und [4.2.](#page-174-0)

|                 |                          | <b>FDWR</b><br>Anteil (%) |                    |            | <b>LWR</b> |               | <b>SBR</b> |  |
|-----------------|--------------------------|---------------------------|--------------------|------------|------------|---------------|------------|--|
| Nr.             | Isotop                   |                           |                    | Anteil (%) |            | Anteil (%)    |            |  |
|                 |                          | <b>Isotop</b>             | kum.               | Isotop     | kum.       | <b>Isotop</b> | kum.       |  |
| 1               | $Xe^{131}$               | 8.72                      | 8.72               | 6.11       | 6.11       | 1.87          | 1.87       |  |
| $\overline{2}$  | $S_{m}^{\overline{149}}$ | 8.52                      | 17.24              | 5.94       | 12.05      | 5.44          | 7.31       |  |
| $\overline{3}$  | $\overline{Rh^{103}}$    | 7.82                      | 25.06              | 9.10       | 21.15      | 6.13          | 13.44      |  |
| $\overline{4}$  | $\overline{Cs}^{133}$    | 7.37                      | 32.43              | 5.88       | 27.03      | 6.45          | 19.89      |  |
| $\overline{5}$  | $Pm^{147}$               | 6.15                      | 38.58              | 4.19       | 31.22      | 4.67          | 24.56      |  |
| $\overline{6}$  | $Sm^{152}$               | 6.13                      | 44.71              | 4.33       | 35.55      | 0.71          | 25.27      |  |
| $\overline{7}$  | $\overline{TC^{99}}$     | 5.77                      | 50.48              | 4.47       | 40.02      | 6.92          | 32.19      |  |
| $\overline{8}$  | $\overline{Sm^{151}}$    | 4.60                      | 55.08              | 4.09       | 44.11      | 4.18          | 36.37      |  |
| $\overline{9}$  | $\overline{Ag^{109}}$    | 4.48                      | 59.56              | 1.62       | 45.73      | 2.14          | 38.51      |  |
| $\overline{10}$ | $\overline{Xe^{135}}$    | 4.43                      | 63.99              | 19.12      | 64.85      | 0.00          | 38.51      |  |
| 11              | $\overline{Ru^{101}}$    | 3.01                      | 67.00              | 1.47       | 66.32      | 8.83          | 47.34      |  |
| $\overline{12}$ | $Eu^{153}$               | 2.94                      | 69.94              | 2.54       | 68.86      | 2.01          | 49.35      |  |
| 13              | $\overline{Nd^{143}}$    | 2.45                      | 72.39              | 8.97       | 77.83      | 2.85          | 52.20      |  |
| 14              | $\overline{Nd^{145}}$    | 2.44                      | 74.83              | 2.45       | 80.28      | 3.21          | 55.41      |  |
| $\overline{15}$ | $\overline{Pd^{105}}$    | 2.25                      | 77.08              | 0.97       | 81.25      | 8.91          | 64.32      |  |
| 16              | $\overline{Mo}^{95}$     | 2.22                      | 79.30              | 1.84       | 83.09      | 1.17          | 65.49      |  |
| 17              | $\overline{Cs}^{135}$    | 2.16                      | 81.46              | 0.39       | 83.48      | 3.39          | 68.88      |  |
| $\overline{18}$ | $\overline{Pd^{108}}$    | 1.79                      | 83.25              | 0.44       | 83.92      | 0.81          | 69.69      |  |
| 19              | $\overline{Pd^{107}}$    | 1.61                      | 84.86              | 0.39       | 84.31      | 5.88          | 75.57      |  |
| $\overline{20}$ | $\overline{Sm^{150}}$    | 1.53                      | 86.39              | 2.00       | 86.31      | 0.00          | 75.57      |  |
| $\overline{21}$ | $\overline{Eu^{155}}$    | 1.20                      | $87.\overline{59}$ | 1.75       | 88.06      | 0.98          | 76.55      |  |
| $\overline{22}$ | $\bar{E}u^{154}$         | 1.10                      | 88.69              | 1.51       | 89.57      | 0.00          | 76.55      |  |
| 23              | $Sm^{147}$               | 1.02                      | 89.71              | 1.03       | 90.60      | 0.00          | 76.55      |  |
| 24              | $\overline{Ru^{103}}$    | 0.86                      | 90.57              | 0.62       | 91.22      | 3.72          | 80.27      |  |
| $\overline{25}$ | $Zr^{93}$                | 0.78                      | 91.35              | 0.55       | 91.77      | 1.02          | 81.29      |  |
| 26              | $Pm^{\overline{148,m}}$  | 0.74                      | 92.09              | 1.62       | 93.39      | 0.00          | 81.29      |  |
| $\overline{27}$ | $\overline{Gd^{157}}$    | 0.65                      | 92.74              | 0.25       | 93.64      | 0.00          | 81.29      |  |
| 28              | $\overline{Cd^{113}}$    | 0.63                      | 93.37              | 0.22       | 93.86      | 0.00          | 81.29      |  |
| $\overline{29}$ | $\overline{Mo^{97}}$     | 0.61                      | 93.98              | 0.36       | 94.22      | 4.22          | 85.51      |  |

<span id="page-173-0"></span>Tabelle 4.1: Absorptionsanteile von Spaltprodukten für FDWR, LWR und SBR bei 30.000 MWT/TSM Abbrand.

|                 |                       | <b>FDWR</b> |                    | <b>LWR</b>    |       | <b>SBR</b> |       |
|-----------------|-----------------------|-------------|--------------------|---------------|-------|------------|-------|
| Nr.             | Isotop                | Anteil (%)  |                    | Anteil (%)    |       | Anteil (%) |       |
|                 |                       | Isotop      | kum.               | <b>Isotop</b> | kum.  | Isotop     | kum.  |
| 30              | $\overline{Pr^{141}}$ | 0.55        | 94.53              | 0.63          | 94.85 | 1.12       | 86.63 |
| $\overline{31}$ | $Cs^{134}$            | 0.47        | $\overline{95.00}$ | 0.71          | 95.56 | 0.21       | 86.84 |
| $\overline{32}$ | $\overline{I^{127}}$  | 0.35        | 95.35              | 0.10          | 95.66 | 0.45       | 87.29 |
| $\overline{33}$ | $\overline{Ru^{104}}$ | 0.32        | 95.67              | 0.08          | 95.74 | 1.90       | 89.19 |
| $\overline{34}$ | $\overline{Rh^{105}}$ | 0.30        | 95.97              | 0.79          | 96.53 | 0.00       | 89.19 |
| $\overline{35}$ | $La^{139}$            | 0.30        | 96.27              | 0.52          | 97.05 | 0.34       | 89.53 |
| $\overline{36}$ | $\overline{Mo^{98}}$  | 0.29        | 96.56              | 0.15          | 97.20 | 1.30       | 90.83 |
| $\overline{37}$ | $\overline{In^{115}}$ | 0.29        | 96.85              | 0.08          | 97.28 | 0.00       | 90.83 |
| $\overline{38}$ | $Pm^{148}$            | 0.28        | 97.13              | 0.46          | 97.74 | 0.00       | 90.83 |
| 39              | $\overline{Kr^{83}}$  | 0.27        | 97.40              | 0.61          | 98.35 | 0.15       | 90.98 |
| 40              | $\overline{Nd^{148}}$ | 0.24        | 97.64              | 0.13          | 98.48 | 0.61       | 91.59 |
| $\overline{41}$ | $\overline{I^{129}}$  | 0.23        | 97.87              | 0.23          | 98.71 | 0.89       | 92.48 |
| 42              | $\overline{Mo^{100}}$ | 0.20        | 98.07              | 0.09          | 98.80 | 1.07       | 93.55 |
| $\overline{43}$ | $Ru^{102}$            | 0.20        | 98.27              | 0.10          | 98.90 | 2.03       | 95.58 |
| 44              | $\overline{Zr^{96}}$  | 0.19        | 98.46              | 0.09          | 98.99 | 0.36       | 95.94 |
| $\overline{45}$ | $Gd^{155}$            | 0.17        | 98.63              | 0.05          | 99.04 | 0.00       | 95.94 |
| 46              | $\overline{Gd^{156}}$ | 0.15        | 98.78              | 0.06          | 99.10 | 0.00       | 95.94 |
| $\overline{47}$ | $\overline{Pd^{106}}$ | 0.12        | 98.90              | 0.03          | 99.13 | 0.39       | 96.33 |
| 48              | $\overline{Sm^{148}}$ | 0.12        | 99.02              | 0.00          | 99.13 | 0.00       | 96.33 |
| 49              | $\overline{Nd^{150}}$ | 0.11        | 99.13              | 0.04          | 99.17 | 0.34       | 96.67 |
| $\overline{50}$ | $Zr^{91}$             | 0.10        | 99.23              | 0.10          | 99.27 | 0.25       | 96.92 |
| $\overline{51}$ | $\overline{Nd^{144}}$ | 0.07        | 99.30              | 0.17          | 99.44 | 0.14       | 97.06 |
| $\overline{52}$ | $\overline{Xe^{132}}$ | 0.09        | 99.39              | 0.05          | 99.49 | 0.68       | 97.74 |
| 53              | $\overline{Ru^{106}}$ | 0.04        | 99.43              | 0.01          | 99.50 | 0.60       | 98.34 |
| $\overline{54}$ | $\overline{Xe^{134}}$ | 0.05        | 99.48              | 0.03          | 99.52 | 0.55       | 98.89 |
| $\overline{55}$ | $\overline{Nd^{146}}$ | 0.06        | 99.54              | 0.06          | 99.58 | 0.46       | 99.35 |
| $\overline{56}$ | $\overline{Cd^{111}}$ | 0.09        | 99.63              | 0.04          | 99.62 | 0.29       | 99.64 |
| $\overline{57}$ | $\overline{Xe^{133}}$ | 0.09        | 99.72              | 0.12          | 99.74 | 0.07       | 99.71 |
| Norm. Summe     |                       | 1.0000      |                    | 2.2663        |       | 0.0038     |       |

<span id="page-174-0"></span>Tabelle 4.2: Absorptionsanteile von Spaltprodukten füe FDWR, LWR und SBR bei 30.000 MWT/TSM Abbrand (Fortsetzung).

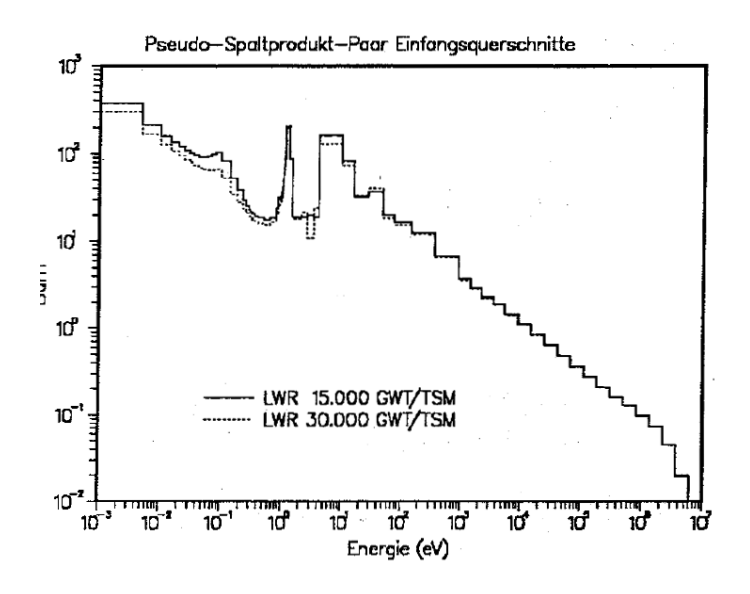

<span id="page-175-0"></span>Abbildung 4.3: Abbrandabhängigkeit des Pseudo-Spaltprodukt-Paars beim LWR.

#### **4.2 Reaktor-Abbrandrechnungen.**

Nachdem mit dem Programm BURNUP ein vielseitiger, flexibler BKL-Modul für die eigentlichen Materialabbrand-Rechnungen bereitgestellt war, wurden nach und nach KAPROS-Prozeduren für Reaktor-Abbrandrechnungen entwickelt. Da die ersten BKL-Untersuchungen überwiegend mit  $(R, Z)$ - Reaktormodellen und mit dem zweidimensionalen Diffusions-Programm DIXY durchgeführt wurden, basierte die erste neue BKL-Prozedur für Reaktor-Abbrandrechnungen auf einer automatisierten DIXY-Anwendung, kombiniert mit BURNUP-Rechnungen: die Prozedur DXBURN. Nach Bereitstellung von DXBURN wurde diese Prozedur vereinfacht und modifiziert für "Fundamental Mode" Abbrandrechnungen: die Prozedur BURN0D. Da die FDWR-Untersuchungen bald auch mit  $(\Delta, Z)$ -Rechenmodellen durchgeführt wurden, wurde DXBURN eingehend modifiziert und ergänzt um Rechenmoduln für  $(\Delta, Z)$ - Reaktorrechnungen. Diese Entwicklung führte zu der sehr umfangreichen Prozedur KARBUS. Die Prozeduren BURN0D, DXBURN und KARBUS wurden alle realisiert entsprechend dem Ablaufdiagramm in Abbildung [4.1.](#page-168-0) Dabei werden nach jeder Abbrandrechnung mit BURNUP für jede Reaktorzone neue makroskopischen Gruppenkonstanten berechnet. Dieses Verfahren ist ziemlich rechenintensiv und eignet sich besonders für Erstkernuntersuchungen mit sehr einfachen Umladeformalismen nach einem Reaktorzyklus. Für Untersuchungen zu einem FDWR-Gleichgewichtskern wurde ein neues, schnelles Rechenverfahren mit speziellen Bibliotheken mit Abbranddaten entwickelt und

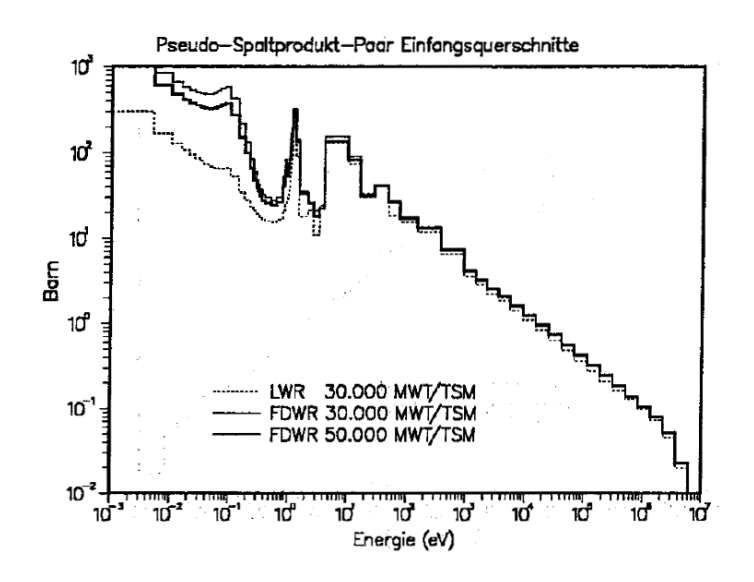

<span id="page-176-0"></span>Abbildung 4.4: Abbrandabhängigkeit des Pseudo-Spaltprodukt-Paars beim FD-WR.

in einer neuen Prozedur ARCOSI realisiert. Im Anhang [C](#page-332-0) werden diese genannten BKL-Abbrandprozeduren kurz erläutert.

# **4.3 Die Verifikation der Abbrandprogramme.**

Für eine zuverlässige Auslegung von Leistungsreaktoren ist die Vorhersagegenauigkeit des Langzeitverhaltens des Reaktorkerns von essentieller Bedeutung. Für die in Betrieb befindlichen Reaktortypen ist diese Problematik be-friedigend gelöst. In den Referenzen [\[192,](#page-310-1) [193,](#page-310-2) [194,](#page-310-3) [195\]](#page-310-4) wird z.B. gezeigt, daß das Langzeitverhalten von SBR und LWR, auch mit MOX-Brennstoff, zuverlässig beschrieben werden kann. Da für die Beschreibung des FDWR neue Rechenverfahren entwickelt wurden und das Neutronenspektrum im Kern dieses Reaktors sich signifikant unterscheidet von LWR und SBR, müssen für die FDWR-Langzeit Rechnungen Verifikationsuntersuchungen durchgeführt werden. Wie bereits am Anfang des Kapitel [4](#page-165-0) erwahnt wurde, zeigten die ersten ¨ veröffentlichten FDWR-Langzeitdaten große Diskrepanzen.

Die Verifikationsarbeiten für das FDWR-Langzeitverhalten können nach den folgenden zwei Aspekten unterteilt werden:

1. Vergleichsrechnungen der eigenen angewandten Rechenverfahren mit anderen Rechenverfahren, z.B. bei Benchmarkuntersuchungen. Hierzu konnten Probleme aus dem Bereich des SBR, des LWR und des FDWR untersucht werden.

2. Nachrechnung von Langzeitexperimenten in geeigneten Reaktoren. Hierzu wurde nur ein Experiment in einem Druckwasserreaktor mit Brennstoff aus angereichertem Uran herangezogen.

Im folgenden werden diese Verifikationsuntersuchungen kurz beschrieben.

# **4.3.1 Vergleich mit anderen Abbrandprogrammen.**

Für die Verifikation der im neuen BKL-Programmsystem bereitgestellten Rechenverfahren wurden Vergleiche mit anderen Programmen für die drei Reaktortypen SBR, LWR und FDWR durchgeführt. Im folgenden werden Beteiligungen an internationalen Benchmarkuntersuchungen näher beschrieben.

Für die Bewertung von verfügbaren oder neuentwickelten Rechenverfahren in der Reaktortechnik werden häufig internationale Vergleichsrechnungen, sogenannte Benchmark Untersuchungen, durchgeführt. Hierbei werden Rechenprobleme mit genauen Randbedingungen definiert und vorgegeben, welche Ergebnisse erarbeitet werden müssen. Diese Benchmarks können mehr mathematisch orientiert sein mit genau vorgegebenen Materialkonstanten, wie z.B. Gruppenkonstanten, so daß insbesondere Information über die Qualität der mathematischen Modellierung gewonnen werden kann, oder mehr physikalisch orientiert sein mit dem Ziel, die Qualität der verwendeten Materialdaten vergleichen zu können.

Die neuen Rechenverfahren wurden eingesetzt bei der Beteiligung an drei Benchmarks des "Nuclear Energy Agency Committee on Reactor Physics" (NE-ACRP), und diese Rechenfälle werden immer wieder herangezogen für die Verifizierung von Neuentwicklungen:

- 1. Ein NEACRP Benchmark zum Abbrand des SBR [\[196\]](#page-310-5).
- 2. Ein NEACRP Benchmark zur Problematik des  $U^{236}$ -Aufbaus bei der Uranrezyklierung in einem Druckwasserreaktor [\[197\]](#page-310-6).
- 3. Ein spezielles NEACRP Benchmark zum Abbrand des FDWR [\[198,](#page-310-7) [199\]](#page-310-8).

Nach anfänglichen Problemen, welche meistens durch noch nicht erkannte Fehler in den Datenbibliotheken verursacht wurden, konnten für diese Benchmarks befriedigende Ergebnisse erzielt werden. Im allgemeinen hat sich herausgestellt, daß solche Benchmarkbeteiligungen sehr gut geeignet sind, um Unzulanglichkeiten und Fehler in neuentwickelten Rechenverfahren zu beseiti- ¨ gen.

#### **4.3.1.1 SBR-Benchmark Untersuchungen.**

Die neuentwickelten Rechenverfahren für das KfK-BKL-Rechensystem wurden zuerst angewandt bei der Beteiligung an dem NEACRP-Benchmark zum Abbrandverhalten eines großen Schnellen Brutreaktors [\[196\]](#page-310-5). Die Konfiguration des Reaktormodells bei Betriebsanfang war die gleiche wie beim in Ka-pitel [3.11.3](#page-157-1) gerechneten NEACRP-SBR-Benchmark aus Referenz [\[172\]](#page-308-5). Für die erforderlichen Abbrandrechnungen waren Rechenmodell und Randbedingungen genau spezifiziert, so daß im wesentlichen die Abbrandprogramme und die verwendeten Daten getestet wurden. Im INR wurden mehrere Lösun-gen mit 208- und 26-Gruppensätzen erarbeitet und in Referenz [\[147\]](#page-306-1) dokumentiert. Dabei wurden der 208-Gruppensatz um mehrere Aktinidenmaterialien und der 26-Gruppen KFKINR-Satz um 13 Aktiniden- und 68 Spaltpro-duktmaterialien ergänzt, siehe auch Kapitel [3.10.1.](#page-135-0) Die Streuung in den Ergebnissen aus 8 Forschungszentren war beträchtlich. Dabei lagen die KfK-Ergebnisse in den meisten Fällen innerhalb des  $1\sigma$ -Fehlerbereichs. Für die FDWR-Abbrandrechnungen brachten diese Untersuchungen die Bestätigung der Brauchbarkeit der neuen Programme im BKL-System. Die bei den FDWR-Untersuchungen eingesetzten **Daten** bei den Abbrandrechnungen sollten an relevanteren Probleme verifiziert werden.

#### **4.3.1.2 LWR-Benchmark Untersuchungen.**

Die erste Anwendung des BKL-Systems für Leichtwasserreaktoren war die Beteiligung an einem NEACRP-Benchmark zu der Rezyklierung von wiederauf-bereitetem Uran [\[197\]](#page-310-6). In diesem Benchmark waren mehrere Rechenfälle definiert. Für die BKL-Verifizierunguntersuchungen wurde der Fall 1A mit genau definierten Anfangsbedingungen ausgewählt. Die wichtigsten Spezikationen für die Zell-Abbrandrechnungen sind in der Tabelle [4.3](#page-179-0) zusammengefaßt.

Die KfK-Ergebnisse wichen zunächst deutlich ab von denen der übrigen teilnehmenden Forschungszentren. Zwei Gründe konnten für diese großen Abweichungen ermittelt werden: fehlerhafte Gruppenkonstanten des Isotops  $B^{11}$ und bei der Behandlung der restlichen, nicht auf der 69-Gruppenbibliothek vorhandenen Spaltprodukte.

In der Abbildung [4.5](#page-180-0) ist für den Fall 1A dieses Benchmarks  $k_{\infty}$  in Abhängigkeit des Abbrands in Gigawattage pro Tonne Schwermetall (GWT/TSM) für den Mittelwert von acht Lösungen aus verschiedenen Forschungszentren und von drei unterschiedlichen KARBUS-Ergebnissen dargestellt:

1. Die Mittelwerte von acht Lösungen stammen aus Referenz [\[197\]](#page-310-6). Die angegebenen Fehlerbalken entsprechen Angaben aus dieser Referenz über

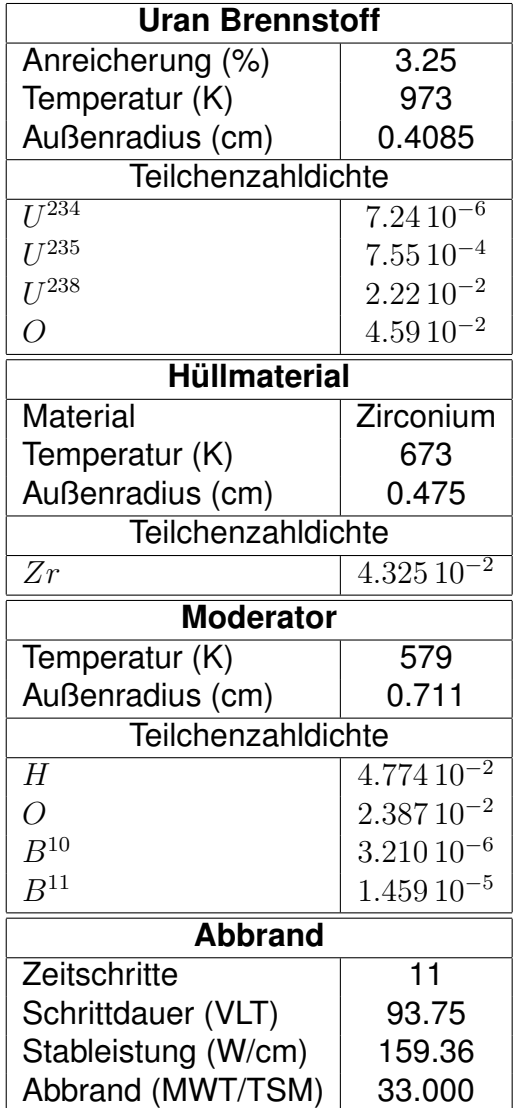

<span id="page-179-0"></span>Teilchenzahldichten in [1/(cm barn)]

Tabelle 4.3: Spezifikationen für das NEACRP-Uran-Rezyklierungs Benchmark.
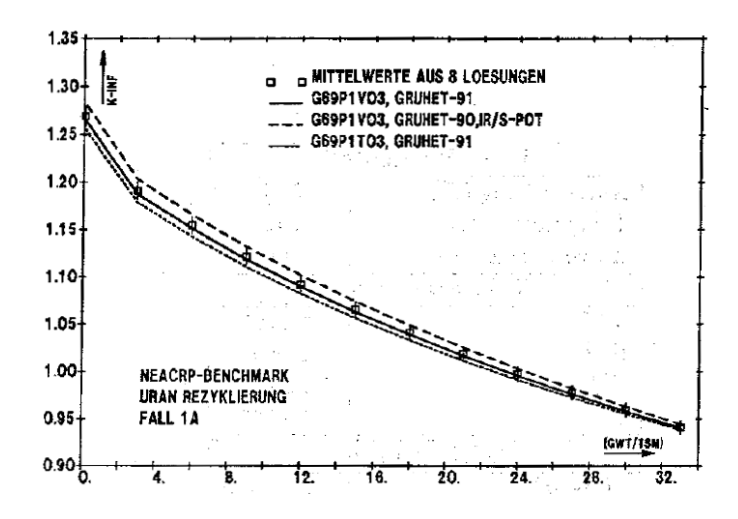

Abbildung 4.5:  $k_{\infty}$  in Abhängigkeit des Abbrands für den Fall 1A des NEACRP-Uran-Rezyklierungs Benchmarks.

 $1\sigma$ - Abweichungen.

- 2. Verwendung der neuesten KARBUS-Verfahren für die Berechnung der Resonanzabschirmung mit Hilfe von f-Faktortabellen, wie diese in Kapitel [3.5](#page-59-0) beschrieben sind (Bezeichnung GRUHET-91). Als Gruppenkonstantenbibliothek wurde der Satz G69P1V03, siehe Kapitel [B](#page-329-0) eingesetzt. Die Resultate dieser Rechnung liegen nah an den Mittelwerten der Ergebnisse der Teilnehmer.
- 3. Verwendung der gleichen Bibliothek G69P1V03 mit etwas alte- ¨ ren f-Faktor-Rechnungen (Bezeichnung GRUHET-90). Der Hauptunterschied zwischen GRUHET-90 und GRUHET-91 ist die Einführung des Bell/Levine-Faktors nach Formel [3.81](#page-105-0) in GRUHET-91. In GRUHET-90 wird der Bell/Levine-Faktor  $a = 1$  benutzt. Die Ergebnisse dieser Rechnung liegen deutlich höher und bewegen sich im oberen Bereich der  $1\sigma$ -Abweichungen der Mittelwerte.
- 4. Verwendung der Bibliothek G69P1T03 mit f-Faktoren aus Rechnungen mit der "Intermediate Resonance" IR-Näherung, siehe Kapitel [3.5.2](#page-64-0) und  $\sigma_{\text{not}}$  für die  $\sigma_0$ -Bestimmung, siehe Kapitel [3.5.1.](#page-60-0) Es wurden wieder die neuesten Verfahren GRUHET-91 benutzt. Die Ergebnisse dieser Rechnung liegen niedrig und bewegen sich im unteren Bereich der  $1\sigma$ -Abweichungen der Mittelwerte.

Die Ergebnisse dieser Rechnungen für das NEACRP-Uran-Rezyklierungs Benchmark zeigen, daß die neuesten KARBUS-Rechnungen mit Standardmethoden für die Berechnung der Resonanzabschirmung, die  $k_{\infty}$ -Ergebnisse der Rechnungen durch andere Forschungseinrichtungen gut wiedergeben. Der Einfluß anderer Näherungen für die Bestimmung der Resonanzabschirmung ist beträchtlich. Alle Ergebnisse liegen aber praktisch im Streubereich der Daten der anderen Benchmark-Lösungen. Auf weitere Einzelheiten dieses Benchmarks wird an dieser Stelle nicht eingegangen.

#### **4.3.1.3 FDWR-Benchmark Untersuchungen.**

Nachdem die Problematik des Abbrandes beim FDWR erkannt und z.B. in den Referenzen [\[108,](#page-303-0) [203\]](#page-311-0) herausgestellt worden war, wurde ein spezielles NEACRP-FDWR-Abbrandbenchmark durchgefuhrt. Von den Japanern wurden ¨ zwei typische FDWR-Gitter spezifiziert [\[198\]](#page-310-0):

- 1. Ein relativ enges Dreiecksgitter mit Moderator-zu-Brennstoff Verhältnis  $V_m/V_f = 0.6$  und 8 % Spaltstoffanreicherung und
- 2. Ein etwas weiteres Dreiecksgitter mit Moderator-zu-Brennstoff Verhältnis  $V_m/V_f = 1.1$  und 7 % Spaltstoffanreicherung.

Für beide Gitter waren die Geometrie- und Materialspezifikationen für eindimensionale Rechnungen mit einer Wigner-Seitz-Zelle genau vorgegeben. Es sollten Abbrandrechnungen in Schritten von 10.000 bis 50.000 MWT/TSM durchgeführt werden. Weiter sollte u.a. bei ausgewählten Abbrandstufen der Einfluß von Wasserdichteänderungen untersucht werden für 0, 45, 90 und 99 % "Void", d.h. für die Verhältnisse zur normalen Wasserdichte 1., 0.55, 0.1 und 0.01. Die zu berechnenden Daten waren genau spezifiziert. In der Tabelle [4.4](#page-182-0) sind die Spezifikationen für die beiden Gitter zusammengefaßt.

Die ersten Ergebnisse wurden in Referenz [\[199\]](#page-310-1) veröffentlicht. Bei der Analyse dieser Daten wurde die Hauptursache für die niedrigen  $k_{\infty}$ - Werte unserer bis-herigen Rechnungen gefunden (siehe auch Kapitel [B\)](#page-329-0): die Vernachlässigung der Abschirmung der starken Resonanz von  $Pu^{242}$  bei 2.67 eV. In den Abbil-dungen [4.6](#page-185-0) und [4.7](#page-185-1) sind Verläufe der  $k_{\infty}$ -Werte in Abhängigkeit des Abbrands für die beiden Gitter dargestellt. Die Mittelwerte von 16 Lösungen mit den zugehörigen  $1\sigma$ - Fehlerabschätzungen wurden aus Referenz [\[199\]](#page-310-1) entnommen. Es wurden die gleichen KARBUS-Rechnungen wie im vorangegangenen Ka-pitel [4.3.1.2](#page-178-0) für das LWR-Benchmark durchgeführt. Außerdem ist die erste KARBUS-85 Lösung mit dargestellt. Wir können die gleichen Trends beobachten wie beim LWR-Benchmark. Die Ergenisse mit der neuesten Version der f-Faktorrechnungen mit der Bibliothek G69P1V03 liegen nah an und die beiden anderen neuen Rechnungen wieder oberhalb und unterhalb der Mittelwerte der

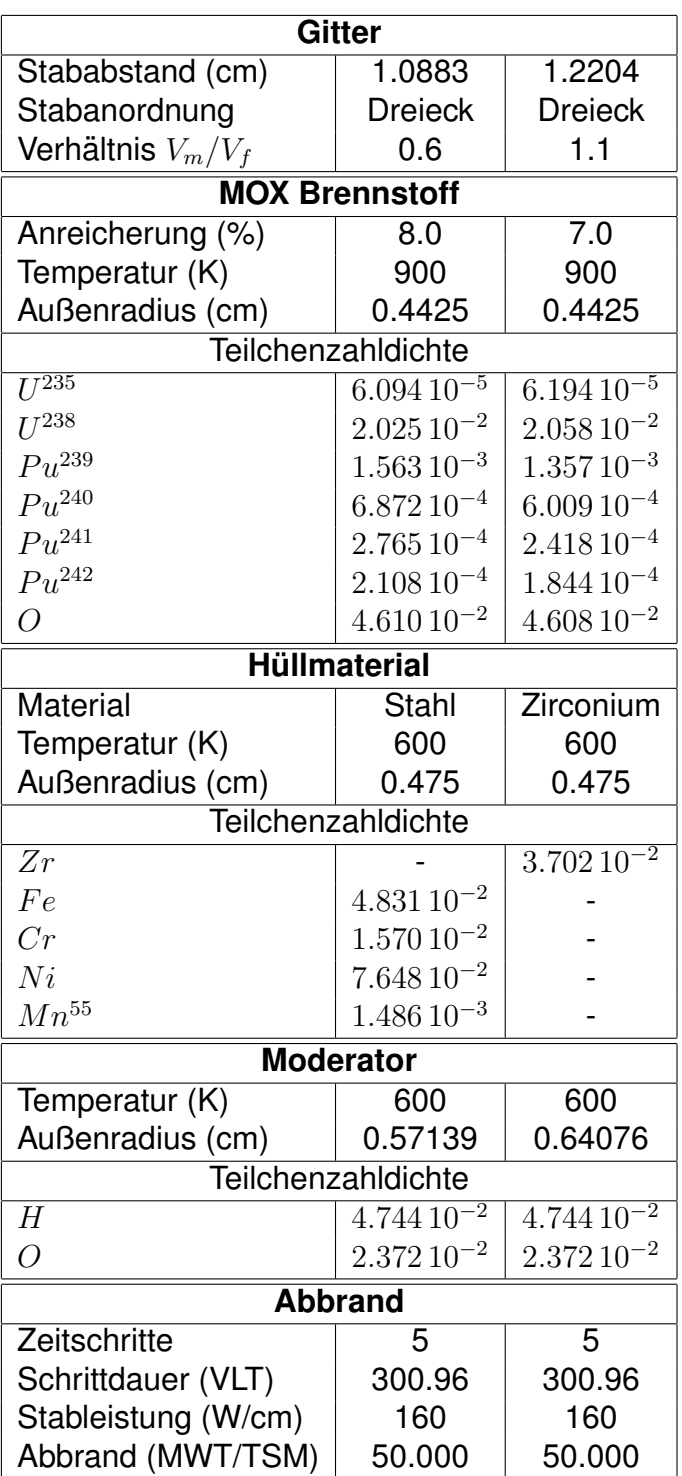

<span id="page-182-0"></span>Teilchenzahldichten in [1/(cm barn)]

Tabelle 4.4: Spezifikationen für das NEACRP-HCLWR-Abbrand Benchmark.

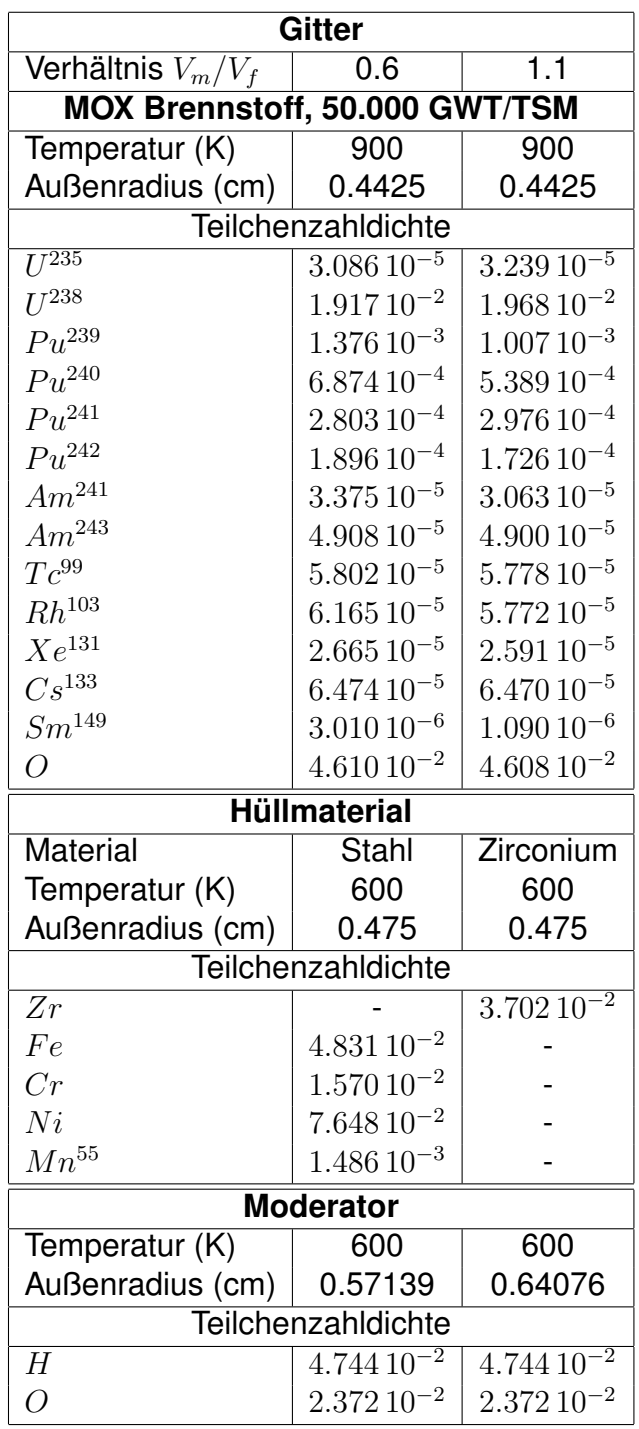

<span id="page-183-0"></span>Teilchenzahldichten in [1/(cm barn)]

Tabelle 4.5: Spezifikationen für das NEACRP-HCLWR-Abbrand Benchmark.

Benchmarklösungen. Die KARBUS-85 Ergebnisse liegen wegen der zu hohen Einfangsraten in  $Pu^{242}$  deutlich zu niedrig. Sie wurden bei der Mittelwertsbildung der Benchmarklösungen nicht mitberücksichtigt. Allgemein kann festgestellt werden, daß die Streuung in den Rechenergebnissen für  $k_{\infty}$  beträchtlich ist. Dies gilt ebenfalls für andere Rechenergebnisse, wie z.B. die Reaktivitätsverläufe in Abhängigkeit von der Wasserdichte. Während eines "Specialists Meeting" 1988 wurde deshalb beschlossen, zur Untersuchung der Abhängigkeit von  $k_{\infty}$  vom Abbrand und von der Moderatordichte weitere Benchmarks zu definieren. Dazu wurden die Nukliddichten der betrachteten Isotope beim Endabbrand 50.000 MWT/TSM festgelegt. In der Tabelle [4.5](#page-183-0) sind diese Spezifikationen für die beiden Gitter zusammengefaßt.

Die Ergebnisse dieser Phase II des NEACRP-HCLWR-Abbrand Benchmarks sind in den Referenzen [\[200,](#page-310-2) [201\]](#page-310-3) veröffentlicht. Im Vergleich mit der Phase I wurde die Streuung in den Ergebnissen deutlich verringert. Neben der Eliminierung von Fehlerquellen durch unterschiedliche Spaltproduktausbeuten und Energiefreisetzungen bei der Spaltung ist dies auch zurückzuführen auf methodische Verbesserungen bei der Erarbeitung der Lösungen [\[200\]](#page-310-2). In den Abbildungen [4.8](#page-186-0) bis [4.11](#page-188-0) sind Vergleiche von KARBUS-Ergebnissen mit den neuesten Benchmark-Daten aus Referenz [\[201\]](#page-310-3) dargestellt. Für beide Gitter mit  $V_m/V_f$ =0.6 und 1.1 sind für den frischen Brennstoff und bei 50.000 MWT/TSM Abbrand die Verläufe von  $k_{\infty}$  als Funktion des Void-Anteils aufgetragen. Es sind die Mittelwerte von 11 Lösungen mit den  $1\sigma$ -Fehlerschranken verglichen mit den neuesten KARBUS-Rechenmethoden für die Resonanzabschirmung mit f-Faktoren (Bezeichnung GRUHET-91) mit neuen Gruppenkonstantenbiblio-theken. Zusätzlich ist die KARBUS-89 Lösung dargestellt. Die Abbildungen [4.8](#page-186-0) und [4.9](#page-187-0) zeigen die Ergebnisse für den frischen Brennstoff. Hier wurden drei neue Bibliotheken eingesetzt, siehe auch Kapitel [B:](#page-329-0) G69P1V03, ein neuer 69- Gruppensatz, G334V003, ein 334-Gruppensatz welcher weitgehend konsistent mit G69P1V03 ist, und G334V002 mit den original KEDAK4-Daten für die inelastische Streuung von  $U^{238}$ . Beim engeren Gitter in der Abbildung [4.8](#page-186-0) können wir beobachten, daß die Kurven für die 334-Gruppensätze flacher verlaufen als bei der neuen 69-Gruppenrechnung.

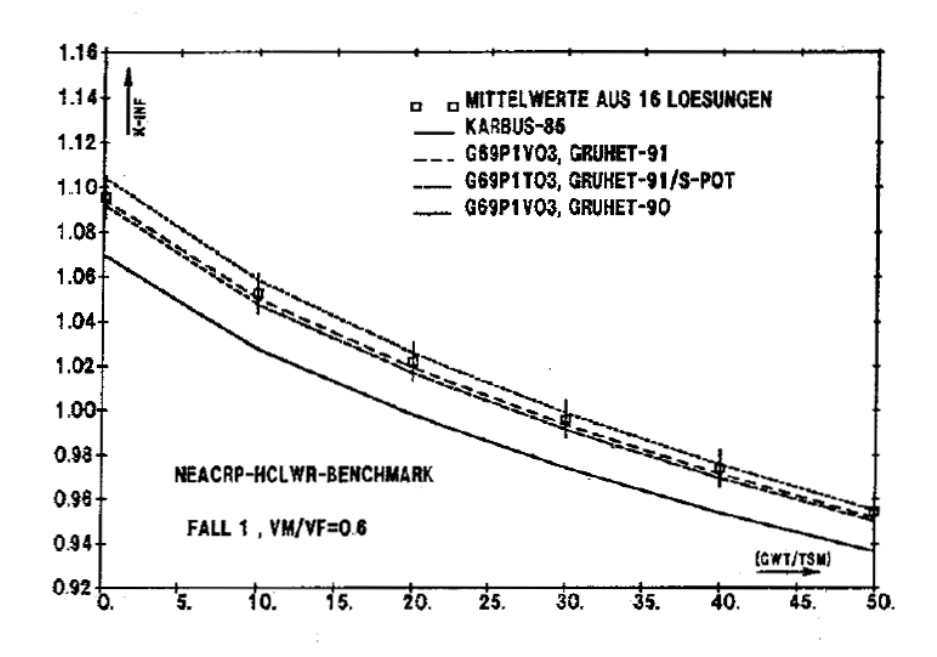

Abbildung 4.6:  $k_{\infty}$  in Abhängigkeit des Abbrands für  $V_m/V_f$ =0.6 des NEACRP-HCLWR-Abbrand Benchmarks.

<span id="page-185-0"></span>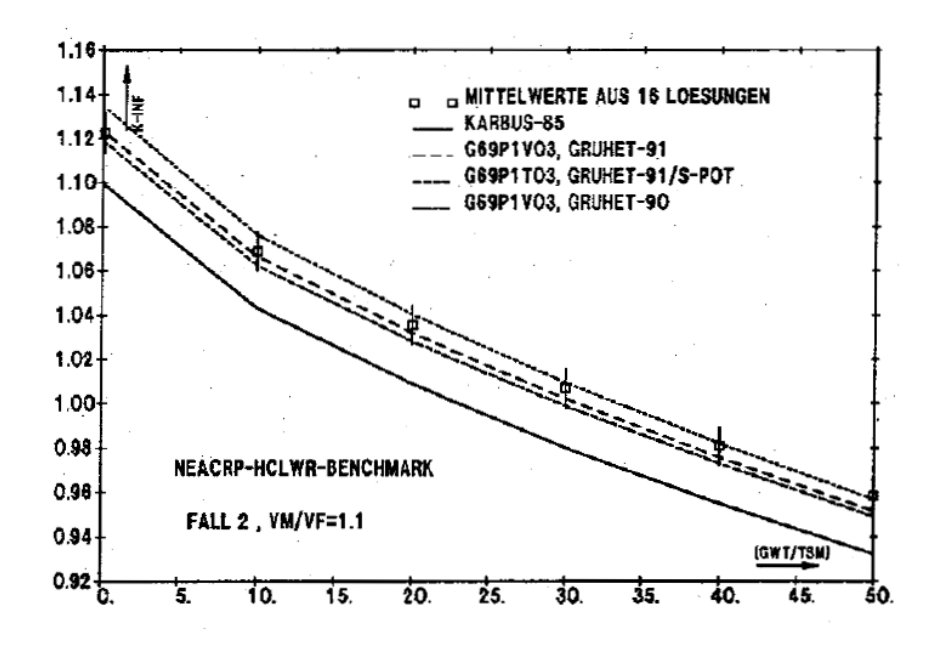

<span id="page-185-1"></span>Abbildung 4.7:  $k_{\infty}$  in Abhängigkeit des Abbrands für  $V_m/V_f$ =1.1 des NEACRP-HCLWR-Abbrand Benchmarks.

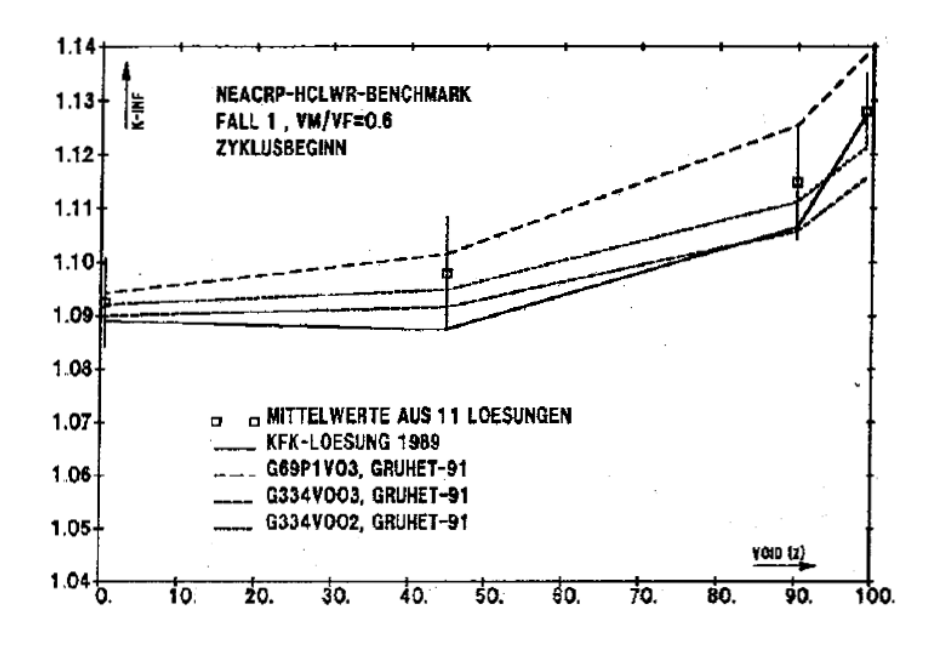

<span id="page-186-0"></span>Abbildung 4.8:  $k_{\infty}$  bei Zyklusanfang in Abhängigkeit des Voidanteils für  $V_m/V_f$ =0.6 des NEACRP-HCLWR-Abbrand Benchmarks.

Die Differenz zwischen den 69- und 334-Gruppenrechnungen mit konsistenten Daten ist beim Voidfall (99 % Voidanteil) mehr als 2 %. Beim weiteren Gitter ist die Übereinstimmung besser. Hier fällt die KARBUS-89 Lösung deutlich aus dem Rahmen. Für die Untersuchungen beim Endabbrand konnten keine 334-Gruppenrechnungen durchgeführt werden, da noch keine Spaltproduktdaten in 334 Gruppen verfugbar sind. Die 69-Gruppen Ergebnisse zeigen in den Abbil- ¨ dungen [4.10](#page-187-1) und [4.11](#page-188-0) die gleichen Trends wie beim frischen Brennstoff. Die großen Abweichungen bei KARBUS-89 sind im wesentlichen zurückzuführen auf die Behandlung der  $(n, 2n)$ -Prozesse in den Stoßwahrscheinlichkeitsrechnungen, siehe dazu Tabelle [3.20](#page-157-0) in Kapitel [3.11.2.](#page-149-0)

#### **4.3.2 Vergleich mit Experimenten.**

Im Laufe der Zeit sind eine große Zahl von Experimenten zur Neutronenphysik in Kernreaktoren durchgeführt und zum Teil detailliert dokumentiert worden. Zum Langzeitverhalten liegen aber nur wenige Experiment-Auswertungen vor. In Frankreich wurden im Rahmen eines FDWR-Forschungsprogramms auch Bestrahlungs-Experimente zum Langzeitverhalten dieses Reaktortyps in den Anlagen MORGANE und ICARE durchgefuhrt [\[205\]](#page-311-1). Die Ergebnisse dieser Ex- ¨

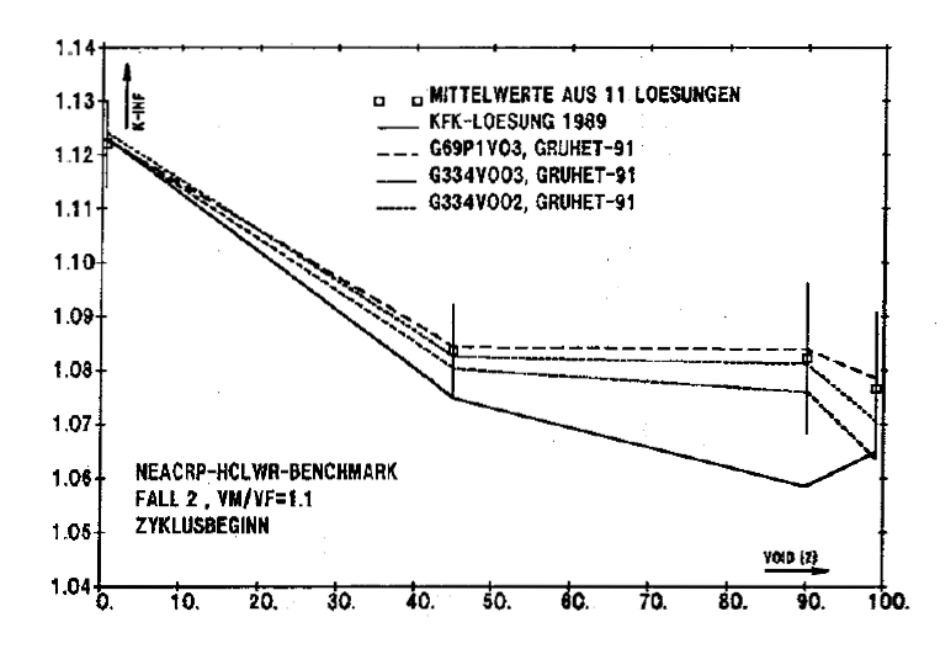

Abbildung 4.9:  $k_{\infty}$  bei Zyklusanfang in Abhängigkeit des Voidanteils für  $V_m/V_f$ =1.1 des NEACRP-HCLWR-Abbrand Benchmarks.

<span id="page-187-0"></span>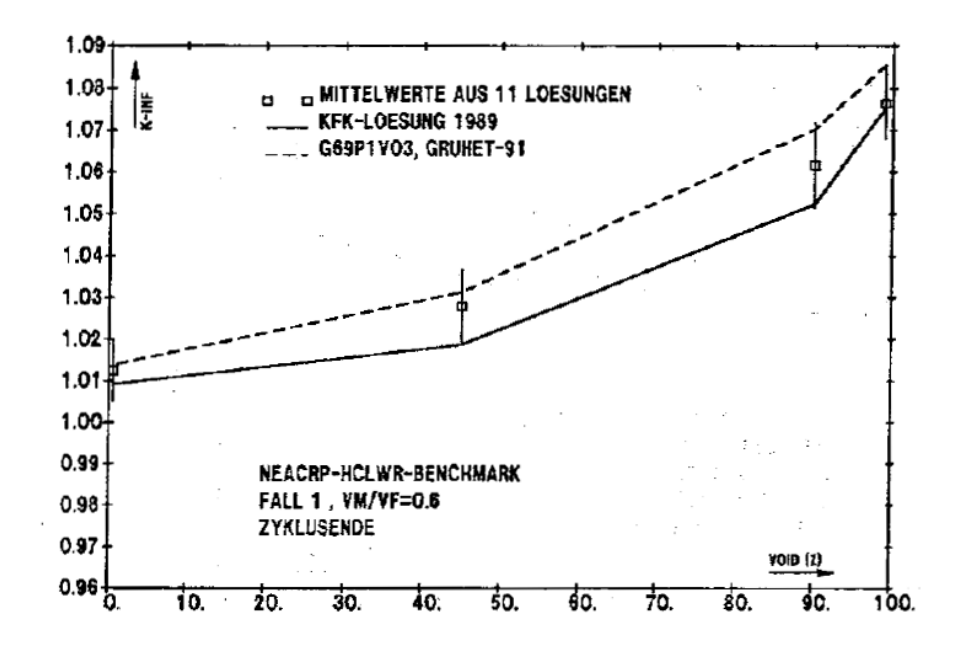

<span id="page-187-1"></span>Abbildung 4.10:  $k_{\infty}$  bei Zyklusende in Abhängigkeit des Voidanteils für  $V_m/V_f$ =0.6 des NEACRP-HCLWR-Abbrand Benchmarks.

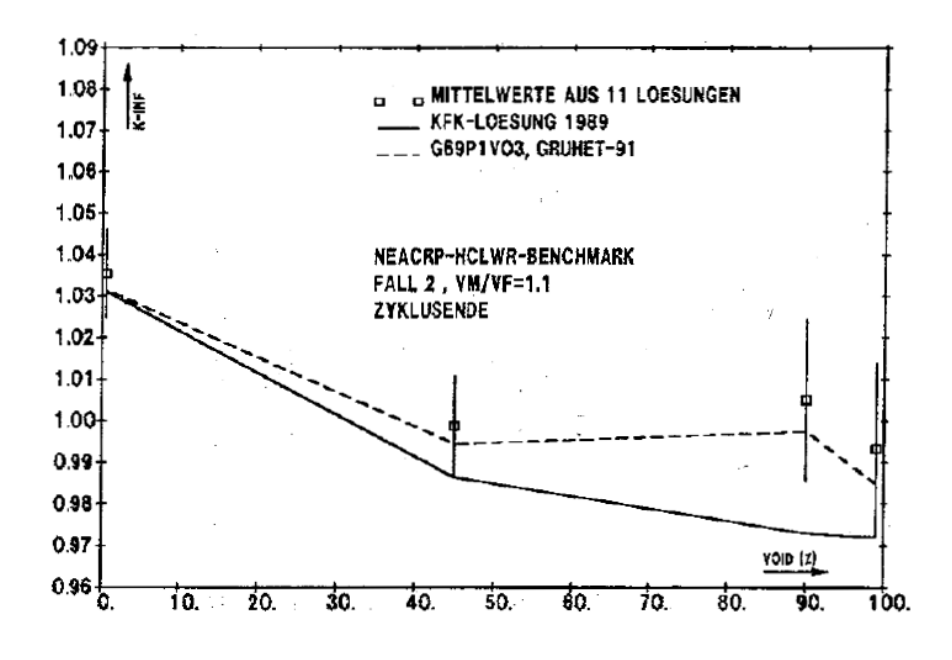

<span id="page-188-0"></span>Abbildung 4.11:  $k_{\infty}$  bei Zyklusende in Abhängigkeit des Voidanteils für  $V_m/V_f$ =1.1 des NEACRP-HCLWR-Abbrand Benchmarks.

perimente sind uns aber nicht zugängig, so daß unsere Validierungen sich auf LWR-Experimente beschränken. Ein gut ausgewertetes Langzeit-Experiment wurde seit 1974 am Druckwasserreaktor in Obrigheim durchgeführt. Bei diesem Vorhaben (Isotope Correlation Experiment ICE) wurden fünf Brennelemente mit Brennstoff aus angereichertem  $UO<sub>2</sub>$  über einen Zeitraum von 1316 Tagen bis etwa 30.200 MWT/TSM abgebrannt. Anschließend wurden diese BE in einem internationalen Vergleich sorgfältig untersucht. Die Ergebnisse wurden in einem Abschlußbericht dokumentiert [\[202\]](#page-310-4). Dieses ICE-Experiment wurde bereits herangezogen für die Bewertung des KORIGEN-Codes[\[82\]](#page-301-0) und auch für die hier beschriebenen Neuentwicklungen benutzt. In der Tabelle [4.6](#page-191-0) sind die Spezifikationen des Brennstoffgitters am Anfang des Experiments angegeben. Die Bestrahlungsgeschichte mit 29 Makro-Zeitschritten und insgesamt 53 Mikro-Zeitschritten ist in der Tabelle [4.7](#page-192-0) detailliert dargestellt. Die Zahl der Mikro-Zeitschritte pro Makro-Zeitschritt varierte zwischen 1 und 4. Als letzter Schritt wurde ein Jahr Kühlzeit gerechnet. Diese Bestrahlungsgeschichte war für die KORIGEN-Untersuchungen ermittelt worden und im Rahmen der BKL-Untersuchungen als KARBUS-Eingabe bereitgestellt [\[204\]](#page-311-2). Die Berechnung dieser Bestrahlungsgeschichte erfolgt in einem einzelnen KARBUS-Durchlauf. Dabei werden alle relevanten Zwischen-Ergebnisse automatisch archiviert. In einer anschließenden Auswerterechnung mit dem speziellen Modul MIXIMA können diese Ergebnisse tabellarisch oder graphisch dargestellt werden.

Obwohl diese KWO-ICE KARBUS-Rechnung ziemlich große Anforderungen an die Computeranlagen stellt, wurde eine größere Zahl von solchen Rechnungen durchgeführt, um Einflüsse von Programm- und Datenmodifikationen zu untersuchen, so z.B. auch beim Testen von neuen 69-Gruppen LWR-Bibliotheken erstellt aus den neuen JEF-1 Kerndatenbibliotheken [\[151\]](#page-306-0). Im folgenden werden ausgewählte Ergebnisse dargestellt von drei KARBUS-Rechnungen mit den neuen Daten und Methoden. Diese werden verglichen mit den experimentellen Angaben aus Referenz [\[202\]](#page-310-4). Die Fehlerbalken beruhen auf den  $1\sigma$ -Abschätzungen für den Abbrand und für die gemessenen Parameter aus dieser Referenz. Die dargestellten KARBUS-Ergebnisse basieren alle auf die Bibliothek G69P1V03. Es wurden die folgenden Rechenmethoden für die Resonanzabschirmung eingesetzt:

- 1. Eine Standard-KARBUS-Rechnung mit f-Faktortabellen und mit den neuesten Rechenverfahren (GRUHET-91, siehe Kapitel [4.3.1.2\)](#page-178-0). Diese Rechnung hat in den Abbildungen die Bezeichnung "G69P1V03".
- 2. Eine KARBUS-Rechnung mit einer genaueren Berechnung der Resonanzabschirmung mit dem Modul RESABK in dem Energiebereich von 4 bis 148.7 eV, siehe Kapitel [A.1.3.2.](#page-320-0) Diese Rechnung hat in den Abbildungen die Bezeichnung "G69P1V03,RESABK".
- 3. Eine Standard-KARBUS-Rechnung mit f-Faktortabellen und mit einem alteren Rechenverfahren (GRUHET-90, siehe Kapitel [4.3.1.2\)](#page-178-0). Diese ¨ Rechnung hat in den Abbildungen die Bezeichnung "G69P1V03,G90".

Die Abbildungen [4.12](#page-193-0) bis [4.17](#page-195-0) zeigen zuerst die zeitabhängigen Nukliddichten der wichtigsten Brennstoffisotopen. Dabei wird die in den Experimenten ermittelte Größe "Anzahl Atome des betrachteten Isotops, bezogen auf die Zahl der Anfangsatome des Schwermetalls, Atome/IMA" dargestellt. Die Abbildun-gen [4.18](#page-196-0) bis [4.21](#page-197-0) zeigen gemessene Isotopenverhältnisse für Brennstoff- und Spaltprodukt-Materialien.

In diesen Abbildungen können wir folgendes beobachten:

- Mit Ausnahme des Isotops  $U^{235}$  ist die Übereinstimmung Rechnung/Experiment (C/E) am besten bei der älteren f-Faktorbehandlung.
- Die Übereinstimmung zwischen der neuen f-Faktorbehandlung und der genaueren RESABK-Behandlung ist im allgemeinen gut.
- Die meisten Rechenergebnisse liegen innerhalb der angegebenen Fehlerbereiche. Das Verhältnis  $Pu/U$  wird bei den genaueren Methoden um etwa 5 % überschätzt. Dies bedeutet, daß zu viel Einfang in  $U^{238}$  gerechnet wird. Dieses Ergebnis ist in Übereinstimmung mit den PROTEUS-7 Daten, wo das Verhältnis  $C8/F9$  mit den gleichen Rechenverfahren auch um etwa 4% überschätzt wird.
- Die ausgewählten Verhältnisse der Spaltproduktisotope zeigen eine gute Übereinstimmung zwischen Rechnungen und Experiment. Ähnliche Ubereinstimmung kann für eine Reihe weitere  $Xe$ - und  $Nd$ -Isotopen gefunden werden. Fehlerangaben zu diesen Verhältnissen sind in Referenz [\[202\]](#page-310-4) nicht vorhanden.

Die Diskontinuitäten in den Spaltprodukt-Isotopen werden verursacht durch die Reaktorabschaltungen während der Bestrahlungszeit. In dieser Zeit ändern sich die Nukliddichten der einzelnen Spaltprodukte nur durch die radioaktiven Zerfälle. In den Abbildungen [4.22](#page-198-0) und [4.23](#page-198-1) ist dies am Beispiel von dem Material  $Nd$  dargestellt. In der Abbildung [4.22](#page-198-0) sind die einzelnen Nukliddichten von  $Nd$  zusammen mit dem relativen Leistungsverlauf als Funktion der Zeit dargestellt. Wir können sehen, daß während der Abschaltzeit nach etwa 680 Tagen der Aufbau von  $Nd^{144}$  stärker ist als bei den anderen Isotopen. Das Verhältnis  $Nd^{144}/Nd^{148}$  in Abbildung [4.23](#page-198-1) zeigt als Ergebnis dieses Verhaltens starke Diskontinuitäten bei etwa 21.000 MWD/TSM und am Ende der Standzeit. Der vertikale Strich entspricht einer Kuhlzeit von einem Jahr. Die Abweichungen ¨ zwischen den veröffentlichten experimentellen Daten und der Rechnungen sind hier deutlich größer. Auch bei den höheren Aktiniden  $Am^{241}$ ,  $Am^{243}$  und  $Cm^{242}$ sind die Abweichungen beachtlich. Für  $U^{236}$ ,  $Pu^{238}$  und  $Cm^{244}$  liegen die gerechneten Daten innerhalb der angegebenen Fehlergrenzen des Experiments.

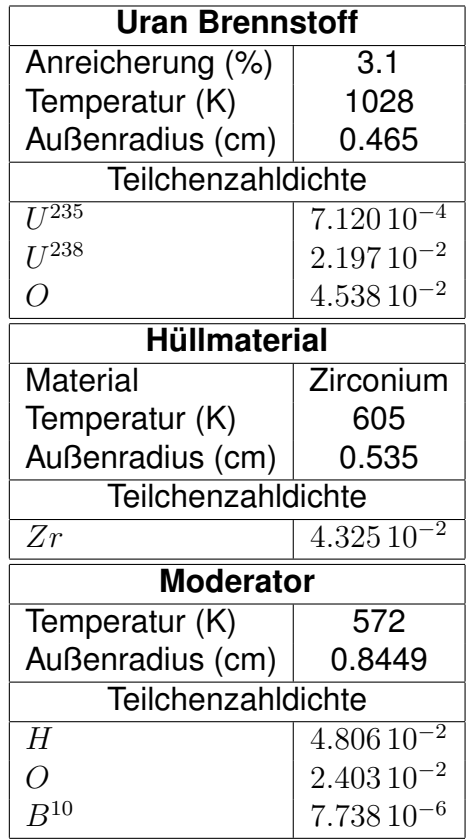

<span id="page-191-0"></span>Teilchenzahldichten in [1/(cm barn)]

Tabelle 4.6: Anfangs-Spezifikationen für das Brennstoffgitter beim KWO-ICE-Experiment.

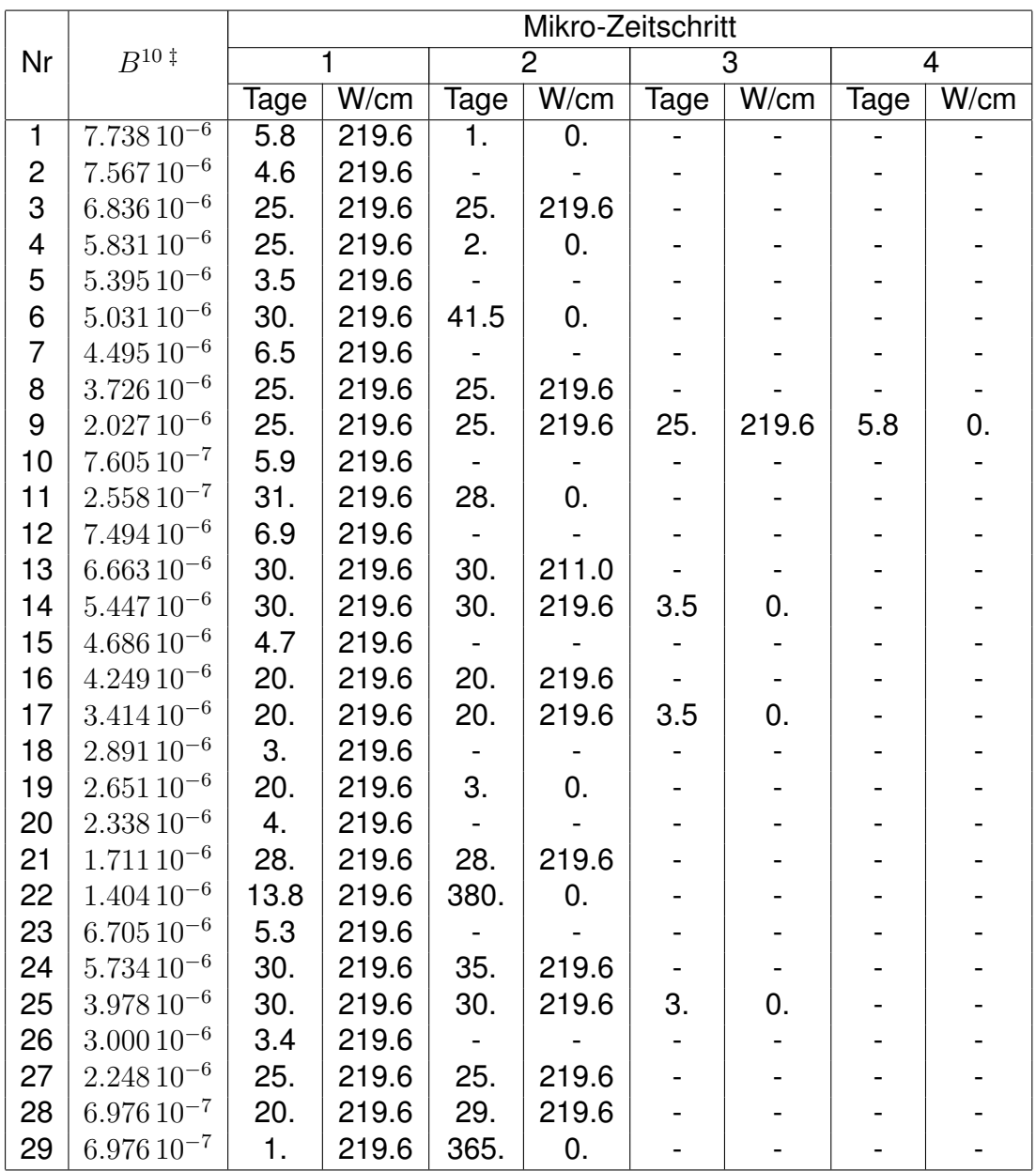

‡ Teilchenzahldichten in [1/(cm barn)]

<span id="page-192-0"></span>Tabelle 4.7: Bestrahlungsgeschichte des KWO-ICE-Experiments.

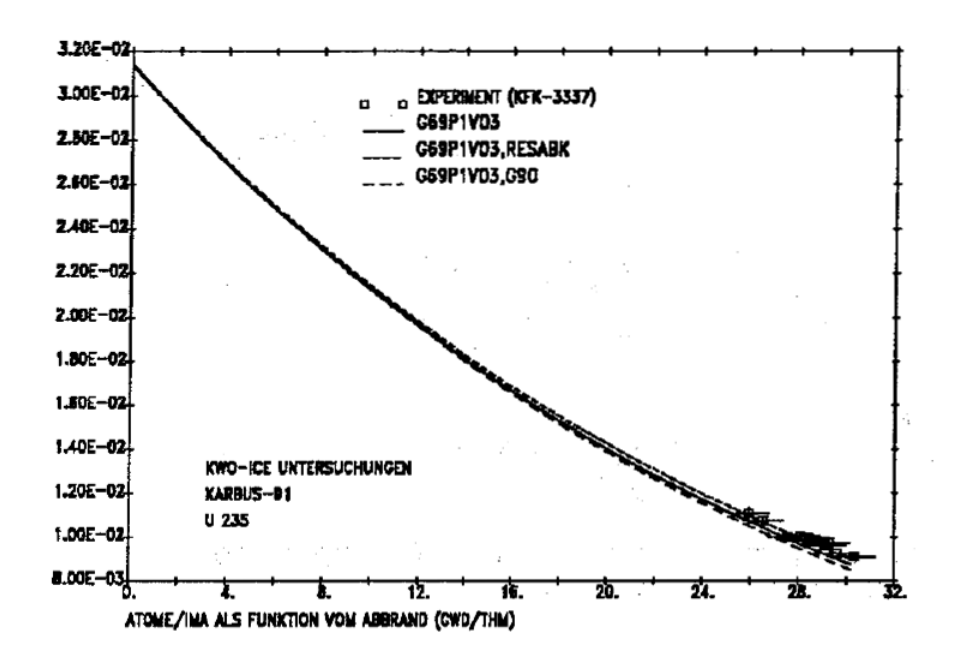

Abbildung 4.12:  $U^{235}$  Atome/Anfangs-Metallatome in Abhängigkeit des Abbrands beim KWO-ICE-Experiment.

<span id="page-193-0"></span>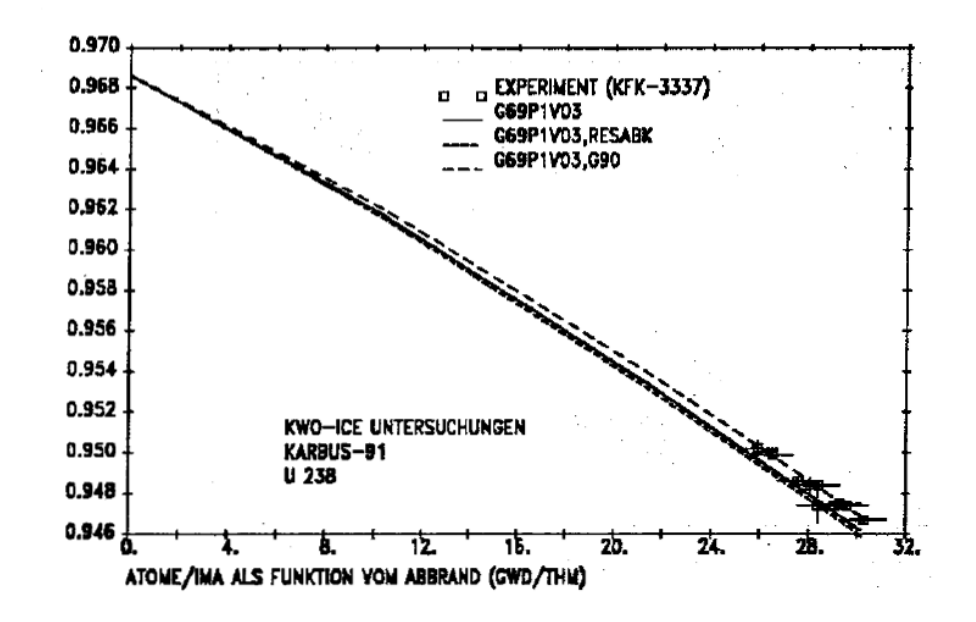

Abbildung 4.13:  $U^{238}$  Atome/Anfangs-Metallatome in Abhängigkeit des Abbrands beim KWO-ICE-Experiment.

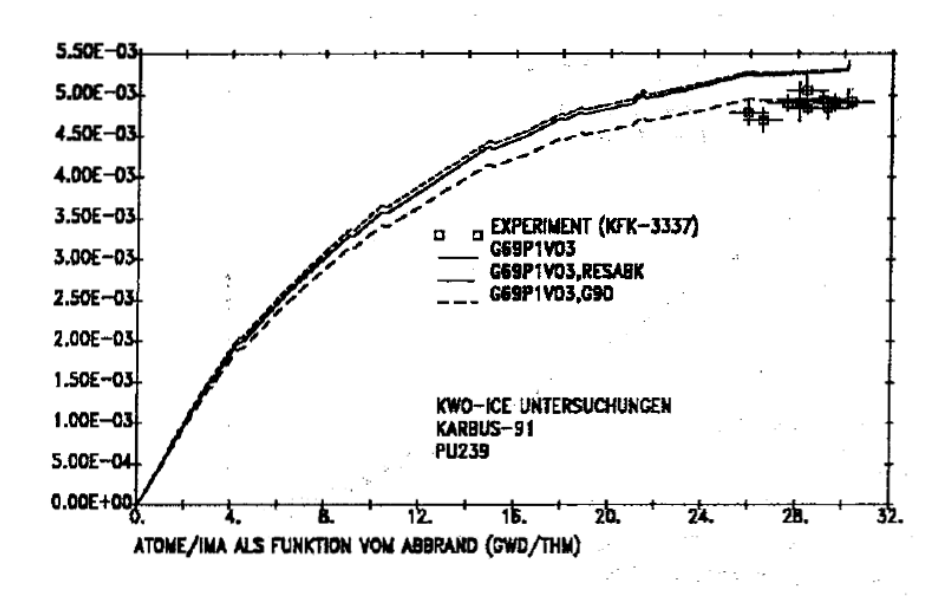

Abbildung 4.14:  $Pu^{239}$  Atome/Anfangs-Metallatome in Abhängigkeit des Abbrands beim KWO-ICE-Experiment.

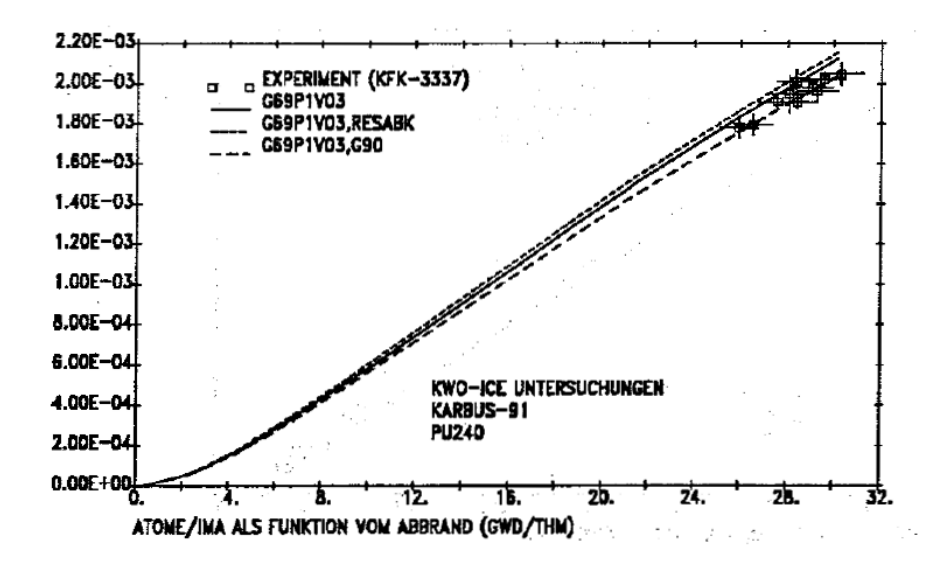

Abbildung 4.15:  $Pu^{240}$  Atome/Anfangs-Metallatome in Abhängigkeit des Abbrands beim KWO-ICE-Experiment.

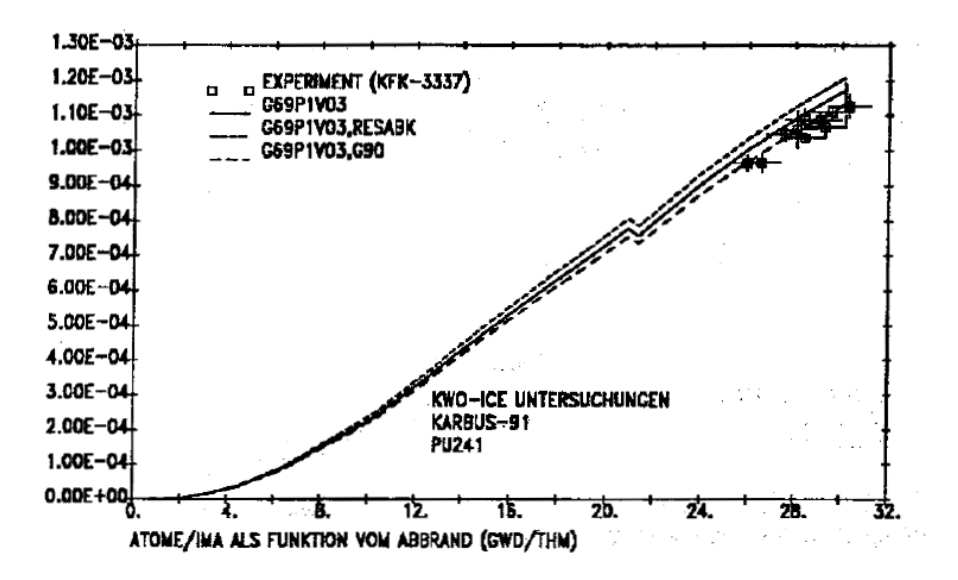

Abbildung 4.16:  $Pu^{241}$  Atome/Anfangs-Metallatome in Abhängigkeit des Abbrands beim KWO-ICE-Experiment.

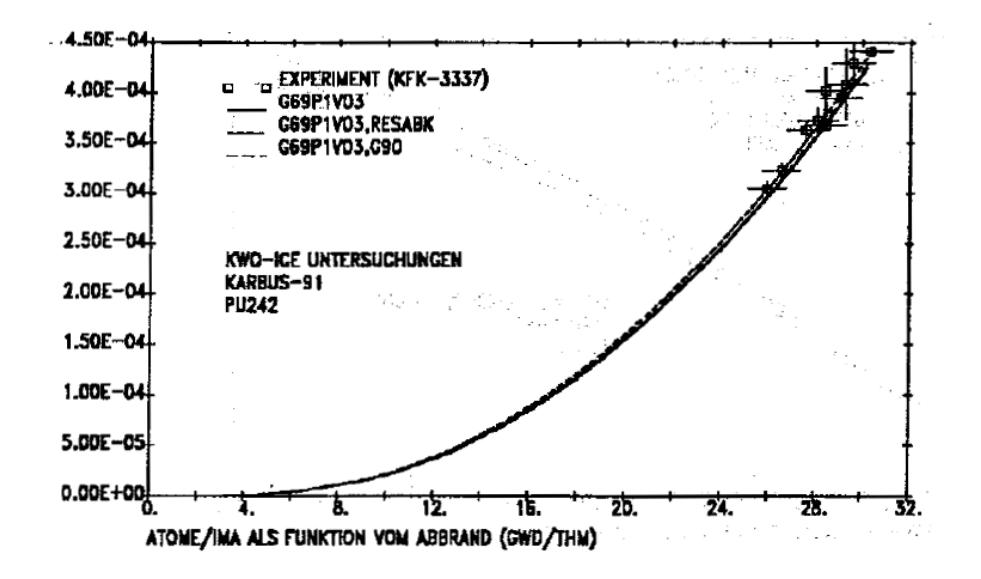

<span id="page-195-0"></span>Abbildung 4.17:  $Pu^{242}$  Atome/Anfangs-Metallatome in Abhängigkeit des Abbrands beim KWO-ICE-Experiment.

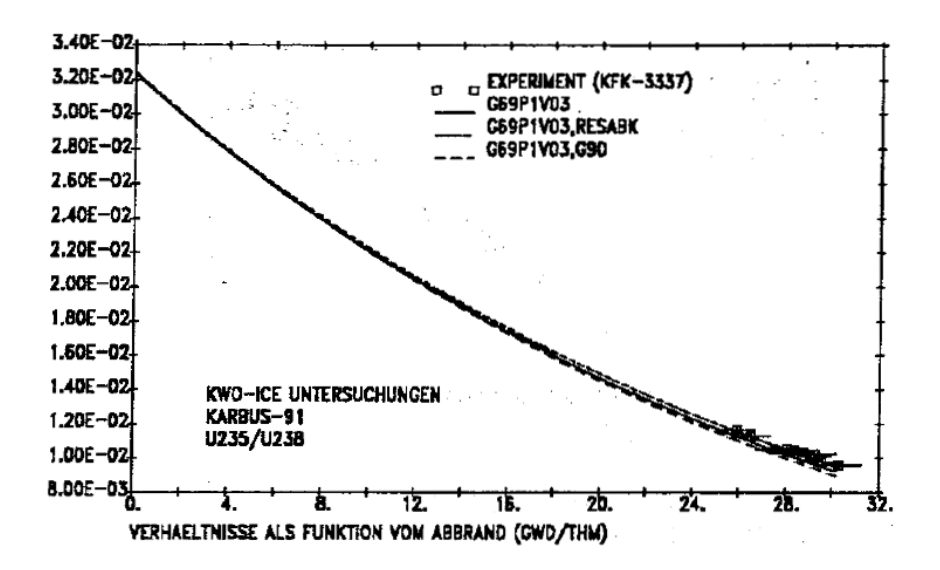

<span id="page-196-0"></span>Abbildung 4.18: Verhältnis  $U^{235}/U^{238}$  in Abhängigkeit des Abbrands beim KWO-ICE-Experiment.

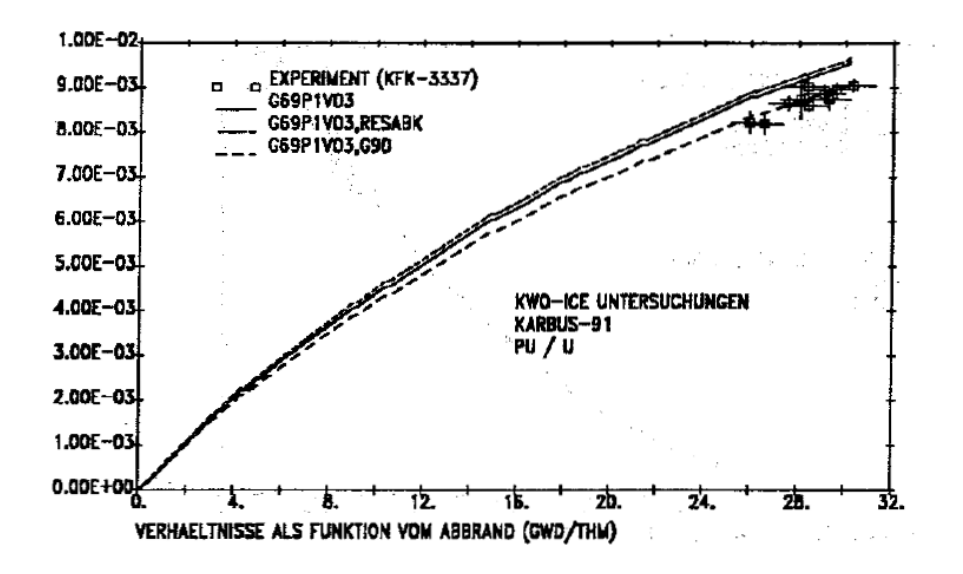

Abbildung 4.19: Verhältnis  $Pu/U$  in Abhängigkeit des Abbrands beim KWO-ICE-Experiment.

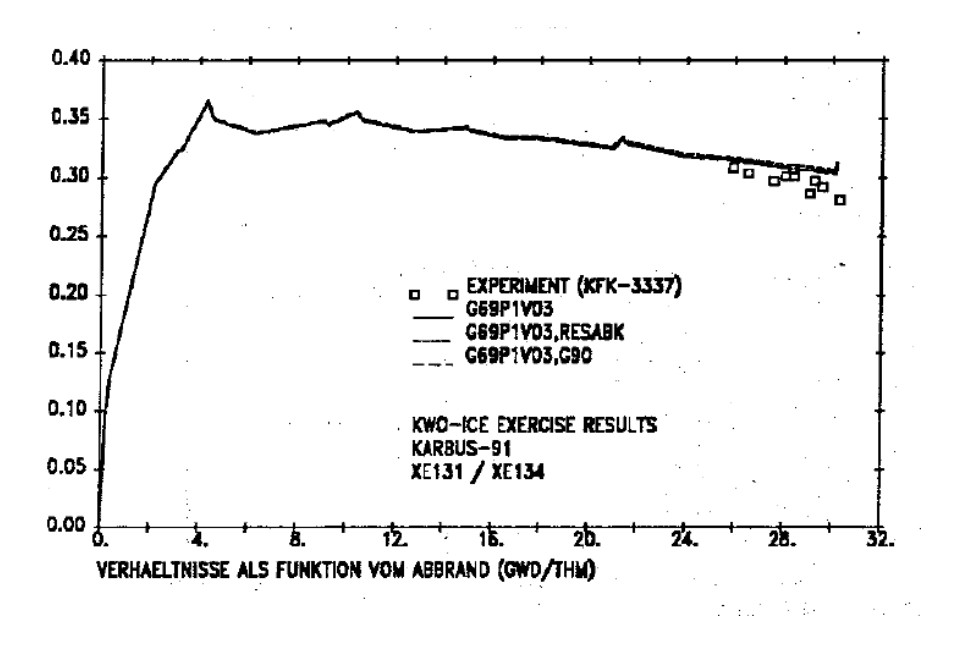

Abbildung 4.20: Verhältnis  $Xe^{131}/Xe^{134}$  in Abhängigkeit des Abbrands beim KWO-ICE-Experiment.

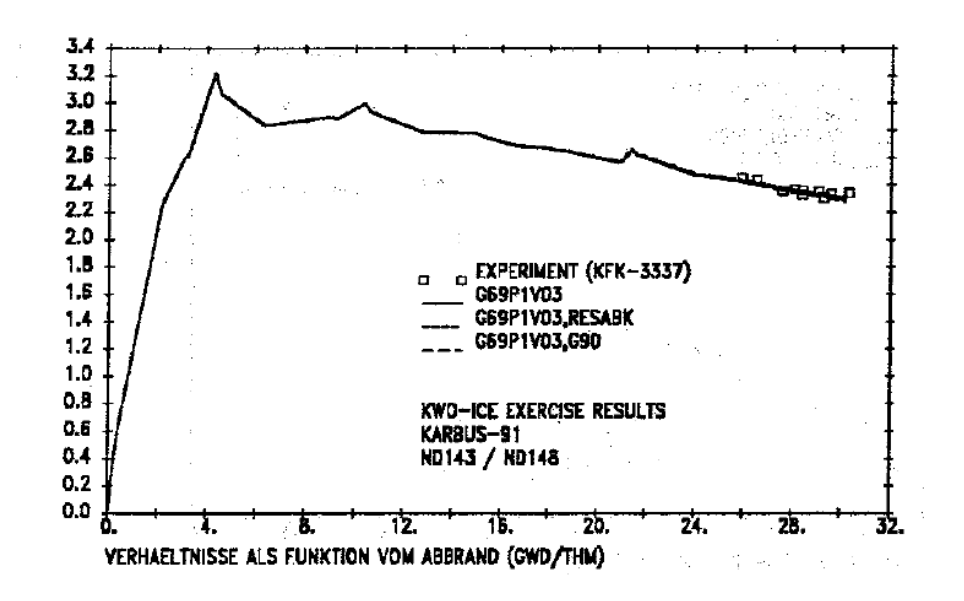

<span id="page-197-0"></span>Abbildung 4.21: Verhältnis  $Nd^{143}/Nd^{148}$  in Abhängigkeit des Abbrands beim KWO-ICE-Experiment.

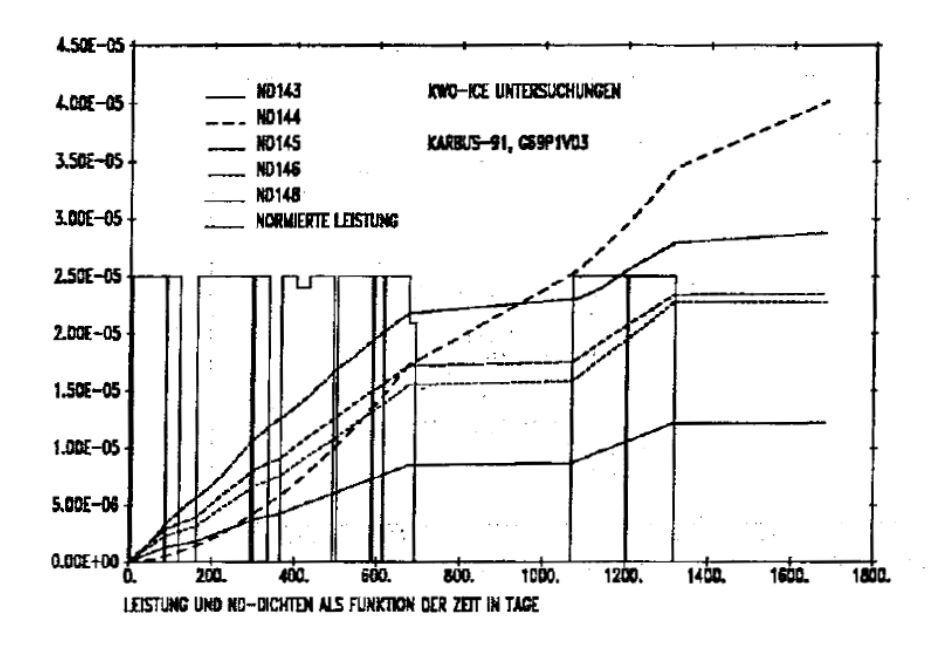

<span id="page-198-0"></span>Abbildung 4.22: Zeitabhängigkeit der Leistung und der  $Nd$ -Isotope beim KWO-ICE-Experiment.

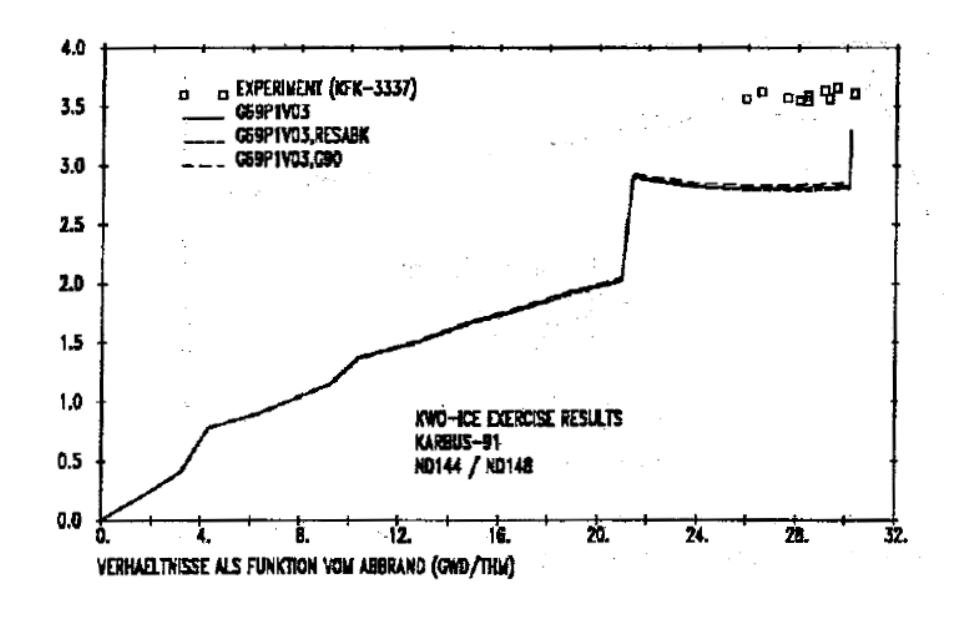

<span id="page-198-1"></span>Abbildung 4.23: Verhältnis  $Nd^{144}/Nd^{148}$  in Abhängigkeit des Abbrands beim KWO-ICE-Experiment.

#### **4.3.3 Zusammenfassung der Validierungsarbeiten.**

Die für die FDWR-Abbrandrechnungen eingesetzten Programme wurden im Rahmen eines allgemeineren Programmsystems für Untersuchungen zum Brenstoffkreislauf bei Kernreaktoren entwickelt. Diese Programme wurden einer eingehenden Überprüfung für mehrere Anwendungsbereiche unterzogen. Dabei wurden für SBR-, LWR- und FDWR-Anwendungen im Rahmen von NEACRP-Benchmarkuntersuchungen Vergleiche mit Rechenverfahren aus anderen Forschungseinrichtungen durchgeführt. Diese Benchmarkrechnungen führten in mehreren Fällen zu der Aufdeckung von noch vorhandenen Fehlern in den Rechenverfahren oder in den Datenbibliotheken. Dadurch waren die Abweichungen der ersten KfK-Lösungen von denen der anderen Beteiligten bei diesen NEACRP-Benchmarks oft erheblich, so z.B. beim Benchmark zur Uranrezyklierung [\[197\]](#page-310-5) und beim FDWR-Benchmark [\[199\]](#page-310-1). Nach Klarung ¨ der Ursachen dieser Abweichungen konnten in allen Fällen befriedigende bis gute Ubereinstimmung zwischen den Ergebnissen der KfK-Verfahren und de- ¨ nen der übrigen Beteiligten erzielt werden. Auf diese Weise waren die Benchmarkbeteiligungen sehr hilfreich bei der Bereitstellung und der Verifizierung der neuen FDWR-Rechenverfahren.

Die in Frankreich durchgeführten Experimente zum Abbrandverhalten bei FDWR-Gittern konnten bei unseren bisherigen Validierungsarbeiten noch nicht herangezogen werden, da die Ergebnisse noch nicht veröffentlicht wurden. Die experimentelle Verifizierung der neuen Rechenverfahren wurde bisher beschränkt auf die Nachrechnung einer internationalen Auswertung eines Abbrand-Experiments im Druckwasserreaktor Obrigheim, das sogenannte "Isotope Correlation Experiment, ICE". Diese Nachrechnungen zeigen eine sehr befriedigende Übereinstimmung zwischen Rechnung und Experiment, insbesondere bei den wichtigsten Brennstoffisotopen und bei Verhältnissen von wichtigen Spaltproduktisotopen. Die Ergebnisse zeigen dabei, daß Rechnungen mit den genauesten Methoden für die Resonanzselbstabschirmung zu einer Überschätzung der Einfänge in  $U^{238}$  mit einer Überschätzung des  $Pu$ -Aufbaus führen. Dieses Ergebnis ist in Einklang mit den Analysen der PROTEUS-7 Experimente. Die Nachrechnungen mit den älteren Rechenverfahren für die Resonanzselbstabschirmung ergeben geringere Einfänge in  $U^{238}$ und zeigen eine bessere Ubereinstimmung mit dem Experiment als die neueren ¨ Methoden. Die in Kapitel [6](#page-226-0) beschriebenen Auslegungsuntersuchungen wurden in 1989 mit den älteren Rechenverfahren durchgeführt.

# **Kapitel 5**

#### **Die neutronenphysikalische Berechnung des Gesamtreaktors.**

Für die neutronenphysikalische Berechnung des Gesamtkerns muß ein geeignetes Rechenmodell bestimmt werden. In diesem Modell werden nur solche Zonen berucksichtigt, in denen die Neutronenflußdichte noch signifikant ist. Dies ¨ sind im allgemeinen der Bereich mit Brennstoff und die allernächste Umgebung, wie z.B. Reaktorschutzschild am Kernrand und die Strukturen oberhalb und unterhalb der Brennelemente. Im folgenden werden zunächst einige allgemeinere Anmerkungen zum Brennstoffeinsatz im Kern und zu der Reaktorregelung ausgeführt. Anschließend werden diese Aspekte für das FDWR-Vorhaben untersucht.

#### **5.1 Der Brennstoffeinsatz in Kernreaktoren.**

In einem Leistungsreaktor mit einer geschätzten Lebensdauer von über 30 Jahren muß der Kernbrennstoff regelmäßig ausgetauscht werden. Dies kann kontinuierlich oder zu diskreten Zeitpunkten, mit oder ohne Abschaltung des Reaktors, geschehen. Beispiele fur eine kontinuierliche Nachladung sind der ¨ "Molten Salt Breeder Reactor, MSBR" [\[206\]](#page-311-3) mit homogen verteiltem Brenn-stoff in flüssigem Salz und der "Kugelhaufenreaktor" [\[207,](#page-311-4) [208\]](#page-311-5) mit Brennstoffkugeln. Im MSBR wird das flüssige Salz mit dem Brennstoff durch eine Kernstruktur aus Graphit gepumpt. Im äußeren Kreislauf werden die wichtigsten parasitären Absorber in einem geeigneten Reinigungsverfahren entfernt. Im Kugelhaufenreaktor werden die Brennstoffkugeln oben im Reaktorkern eingefüllt und im laufenden Betrieb unten abgebrannt wieder entnommen. Die meisten Kernreaktoren sind aufgebaut aus Bundeln zusammengefaßter Brenn- ¨ stoffstäbe: die Brennelemente (BE). Das Wechseln dieser BE nach erreichtem Reaktorabbrand erfolgt bei vielen Reaktortypen bei abgeschaltetem Reaktor. Die Abschaltzeit wird dann zusätzlich für anfallende Wartungsarbeiten genutzt. In Europa haben sich Jahreszyklen für den BE-Wechsel durchgesetzt [\[209\]](#page-311-6). Einige Reaktorlinien sind aufgebaut aus komplizierteren BE-Anordnungen mit der Möglichkeit des Wechsels bei laufendem Reaktorbetrieb. Die bekanntesten Beispiele sind der Kanadische CANDU-PHW (CANadian Deuterium Uranium-Pressurized Heavy Water) Reaktor [\[210\]](#page-311-7) und der Russische RMBK (Graphit-Moderator, Wasserkühlung) Reaktor [\[211\]](#page-311-8). Der zuletzt genannte Typ wird nach der Czernobyl-Katastrophe nicht mehr weiter entwickelt.

Die Bereitstellung und die Entsorgung nach der Reaktorbestrahlung des Reaktorbrennstoffs stellen bedeutende Kostenfaktoren bei der Kernenergie-Erzeugung dar, siehe dazu z.B. Keßler in Referenz [\[26\]](#page-296-0). Es werden deshalb große Anstrengungen unternommen, den Entladeabbrand des Brennstoffs durch geeignete Optimierungsmaßnahmen zu maximieren. Beim Druckwasserreaktor können die folgenden Maßnahmen genannt werden:

- 1. Neukonstruktion der BE mit höheren Spaltstoffanreicherungen.
- 2. BE-Einsatz Optimierung über mehrere Reaktorzyklen.
- 3. Zyklus-Verlängerung durch Leistungsverminderung am Zyklus-Ende ("Stretchout-Betrieb"). Auf diese Weise konnen die letzten Reserven des ¨ Brennstoffs genutzt werden.

Diese Aspekte sind in vielen Veröffentlichen dargestellt. Zusammenfassungen können in dem ausführlichen Bericht von Egan [\[212\]](#page-311-9), 1984, und in dem 1990 erschienenen Lehrbuch von Driscoll, Downar und Pilat [\[213\]](#page-311-10) gefunden werden. Während die Einflüsse der Anreicherungserhöhung und der Zyklusverlängerung relativ einfach bewertbar sind, ist die BE-Einsatzoptimierung ein mehr ab-straktes Problem mit vielen Lösungsmöglichkeiten. In Referenz [\[213\]](#page-311-10) werden die folgenden Möglichkeiten für die BE-Einsatzoptimierung genannt: Benutzung von Methoden

- 1. der linearen Programmierung,
- 2. der dynamischen Programmierung,
- 3. der Variationsrechnung mit der Theorie der optimalen Regelung ("Optimal Control Theory"),
- 4. störungsteoretische Behandlung oder
- 5. Verwendung von heuristischen Methoden, basierend auf Erfahrung, und systematische Methoden der "künstlichen Intelligenz" KI, ("articifial intelligence" AI).

Dabei kann nach den folgenden Kriterien optimiert werden:

1. Maximierung des Zyklus-Abbrands,

- 2. Maximierung der Reaktivität des Kerns,
- 3. Minimierung der Leistungsüberhöhung im Kern ("Power Peaking"),
- 4. Minimierung der Kosten für die Brennstoffbeschaffung.

Auch für die Deutschen Leichtwasserreaktoren werden eingehende Optimierungsuntersuchungen für den Brennstoffeinsatz, einschließlich Plutoni-umrückführung, durchgeführt, siehe z.B. die Referenzen [\[209,](#page-311-6) [214\]](#page-311-11) einer KTG/SFEN-Tagung in 1989 in Karlsruhe.

Für die bisherigen orientierenden FDWR-Untersuchungen im KfK wurden noch keine sehr detaillierten Untersuchungen zur BE-Einsatzoptimierung durch-geführt. Für den KfK FDWR-Referenzentwurf in Kapitel [6](#page-226-0) wurde in einer langwierigen heuristischen "Trial and Error"-Prozedur eine Beladungsstrategie gefunden, welche die vorgegebenen Randbedingungen wie erzielbarer Abbrand, Zyklusdauer, Formfaktoren der Leistungsverteilungen und Reaktivitätskoeffizienten bei Betriebstransienten erfüllen kann.

# **5.2 Die Regelung der Kernreaktoren.**

Die Reaktorregelung hat zum Ziel, die Kettenreaktion im Reaktorkern im gewünschten Ausmaß einzustellen und aufrecht zu erhalten. Dabei können Störungen verursacht werden durch Änderungen im Reaktorbetrieb, z.B. Doppler-Reaktivitätseffekte bei Temperaturänderungen im Kern oder Reaktivitätseffekte bei Änderungen der Kühlmitteldichte, oder durch betriebsbedingte Anderungen im Brennstoff durch Abbrand. In all diesen Fällen ist es erforderlich, die Kettenreaktion zu steuern mit Hilfe von gezielten Anderungen der Neutronenökonomie im Reaktor. Diese Eingriffe in die Neutronenökonomie werden meistens ausgefuhrt durch Einbringen oder Herausnehmen von ¨ speziellen Regelmaterialien im Reaktorkern. Normalerweise werden für diese Regelung starke Neutronenabsorber verwendet. Andere bekannte Regelungsmechanismen beruhen auf diffizileren Eingriffen in die Neutronenökonomie, wie z.B. Spektraländerungen im Kern durch mechanische Eingriffe, durch Änderung der Kühlmitteldichte oder durch Beeinflussung des Neutronenausflusses zwischen heterogenen Reaktorzonen.

# **5.2.1 Die Reaktorregelung bei Leichtwasserreaktoren.**

Einige bekannte Prinzipien für die Regelung in Leichtwasser Reaktoren sind:

- 1. Beim Druckwasserreaktor DWR:
	- Beimischung von löslichen starken Absorbern ins Kühlwasser; Wasserborierung.
	- Einfahren von Regelstäben im oberen Teil des Reaktorkerns.
	- Beimischung von abbrennbaren Absorbern zum Brennstoff.
- 2. Beim Siedewasserreaktor SWR:
	- Anderung des Dampfanteils im Kühlmittel.
	- Beimischung von löslichen Absorbern zum Kühlwasser.
	- Beimischung von abbrennbaren Absorbern zum Brennstoff.
	- Einfahren von abbrennbaren Reaktorabsorbern im Wasserspalt zwischen den Brennelementen.

#### **5.2.2 Die Reaktorregelung bei Schnellen Reaktoren.**

In Schnellen Reaktoren werden überwiegend Regelstäbe eingesetzt. Dabei werden meistens an ausgewählten Brennelementpositionen ganze Elemente mit Stäben aus einem starken Absorber, meistens aus Borkarbid ( $B_4 C$ ) mit  $B^{10}\text{-}$ Anreicherung, eingesetzt.

# **5.2.3 Die vorgeschlagene Reaktorregelung beim FDWR.**

Im Laufe der Entwicklungsphasen des FDWR wurden mehrere Reaktorkonzepte untersucht [\[215,](#page-311-12) [216,](#page-312-0) [217,](#page-312-1) [218,](#page-312-2) [219,](#page-312-3) [220\]](#page-312-4). Dabei wurden auch verschiedene Lösungsvorschläge für die Reaktorregelung betrachtet. Die ersten KfK FDWR Untersuchungen befaßten sich mit eher futuristischen Kernentwürfen. Nach dem Beispiel des amerikanischen Shippingport-Reaktors wurde ein Kern mit zweigeteilten Brennelementen untersucht; ein sogenannter "Seed"-Teil mit hoher Anreicherung, umgeben durch einen "Blanket"-Bereich mit geringer Anreicherung. Bei diesem Konzept erfolgte die Regelung zunächst durch eine axiale Verschiebung der speziell geformten Seed- und Blanket-Bereiche, siehe auch Kapitel [5.3.1.](#page-206-0) Dieses "Movable Seed/Blanket" Konzept wurde relativ frühzeitig zu Gunsten mehr konservativer Entwürfe mit Regelstäben fallengelassen. Wichtige Gründe dafür waren Probleme mit den Leistungsverteilungen in den Brennelementen und die zu erwartenden Konsequenzen für die Genehmigungsverfahren. Wegen des angestrebten harteren Neutronenspektrums ¨ müssen im Vergleich mit den laufenden modernen DWR die folgenden Aspekte berücksichtigt werden:

- 1. Die Wirksamkeit aller bekannten Absorbermaterialien nimmt ab, wenn das Neutronenspektrum härter wird.
- 2. Die Wirksamkeit des Regelmaterials Bor als Borsäure im Kühlwasser kann verbessert werden durch die Erhöhung der  $B^{10}$ -Anreicherung. Im natürlichen Bor ist nur ca 20 % des stark absorbierenden  $B^{10}$  vorhanden. Technisch ist eine Anreicherung von 60 bis 90 % unproblematisch. Weiter wird die Borsäure-Regelung begrenzt durch die Löslichkeit der Borsäure im Kühlwasser. In den heutigen DWR werden Konzentrationen bis ca 2000 ppm (parts per million) angewandt. Nach Angaben der KWU sind Werte bis > 5000 ppm problemlos realisierbar.
- 3. Die geringere Wirksamkeit der Regelmaterialien hat auch Einfluß auf den Einsatz von Regelstäben; es müssen relativ viele Stäbe eingebracht werden. Dies führt zu besonderen Anforderungen an die Auslegung der Antriebsmechanismen über den Kern und an die Verteilung der Regelstäbe über den Kernquerschnitt.

Für den KfK- Referenzentwurf in Kapitel [6](#page-226-0) wurde eine Kombination der Borsäure- und der Regelstab-Regelung gewählt, wobei für die Regelstab-Regelung ein durch KWU ausgearbeitetes Konzept verwendet wird.

# **5.3 Der Aufbau der FDWR-Kernentwürfe.**

Die neuen kompakten Dreiecksgitter mit Mischoxid Brennstoff sollen in einen modernen Druckwasserreaktor des Herstellers Siemens/KWU mit möglichst wenig Anderungen an den bestehenden Konstruktionen eingebaut werden [\[5\]](#page-295-0). ¨ In der Abbildung [5.1](#page-205-0) ist das Prinzip dieser geplanten Umkonstruktion dargestellt. Der Reaktordruckbehälter (RDB) soll nicht geändert werden. Die wesentlichen Modifikationen betreffen Gitterplatte und Reaktorkern. Beim Reaktorkern werden die quadratischen Brennelemente (BE) des Ausgangs-DWR durch hexagonale BE ersetzt. Im Zusammenhang mit den größeren Druckverlusten im engen FDWR-Gitter ist die vorgesehene Kernhöhe geringer als beim DWR. Während der FDWR-Entwicklungsarbeiten wurden zwei Typen von neuen hexagonalen BE betrachtet:

- 1. Heterogene Seed-Blanket BE.
- 2. Homogene BE mit einem einheitlichen Gittertyp.

Im folgenden werden diese BE-Typen näher beschrieben.

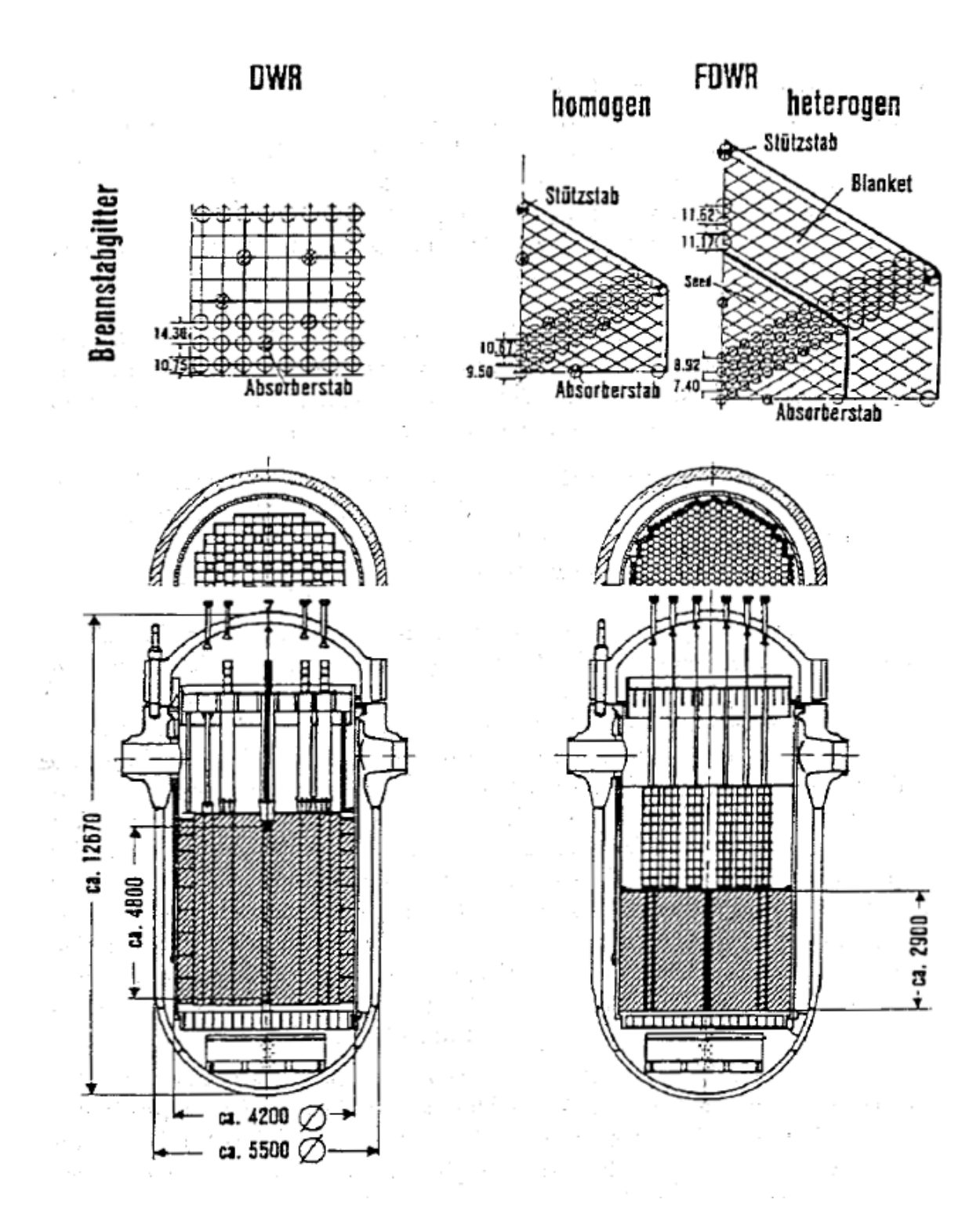

<span id="page-205-0"></span>Abbildung 5.1: Auslegungsmerkmale des DWR und des FDWR.

#### <span id="page-206-0"></span>**5.3.1 Die BE eines heterogenen FDWR-Kerns.**

Der Einsatz von heterogenen Seed-Blanket BE im FDWR wurde vom externen Berater Radkowsky vorgeschlagen. Radkowsky hatte zusammen mit Bayard bereits bei der 2. Internationalen Konferenz der Vereinten Nationen zur friedlichen Nutzung der Kernenergie 1958 in Genf den Einsatz von Seed und Blanket Kernen mit  $(U, Pu)O<sub>2</sub>$ -Brennstoff in einem DWR vorgeschlagen [\[221\]](#page-312-5) und hat dieses Konzept stetig weiter untersucht [\[222,](#page-312-6) [223,](#page-312-7) [224\]](#page-312-8). In einem heterogenen Seed-Blanket Kern werden zwei verschiedene Gitter verwendet:

- 1. Ein möglichst enges Gitter mit dünnen Stäben und mit einer hohen Brennstoffanreicherung. In diesem sogenannten **Seed**-Bereich ist k<sup>∞</sup> deutlich  $> 1$ . und ein beträchtlicher Anteil der entstehenden Neutronen fließt in einem kritischen Gesamt-Reaktorsystem aus diesem Bereich aus.
- 2. Rings um den Seed-Bereich ist ein engeres Gitter angeordnet mit etwas dickeren Stäben und mit überwiegend Brutmaterial im Brennstoff. In dieser **Blanket**- Zone ist  $k_{\infty}$  < 1.; die aus dem Seed einfließenden Neutronen führen hier zu einer hohen Brutrate.

Ein weiteres Merkmal des Radkowsky-Vorschlags war das vorgesehene Regelungsprinzip. Durch eine spezielle Anordnung des Brennstoffs in den Seed- und Blanket-Bereichen soll die Kritikalität durch Anpassung der Leckage von der Seed- in die Blanketzone mit Hilfe einer geeigneten axialen Verschiebung des Seed-Bereichs eingestellt werden. Die Vermeidung von Absorptionen in Regelmaterialien führt zu einer verbesserten Neutronenökonomie zu Gunsten der Konversionsrate. Dieses "Movable Seed-Blanket"-Konzept wurde im Shippingport Reaktor in Pensylvania, USA, realisiert. In diesem Leistungsreaktor wurde der Zweitkern aus Seed-Blanket BE (SBL-BE) nach dem Modell in der Abbil-dung [5.2](#page-207-0) aus Referenz [\[225\]](#page-312-9) aufgebaut. Als Brennstoff wurde  $U^{233}$  und Thorium verwendet. Nach einem erfolgreichen Reaktorbetrieb von 1977 bis 1982 bei einer nominellen Leistung von 60 MWe konnte bei den Nachuntersuchungen des Brennstoffs nachgewiesen werden, daß dieser Reaktor bei Leichtwasser-Kühlung und Moderation mehr Spaltmaterial erzeugt als verbraucht hatte [\[225\]](#page-312-9).

Im oberen Bereich der Abbildung [5.1](#page-205-0) sind 90 Grad Ausschnitte der BE-Querschnitte des bestehenden DWR und für die verschiedenen Planungsvarianten des FDWR dargestellt. Dabei sehen wir oben rechts das Seed-Blanket BE. Die ersten KfK-Untersuchungen mit einem beweglichen Seed zeigten, daß eine größere Zahl von Anreicherungsabstufungen in radialer und axialer Richtung notwendig ist, um zulässige Leistungsverteilungen zu erreichen. Auch in dem Nachfolgeprojekt des Shippingport "Light Water Breeder Reactor, LWBR", dem Entwurf für einen 1000 MWe "Advanced Movable Fuel Breeder, AMFR"

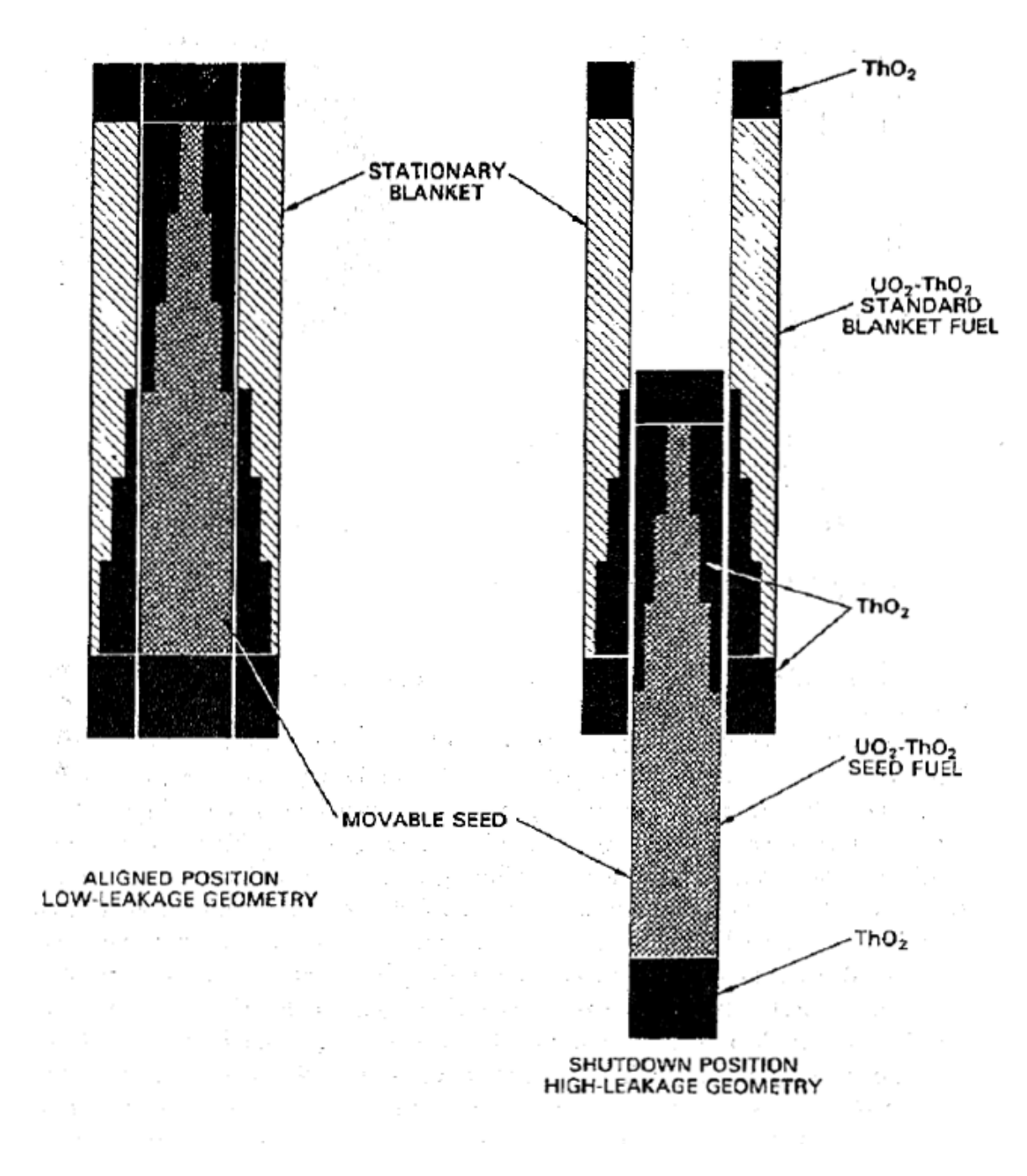

<span id="page-207-0"></span>Abbildung 5.2: Prinzip des beweglichen Seed-Blanket BE.

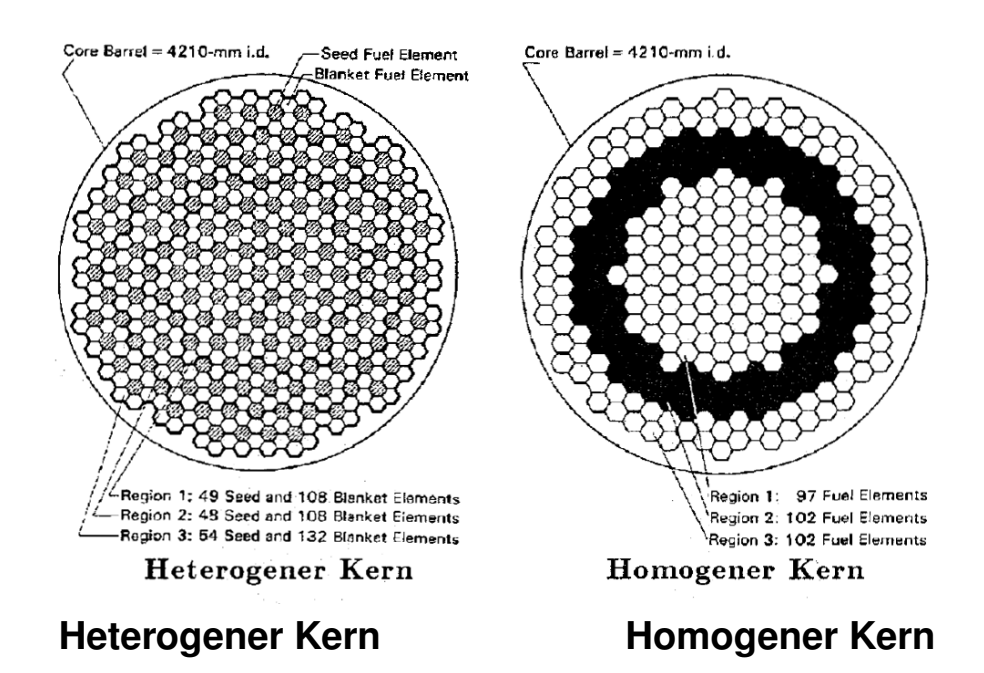

<span id="page-208-0"></span>Abbildung 5.3: Kernquerschnitte für KfK-FDWR Referenzentwürfe aus 1985.

mit  $U^{233}$  / Thorium Brennstoff sind in einem einzelnen SBL-BE sechs Anreicherungsstufen vorgesehen [\[226\]](#page-312-10).

Ein FDWR-Entwurf mit "Movable Seed-Blanket"-BE wurde so stark vom Ausgangs-DWR abweichen, daß geänderte Genehmigungsverfahren zu erwarten sind. Deshalb wurde bei den heterogenen Entwürfen bald auf festangeordnete ("starre") SBL-BE übergegangen. Für die Regelung wurden Einzelstäbe in den Seed-Bereichen vorgesehen (siehe Abbildung [5.1\)](#page-205-0). Die dabei entstandenen heterogenen BE waren relativ groß und unhandlich. Wegen der unterschiedlichen Standzeiten der Seed- und Blanket-Zonen müssen die SBL-BE so konstruiert werden, daß diese Zonen bei der Beladung einzeln gehandhabt werden können. Aus den neutronenphysikalischen Auslegungsrechnungen für die SBL-BE kam dann auf Grund der dort benutzten Symmetrie-Uberlegun- ¨ gen die Idee, einen Kern aus zwei verschiedenen BE-Typen aufzubauen. Diese kleinen BE mit den gleichen Außenabmessungen unterscheiden sich durch die unterschiedlichen Seed- und Blanket-Gitter in Inneren. In der Abbildung [5.3](#page-208-0) ist auf der linken Seite der Querschnitt des heterogenen KfK FDWR-Entwurfs aus Referenz [\[215\]](#page-311-12) dargestellt. Ebenso wie beim rechten Querschnitt des homogenen Entwurfs aus der gleichen Arbeit sind bei diesen Erstkernen jeweils drei verschiedenen Anreicherungszonen vorgesehen. Diese dienen dazu, ein zulässiges radiales Leistungsprofil zu erzielen. Die verschiedenen KfK SBL-BE Varianten wurden u.a. in Referenz [\[218\]](#page-312-2) vorgestellt.

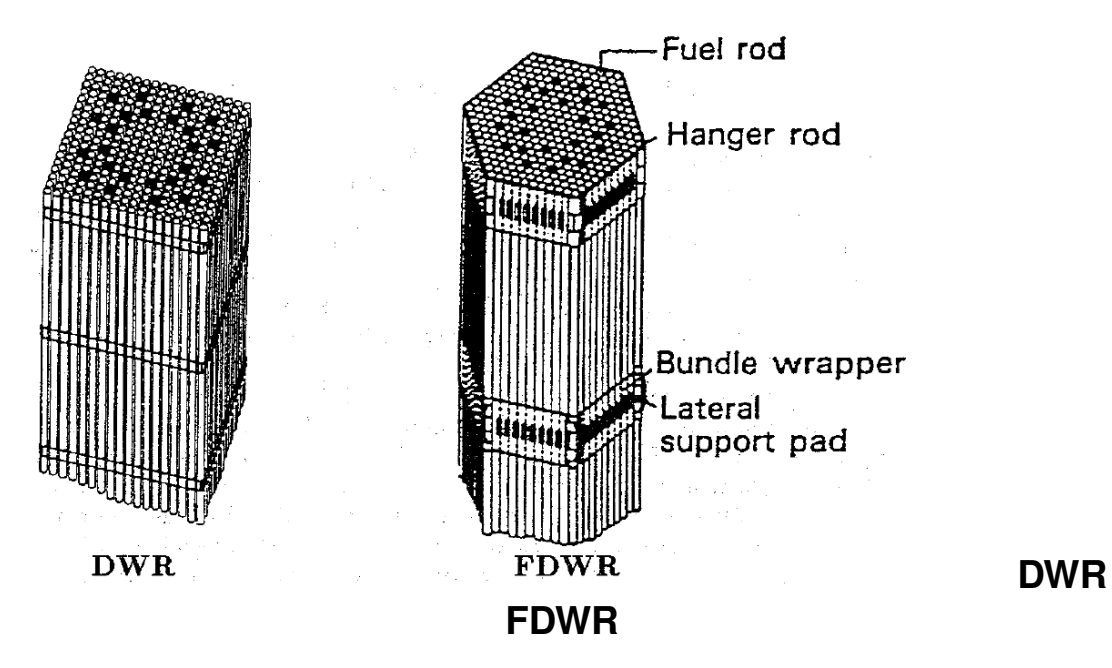

<span id="page-209-0"></span>Abbildung 5.4: Vergleich eines BE für einen DWR und FDWR.

# **5.3.2 Die BE eines homogenen FDWR-Kerns.**

Die Entwürfe für einen homogenen FDWR-Kern sehen ein einheitliches Gitter in allen BE vor. Diese Lösung wurde insbesondere vom Industriepartner KWU wegen der relativen Einfachheit bevorzugt. Deshalb wurde auch bei KfK diese Alternative mit verfolgt. Im Vergleich mit den bestehenden DWR der Firma KWU ist die wesentlichste Änderung der Übergang von der quadratischen zu der hexagonalen BE-Auslegung. In Referenz [\[70\]](#page-300-0) werden die Eigenschaften dieser Gittertypen im einzelnen analysiert und die Vorteile des hexagonalen Gitters herausgearbeitet. Bisher hat nur der russische VVER Leichtwasserreaktor hexagonale BE [\[69\]](#page-300-1). Die Betriebserfahrungen mit hexagonalen BE in einem VVER-2 Reaktor im Kernkraftwerk Rheinsberg werden als ziemlich gut ("rather good") bewertet [\[229\]](#page-313-0).

Im oberen Teil der Abbildung [5.1](#page-205-0) können wir sehen, daß im BE das regelmäßige Gitter durch mehrere Einbauten gestört wird, z.B. Stütz- und Absorberstäbe. Die Abbildung [5.4](#page-209-0) mit einem Vergleich der DWR- und FDWR-BE zeigt, daß weitere zusätzliche Konstruktionen in axialer Richtung und an den Wänden, wie z.B. Abstandshalter, BE-Kasten oder Bandagen, notwendig sind, um eine stabile BE-Auslegung zu erhalten.

# **5.4 Die Modellierung der FDWR-Brennelemente.**

Die Modellierung der FDWR-BE wurde wahrend der Entwicklungsarbeiten nach ¨ und nach verfeinert. In den ersten orientierenden Rechnungen wurden die Zusatzkonstruktionen und andere Gitter-Irregularitäten nur näherungsweise in den Wigner-Seitz Zell-Rechnungen oder in den homogen verschmierten Re-aktorzonen berücksichtigt. In Referenz [\[75\]](#page-300-2) wurden durch Klüver verschiedene Möglichkeiten der Berücksichtigung in Mehr-Zonen Wigner-Seitz Zellen untersucht. Die erzielten Unterschiede bei einem sehr engen FDWR-Gitter mit Hüllrohrrippen waren dabei beträchtlich: bis -2.5 % in  $k_{\infty}$ . Ähnliche Einflüsse wurden auch in früheren KfK-Ergebnissen in den Referenzen [\[215,](#page-311-12) [227\]](#page-312-11) berichtet. Insbesondere die Berücksichtigung der integralen Hüllrohrrippen bei sehr engen Gittern ist problematisch und führt zu den erwähnten Reaktivitätseffekten bei unterschiedlichen Modellierungen. Dieses Problem ist aber nicht mehr so relevant, da die letzten FDWR Kern-Entwürfe weitere Gitter mit Platten-Abstandshaltern aufweisen. Die Storungen dieser Abstandshalter im unendli- ¨ chen regulären weiteren Gitter sind viel geringer als die integralen Wendelrippen im engeren Gitter.

# <span id="page-210-0"></span>**5.4.1 Die Modellierung der Seed-Blanket BE.**

Die Untersuchungen von FDWR-Kernen mit Seed-Blanket BE beschränkten sich auf orientierende Rechnungen im Vergleich zu homogenen BE. Die Ergebnisse dieser Untersuchungen wurden bis 1985 abgeschlossen und u.a. in den Referenzen [\[215,](#page-311-12) [216,](#page-312-0) [227\]](#page-312-11) dokumentiert. Bei diesen Rechnungen wurden keine Regelstabrechnungen durchgeführt. Die in den BE vorhandenen zusätzlichen Anteile an Strukturmaterialien und an Kuhlmittel wurden durch Modifika- ¨ tionen in den Dichten dieser Materialien bei den drei-Zonen Zell-Rechnungen für die beiden Kernvarianten einheitlich behandelt. Die Einflüsse auf die  $k_{\infty}$ -Werte der Gitter waren dabei  $< 0.3$  % und somit nicht signifikant für orientierende Rechnungen.

Die Seed-Blanket BE nach dem ursprünglichen Modell mit Seed- und Blanket-Zonen in einem BE, rechts oben in der Abbildung [5.1,](#page-205-0) können nur mit einem finiten Differenzen-Verfahren mit Dreiecks-Geometrie adäquat beschrieben wer-den. Dazu konnte das Diffusionsprogramm D3E [\[230\]](#page-313-1) sowohl für BE- als auch für Gesamt-Reaktorrechnungen eingesetzt werden. Eine geeignete Beschreibung der SBL-BE-Geometrie erfordert dabei ein fein unterteiltes Dreiecksgitter mit entsprechend hohen Anforderungen an die Computer-Resourcen (Speicherplatz und Rechenzeit). Für die getrennten Seed und Blanket BE in dem neuesten KfK Entwurf, links in der Abbildung [5.3,](#page-208-0) kann die geometrische Beschreibung auch mit Hexagonen, wie im Programm HEXNOD [\[29\]](#page-297-0) erfolgen. Da zu dem Zeitpunkt dieser Rechnungen das Programm HEXNOD noch nicht verfügbar war, wurden auch diese Rechnungen mit D3E durchgeführt.

Die Auslegung der SBL-BE wurde stark beeinflußt durch die Randbedingungen des FDWR-Vorhabens. Der neue FDWR-Kern, einschließlich zusätzlicher Einbauten wie Antriebsmechanismen usw., sollte im vorhandenen DWR-Reaktordruckbehälter eingebaut werden und die Anlage sollte nach Möglichkeit die gleiche Leistung erzeugen wie der Ausgangs-DWR. Durch Verwendung der SBL-BE können im Prinzip die Konversionsrate und der Moderatordichte Reaktivitatskoeffizient verbessert werden [\[224\]](#page-312-8). Die Anforderungen an die Leistungs- ¨ abgabe führen aber dazu, daß in den Blanket-Zonen eine relativ hohe Anreicherung gewahlt werden muß, was zu einer Reduzierung der SBL-BE Vorteile ¨ führt. Die SBL-BE haben als Nachteil, daß die Konstruktion und die Handhabe beim Langzeitverhalten bei den verschiedenen Gittern und Anreicherungen komplizierter ist als mit einheitlichen BE beim homogenen Entwurf. Die Vergleichsrechnungen für heterogene und homogene FDWR-Kernentwürfe ergaben dann, daß die Vorteile der besseren Konversionsraten und Moderatordichte Reaktivitätskoeffizienten beim SBL-BE nicht mehr signifikant waren. Deshalb wurde für alle weiteren Untersuchungen nur noch das Konzept des einfacheren homogenen FDWR-Kerns mit einheitlichen BE verfolgt. Die Vergleichrechnungen sind in Referenz [\[227\]](#page-312-11) beschrieben und in Kapitel [6](#page-226-0) kurz zusammengefaßt.

# **5.4.2 Die Modellierung der homogenen BE.**

Die ersten Rechnungen für einen homogenen FDWR-Kern wurden mit homo-gen verschmierten Reaktorzonen durchgeführt [\[182\]](#page-309-0). Bei diesem Vorgehen können die nicht zum regulären Gitter gehörenden Materialien bei der Homogenisierung direkt berücksichtigt werden. In den nachfolgenden Vergleichsrechnungen zwischen heterogenen und homogenen FDWR-Kernen wurden die gleichen Näherungen wie in Kapitel [5.4.1](#page-210-0) benutzt, nämlich Berücksichtigung der zusatzlichen BE-Materialien in der Wigner-Seitz Zellrechnung durch ¨ Erhöhung der Dichten im Strukturmaterial und im Kühlmittel. Nach einer eingehenden Analyse der Ergebnisse der Vergleichsstudie heterogener / homogener FDWR-Kern wurde unter Berücksichtigung der allgemeinen Entwicklung der Kernenergie beschlossen, zunächst nur einen homogenen Kernentwurf weiter zu untersuchen. Die Randbedingungen für diesen neuen Entwurf waren etwas schärfer definiert:

- 1. Der erzielbare Entlade-Abbrand soll > 50.000 MWD/TSM betragen.
- 2. Die Kühlmitteldichte Reaktivitätskoeffizienten sollen für alle möglichen

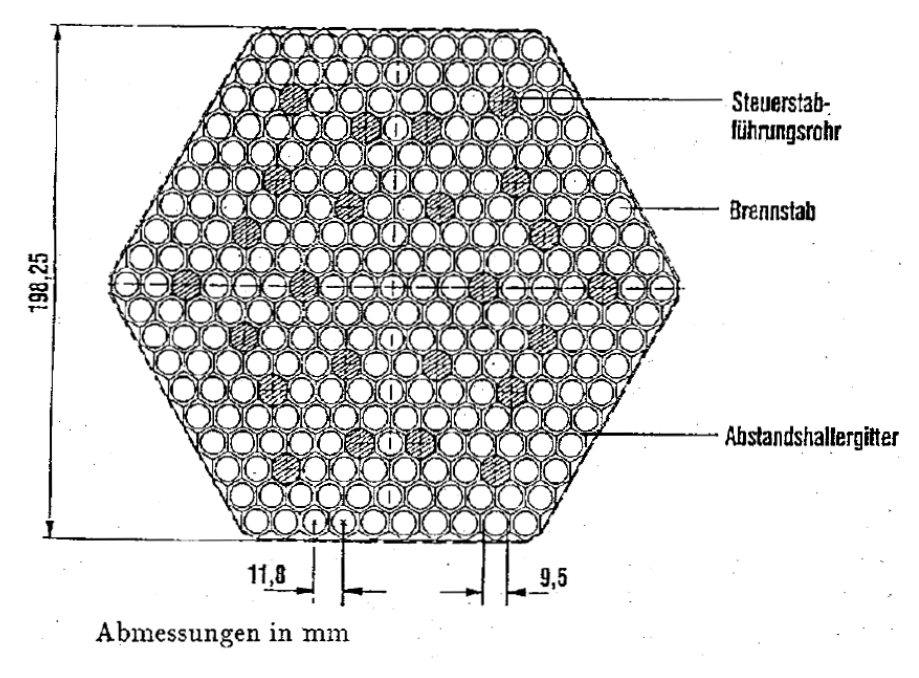

#### <span id="page-212-0"></span>Abmessungen in mm

Abbildung 5.5: KfK Referenzentwurf für einen homogenen FDWR-Kern.

Betriebszustände hinreichend positiv (negativer Void-Effekt) und vergleichbar mit den Koeffizienten eines DWR sein.

Basierend auf den gewonnenen Erfahrungen wurde deshalb ein weiteres Gitter mit Platten-Abstandshaltern gewahlt. Der Querschnitt eines BE des neuesten ¨ KfK FDWR-Referenzentwurfs aus den Referenzen [\[219,](#page-312-3) [220\]](#page-312-4) ist in der Abbil-dung [5.5](#page-212-0) dargestellt. Für die Reaktorabschaltung und gegebenfalls auch für die Reaktorregelung sind in jedem BE Steuerstabführungsrohre vorgesehen. Diese sind entweder mit dem Regelmaterial Borkarbid oder mit dem Kühlmittel Wasser gefüllt.

Die Berechnung von mittleren Neutronenwirkungsquerschnitten für das BE aus der Abbildung [5.5](#page-212-0) ist insbesondere im Falle der eingefahrenen Regelstäbe ein kompliziertes Problem. Ein zweidimensionales Transport-Theorie Verfahren mit Dreiecksgeometrie wäre zumindest für Referenzrechnungen erforderlich. Da alle andere FDWR-Rechnungen ausgehen von den neuen 69-Gruppen Bibliotheken, sollte dies auch bei diesen Rechnungen der Fall sein. Bisher boten die in KAPROS verfügbaren Rechenverfahren keine Möglichkeit, dieses zweidimensionale Problem direkt zu lösen. Deshalb wurde ein vereinfachtes, eindimensionales Verfahren mit zwei Schritten gewählt.

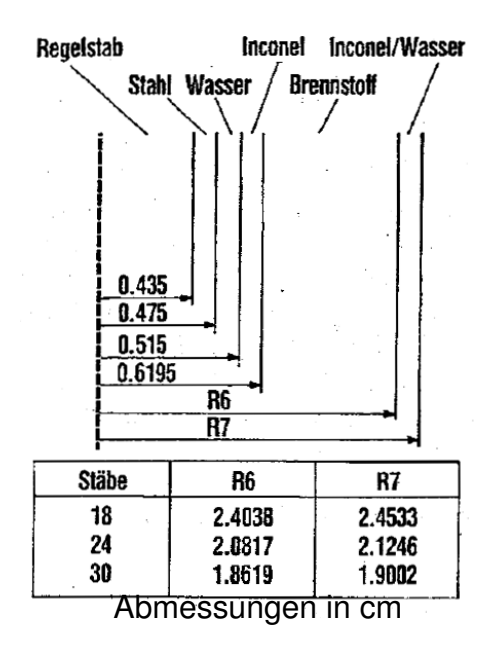

<span id="page-213-0"></span>Abbildung 5.6: Eindimensionales Super-Zelle Modell für ein FDWR-BE.

#### **5.4.2.1 Die Rechenschritte f ¨ur das eindimensionale BE-Modell.**

Ausgehend von einer 69-Gruppenbibliothek werden mit der vollen Gruppenzahl die folgenden Rechnungen durchgeführt:

- 1. Zuerst werden mit Standard-Zellrechnungen mittlere Neutronenquerschnitte im Brennstoff bestimmt (unendlich ausgedehnte Brennstoffzone).
- 2. In einer anschließenden sogenannten "Super-Zell"- Rechnung wird ein Steuerstabführungsrohr, entweder gefüllt mit dem Regelstab oder mit Wasser, in einem eindimensionalen zylindrischen Modell umgeben mit dem anteiligen Brennstoff und den Restmaterialien des Brennelements und für dieses Modell eine Tranportrechnung in  $S_n$ -Näherung durchgeführt.

Diese Super-Zell Rechnungen können durchgeführt werden mit der speziell dazu entwickelten KAPROS-Prozedur SUPERC. Für die  $S_n$ -Transportrechnungen wird die KAPROS-Version ONETRA [\[232\]](#page-313-2) des aus Los Alamos stammenden Programms ONETRAN [\[232\]](#page-313-2) verwendet.

In der Abbildung [5.6](#page-213-0) ist das eindimensionale Super-Zell-Modell für drei unterschiedliche Anzahlen von Absorberstäben der insgesamt 271 Stabpositionen pro BE des neuen Referenzkerns dargestellt.

#### **5.4.2.2 Die Verifizierung des eindimensionalen BE-Modells.**

Das zweidimensionale BE-Modell kann mit den verfugbaren Rechenprogram- ¨ men nicht auf der Basis einer 69-Gruppenbibliothek beschrieben werden und eine direkte Verifizierung des eindimensionalen Zwei-Stufen-Modells ist nicht möglich. Dieses Zwei-Stufen-Modell wurde aber in einer japanischen Arbeit untersucht und verglichen mit mehreren genaueren zweidimensionalen Rechnungen [\[228\]](#page-313-3).

In der Abbildung [5.7](#page-215-0) sind die Modelle und die wichtigsten Ergebnisse aus Referenz [\[228\]](#page-313-3) zusammengefaßt. Oben ist links ein 60 Grad Ausschnitt des betrachteten BE und rechts daneben das verwendete Super-Zell Modell dargestellt. Beide zeigen eine gute Übereinstimmung mit den entsprechenden KfK-Modellen in den Abbildingen [5.5](#page-212-0) und [5.6.](#page-213-0) In dem KfK Super-Zell Modell sind noch zusätzliche Restmaterialien am äußeren Rand angeordnet. Im unteren Teil der Abbildung [5.7](#page-215-0) sind Ergebnisse für drei  $B^{10}$ -Anreicherungen, 20, 50 und 90% und für drei verschiedene Rechenmethoden dargestellt:

- 1. Zweidimensionale Monte Carlo Rechnungen mit kontinuierlicher Energiedarstellung mit dem Programm VIM [\[30\]](#page-297-1).
- 2. Zweidimensionale Multigruppen-Stoßwahrscheinlichkeits Rechnungen innerhalb des japanischen Codesystems SRAC [\[83\]](#page-301-1).
- 3. Eindimensionale zwei-Stufen Multigruppen Rechnungen mit SRAC, ähnlich wie bei den KfK Super-Zell Rechnungen.

Die Ergebnisse dieser Untersuchungen zeigen, daß das Zwei-Stufen Super-Zelle-Verfahren geeignet ist für orientierende BE-Rechnungen: die Wirksamkeit der  $B^{10}$ -angereicherten Regelstäbe wird nur leicht überschätzt ( bis  $\approx$  5 % bei 90 %  $B^{10}$ -Anreicherung).

# **5.5 Die Behandlung des Reaktorabbrands.**

Zur Beschreibung des Brennstoffabbrandes wird der Reaktor in Teilzonen oder Nodes unterteilt. Die Form und die Größe dieser Teilzonen werden dabei bestimmt durch die Zielsetzungen der betreffenden Abbrandrechnung. Bei orientierenden Untersuchungen mit (R−Z)-Modellen werden meistens relativ wenig Abbrandzonen gewahlt. So wurde bei dem NEACRP-SBR-Abbrandbenchmark ¨ aus Referenz [\[196\]](#page-310-6) die 4 Zonen des Ausgangsmodells in 25 Abbrandzonen unterteilt. Die ersten Abbrandrechnungen für homogene FDWR-Kerne wurden

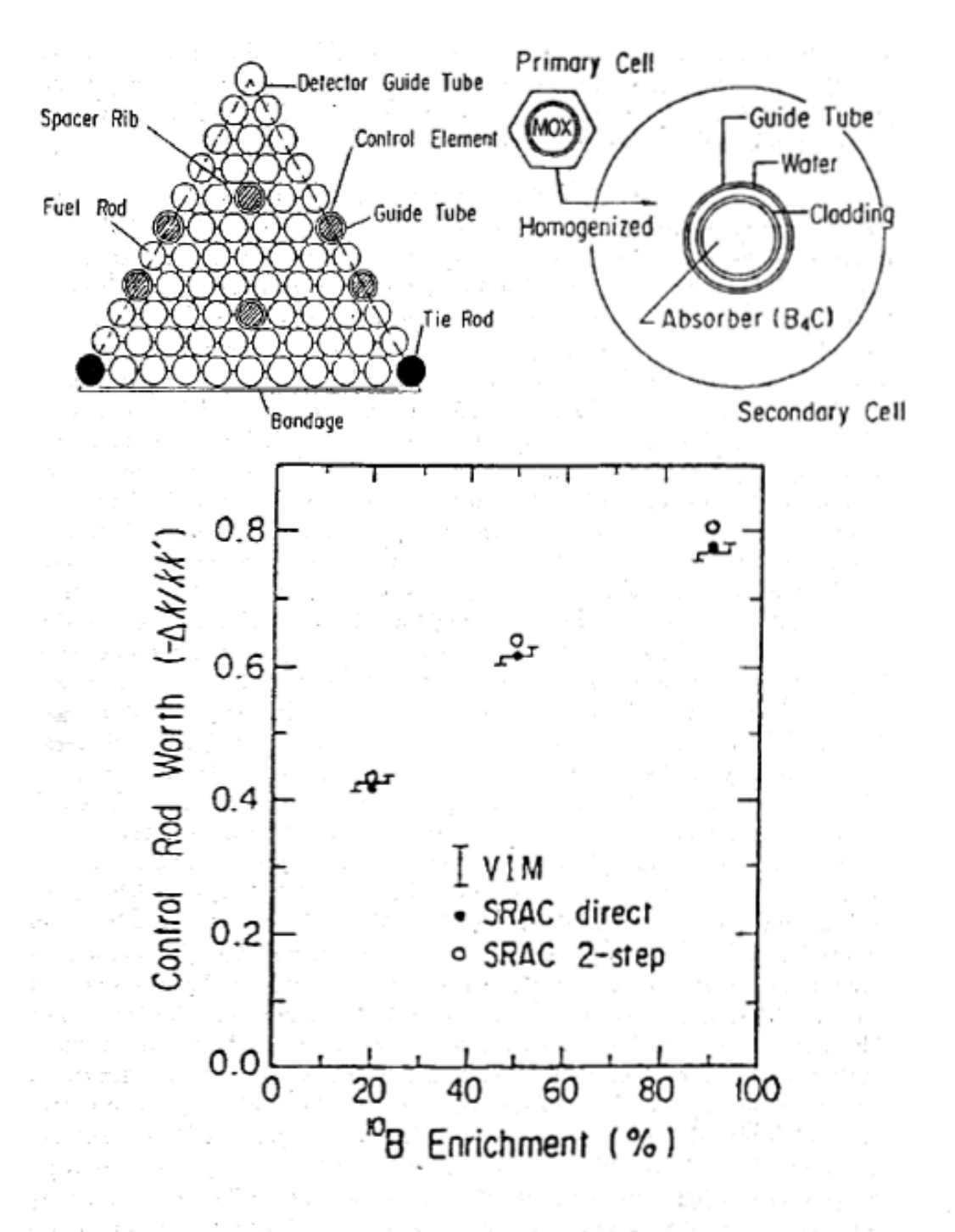

Ergebnisse aus Referenz [228].

#### <span id="page-215-0"></span>**Ergebnisse aus Referenz [\[228\]](#page-313-3).**

Abbildung 5.7: Super-Zell Modell Validierung mit VIM/SRAC.
mit der Prozedur DXBURN mit einem  $(R-Z)$ -Modell mit 5 bis 10 Zonen durchgeführt. Bei den Rechnungen für heterogene FDWR-Entwürfe mit Vorversionen der Prozedur KARBUS wurde ein (∆, Z)-Modell mit der expliziten Darstellung aller BE verwendet. Bei den dreidimensionalen  $(\Delta, Z)$ -Rechnungen wurde keine axiale Unterteilung für den Abbrand vorgenommen. Bei diesen Abbrandrechnungen für Entwürfe für FDWR-Erstkerne wurden jeweils in allen Reaktorzonen volle Abbrandrechnungen mit dem Programm BURNUP durchgeführt. Dieses Vorgehen war zweckmäßig, da die wenigen Abbrandrechnungen im Vergleich mit den Querschnitts- und Gesamtreaktor-Rechnungen nur geringe Rechenzeiten in Anspruch nahmen.

Nach dem Abschluß der Vergleichsrechnungen für FDWR-Erstkerne wurde beschlossen, genauere Auslegungsrechnungen für einen homogenen FDWR-Kern zu beginnen, siehe auch Kapitel [5.4.2.](#page-211-0) Diese Untersuchungen sollten zu Erkenntnissen über einen FDWR-Gleichgewichtskern führen. Bei einem Gleichgewichtskern wird jeweils nach einer bestimmten Standzeit an Vollasttagen ein bestimmter Anteil der BE entladen und durch frische des gleichen Nachladetyps ersetzt. Mit den dann vorhandenen BE soll es möglich sein, eine Kernbeladung zusammenzustellen, welche zu dem gleichen zeitlichen Verhalten wie der Vorgängerkern führt. Dabei muß davon ausgegangen werden, daß keine BE defekt werden. Ein solcher Gleichgewichtskern kann erst dadurch erreicht werden, daß am Anfang Nachladekerne mit angepaßten Anreicherungsstufen, sogenannte Einfahrkerne, eingesetzt werden. Die ersten konstistenten Rechnungen mit den KfK Methoden in Hinblick auf einen FDWR-Gleichgewichtskern wurden 1988 durch Klüver für einen Entwurf mit einem sehr engen Reaktorgitter durchgeführt. Ausgegehend von dem Erstkern-Entwurf der Technischen Universität Braunschweig wurden mit mehreren Beladungs-strategien erste Gleichgewichtskerne gefunden [\[75\]](#page-300-0). Für die langwierige Suche nach akzeptablen Beladungsstrategien ist es vorteilhaft, die benötigten abbrandabhängigen Querschnitte in geeigneter Weise von Abbrandbibliotheken zu entnehmen, statt die Abbrand- und Querschnittsrechnungen ständig zu wiederholen. Für die Arbeiten in Referenz [\[75\]](#page-300-0) wurden solche Abbrandbibliotheken mit Zellabbrand-Rechnungen mit der Prozedur KARBUS bereitgestellt. Bei den Zell-Abbrandrechnungen mit KARBUS, siehe Kapitel [C.3,](#page-334-0) werden nach allen Makro-Zeitschritten automatisch alle erforderlichen makroskopischen Gruppenkonstanten auf Standard KAPROS-Archive gespeichert. Die Abbrandmatrix in Referenz [\[75\]](#page-300-0) enthielt 35 Makro-Schritte von jeweils 2.000 MWD/TSM. Wahrend der Gesamtkernrechnungen wurde der Abbrand zonen- ¨ weise akkumuliert und per Eingabe der am besten passenden Abbrandwert aus dem KAPROS-Archiv gewählt. Nachdem sich dieses mühsame Verfahren mit Abbrandauswahl per Hand aus einer vorher gerechneten Matrix mit abbrandabhängigen makroskopischen Gruppenkonstanten bewährt hatte, wurden einige Verbesserungen eingeführt. Die Bereitstellung von abbrandabhängigen Gruppenkonstanten für BE kann mit dem eindimensionalen Super-Zell Modell mit der speziellen Prozedur SUPERC, siehe Kapitel [5.4.2.1,](#page-213-0) mit Daten aus vorangegangenen Zell-Abbrandrechnungen erfolgen. Weiter wurden für die Bestimmung der abbrandabhängigen Querschnitte schnelle automatische Interpolationsverfahren bereitgestellt. Diese Entwicklungen führten dann zu einer neuen Prozedur ARCOSI mit einer zugehörigen Bibliothek HXSLIB. Diese werden im nächsten Abschnitt beschrieben. Diese neuentwickelten Verfahren beruhen auf der Vorausberechnung und Abspeicherung von abbrandabhängigen **makroskopischen** Gruppenkonstanten, d.h. sie sind gültig für eine bestimmte BE-Konfiguration. Bisher sind bei den Vorausberechnungen keine Abschaltzeiten des Reaktors berücksichtigt. Die Spektralrechnungen werden bei allen Makro-Zeitschritten mit der vollen Gruppenzahl der Ausgangsbibliothek durchgeführt, wobei die gegenseitigen Einflüsse der Resonanzabschirmung genau erfaßt werden. In der Zwischenzeit wurde bei der KWU ein vergleichbares Programm auf der Basis der verfügbaren DWR-Methoden entwickelt. Dieses Programm HEXMED [\[234\]](#page-313-0) für hexagonale BE benutzt, ebenso wie das Pro-gramm SUPERMEDIUM [\[28\]](#page-297-0) für quadratische BE, Tabellierungen von mikro**skopischen** Wenig-Gruppen (bis 10) Gruppenkonstanten. Nach jedem Makro-Zeitschritt der Abbrandrechnung werden die Abbrandgleichungen für die wichtigsten Reaktormaterialien gelöst und mit Hilfe der ermittelten Nukliddichten die makroskopischen Querschnitte gerechnet. Dieses Verfahren benötigt mehr Rechenzeit als die Interpolation im Programm ARCOSI und auch die Resonanzbehandlung dürfte bei der relativ groben Energiegruppenstruktur nicht die gleiche Genauigkeit haben. Demgegenüber können Unterschiede zwischen dem Reaktorspektrum und dem Spektrum in der Wigner-Seitz-Zelle und Reaktorstandzeiten explizit berücksichtigt werden.

### **5.6 Entwicklung des Programms ARCOSI.**

Ausgehend von den Erfahrungen bei den Untersuchungen zu einem FDWR-Gleichgewichtskern aus Referenz [\[75\]](#page-300-0) wurde eine neue KAPROS-Prozedur ARCOSI (**A**dvanced **R**eactor **CO**re **SI**mulator) mit den folgenden Zielsetzungen entwickelt:

- Automatisierte Berechnung von mehreren Reaktorzyklen eines Fortschrittlichen Reaktors mit hexagonalen BE nacheinander, einschließlich BE-Um- und Nachladung.
- Möglichkeit zur Bestimmung der kritischen Borkonzentration im Kühlmittel bei jedem Abbrandzustand.
- Möglichkeit zur Bestimmung der wichtigsten Reaktivitätsparameter wie Moderatordichte- und Doppler-Koeffizient bei jedem Reaktorzustand.
- Bereitstellung von Ausgabedateien mit möglichst vielen Informationen für die Beurteilung der Rechenergebnisse.
- Akzeptable Rechner-Anforderungen bezüglich Rechenzeiten und Speicherbedarf (Schnellspeicher und Magnetplatten oder -bänder).

Diese Zielsetzungen konnten durch drei Entwicklungen erfüllt werden:

- 1. Beschleunigung der Bestimmung der Querschnitte durch schnelle Interpolationen in vorab bereitgestellten Bibliotheken mit makroskopischen Gruppenkonstanten.
- 2. Beschleunigung der Gesamtkern Rechnungen durch Bereitstellung eines schnellen nodalen Rechenverfahrens.
- 3. Kompakte Abspeicherung der relevanten Ergebnisse in einer speziellen Ausgabedatei.

Im folgenden werden diese Entwicklungen kurz erläutert.

## **5.6.1 Die schnelle Berechnung von makroskopischen Querschnitten.**

Die Standardmethode zur Bestimmung von Wenig-Gruppen Querschnitten für FDWR-Gesamtkernrechnungen geht aus von einer Multigruppenbibliothek mit normalerweise 69 Gruppen. Zuerst werden 69-Gruppen Daten berechnet für die Bestimmung eines Wichtungsspektrums für die anschließende Kondensation nach Formel [\(2.15\)](#page-30-0), siehe dazu Kapitel [2.2.3.](#page-29-0) Dieses Verfahren ist solange annehmbar, wie Querschnitts- und Gesamtkernrechnungen in einem vernünftigen Verhältnis zu einander stehen. Die Anforderungen an die Rechengeschwindigkeit bei der Bestimmung der Wenig-Gruppen Querschnitte steigen also bei einer zunehmenden Zahl von Querschnittszonen in dem Gesamtreaktor-Modell und bei abnehmenden Rechenzeiten bei den Gesamtkernrechnungen. Für die geplante Prozedur ARCOSI trafen diese beiden Aspekte zu:

1. Genauere dreidimensionale  $(\Delta, Z)$ -Rechnungen für einen FDWR-Kern enthalten viele Abbrandzonen. In den Auslegungsrechnungen für den KfK

FDWR-Referenzkern in Kapitel [6](#page-226-0) werden für 38 separate BE in 16 axialen Schichten 608 Zonen betrachtet. Dies bedeutet z.B., daß eine Rechenzeitdifferenz von 1 Sekunde pro Zone ca 10 Minuten Rechenzeit pro Gesamtreaktorrechnung ergibt.

2. Die neuen nodalen Verfahren reduzieren die Gesamtreaktorrechnungen im Vergleich mit den früheren Finite-Differenzen Verfahren beträchtlich.

Es war also notwendig, ein moglichst schnelles Verfahren zur Bestimmung ¨ der makroskopischen Wenig-Gruppen Querschnitte für verschiedene Reaktorzustände bereitzustellen. Es wurde dazu eine neue Bibliothek mit makroskopi-schen Wenig-Gruppen Daten eingeführt, siehe auch die Referenzen [\[235,](#page-313-1) [236\]](#page-313-2).

In der Abbildung [5.8](#page-220-0) ist das Ablaufdiagramm für die Erzeugung dieser Bibliothek mit der Bezeichnung **HXSLIB** dargestellt. Zuerst werden mit der Prozedur KARBUS Zell-Abbrandrechnungen für ausgewählte Reaktorgitter durchgeführt. Die relevanten Ergebnisse werden bei diesen Rechnungen automatisch in Standard KAPROS-Archive (Archiv Typ 1) abgespeichert. Ausgehend von den Zell-Abbrand Ergebnissen in Archiv Typ 1 und mit zusätzlichen Informationen über die BE-Struktur werden dann mit der Prozedur SUPERC eindimensionale Super-Zell Rechnungen für die verschiedenen BE-Zustände durchgeführt. Dabei werden für den Normalzustand Brennstoff-Abbrand, Borkonzentration im Kühlmittel und Regelstabstellung variiert. Ebenso können gestörte Reaktorzustände, wie z.B. geänderte Brennstofftemperatur oder Kühlmitteldichte, gerechnet werden. Die homogenisierten BE-Querschnitte aus den Super-Zelle Rechnungen werden in ein zweites Standard KAPROS-Archiv (Archiv Typ 2) abgespeichert. Nach Bereitstellung aller gewünschten BE-Varianten in Archiven der Typen 1 und 2 kann zum Schluß mit Hilfe des Programms CXSLIB die HXSLIB-Bibliothek erzeugt werden. Der Aufbau der HXSLIB-Bibliothek bietet zusammen mit dem Programm CXSLIB die Möglichkeit, in einer Bibliothek Daten für alle relevanten Brennstoffgitter, Abbrandzustände, Borkonzentrationen, Temperaturen, Regelstabkonfigurationen, Kühlmitteldichte usw. zusammenzufassen. Weiter bietet das Programm CXSLIB die Möglichkeit, sowohl binäre Dateien mit einer genaueren Darstellung der Zahlen als auch Text-Dateien mit besseren Austauschmöglichkeiten zwischen verschiedenen Rechnersystemen, zu erzeugen.

#### **5.6.1.1 Aufbau und Inhalt der HXSLIB-Bibliothek.**

Im Anhang [D](#page-336-0) werden Aufbau und Inhalt der neuen HXSLIB-Bibliotheken eingehend beschrieben.

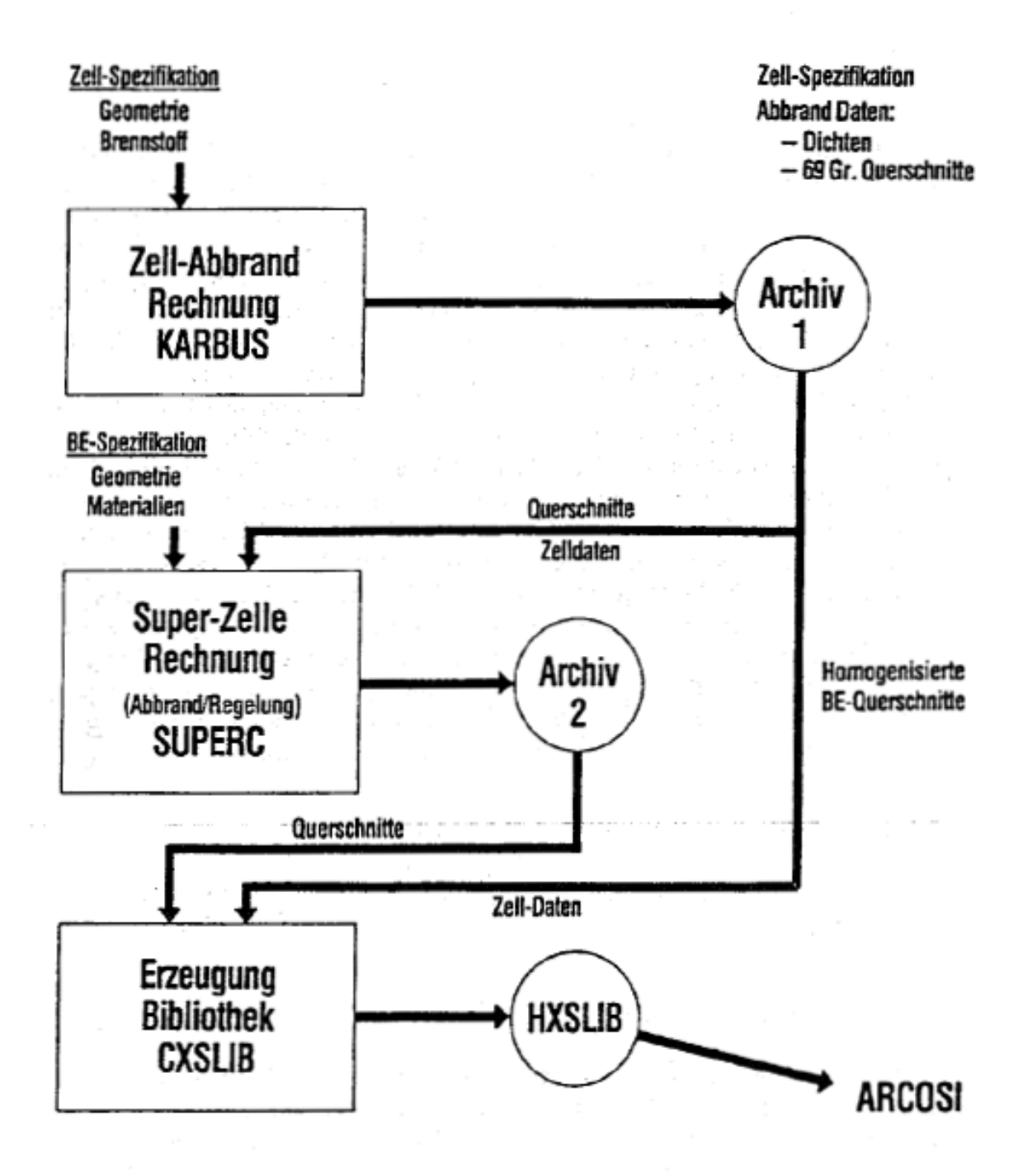

<span id="page-220-0"></span>Abbildung 5.8: Ablaufdiagramm für die Erzeugung einer HXSLIB-Bibliothek.

#### **5.6.1.2 Die Querschnittsinterpolationen.**

In der bisherigen Version der Prozedur ARCOSI ist eine Interpolation für die Abbrandabhängigkeit und für die  $B^{10}$ -Konzentration implementiert. Die mittleren Zell-Querschnitte sind nicht sehr stark abhängig vom Abbrand und Testrechnungen ergaben, daß eine lineare Interpolation in einer Tabelle mit Abbrandschritten von 10.000 MWD/TSM zu einer guten Ubereinstimmung in den ¨  $k_{\infty}$ -Werten führt. Für die  $B^{10}$ -Konzentration gilt, daß die Interpolation nur verwendet wird, um ein kritisches Gesamt-Reaktorsystem zu finden. Die ermittelte  $B^{10}$ -Konzentration ist dabei nur von untergeordneter Bedeutung. Zunächst wurde die Querschnittsinterpolation realisiert und getestet in einer speziellen KAPROS-Prozedur XSPROC. Mit dem Ziel, die Rechenzeiten für die Bestimmung der makroskopischen Querschnitte möglichst klein zu halten, wurden die entsprechenden Programmteile dann spater direkt in das Programm ARCOSI ¨ ubernommen. Dieses Vorgehen mit Interpolationen in Tabellen mit makrosko- ¨ pischen Wenig-Gruppen Querschnitten ergibt sehr kleine Rechenzeiten für die Bestimmung der erforderlichen Gruppenkonstanten.

### **5.6.2 Die schnellen Gesamtreaktorrechnungen.**

Die ersten genaueren FDWR-Gesamtkernrechnungen wurden mit der (∆, Z)- Option des Diffusionsprogramm D3E [\[230\]](#page-313-3) durchgeführt. Dieses Finite-Differenzen Programm braucht relativ lange Rechenzeiten und ist deshalb nur bedingt geeignet für automatisierte Langzeituntersuchungen. Im Rahmen eines Vertrages zwischen dem KfK und der Firma KWU wurde das nodale Pro-gramm HEXNOD [\[29\]](#page-297-1) für die KfK FDWR-Untersuchungen bereitgestellt. Dieses Programm kann eine Diffusionslösung oder eine Transportlösung nach der nodalen diskreten Ordinaten Methode (NDOM) von Wagner ermitteln. HEXNOD wurde vom Programmautor sehr ausführlich getestet und verifiziert, siehe z.B. Referenz [\[29\]](#page-297-1). Dabei ergaben Vergleiche mit Finiten-Differenzen Verfahren mit sehr feinen Maschengittern gute Übereinstimmung in den Ergebnissen für die Eigenwerte und für die integralen Flüsse in den Reaktornodes der HEXNOD-Rechnungen. Die Rechenzeiten sind bei nodalen Verfahren sehr viel günstiger als bei Finiten-Differenzen Verfahren. Das KWU-Programm HEXNOD wurde in einer leicht modifizierten Version voll in das SBR-Codesystem KAPROS integriert: HEXNODK [\[254\]](#page-315-0). Insbesondere wurde dabei die Ubergabe der Wir- ¨ kungsquerschnitte und der Geometrieangaben auf verschiedenen separaten Eingabedateien gelegt. Auf diese Weise können Querschnittsänderungen beim Abbrand und auch Geometrieänderungen bei der Regelung relativ leicht verarbeitet werden.

# <span id="page-222-0"></span>**5.6.3 Die spezielle ARCOSI-Ausgabedatei.**

Bei einer FDWR-Kernsimulation über mehrere Reaktorzyklen fallen sehr viele Ergebnisse, welche ausgewertet werden müssen, an. Im allgemeinen ist es vorteilhaft, Ergebnisse so auszugeben, daß die Auswertung mit Computerunterstützung erfolgen kann, am besten auch mit graphischen Hilfsmitteln. Die Abspeicherung von Rechenergebnissen in einer Plotdatei mit dem (erweiter-ten) PLOTEASY-Format [\[91,](#page-302-0) [237\]](#page-313-4) hat sich für diese Zwecke bewährt und wird im INR sehr häufig angewandt. Das PLOTEASY-Format ist geeignet für die Speicherung von Ergebnissen in Abhängigkeit einer Variable (Kurvengraphik). Die Speicherung erfolgt kurvenweise in drei Sätzen:

- Satz 1: Anzahl der Wertepaare und Identifikationsinformation.
- Satz 2:  $x$ -Werte.
- Satz 3:  $y$ -Werte.

Im einfachen PLOTEASY-Format besteht die Identifikationsinformation aus einem Klartextnamen mit 8 Zeichen und aus zwei Zahlen. Das erweiterte Format bietet die Möglichkeit den ersten Satz um weitere Textinformationen zu ergänzen. In dem interaktiven Kurvenplotprogramm PLY [\[237\]](#page-313-4) an der zentralen Rechenanlage des KfK können diese Zusatztexte als Achsenbeschriftungen und als Kennzeichnung der einzelnen Kurven in einer Zeichnung verwendet werden. Es können beliebig viele solcher Kurven in einem Datensatz gesammelt werden. Dabei muß nur dafür gesorgt werden, daß die Informationskennsätze eindeutig selektierbar sind. Außerdem muß natürlich genügend Platz auf dem gewählten Datenträger (Magnetplatte oder -band) verfügbar sein. Das Programm PLY bietet die Moglichkeit, beliebige PLOTEASY-Kurven aus mehre- ¨ ren verschiedenen Plotdateien interaktiv auszuwählen und mit verschiedenen wählbaren Linien-Farben und -Mustern darzustellen. Auf Wunsch können die PLY-Zeichnungen dabei mit den Informationen aus der PLOTEASY-Datei beschriftet werden. In Kapitel [6](#page-226-0) werden Beispiele solcher Auswertungen dargestellt. In der Prozedur ARCOSI werden diese Beschriftungsmöglichkeiten voll ausgenutzt. Alle abgespeicherten Kurven enthalten selbsterklärende Texte für die Achsenbeschriftungen und ausführliche Informationen über den betrachteten Rechenfall in der Kurvenbezeichnung.

In der Tabelle [5.1](#page-224-0) ist ein Auszug der Kurvenbeschriftungen der PLOTEASY-Kurven auf der ARCOSI-Plotdatei dargestellt. Es betrifft hier Informationen für das zentrale BE mit der Bezeichnung **FE 1**. Die Daten stammen aus einem Produktionslauf von 7 kompletten Zyklus-Simulationen, wobei in jedem Zyklus 9 Zeitschritte mit 35.5 Vollasttagen und zum Schluß noch ein Schritt mit 0.5 VLT gerechnet wurden. Bei jedem Zwischenschritt wurde die kritische  $B^{10}$ -Konzentration mit einer Genauigkeitsanforderung von 0.1 % in  $k_{eff}$  gesucht. Die Tabelle zeigt für die Simulationen Nummer 6 und 7 (C 6, C 7) die folgenden

Ergebnisse:

- $k_{eff}$  nach dem Buchstaben **K**.
- Vollasttage nach Zyklusbeginn nach dem Buchstaben **T**.
- B<sup>10</sup>-Konzentration (in ppm) nach den Buchstaben **BOR**.
- Axialer Formfaktor im betrachteten BE nach den Buchstaben **FA**.

Wir können sehen, daß in den allermeisten Fällen nur eine Iteration erforderlich ist, um den kritischen Reaktor mit der gewünschten Genauigkeit zu ermitteln. Auf weitere Einzelheiten dieser Rechnungen wird in Kapitel [6](#page-226-0) eingegangen.

### **5.6.4 Die Moglichkeiten der Prozedur ARCOSI. ¨**

Die aktuelle Version der Prozedur ARCOSI bietet die folgenden Rechenmöglichkeiten:

- Beim Beginn einer Simulationsrechnung kann eine Vorschätzung der Abbrandverteilung des Gleichgewichtskerns aus früheren zwei- oder dreidimensionalen Rechnungen verwendet werden. Für eine 3-d Rechnung kann eine Vorschätzung aus einer 2-d Rechnung unter der Annahme einer cosinusförmigen axialen Verteilung bereitgestellt werden.
- Es können beliebig viele Zyklus-Simulationen in einem Rechenlauf hintereinander durchgeführt werden (Makro-Zeitschritte).
- Es können in jedem Zyklus beliebig viele Zwischenschritte mit  $B^{10}$ -Kritikalitätssuche gewählt werden (Mikro-Zeitschritte). Die Zahl der Makro- und Mikro-Zeitschritte kann aber durch Beschränkungen in der Rechenzeit oder durch den verfugbaren Speicherplatz auf Magnetplatten ¨ oder -bander beeinflußt werden. ¨
- Eigenwert und Genauigkeitsanforderung für die  $B^{10}$ -Iteration können in der Eingabe spezifiziert werden.
- Nach jedem Mikro-Zeitschritt während einer Zyklussimulation können im Rahmen der axialen Modellierung des Kerns diskrete Regelstabbewegungen einzelner BE oder zusammengefaßter BE-Bänke durchgeführt werden.
- Es besteht die Möglichkeit, eine einzelne Gesamtreaktorrechnung mit einer in der Eingabe spezifizierten  $B^{10}$ -Konzentration durchzuführen. Diese Option ist besonders hilfreich für die konsistente Bestimmung von Reaktivitätseffekten durch Temperatur- oder Kühlmitteldichteänderungen bei beliebigen Abbrandkonfigurationen.

| C 6,K            | 1.0269, T              | $0,$ BOR |           | 0,FA 1.13,FE<br>1                |
|------------------|------------------------|----------|-----------|----------------------------------|
| C 6,K            | 0.9989,T               | $0,$ BOR | 1911,FA   | 1.17,FE<br>1                     |
| C 6,K            | 0.9998, T              | $0,$ BOR |           | 1835, FA 1.17, FE<br>1           |
| C 6,K            | 1.0226, T              | 35,BOR   | 0,FA      | 1.11,FE<br>1                     |
| C 6,K            | 1.0000,T               | 35,BOR   | 1540,FA   | 1.15,FE<br>1                     |
| C 6,K            | 1.0195, T              | 71,BOR   | 0,FA      | 1.11,FE<br>1                     |
| C 6,K            | 0.9998, T              | 71,BOR   | 1330,FA   | 1.14,FE<br>1                     |
| C <sub>6,K</sub> | 1.0166,T               | 106,BOR  | 0, FA     | 1.10,FE<br>1                     |
| $C$ 6, $K$       | 0.9997, T              | 106,BOR  | 1133, FA  | 1.13,FE<br>1                     |
| C 6,K            | 1.0138, T              | 142, BOR | 0,FA      | $1.10,$ FE<br>1                  |
| C 6,K            | 0.9995,T               | 142, BOR | 943,FA    | 1.13,FE<br>1                     |
| C 6,K            | 1.0111, T              | 177,BOR  | 0, FA     | $1.10,$ FE<br>1                  |
| C <sub>6,K</sub> | 0.9994,T               | 177,BOR  | 757,FA    | 1.12,FE<br>1                     |
| C 6,K            | 1.0084, T              | 213, BOR | $0,$ $FA$ | $1.10,$ FE<br>1                  |
| C <sub>6,K</sub> | 0.9994, T              | 213,BOR  | 575,FA    | 1.11,FE<br>1                     |
| C <sub>6,K</sub> | 1.0058, T              | 248, BOR | 0,FA      | $1.10,$ FE<br>1                  |
| C <sub>6,K</sub> | 0.9994, T              | 248, BOR | 394, FA   | $1.10,$ FE<br>1                  |
| C 6,K            | 1.0032, T              | 284, BOR | 0,FA      | $1.10,$ FE<br>1                  |
| C 6,K            | 0.9996, T              | 284,BOR  | 217,FA    | 1.10,FE<br>1                     |
| C 6,K            | 1.0007,T               | 319,BOR  | 0,FA      | 1.09,FE<br>1                     |
| C <sub>6,K</sub> | 1.0006, T              | 320, BOR | 0,FA      | $1.09,$ FE<br>1                  |
|                  |                        |          |           |                                  |
|                  |                        |          |           |                                  |
|                  | C 7,K 1.0267,T         | 0,BOR    |           | 0, FA 1.13, FE 1                 |
| $C$ 7, $K$       | 0.9997, T              | $0,$ BOR | 1819,FA   | $1.17,$ FE<br>1                  |
| C<br>7,K         | 1.0223, T              | 35,BOR   | 0,FA      | 1.11,FE<br>1                     |
| C 7,K            | 0.9999, T              | 35,BOR   | 1522,FA   | 1.15,FE<br>1                     |
| $C$ 7, $K$       | 1.0192,T               | 71,BOR   | 0,FA      | 1.11,FE<br>1                     |
| C 7, K           | 0.9997,T               | 71,BOR   | 1311,FA   | 1.14,FE<br>1                     |
| 7,K<br>С         | 1.0163,T               | 106,BOR  | 0,FA      | 1.10,FE<br>1                     |
|                  | C 7,K 0.9996,T         | 106, BOR | 1114,FA   | 1.13,FE<br>1                     |
| $C$ 7, $K$       | $1.0135,$ T            | 142,BOR  | 0,FA      | 1.10,FE<br>1                     |
| $C$ 7, $K$       | 0.9995,T               | 142,BOR  | 923, FA   | 1.12,FE<br>1                     |
| C 7, K           | 1.0108, T              | 177, BOR | O,FA      | 1.10,FE<br>1                     |
|                  | C 7,K 0.9994,T 177,BOR |          |           | 737, FA 1.12, FE<br>$\mathbf{1}$ |
| $C$ 7, $K$       | 1.0081, T              | 213, BOR | 0,FA      | 1.10,FE<br>$\mathbf{1}$          |
| C 7,K            | 0.9993, T              | 213, BOR | 554,FA    | 1.11,FE<br>$\mathbf{1}$          |
| С<br>7, K        | 1.0055, T 248, BOR     |          |           | 0, FA 1.10, FE<br>$\mathbf{1}$   |
| С                | 7,K 0.9994,T 248,BOR   |          |           | 374, FA 1.10, FE<br>$\mathbf{1}$ |
| $C$ 7, $K$       | 1.0029, T              | 284,BOR  | 0,FA      | 1.10,FE<br>$\mathbf{1}$          |
| C 7, K           | 0.9996, T              | 284, BOR | 196, FA   | $1.10,$ FE<br>$\mathbf{1}$       |
| C<br>7,K         | 1.0004,T               | 319, BOR | 0, FA     | 1.09,FE<br>$\mathbf 1$           |

<span id="page-224-0"></span>Tabelle 5.1: Auszug aus einer ARCOSI Plotdatei.

• Die in Abschnitt [5.6.3](#page-222-0) beschriebene Ausgabedatei bietet die Möglichkeit der effektiven interaktiven graphischen Auswertung der Simulationsergebnisse. Mit Hilfe von kleineren Hilfsprogrammen können auch tabellarische Darstellungen erzeugt werden, siehe z.B. die Tabelle [5.1](#page-224-0) als sehr einfaches Beispiel.

Durch die aufeinander abgestimmten schnellen Verfahren für die Bestimmung der makroskopischen Wenig-Gruppen Querschnitte und für die zwei- oder dreidimensionalen Gesamtreaktorrechnungen bietet die Prozedur ARCOSI ein gutes Hilfsmittel für systematische Langzeituntersuchungen.

# <span id="page-226-0"></span>**Kapitel 6**

### **Auslegungsrechnungen.**

Das Hauptziel der hier beschriebenen Untersuchungen war es, einen fundierten Entwurf für einen Kern aus MOX-Brennstoff und mit möglichst hoher Konversionsrate für den Einsatz in einem modernen DWR der Firma Siemens/KWU zu erarbeiten. Für diesen Entwurf sollten im KfK alle relevanten Aspekte wie Neutronik, Thermodynamik und Thermohydraulik im Normal- und im Störfall, Materialfragen und Wirtschaftlichkeit untersucht werden. Die neutronenphysikalischen Untersuchungen liefern dabei für die meisten anderen Aufgaben wichtige Eingabedaten. Zwischen Thermodynamik und Neutronenphysik ergeben sich außerdem Ruckkopplungseffekte, welche zu einem iterativen Vor- ¨ gehen führen können. Obwohl die neutronenphysikalischen Rechenmethoden beim Beginn der Untersuchungen relativ unsicher waren, siehe dazu Kapitel [3,](#page-39-0) mußten also fruhzeitig Kernauslegungsrechnungen gemacht werden. Dabei ¨ wurden zwei Problemkreise identifiziert, die besondere Aufmerksamkeit erfordern:

- 1. Ausreichend genaue Vorhersage der Reaktivitäts änderungen bei Kühlmitteldichteänderungen und
- 2. die zuverlässige Bestimmung des erzielbaren Abbrands.

Für diese beiden Parameter waren die ersten in der Literatur veröffentlichten Ergebnisse günstiger als die im KfK berechneten Daten. Während aber unsere Ergebnisse, trotz der eindeutigen Verbesserungen bei den verwendeten Rechenverfahren (Daten und Methoden), in den wesentlichen Aussagen gleich geblieben sind, stellten sich insbesondere die ersten von der KWU erarbeiteten Aussagen zu den neutronenphysikalischen FDWR-Daten aus der Vorstu-die in Referenz [\[238\]](#page-313-5), als viel zu optimistisch heraus. Der Grund für die Stabilität der KfK-Ergebnisse für FDWR-Gesamtkern Rechnungen liegt vermutlich hauptsächlich darin, daß trotz Drängens der Interessenten nach Ergebnissen Gesamtkernrechnungen erst durchgeführt wurden, nachdem die benutzten Rechenverfahren jeweils einigermaßen an Experimenten abgesichert waren. Die Absicherung der Reaktivitätsrechnungen für den normalen Reaktorzustand basierten am Anfang nur auf den HIC-Experimenten für enge wassermoderierte

 $UO<sub>2</sub>$ -Gitter und konnten in der Zwischenzeit auch auf die relevanten MOX-Gitter der PROTEUS-Experimente erweitert werden. Für die Berechnungen des vom Kühlmittel entleerten Kerns konnten die Erfahrungen aus den Schnellbrüteruntersuchungen genutzt werden. Die Brauchbarkeit der Abbrandrechnungen war längere Zeit offen. Der Einsatz der KfK-Methoden war zunächst begründet durch die Erfahrungen bei Benchmarkbeteiligungen und bei den Nachrechnungen vom ICE-Bestrahlungsexperiment im DWR in Obrigheim. Erst die HCLWR-Burnup Benchmarkuntersuchungen brachten hier eine Stabilität in den Rechenergebnissen der verschiedenen Forschungsgruppen. Eine experimentelle Bestätigung der FDWR-Abbrandrechnungen war bisher nicht möglich. Die Validierung der benutzten Rechenverfahren für die KfK-Gesamtkern Untersuchungen ist ausführlich in den vorangegangenen Kapiteln diskutiert.

Im folgenden werden zunächst Ergebnisse von orientierenden neutronenphysikalischen Auslegungsuntersuchungen für heterogene und homogene FDWR-Erstkerne beschrieben. Diese Untersuchungen führten zu einem KfK-FDWR-Referenzentwurf für einen homogenen FDWR-Kern. Für diesen Entwurf werden im zweiten Abschnitt dieses Kapitels Untersuchungen für einen Gleichgewichtskern beschrieben.

### **6.1 Die Erstkernrechnungen für heterogene und homogene FDWR.**

Die ersten 26-Gruppen Auslegungsrechnungen erfolgten kurz nachdem die Nachrechnungen der HIC-Experimente befriedigende Ergebnisse lieferten. Wie in Kapitel [3.11.1](#page-145-0) (Tabelle [3.17\)](#page-148-0) erläutert wurde, kam die relativ gute Übereinstimmung zwischen Rechnung und Experiment durch einen Fehler bei der Heterogenitätskorrektur zustande. Auf die Ergebnisse dieser Rechnungen, wel-che z.B. in Referenz [\[182\]](#page-309-0) veröffentlicht wurden, wird an dieser Stelle nicht weiter eingegangen. Seit der Aufdeckung dieses Fehlers wurden keine weiteren 26-Gruppen FDWR-Auslegungsrechnungen mehr durchgeführt. Nach der ersten Validierung der neu eingerichteten 69-Gruppen Bibliotheken wurden damit konsistente Vergleichsrechnungen für heterogene und homogene FDWR-Kernentwürfe durchgeführt und 1984 in Referenz [\[227\]](#page-312-0) dokumentiert. Bei diesen Rechnungen traten eine Reihe von grundsätzlichen Fragen zur Wahl des Reaktorgitters auf. Die wichtigsten werden in den folgenden Abschnitten mit den neuesten Rechenverfahren näher untersucht.

### **6.1.1 Die Wahl des Brennstoffgitters.**

Die FDWR-Untersuchungen haben zum Ziel, eine bessere Uranausnützung in Leichtwasserreaktoren zu erreichen. Dazu soll das in einem geschlossenen Brennstoffkreislauf vorhandene Plutonium in einem System mit möglichst hohen Konversionsraten vom Uran Brutstoff in Plutonium Brennstoff unter Verwendung möglichst vieler bereits verfügbarer DWR-Techniken eingesetzt werden. Die Verbesserung der Konversionsraten soll durch ein harteres Neutro- ¨ nenspektrum erreicht werden. In einem Druckwasserreaktor kann ein harteres ¨ Spektrum u.a. durch Verringerung des Moderators in der Zelle erzielt werden. Bei den ersten FDWR-Untersuchungen wurden sehr enge Gitter betrachtet mit Moderator-zu-Brennstab Verhältnisse ≈0.35, verglichen mit ≈2.0 bei den modernen DWRs der KWU. Die Spezifikation der ersten KfK-Entwürfe für enge FDWR-Gitter mit Stahl als Hüllrohrmaterial erfolgte mit Hilfe von im INR entwickelten thermohydraulischen Auslegungsverfahren, siehe z.B. die Refe-renzen [\[215,](#page-311-0) [216\]](#page-312-1) für weitere Angaben über diese Methoden. In den Auslegungsrechnungen für den neuesten KfK Referenzentwurf eines homogenen FDWR-Kerns wurden die Parameter für das weitere Gitter so gewählt, daß möglichst viele Erfahrungen aus dem Betrieb der heutigen DWR verwendet werden können. Für die Brennstäbe wurde deshalb Zircaloy Hüllrohrmaterial mit dem gleichen Außendurchmesser wie bei den modernen KWU-DWR-Entwürfen gewählt. In den Referenzen [\[219,](#page-312-2) [220\]](#page-312-3) ist die Auswahl dieser neuen Gitterparameter eingehend begründet.

Der Einfluß der einzelnen Gitterparameter auf die neutronenphysikalischen Eigenschaften der FDWR-Gitter ist in mehreren Arbeiten ausfuhrlich untersucht ¨ worden, z.B. in den Referenzen [\[58,](#page-299-0) [109,](#page-303-0) [180,](#page-309-1) [203\]](#page-311-1). Für die im neuen KfK FDWR-Referenzgitter verwendeten Brennstabe aus Zircaloy mit einem Außen- ¨ durchmesser von 9.5 mm und einer Wandstärke von 0.64 mm werden im folgenden die wichtigsten Aspekte untersucht:

- 1. Der Einfluß der  $Pu$ -Zusammensetzung.
- 2. Der Einfluß der Stabteilung (Pitch).
- 3. Die Wahl des Hüllrohrmaterials.

#### 6.1.1.1 Die Pu-Zusammensetzung des Brennstoffs.

Das nicht in der Natur vorkommende Schwermetall Plutonium entsteht aus der  $(n, \gamma)$ -Reaktion im Uranisotop  $U^{238}$ . Das heißt, daß in allen Kernreaktoren mit Uranbrennstoff zunächst das  $Pu$ -Isotop  $Pu^{239}$  entsteht. Durch weitere  $(n, \gamma)$ -Reaktionen der  $Pu$ -Isotope entstehen dann  $Pu^{240}$ ,  $Pu^{241}$  und  $Pu^{242}$ .

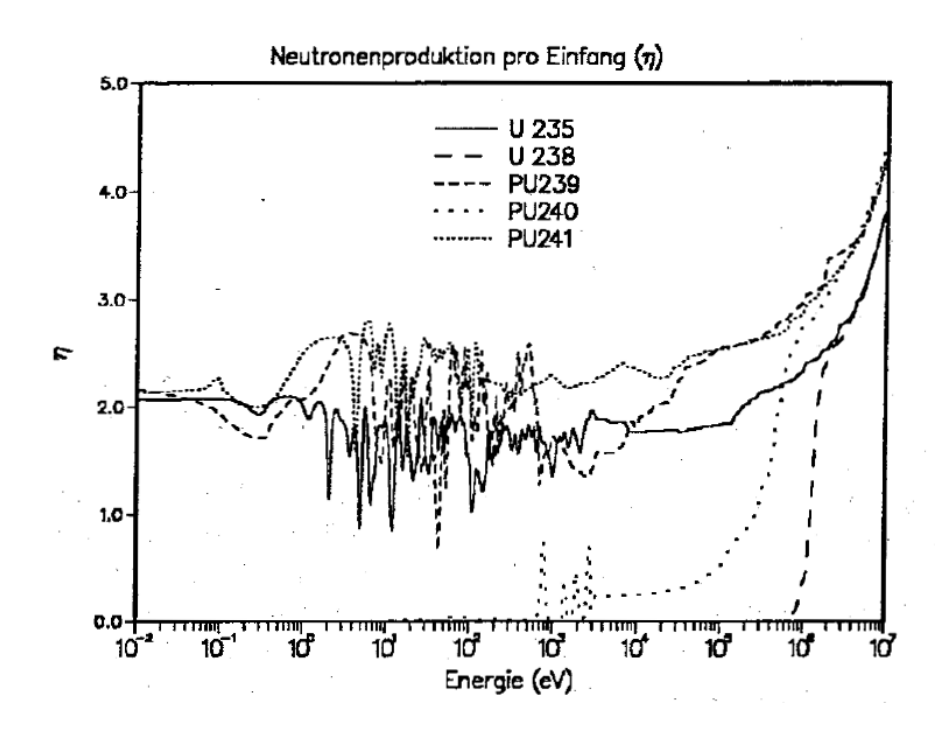

<span id="page-229-0"></span>Abbildung 6.1: Neutronenproduktion pro Einfang  $\eta$  für Brennstoffisotope.

Hauptsächlich aus der  $(n, 2n)$ -Reaktion an  $Pu^{239}$  und der  $(n, 3n)$ -Reaktion an  $Pu^{240}$  entsteht  $Pu^{238}$ . Diese fünf Isotope entstehen in für Reaktivitätsrechnungen signifikanten Konzentrationen. Während die Isotope  $Pu^{239}, Pu^{240}$  und  $Pu^{242}$ praktisch stabil sind (mit Halbwertzeiten von vielen Tausenden Jahren), zerfallen  $Pu^{238}$  und  $Pu^{241}$  mit Halbwertzeiten von 87.7 bzw. 14.4 Jahren. Insbesondere der relativ schnelle Zerfall von  $Pu^{241}$  kann schwerwiegende Konsequenzen für den Plutoniumeinsatz in Kernreaktoren haben, da dieses Isotop sehr günstige Eigenschaften als Brennstoff in Kernreaktoren aufweist.

Die Abbildung [6.1](#page-229-0) zeigt für die wichtigsten Brennstoffisotope die Neutronenproduktion pro Einfang  $\eta$  als Funktion der Neutronenenergie. Je mehr Neutronen in einem Material pro Einfang frei werden, je günstiger ist es für den Einsatz in einem Kernreaktor. Wir können sehen, daß  $\eta$  bei den  $Pu$ -Isotope höher als bei den Uranisotopen ist und daß insbesondere  $Pu^{241}$  im ganzen Energiegebiet gute  $\eta$ -Werte aufweist.

In Abstimmung zwischen KfK, KWU und TU-Braunschweig wurde in einem frühen Stadium der gemeinsamen FDWR-Untersuchungen eine einheitliche Plutoniumzusammensetzung festgelegt. Dabei wurde als realistisch angesehen, das Plutonium aus Druckwasserreaktor Brennelementen mit 33.000 MWT/TSM Abbrand zu nehmen und sieben Jahre Zeit zwischen der Entladung und dem Einsatz in einem FDWR anzusetzen. Die Zusammensetzung für die-

| Jahr und Referenz               | Anteil                       |            |            |            |            |  |
|---------------------------------|------------------------------|------------|------------|------------|------------|--|
| der Untersuchungen              | $\overline{Pu^{238}}$        | $Pu^{239}$ | $Pu^{240}$ | $Pu^{241}$ | $Pu^{242}$ |  |
| Israel 1980 [239]               |                              | 0.552      | 0.221      | 0.177      | 0.049      |  |
| PWR 38.900 MWT/TSM [241]        | 0.021                        | 0.564      | 0.219      | 0.138      | 0.058      |  |
| <b>USA 1980 [179]</b>           |                              | 0.609      | 0.204      | 0.132      | 0.055      |  |
| <b>TUBS 1982 [180]</b>          |                              | 0.578      | 0.266      | 0.095      | 0.061      |  |
| GKSS 1982 [181]                 | $\qquad \qquad \blacksquare$ | 0.569      | 0.242      | 0.127      | 0.062      |  |
| KfK 1985 [215]                  |                              | 0.578      | 0.266      | 0.095      | 0.061      |  |
| <b>Israel 1988 [240]</b>        |                              | 0.566      | 0.241      | 0.131      | 0.062      |  |
| Frankreich 1988 [242]           | 0.019                        | 0.581      | 0.226      | 0.108      | 0.056      |  |
| Japan 1988 [243]                |                              | 0.571      | 0.251      | 0.101      | 0.077      |  |
| KfK 1990 [219] und diese Arbeit | 0.019                        | 0.566      | 0.252      | 0.099      | 0.063      |  |
| <b>KWO-ICE Brennstoff mit</b>   | Anteil                       |            |            |            |            |  |
| 30.200 MWT/TSM Abbrand          | $Pu^{238}$                   | $Pu^{239}$ | $Pu^{240}$ | $Pu^{241}$ | $Pu^{242}$ |  |
| Bei Entladung                   | 0.014                        | 0.572      | 0.235      | 0.130      | 0.049      |  |
| Nach 1 Jahr                     | 0.015                        | 0.580      | 0.233      | 0.123      | 0.049      |  |
| Nach 3 Jahren                   | 0.015                        | 0.586      | 0.236      | 0.113      | 0.050      |  |
| Nach 5 Jahren                   | 0.015                        | 0.592      | 0.239      | 0.104      | 0.050      |  |
| Nach 7 Jahren                   | 0.015                        | 0.598      | 0.241      | 0.096      | 0.050      |  |
| Nach 10 Jahren                  | 0.015                        | 0.606      | 0.244      | 0.084      | 0.051      |  |

<span id="page-230-0"></span>Tabelle 6.1: Verwendete Pu-Zusammensetzungen aus verschiedenen Studien.

ses Plutonium wurde durch die TU-Braunschweig ermittelt, zuerst ohne und später mit Berücksichtigung des  $Pu^{238}$ . In den ersten FDWR-Untersuchungen wurde Plutonium mit der Zusammensetzung 57.81 %  $Pu^{239}$ , 26.57 %  $Pu^{240}$ , 9.47 %  $Pu^{241}$  und 6.15 %  $Pu^{242}$  benutzt. In den späteren Auslegungsrechnungen war die Zusammensetzung 1.94 %  $Pu^{238}$ , 56.63 %  $Pu^{239}$ , 25.24 %  $Pu^{240}$ , 9.87 %  $Pu^{241}$  und 6.32 %  $Pu^{242}$ . Die Angaben der einzelnen Isotopbeiträge sind Gewichtsanteile.

In vielen anderen Veröffentlichungen zum Plutoniumeinsatz in kompakten wassermoderierten Gittern wurden meistens höhere Werte für den  $Pu^{241}$ -Anteil gewählt.

Die Tabelle [6.1](#page-230-0) gibt im oberen Teil eine Übersicht über die verwendeten  $Pu$ -Zusammensetzungen bei anderen FDWR-Untersuchungen. Zum Vergleich ist im unteren Teil der Tabelle am Beispiel des Plutoniums aus dem ICE-Experiment im DWR Obrigheim (siehe dazu Kapitel [4.3.2\)](#page-186-0) die Zeitabhängigkeit der  $Pu$ -Zusammensetzung dargestellt. Wir können beobachten, daß insbesondere bei den frühen FDWR-Untersuchungen günstige  $Pu^{241}$ -Anteile gewählt

wurden. Auch in der israelischen Arbeit von Radkowsky et. al. 1988 wird nur 3 Monate Wiederaufbereitungszeit des DWR-Brennstoffs mit 33.000 MWT/TSM angesetzt, um die Vorteile des  $Pu^{241}$  auszunützen. Die in der israelischen Arbeit von 1980 verwendete  $Pu$ -Zusammensetzung mit 17.7 %  $Pu^{241}$  wurde in einer Reihe von Untersuchungen für das KfK-FDWR-Projekt verwendet, insbesondere in den Arbeiten von Radkowsky für das Seed-Blanket Konzept. Nach eingehenden Analysen bei KfK stellte sich heraus, daß die sehr günstigen neutronenphysikalischen Eigenschaften der SBL-Entwürfe von Radkowsky hauptsächlich durch die Wahl der  $Pu$ -Zusammensetzung zustande kamen, siehe dazu z.B. auch Referenz [\[146\]](#page-306-0). Die Wahl der 17.7 %  $Pu^{241}$  war mit Angaben aus Re-ferenz [\[241\]](#page-314-0) begründet worden. Der günstigste Wert für den  $Pu^{241}$ -Anteil von Plutonium aus bestrahltem Kernbrennstoff aus dieser Referenz [\[241\]](#page-314-0) ist ebenfalls in der Tabelle [6.1](#page-230-0) eingetragen. Sie ist nicht in Einklang mit den Israel-Daten von 1980. Diese sind offensichtlich auf eine Fehlinterpretation bei der Suche nach Plutonium mit einem hohen  $Pu^{241}$ -Anteil zurückzuführen und wurden später nicht mehr verwendet.

In Abschnitt [6.1.1.5](#page-236-0) wird der Einfluß der  $Pu$ -Zusammensetzung auf die neutronenphysikalischen Gittereigenschaften näher untersucht. Dabei wird für die  $Pu$ -Zusammensetzung ausgegangen von den experimentell abgesicherten Daten aus dem KWO-ICE Experiment mit etwa 30.200 MWT/TSM Abbrand.

### **6.1.1.2 Die Stabteilung des Brennstoffgitters.**

Für die kompakten FDWR-Gitter wurde eine Dreiecks-Anordnung der Brennstäbe gewählt. In Referenz [\[70\]](#page-300-1) werden die Eigenschaften von quadratischen und Dreiecks-Gittern systematisch analysiert und die Vorteile der Dreiecksanordnung für kompakte Gitter herausgestellt. Für die Charakterisierung eines Gitters mit einer Stabteilung (Pitch)  $p$  und mit einem Stabdurchmesser  $d$ werden in der Literatur meistens thermohydraulisch orientierte Größen verwendet:

- 1. Das Verhältnis Stabteilung-zu-Stabdurchmesser  $p/d$ .
- 2. Das Verhältnis Moderator-zu-Brennstabvolumen  $\frac{V_M}{V_G}$  $\frac{V_M}{V_S}$  .
- 3. Das Verhältnis Moderator-zu-Brennstoffvolumen  $\frac{V_M}{V_B}$  $\frac{V_M}{V_F}$  .

In der Literatur wird das Verhältnis Moderator-zu-Brennstabvolumen gelegentlich auch mit  $\frac{V_M}{V_F}$  bezeichnet.

Für diese Parameter gelten bei einem Dreiecksgitter die folgenden Beziehungen:

$$
\frac{V_M}{V_S} = \frac{2\sqrt{3}}{\pi} \cdot (p/d)^2 - 1 \tag{6.1}
$$

und

$$
\frac{V_M}{V_F} = \frac{V_M}{V_S} \cdot \frac{1}{\left(1 - \frac{2c}{d}\right)^2} \tag{6.2}
$$

mit

- p Stabteilung
- d Stabdurchmesser
- c Abstand zwischen Brennstoff und Außenwand des Hullrohrs. Falls kein ¨ Spalt zwischen Brennstoff und Hüllrohr ist: Hüllrohrwandstärke.

Eine neutronenphysikalisch orientierte Charakterisierung erfolgt oft mit Hilfe der Verhältnisse Wasserstoff-zu-Uran  $\frac{H}{U}$  $\frac{H}{U}$  oder Wasserstoff-zu-Plutonium  $\frac{H}{Pu}$ . In diesem Kapitel wird der Parameter  $\frac{V_M}{V_S}$  betrachtet.

Eine Anderung des Moderatoranteils in der Brennstabzelle hat Konsequenzen ¨ für die neutronenphysikalischen Eigenschaften eines aus solchen Zellen aufgebauten Brennelementgitters. Diese Konsequenzen werden in Abschnitt [6.1.1.5](#page-236-0) für den Fall näher untersucht, daß der Hüllrohraußendurchmesser vorgegeben ist. Für diesen im Prinzip auch frei wählbaren, Parameter wird der gleichen Wert genommen wie bei den modernen KWU-DWR (9.5 mm).

#### 6.1.1.3 Die Wahl des Hüllrohrmaterials.

Die Wahl des Hüllrohrmaterials für Reaktorbrennstäbe hängt von der geplanten Anwendung ab. So werden in Thermischen Reaktoren meistens Zircaloy (Hauptbestandteil Zr) und in Schnellen Reaktoren rostfreier Stahl (SS) verwendet. Zircaloy wird hauptsächlich wegen der günstigen neutronenphysikalischen Eigenschaften im thermischen Energiegebiet gewahlt. Beim rostfreien Stahl ¨ sind die guten Eigenschaften bei Bestrahlung bestimmend. Die mechanischen Eigenschaften von Stahl ermöglichen eine um etwa einen Faktor  $\frac{2}{3}$  $\frac{2}{3}$  geringere Wandstärke der Hüllrohre. Weiter wird bei hohen Temperaturen durch Oxidation des Zircaloys mit dem Sauerstoff aus dem Kühlmittel Wasser Wasserstoff freigesetzt, was zu der Gefahr der Wasserstoffdetonationen im Reaktordruckbehälter bei ernsten Reaktorstörfällen führen kann.

In der Abbildung [6.2](#page-233-0) sind die energieabhängigen Einfangsquerschnitte von Zircaloy und Stahl dargestellt. Zur Erfassung der unterschiedlichen erforderlichen Hüllrohrwandstärken sind die makroskopischen Querschnitte mit den bisher

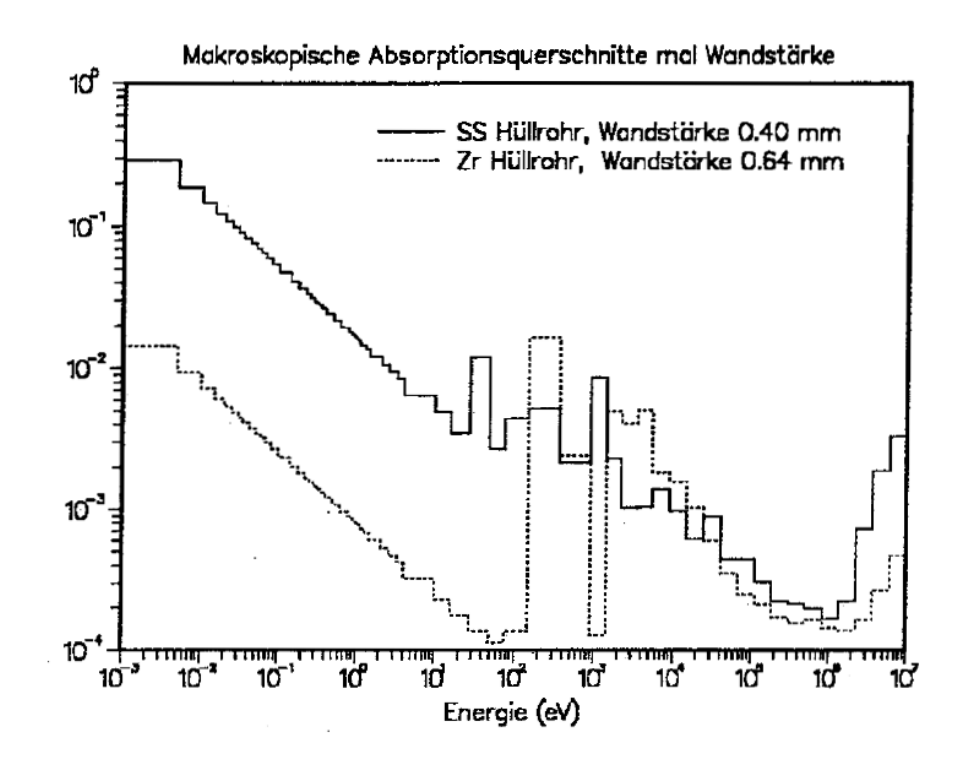

<span id="page-233-0"></span>Abbildung 6.2: Vergleich der Einfangsquerschnitte von Zircaloy und Stahl.

verwendeten Wandstärken multipliziert: 0.40 mm bei SS und 0.64 mm bei Zr. Wir können beobachten, daß die Zr-Einfangsquerschnitte unterhalb etwa 100 eV um mehr als einen Faktor zehn kleiner sind als beim Stahl. Oberhalb 100 eV sind die Einfangsquerschnitte dieser beiden Materialien vergleichbar. Dies bedeutet, daß die neutronenphysikalischen Vorteile von Zr mit härter werdendem Neutronenspektrum geringer werden.

#### <span id="page-233-1"></span>**6.1.1.4 Die untersuchten Gitterparameter.**

Die parametrischen Gitteruntersuchungen wurden mit den Standardrechenmethoden der Prozedur KARBUS und mit der neuesten 69-Gruppen Bibliothek G69P1V03 durchgeführt (KARBUS-90, siehe Abschnitt [B\)](#page-329-0). Es wurde dabei nur das ungestörte Gitter ohne weitere BE-Einflüsse betrachtet. Die  $k_{eff}$  Werte wurden mit einem vereinfachten Modell für einen großen Einzonen FDWR-Kern aus Zellrechnungen mit einem festen Buckling  $3.44\,10^{-4}cm^{-2}$  ermittelt. Dieses Buckling wurde auch in früheren Arbeiten verwendet [\[203\]](#page-311-1). Die wichtigsten Ergebnisse solcher Rechnungen sind:

1. Die Reaktivität des Gitters im Normalzustand  $(k_{eff})$ .

- 2. Die Reaktivitätsänderung als Folge des Moderatorverlusts (Void-Effekt  $\Delta k_{Void}$ ).
- 3. Die Umsetzung von Brut- in Spaltmaterial.
- 4. Die Reaktivitätsänderungen beim Reaktorabbrand.

Die Reaktivität des Gitters im Normal- und im entleerten Zustand wurde mit den gleichen Stoßwahrscheinlichkeits Rechenverfahren ermittelt. Die Verwendung des gleichen Bucklings für den Normal- und den Voidfall führt zu etwas zu hohen Werten für  $k_{eff}$  im Voidfall und somit zu einem konservativen  $\Delta k_{Void}$  im verwendeten Modell. Aus den Validierungsuntersuchungen, insbesondere mit Hilfe der PROTEUS-Experimentauswertungen, kann geschlossen werden, daß die Genauigkeit der angewandten Verfahren besser als 1 % für die Bestimmung des  $k_{\infty}$  beider Konfigurationen ist. Für den Void-Effekt  $\Delta k_{Void}$  kann eine Genauigkeit besser als 2 % erwartet werden. Aus den PROTEUS-Nachrechnungen kann weiter auf eine leichte Überschätzung der Einfänge in  $U^{238}$  geschlossen werden, d.h. auf eine ebenfalls leichte Uberschätzung der Konversionsraten von Brut- in Spaltmaterial. Die Genauigkeit der Abbrandrechnungen konnte noch nicht experimentell abgesichert werden. Die Vergleichsrechnungen im Rahmen des NEACRP-LWHCR Abbrandbenchmarks zeigen gute Übereinstimmung mit den Rechenverfahren in anderen Forschungseinrichtungen.

Die Konversionsrate  $KR$  wird direkt aus den Zellrechnungen aus dem Verhältnis der Einfange in den Brutmaterialien zu den Absorptionen in den Spaltmate- ¨ rialien ermittelt. Diese Werte für  $KR$  gelten also für das in den meisten Fällen nicht-kritische Gitter. Wir sind aber interessiert an den Konversionsraten in einem kritischen System. In einem großen Reaktorsystem mit unterschiedlichen uber- und unterkritischen Materialzonen kann sich ein kritisches Gesamtsy- ¨ stem durch Neutronenaustausch zwischen den überkritischen und den unterkritischen Teilen einstellen. Für solche Zonen in einem kritischen System ist eine korrigierte Konversionsrate sinnvoll.

In einer Eingruppendarstellung gilt für das  $k_{eff}$  eines Gitters:

<span id="page-234-0"></span>
$$
k_{eff} = \frac{\nu \Sigma_f}{\Sigma_a + DB^2} \tag{6.3}
$$

und für die Konversionsrate  $KR$  in diesem Gitter:

$$
KR = \frac{\sum_{c}^{Brut}}{\sum_{a}^{Spalt}} \tag{6.4}
$$

mit

- $\nu$  Mittlere Zahl der Spaltneutronen pro Spaltung
- $\Sigma_f$  Makroskopischer Spaltquerschnitt
- $\Sigma_a$  Makroskopischer Absorptionsquerschnitt<br> $DB^2$  Leckageterm
- Leckageterm
- $\Sigma_c^{Brut}$ Makroskopischer Einfangsquerschnitt in den Brutmaterialien
- $\sum_{a} Spalt$ <sup>a</sup> Makroskopischer Absorptionsquerschnitt in den Spaltmaterialien

Bei Vernachlässigung des Leckageterms, der parasitären Absorptionen in den Moderator- und Strukturmaterialien und der Spaltung in den Brutmaterialien gilt:

<span id="page-235-0"></span>
$$
\Sigma_a + DB^2 \approx \Sigma_a^{Spalt} + \Sigma_a^{Brut}
$$
  
\n
$$
\approx \Sigma_a^{Spalt} + \Sigma_c^{Brut}
$$
  
\n
$$
\approx \Sigma_a^{Spalt} \left(1 + \frac{\Sigma_c^{Brut}}{\Sigma_a^{Spalt}}\right)
$$
  
\n
$$
\approx \Sigma_a^{Spalt} \left(1 + KR\right)
$$
 (6.5)

Einsetzen von Formel [\(6.5\)](#page-235-0) in Formel [\(6.3\)](#page-234-0) ergibt:

$$
k_{eff} = \frac{\nu \Sigma_f}{\Sigma_a^{Spalt}} \cdot \frac{1}{(1+KR)}
$$
(6.6)

Wenn  $KR_k$  so definiert wird, daß  $k_{eff}=1$  und weiter angenommen wird, daß die Eingruppenquerschnitte sich nicht ändern, dann ergibt sich:

<span id="page-235-1"></span>
$$
KR_k = KR \cdot k_{eff} + k_{eff} - 1 \tag{6.7}
$$

In Referenz [\[203\]](#page-311-1) wird, in Anlehnung an Arbeiten von Radkowsky [\[244\]](#page-314-4) unter der Voraussetzung daß  $KR$  und  $k_{eff}$  nur wenig von Eins abweichen, die folgende Formel angegeben:

<span id="page-235-2"></span>
$$
KR'_{k} = KR \cdot ((k_{eff} - 1) \cdot 2 + 1)
$$
\n(6.8)

In der Abbildung [6.3](#page-236-1) werden am Beispiel einer Abbrandrechnung für ein FDWR-Gitter verschiedene Näherungen für korrigierte Konversionsraten dargestellt.

Wir sehen, daß die Näherungen nach den Formeln [\(6.7\)](#page-235-1) und [\(6.8\)](#page-235-2) einen ähnlichen Verlauf aufweisen. Die Abweichung dieser korrigierten Konversionsraten beim Abbrand Null von dem Wert im kritischen Einzonensystem bei etwa 32.000 MWT/TSM ist beträchtlich. Dagegen ist das Produkt von  $KR$  und  $k_{eff}$ nur schwach abbrandabhängig und es gibt somit den Wert beim kritischen System relativ gut wieder. In den nachfolgenden Parameteruntersuchungen wird das Produkt  $KR \cdot k_{eff}$  als korrigierte Konversionsrate betrachtet.

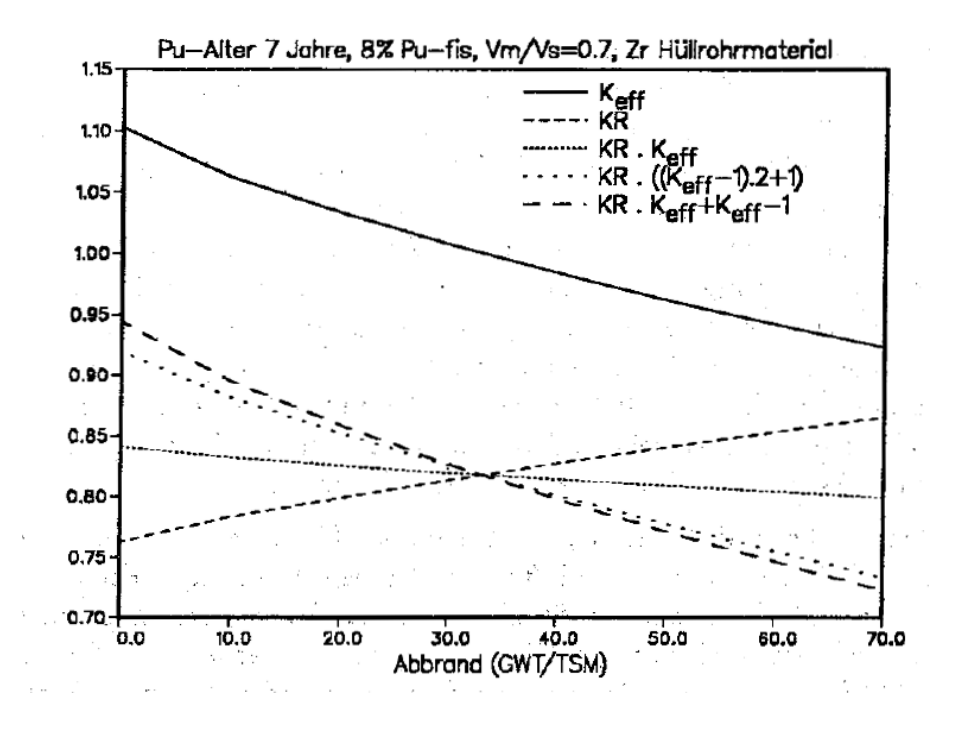

<span id="page-236-1"></span>Abbildung 6.3: Vergleich von Näherungsformeln für eine korrigierte Konversionsrate.

#### <span id="page-236-0"></span>**6.1.1.5 Ergebnisse der Parameteruntersuchungen.**

In diesem Abschnitt werden die Ergebnisse der parametrischen Gitteruntersuchungen kurz dargestellt.

<span id="page-236-2"></span>**6.1.1.5.1 Einfluß von**  $Pu_{fis}$ ,  $\frac{V_M}{V_S}$  $\frac{V_M}{V_S}$  und Hüllrohrmaterial. Zuerst werden für Gitter mit frischem Brennstoff die Einflüsse der Brennstoffanreicherung, der Stabteilung und des Hüllmaterials untersucht. Dabei wird für die  $Pu$ -Zusammensetzung der Vektor des KWO-ICE Plutoniums 7 Jahre nach Entladung aus der Tabelle [6.1](#page-230-0) verwendet. Es werden Zellrechnungen mit den folgenden Parametervariationen durchgeführt:

- 1. Spaltstoffanreicherung  $Pu_{fis}:$  7, 7.5, 8, 8.5 und 9 %.
- 2. Brennstoff-zu-Brennstabverhältnis  $\frac{V_M}{V_G}$  $\frac{V_M}{V_S}$  : 0.3, 0.4, 0.5, 0.6, 0.7, 0.8, 0.9 und 1.
- 3. Hüllrohrmaterial Stahl mit 0.40 mm und Zircaloy mit 0.64 mm Wandstärke.

Die Abbildungen [6.4](#page-239-0) bis [6.9](#page-242-0) zeigen die Ergebnisse dieser Parameter-Rechnungen in einer Isolinien-Darstellung. Die horizontalen und vertikalen Achsen stellen den Parameterbereich von  $\frac{V_M}{V_S}$  von 0.3 bis 1.0 und von  $Pu_{fis}$  von 7 bis 9 % dar. Die eingezeichneten Kurven geben die konstanten Werte von  $k_{eff}$ ,  $\Delta k_{\text{Void}}$  und  $KR \cdot k_{eff}$ .

Die Abbildungen [6.4](#page-239-0) und [6.5](#page-240-0) zeigen die Ergebnisse für  $k_{eff}$  für Zr und SS. Wir sehen, daß der Effekt der Gitteraufweitung, d.h. der Erhöhung von  $\frac{V_M}{V_G}$  $\frac{V_M}{V_S}, \; \textsf{erst}$ ab  $\frac{V_M}{V_S} \approx 0.6$  zu signifikanten Einflüssen auf die Reaktivität des Gitters führt: die erforderlichen Anreicherungen um ein bestimmtes  $k_{eff}$  zu erzielen werden dort bei zunehmenden Werten von  $\frac{V_M}{V_S}$  deutlich kleiner. Unterhalb  $\frac{V_M}{V_S} \approx 0.6$  ist der Einfluß der Gitteraufweitung geringer. Bei höheren Anreicherungen ergibt sich eine Tendenz zu höheren erforderlichen Anreicherungen bei Aufweitung des Gitters. Dieses Verhalten ist bei Stahl noch ausgeprägter als beim Zircaloy. Der Einfluß des Hüllmaterials auf  $k_{eff}$  ist in der Abbildung [6.10](#page-242-1) detaillierter für die Brennstoffanreicherungen 7, 8 und 9 % als Funktion des Verhältnisses  $\frac{V_M}{V_G}$  $V_S$ dargestellt. Wir sehen, daß bei einem engen Gitter die Unterschiede zwischen SS und Zr klein sind und bei den weiten Gitter etwa 2 % betragen. Weiter ist in dieser Abbildung zu erkennen, daß eine Gitteraufweitung bei Zr großere ¨ Effekte bringt als bei Stahl. Auch ist bei den Anreicherungen 8 und 9 % die abnehmende Reaktivitat bei Aufweitung des Gitters deutlich erkennbar. ¨

Die Abbildungen [6.6](#page-240-1) und [6.7](#page-241-0) zeigen die Ergebnisse für  $\Delta k_{Void}$  in Isoliniendarstellung. Auch bei ∆k<sub>Void</sub> ist der Einfluß der Gitteraufweitung wirkungsvoller oberhalb  $\frac{V_M}{V_S} \approx 0.6$ . Insbesondere bei Stahl kann  $\Delta k_{Void}$  bei höheren Anreicherungen bei einer Aufweitung eines engen Gitters ungünstiger werden. Die Null-Linie liegt bei Stahl bei deutlich niedrigeren Anreicherungen und höheren  $\frac{V_M}{V_S}$ -Werten. Die Differenz zwischen SS und Zr beträgt bei sonst konstanten Parametern etwa  $\Delta k \approx 0.02$ .

Die Größe  $KR \cdot k_{eff}$  in den Abbildungen [6.8](#page-241-1) und [6.9](#page-242-0) zeigt nur geringe Unterschiede für Stahl und Zircaloy mit einer Tendenz, daß bei sonst gleichen Gitterparametern und Anreicherungen, die Werte bei Stahl etwas günstiger sind. Die Konversionsrate nimmt stark ab, wenn das Gitter aufgeweitet wird. Demgegenüber ist die Abhängigkeit von der Anreicherung schwach.

<span id="page-237-0"></span>**6.1.1.5.2 Einfluß des** Pu-Alters. Als nächstes wird der Einfluß des Pu-Alters auf die Gittereigenschaften für ausgewählte Anreicherungsstufen untersucht. Für den Plutonium Brennstoff wird das aus den KWO-ICE Rechnungen gewonnene Material nach vier verschiedenen Lagerzeiten (3, 5, 7, und 10 Jahre) eingesetzt. Die Zeit zwischen der Wiederaufbereitung und dem Einsatz in den Reaktor wird so kurz angenommen, daß das aus dem  $Pu^{241}$ -Zerfall entstehende  $Am^{241}$  vernachlässigt werden kann. Es wird nur das Hüllrohrmaterial Zircaloy betrachtet.

Als erstes sehen wir in der Abbildung [6.11](#page-243-0) für ein Gitter mit der Stabteilung 11.8 mm ( $\frac{V_M}{V_S}$ =0.7) für drei verschiedene Spaltstoffanreicherungen den Einfluß des  $Pu$ -Alters auf  $k_{eff}$  des Gitters im Normalzustand und beim entleerten Kern (Voidfall). Wir können beobachten, daß bei einer Anreicherung von 7.5 %  $Pu_{fiss}$ die Voidkurve für die betrachtete Lagerzeit deutlich unterhalb der Kurve für den Normalfall verläuft. Bei 8 % kreuzen die  $k_{eff}$  Kurven sich etwa zehn Jahre nach der Entladung. Die 8.5 %  $Pu_{fiss}$  Kurve für den Voidfall liegt immer oberhalb der Kurve für den Normallfall. Wir sehen also, daß im Bereich der realistischen Brennstoffanreicherungen die Anderung in  $k_{eff}$  bei einer Kühlmittelentleerung sehr stark von der Spaltstoffanreicherung abhängig ist.

In der Abbildung [6.12](#page-243-1) wird der Einfluß des Parameters  $\frac{V_M}{V_S}$  auf die Reaktivität des FDWR-Gitters untersucht. Dabei wird eine konstante Spaltstoffanreicherung von 8 %  $Pu_{fiss}$  für drei verschiedene  $Pu$ -Zusammensetzungen betrachtet. Wir können beobachten, daß beim Gitter im Normalzustand die Reaktivität ab  $V_M$  $\frac{V_M}{V_S}$   $\approx$ 0.5 mit zunehmendem Moderatoranteil stark zunimmt. Die Reaktivität des entleerten Gitters bleibt konstant. Die bedeutet, daß die Reaktivitätsänderung beim Kühlmittelverlust (Voideffekt) bei weiteren Gittern mit größerem Moderatoranteil deutlich kleiner (weniger positiv oder mehr negativ) wird. Als nächstes wird in der Abbildung [6.13](#page-244-0) der Einfluß des  $Pu$ -Alters auf die Reaktivitätsänderungen beim Abbrand untersucht. Dazu wurden für ein Gitter mit  $\frac{V_M}{V_G}$  $\frac{V_M}{V_S}{=}$ 0.7 für vier verschiedene  $Pu$ -Lagerzeiten die erforderlichen Anreicherungsstufen gesucht, damit im frischen Zustand das gleiche  $k_{eff}$  erzielt wird wie bei 7 Jahre altem  $Pu$  mit 8 % Anreicherung. Mit diesen Anreicherungen wurden KARBUS-Abbrandrechnungen mit den Standardmethoden bis 70.000 MWD/TSM durchgeführt. Wir können beobachten, daß das ältere Plutonium mit der höheren Anreicherung und dem geringeren  $Pu^{241}$  Anteil etwas weniger an Reaktivität verliert. In der Abbildung [6.14](#page-244-1) sind für die entsprechenden Gitter aus der Abbil-dung [6.13](#page-244-0) die Kurven für  $\Delta k_{Void}$  dargestellt. Wir können sehen, daß mit Zunahme des  $Pu$ -Alters die Voidreaktivitäten ungünstiger werden. Dieses Verhalten wird hauptsächlich durch die erforderliche Zunahme der Anreicherung verursacht. Der Spaltproduktaufbau bewirkt ebenfalls eine Verschlechterung mit einer Sättigungstendenz nach 20.000 bis 30.000 MWT/TSM. In der Abbildung [6.15](#page-245-0) ist  $\Delta k_{\text{Void}}$  für verschiedene Abbrandzustände als Funktion des Pu-Alters dargestellt. Wir können deutlich den Effekt der sich schnell sättigenden Spaltprodukte (nach 2 Tagen) beobachten. Nach 10.000 MWT/TSM ist etwa die Hälfte der  $\Delta k_{Void}$ -Verschlechterung während des Abbrands erreicht. Die Abbildungen [6.14](#page-244-1) und [6.15](#page-245-0) machen deutlich, daß in dem Fall, daß beim Zyklusbeginn vom gleichen  $k_{eff}$  ausgegangen wird, der Voideffekt um so günstiger ist, je kürzer die Zeitdauer zwischen BE-Entladung und Wiedereinsatz des ge-

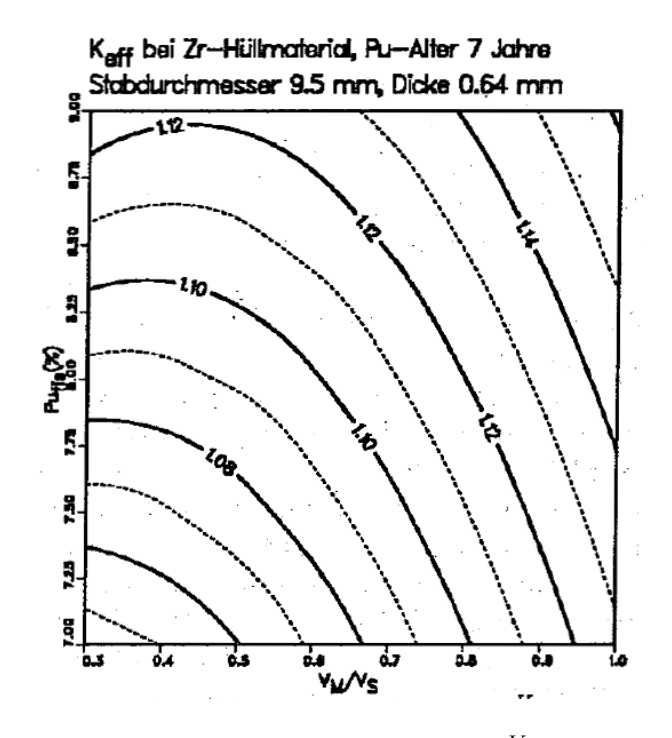

<span id="page-239-0"></span>Abbildung 6.4:  $k_{eff}$  als Funktion von  $Pu_{fis}$  und  $\frac{V_M}{V_S},$  Hüllrohrmaterial Zr.

bildeten Plutoniums ist. Da aber in der Abbildung [6.13](#page-244-0) deutlich erkennbar ist, daß der Reaktivitätsverlust beim Abbrand geringer wird je länger das Plutonium gelagert ist, wird im nächsten Abschnitt auch der Fall untersucht, die Spaltstoffanreicherung so zu wählen, daß in einem Zyklus der Abbrand gleich ist. Die Abbildung [6.16](#page-245-1) zeigt die Abhängigkeit von  $KR \cdot k_{eff}$  von der Brennstoffanreicherung und vom Pu-Alter für  $\frac{V_M}{V_G}$  $\frac{V_M}{V_S}$ =0.7. Bei einer Erhöhung der Anreicherung nimmt  $KR \cdot k_{eff}$  leicht ab. Die Abhängigkeit vom Pu-Alter ist sehr schwach und nicht monoton: das 7 Jahre alte Pu hat die schlechtesten Konversionsraten.

**6.1.1.5.3 Der Zusammenhang zwischen dem erzielbaren Abbrand und dem Voideffekt.** Die wichtigsten Parameter in einem FDWR-Kernentwurf sind eine hinreichend negative Voidreaktivitat und der erzielbare Abbrand. Damit die ¨ bestehenden DWR-Genehmigingsverfahren ohne wesentliche Anderungen für den FDWR übernommen werden können, müssen die Voidreaktivität bei einer Kernentleerung hinreichend negativ und die Reaktivitätskoeffizienten  $\frac{dk}{d\rho}$  bei Kühlmitteldichteänderungen genügend positiv sein. Weil der MOX-Brennstoff relativ teuer ist, müssen die Entladeabbrände höher als in den modernen DWR sein. Da auch beim DWR bereits Abbrände bis 50.000 MWT/TSM geplant werden, sollen diese beim FDWR mindestens in dem Bereich von 50.000 bis 70.000 MWT/TSM liegen. Der erzielbare Abbrand in einem Leistungsreaktor

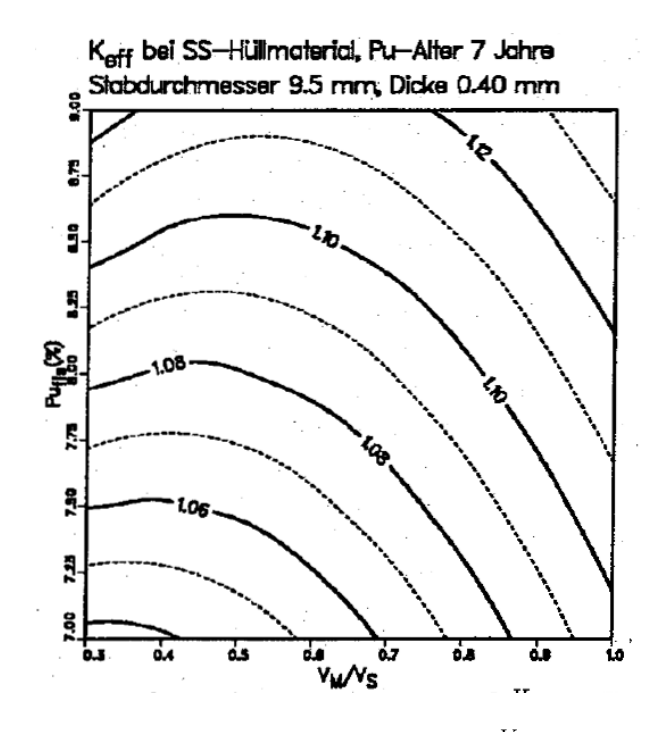

Abbildung 6.5:  $k_{eff}$  als Funktion von  $Pu_{fis}$  und  $\frac{V_M}{V_S},$  Hüllrohrmaterial SS.

<span id="page-240-0"></span>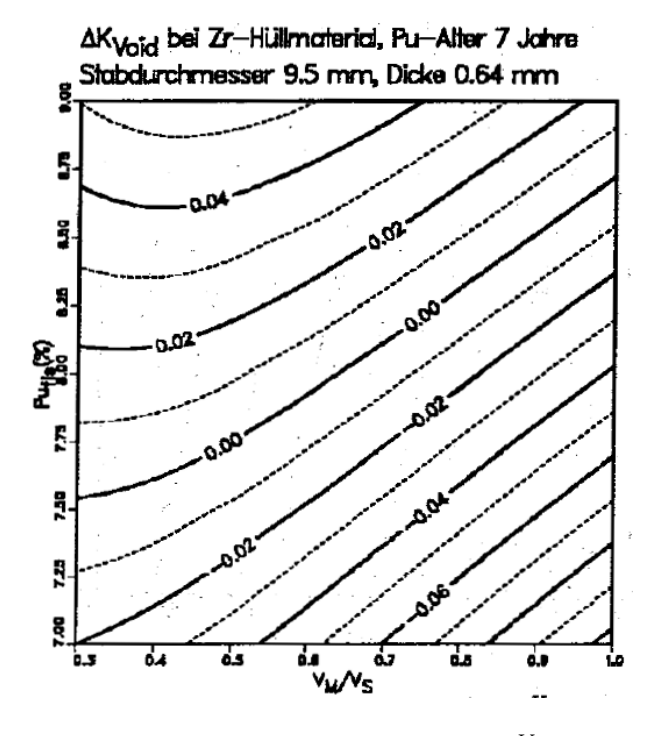

<span id="page-240-1"></span>Abbildung 6.6:  $\Delta k_{Void}$  als Funktion von  $Pu_{fis}$  und  $\frac{V_M}{V_S},$  Hüllrohrmaterial Zr.

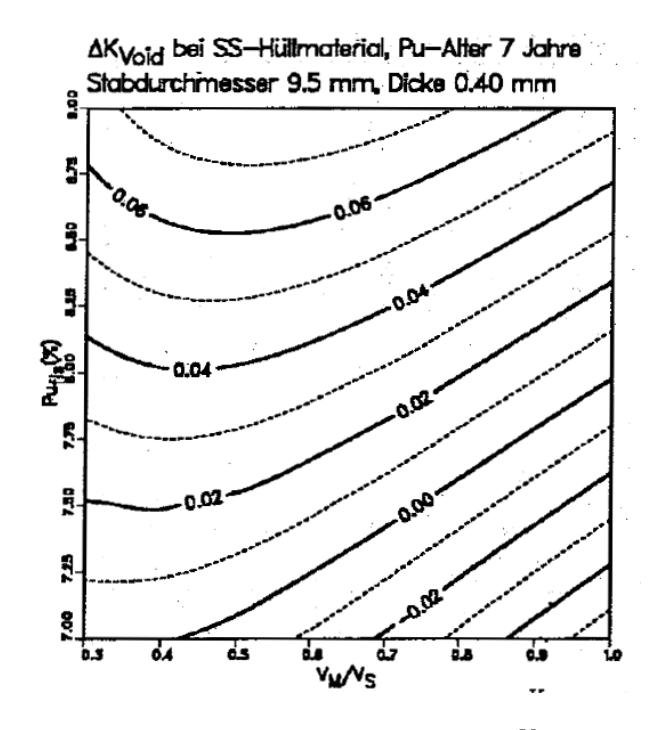

Abbildung 6.7:  $\Delta k_{Void}$  als Funktion von  $Pu_{fis}$  und  $\frac{V_M}{V_S}$ , Hüllrohrmaterial SS.

<span id="page-241-0"></span>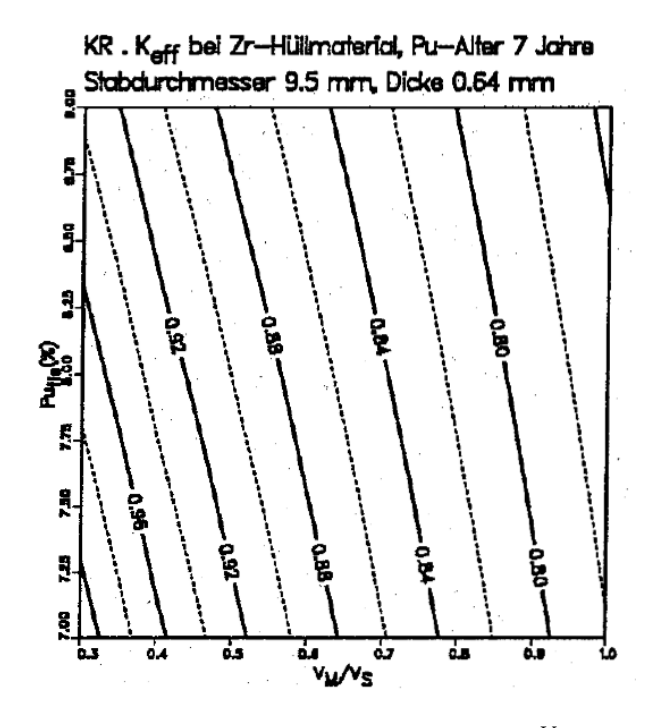

<span id="page-241-1"></span>Abbildung 6.8:  $KR \cdot k_{eff}$  als Funktion von  $Pu_{fis}$  und  $\frac{V_M}{V_S},$  Hüllrohrmaterial Zr.

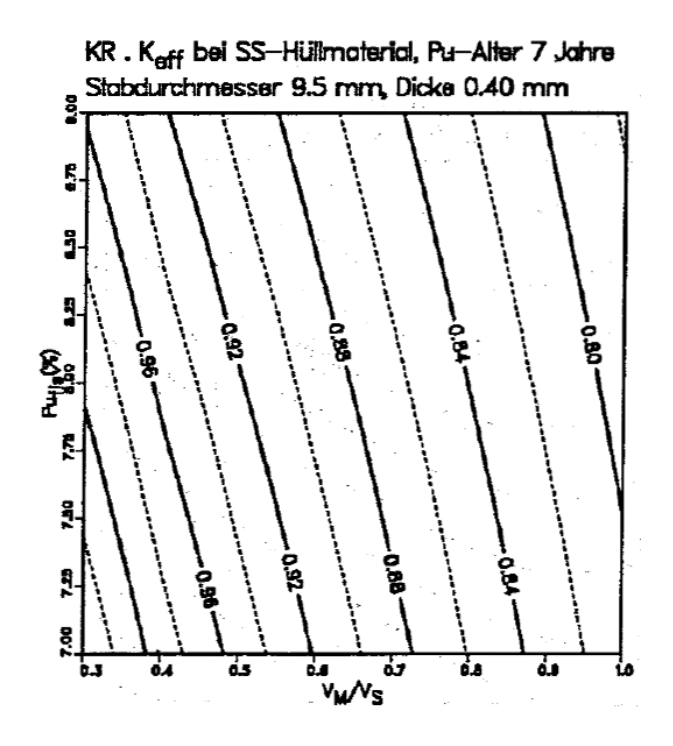

Abbildung 6.9:  $KR \cdot k_{eff}$  als Funktion von  $Pu_{fis}$  und  $\frac{V_M}{V_S},$  Hüllrohrmaterial SS.

<span id="page-242-0"></span>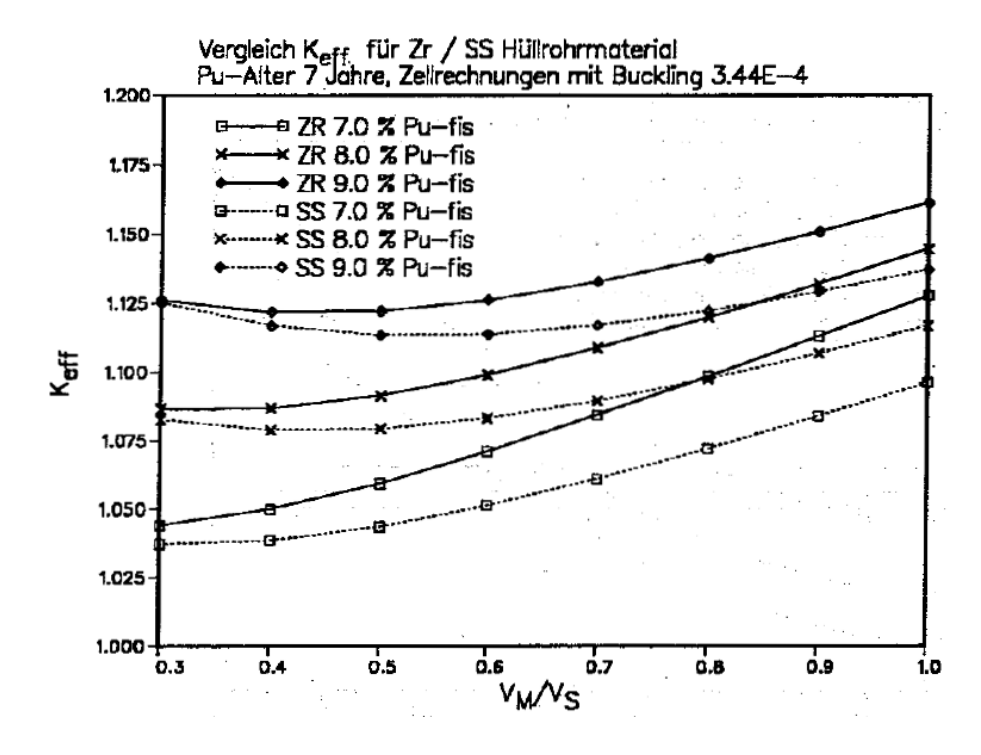

<span id="page-242-1"></span>Abbildung 6.10: Einfluß des Hüllmaterials auf die Reaktivität bei FDWR-Gittern.

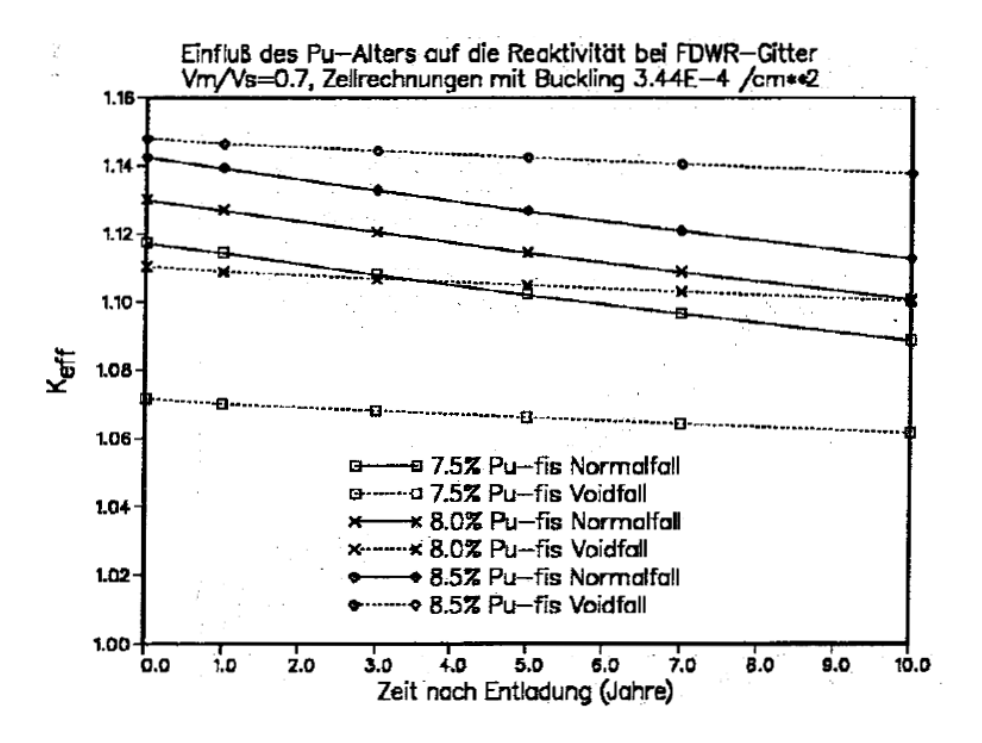

Abbildung 6.11: Einfluß des Pu-Alters und der Anreicherung auf die Reaktivitat¨ bei FDWR-Gittern (Zr).

<span id="page-243-0"></span>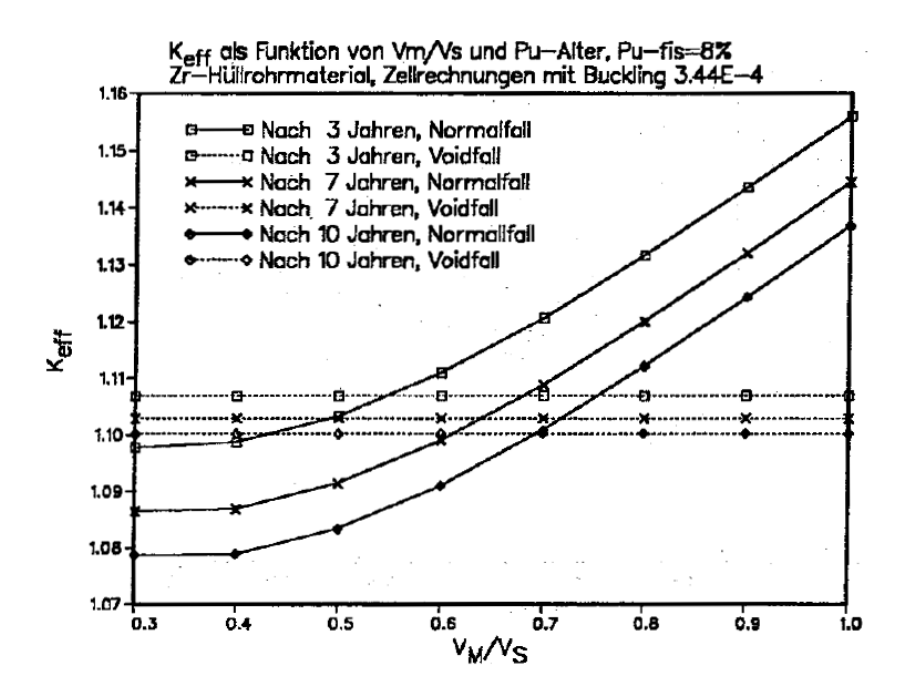

<span id="page-243-1"></span>Abbildung 6.12: Einfluß von  $\frac{V_M}{V_S}$  und des Pu-Alters auf die Reaktivität bei einem FDWR-Gitter (Zr).

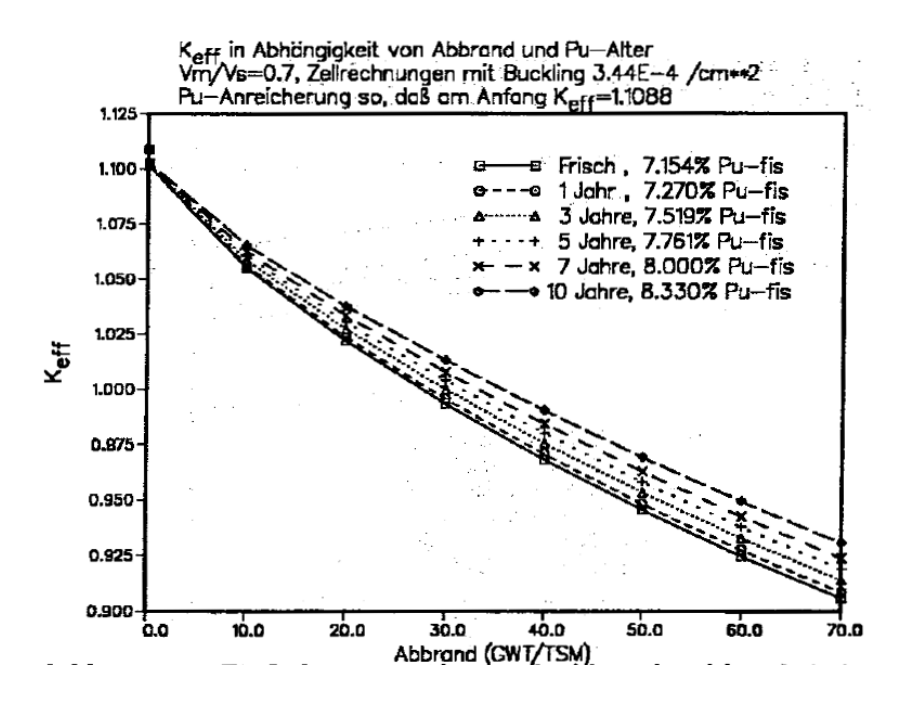

Abbildung 6.13: Einfluß von Pu-Alter und Abbrand auf  $k_{eff}$  bei einem FDWR-Gitter mit  $\frac{V_M}{V_S}$ =0.7 (Zr).

<span id="page-244-0"></span>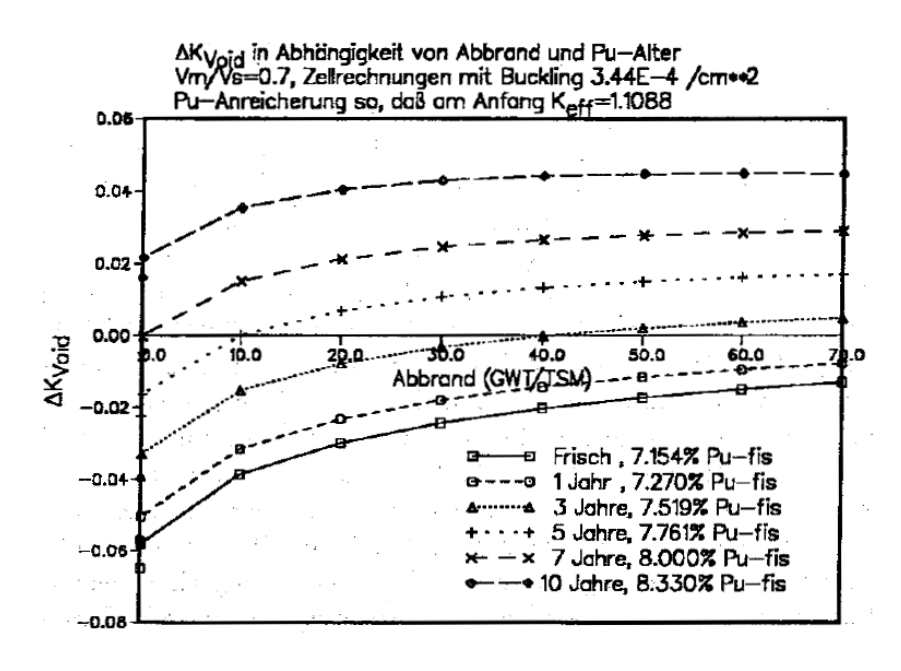

<span id="page-244-1"></span>Abbildung 6.14: Einfluß von Pu-Alter und Abbrand auf  $\Delta k_{Void}$  bei einem FDWR-Gitter mit  $\frac{V_M}{V_S}$ =0.7 (Zr).

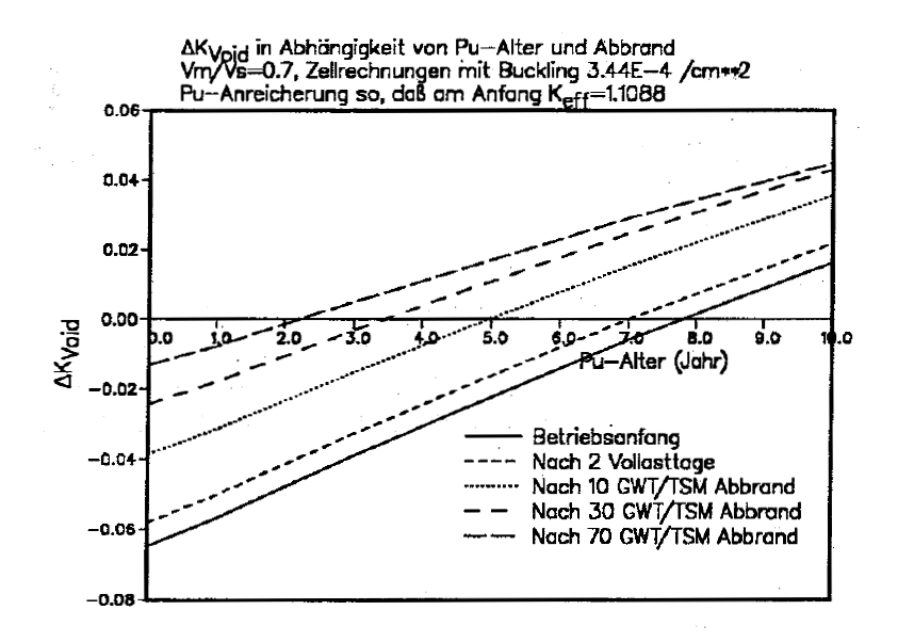

Abbildung 6.15: Einfluß von Abbrand und Pu-Alter auf  $\Delta k_{Void}$  bei einem FDWR-Gitter mit  $\frac{V_M}{V_S}$ =0.7 (Zr).

<span id="page-245-0"></span>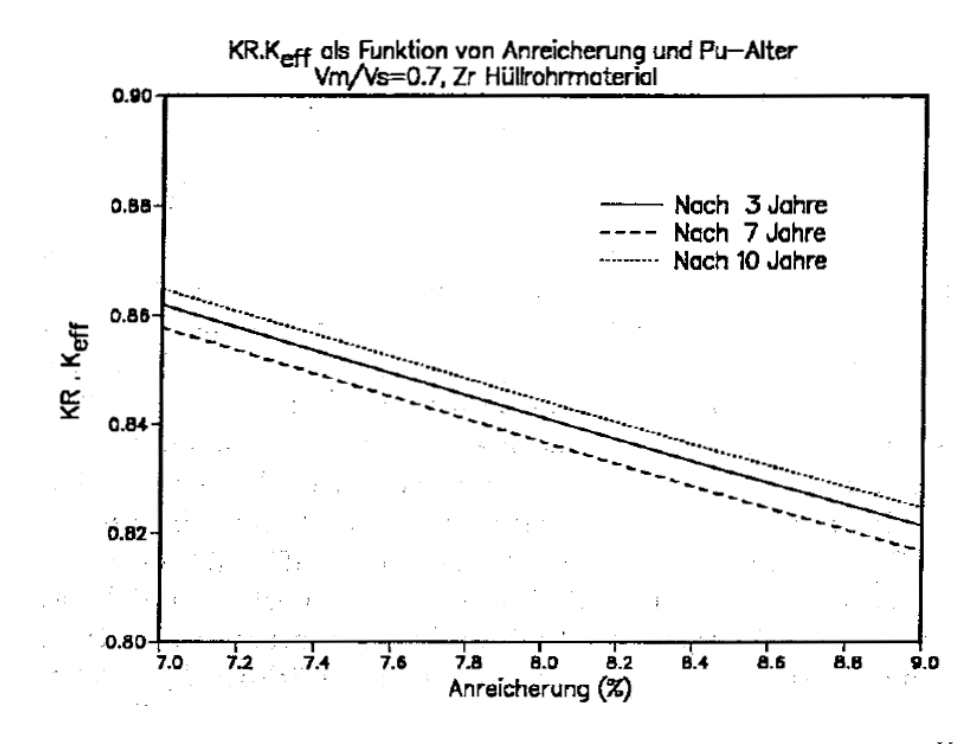

<span id="page-245-1"></span>Abbildung 6.16: Einfluß von Anreicherung und Pu-Alter auf  $KR \cdot k_{eff}$ ,  $\frac{V_M}{V_G}$  $\frac{V_M}{V_S}$ =0.7.

kann näherungsweise aus den Zell-Rechnungen mit Hilfe eines linearen Reak-tivitätsmodells abgeschätzt werden [\[75,](#page-300-0) [213\]](#page-311-2). Unter der Annahme, daß das  $k_{eff}$ eines Reaktors mit Brennelementen und gleichem Brennstoffgitter aber mit unterschiedlichen Abbrandzuständen die gleiche Abhängigkeit vom Abbrand wie das  $k_{eff}$  in einer Zell-Abbrandrechnung mit Berücksichtigung eines geometrischen Bucklings aufweist, gelten die folgenden Beziehungen (siehe z.B. Referenz [\[213\]](#page-311-2)).

Für die Abbrandabhängigkeit des  $k_{eff}$  vom Abbrand  $B$ :

$$
k_{eff}(B) = k_{eff,0} - A \cdot B \tag{6.9}
$$

und für den erzielbaren Abbrand in einem Zyklus:

$$
B_1 = \frac{k_{eff,0} - 1}{A} = \frac{\Delta k_{eff,0}}{A}
$$
 (6.10)

mit

 $k_{eff,0}$  Reaktivtität beim Zyklusbeginn

 $A$  Reaktivitätsverlust pro Abbrandeinheit

Falls die Kernbeladung in  $N$  gleiche Teile aufgeteilt wird und nach jedem Betriebszyklus ein solcher Teil (Anteil  $\frac{1}{N}$  der Beladung) durch frischen Brennstoff des gleichen Typs ersetzt wird, gilt im linearen Modell für den Entladeabbrand  $B_{entl}$ :

<span id="page-246-0"></span>
$$
B_{entl} = \left(\frac{2N}{N+1}\right) \cdot B_1,\tag{6.11}
$$

für den Abbrand in einem Zyklus:

$$
B_Z = \left(\frac{2}{N+1}\right) \cdot B_1 \tag{6.12}
$$

und für die erforderliche Überschußreaktivität am Zyklusbeginn:

$$
\Delta k_{eff,Z} = \left(\frac{2}{N+1}\right) \cdot \Delta k_{eff,0} \tag{6.13}
$$

Die Überschußreaktivität  $\Delta k_{eff,Z}$  muß am Zyklusanfang durch das Regelsystem kompensiert werden.

Der erzielbare Entladeabbrand ist also von drei Parametern abhängig:

- 1. Von der Überschußreaktivität  $\Delta k_{eff,Z}$  beim Betriebsanfang.  $\Delta k_{eff,Z}$  kann z.B. durch die Wahl der Stabteilung und der Brennstoffanreicherung beeinflußt werden. Weite Gitter und hohe Anreicherung sind dabei günstig.
- 2. Vom Reaktivitätsverlust pro Abbrandeinheit  $A$ . A nimmt ab, wenn die Konversionsrate steigt (Bildung von mehr Spaltmaterial) und wenn die Wirksamkeit der Spaltprodukte abnimmt. Beide Effekte treten bei einer Spektrumshartung auf, insbesondere bei Verringerung der Stabteilung (enge ¨ Gitter).
- 3. Von der Zahl der Beladungschargen im Kern  $N$ .

Wir sehen also, daß die Bedingungen für hohe Überschußreaktivitäten und kleine Reaktivitätsverluste pro Abbrandeinheit widersprüchlich sind.

Weiter zeigen die Ergebnisse aus den Kapiteln [6.1.1.5.1](#page-236-2) und [6.1.1.5.2,](#page-237-0) daß auch die Voidreaktivität  $\Delta k_{Void}$  von den gleichen Parametern abhängig ist, insbesondere von der Stabteilung und der Brennstoffanreicherung. Mit Hilfe des in technischen Grenzen frei wählbaren Parameters  $N$ , der Zahl der gleichen Chargen im Kern, kann ein geeigneter Kompromiß gesucht werden. In den ersten FDWR-Kernentwürfen wurden meistens drei Chargen Brennelemente mit unterschiedlichem Abbrand oder Anreicherung  $(N=3)$  angenommen, siehe z.B. die Referenzen [\[75,](#page-300-0) [179,](#page-309-2) [180,](#page-309-1) [181,](#page-309-3) [215\]](#page-311-0). Nachdem die Problematik des Voideffekts und des Reaktivitätskoeffizienten bei kleinen Anderungen der Kühlmitteldichte beim FDWR immer klarer wurde, wurde diese Zahl der Chargen  $N$  erhöht mit dem Ziel, mit geringeren Anreicherungen arbeiten zu können. Im neuesten KWU-Entwurf für einen FDWR-Kern wird  $N=4$  gewählt [\[245\]](#page-314-5) und bei den KfK-Auslegungsrechnungen für einen FDWR-Gleichgewichtskern ist  $N=6$ , siehe Kapitel [6.2.](#page-266-0) Nach Formel [\(6.11\)](#page-246-0) kann mit  $N=6$  ein Entladeabbrand  $B_{entl} \approx 50.000 \text{ MWT/TSM}$  erreicht werden, falls der Abbrand in einem Schritt  $B_1 \approx 30.000$  MWT/TSM beträgt. Deshalb werden im folgenden für ausgewählte Werte von  $\frac{V_M}{V_S}$  und für unterschiedliche  $Pu$ -Alter Rechnungen durchgeführt mit dem Ziel die Voidreaktivität als Differenz zwischen  $k_{eff}$  beim normalen und entleerten Gitter zu vergleichen für Reaktorsysteme, welche durch eine geeignete Wahl der Spaltstoffanreicherung etwa das gleiche  $k_{eff} \approx 1$ . aufweisen bei  $\approx$ 30.000 MWT/TSM Abbrand.

In der Tabelle [6.2](#page-248-0) sind die wichtigsten Ergebnisse dieser Rechnungen zusammengefaßt. Die Rechnungen wurden durchgeführt für die  $\frac{V_M}{V_S}$  Werte 0.3, 0.5, 0.7 und 0.9 beim gleichen  $Pu$ -Alter von 7 Jahren und für di $\tilde{\mathrm{e}}$   $Pu$ -Alter 3, 5, 7 und 10 Jahre bei  $\frac{V_M}{V_S}$ =0.7. In der Tabelle sind die erforderlichen Spaltstoffanreicherungen, die  $k_{eff}$  Werte im Normal- und Voidfall und eine Abschätzung der korrigierten Konversionsraten  $KR_k$  nach der Formel  $KR_k = KR \cdot k_{eff,N}$ , siehe

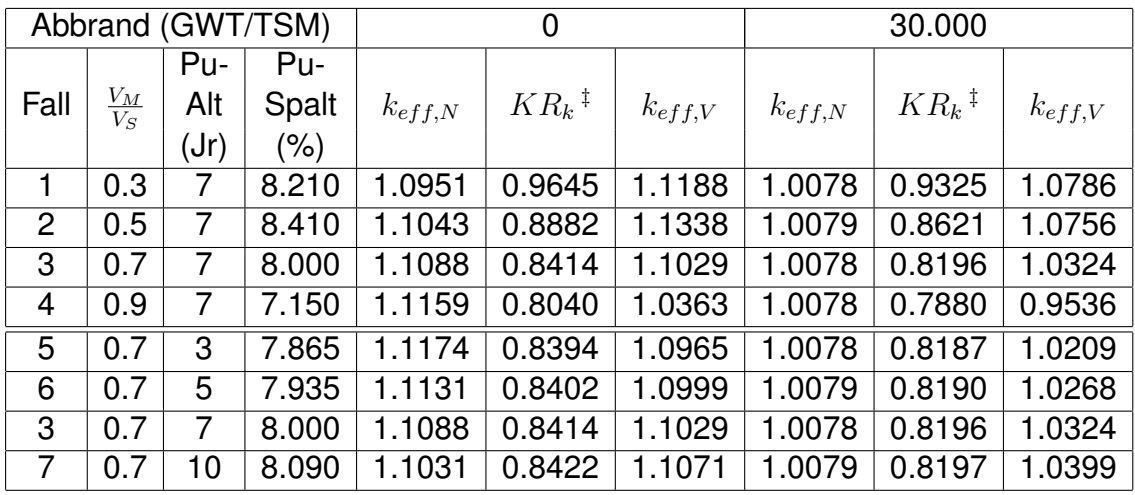

<sup>‡</sup>  $KR_k = KR \cdot k_{eff,N}$ 

Zellrechnungen mit Buckling  $B^2 = 3.44\,10^{-4} cm^{-2}$ 

<span id="page-248-0"></span>Tabelle 6.2: Abbrandrechnungen mit  $k_{eff,N} \approx 1$ . bei 30.000 MWT/TSM

Abschnitt [6.1.1.4,](#page-233-1) für Abbrand 0 und 30.000 MWT/TSM eingetragen. Wir sehen, daß  $KR_k$  relativ stark von  $\frac{V_M}{V_S}$  abhängt. Deshalb ist für  $\frac{V_M}{V_S}$  $\frac{V_M}{V_S}$ =0.3 die erforderliche Anreicherung geringer ist als bei 0.5. Dies fuhrt dazu, daß der Voideffekt bei ¨ den Moderationsverhältnissen 0.3 und 0.5 vergleichbar ist. Deutlich ist, daß für  $V_M$  $\frac{V_M}{V_S}$ =0.9 keine Probleme mit dem Voideffekt mehr zu erwarten sind. In den anderen Fällen können nur genauere Reaktorrechnungen Klarheit verschaffen. Die hier durchgeführten Modellrechnungen zeigen aber die Einflüsse der verschiedenen Parameter. Diese sind in den Abbildungen [6.17](#page-249-0) und [6.18](#page-249-1) dargestellt.

In der Abbildung [6.17](#page-249-0) sehen wir den Einfluß der Gitteraufweitung auf  $\Delta k_{Void}$ . Die Differenz in  $\Delta k_{Void}$  zwischen  $\frac{V_M}{V_S}$ =0.5 und 0.9 beträgt ca 10 bis 15 %. Die Kurven für  $\frac{V_M}{V_G}$  $\frac{V_M}{V_S}$ =0.3 und 0.5 schneiden sich beim Abbrand. Die Abbildung [6.18](#page-249-1) zeigt den Einfluß des  $Pu$ -Alters. Beim Moderationsverhältnis 0.7 beträgt die Differenz in  $\Delta k_{Void}$  zwischen 3 und 10 Jahre altem Plutonium etwa 2 %. Dies ist vergleichbar mit der Rechengenauigkeit der Berechnung von  $\Delta k_{Void}$ .

**6.1.1.5.4 Der Einfluß der Gitterparameter auf die Pu-Beladung. Die Wahl** der Gitterparameter bestimmt die Zusammensetzung und das Gewicht der  $Pu$ -Beladung eines Reaktorkerns. Für die gleichen Parametervariationen wie in der Tabelle [6.2](#page-248-0) sind in der Tabelle [6.3](#page-250-0) für einen Kern mit der thermischen Leistung

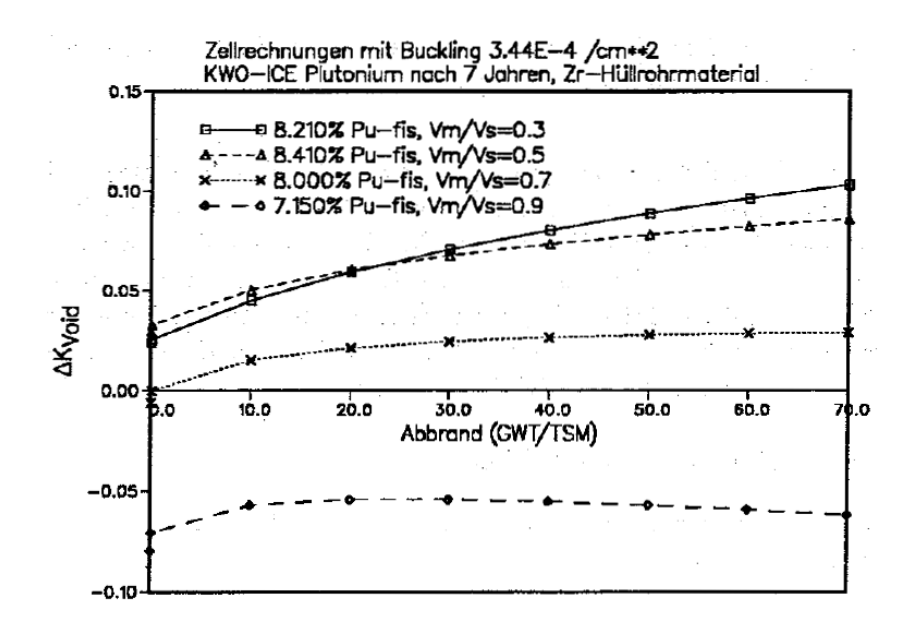

<span id="page-249-0"></span>Abbildung 6.17: Einfluß von Abbrand und  $\frac{V_M}{V_S}$  auf  $\Delta k_{Void}$ , Pu-Alter 7 Jahre, Buckling  $3.44\,10^{-4}$ cm<sup>-2</sup>.

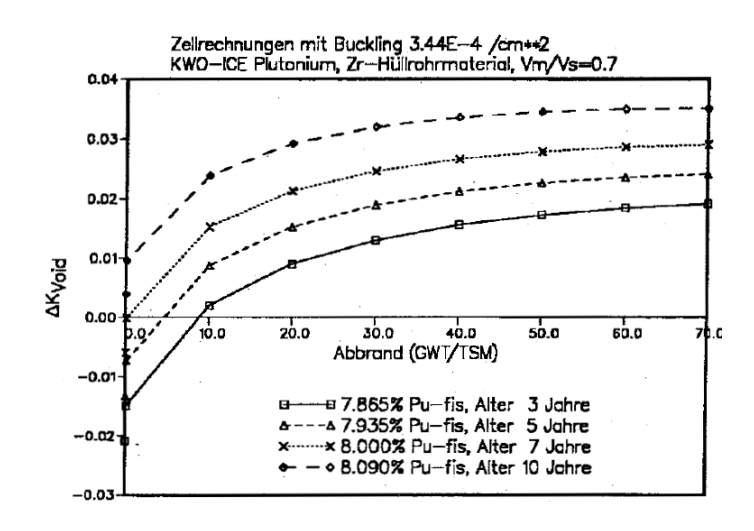

<span id="page-249-1"></span>Abbildung 6.18: Einfluß von Abbrand und Pu-Alter auf  $\Delta k_{Void}$ ,  $\frac{V_M}{V_S}$  $\frac{V_M}{V_S}$ =0.7, Buckling  $3.44\,10^{-4}$ cm<sup>-2</sup>.

|      |                   | Pu-  | Pu-   |            |            |            |            |            |            |            |
|------|-------------------|------|-------|------------|------------|------------|------------|------------|------------|------------|
| Fall | $\frac{V_M}{V_S}$ | Alt  | Spalt | $Pu^{238}$ | $Pu^{239}$ | $Pu^{240}$ | $Pu^{241}$ | $Pu^{242}$ | $Pu_{tot}$ | $Pu_{fis}$ |
|      |                   | (Jr) | (%)   | (kg)       | (kg)       | (kg)       | (kg)       | (kg)       | (kg)       | (kg)       |
|      | 0.3               |      | 8.210 | 41         | 1612       | 650        | 257        | 136        | 2696       | 1869       |
| 2    | 0.5               | 7    | 8.410 | 42         | 1652       | 666        | 264        | 139        | 2763       | 1916       |
| 3    | 0.7               |      | 8.000 | 40         | 1571       | 633        | 251        | 132        | 2627       | 1822       |
| 4    | 0.9               | 7    | 7.150 | 36         | 1403       | 565        | 224        | 118        | 2346       | 1627       |
| 5    | 0.7               | 3    | 7.865 | 39         | 1500       | 604        | 290        | 126        | 2559       | 1790       |
| 6    | 0.7               | 5    | 7.935 | 40         | 1537       | 619        | 270        | 129        | 2595       | 1807       |
| 3    | 0.7               |      | 8.000 | 40         | 1571       | 633        | 251        | 132        | 2627       | 1822       |
|      | 0.7               | 10   | 8.090 | 40         | 1619       | 653        | 224        | 136        | 2672       | 1843       |

<span id="page-250-0"></span>Stablängenleistung 125  $W/cm$ , 6 Beladungschargen.

Tabelle 6.3: Pu-Nachladung bei einem FDWR-Kern mit 3765  $MW_{th}$  Leistung.

eines KWU-DWR von 3765  $MW_{th}$  die erforderlichen Nachlade- $Pu$ -Mengen in kg angegeben. Dabei wurden die gleichen Brennstoffspezifikationen wie beim KfK-FDWR-Referenzentwurf in Kapitel [6.2](#page-266-0) benutzt:

- Mittlere Stablängenleistung 125  $W/cm$ .
- Theoretische Dichte des Mischoxids 10.95  $g/cm^3$  für  $UO_2$  und 11.46  $g/cm^3$  für  $PuO_2$ .
- Verhältnis der aktuellen zur theoretischen MOX-Dichte 0.88.
- Zircaloy Hüllrohrmaterial mit Stabdurchmesser 9.5 mm und 0.64 mm Wandstärke.
- 6 verschiedene Brennstoffchargen im Kern.
- 320 Vollasttage Zyklusdauer.

Die Ergebnisse in der Tabelle [6.3](#page-250-0) geben also Hinweise auf die unterschiedlichen  $Pu$ -Beladungen für den KfK-FDWR-Referenzentwurf bei Verwendung von unterschiedlichen Stabteilungen oder von Plutonium mit unterschiedlicher Zusammensetzung. Wir sehen, daß bei festgehaltener  $Pu$ -Zusammensetzung (Alter 7 Jahre) eine Vergrößerung des Moderationsverhälnisses im Bereich 0.3 bis 0.5 zu einer Erhöhung des  $Pu$ -Inventars um ca 2.5 % führt. Im Bereich 0.5 bis 0.9 ist eine deutliche Reduzierung des  $Pu$ -Inventars um ca 15 % zu

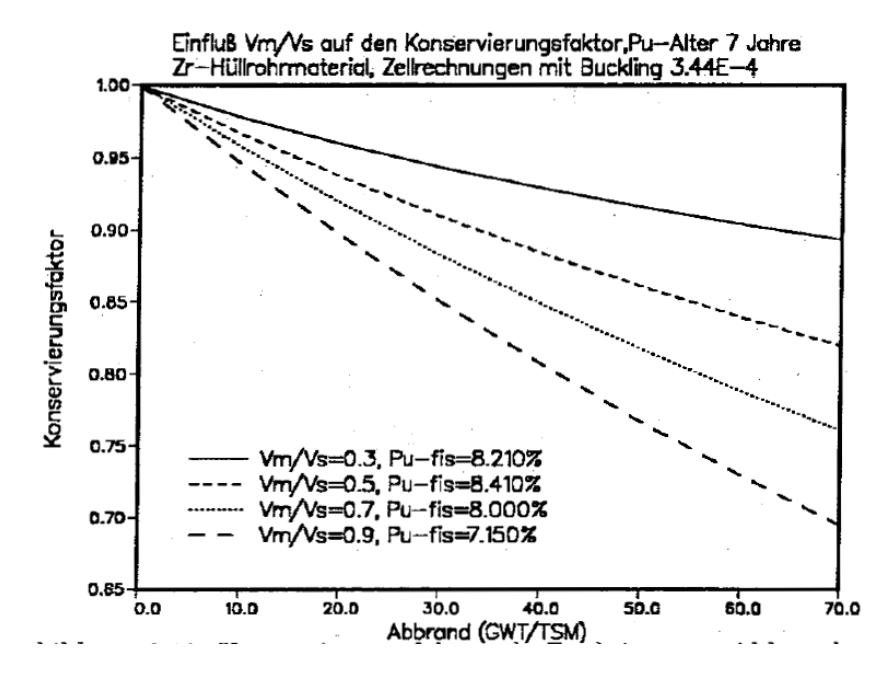

<span id="page-251-0"></span>Abbildung 6.19: Konservierungsfaktor als Funktion von Abbrand und  $\frac{V_M}{V_S}$ , Zr-Hüllrohrmaterial, Pu-Alter 7 Jahre.

beobachten. Der Unterschied in der Beladung mit 3 bis 10 Jahre altem  $Pu$ beträgt beim Gitter mit  $\frac{V_M}{V_G}$  $\frac{V_M}{V_S}$ =0.7, bezogen auf das  $Pu$ -Alter 7 Jahre, ca 4.3 %. In der Abbildung [6.19](#page-251-0) ist für 7 Jahre altes  $Pu$  der Konservierungsfaktor  $KF$ für die Moderationsverhältnisse 0.3, 0.5, 0.7 und 0.9 als Funktion des Abbrands dargestellt. Dieser Konservierungsfaktor  $KF$  ist das Verhältnis des aktuellen Spaltstoff-Schwermetallinventars zu dem Inventar bei Betriebsanfang. In diesem Faktor wird die unterschiedliche Qualitat der Spaltstoffisotope nicht ¨ berücksichtigt. Wir sehen, daß  $KF$  sich erwartungsgemaß deutlich verschlechtert, falls  $\frac{V_M}{V_S}$  zunimmt. In der Tabelle [6.4](#page-252-0) ist die  $Pu$ -Bilanz pro Reaktorzyklus unter der Annahme dargestellt, daß der Entladeabbrand 50.000 MWT/TSM beträgt. Wir sehen, daß kleine Werte von  $\frac{V_M}{V_G}$  $\frac{V_M}{V_S}$  günstig für die  $Pu$ -Bilanz sind. Die Differenz in  $\Delta Pu_{fis}$  zwischen Moderationsdichte 0.7 und 0.9 beträgt nur noch etwa 15 %. Der Einfluß des  $Pu$ -Alters auf die  $Pu$ -Bilanz ist nicht sehr groß. Bei  $V_M$  $\frac{V_M}{V_S}$ =0.7 beträgt die Differenz  $\Delta Pu_{fis}$  zwischen 3 und 10 Jahren  $Pu$ -Alter etwa 2.5 %. Durch den Einfluß der verbesserten Konversionsraten schneidet dabei das ältere  $Pu$  am besten ab.
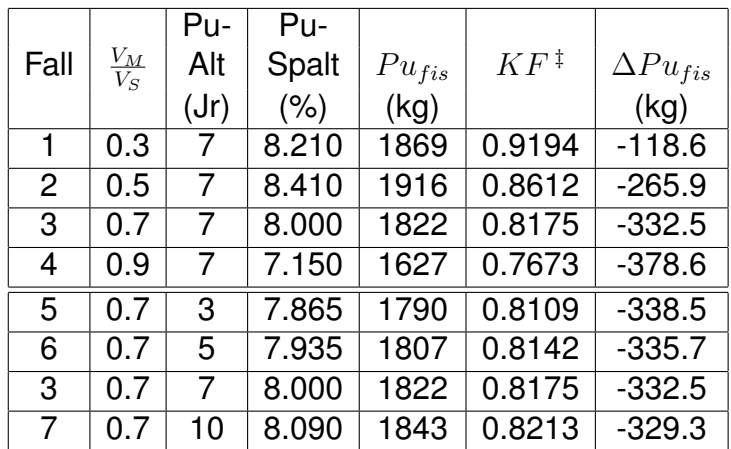

 $K$ F Konservierungsfaktor bei 50.000 GWT/TSM Abbrand. Stablängenleistung 125  $W/cm$ , 6 Beladungschargen.

Tabelle 6.4: Pu-Bilanz pro Zyklus bei einem FDWR-Kern mit 3765  $MW_{th}$ .

#### **6.1.1.6 Zusammenfassung der Ergebnisse der Paramaterrechnungen.**

Im Abschnitt [6.1.1.5](#page-236-0) wurden, ausgehend vom Stabdurchmesser 9.5 mm der modernen KWU-DWR, die Einflüsse der Stabteilung (Gitteraufweitung), der Plutonium -Zusammensetzung und -Anreicherung und der Wahl des Hüllrohrmaterials parametrisch untersucht. Für die zeitabhängige  $Pu$ -Zusammensetzung wurde dabei ausgegangen von dem im ICE-Experiment untersuchten Material aus dem Druckwasserreaktor in Obrigheim mit 30.200 MWT/TSM Abbrand. Die wichtigsten Ergebnisse dieser Parameteruntersuchungen sind:

- 1. Das Hüllrohrmaterial Zircaloy ergibt eine höhere Reaktivität und etwas geringere Konversionsraten als Stahl. Erst bei sehr engen Gittern ( $\frac{V_M}{V_S} \approx 0.3$ ) ergeben die beiden Hüllrohrmaterialien eine vergleichbare Reaktivität. Die Kühlmittelverlustreaktivität  $\Delta k_{Void}$  ist bei gleichen Gitter- und Brennstoffparametern bei Zircaloy etwa  $\Delta k$ =0.02 günstiger als bei Stahl.
- 2. Unterhalb  $\frac{V_M}{V_S} \approx 0.5$  führt eine Gitteraufweitung bei konstanter Anreicherung nicht zu einer signifikanten Reaktivitätserhöhung. Bei höheren Anreicherungen kann sogar eine Verringerung der Reaktivität eintreten, insbesondere beim Hüllrohrmaterial Stahl.
- 3. Die Kühlmittelverlustreaktivität  $\Delta k_{Void}$  verschlechtert sich bei Zunahme der Brennstoffanreicherung und bei Abnahme des Moderationsverhält-

nisses. Bei sehr engen Gittern und hohen Anreicherungen kann diese Tendenz sich ändern, insbesondere beim Hüllrohrmaterial Stahl.

- 4. Die Konversionsraten nehmen stark ab, wenn das Moderationsverhältnis  $V_M$  $\frac{V_M}{V_S}$  zunimmt und schwach ab, wenn die Brennstoffanreicherung zunimmt. Die Abhängigkeit vom Pu-Alter ist sehr schwach und nicht monoton: die Konversionsraten sind nach 7 Jahren  $Pu$ -Lagerung geringer als nach 3 oder 10 Jahren.
- 5. Der Reaktivitätsverlust infolge Abbrand ist beim Stahl etwas günstiger als beim Zircaloy.
- 6. Der Reaktivitätsverlust infolge Abbrand wird günstiger, wenn älteres Plutonium eingesetzt wird.
- 7. Die erforderliche Menge spaltbares Plutonium zum Nachladen in einem Gleichgewichtskern mit 6 Brennstoffchargen betragt in einem engen Git- ¨ ter mit Moderationsverhältnis 0.3 etwa 120 kg 7 Jahre altes Plutonium. Bei diesem Gitter ist  $\Delta k_{Void}$  deutlich positiv. Im Bereich der negativen Voidkoeffizienten,  $\frac{V_M}{V_S} > 0.7$ , beträgt die entsprechende  $Pu$ -Nachladung 330 bis 380 kg. Der Einfluß des  $Pu$ -Alters auf die  $Pu$ -Bilanz ist geringer; etwa 2.8 % Differenz in der  $Pu$ -Nachladung bei 10 und 3 Jahre altem Plutonium (Moderationsverhältnis  $\frac{V_M}{V_G}$  $\frac{V_M}{V_S}$ =0.7).

## **6.1.2 Die Auslegung des Gesamtkerns.**

Bei den KfK FDWR-Kernauslegungsuntersuchungen wurde bei der thermohydraulischen und neutronenphysikalischen Auslegung eng zusammengearbeitet. Bei auftretenden konstruktiven Problemen wurden Spezialisten der KWU herangezogen. Die Untersuchungen für die Auslegung eines FDWR-Kerns begannen bei den ersten Entwürfen mit der Festlegung eines gewünschten  $p/d$ -Wertes (Stabteilung-zu-Stabdurchmesser) für das Reaktorgitter. Mit dem im INR entwickelten Thermohydraulik-Auslegungsprogramm HADA [\[246\]](#page-314-0) konnte dann mit Hilfe einiger neutronenphysikalischer Kenngrößen, wie radiale und axiale Leistungsformfaktoren, ein detaillierter Entwurf für die Brennelemente im Kern gemacht werden. Dabei wurden die einzelnen freien Parameter so bestimmt, daß in dem vorhandenen Reaktordruckbehalter (RDB) des KWU-DWR ¨ eine geeignete Zahl Brennelemente untergebracht werden konnte. In den ersten FDWR-Kernentwürfen wurden sehr enge Reaktorgitter gewählt. Die daraus sich ergebenden thermohydraulischen Eigenschaften führten dann zu re-lativ niedrigen Kernen, siehe z.B. die Referenzen [\[215,](#page-311-0) [216\]](#page-312-0). In den späteren Entwürfen mit weiteren Brennstoffgittern wurde die Kernhöhe durch die vorhandene Höhe des RDB und durch den benötigten Raum für die Einbauten für die Antriebsvorrichtungen der Regelstäbe bestimmt.

Ausgehend von den Ergebnissen der thermohydraulischen Auslegungsrechnungen mit dem HADA-Code wurden neutronenphysikalische Kernauslegungsuntersuchungen durchgeführt. Hierbei wurden zuerst bei den vorgegebenen Brennstoff- und Geometriespezifikationen die erforderlichen Anreicherungen ermittelt. Die Hauptkriterien für die Wahl der Anreicherungen waren der angestrebte Abbrand und befriedigende axiale und radiale Leistungsverteilungen. Bei diesen Untersuchungen wurde dann geprüft, ob die vorgegebenen Formfaktoren für die HADA-Rechnungen bei der neutronenphysikalischen Auslegung eingehalten werden konnten. Andernfalls wurden neue HADA-Rechnungen mit den neueren Neutronikdaten durchgeführt. Bei den bisherigen FDWR-Kernauslegungsarbeiten wurden im KfK zwei Typen von Störfalluntersuchungen aus den DWR-Genehmigungsverfahren übernommen: der Kühlmittelverluststörfall nach dem Bruch einer Hauptkühlmittelleitung ("Loss of Coolant Accident", LOCA-Störfall) und eine angenommene Leistungstransiente ohne Reaktorabschaltung ("Anticipated Transient Without Scram", ATWS-Störfall). Anschließend wurde für diese beiden Störfälle die Möglichkeit des Wiederflutens des Kerns nach dem Kühlmittelverlust untersucht. Die ATWS-Störfalluntersuchungen brauchen Ergebnisse aus den neutronenphysikalischen Auslegungsrechnungen und sind u.a. in Referenz [\[9\]](#page-295-0) dokumentiert. Die Untersuchungen zum Wiederfluten starteten mit den Ergebnissen dieser Störfall-Rechnungen und sind u.a. in Referenz [\[8\]](#page-295-1) dokumentiert. Auf diese Weise wurden mehere FDWR-Kernentwürfe systematisch durchgerechnet und verglichen. Die Ergebnisse dieser KfK FDWR-Kernauslegungsrechnungen sind in den Referenzen [\[215,](#page-311-0) [216\]](#page-312-0) veröffentlicht. Eine Zusammenfassung kann weiter in den Unterlagen zum FDWR-Workshop (KfK , 25.3.1987) [\[247\]](#page-314-1) gefunden werden. Die neutronenphysikalischen Arbeiten für diese FDWR-Kernvergleiche wurden detailliert in Referenz [\[227\]](#page-312-1) beschrieben. Im folgenden werden die wichtigsten Aspekte dieser Untersuchungen kurz wiederholt.

#### <span id="page-254-0"></span>**6.1.2.1 Der Seed-Blanket Kern.**

In der Abbildung [6.1.2.1](#page-254-0) sind die ersten KfK Seed-Blanket Brennelement-Entwurfe aus Referenz [\[215\]](#page-311-0) wiedergegeben. Im oberen Teil der Abbildung ¨ [6.1.2.1](#page-254-0) sehen wir den Querschnitt des SBL-BE mit beweglichem Seed-Teil. Die Regelung erfolgt bei diesem Entwurf durch eine axiale Verschiebung des Seed-Bereichs innerhalb des Blanket-Bereichs. Die Beweglichkeit des Seeds innerhalb der Blanketzone wird durch einen Stützkasten mit 5.5 mm Wandstärke

ermöglicht. Zwischen diesem Stützkasten und dem 1.5 mm starken Kasten um den Seedbereich ist ein Wasserspalt von 1 mm vorgesehen. Die Gitterspezifikationen sind detailliert in den Seed- und Blanketzonen eingezeichnet. Dieses SBL-BE erfordert eine Anreicherungsabstufung in axialer und radialer Richtung. Eine Reihe orientierende 26-Gruppenrechnungen mit einem zweidimensionalen  $(R, Z)$ -Modell mit dem Diffusionscode DIXY ergaben ernste Probleme hinsichtlich Leistungsüberhöhungen an den Übergängen zwischen Anreicherungszonen und am Wasserspalt. Weiter führte die Leistungsverteilung mit ausgefahrenem Seed beim Zyklusbeginn im verfügbaren Reaktordruckbehälter des KWU-DWR zu einer zu niedrigen Gesamtleistung des Kerns. Die Ergebnisse aus den 26-Gruppenrechnungen werden hier nicht angegeben, da sie mit fehlerhaften Methoden erzielt wurden, siehe Kapitel [3.11.](#page-142-0) Die qualitativen Aussagen sind aber mit hoher Wahrscheinlichkeit zutreffend und wurden im wesentlichen durch die Arbeiten von Radkowsky bestätigt.

Die Arbeiten an den beweglichen Seed-Blanket Brennelementen wurden in einem frühen Stadium der KfK FDWR-Untersuchungen wegen der Problematik der Leistungsverteilungen und wegen der zu erwartenden Komplikationen bei den Genehmigungsverfahren beendet. Im unteren Teil der Abbildung [6.1.2.1](#page-254-0) ist der Querschnitt eines SBL-BE mit fest angeordneten Seed- und Blanketzonen dargestellt. Die Regelung erfolgt bei diesem Entwurf durch Regelstäbe im Seed-Bereich. Da aus Gründen des zu erzielenden Abbrands die Blanketzonen länger im Reaktorkern bleiben müssen als die Seedzonen, müssen diese SBL-BE so konstruiert sein, daß die Seed- und Blanketzonen getrennt ausgewechselt werden können. Für die neutronenphysikalischen Berechnungen konnte dieses SBL-BE in einem feinen Dreiecksgitter modelliert werden. Dabei wurden die Stützzonen zwischen Seed und Blanket verschmiert. Mit diesem Modell wurden eine Reihe von Gesamtkern-Rechnungen mit den Codes D3E und AUDI3 durchgeführt. Diese SBL-BE waren immer noch groß und unhandlich und ergaben dadurch praktische Nachteile in Vergleich mit homogenen Kernentwürfen mit kleineren, einheitlichen BE. Der erste Schritt zu kleineren BE in einem Seed-Blanket Kern wurde getan durch die Wahl einer alternativen Aufteilung der Seed- und Blanketbereiche: statt Seed- und Blanketbereiche im BE wurde diese Aufteilung im Kern vorgenommen. Das Ergebnis war ein Kern mit fünf radialen Zonen: zwei Seed- und drei Blanketbereiche. Als letzte Seed-Blanket Variante der KfK FDWR-Kernentwürfe wurde vom Autor das Modell links in der Abbildung [5.3](#page-208-0) vorgeschlagen. Die Idee dieser Verteilung der kleineren BE mit einheitlichen Außenabmessungen und unterschiedlichen BE-Gittern entstand während der Überlegungen zu den Symmetrieangaben bei der Anwendung des Diffusionscodes D3E mit Dreiecksgeometrie für die Reaktorrechnungen mit Seed-Blanket-Moduln. Dieser letzte Entwurf für einen heterogenen FDWR-Kern ist von der technischen Seite vergleichbar mit einem homoge-

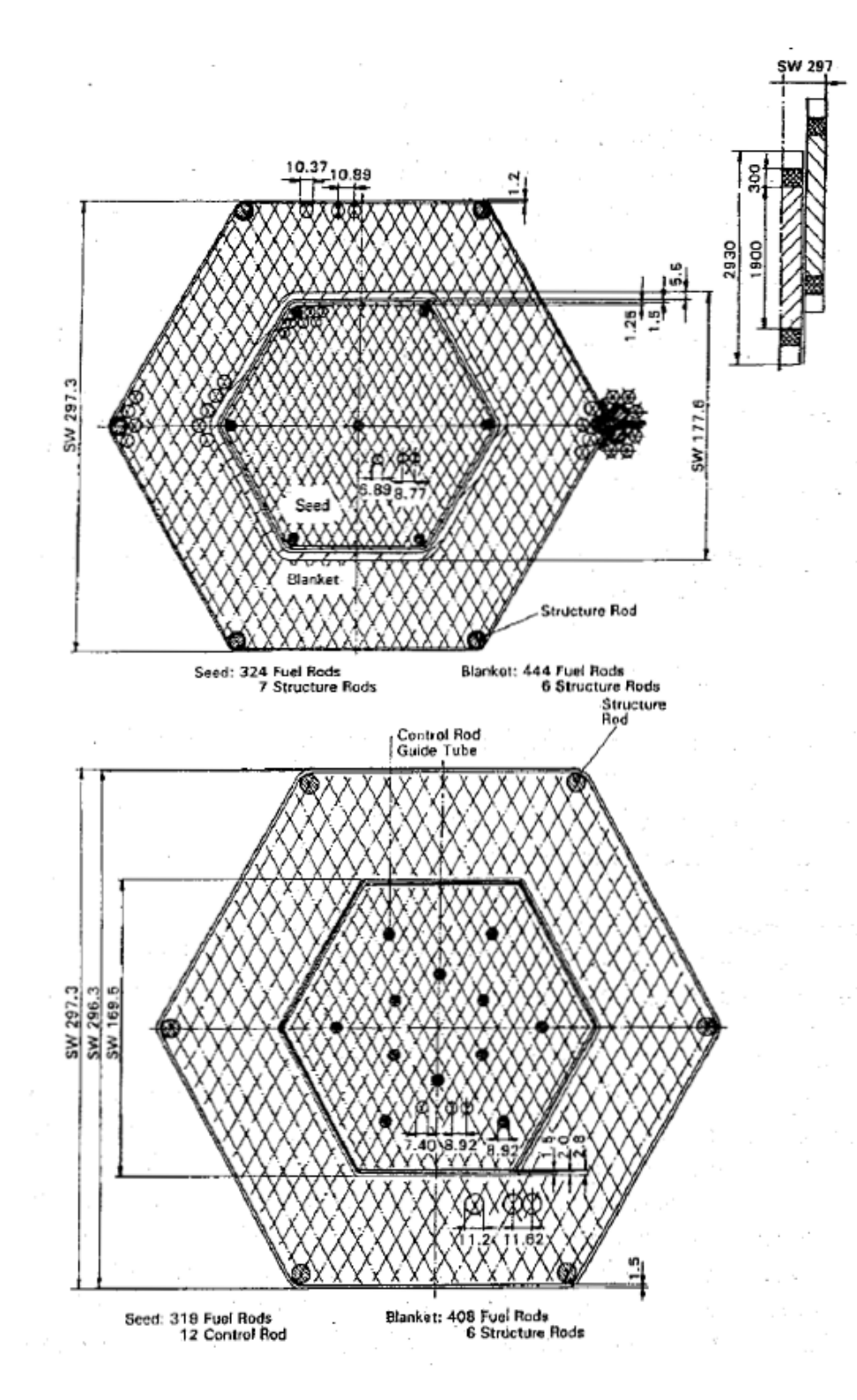

Abbildung 6.20: Querschnitte von Seed-Blanket Brennelemente.

nen Kern. In einem später bekannt gewordenen Entwurf für ein  $Thorium/U^{233}$ -System in USA wird eine ahnliche Aufteilung von Seed- und Blanketbrennstoff ¨ angewandt [\[248\]](#page-314-2).

### **6.1.2.2 Der homogene Kern.**

Der homogene Kern mit gleichen BE wurde vom Anfang an wegen des relativ einfachen Aufbaus vom Industriepartner KWU bevorzugt. Deshalb wurden bei den KfK-Vergleichsrechnungen auch homogene FDWR-Kerne betrachtet. Zuerst wurde der KWU-Entwurf mit den konsistenten KfK-Rechenmethoden nachgerechnet. Später wurden dann eigene Entwürfe mit weiteren Gittern und mit axialen und radialen Blankets einbezogen. In der Abbildung [5.3](#page-208-0) ist rechts der Querschnitt eines homogenen FDWR-Kerns mit drei verschiedenen Anreicherungszonen dargestellt.

# **6.1.3 Ergebnisse.**

Im folgenden werden die wichtigsten Ergebnisse aus den Referenzen [\[227,](#page-312-1) [247\]](#page-314-1) kurz zusammengefaßt.

### <span id="page-257-0"></span>**6.1.3.1 Die untersuchten Reaktorkonzepte aus 1984.**

1984 wurden in Referenz [\[227\]](#page-312-1) die folgenden Reaktorkonzepte konsistent berechnet:

- **Heterogenes Seed Blanket Konzept mit Stabregelung.** Bei diesem Konzept sind die Brennelemente (BE) modulartig aufgebaut und bestehen aus einer Seedzone mit hoher Anreicherung und relativ weitem Gitter, umgeben von einer Blanketzone mit niedrigerer Anreicherung und engerem Gitter. Die Regelung erfolgt mit Hilfe von Regelstäben in den Seeds. Der Kern ist unterteilt in drei radiale Zonen mit jeweils gleichen BE.
- **Homogenes KWU-Konzept**. Bei diesem ersten KWU-Entwurf haben alle BE das gleiche Gitter mit  $p/d=1.123$ . Es sind drei volumengleiche Anreicherungszonen vorgesehen. Alle BE enthalten Regelstäbe.
- **Heterogenes zoniertes Seed Blanket Konzept**. Bei diesem Konzept sind die Seed- und Blanket- Zonen nicht modulartig, sondern in fünf radialen Ringzonen aufgeteilt. Die Regelung erfolgt in den Seedbereichen.
- **Aufgeweitetes homogenes Konzept**. Bei diesem KfK-Entwurf ist das KWU- Gitter aufgeweitet  $(p/d=1.200$  statt 1.123).
- **Aufgeweitetes homogenes Konzept mit axialem Blanket**. Bei diesem Entwurf ist unterhalb und oberhalb des aktiven Cores ein 10 cm dickes axiales Blanket aus abgereichertem  $UO<sub>2</sub>$  vorgesehen.
- **Aufgeweitetes homogenes Konzept mit axialem und radialem Blan**ket. Zusätzlich zu den axialen Blankets ist in der äußeren BE- Reihe ein radiales Blanket aus abgereichertem  $UO_2$  in einem engen Gitter vorgesehen.

### Durchgeführte Rechnungen und Ergebnisse.

Die Rechnungen wurden durchgeführt mit frühen Versionen der in den Kapiteln [A.1.6](#page-325-0) und [C.3](#page-334-0) beschriebenen Programme der Prozedur KARBUS. Die Eingabespezifikationen sind in der Tabelle [6.5](#page-259-0) zusammengefaßt.

Für die Teilchenzahldichten und Brennstoffinventare wurde das Programm NDCALC eingesetzt. Für Brennstoffzonen im Normalzustand wurden 1dimensionale Zellrechnungen mit dem Stoßwahrscheinlichkeitsprogramm WEKCPM durchgeführt, siehe Kapitel [A.1.4.2.](#page-323-0) Dabei wurden 3 Zonen, Brennstoff, Hülle und Moderator, berücksichtigt. Die Berechnung der Wirkungsquerschnitte in den 3 Zellzonen erfolgte mit dem Programm GRUCEL (siehe Kapitel [A.1.3\)](#page-319-0). In allen Rechnungen wurden die Einflüsse der nicht zu der Einheitszelle gehörenden Materialien, wie Abstandshalter, BE-Kasten und Restwasser an den BE-Rändern vernachlässigt. Die ermittelten 69 Gruppen Zonenquerschnitte wurden für die Gesamtreaktorrechnungen auf 6 Grobgruppen kondensiert. Die Gruppengrenzen sind in der Tabelle [6.6](#page-260-0) angegeben.

In den Reflektorzonen wurde vorweg homogenisiert und mit dem Programm GRUCAH (siehe auch Kapitel [A.1.3\)](#page-319-0) mittlere Zonenquerschnitte berechnet. Es wurde die gleiche Grobgruppenkondensation wie oben vorgenommen.

Auch für die Gesamtvoidrechnungen wurde das GRUCAH- Verfahren eingesetzt. Hier wurde auf die 8 Grobgruppen der Tabelle [6.7](#page-260-1) kondensiert.

Zur Auslegung der Seed- und Blanketbereiche wurden keine eigenen Optimierungsuntersuchungen durchgeführt. Es wurde nach Empfehlungen von Radkowsky vorgegangen, wobei das Blanketvolumen etwa doppelt so groß gewählt wird wie das Seedvolumen und die erzeugte Leistung in beiden Bereichen etwa gleich groß sein soll.

Die globalen Reaktorrechnungen wurden für die meisten Entwürfe mit DIXY [\[174\]](#page-308-0) in (R-Z)- Geometrie durchgeführt. Für das Seed Blanket BE- Konzept waren 3-dimensionale D3E- Rechnungen in  $(\Delta - Z)$ - Geometrie notwendig.

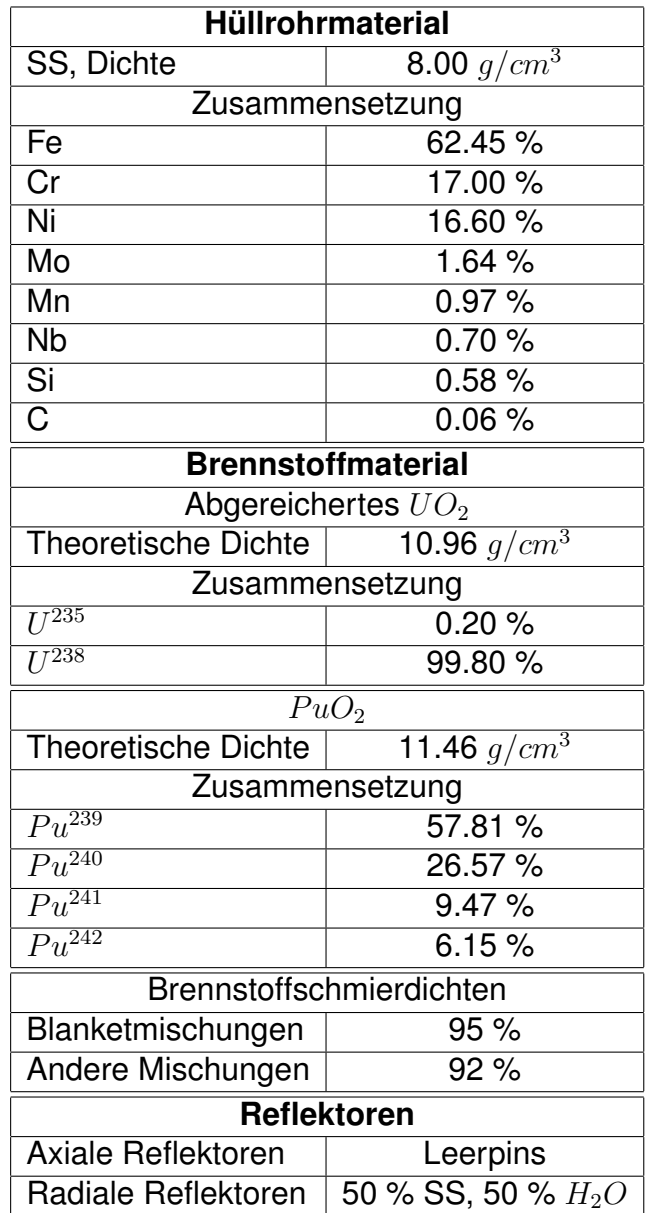

<span id="page-259-0"></span>Tabelle 6.5: Spezifikationen für die KfK FDWR-Auslegungsrechnungen aus 1984.

|                   | Grob-                   | <b>WIMS</b> | Energiegrenzen |            |  |  |
|-------------------|-------------------------|-------------|----------------|------------|--|--|
| Gruppe            |                         | Gruppen     | Obere          | Untere     |  |  |
| 1.                |                         | $1 - 5$     | 10. MeV        | 821. KeV   |  |  |
| $\mathbf{2}$<br>3 |                         | $6 - 9$     | 821. KeV       | 111. KeV   |  |  |
|                   |                         | $10 - 14$   | 111. KeV       | 9118. eV   |  |  |
|                   | $\overline{\mathbf{4}}$ | $15 - 27$   | 9118. eV       | 4. eV      |  |  |
|                   | 5                       | 28-42       | 4. eV          | $0.910$ eV |  |  |
| 43-69<br>6        |                         | $0.910$ eV  | 0.001 eV       |            |  |  |
|                   |                         |             |                |            |  |  |

<span id="page-260-0"></span>Tabelle 6.6: Grobgruppengrenzen für Rechnungen im Normalfall.

| Grob-  | <b>WIMS</b> | Energiegrenzen |            |  |
|--------|-------------|----------------|------------|--|
| Gruppe | Gruppen     | Obere          | Untere     |  |
|        | $1 - 7$     | 10. MeV        | 302.5 KeV  |  |
| 2      | $8 - 14$    | 302.5 KeV      | 9118. eV   |  |
| 3      | $15 - 21$   | 9118. eV       | 148.7 eV   |  |
| 4      | $22 - 28$   | 148.7 eV       | 3.3 eV     |  |
| 5      | 29-35       | 3.3 eV         | 1.097 eV   |  |
| 6      | 36-42       | 1.097 eV       | $0.910$ eV |  |
| 7      | 43-55       | $0.910$ eV     | 0.140 eV   |  |
| 8      | 56-69       | 0.140 eV       | $0.001$ eV |  |

<span id="page-260-1"></span>Tabelle 6.7: Grobgruppengrenzen für Rechnungen im Voidfall.

Der Dopplereffekt wurde aus Rechnungen für 3 Temperaturen ermittelt (300K, 920K und 2100K). Es wurden die Koeffizienten für die Temperaturabhängigkeit nach Formel [\(2.16\)](#page-31-0) bestimmt, siehe z.B. auch Referenz [\[54\]](#page-299-0).

Der Anteil der verzögerten Neutronen und die prompte Neutronenlebensdauer wurden mit den Programmen AUDI3 [\[231\]](#page-313-0) und DIXDYN [\[249\]](#page-314-3) berechnet. Die Daten für die verzögerten Neutronen wurden von E.A. Fischer empfohlen [\[250\]](#page-314-4). Sie beruhen im wesentlichen auf Ergebnissen von Tuttle [\[251\]](#page-314-5).

Die Anreicherungen der verschiedenen Reaktorzonen wurden so gewählt, daß für den Zyklusanfang (BOC) ohne Regelung eine befriedigende radiale Leistungsverteilung erzielt wurde. Es wurde dabei **kein** Optimum gesucht. In einer weiterführenden Studie sollte unter Einbeziehung der Regelung weiter optimiert werden.

Für alle Entwürfe wurden die gleichen Abbrandrechnungen mit einer Zykluslänge von 300 Vollasttagen durchgeführt. Alle Rechnungen zeigten dabei am Zyklusende (EOC) ohne Regelung ein  $k_{eff}$  nahe an Eins. Bei allen Entwürfen konnte mit zunehmendem Abbrand eine Leistungsverschiebung zum Corerand beobachtet werden. Aus den 300 VLT Abbrandrechnungen wurden Zyklusdauer und Entladeabbrand geschätzt. Dabei wurden die folgenden Annahmen gemacht:

- Reaktivitätsverlust pro VLT konstant.
- $k_{eff}(EOC) \approx 0.995$ . Dieser Wert wurde auf Grund der Ergebnisse der Verifikationrechnungen für die Bibliotheken **KARBUS-85** gewählt, siehe dazu Kapitel [B](#page-329-0) und Referenz [\[203\]](#page-311-1).
- Drei Betriebszyklen bei allen BE mit Ausnahme der Blankets in den Seed-Blanket- Entwürfen. Für die Blanketzonen wurde eine Standzeit von 6 Zyklen angenommen.

Das Voidverhalten der Entwürfe wurde eingehend studiert, insbesondere für den ungünstigen EOC- Betriebszustand.

In der Abbildung [6.21](#page-263-0) sind die Reaktivitäts änderungen als Funktion der Wasserdichte dargestellt. Zum Vergleich ist eine "günstige" Kurve aus den ATWS-Untersuchungen in Referenz [\[252\]](#page-315-0) mit aufgetragen. Wir können beobachten, daß die Entwürfe mit den weiteren Gittern ein akzeptables Voidverhalten aufweisen, zumindest aus der Sicht der ATWS- Problematik.

In der Tabelle [6.8](#page-262-0) sind die wichtigsten Ergebnisse der Untersuchungen von 1984 zusammengefaßt. Wir können sehen, daß bei diesen Erstkernen Abbrände von 30.000 bis ca 50.000 MWT/TSM erzielbar sind. Die Voidreaktivität

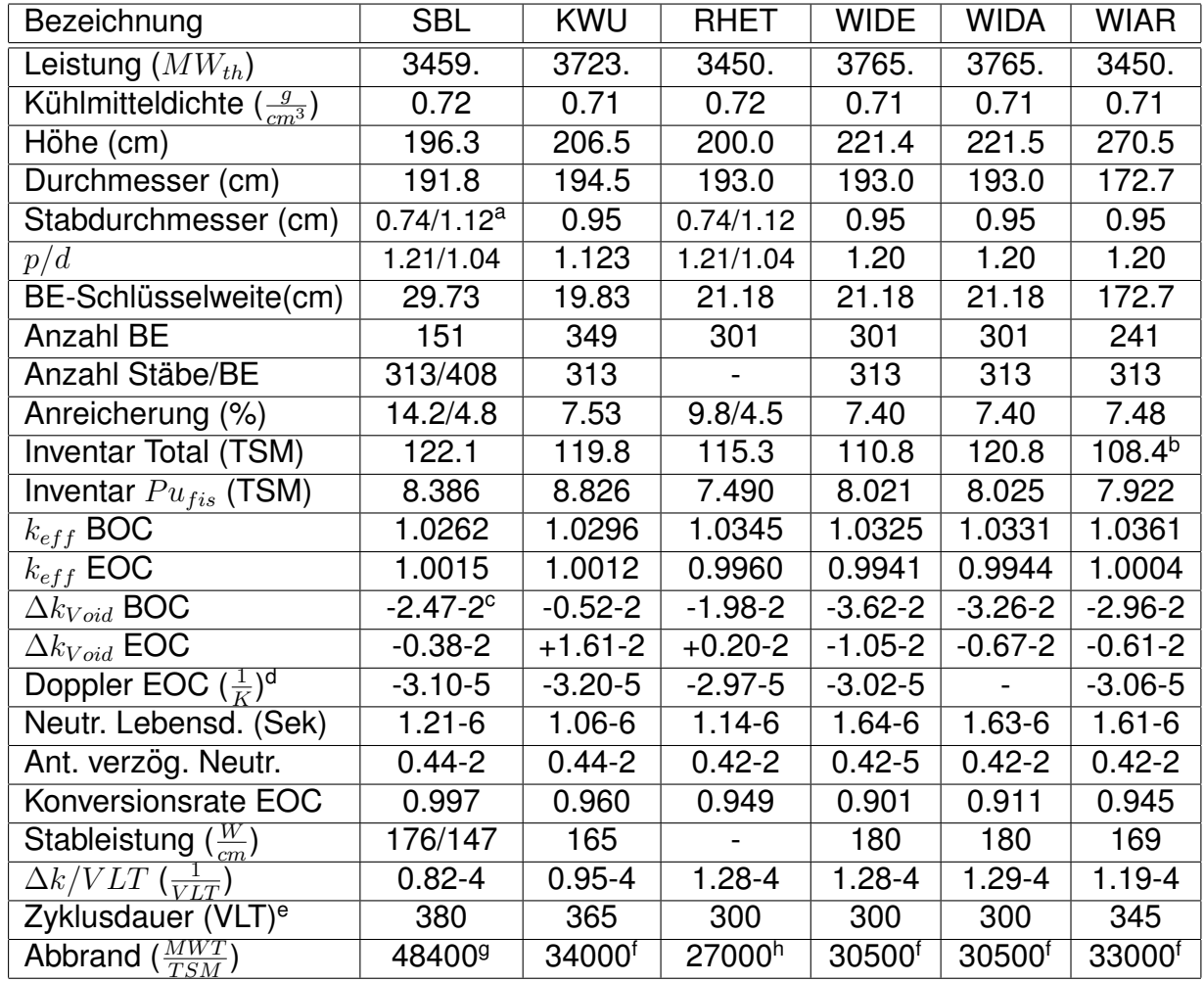

SBL Seed Blanket BE

KWU KWU Entwurf 1982,  $p/d=1.123$ 

RHET Seed Blanket Zoniert

WIDE weiteres Gitter,  $p/d=1.200$ 

WIDA weiteres Gitter mit axialem Blanket

WIAR weiteres Gitter mit axialem und radialem Blanket

*<sup>a</sup>*xx/yy bedeutet xx im Seed, yy im Blanketbereich

*b*Zusätzlich ca 45 TSM Blanketmaterial

*c* -2.47-2 bedeutet −2.47 10<sup>−</sup><sup>2</sup>

*<sup>d</sup>*Bei 920 K nach Formel [\(2.16\)](#page-31-0)

<sup>e</sup>Bezogen auf EOC- Reaktivität  $k_{eff} \approx 0.995$ 

*<sup>f</sup>*Standzeit BE 3 Zyklen

*<sup>g</sup>*Standzeit Seeds 3, Blankets 6 Zyklen, Seedabbrand 68200 , Blanketabbrand 42200 MWT/TSM

*<sup>h</sup>*Standzeit Seeds 3, Blankets 6 Zyklen, Seedabbrand 49700 , Blanketabbrand 20600 MWT/TSM

<span id="page-262-0"></span>Tabelle 6.8: Wichtigste Rechenergeb $p$ jsse für die FDWR Entwürfe aus 1984.

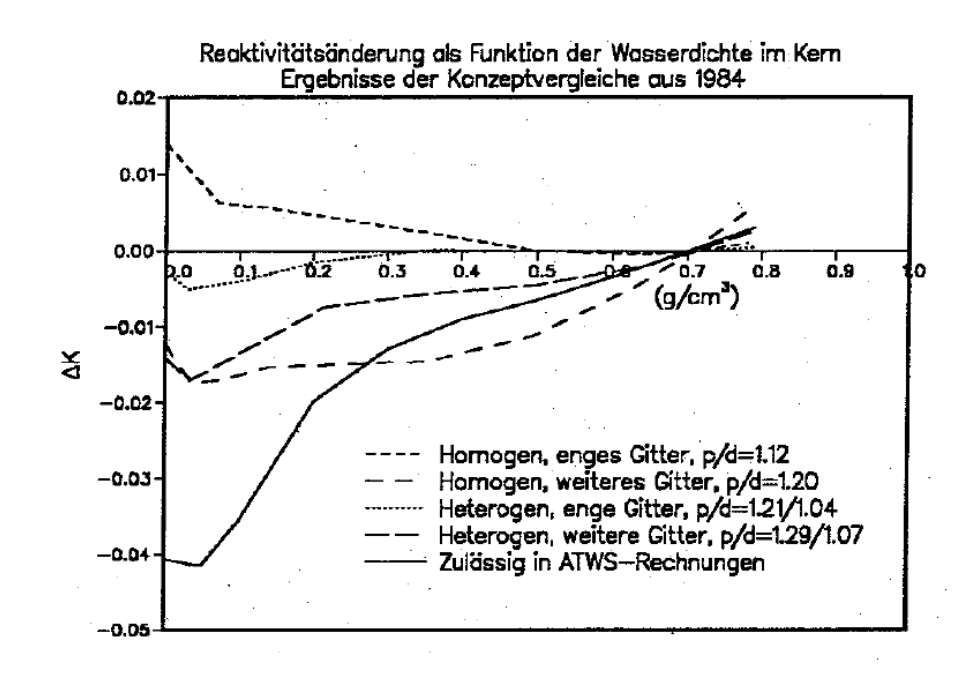

<span id="page-263-0"></span>Abbildung 6.21:  $\Delta k$  als Funktion der Wasserdichte im Kern für verschiedene FDWR-Entwürfe aus 1984.

ist aber bei den engen Gittern nicht akzeptabel, wie auch die Abbildung [6.21](#page-263-0) zeigt. Die Brennstoffinventare sind beträchtlich. Diese Ergebnisse bildeten die Basis für die bis 1987 durchgeführten Konzeptvergleiche. Zwischenergebnisse wurden auch in den Referenzen [\[215,](#page-311-0) [216\]](#page-312-0) veröffentlicht.

### **6.1.3.2 Die Ergebnisse der Konzeptvergleiche bis 1987.**

Im Jahre 1987 wurde bei einem Workshop zu den FDWR-Entwicklungsarbeiten abschließend über die Konzeptvergleiche für FDWR-Erstkerne berichtet [\[247\]](#page-314-1).

In der Tabelle [6.9](#page-264-0) werden diese Ergebnisse für je zwei Entwürfe für einen Homogenen und einen Heterogenen Kern verglichen mit den entsprechenden Daten eines modernen DWR der Firma KWU. Zusätzlich zu den Entwürfen aus der Tabelle [6.8](#page-262-0) ist der Entwurf für einen Heterogenen Seed-Blanketkern mit weiteren Gittern mit dem in der Abbildung [5.3](#page-208-0) (links) gezeigten Kernaufbau untersucht worden. Wir sehen, daß bei diesen Erstkernentwürfen der zuletzt angestrebte Entladeabbrand von 50.000 MWT/TSM nicht erreicht wird. Die Reaktivitätsänderung bei einer Kühlmittelentleerung ist bis auf den engen Homogenen Entwurf negativ. Der Moderatordichtekoeffizient  $\frac{dk}{d\rho}$  im Normalzustand ist nur für die weiteren FDWR-Entwürfe hinreichend positiv.

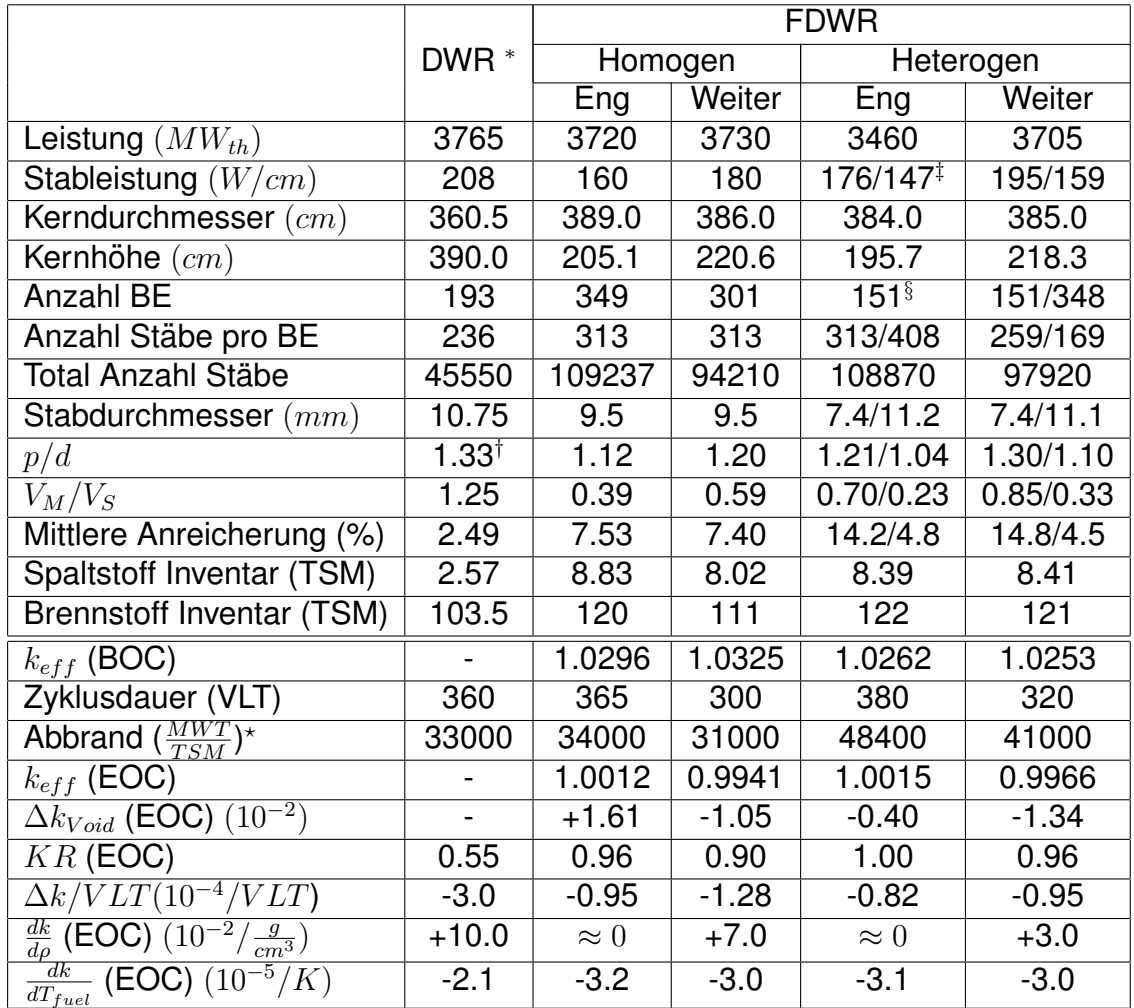

<sup>∗</sup> KWU Angaben

† quadratisches Gitter

‡ xx/yy für Seed/Blanket

§ SBL-Moduln

? Seedzonen 6, sonst 3 Abbrandzyklen

BOC Zyklusanfang

<span id="page-264-0"></span>EOC Zyklusende

Tabelle 6.9: Vergleich von Ergebnissen für DWR/FDWR-Varianten aus 1987.

Bei den vorgegebenen Randbedingungen für den Einbau eines neuen Kerns in einen vorhandenen Reaktordruckbehälter sind die Unterschiede in den Ergebnissen für Homogene und Heterogene Entwürfe nicht so signifikant, daß sich aus neutronenphysikalischer Sicht eine Präferenz für eines dieser Konzepte ergibt. Auf der Basis dieser Ergebnisse wurde beschlossen, daß nur noch ein weiterer homogener Entwurf untersucht werden sollte. Um bei einem Abbrand von etwa 50.000 MWT/TSM noch akzeptable Reaktivitätskoeffizienten der Moderatordichte zu erzielen, sollte das Reaktorgitter noch weiter gewählt werden. Außerdem sollten nicht nur Ertskernuntersuchungen durchgeführt, sondern auch Ergebnisse für Gleichgewichtskerne erarbeitet werden.

# <span id="page-266-0"></span>**6.2 Untersuchungen zu einem homogenen Gleichgewichts FDWR-Kern.**

Nach den vergleichenden FDWR Konzeptuntersuchungen wurde 1987 beschlossen, die Auslegungsarbeiten zunächst auf einen Homogenen Entwurf zu konzentrieren. Bei diesen Untersuchungen sollten die folgenden Punkte berücksichtigt werden:

- Reaktorleistung ≈3765  $MW_{th}$ , wie bei den modernen DWR der KWU.
- Pu-Zusammensetzung nach der letzten Spezifikation durch die Universität Braunschweig für LWR-Plutonium nach 33.000  $MWT/TSM$  Abbrand und 7 Jahren Zeit bis zum Wiedereinsatz. Dabei wird  $Pu^{238}$  berücksichtigt, siehe Kapitel [6.1.1.1.](#page-228-0)
- Entladeabbrand  $> 50.000$   $MWT/TSM$ .
- Moderatordichte-Reaktivitätskoeffizienten vergleichbar mit denen in bestehenden DWR.
- Gleiche Hüllrohre wie bei dem KWU DWR-BE-Typ 18-24 für die KONVOI-Reaktoren [\[209\]](#page-311-2).
- Eine relativ niedrige Stablängenleistung von  $\approx$ 125  $W/cm$ .
- Eine Zyklusdauer von ≈320 VLT.
- Reaktorregelung mit Hilfe von Borsäure im Kühlwasser und, falls erforderlich, mit Absorberstäben in ausgewählten BE.
- Reaktorabschaltung mit Absorberstäben in ausgewählten BE.
- Zuverlässige Aussagen über einen Gleichgewichtskern sollten erarbeitet werden.

Nach den ersten Untersuchungen mit dem KARBUS-System für einen FDWR-Gleichgewichtskern mit engem Brennstoffgitter durch Klüver in Referenz [\[75\]](#page-300-0) und Diskussionen mit Brennstoffspezialisten der KWU [\[253\]](#page-315-1) wurde es als zweckmäßig angesehen, zuerst die räumliche Zusammensetzung eines Gleichgewichtskerns zu erarbeiten. Wenn so ein Kern vorliegt, können Einfahrkerne entworfen werden.

Im folgenden wird der Entwurf eines akzeptablen Gleichgewichtskerns beschrieben. Dazugehörige Einfahrkerne wurden noch nicht betrachtet. Diese Untersuchungen wurden 1989 mit den zu dem Zeitpunkt besten Rechenverfahren durchgeführt. Es wurde die Gruppenkonstantenbibliothek G69NV003 **KARBUS-89**, siehe Kapitel [B.3,](#page-330-0) verwendet. In den Standardrechenverfahren wurde für den Bell/Levine-Faktor  $a = 1$ . genommen, siehe Kapitel [3.6.2.3.](#page-104-0) Die Verifikationsuntersuchungen für diese Rechenverfahren ergaben gute Übereinstimmung für Experimentnachrechnungen und Benchmarkvergleiche. Die Ergebnisse der Nachrechnungen für das KWO-ICE Abbrandexperiment sind nahezu identisch mit denen mit der Bezeichnung "**G69P1V03,G90**" in Kapi-tel [4.3.2.](#page-186-0) Die Auslegungsuntersuchungen für einen Gleichgewichtskern für den neuesten KfK Entwurf für einen Homogenen FDWR-Kern wurden durchgeführt mit der neuen KAPROS-Prozedur **ARCOSI**. Dieses Programm ermoglicht die ¨ Simulation des Langzeitverhaltens eines Reaktorkerns mit hexagonalen BE wie beim FDWR und wurde in Kapitel [5.6](#page-217-0) beschrieben. Für die zeitabhängigen Neutronenquerschnitte werden dazu Daten auf einer speziellen Bibliothek benötigt.

## **6.2.1 Die Auslegung des Brennelements.**

Bei der BE-Auslegung wurde ausgegangen vom letzten Entwurf der KWU für einen Homogenen FDWR-Kern mit einer BE-Schlüsselweite von 198.25 mm und Brennstäbe mit 8.5 mm Außendurchmesser. Nach eingehenden Diskussionen mit KWU wurde beschlossen, beim nächsten KfK Entwurf eines Homogenen FDWR-Kerns die gleichen Hullrohre wie bei den neuesten KWU KONVOI ¨ Druckwasserreaktoren zu wählen. Diese enthalten den Brennelementtyp 18-24 mit Stäben von 9.5 mm Außendurchmesser und 0.64 mm Wandstärke, siehe dazu z.B. die Referenzen [\[219,](#page-312-2) [220\]](#page-312-3). Durch Herausnahme der äußeren Reihe Brennstäbe aus dem KWU BE-Entwurf und Verwendung von Stäben mit 9.5 mm Durchmesser ergibt sich eine Stabteilung von 11.8 mm und ein  $p/d$ -Verhältnis von 1.242. Diese BE enthalten 271 Brennstabpositionen. Ein Teil dieser Stabpositionen muß fur die Reaktor-Abschaltung bzw. -Regelung mit Hilfe von ¨ Absorberstäben in ausgewählten Brennelementen verwendet werden.

#### **6.2.1.1 Untersuchungen zu den Absorberstaben im BE. ¨**

Die Wirksamkeit der Regelstäbe in einem FDWR-BE wurde bereits zu einem Zeitpunkt untersucht, als noch Stahl als Hullrohrmaterial vorgesehen war. Die ¨ BE-Geometrie war sonst wie oben angegeben: Stabdurchmesser 9.5 mm, Stabteilung 11.8 mm. Die Untersuchungen wurden durchgeführt mit dem eindimensionalen Superzellverfahren aus Kapitel [5.4.2.](#page-211-0) Es wurden die folgenden Effekte als Funktion des Abbrandes untersucht:

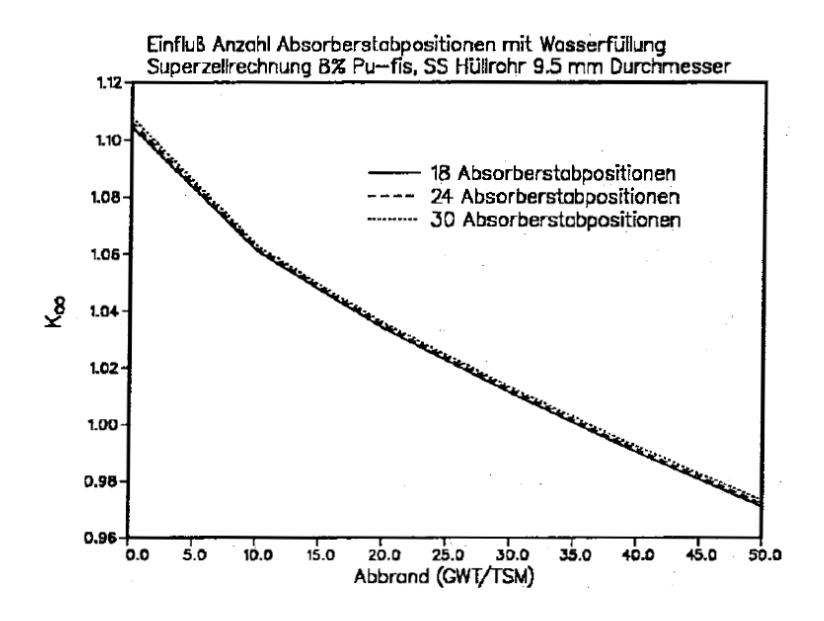

<span id="page-268-0"></span>Abbildung 6.22: Einfluß der Zahl der Absorberstabpositionen mit Kuhlmittel auf ¨  $k<sub>∞</sub>$  des BE.

- 1. Einfluß der Zahl der mit Kühlmittel gefüllten Absorberstabpositionen auf  $k_{\infty}$  des Brennelements.
- 2. Einfluß der  $B^{10}$ -Anreicherung im Borkarbid auf  $k_{\infty}$  des Brennelements.
- 3. Einfluß der Zahl der mit Borkarbid gefüllten Absorberstabpositionen auf  $k_{\infty}$  des Brennelements.

In der Abbildung [6.22](#page-268-0) können wir sehen, daß der Einfluß der Zahl der Absorberstabpositionen mit Kühlmittelfüllung auf  $k_{\infty}$  des BE nur gering ist. Erwartungsgemäß steigt  $k_{\infty}$  leicht an, falls mehr Absorberstabpositionen gewählt werden. Dies wird verursacht durch die Zunahme des mittleren Moderator-zu-Brennstabverhältnisses. In der Abbildung [6.23](#page-269-0) ist der Einfluß der  $B^{10}$ - Anreicherung bei 30 Absorberstabpositionen dargestellt. Die Regelwirkung von Borkarbid mit natürlichem Bor mit etwa 20 %  $B^{10}$  Anteil beträgt bei Abbrand Null etwa  $\Delta k \approx 0.276$  und mit 60 %  $B^{10}$ -Anreicherung  $\Delta k \approx 0.391$ . Die Abbildung [6.24](#page-269-1) zeigt den Einfluß der Zahl der Absorberstabpositionen gefüllt mit Borkarbid mit 60 % B<sup>10</sup>-Anreicherung. Die Regelwirkung bei Abbrand Null bei 18, 24 bzw. 30 Positionen beträgt  $\Delta k \approx 0.254$ , 0.325 bzw. 0.389. Nach diesen Ergebnissen wurde in Abstimmung mit der KWU beschlossen, die BE mit 24 Absorberstabpositionen auszulegen. Die nachfolgenden Rechnungen wurden deshalb alle mit 24 Absorberstabpositionen und meistens mit 60 %  $B^{10}$ -Anreicherung durchgeführt.

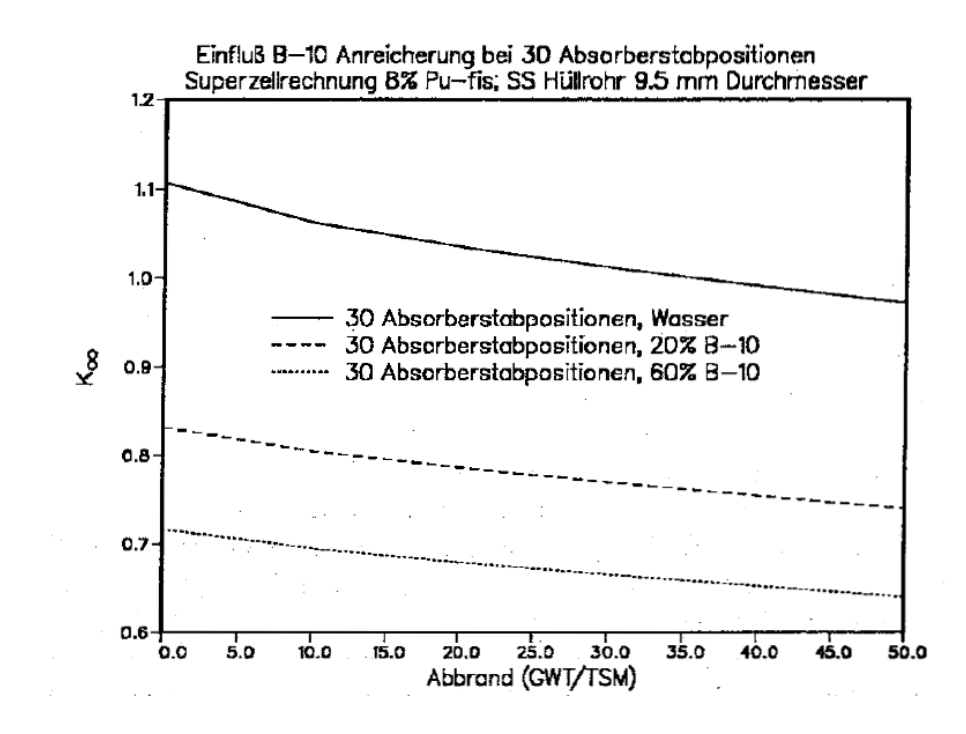

Abbildung 6.23: Einfluß der  $B^{10}$ -Anreicherung im Borkarbid auf  $k_{\infty}$  des BE.

<span id="page-269-0"></span>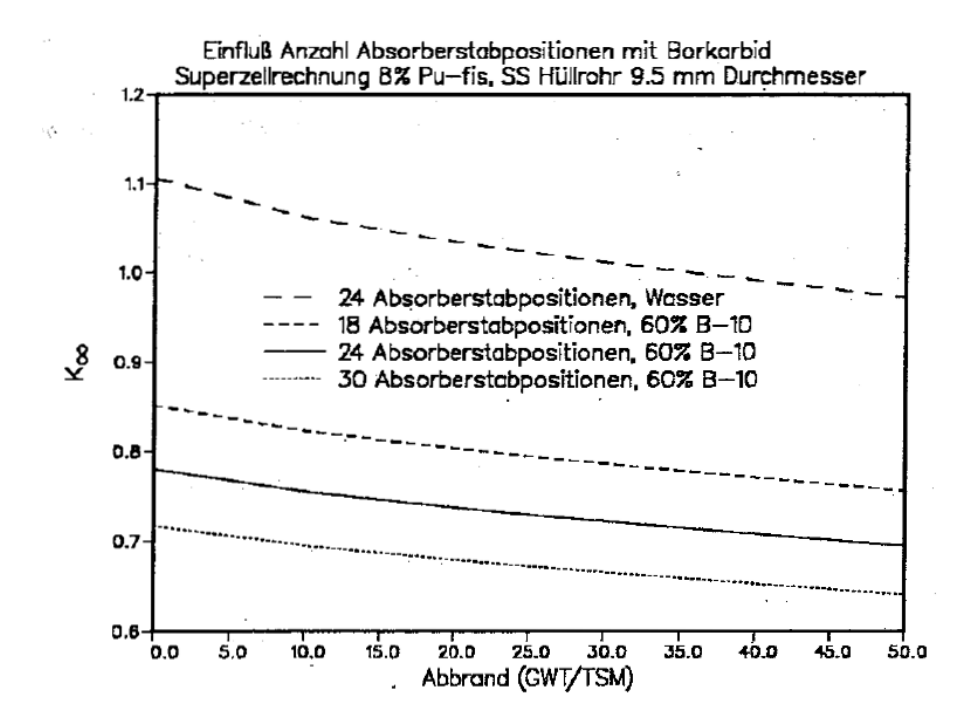

<span id="page-269-1"></span>Abbildung 6.24: Einfluß der Zahl der Absorberstabpositionen mit Borkarbid auf  $k<sub>∞</sub>$  des BE.

### **6.2.1.2 Die Wahl der Anreicherung.**

Bei der Wahl der Anreicherung müssen die vorgegebenen Randbedingungen berücksichtigt werden. Die am Anfang des Kapitels [6.2](#page-266-0) genannten Bedingungen bestimmen weitgehend die Auslegung der BE. Im Kern können 349 BE untergebracht werden mit je 271 Stabpositionen, davon 24 für die Regelung. Bei einer angestrebten mittleren Stableistung von 125 W/cm kann die geforderte Gesamtleistung von 3765  $MW_{th}$  mit einer Kernhöhe von 350 cm erzielt werden (mittlere Stableistung 124.8  $W/cm$ ). Der vorgesehene MOX-Brennstoff wiegt ≈4.5  $q/cm$ . Bei den gewünschten 320 VLT pro Zyklus wird bei 125  $W/cm$ ein Abbrand von ≈8900  $MWT/TSM$  pro Zyklus erreicht. Aus diesen Überlegungen folgt dann direkt, daß die Zahl der Brennstoffchargen  $N = 6$  betragen muß, um eine Entladeabbrand von  $\approx 50.000$   $MWT/TSM$  zu bekommen. Die Anreicherung muß also so bestimmt werden, daß mit dem gewahlten Gitter mit ¨ 9.5 mm Stabdurchmesser und 11.8 mm Stabteilung unter Verwendung von Zircaloy Hüllrohrmaterial mit einer Wandstärke von 0.64 mm eine Zyklusstandzeit von 320 VLT erreicht wird. Diese Anreicherung muß gelten für die Nachlade-BE in einem Homogenen FDWR-Kern mit sechs Abbrandchargen. Mit Hilfe eines linearen Abbrandmodells, siehe Kapitel [6.1.1.5.3,](#page-239-0) wurde aus vereinfachten Zellrechnungen abgeschätzt, daß eine Brennstoffanreicherung um 8 % erforderlich ist. Darauf wurden Brennelementbibliotheken mit zwei Spaltstoffanreicherungen bereitgestellt:

- 1. Eine Anreicherung von 8 % sollte mit den vorgegebenen Stableistungen und Zykluszeiten einen Entladeabbrand von  $\approx$ 50.000  $MWT/TSM$ ermöglichen.
- 2. Eine Anreicherung von 8.5 %, um durch Anpassung der Stablängenleistung oder der Zyklusdauer gegebenenfalls höhere Abbrände untersuchen zu können. Die Arbeiten an dieser Bibliothek wurden noch nicht beendet.

Im folgenden wird die Bereitstellung dieser Bibliotheken kurz beschrieben.

## **6.2.2 Die Bereitstellung der HXSLIB-Bibliothek.**

Die Datensätze für die Simulationen eines FDWR Gleichgewichtskerns wurden mit den Methoden aus Kapitel [5.6.1](#page-218-0) nach dem Ablaufdiagramm in Abbildung [5.8](#page-220-0) bereitgestellt. Der Aufbau der **HXSLIB** Bibliotheken ist in Kapitel [5.6.1.1](#page-219-0) detailliert beschrieben. Da die verwendete Version des nodalen Flußbe-rechnungsprogramm HEXNODK [\[254\]](#page-315-2) keine Aufwärtsstreuung berücksichtigen

| Grob-         | <b>WIMS</b> | Energiegrenzen |            |  |
|---------------|-------------|----------------|------------|--|
| Gruppe        | Gruppen     | Obere          | Untere     |  |
|               | $1 - 5$     | 10. MeV        | 821. KeV   |  |
| $\mathcal{P}$ | $6 - 14$    | 821. KeV       | 9118. eV   |  |
| 3             | $15 - 25$   | 9118. eV       | 15.968 eV  |  |
|               | 26-69       | 15.968 eV      | $0.001$ eV |  |

<span id="page-271-0"></span>Tabelle 6.10: Grobgruppengrenzen für die HXSLIB Bibliotheken.

kann, wurde die Vier-Gruppen Struktur aus der Tabelle [6.10](#page-271-0) gewählt. Hierbei ist der Energiebereich mit Aufwärtsstreuung in der Gruppe 4 zusammengefaßt. Für die Erzeugung der HXSLIB Bibliotheken können Ergebnisse von Zellabbrand- und Superzellrechnungen verwendet werden, siehe Abbildung [5.8.](#page-220-0)

### **6.2.2.1 Die Zell-Abbrandrechnungen.**

Die Zellabbrandrechnungen wurden mit den Standardmethoden der Prozedur KARBUS durchgeführt. Die benutzten Verfahren sind praktisch identisch mit den Rechnungen "**G69P1V03,G90**" aus Kapitel [4.3.2.](#page-186-0) Die Abbrandrechnungen wurden durchgeführt mit der neuesten Version des Programms **BURNUP**, siehe Kapitel [4.1.1.](#page-169-0)

In der Tabelle [6.11](#page-272-0) sind im oberen Teil die Spezifikationen für die Zellrechnun-gen zusammengefaßt. Die Tabelle [6.12](#page-273-0) zeigt einen leicht überarbeiteten Ausdruck aus der Prozedur KARBUS mit einer Zusammenfassung der wichtigsten Abbrandergebnisse für die Gitterzelle im nominellen Zustand und ohne Bor im Kühlmittel bei einer Spaltstoffanreicherung von 8 %. Die abbrandabhängigen makroskopischen Gruppenkonstanten für Gitter mit Abweichungen vom nominellen Zustand wurden mit Hilfe von in Standard-KAPROS Archive gespeicherten Daten, insbesondere der abbrandabhängigen Teilchenzahldichten im Brennstoff, berechnet. Dazu wurde eine spezielle KAPROS Hilfsprozedur bereitgestellt, die es ermöglicht, eine Abweichung vom nominellen Zustand für alle neun Abbrandzustände aus der Tabelle [6.12,](#page-273-0) in einem Rechenlauf zu berechnen.

### **6.2.2.2 Die Superzellrechnungen.**

Die Superzellrechnungen wurden mit dem eindimensionalen Modell aus der Abbildung [5.6](#page-213-0) durchgeführt. Die verwendeten Rechenverfahren sind in Kapitel

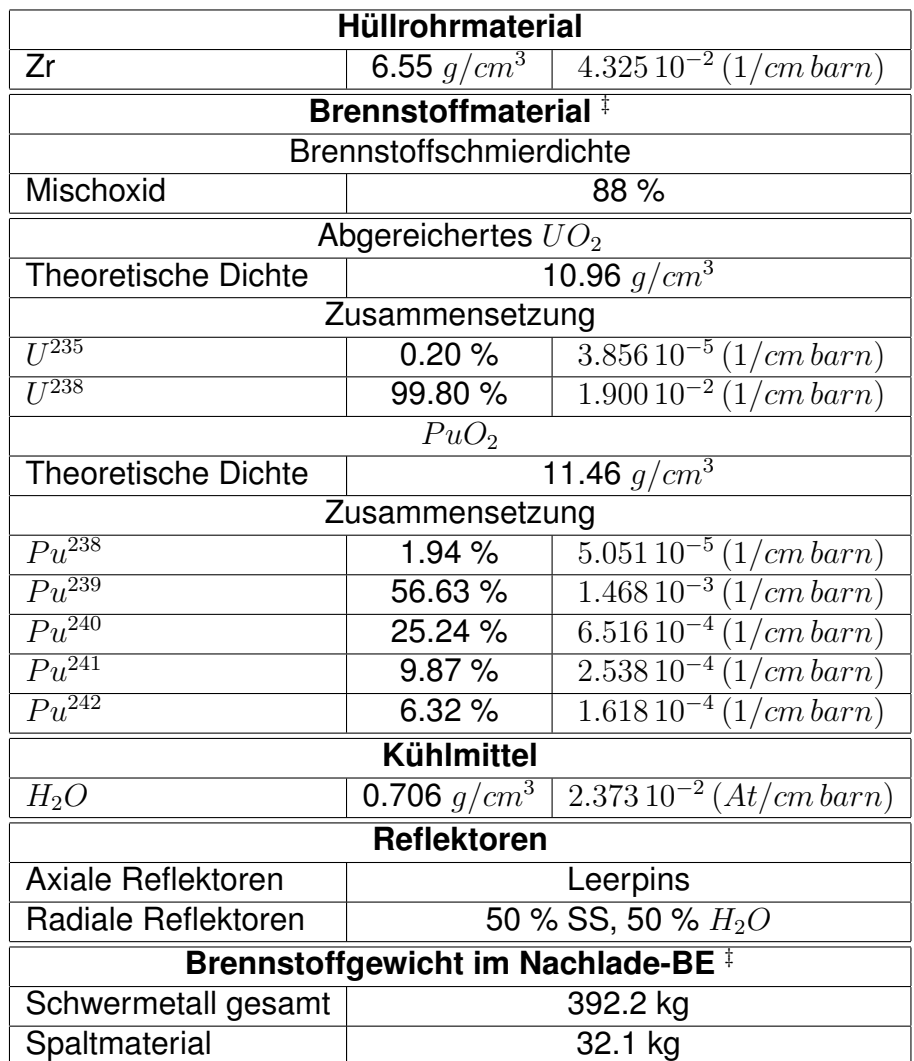

 $\overline{a}$  Daten für 8 %  $Pu_{fis}$ 

<span id="page-272-0"></span>Tabelle 6.11: Spezifikationen für die neuen KfK FDWR- Auslegungsrechnungen.

|                | ◢         | ັ<br>Step |               |             | ╯<br>Summed |               |             |
|----------------|-----------|-----------|---------------|-------------|-------------|---------------|-------------|
| Step           | $k_{eff}$ | Time      | <b>Burnup</b> |             | <b>Time</b> | <b>Burnup</b> |             |
|                |           | (Days)    | (MWD)         | (GWD/THM)   | (Days)      | (MWD)         | (GWD/THM)   |
| $\mathbf 0$    | 1.12225   | 0.0       | 0.0           | 0.0         | 0.0         | 0.0           | 0.0         |
|                | 1.11616   | 2.0       | 3.28E-04      | $7.2E-02$   | 2.0         | 3.28E-04      | $7.2E-02$   |
| $\overline{2}$ | 1.07708   | 274.7     | 4.51E-02      | $9.9E + 00$ | 276.7       | 4.54E-02      | $1.0E + 01$ |
| 3              | 1.04852   | 276.7     | 4.54E-02      | $1.0E + 01$ | 553.4       | 9.08E-02      | $2.0E + 01$ |
| 4              | 1.02341   | 276.7     | $4.54E-02$    | $1.0E + 01$ | 830.1       | 1.36E-01      | $3.0E + 01$ |
| 5              | 1.00030   | 276.7     | 4.54E-02      | $1.0E + 01$ | 1106.8      | 1.82E-01      | $4.0E + 01$ |
| 6              | 0.97867   | 276.7     | 4.54E-02      | $1.0E + 01$ | 1383.5      | 2.27E-01      | $5.0E + 01$ |
| 7              | 0.95841   | 276.7     | 4.54E-02      | $1.0E + 01$ | 1660.2      | 2.72E-01      | $6.0E + 01$ |
| 8              | 0.93946   | 276.7     | 4.54E-02      | $1.0E + 01$ | 1936.9      | 3.18E-01      | $7.0E + 01$ |

Summary of the results based on 4.537 gram heavy metal pro cm fuelpin:

Bibliothek: INR487.KSDA.G69EV003

Programme: KARBUS-4,GRUHET90/GRUCAL90/GRUCEL,BURNUP2 Datum: 18.9.1989

<span id="page-273-0"></span>Tabelle 6.12: Abbrandtabelle aus der Prozedur KARBUS für 8 %  $Pu_{fis}$ .

[5.4.2](#page-211-0) beschrieben. Die benötigten Wirkungsquerschnitte der Zonen in verschiedenen Betriebszuständen (wie Brennstofftemperatur, Kühlmitteldichte) wurden aus den vorher bereitgestellten KAPROS-Archiven mit den Resultaten der 69- Gruppen Zellrechnungen genommen. Auch die Ergebnisse der Superzellrechnungen wurden in Standard KAPROS-Archiven gespeichert. In den Abbildun-gen [6.25](#page-274-0) und [6.26](#page-274-1) sind abbrandabhängige  $k_{\infty}$  und  $\Delta k_{Void}$  Werte der Zell- und der Superzellrechnungen verglichen. Die Rechnungen wurden mit 8 %  $Pu_{tis}$ und ohne Borvergiftung des Kühlmittels durchgeführt.

In der Abbildung [6.25](#page-274-0) sehen wir, daß die k∞-Werte aus den Superzellrechnungen sowohl im Normalfall als auch im Voidfall etwas höher liegen als die der Rechnungen für die Wigner-Seitz Zelle. Die entsprechenden  $\Delta k_{Void}$ -Werte in der Abbildung [6.26](#page-274-1) zeigen eine schnelle Zunahme im Abbrandbereich 0- 20.000  $MWT/TSM$ . Nach etwa 20.000  $MWT/TSM$  bleibt die Voidreaktivität nahezu konstant, mit einer Tendenz zu einer leichten Abnahme bei den Superzellrechnungen. Wir sehen, daß bei diesen Rechnungen mit 8 %  $Pu_{fis}$  die Voidreaktivitat des unendlichen Reaktors noch leicht positiv ist. ¨

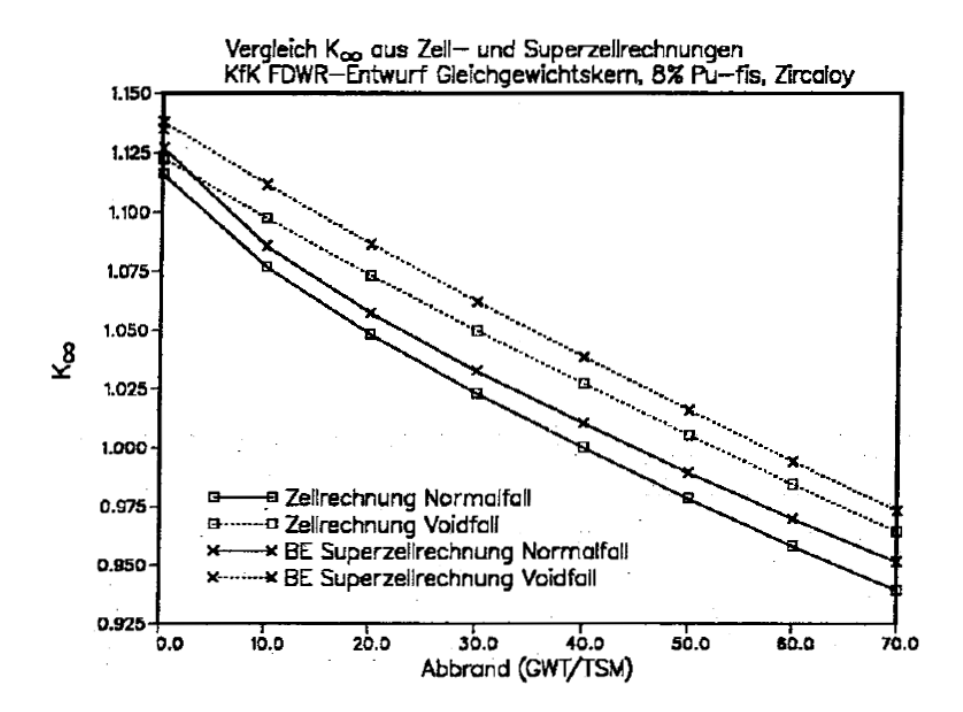

Abbildung 6.25: Vergleich  $k_{\infty}$  aus Zell- und Superzellrechnungen, 8 %  $Pu_{fis}$ .

<span id="page-274-0"></span>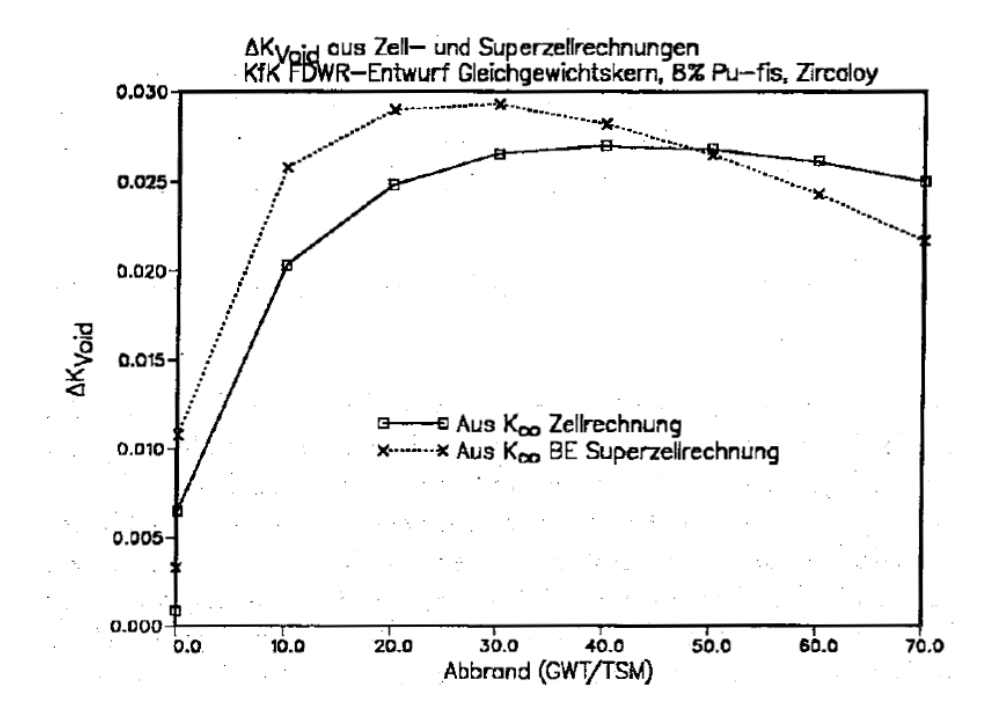

<span id="page-274-1"></span>Abbildung 6.26: Vergleich  $\Delta k_{Void}$  aus Zell- und Superzellrechnungen, 8 %  $Pu<sub>fis</sub>$ .

### <span id="page-275-0"></span>**6.2.2.3 Die Wasserdichte- und Brennstofftemperatur-Variationen.**

Die systematische Bereitstellung von HXSLIB-Daten für FDWR Kernsimulationen mit dem Programm ARCOSI wurde begonnen mit der Anreicherung 8 %  $Pu<sub>fis</sub>$ . Die Ergebnisse für die folgenden 69-Gruppen Parametervariationen wurden in Standard KAPROS-Archiven gespeichert und am Schluß mit dem Programm CXSLIB zu vier Gruppen kondensiert und im HXSLIB-Format bereitgestellt:

- Abbrandstufen: 0.07, 10, 20, 30, 40, 50, 60 und 70  $GWT/TSM$ .
- Brennelemente mit 24 Absorberstabpositionen, entweder gefüllt mit Kühlmittel (einschließlich Borsäure) oder mit Borkarbid (60 %  $B^{10}$ -Anreicherung).
- Kühlwasserborierung mit 0, 500, 1000, 2000 und 4000  $ppm B^{10}$  Konzentration.
- Kühlwasserdichteänderungen, einschließlich des gelösten  $B^{10}$ , für die Verhältnisse zum nominellen Wert  $\frac{\rho}{\rho}$  $\frac{\rho}{\rho_N}{=}0.01,\ 0.1,\ 0.3,\ 0.5,\ 0.7,\ 0.8,\ 0.9,$ 1. und 1.1.
- Temperatur des Brennstoffs 300, 920 und 2100  $K$ .

Diese 69-Gruppen Superzellrechnungen mit dem  $S_n$ -Transportprogramm ONE-TRA [\[232\]](#page-313-1) waren sehr aufwendig. Sie wurden erleichtert durch spezielle KAPROS-Prozeduren für die automatisierte Durchführung der Parametervariationen. Als letzter Schritt wurden dann mit dem Programm CXSLIB mit den Daten der Superzellrechnungen aus Standard KAPROS-Archiven geeignete HXSLIB-Bibliotheken für die Kernsimulationen mit dem Programm ARCOSI erzeugt. Aus praktischen Gründen wurden nicht alle gerechneten Daten in einer Bibliothek zusammengefaßt, sondern Teilbibliotheken für die Kühlmitteldichteund Brennstofftemperaturänderungen eingerichtet. Letztere enthalten nur Daten für BE mit ausgefahrenen Absorberstäben. Auf diese Weise können die Eigenschaften einer bestimmten Reaktorkonfiguration bei Abweichungen vom Normalzustand durch einen einfachen Wechsel der HXSLIB-Bibliothek be-stimmt werden. Im Anhang [E](#page-345-0) sind die  $k_{\infty}$  Daten dieser Bibliotheken tabelliert.

## **6.2.3 Das Vorgehen bei der Suche nach einem Gleichgewichtskern.**

Die Randbedingungen für die Auslegungsuntersuchungen führten zu der Aufgabe, einen Gleichgewichtskern mit einer Standzeit von ≈320 Vollasttagen zu finden und danach jeweils 1/6 der BE zu entladen und durch frische des gleichen Nachladetyps zu ersetzen. Die dann vorhandenen BE sollen anschließend zu einer Kernbeladung zusammengestellt werden, welche zu dem gleichen zeitlichen Verhalten wie der Vorgängerkern führt. Es wird davon ausgegangen, daß keine BE defekt werden. Da die Anzahl 349 BE im Kern nicht durch sechs dividierbar ist, kann die Umladung nach den Zyklen nicht einheitlich erfolgen. In dem vorgeschlagenen Umladeschema in Kapitel [6.2.3.1](#page-276-0) wird dies näherungsweise erfüllt.

In der Abbildung [6.27](#page-277-0) ist der Kernquerschnitt des KfK FDWR-Referenzentwurfs mit den vorgesehenen Regelstabanordnungen dargestellt. Die eingetragenen Ziffern in dem  $30^\circ$  Ausschnitt zeigen eine mögliche Aufteilung in 6 Brennstoffchargen. Der Aufbau des Absorberstabsystems wurde von KWU vorgeschlagen und sieht insgesamt 85 Antriebe vor. Bei 7 Antrieben werden jeweils 7 BE (Regelstab-Bank) gleichzeitig bedient, wahrend die restlichen 78 Antriebe ein- ¨ zelnen BE zugeordnet sind. Die Regelstab-Bänke sind in erster Linie für die Reaktorabschaltung vorgesehen. Bei den einzelnen BE mit Regelstab-Antrieb wird auch eine Verwendung für die Reaktorregelung in Betracht gezogen. Bei den FDWR-Kernsimulationen können beim Einsatz des Programms ARCOSI sowohl die einzelnen BE als auch die BE-Bänke im Rahmen der axialen Kerndiskretisierung nach vorgegebenem Muster ein- und ausgefahren werden. Weiter kann während eines Zyklus an beliebig vorgegebenen Zeitpunkten eine Kritikalitätssuche durch Änderung der  $B^{10}$ -Konzentration durchgeführt werden.

### <span id="page-276-0"></span>**6.2.3.1 Die Suche nach einem Beladungsschema.**

Eines der Hauptprobleme bei der Suche nach einem Gleichgewichtskern ist die Nachladeoptimierung. Mit den vorhandenen BE aus 6 verschiedenen Chargen muß ein Beladungsschema gefunden werden, das mindestens den folgenden Anforderungen genügt:

- 1. Die radiale Leistungsverteilung muß uber den ganzen Zyklus hinreichend ¨ flach sein, damit die lokalen Leistungsdichten im akzeptablen Bereich bleiben.
- 2. Das Abbrandverhalten während des Zyklus muß dazu führen, daß am Zyklusende die auszuladenden BE hinreichend abgebrannt sind und mit den verbliebenen und den Nachlade- BE eine hinreichend ahnliche Bela- ¨ dung wie beim Zyklusbeginn möglich ist.

Bei der Beladungsoptimierung der laufenden Druckwasserreaktoren werden noch weitere Kriterien berücksichtigt, z.B. Minimierung der Strahlungsbelastung des Reaktordruckbehälters oder Maximierung der Leistungsproduktion

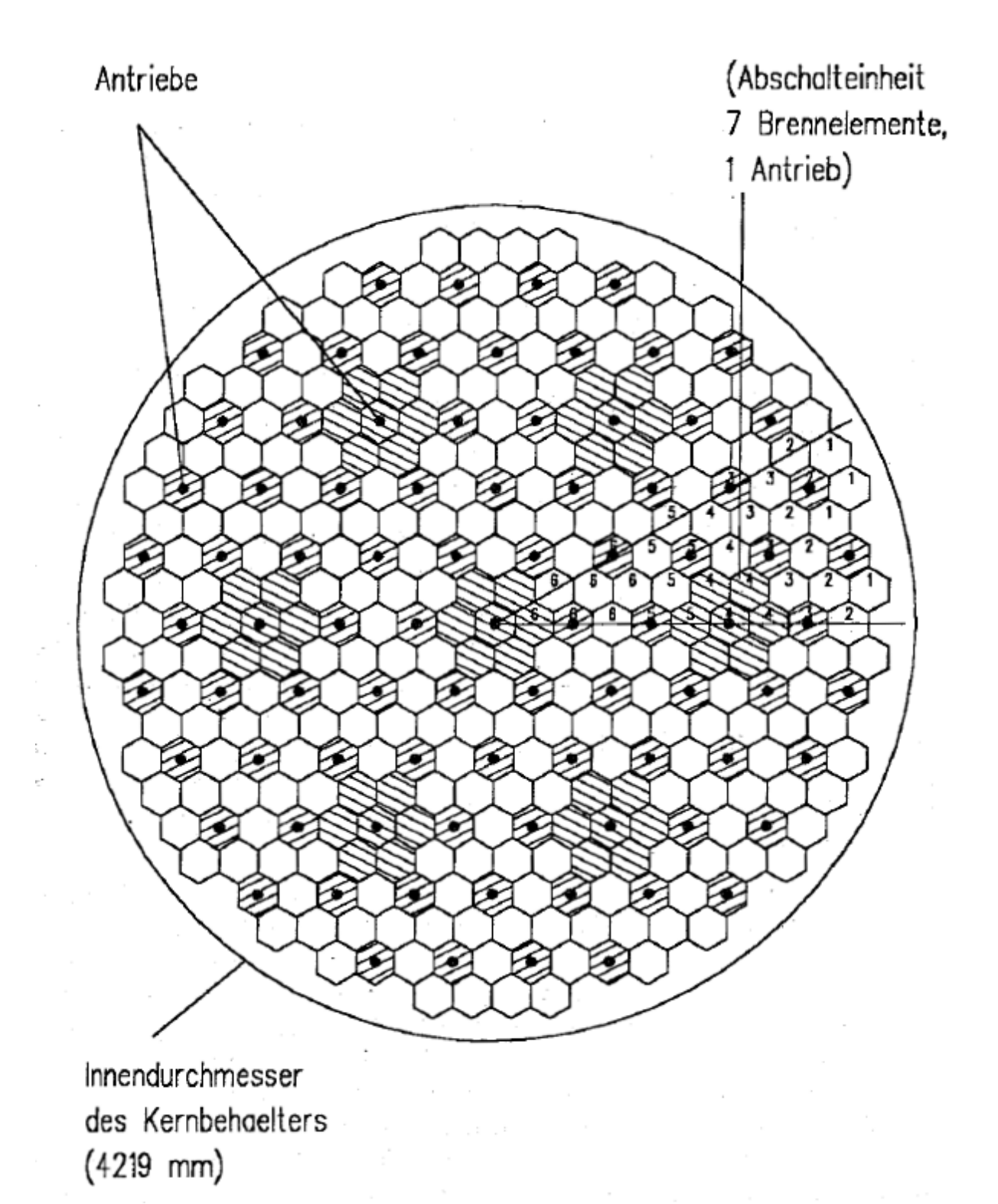

<span id="page-277-0"></span>Abbildung 6.27: Auslegung des Absorberstabsystems beim Homogenen FDWR (KWU-Entwurf).

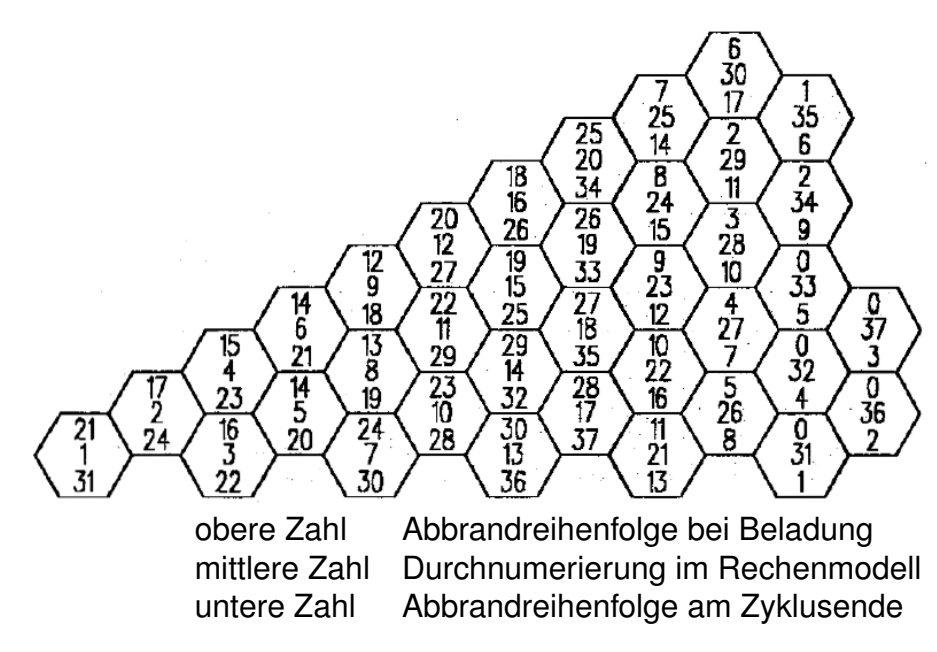

<span id="page-278-0"></span>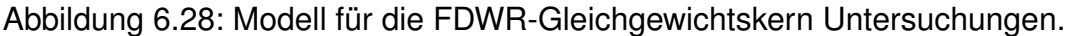

mit einer Kernbeladung. Solche Aspekte wurden bei den vorliegenden FDWR-Auslegungsuntersuchungen nicht betrachtet. Bei den modernen DWR wird meistens jeweils ein Drittel der Kernbeladung beim BE-Wechsel ausgeladen und durch einheitliche Nachlade BE ersetzt ( $N = 3$ ). Im Zusammenhang mit den verfeinerten Optimierungsüberlegungen werden bei der Beladung sowohl BE-Umladungen vom Kerninneren nach Außen ("in-out") als auch umgekehrt ("outin") betrachtet.

Beim KfK FDWR-Referenzentwurf mit 6 verschiedenen Brennstoffchargen ergeben sich sehr viele Möglichkeiten für die Kernbeladung. Diese Möglichkeiten wurden mit dem Programm ARCOSI an einem zweidimensionalen Reaktormodell untersucht. Hierbei wurden durch manuelle Auswahl der Umladung verschiedene Varianten berechnet, bis eine befriedigende Konfiguration gefunden wurde. Ein solches Umladeschema konnte näherungsweise gefunden werden, wenn die BE nach dem erreichten Abbrand geordnet in einer vorgegebenen Konfiguration eingesetzt werden.

In der Abbildung [6.28](#page-278-0) sind in einem 30° Ausschnitt des Kerns in jedem BE die Durchnumerierung der BE mit der mittleren Zahl, die Reihenfolge des aufgelaufenen Abbrands bei der Umladung mit der oberen Zahl und die Abbrandreihenfolge am Zyklusende mit der unteren Zahl gekennzeichnet. Eine Reihenfolge 0 bei der Umladung bedeutet, daß an diesen Positionen die frischen BE eingesetzt werden. In diesem Modell werden im Gesamtkern 54 BE nachgeladen. Da dies weniger als 1/6 der Gesamtzahl ist, muß in bestimmten Zyklen ein BE

| Ausgangs                                 | <b>BE-Position nach Zyklus</b> |    |   |    |    | Reihenfolge       |  |
|------------------------------------------|--------------------------------|----|---|----|----|-------------------|--|
| <b>BE-Position</b>                       |                                | 2  | 3 |    | 5  | <b>BE-Abbrand</b> |  |
| 31                                       | 35                             | 30 | 2 |    | 13 | 36                |  |
| 32                                       | 27                             | 25 | 6 |    |    | 31                |  |
|                                          |                                |    | 5 | 12 | 18 | 35                |  |
| 33                                       | 26                             | 24 | 4 | 10 | 17 | 37                |  |
| 36                                       | 34                             | 23 | 9 | 16 | 19 | 33                |  |
|                                          | 29                             | 21 | 8 | 15 | 20 | 34                |  |
| 37                                       | 28                             | 22 | 3 |    | 14 | $\overline{32}$   |  |
| Globale Beladungszone aus Abbildung 6.27 |                                |    |   |    |    |                   |  |
|                                          |                                |    |   |    |    |                   |  |
|                                          | $\mathbf{2}$                   | 3  | 6 | 5  | 4  |                   |  |
|                                          |                                |    |   |    |    |                   |  |

<span id="page-279-0"></span>Tabelle 6.13: Umladeschema beim FDWR Gleichgewichtskern.

in der Position 34 statt 31 nachgeladen werden. Dies bedeutet, daß im Gesamtkern 60 BE eingesetzt werden. Direkt entladen werden in dem Modell nur 49 BE. Dies bedeutet daß 5 bis 9 BE pro Zyklus in einen Pool kommen. In dem Modell werden 6 dieser BE mit der Abbrandreihenfolge 14 in der BE-Position 6 verwendet. Dieses Vorgehen stellt eine Näherung im Rahmen des 30 $^{\circ}$  Kernausschnitts dar und berücksichtigt die Vorgabe, daß die Gesamtzahl der BE im Kern nicht teilbar ist durch die Zahl der Zyklen. Dieses Umladeschema ist in der Tabelle [6.13](#page-279-0) zusammengefaßt. In dieser Tabelle sind auch die zu den Zyklen gehörenden globalen radialen Zonen im Reaktormodell aus der Abbildung [6.27](#page-277-0) eingetragen. Wir können sehen, daß das Umladeschema in den ersten 4 Zyklen eine Umladung von Außen nach Innen und in den Zyklen 5 und 6 eine Umladung von Innen nach Außen vorsieht. Die angegebenen Zahlen für den Abbrand werden in Kapitel [6.2.4](#page-281-0) näher erläutert.

#### <span id="page-279-1"></span>**6.2.3.2 Die Iterationen zum Gleichgewichtskern.**

Nachdem mit Hilfe der langwierigen zweidimensionalen ARCOSI-Rechnungen ein befriedigendes Umladeschema gefunden werden konnte, wurden die Untersuchungen am dreidimensionalen Modell fortgesetzt. Für die axiale Diskretisierung wurden 16 Schichten gewählt: obere und untere Reflektorzone bestehend aus dem BE mit leeren Brennstäben und 14 gleich dicken Brennstoffzonen. Für die radiale Auslegung wurde das gleiche Modell wie bei den zweidimensionalen Rechnungen aus der Abbildung [6.28](#page-278-0) mit 37 BE-Positionen verwendet. Der radiale Reflektor wurde durch einen zusätzlichen BE-Ring am Reaktorrand, bestehend aus einer homogenen Mischung aus 50 % Wasser und 50 % Stahl, modelliert. Dieser radiale Reflektor wurde durch die BE-Identifikation 38 beschrieben. Das 3-d Modell enthält auf diese Weise also  $16 \cdot 38 = 608$  einzelne Reaktorzonen. In jeder dieser 608 Zonen wurden zeitabhängige Abbrandzustände und somit 4-Gruppen Querschnittssätze berücksichtigt. Die Vorschätzung der dreidimensionalen Abbrandverteilung im Kern wurde bestimmt aus der radialen Verteilung der zweidimensionalen Rechnung und der Annahme einer cosinusförmigen axialen Verteilung. Diese Vorschätzung kann im Programm ARCOSI aus einfachen Eingabegroßen automatisch berechnet werden. Weiter ¨ bieten die Eingabe-Optionen des Programms ARCOSI die Möglichkeit, einzelne Absorber-BE oder Absorber-Bänke im Rahmen der axialen Diskretisierung ein- und auszufahren. Diese Möglichkeit wurde benutzt, um die Regelwirkung zu untersuchen. Die Gesamtkernrechnungen konnten mit einer geeigneten Version des nodalen Flußberechnungsprogramms HEXNODK (Anpassung der maximalen Gruppen- und Zonenzahl) durchgeführt werden. Nach einigen orientierenden Untersuchungen konnte eine ARCOSI-Eingabe zur Durchführung der folgenden Aufgaben in einem Rechnungslauf erstellt werden:

- 1. Bereitstellung einer Schätzung der dreidimensionalen Abbrandverteilung.
- 2. Durchführung von acht Zyklussimulationen hintereinander.
- 3. Umladung nach dem Schema in der Abbildung [6.28](#page-278-0) nach jedem Zyklus.
- 4. Kritikalitätssuche während eines Zyklus für 10 vorgegebene Zeitpunkte: 9 Zeitintervalle von 35.5 Vollasttagen und zum Schluß ein Zeitintervall von 0.5 VLT.
- 5. Speicherung aller wichtigen Zwischenergebnisse auf der speziellen ARCOSI Plotdatei.

Diese Rechnungen führen zu einer stabilen Abbrandverteilung nach 6 Zyklen, die Ergebnisse der Zyklen 7 und 8 sind nahezu identisch. Um bei den gewünschten Zwischenzeitschritten die kritische Borkonzentration zu finden, werden jeweils 2 bis 3 Gesamtkernrechnungen mit 4-Gruppen Querschnittsberechnungen in 608 Zonen benötigt. Insgesamt wurden 173 dreidimensionale Gesamtkernrechnungen durchgeführt. Die erforderliche Rechenzeit auf der IBM3090-Rechenanlage des KfK-Rechenzentrums betrug dabei nur 47 Minuten. Die resultierende Plotdatei enthält Daten von ca 36.000 Kurven. Im nächsten Kapitel werden ausgewählte Ergebnisse dieser Rechnungen präsentiert.

# <span id="page-281-0"></span>**6.2.4 Ergebnisse der Zyklussimulationen mit dem Programm ARCOSI.**

Ausgehend von einer zweidimensionalen Vorschätzung für die radiale Abbrandverteilung eines Gleichgewichtskerns wurden nach den Angaben in Kapitel [6.2.3.2](#page-279-1) acht aufeinanderfolgende Zyklussimulationen durchgeführt. Dabei wurde bei der ersten Simulation eine dreidimensionale Abbrandverteilung zusammengesetzt aus den zweidimensionalen radialen Daten und aus einer axialen Cosinusverteilung. Bei den nachfolgenden Rechnungen wurden jeweils die Ergebnisse der vorangegangenen Simulation verwendet. Zwischen zwei Zyklen wurde etwa 1/6 der BE ausgeladen und durch frische Nachlade BE ersetzt. Das Umladeschema wurde in Kapitel [6.2.3.1](#page-276-0) detaillierter erläutert. Die Ergebnisse dieser Kernsimulationen zeigen, daß bei diesem Beladungsschema mit sechs Brennstoffchargen die Abbrandverteilung im Kern sich nach sechs Zyklen praktisch nicht mehr ändert und bei den weiteren Simulationen konstant bleibt. Im folgenden werden zuerst einige ausgewählte graphische Darstellungen der auf dem Plotfile gespeicherten Ergebnisse diskutiert. Anschließend werden für den Gleichgewichtskern die Einflüsse des Einfahrens der Absorber-BE und der Änderung der Brennstofftemperaturen untersucht.

### **6.2.4.1 Graphische Darstellung von ausgewahlten Ergebnissen. ¨**

In den Abbildungen [6.29](#page-284-0) bis [6.37](#page-288-0) sind ausgewählte Ergebnisse der Simulationsrechnungen dargestellt. Sie wurden weitgehend automatisch mit dem interaktiven Programm PLY [\[237\]](#page-313-2) erstellt. Nur die Darstellungsart der einzelnen Kurven (Punkte oder unterschiedliche Linienzüge) und die Überschriften oberhalb der Zeichnungen wurden interaktiv geändert. Die Bezeichnungen der einzelnen Kurven wurden aus dem Plotfile übernommen und gebnt Informationen uber den Ursprung der Daten. Die Bedeutung von ¨ **C**, **K**, **T**, **BOR**, **FA**, **FE**, **FR** und PL ist in Kapitel [5.6.3](#page-222-0) mit der Tabelle [5.1](#page-224-0) erläutert. Der axiale Formfaktor FA wurde berechnet aus dem Verhaltnis der maximalen Leistung in einer axialen ¨ Schicht eines BE zu dem axial gemittelten Wert dieses BE. Der radiale Formfaktor **FR** in einer axialen Schicht wurde berechnet aus der maximalen mittleren Leistung in einem BE zu der mittleren Leistung in dieser Reaktorschicht. Bei der Bestimmung des radialen Formfaktors werden die Leistungsprofile in den BE nicht betrachtet. In den meisten Fällen werden im BE mit der höchsten Leistung noch lokale Formfaktoren  $>1$ . auftreten.

Mit Hilfe eines kleinen "Postprocessor"-Programms wurde aus praktischen Gründen eine Vorsortierung aus den 36.000 Kurven auf dem ARCOSI-Plotfile für die Kurvenweitergabe an das Programm PLY vorgenommen. Die Abbildungen [6.29](#page-284-0) bis [6.32](#page-285-0) zeigen die Änderungen der axialen und radialen Abbrandund Leistungsverteilungen während der Simulationen. Dargestellt sind jeweils die Ergebnisse der Zyklen 1  $(C_1)$ , 4  $(C_4)$ , 6  $(C_6)$  und 8  $(C_8)$ . Die axialen Verteilungen entstammen der Position 14 mit einem BE, das 6 Zyklen im Reaktor verblieben ist. Die radialen Verteilungen stammen aus der Schicht 7 in der Mittelebene. Wir können deutlich beobachten, daß die Änderungen während der ersten Simulationen noch beträchtlich sind. Dies bedeutet, daß die Vorschätzung aus den zweidimensionalen Rechnungen noch nicht besonders gut war. Sowohl die axialen ( $FA$ ) als die radialen Formfaktoren ( $FR$ ) zeigen kleinere Werten beim Gleichgewichtskern in Zyklus 6, verglichen mit der Vorschätzung in Zyklus 1. Die Konvergenz des Iterationsverfahrens wird demonstriert durch die sehr geringen Anderungen von Zyklus 6 nach Zyklus 8. Weiter können wir diesen Abbildungen entnehmen, daß bei den ersten Simulationen nach 320 VLT noch  $B^{10}$  im Kühlmittel erforderlich war, um den Reaktor kritisch zu bekommen.

In den Abbildungen [6.33](#page-286-0) bis [6.37](#page-288-0) sind Ergebnisse für den Gleichgewichtskern der 8. Iteration dargestellt. Bei dieser Simulation ergibt sich nach 320 VLT ein  $k_{eff}$ =1.0001 für den Reaktor. Die Abbildungen [6.33](#page-286-0) und [6.34](#page-286-1) zeigen für ein bestimmtes BE den axialen Verlauf des Abbrands und der Leistung in den 6 Zyklen. Dieses BE besetzt nacheinander die BE-Positionen 37, 28, 22, 3, 11 und 14 des Modells aus der Abbildung [6.28,](#page-278-0) siehe auch Tabelle [6.13.](#page-279-0) Wir sehen, daß der axiale Formfaktor  $FA$  sich von 1.15 nach der Beladung auf 1.09 bei der Entladung verbessert. Dies wird verursacht durch die Abflachung der axia-len Leistungsverläufe während der Standzeit, siehe Abbildung [6.34.](#page-286-1) Die Abbildungen [6.35](#page-287-0) bis [6.37](#page-288-0) zeigen die radialen Verteilungen des Abbrands, der Leistung und der Konversionsraten in den Reaktorschichten 2 (grenzend an den axialen Reflektor), 3, 5 und 7 (Kernmitte). In der Abbildung [6.35](#page-287-0) kann man die Beladungsstrategie, z.B. in der Schicht 7 mit den Kreuz-Markierungen, an dem Abbrandniveau erkennen. Zunächst werden die BE zweimal von außen nach innen umgesetzt. Im vierten Zyklus wandern die BE dann zur Kernmitte und werden anschließend noch zweimal nach außen umgesetzt. Der Entladeabbrand beträgt in der Kernmittelebene etwa 60.000  $MWT/TSM$  und reduziert sich zum oberen und unteren Rand etwa zur Halfte. Die radialen Leistungsver- ¨ teilungen in der Abbildung [6.36](#page-287-1) zeigen eine Verschlechterung der Formfaktoren von der Kernmittelebene  $FR=1.24$  zum Kernrand  $FR=1.31$ . Die gerechneten Konversionsraten für den kritischen Reaktor in der Abbildung [6.37](#page-288-0) zeigen eine Abhängigkeit von der Standzeit der BE im Reaktor und variieren von  $\approx 0.66$  bei der Beladung am Rand bis  $\approx 0.77$  bei der Entladung.

### **6.2.4.2** Ergebnisse für gestörte Kernfigurationen.

Nach der Erarbeitung eines Gleichgewichtskerns für den normalen Betriebszustand wurden erste Rechnungen für gestörte Kernzustände durchgeführt. Dabei wurden die folgenden Abweichungen vom normalen Betriebszustand untersucht:

- 1. Einfluß auf das  $k_{eff}$  bei einer Änderung der Kühlmitteldichte. Bei diesen Untersuchungen wird der Einfluß der Verringerung des  $B^{10}$  im Kühlmittel konsistent mitberücksichtigt.
- 2. Einfluß auf das  $k_{eff}$  bei einer Anderung der Brennstofftemperatur. Hier-bei werden die Doppler Reaktivitätskoeffizienten nach der Formel [2.16](#page-31-0) bestimmt.
- 3. Einfluß auf das  $k_{eff}$  beim Einfahren der Absorberstäbe in ausgewählten BE. Hierbei werden insbesondere die Abschaltreaktivitaten des Absorber- ¨ stabsystems untersucht.

Diese Einflüsse wurden mit den Restart-Optionen des Programms ARCOSI untersucht. Bei den Kühlmitteldichte- und Brennstofftemperatur- Änderungen wurden spezielle HXSLIB-Bibliotheken mit den Daten für die gestörten Zustände verwendet, siehe dazu auch Kapitel [6.2.2.3.](#page-275-0)

Für vier Betriebszustände des Gleichgewichtskerns wurde die kritische  $B^{10}$ -Konzentration im Kühlmittel ermittelt. Die erforderlichen Konzentrationen waren:

- 1. Beim Zyklusanfang 1799 ppm,
- 2. nach 113.5 VLT 1082 ppm,
- 3. nach 213 VLT 508 ppm und
- 4. nach 320 VLT, also praktisch beim Zyklusende, noch 18 ppm.

Für diese Betriebszustände wurden Störungen der Brennstofftemperatur und der Kühlmitteldichte untersucht. Die Ergebnisse sind in der Tabelle [6.14](#page-288-1) zusammengefaßt.

In der Abbildung [6.38](#page-289-0) sind die  $k_{eff}$ -Daten für die Kühlmitteldichteänderungen graphisch dargestellt. Diese Ergebnisse zeigen hinreichend negative Reaktivitätsänderungen bei Verringerung der Kühlmitteldichte, siehe auch Abbildung [6.21](#page-263-0) in Kapitel [6.1.3.1.](#page-257-0) Der Einfluß des ebenfalls aus dem Kern entweichenden

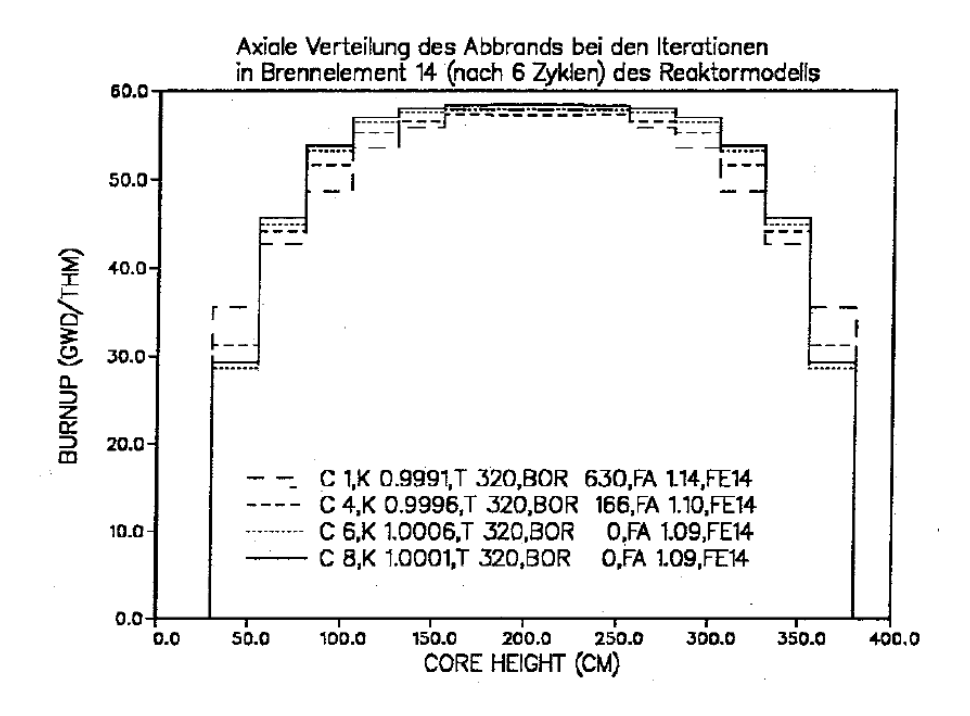

Abbildung 6.29: Axialen Verteilung des Abbrands in der BE-Position 14 bei den Iterationen.

<span id="page-284-0"></span>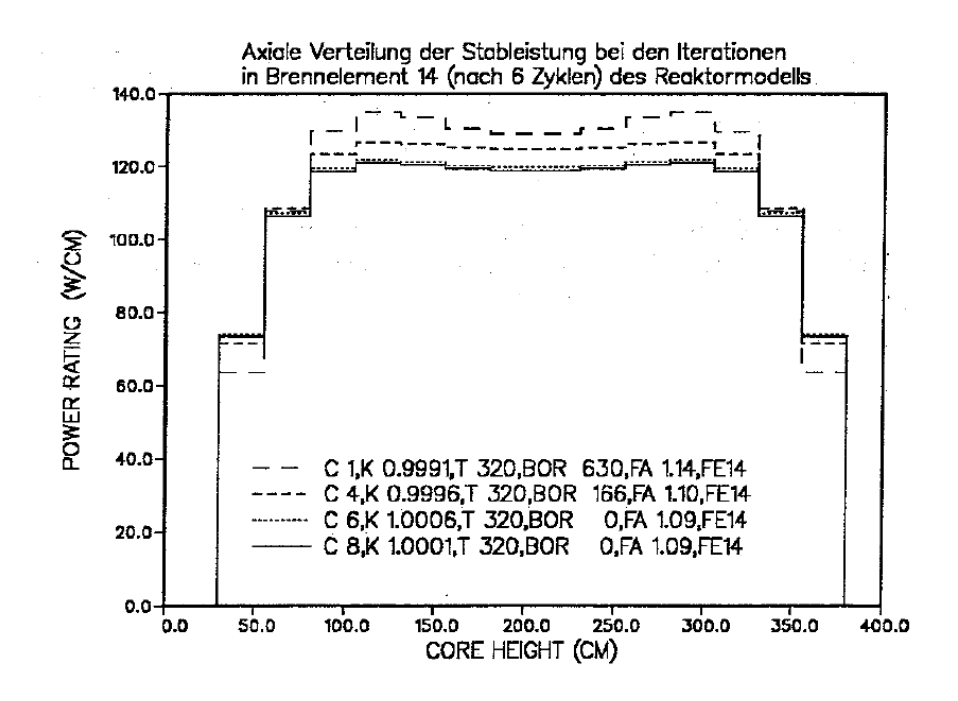

Abbildung 6.30: Axialen Verteilung der Stableistung in der BE-Position 14 bei den Iterationen.

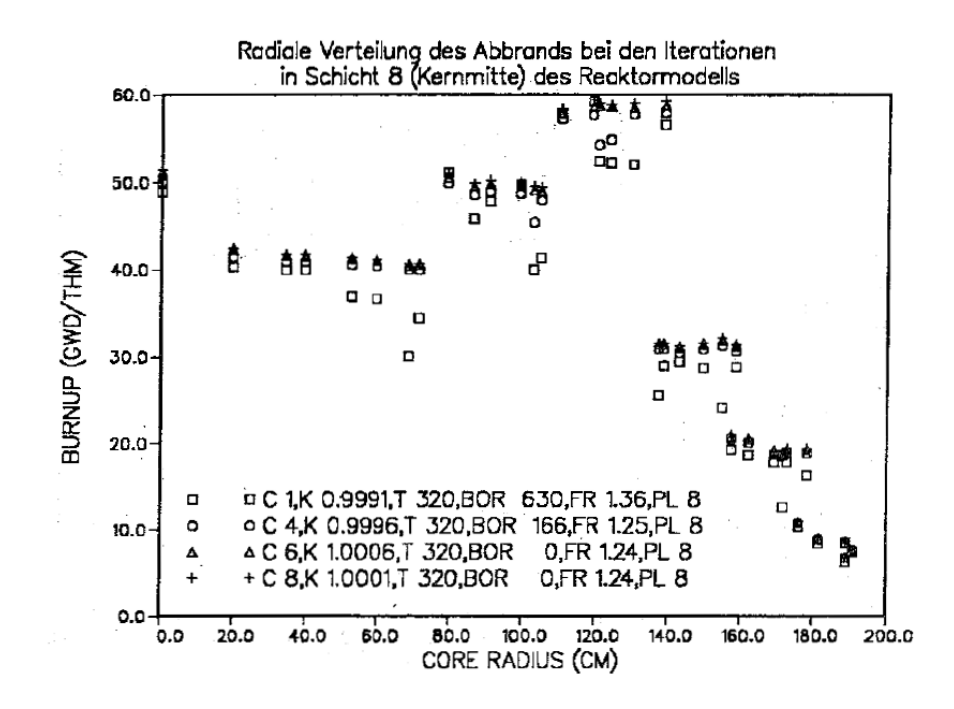

Abbildung 6.31: Radialen Verteilung des Abbrands in der Mittelebene des Kerns bei den Iterationen.

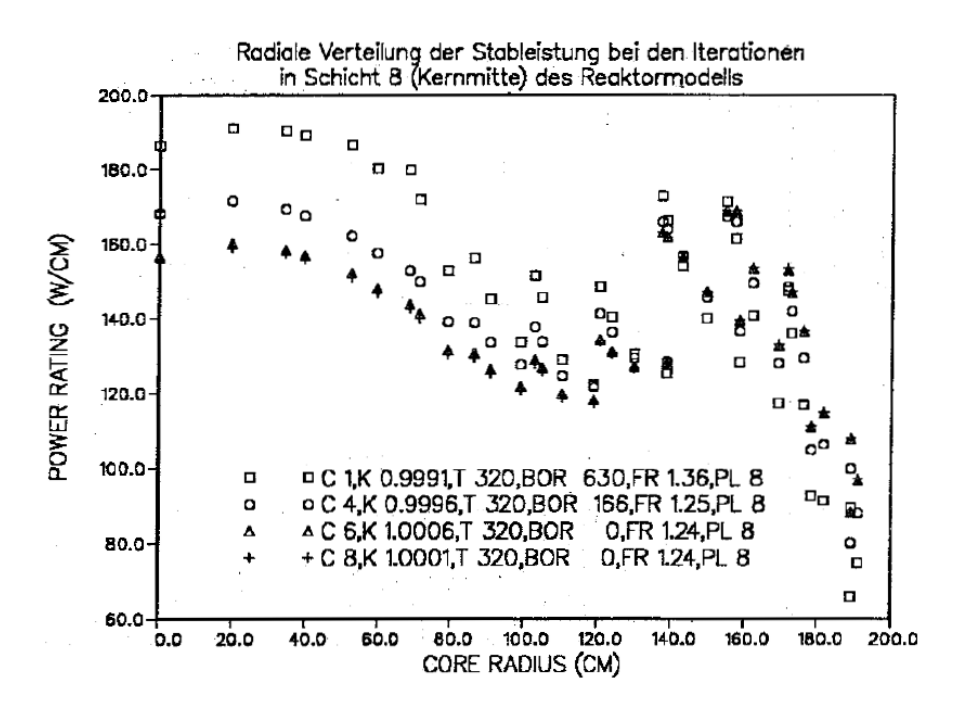

<span id="page-285-0"></span>Abbildung 6.32: Radialen Verteilung der Stableistung in der Mittelebene des Kerns bei den Iterationen.

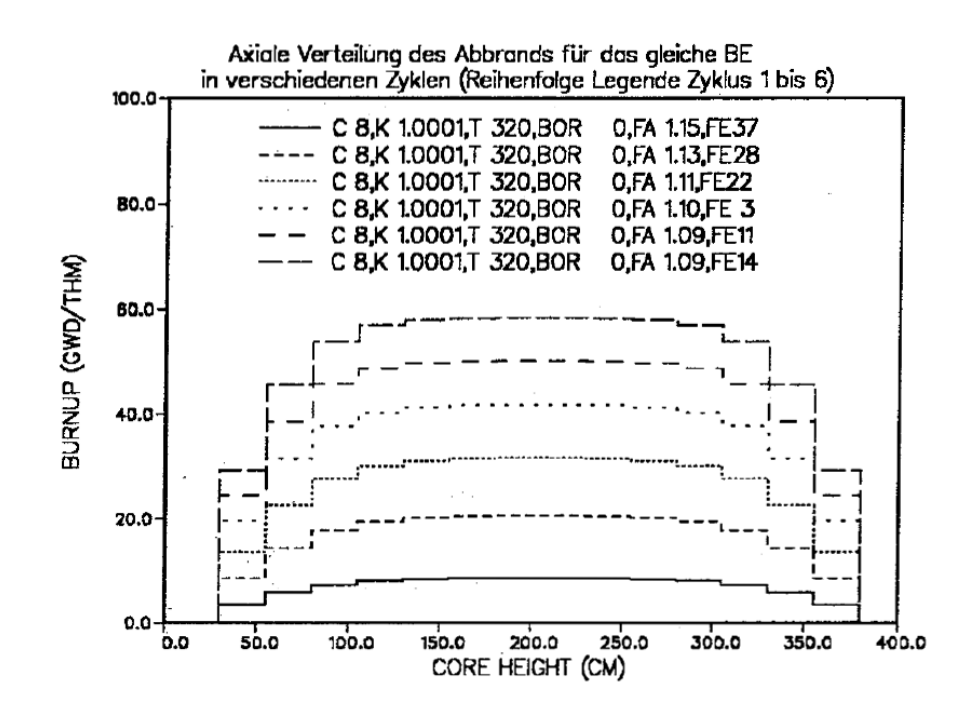

Abbildung 6.33: Axiale Abbrandverteilungen für das gleiche BE in den 6 Zyklen des Gleichgewichtskerns.

<span id="page-286-0"></span>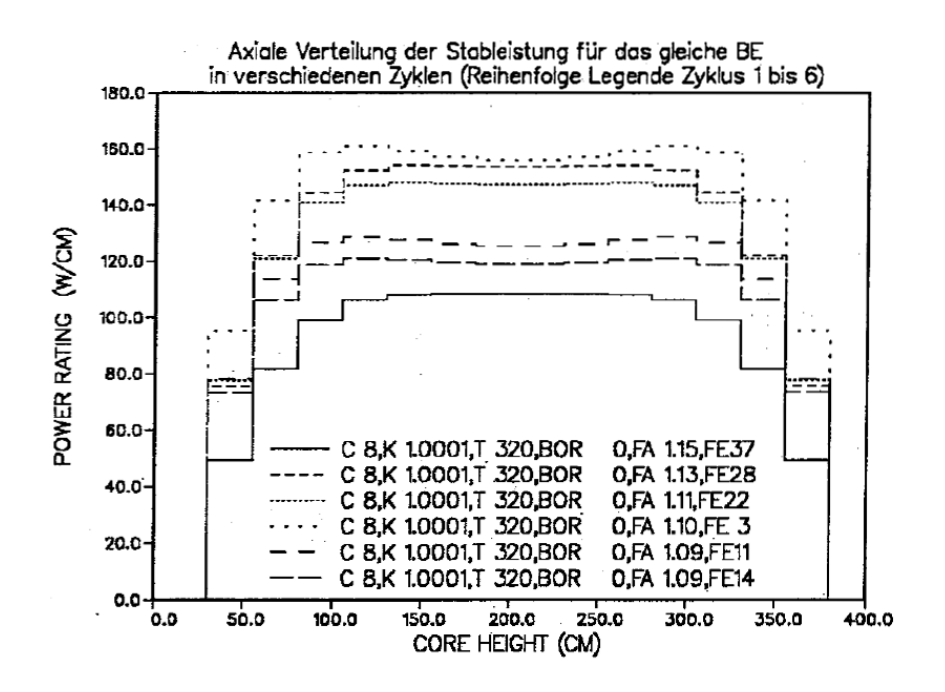

<span id="page-286-1"></span>Abbildung 6.34: Axiale Leistungsverteilungen für das gleiche BE in den 6 Zyklen des Gleichgewichtskerns.

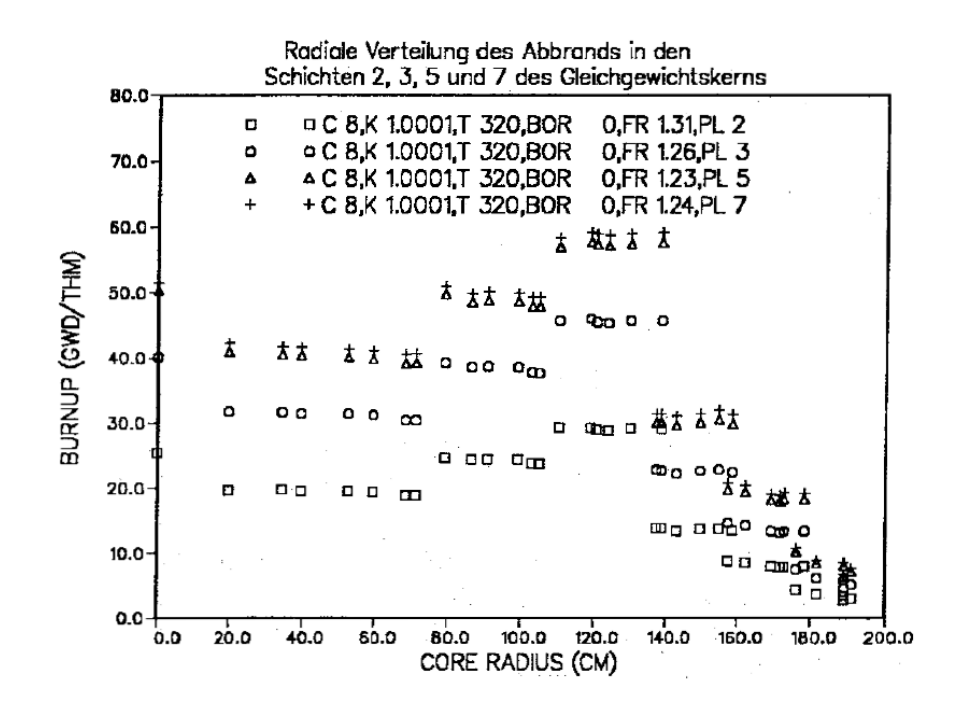

Abbildung 6.35: Radiale Abbrandverteilungen in den Schichten 2, 3, 5 und 7 des Gleichgewichtskerns.

<span id="page-287-0"></span>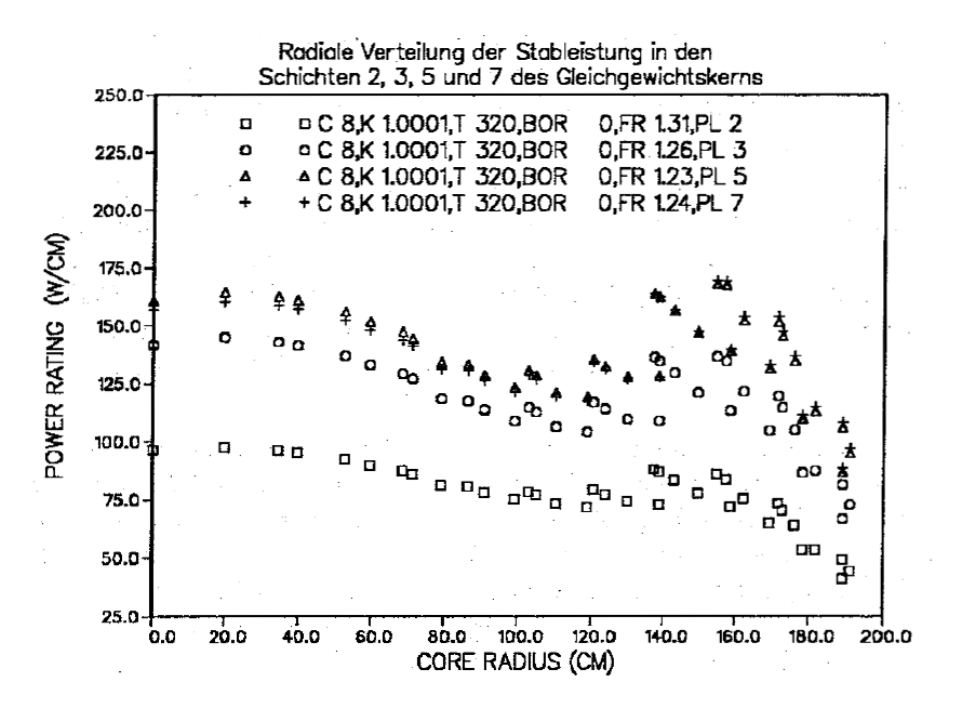

<span id="page-287-1"></span>Abbildung 6.36: Radiale Leistungsverteilungen in den Schichten 2, 3, 5 und 7 des Gleichgewichtskerns.
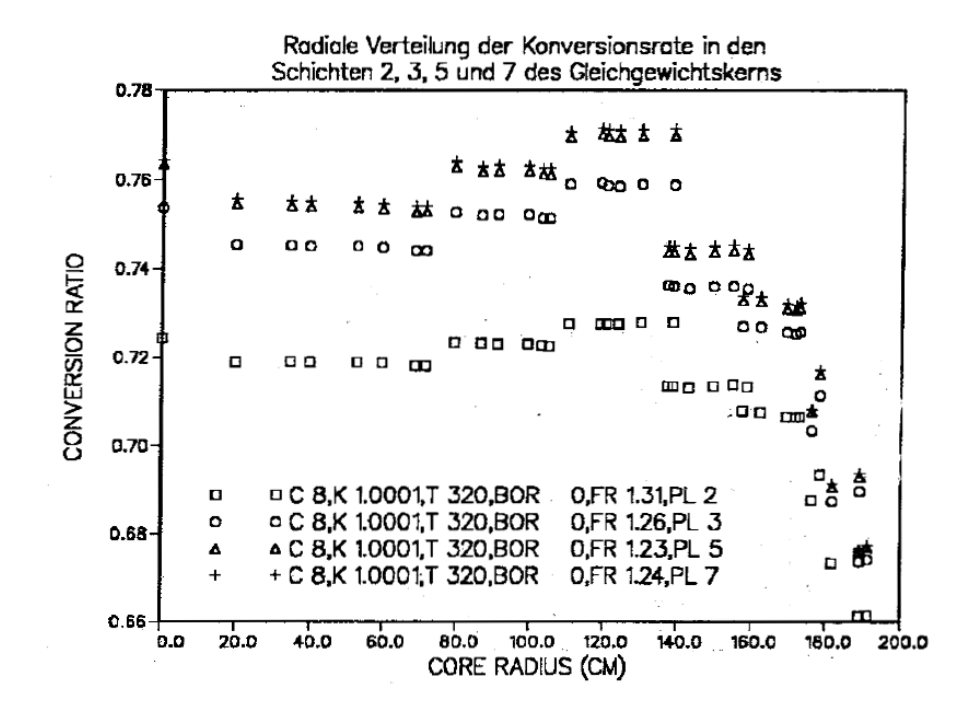

Abbildung 6.37: Radiale Verteilung der Konversionsraten in den Schichten 2, 3, 5 und 7 des Gleichgewichtskerns.

| Vollasttage (VLT)             |             | 0         | 113.5     | 213       | 320       |
|-------------------------------|-------------|-----------|-----------|-----------|-----------|
| $B^{10}$ -Konzentration (ppm) |             | 1799      | 1082      | 508       | 18        |
| $\rho/\rho_N$                 | Temp. $(K)$ | $k_{eff}$ | $k_{eff}$ | $k_{eff}$ | $k_{eff}$ |
|                               | 920         | 1.00000   | 1.00000   | 1.00000   | 1.00000   |
| 1.                            | 300.        | 1.02235   | 1.02259   | 1.02292   | 1.02322   |
| 1.                            | 2100.       | 0.97336   | 0.97322   | 0.97307   | 0.97296   |
| 1.1                           | 920.        | 1.00833   | 1.00930   | 1.01042   | 1.01158   |
| 0.9                           | 920.        | 0.99169   | 0.99072   | 0.98963   | 0.98848   |
| 0.8                           | 920.        | 0.98361   | 0.98167   | 0.97951   | 0.97723   |
| 0.7                           | 920.        | 0.97603   | 0.97313   | 0.96995   | 0.96657   |
| 0.5                           | 920.        | 0.96401   | 0.95930   | 0.95425   | 0.94887   |
| 0.3                           | 920.        | 0.95947   | 0.95331   | 0.94679   | 0.93993   |
| 0.1                           | 920.        | 0.95808   | 0.95138   | 0.94436   | 0.93700   |
| 0.01                          | 920.        | 0.95200   | 0.94569   | 0.93908   | 0.93215   |

<span id="page-288-0"></span>Tabelle 6.14: Kritikalitätsrechnungen für verschiedene Kernkonfigurationen.

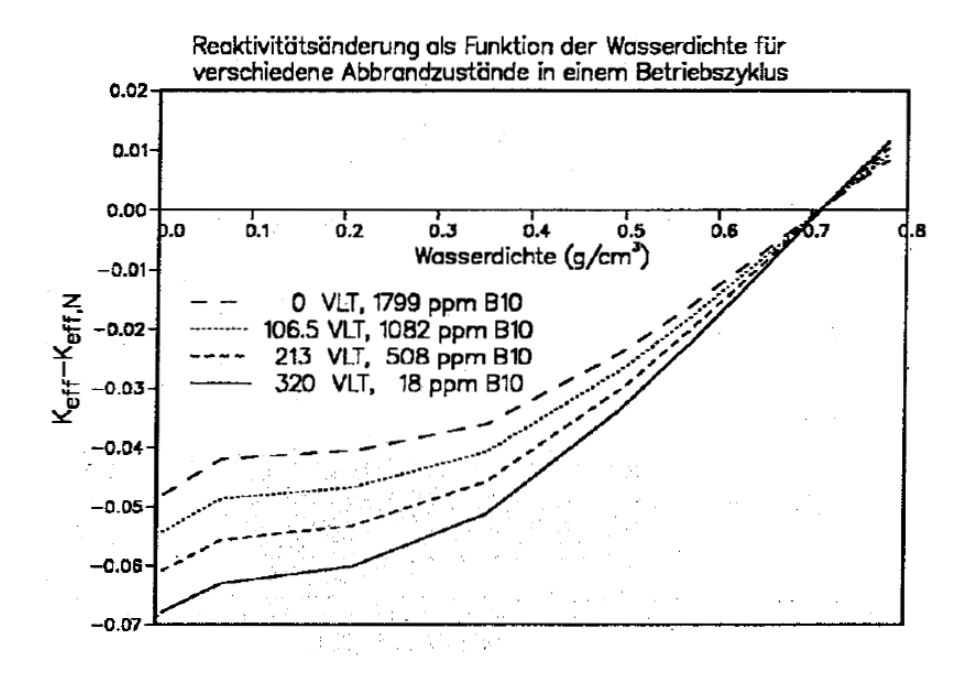

Abbildung 6.38: Reaktivitäts änderung als Funktion der Wasserdichte für 4 Abbrandzustände des Gleichgewichtskerns.

 $B^{10}$  wird deutlich in dem Unterschied zwischen den Rechnungen am Zyklusbeginn und am Zyklusende, wo praktisch kein  $B^{10}$  mehr mit dem Kühlmittel entweicht.

Aus den Rechnungen für die verschiedenen Brennstofftemperaturen wird der Dopplereffekt des Brennstoffs nach den Formeln [\(2.16\)](#page-31-0) und [\(2.17\)](#page-31-1) bestimmt. Aus den temperaturabhängigen  $k_{eff}$ -Daten der Tabelle [6.14](#page-288-0) können die Faktoren  $A, B$  und  $C$  in Formel [\(2.17\)](#page-31-1) bestimmt werden.

In der Tabelle [6.15](#page-290-0) sind die Ergebnisse der Untersuchungen zum Dopplereffekt zusammengefaßt. Wir können sehen, daß der Faktor  $B$  aus Formel [\(2.17\)](#page-31-1) sehr nah an 0.5 liegt. Dieser Wert kann für thermische Systeme erwartet wer-den, siehe dazu Kapitel [3.2.](#page-47-0) Der Dopplerkoeffizient  $\frac{dk}{dT}$  im kalten Reaktor bei 300K ändert sich während des Zyklus um etwa 5 %. Bei der Betriebstemparatur 920K beträgt diese Änderung noch 2.5 %. Im heißen Reaktor bei 2100K ist die Anderung nur noch gering.

In der Tabelle [6.16](#page-291-0) sind die Ergebnisse der Untersuchungen zur Wirksamkeit der Absorberstäbe tabelliert. Obwohl das Programm ARCOSI das teilweise Einfahren von einzelnen Regelbänken und Regel-BE beschreiben kann und auch orientierende Rechnungen mit diesen Optionen durchgefuhrt wurden, sind hier ¨ nur Rechnungen aufgenommen, bei denen alle Absorberstäbe voll ein- oder

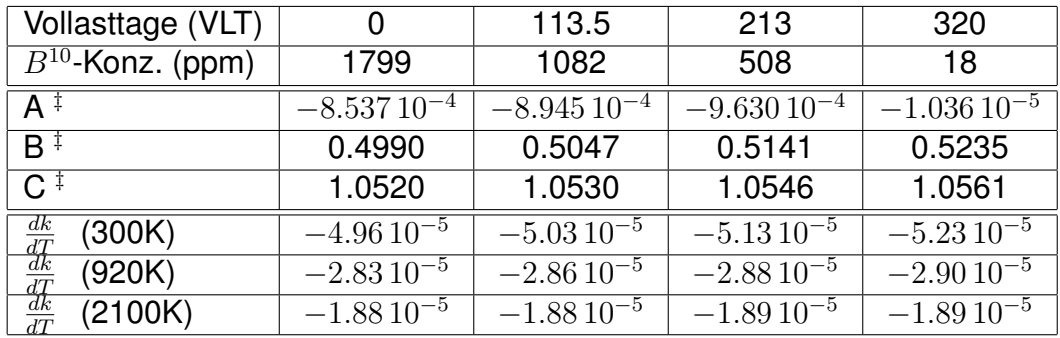

<span id="page-290-0"></span>‡ Koeffizienten der Formel [\(2.17\)](#page-31-1)

Tabelle 6.15: Ergebnisse der Doppleruntersuchungen für den FDWR- Gleichgewichtskern.

ausgefahren waren. Diese Rechnungen ergeben die Gesamtabschaltreaktivität bei den ausgewählten Reaktorzuständen, Beginn und Ende des Gleichgewichtszyklus. Zusätzlich zu der Regelstabwirkung wurde auch der Reaktivitätsbeitrag von 4000 ppm  $B^{10}$  im Kühlmittel berechnet. Die Tabelle [6.17](#page-291-1) zeigt die ermittelten Werte für die Abschaltreaktivitäten. Sie varieren von  $\Delta k=0.064$ bis 0.137.

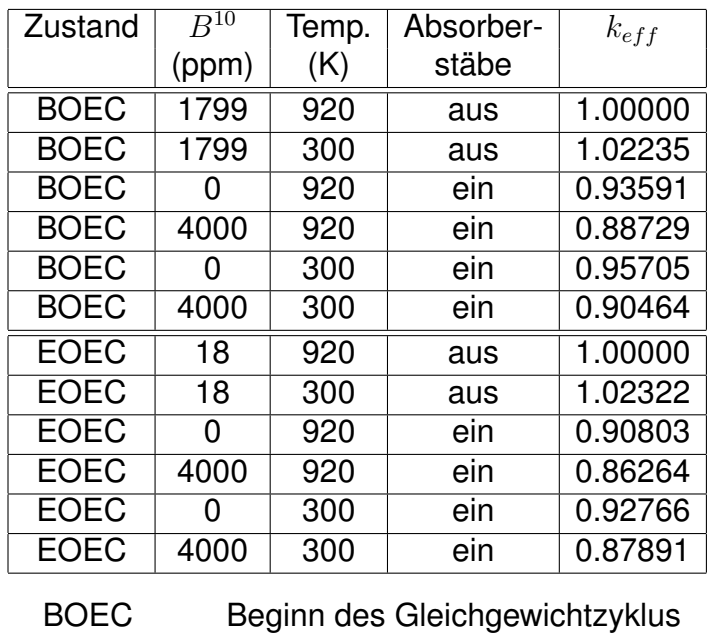

Tabelle 6.16: Ergebnisse der Absorberstabrechnungen für den FDWR- Gleichgewichtskern.

<span id="page-291-0"></span>EOEC Ende des Gleichgewichtzyklus

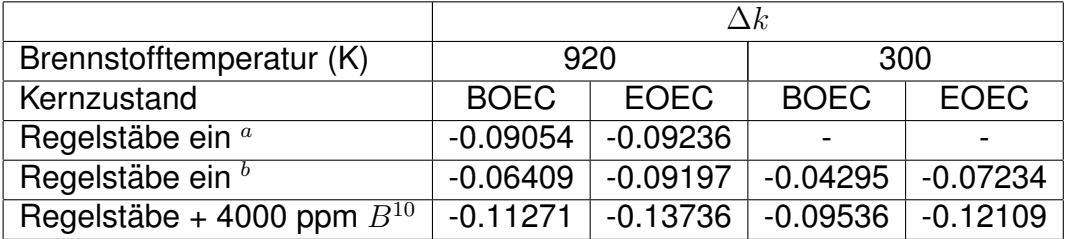

 $^a$  Kritische  $B^{10}$ -Konzentration bei ausgefahrenen Regelstäbe

 $^b$  Ohne  $B^{10}$  bei ein -und ausgefahrenen Regelstäbe

<span id="page-291-1"></span>Tabelle 6.17: Abschaltreaktivitäten beim FDWR- Gleichgewichtskern.

## **Kapitel 7**

#### **Zusammenfassung.**

Die neuen Rechenverfahren für die Beschreibung der Reaktorzonen stellen eine Synthese der ublicherweise bei LWR- und SBR-Rechnungen verwende- ¨ ten Formalismen dar. Auf diese Weise können mit dem gleichen Programmsystem Reaktorzonen für einen breiten Anwendungsbereich gerechnet werden. Standardmaßig werden die effektiven Wirkungsquerschnitte im Energiebereich ¨ der Neutronenresonanzen mit Selbstabschirmungstabellierungen bestimmt (f-Faktor Konzept). Im Vergleich mit den SBR-Methoden werden genauere Näherungen und flexiblere Tabellierungen bei der f-Faktorberechnung, wie z.B. in dem englischen Code für Thermische Reaktoren WIMS [\[47\]](#page-298-0), eingesetzt. Die Interpolationsgenauigkeit bei den f-Faktoren konnte, insbesondere in den Fällen wo Resonanzen durch Gruppengrenzen getrennt werden, signifikant verbessert werden. Bei der Berücksichtigung der Heterogenitäten mit f-Faktoren wird, statt eines konstanten Bell-Faktors [\[124,](#page-304-0) [125\]](#page-304-1), eine neu hergeleitete exakte energie- oder gruppenabhängige Formel benutzt, welche in guter Übereinstim-mung mit einer Näherung nach Otter [\[136\]](#page-305-0) ist. In SBR-Rechnungen werden diese Heterogenitäten häufig vernachlässigt. Befriedigende bis gute Übereinstimmung zeigt der Vergleich von Ergebnissen aus dem im Rahmen dieser Arbeit entwickelten Programm ULFISP, dem vom IKE, Stuttgart, übernommenen Programm RESAB [\[50\]](#page-298-1) und den neuesten f-Faktor Rechnungen. ULFISP und RESAB sind sich ergänzende Rechenprogramme nach der aus thermischen Reaktorrechnungen bekannten Feinflußmethode, wobei in ULFISP die Energieauflösung und in RESAB das Rechenmodell genauer sind. Für die Energiegruppenstruktur der Standardbibliotheken wurden die 69 Gruppen des WIMS-Codes gewählt. In der originalen WIMS-Anwendung wird die sehr starke Einfangsresonanz von  $Pu^{242}$  bei 2.67 eV nicht abgeschirmt, was zu einer erheblichen Unterschätzung der Reaktivität eines typischen FDWR-Gitters führt. In den neuen FDWR-Verfahren ist die Abschirmung dieser Resonanz aufgrund der flexiblen Struktur der SBR-Bibliotheken leicht möglich. Insbesondere für genauere Untersuchungen zur elastischen Ausstreuung aus den breiten Gruppen des 69-Gruppensystems wurde ein neues Programm REMOCO mit mehreren Optionen und eine neue Bibliothek mit 334 Gruppen entwickelt. Dieses entspricht in etwa dem Vorgehen bei dem 26-Gruppensystem für SBR-Rechnungen im INR; diese SBR-Verfahren waren aber nicht direkt anwendbar bei 69 Gruppen.

Für die Abbrandrechnungen in den Reaktorzonen werden meistens beschränkte, oft im Programm festgelegte, Isotopenketten berücksichtigt. Für die FDWR-Rechenverfahren wurde in Zusammenarbeit mit Stein und Wiegner [\[65\]](#page-300-0), ausgehend von dem Abbrand- und Zerfallsprogramm ORIGEN, das Programm BURNUP entwickelt. In diesem Programm sind die Angaben zu den Isotopentransmutationen auf speziellen, code-eigenen, Bibliotheken gespeichert. Auf diese Weise können insbesondere die Spaltprodukte sehr flexibel gehandhabt werden.

Für die statische Berechnung eines Gesamtkerns werden vorhandene im INR für SBR-Anwendungen entwickelte "Finite Differenzen" Verfahren oder ein von Siemes/KWU übernommenes "Nodales" Verfahren eingesetzt. Die Durchfuhrung der Gesamtkernrechnungen kann im SBR-Codesystem ¨ KAPROS weitgehend automatisiert mit im Rahmen dieser Arbeit bereitgestellten Programme erfolgen.

In den **Untersuchungen zu einem Gleichgewichtskern** werden bei den Rechnungen vorher bereitgestellte **makroskopische** Abbranddaten benutzt. Bei der Brennstoffeinsatzplanung und Betriebsverfolgung eines DWR werden z.B. bei Siemens/KWU ebenfalls vorabgerechnete systemabhängige Gruppenkonstanten verwendet. Diese sind aber für die wichtigsten Materialien in mikro**skopischer** Form gespeichert.

Die **Qualifizierung** der bereitgestellten FDWR-Rechenverfahren ist einer der Schwerpunkte der durchgeführten Untersuchungen. In der vorliegenden Arbeit werden ausgewählte theoretische NEACRP-Benchmarks und Experimentnachrechnungen analysiert. Das High Conversion Experiment 8 (HIC-8) aus dem ZPR-7 Programm in Argonne und das Experiment 7 aus dem PROTEUS-II Programm (PROTEUS-7) des PSI, Würenlingen, mit kompakten,  $H_2O$ -moderierten Gittern, werden für einen eingehenden Vergleich der verschiedenen Rechenmöglichkeiten im Resonanzgebiet verwendet. Das PROTEUS-8 Experiment mit entleertem Gitter dient besonders für die Spezial-Untersuchungen bei harten Neutronenspektren. Die Ergebnisse dieser Untersuchungen sind i.a. sehr befriedigend und Unterschiede für verschiedene Rechenverfahren sind in sich konsistent. Die Rechenverfahren für den FDWR-Abbrand konnten nur durch NEACRP-Benchmark Vergleiche qualifiziert werden, da keine geeigneten Experimente verfügbar waren. Die Analysen eines LWR-Abbrandexperiments im DWR-Obrigheim zeigen jedoch gute bis sehr gute Übereinstimmung zwischen Rechnungen und Experiment, falls ältere Rechenmethoden, welche für die neuesten Auslegungsrechnungen eingesetzt wurden, benutzt werden. Der Einsatz der neuesten konsistenten Verfahren verschlechtert die Übereinstimmung leicht; z.B. wird der  $Pu^{239}$ -Aufbau nach  $\approx 30.000$ 

MWT/TSM um etwa 5% überschätzt.

Die neutronenphysikalischen **Kernauslegungsrechnungen** wurden in enger Zusammenarbeit mit der thermohydraulischen Auslegung durch Dalle-Donne durchgefuhrt [\[215,](#page-311-0) [216,](#page-312-0) [218,](#page-312-1) [219,](#page-312-2) [220\]](#page-312-3). Der KfK-Referenzentwurf eines Seed- ¨ Blanket Kerns mit BE mit gleichen Außenabmessungen und Seed- und Blan-ketgitter [\[218\]](#page-312-1) wurde ursprünglich vom Autor vorgeschlagen und zusammen mit Dalle-Donne ausgearbeitet. Diese neuartige Aufteilung der Seed- und Blanketbereiche wird auch in einem später bekannt gewordenen vergleichbaren Entwurf für ein Thorium/ $U^{233}$ -System aus USA verwendet [\[248\]](#page-314-0). Zur Erarbeitung eines FDWR-Gleichgewichtskerns wurde das Reaktorkernsimulationsprogramm ARCOSI, zusammen mit zugehörigen HXSLIB-Datenbibliotheken mit systemabhängigen BE-Daten, neu konzipiert und realisiert. Mit diesem Programm konnte erstmals ein konsistenter Entwurf eines solchen Kerns bestimmt und die Konvergenz zu einem stabilen Zyklusverlauf gezeigt werden.

#### **Literaturverzeichnis**

- [1] Special Issues on "Advanced Light Water Reactors", Nuclear Technology Vol. 80, No. 1,2 (1988)
- [2] M.C. Edlund, "Preface: On High Conversion Ratio Light Water Reactors", Nuclear Technology Vol. 80, No. 1, s. 9 (1988)
- [3] M.C. Edlund, "High Conversion Ratio Plutonium Recycle Pressurized Water Reactors", Annals of Nuclear Energy 2, 801 (1975)
- [4] M.C. Edlund, "Physics of Uranium-Plutonium Fuel Cycles in Pressurized Water Reactors", Transactions of American Nuclear Society, 24, 508 (1976)
- [5] H.H. Hennies, H. Märkl, "Überlegungen zur Modifizierbarkeit eines LWR im Hinblick auf eine bessere Uranausnutzung", Jahrestagung Kerntechnik, Berlin 1980, s. 953 (1980)
- [6] Special Issue "Prof. Wirtz", Nuclear Technology Vol. 71, No. 1 (1985)
- [7] Sonderheft "Prof. Wirtz", KfK Nachrichten 3/85 (1985)
- [8] M. Cigarini, "Thermohydraulische Untersuchungen zu den Vorgängen während der Flutphase nach einem Kühlmittelverlust bei einem fortgeschrittenen Druckwasserreaktor", Dissertation Universität Karlsruhe, KfK 4302 (1987)
- [9] C. Ferrero, "Untersuchungen zu LOCA- und ATWS-Störfällen beim homogenen und heterogenen fortgeschrittenen Druckwasserreaktor", Dissertation Universität Karlsruhe, KfK 4352 (1988)
- [10] M. Klumpp, "Der nukleare Brennstoffkreislauf mit fortgeschrittener Reaktortechnologie - Eine Analyse seiner ökonomischer Grundlagen und Entwicklungsmöglichkeiten", Dissertation Universität Karlsruhe, KfK 4641 (1989)
- [11] S. Glastone, M.C. Edlund, "The Elements of Nuclear Reactor Theory", Van Nostrand Company (1952)
- [12] B. Davison, J.B. Sykes, "Neutron Transport Theory", Oxford at the Clarendon Press (1957)
- [13] A.M. Weinberg, E.P. Wigner, "The Physical Theory of Neutron Chain Reactors", The University of Chicago Press (1958)
- [14] R. Schulten, W. Güth, "Reaktorphysik, Teil I/II", B.I. Hochschultaschenbücher 6/11 (1960)
- [15] K.H. Beckurts, K. Wirtz, "Neutron Physics", Springer Verlag, (1964)
- [16] K. Wirtz, D. Stegemann, "Vorlesung über Grundlagen der Reaktortechnik, Teil 1, Kernphysikalische Grundlagen. (Universität Karlsruhe).
- [17] K. Wirtz, "Vorlesung über Grundlagen der Reaktortechnik, Teil 2, Reaktortheorie. (Universität Karlsruhe).
- [18] S. Glastone, A. Sesonske, "Nuclear Reactor Engineering", Van Nostrand Reinhold Company (1967)
- [19] D. Emendörfer, K.H. Höcker, "Theorie der Kernreaktoren, Teil I/II", B.I. Hochschultaschenbücher 412/412a (1969)
- [20] G.I. Bell, S. Glastone, "Nuclear Reaction Theory", Van Nostrand Reinhold Company (1970)
- [21] D. Smidt, "Reaktortechnik, Band 1/2", Wissenschaft + Technik Taschenausgaben, G. Braun, Karlsruhe (1971)
- [22] K. Wirtz, "Lectures on Fast Reactors", Gesellschaft für Kernforschung (1973)
- [23] H. Küsters, "Reaktorphysik", Kapitel IX in Bergmann-Schaefer, Lehrbuch der Experimentalphysik Band IV, Teil 2, Aufbau der Materie, W. de Gruyter (1975)
- [24] A.F. Henry, "Nuclear-Reactor Analysis", The MIT Press (1975)
- [25] R.J.J. Stamm'ler, M.J. Abbate, "Methods of Steady-State Reactor Physics in Nuclear Design", Academic Press (1983)
- [26] G. Kessler, "Nuclear Fission Reactors, Potential Role and Risks of Convertors and Breeders", Springer Verlag (1983)
- <span id="page-296-0"></span>[27] Y. Ronen Editor, "CRC Handbook of Nuclear Reactor Calculations, Volumes I,II,III", CRC Press (1986)
- [28] J. Fite, K. Koebke, B. Müller, M.R. Wagner, "Entwicklung von Neutronenphysikalischen Auslegungsmethoden für die Plutonium-Rückführung in Druckwasserreaktoren", BMFT-Forschungsbericht K 82-007 Kernforschung (1982)
- [29] M.R. Wagner, "Three-Dimensional Nodal Diffusion and Transport Theory Methods for Hexagonal-Z Geometry", Nuclear Science and Engineering 103, 377-391 (1989)
- [30] L.B. Levitt, R.C. Lewis, "VIM-1, A Non-Multigroup Monte Carlo Code for Analysis of Fast Critical Assemblies", AI-AEC-12951, Atomic International (1970)
- [31] A. Baur, L. Bourdet, G. Dejonghe, J. Gonnord, A. Monnier, J.C. Minnal, T. Vergnaud, "TRIPOLI 2: Three Dimensional Polyenergetic Monte Carlo Radiation Transport Program, Volume I", Engineering Physics Information Centers OLS 80-110 (1980)
- [32] J.F. Briesmeister, Editor, "MCNP-A General Monte Carlo Code for Neutron and Photon Transport, Version 3A", LA-7396-M Rev. 2, UC-32 (1986)
- [33] M. Mattes, "Evaluated Nuclear Data Libraries An Overview -", KTG/ENS - International "State of the Art" Seminar "Nuclear Data, Cross Section Libraries and their Application in Nuclear Technology", October 1-2, 1985 Bonn
- [34] B. Goel, B. Krieg, "Status of the Nuclear Data Library KEDAK4", KfK 3838 (1984)
- [35] D. Garber, "ENDF/B Summary Documentation", BNL-NCS-17541 (ENDF-201), 2nd Edition (1975)
- [36] T. Nakagawa, Editor, "Summary of JENDL-2 General Purpose File", JAERI-M 84-103 (1984)
- [37] V.N. Manokhin, Editor, "Status of the Nuclear Data Library BROND", English Translation: INDC(CCP)-283 (1988)
- [38] H. Huschke, Editor, "Gruppenkonstanten für dampf- und natriumgekühlte schnelle Reaktoren in einer 26-Gruppendarstellung", KFK 770, EUR 3953 d (1968)
- [39] H. Küsters, Unveröffentlichter Bericht
- [40] I. Broeders, B. Krieg, "MIGROS-3: A Code for the Generation of Group Constants for Reactor Calculations from Neutron Nuclear Data in KEDAK Format", KFK 2388 (1977)
- [41] "Reactor Physics Constants", ANL-5800, Second Edition (1963)
- [42] S. Yiftah, D. Okrent, P.A. Moldauer, "Fast Reactor Cross Sections", Pergamon Press, Inc., New York (1960)
- [43] L.P. Abagjan, N.O. Bazazjanc, I.I. Bondarenko, M.N. Nikolaev, "Gruppenkonstanten schneller und intermediärer Neutronen für die Berechnung von Kernreaktoren", Moskau 1964 und KfK-tr-144 (1964)
- [44] E. Kiefhaber, "The KFKINR-Set of Group Constants; Nuclear Data Basis and first Results to the Recalculation of Fast Zero Power Reactors", KFK 1572 (1972)
- [45] J. Braun, B. Hinkelmann, H. Huschke, I. Langner, D. Sanitz, I. Siep, D. Woll, "Gruppenkonstanten für konsistente P1-Rechnungen in einem 208-Energiegruppenbild", Jahrestagung Kerntechnik, 30.3-2.4.1971, Bonn (1971)
- [46] I. Broeders, "Status of and Further Activities on the Group Constant Generation Codes MIGROS-2 (for coarse groups) and FIDAS (for fine groups). Both Codes start from the Nuclear Data Library KEDAK", Seminar on Nuclear Data Processing Codes, Ispra 5 - 7.12.1973, EACRP-U-52 (1973)
- <span id="page-298-0"></span>[47] J.R. Askew, F.J. Fayers, P.B. Kemshell, "A General Description of the Lattice Code WIMS", Journal of British Nuclear Energy Society, 5,564 (1966)
- [48] D. Woll, "Aufbau der Gruppenkonstantenbibliothek GRUBA und ihre Verwaltung durch das Programmsystem GRUMA", KFK 3745 (1984)
- [49] B. Krieg, I. Broeders, "The KfK-Version of the Neutron and Photon Cross Section Generation Code NJOY:Implementation, Verification and Modification of the Code", JEF-DOC 194 (1987)
- <span id="page-298-1"></span>[50] B. Riik, R. Ruhle, "RESAB II, Ein Programm zur Berechnung von Gruppen- ¨ konstanten im Resonanzbereich nach der Stoßwahrscheinlichkeitsmethode", IKE Bericht Nr. 3.3-6.1209 (1972)
- <span id="page-298-2"></span>[51] D. Woll, "GRUCAL, Ein Programmsystem zur Berechnung makroskopischer Gruppenkonstanten", KFK 2108 (1975)
- [52] E. Kiefhaber, "COLRAB, Programmbeschreibung", Interner INR-Bericht (1982)
- [53] E. Kiefhaber, "Application of Real, Adjoint and Bilinear Weighting for Collapsing Group Constants Used in Space Dependant Neutron Diffusion Problems", KfK 3430 (1982)
- [54] I. Siep, "Untersuchungen zur Berechnung von Dopplerkoeffizienten Schneller Reaktoren", Dissertation Universität Karlsruhe, KfK 1778 (1972)
- [55] C.H.M. Broeders, "The Influence of Nuclear Data Uncertainties of Reactor Materials on the main Safety and Stability Parameters of a Large Steam-Cooled Fast Reactor (D-1 Design)", Diplomarbeit an der Technischen Hochschule Eindhoven, THE-WW 030-R140 (1968) und KFK 1045, EUR 4311e (1969)
- [56] T.B. Fowler, D.R. Vondy, "Nuclear Reactor Core Analysis Code: CITATION", ORNL-TM-2496. Rev. 1 (1970)
- [57] H. Gabaieff, A. Mockel, S. Pilate, "HEXABU: A General Burn-up and Management Programmme, KAPROS Version", BN 8207-04 (1982)
- [58] H.D. Berger, "Neutronenphysikalische Untersuchungen zu einem fortgeschrittenen Druckwasserreaktor mit hoher Konversion", Dissertation TU- Braunschweig (1984), GKSS 85/E/15.
- [59] M. Edenius, A. Ahlin, "CASMO-3: New Features, Benchmarking and Advanced Applications", Nuclear Science and Engineering 100, 342-351 (1988)
- [60] R.J.J. Stammler, "PHOENIX, A Code for Fuel Assembly Design in Rectangular Geometry", Jahrestagung Kerntechnik, 21-23 Mai 1985, München.
- [61] M.J. Bell, "ORIGEN- The ORNL Isotope Generation and Depletion Code", ORNL-4628 UC-32 (1973)
- [62] T.R. England, W.B. Wilson, M.G.Stamatelatos, "Fission Product Data for Thermal Reactors. Part 2: Users Manual for EPRI-CINDER Code and Data", EPRI NP-356, ERDA E(29-2)-3608 (1976)
- [63] R.F. Burstall, "FISPIN A computer code for nuclide inventory calculations", ND-R-328(R) (1979)
- [64] J.C. Nimal, B. Nimal, B. Duchemin, "Qualification of the Fission Products Code PEPIN", International Conference on the Physics of Reactors, PHYSOR 90, April 23-29,1990 Marseille, France.
- <span id="page-300-0"></span>[65] E. Stein, E. Wiegner, C. Broeders, "Kurzbeschreibung des KAPROS-Moduls BURNUP", Interne KAPROS-Notiz (1982)
- [66] F. Helm, "19 Jahre SNEAK- eine Bilanz experimenteller Arbeiten zur Neutronenphysik des Schnellen Brüters", KfK Nachrichten 3/85 (1985)
- [67] K. Böning, W. Gläser, A. Röhrmoser, "Physics of the Munich Compact Core Design", International Meeting on Reduced Enrichment for Research and Test Reactors, San Diego (USA), 19-22 September 1988.
- [68] K. Böning, W. Gläser, "Neue Forschungsreaktoren", Energie, Jahrgang 38, Nr.6 (1986)
- [69] B. Osmera, M. Holman, V. Rypar, J. Hadek, J. Broulik, "Studies of VVER Physics on LR-0 Experimental Reactor", PHYSOR 90, April 23-29, 1990, Marseille, France (1990)
- [70] H. Moldaschl, P.J. Rau, I. Rummel, "General Advantages of Hexagonal Fuel Assemblies", In IAEA-TECDOC-638 p. 109 (1992)
- [71] R. Böhme, E.A. Fischer, "The Fast Reactor Cell Code KAPER4", KfK 4435 (1988)
- [72] A. Khairallah, J. Recolin, "Calcul de l'Auto-Protection Resonnante dans les Cellules Complexes par la Methode de Sous-Groupes", Numerical Reactor Calculations, Proceedings of Seminar Vienna, 17-21 January, 1972 (1972)
- [73] J. MacDougal, "MURALB, A Program for Calculating Neutron Fluxes in many Groups", AEEW-R962 (1977)
- [74] M.J. Grimstone, J.D. Tullett, G. Rimpault, "Accurate Treatments of Fast reactor Fuel Assembly Heterogenity in the ECCO Cell Code", PHYSOR 90, April 23-29, 1990, Marseille, France (1990)
- [75] B. Klüver, "Ganzcore-Abbrandrechnungen für einen fortgeschrittenen Druckwasserreaktor mit dem Programmsystem KARBUS", Diplomarbeit TU Braunschweig, K8804, (1988)
- [76] J.E. Suich, H.C. Honeck, "The HAMMER System", DP-1064 (1967) J. Barhen, W. Rothenstein, E. Taviv, "The HAMMER Code System", EPRI NP-565 (1978)
- [77] A. Ahlin, M. Edenius, "The Collission Probability Module EPRI-CPM", Part II, Chap. 6, EPRI-CCM-1, Electric Power Research Institute (1978)
- [78] H.C. Huria, "Evaluation of the Lattice Physics Code 'MURLI' for Light Water Systems", Annals of Nuclear Energy, Vol. 8, (1981)
- [79] P. Grimm, J.M. Paratte, "Validation of EIR LWR Calculation Methods for Criticality Assessment of Storage Pools", EIR Bericht Nr. 603 (1986)
- [80] S. Pelloni, J. Stepanek, "Analysis of LWHCR-PROTEUS Phase II Experiments Performed Using the AARE System with JEF-1 Based Data Libraries and Comparison with other Codes", PSI Bericht Nr. 3 (1988)
- [81] S. Pelloni, J. Stepanek, P. Vontobel, "Analysis of PROTEUS Phase II Experiments Performed Using the AARE Modular System and JEF-Based Data Libraries", Nuclear Science and Engineering 103, p 247 (1989)
- [82] U. Fischer, H.W. Wiese, "Verbesserte konsistente Berechnung des nuklearen Inventars abgebrannter DWR-Brennstoffe auf der Basis von Zell-Abbrand-Verfahren mit KORIGEN", KfK 3014 (1983)
- [83] K. Tsuchihashi, H. Takano, K. Horikami, Y. Ishiguro, K. Kaneko, T. Hara, "SRAC: JAERI Thermal Reactor Standard Code System for Reactor Design and Analysis", JAERI 1285 (1983)
- [84] R. Sanchez, J. Mondot, Z. Stankovski, A. Cossic, I. Smijarevic, "APOLLO II: A User-Oriented, Portable, Modular Code for Multigroup Transport Assembly Calculations", Nuclear Science and Engineering 100, 352-362 (1988)
- [85] G. Rimpault, H. Tellier, E. Fort, J. Mondot, "Proposal for an European Group Scheme for Thermal Reactor Libraries", Persönliche Mitteilung (1989)
- [86] W. Bernnat, M. Mattes, M. Arshad, D. Emendörfer, J. Keinert, B. Pohl, "Analysis of Selected Thermal Reactor Benchmark Experiments Based on the JEF-1 Evaluated Nuclear Data File", IKE 6-157, JEF Report 7, (1986)
- [87] A.F. Henry, "The Physics of Thermal Reactors A View of Where We Are and How We Got There", PHYSOR 90, April 23-29, 1990, Marseille, France (1990)
- [88] P.A. Egelstaff "Thermal Neutron Scattering", Academic Press (1965)
- [89] B. Bernnat, M. Mattes "Thermische Streumatrizen für  $H$ , gebunden in  $H<sub>2</sub>O$ ", Persönliche Mitteilung (1986)
- [90] F.H. Froehner, "Applied Theory of Resolved and Unresolved Neutron Resonances" In "Workshop on Applied Nuclear Theory and Nuclear Model Calculations for Nuclear Technology Applications",p.170, Trieste 1988, Editors M.K. Mehta and J.J. Schmidt. World Scientific Publishing Co., Singapore (1988).
- [91] C. Broeders, G. Arnecke, S. Kleinheins, K. Küfner, E. Stein, D.Woll, "Graphische Datenverarbeitung im INR zur Darstellung und Beurteilung wissenschaftlicher Ergebnisse", KfK Nachrichten Jahrgang 12 1-2/80, s. 81 (1980)
- <span id="page-302-0"></span>[92] D.E. Cullen, C.R. Weisbin, "Exact Doppler Broadening of Tabulated Cross Sections", Nuclear Science and Engineering 60,199-229 (1976)
- [93] R. Böhme, J. Axmann, C.H.M. Broeders, S. Pelloni, M. Schatz, "Improvements in the Prediction of LWHCR Lattice Parameters", In IAEA-TECDOC-638 p. 204 (1992)
- [94] L. Dresner, "Resonance Absorption in Nuclear Reactors", Pergamon Press, Inc., New York (1960)
- [95] E. Kiefhaber, K. Ott, "Interpolationsformeln für Selbstabschirmungsfaktoren", KfK-384 (1965)
- [96] R.B. Kidman, R.E. Schenter, R.W. Hardie, W.W. Little, "The Shielding Factor Method of Generating Multigroup Cross Sections for Fast Reactor Analysis", Nuclear Science and Engineering 48, 189-201 (1972)
- [97] M. Segev, "A Theory of Resonance-Group Self-Shielding", Nuclear Science and Engineering 56, 72-82 (1975)
- [98] A.A. Salehi, M.J. Driscoll, O.L. Deutsch, "Resonance Region Neutronics of Unit Cells in Fast and Thermal Reactors", COO-2250-26, MITNE-200 (1977)
- [99] H. Takano, Y. Matsui, "Accuracy of Interpolation Methods for Resonance Self-Shielding Factors", Journal of Nuclear Science and Technology 18,152-161 (1981)
- [100] J.L. de Francisco-Sainz, Interne INR-Notiz (1973)
- [101] E. Kiefhaber, Persönliche Mitteilung (1990)
- [102] I. Broeders, B. Krieg, "Erfahrungen mit NJOY-87 bei der Berechnung temperaturabhängiger temperaturabhängiger Punktwirkungsquerschnitte von JEF-1.1", JEF-DOC 290 (1989)
- [103] C.H.M. Broeders, "Erweiterte Resonanzbehandlung für Gruppenstrukturen mit aufgelösten Resonanzen", Bericht in Vorbereitung.
- [104] C.H.M. Broeders, "Additional Investigations Related to the NEACRP HCLWR-Burnup Benchmark", Meeting NEACRP, Paris April 19-22, (1988)
- [105] A. Mateeva, B. Krieg, Interner INR-Bericht (1988)
- [106] I. Broeders-Siep, "Beitrag zur gegenseitigen Resonanzabschirmung von  $U^{238}$  und  $Pu^{239}$ ", KFK 1890 (1974)
- [107] R. Sanchez, J. Mondot, "A Model for Calculating Multigroup Self-Shielded Cross Sections for a Mixture of Resonance Absorbers in Heterogeneous Media", Topical Meeting on Reactor Physics and Shielding, September 17-19,1984, Chicago, USA (1984)
- [108] C.H.M. Broeders, "Validation of Calculational Procedures for the Design of Light Water Tight Lattice Reactors (LWTLR) with Epithermal Spectrum", KTG/ENS - International "State of the Art" Seminar "Nuclear Data, Cross Section Libraries and their Application in Nuclear Technology", October 1-2, 1985 Bonn
- [109] C.H.M. Broeders, "Neutronenphysikalischen Untersuchungen zum Fortgeschrittenen Druckwasserreaktor mit engem Brennstabgitter (FDWR)", KfK Nachrichten Jahrgang 17 3/85, s. 130 (1985)
- [110] A.R. Boynton, Q.L. Baird, K.E. Plumlee, W.C. Redman, W.R. Robinson, G.S. Stanford, "High Conversion Critical Experiments", ANL 7203 (1967)
- [111] Y.I. Chang, L.C. Walters, J.E. Battles, D.R. Pedersen, D.C. Wade, M.J. Lineberry, "Integral Fast Reactor Program, Summary Progress Report, FY 1985-FY 1989", ANL-IFR-125 (1990)
- [112] R. Goldstein, E.R. Cohen, "Theory of Resonance Absorption of Neutrons", Nuclear Science and Engineering 13, 132-140 (1962)
- <span id="page-303-0"></span>[113] E. Stein, Persönliche Mitteilung (1984).
- [114] L.W. Nordheim, "A New Calculation of Resonance Integrals", Nuclear Science and Engineering 28,457-463 (1962)
- [115] G.F. Kuncir, "A Program for the Calculation of Resonance Integrals", GA-2525 (1961)
- [116] P.H. Kier, "RIFF RAFF, A Program for the Computation of Resonance Integrals in a Two-region Cell", ANL-7033, (1965)
- [117] C.A. Stevens, C.V. Smith, "GAROL, A Computer Program for Evaluating Resonance Absorption Including Resonance Overlap", GA-6637, (1965)
- [118] K. Pendorff, F. Schult, D. Bünemann, "Some Neutron Physical Consequences of Maximizing the Conversion Ratio of Pressurized Water Reactors Operated in the Uranium-Plutonium Cycle", Nuclear Technology Vol. 59, 256-269 (1982)
- [119] P.H. Kier, A.A. Robba, "RABBLE, A Program for Computation of Resonance Absorption in Multiregion Reactor Cells", ANL-7326, (1967)
- [120] S.M. Dancoff, M. Ginsburg, "Surface Resonance Absorption in a Close-Packed Lattice", CP-2157 (1944)
- [121] E.P. Wigner, E. Creutz, H. Jupnik, T. Snyder, "Resonance Absorption of Neutrons by Spheres', Journal of Applied Physics,26,260-270 (1955)
- [122] K.M. Case, F. de Hoffmann, G. Placzek, "Introduction to the Theory of Neutron Diffusion, Volume I", Los Alamos Scientific Library, (1953)
- [123] I. Carlvik, "Dancoff Correction in Square and Hexagonal Lattices", AE-257 (1966)
- <span id="page-304-0"></span>[124] G.I. Bell, "A Simple Treatment for Effective Resonance Absorption Cross Sections in Dense Lattices", Nuclear Science and Engineering 5,138-139 (1959)
- <span id="page-304-1"></span>[125] M.M. Levine, "Resonance Integral Calculations for  $U^{238}$  Lattices", Nuclear Science and Engineering 16,271-279 (1963)
- [126] A. Sauer, "Approximate Escape Probabilities", Nuclear Science and Engineering 16,329-335 (1963)
- [127] R. Bonalumi, "Systematic Approximations of Neutron First-Collission Probabilities", Energia Nucleare Vol. 12, Nr. 1, S. 1 (1965)
- [128] M.L. Williams, D. Gilai, "Incorporation of Clad Effects into Sauers Method for Computing Dancoff Factors", Annals of Nuclear Energy Vol. 9,137-140 (1982)
- [129] Y.A. Chao, A.S. Martinez "On Approximations to the Neutron Escape Probability from an Absorbing Body", Nuclear Science and Engineering 66,254-258 (1978)
- [130] Y.A. Chao, M.B. Yarbrough, A.S. Martinez "Approximations to Neutron Escape Probability and Dancoff Correction", Nuclear Science and Engineering 78,89-91 (1980)
- [131] H.P. Raghav, "Polynomial Expression for the Neutron Escape Probability from an Absorbing Body", Nuclear Science and Engineering 73,302-304 (1980)
- [132] H.P. Raghav, "Polynomial Expressions for the Neutron Escape Probability", Nuclear Science and Engineering 78,91-96 (1980)
- [133] I. Gargantini, T. Pomentale, "Rational Chebyshev Approximations to the Bessel Function Integrals  $Ki_s(x)$ ", Communications of the ACM, Vol. 7, Nr. 12, S. 727-730 (1964)
- [134] H.H. Hummel, R.N. Hwang, K. Phillips, "Recent Investigations of Fast Reactor Reactivity Coefficients", ANL-7120,413-420 (1965)
- [135] H. Henryson II, B.J. Toppel, C.G. Stenberg, " $MC^2-2$ : A Code to Calculate Fast Neutron Spectra and Multigroup Cross Sections", ANL-8144 (ENDF 239), (1976)
- <span id="page-305-0"></span>[136] J.M. Otter, "Escape Probability Approximations in Lumped Resonance Absorbers", NAA-SR-9744 (1964)
- [137] D. Woll, "Improved Treatment for Determining the Group Cross Section for Elastic Down-Scattering into the Adjacent Group", KfK 3914 (1985)
- [138] A. Mateeva, "Influence of the Weighting Spectrum in Calculating the Void Reactivity Effect in a Tight-Lattice-PWR Configuration", Jahrestagung Kerntechnik, 17-19 Mai 1988, Travemünde
- [139] C.H.M. Broeders, H. Küsters, A. Mateeva, "Advanced PWRs (APWRs) and Related Safety Considerations", IAEA-TECDOC-491, (1987)
- [140] G.R. Keepin, "Physics of Nuclear Kinetics", Addison-Wesley Publishing Company, Inc. (1965)
- [141] D.G. Madland, J.R. Nix, "New Calculation of Prompt Fission Neutron Spectra and Average Prompt Neutron Multiplicities", Nuclear Science and Engineering 81,213-271 (1982)
- [142] E. Kiefhaber, "Influence of Delayed Neutron Spectra on Fast Reactor Criticality", Nuclear Science and Engineering 111, 197-204 (1992)
- [143] A. Lajtai, J. Kecskemeti, J. Safar, P.P Dyachenko, V.M. Piksaikin, "Energy Spectrum Measurements of Neutrons for Energies 30 keV - 4 MeV from Thermal Fission of Main Fuel Elements", Proceedings of International Conference Santa Fe "Nuclear Data for Basic and Applied Science", p.613 (1985)
- [144] N. Holden, "Mean Fission Neutron Spectrum Energies for  $Cf^{252}$  and Fissile Nuclides  $U^{233}, U^{235}, Pu^{239} and Pu^{241},$  Proceedings of International Conference Santa Fe "Nuclear Data for Basic and Applied Science", p.1467 (1985)
- [145] J.M. Adams, "Comparison of  $U^{235}$  and  $Pu^{239}$  Fast Neutron Fission Spectra", Proceedings Specialists Meeting on Inelastic Scattering and Fission Neutron Spectra, Harwell 1975, AERE-R8636 (1977)
- [146] C.H.M. Broeders, "Neutronenphysikalische Untersuchungen zu engen  $H<sub>2</sub>O$ -moderierten Kernanordnungen.", Jahrestagung Kerntechnik Mannheim, s.15 (1982)
- [147] C. Broeders, S. Shi, "Burnup Calculations for the NEACRP Fast Breeder Benchmark", Beitrag zu Specialists Meeting "NEACRP LMFBR Benchmark Calculation Intercomparison for Fuel Burn-Up", Cadarache 28-30.4.1982 (1982)
- [148] Asif Salahuddin, "Recycling of Actinides and Non-Volatile Fission Products in Thermal and Fast Reactors", Thesis submitted to the University of Punjab, Lahore Pakistan (1988)
- [149] E. Kiefhaber, Persönliche Mitteilung.
- [150] H. Gruppelaar, Persönliche Mitteilung (1982)
- [151] A. Mateeva, "Qualification of the JEF-1 Nuclear Data Library for Pressurized Water Reactor Burnup Analysis", KfK-4461 (1988)
- [152] H.W. Wiese, "Investigation of High-Burnup LWR Uranium, MOX and Recycled-Uranium Fuel on the Basis of JEF-1 Data Validated at KfK", PHY-SOR 90, April 23-29, 1990, Marseille, France (1990)
- <span id="page-306-0"></span>[153] E. Wiegner, C. Broeders, "Kurzbeschreibung des KAPROS-Moduls RESABK", Interne KAPROS-Notiz (1989)
- <span id="page-307-0"></span>[154] E. Wiegner, C. Broeders, "RESLIB, Programmbeschreibung", Interne INR-Notiz (1989)
- [155] V.O. Uotinen, J.H. Lauby, L.C. Schmid, W.P. Stinson, "Lattices of Plutonium-Enriched Rods in Light Water-Part I: Experimental Results ", Nuclear Technology Vol.15, p.257 (1972).
- [156] E.G. Taylor, "SAXTON Plutonium Program Critical Experiments for the SAXTON partial Plutonium Core", WCAP-3385-4 (1965)
- [157] R.C. Liikala, V.O. Uotinen, U.P. Jenquin, "Lattices of Plutonium-Enriched Rods in Light Water-Part II: Theoretical Analysis of Plutonium-Fueled Systems", Nuclear Technology Vol.15, p.272 (1972).
- [158] H.D. Berger, A.W. Rowe, C. Broeders, M. Schatz, "Überprüfung der Berechnungsverfahren für enge Reaktorgitter von Fortschrittlichen Druckwasserreaktoren (FDWR) an experimentellen Anordnungen", KfK 3389 / IfRR K 8212 (1982)
- [159] R. Böhme, H.-D. Berger, R. Chawla, H. Hager, S. Pelloni, R. Seiler, "Comparison of  $k_{\infty}$  Void Coefficient Results from LWHCR Experiments with Different Moderation Ratios", PHYSOR 90, April 23-29, 1990, Marseille, France (1990)
- [160] R. Seiler, R. Chawla, K. Gmür, H. Hager, H.D. Berger, R. Böhme, "Investigation of the Void Coefficient and other Integral Parameters in the PROTEUS LWHCR Phase II Program", Nuclear Technology Vol. 80, p. 311 (1988)
- [161] R. Böhme, F. Helm, "Reaktorphysikalische Messungen für den Fortgeschrittenen Druckwasserreaktor an einem engen Plutonium-Uran-Mischoxid-Stabgitter mit Polystyrolmoderator", Jahrestagung Kerntechnik, Munchen 1985, s. 35 (1985) ¨
- [162] J.R. White, T.F. DeLorey, "Data Uncertainty Reduction in High Convertor Reactor Designs using PROTEUS Phase II Integral Experiments", PHY-SOR 90, April 23-29, 1990, Marseille, France (1990)
- [163] J.R. White, T.F. DeLorey, "Sensitivity and Uncertainty Analysis of Integral Physics Parameters in High-Conversion Reactor Systems", Nuclear Technology Vol.95, p.129 (1991).
- [164] R.E. Alcouffe, F.W. Brinkley, D.R. Marr, R.D. O'Dell, "Users Guide for TWODANT: A Code-Package for Two-Dimensional, Diffusion-Accelerated,

Neutral Particle Transport",

LA-10049-M, Rev. 1, Manual, October 1984, Revised February 1990

- [165] J. Braun, G. Buckel, W. Götzmann, Interner Bericht (1987)
- [166] G. Buckel, W. Götzmann, E. Kiefhaber, K. Küfner, "TRANSX: ein Transformationsprogramm zur Bereitstellung makroskopischer Gruppenkonstanten aus SIGMN-Blöcken für Neutronen- Transport- und Diffusionsprogramme", KfK 4977 (1991)
- [167] K. Küfner, G. Buckel, W. Götzmann, E. Kiefhaber, "FILLC- ein Unterprogramm zur Ubertragung nuklearer Gruppen-Wirkungsquerschnitte aus ¨ SIGMN Blöcken in Datenfelder von Neutronen-Transportcodes", KfK 4946, (1991)
- [168] H. W. Wiese, "Verbesserte Behandlung der anisotropen elastischen Neutronenstreuung durch konsistente Transportnäherungen energieabhängiger Ordnung", Dissertation Universität Karlsruhe, KfK 2377 (1976)
- [169] R. Böhme, Persönliche Mitteilung (1991)
- [170] F. Kappler, Persönliche Mitteilung (1982)
- [171] S. Pilate, Persönliche Mitteilung (1978)
- [172] L.G. LeSage, R.D. McKnight, D.C. Wade, K.E. Freese, P.J. Collins, "Proceedings of the NEACRP/IAEA Specialists Meeting on the International Comparison Calculation of a Large Sodium-Cooled Fast Breeder Reactor at ANL, 7-9.2.1978", ANL-80-78, NEA-CRP-L-243 (1980)
- [173] J. Braun, E. Kiefhaber, Persönliche Mitteilung (1982)
- [174] W. Höbel, "Numerical Methods Used in the Two-Dimensional Neutron Diffusion Program DIXY", Fast Elliptic Solvers, U. Schumann, Editor, Advance Publications (1977)
- [175] W. Höbel, M. Ott, "Kurzbeschreibung und Benutzeranleitung der KAPROS-Prozedur DIXY2", Interne KAPROS-Notiz (1983)
- [176] W.N. Fox, D.C. King, I.J. Macbean, H.H.W. Pitcher, J.E. Sanders, V.G.Small, "An Experimental Study of the Integral Properties of U235 and PU239 in an Intermediate Energy Spectrum, and Comparison with Theoretical Prediction", AEEW- R586 (1968)
- [177] A. Röhrmoser, Interner TUM-Bericht (1990)
- [178] C.H.M. Broeders, Interner INR-Bericht (1990)
- [179] V.O. Uotinen, W.L. Bloomfield, M.A. Haghi, H.M. Jones, J.H. Jones, E.C. Toops, M.C. Edlund, R.J. Florian, "Technical Feasibilty of Pressurized Water Reactor Design with a Low Water Volume Fraction Lattice", EPRI-NP-1833 (1981)
- [180] W. Oldekop, H.-D. Berger, W. Zeggel, "General Features of Advanced Pressurized Water Reactors with Improved Fuel Utilization", Nuclear Technology Vol.59, p.212 (1982).
- [181] K. Penndorf, F. Schult, D. Bünemann, "Some Neutron Physical Consequences of Maximizing the Conversion Ratio of Pressurized Water Reactors Operated in the Uranium-Plutonium Cycle", Nuclear Technology Vol.59, p.256 (1982).
- [182] C.H.M. Broeders, "Design-Einflüsse auf einige neutronenphysikalische Eigenschaften eines Fortschrittlichen Druckwasser Reaktors", Jahrestagung Kerntechnik, Berlin 1983, s. 3 (1983)
- [183] C.H.M. Broeders, Interner INR-Bericht (1982)
- <span id="page-309-0"></span>[184] H. Bachmann, G. Buckel, W. Hoebel, S. Kleinheins "The Modular System KAPROS for Efficient Management of Complex Reactor Calculations", Proc. Conf. Computational Methods in Nuclear Energy, Charleston, CONF-750413 (1975)
- <span id="page-309-1"></span>[185] H. Bachmann, R. Kiesel, "Kurzbeschreibung des KAPROS-Moduls DIFF0", Interne KAPROS-Notiz (1979)
- [186] C.H.M. Broeders, "Kurzbeschreibung der KAPROS-Prozedur DXBURN", In KAPROS-Dokumentation KSINFO.TEXT (1982)
- [187] C.H.M. Broeders, "Kurzbeschreibung der KAPROS-Prozedur BURN0D", Interne KAPROS-Notiz (1982)
- [188] R.J. Heijboer, "Pseudo Fission-Product Cross Sections for a 1300 MWe Fast Breeder Reactor (status July 1978)", ECN-52 (1978)
- [189] J.D. Garrison, B.W. Roos, "Fission-Product Capture Cross Sections", Nuclear Science and Engineering 12,115-134 (1962)
- [190] J.R. Liaw, H. Henryson II, "Lumped Fission Product Neutron Cross Sections based on ENDF/B-V for Fast Reactor Analysis", Nuclear Science and Engineering 84,324-336 (1983)
- [191] B. Atefi, "A Two-Lump Fission Product Model for Fast Reactor Analysis", Transactions of American Nuclear Society, 38, 659 (1981)
- [192] M.R. Wagner, H. Finnemann, K. Koebke, H.J. Winter, "Validation of the Nodal Expansion Method and the Depletion Program MEDIUM-2 by Benchmark Calculations and Direct Comparison with Experiment", Atomkernenergie Bd. 30, p.129 (1977)
- [193] H. Roepenack, F.U. Schlemmer, G.J. Schlosser, "Development of Thermal Plutonium Recycling", Nuclear Technology Vol.77, p.175 (1987).
- [194] M. Rome, M. Salvatores, J. Mondot, M. Le Bars, "Plutonium Reload Experience in French Pressurized Water Reactors", Nuclear Technology Vol.94, p.87 (1991).
- [195] G. Flamenbaum, R. de Wouters, A. Le Bourhis, T. Newton, G. Vambenepe, "Superphenix Core-Loading Strategy Using the Checkerboard Pattern", Nuclear Science and Engineering 106,11-17 (1990)
- [196] G. Palmiotti, M. Salvatores, "Proceedings of the NEACRP Specialists Meeting the NEACRP LMFBR Benchmark Calculation Intercomparison for Fuel Burn-Up", NEACRP-A-504 (1982)
- [197] G. Golinelli, J.C. Guyot, "Benchmark on Recycling of Reprocessed Uranium", NEACRP-A-690 (1984), NEACRP-L-293 (1986)
- [198] Y. Ishiguro, H. Akie, H. Takano, "Proposal of Benchmarks on Data and Methods to Calculate Reactor Characteristics in High Conversion Light Water Reactors", NEACRP-A-789 (1986)
- [199] H. Akie, Y. Ishiguro, H. Takano, "Summary Report on the International Comparison of NEACRP Burnup Benchmark Calculations for High Conversion Light Water Reactor Lattices", NEACRP-L-309 (1988)
- [200] W. Bernnat, Y. Ishiguro, E. Sartori, J. Stepanek, M. Takano, "Advances in the Analysis of the NEACRP High Conversion LWR Benchmark Problems", PHYSOR 90, April 23-29, 1990, Marseille, France (1990)
- [201] "Summary Report on Phase II of "NEACRP Burn-up Benchmark Calculations for HCLWR Lattices", Veröffentlichung in Vorbereitung.
- [202] L. Koch, S. Schoof, "The Isotope Correlation Experiment ICE", ESARDA 2/81, EUR 7766 EN, KfK 3337 (1981)
- [203] C.H.M. Broeders, "Neutron Physics Investigations for Advanced Pressurized Water Reactors", Nuclear Technology Vol.71, p.96 (1985).
- [204] H.W. Wiese, Persönliche Mitteilung (1985)
- [205] J.L. Nigon, J. Mondot, "Experimental Support to Tight Lattice and Plutonium Core Studies", In IAEA-TECDOC-638 p. 229 (1992)
- [206] H.G. MacPherson, "The Molten Salt Reactor Adventure", Nuclear Science and Engineering 90,374-380, Weinberg Issue, (1985)
- [207] R. Schulten, "The AVR Nuclear Power Plant- A Milestone in High-Temperature Reactor Development", Nuclear Science and Engineering 90,388-390, Weinberg Issue, (1985)
- [208] H. Frewer, W. Keller, R. Pruschek, "The Modular High-Temperature Reactor", Nuclear Science and Engineering 90,411-426, Weinberg Issue, (1985)
- [209] R. Holzer, A. Neufert, F. Wunderlich, "Uran-Brennelemente und Beladestrategien bei Leichtwasserreaktoren", In Sammlung der Vorträge anläßlich der KTG/SFEN-Tagung "Entwicklungen im nuklearen Brennstoffkreislauf in Frankreich und der Bundesrepublik Deutschland", s. X-1, November 1989 KfK (1989)
- [210] R.A. Bonalumi, "In-Core Fuel Management in CANDU-PHW Reactors", Reference [\[27\]](#page-296-0), Volume II, p 203 (1986)
- [211] N.A. Dollezhal', "Graphite-Water Steam-Generating Reactor in the USSR", Nuclear Energy Vol. 20, No 5, p 385-390 (1981)
- [212] M.R. Egan, "Elements of Nuclear Reactor Fueling Theory", Progress in Nuclear Energy Vol. 14, No 3, p 313-360 (1984)
- [213] M.J. Driscol, T.J. Downar, E.E. Pilat, "The Linear Reactivity Model for Nuclear Fuel Management", American Nuclear Society (1990)
- [214] W.D. Krebs, G.J. Schlosser, P. Urban, H. Gross, "Brennelement-Auslegung und Einsatzplanung für die Spaltstoffrückführung in Leichtwasserreaktoren", In Sammlung der Vorträge anlässlich der KTG/SFEN-Tagung "Entwicklungen im nuklearen Brennstoffkreislauf in Frankreich und der Bundesrepublik Deutschland", s. XII-1, November 1989 KfK (1989)
- <span id="page-311-0"></span>[215] C.H.M. Broeders, M. Dalle Donne, "Conceptual Design of a  $(Pu, U)O<sub>2</sub>$ Core with a Tight Fuel Rod Lattice for an Advanced Pressurized Light Water Reactor", Nuclear Technology Vol.71, p.82 (1985).
- <span id="page-312-0"></span>[216] C.H.M. Broeders, M. Dalle Donne, "Auslegung eines heterogenen bzw. homogenen  $(P_u, U)O_2$ -Kerns mit engem Brennstabgitter für einen Fortgeschrittenen Druckwasserreaktor (FDWR)", KfK Nachrichten Jahrgang 17 3/85, s. 140 (1985)
- [217] C.H.M. Broeders, M. Dalle Donne, "Design of a heterogeneous or homogeneous  $(P_u, U)O_2$  core with a tight fuel rod lattice for an advanced pressurized light water reactor.", IAEA-TECDOC-344, (1985)
- <span id="page-312-1"></span>[218] C.H.M. Broeders, M. Dalle Donne, "Neues Konzept für einen heterogenen Seed-Blanket Fortschrittlichen Druckwasser Reaktors (FDWR)", Jahrestagung Kerntechnik, Munchen 1985, s. 47 (1985) ¨
- <span id="page-312-2"></span>[219] C.H.M. Broeders, M. Dalle Donne, "Neutronphysics and Thermohydraulics Design of a Reference High Conversion PWR", In IAEA-TECDOC-638 p. 122 (1992)
- <span id="page-312-3"></span>[220] C.H.M. Broeders, M. Dalle Donne, "Neutronenphysikalische und Thermohydraulische Auslegung eines Referenzentwurfs für einen FDWR-Gleichgewichtskern", KfK Nachrichten Jahrgang 23 1/91, s. 16 (1991)
- [221] A. Radkowsky, R.T. Bayard, "The Physics Aspects of Seed and Blanket Cores with Examples from PWR", Proceedings of the Second United Nations International Conference on the Peaceful Uses of Atomic Energy, Geneva, Vol. 13, P/1067, s. 128 (1958)
- [222] A. Radkowsky, "The Seed-Blanket Core Concept", Nuclear Science and Engineering 90,381-387, Weinberg Issue, (1985)
- [223] A. Radkowsky, "Seed-Blanket Reactors", Reference [\[27\]](#page-296-0), Volume III, p 365 (1986)
- [224] A. Radkowsky, Z. Shayer, "The High Gain Light Water Breeder Reactor with a Uranium-Plutonium Cycle", Nuclear Technology Vol.80, p.190 (1988).
- [225] L.B. Freeman, B.R. Beaudoin, R.A. Fredrickson, G.L. Hartfield, H.C. Hecker, S. Milani, W.K. Sarber, and W.C. Schick, "Physics Experiments and Lifetime Performance of the Light Water Breeder Reactor", Nuclear Science and Engineering 102,341-361 (1989)
- [226] M.J. Schneider, Editor, "Design Concept of an Advanced Light-Water Breeder Reactor Controlled by Movable Fuel", WAPD-TM-1534 (1982)
- [227] C.H.M. Broeders, B. Krieg, Interne FDWR-Notiz (1984)
- [228] K. Okumura, Y. Ishiguro, K. Tsuchihashi, "Calculational Methods of Control Rod Worth for High Conversion Light Water Reactor", Journal of Nuclear Science and Technology, Vol. 25, p.318 (1988)
- [229] H. Günther, "Experience and Perspectives of Fuel Element Management in VVER-Type Reactors", Kerntechnik 56, Nr. 2, p.107 (1991)
- [230] B. Stehle, "D3D und D3E, Zweige eines FORTRAN-Programms zur Lösung der stationären dreidimensionalen Multigruppen Neutronendiffusionsgleichungen in Rechteck-, Zylinder- und Dreieckgeometrie", KfK-4764 (1991)
- [231] G. Willerding, "AUDI3, Programmbeschreibung", Interne KAPROS-Notiz (1982)
- <span id="page-313-0"></span>[232] V. Brandl, "User Manual for the KAPROS Module ONETRA", Interne KAPROS-Notiz (1980)
- <span id="page-313-1"></span>[233] T.R. Hill, "ONETRAN, A Discrete Ordinates Finite Element Code for the Solution of the One-Dimensional Multigroup Transport Equation", LA-5990, Los Alamos National Laboratory (1975)
- [234] M.R. Wagner, W. Francis, "HEXNOD and HEXMED Nodal Reactor Codes for the Design of High Convertor Reactors", In IAEA-TECDOC-638 p. 178 (1992)
- [235] C.H.M. Broeders, "Development of Calculational Procedures for the Neutron Physics Design of Advanced Reactors", In IAEA-TECDOC-638 p. 163 (1992)
- [236] C.H.M. Broeders, "Entwicklungsarbeiten zur neutronenphysikalischen Auslegung eines Gleichgewichts-FDWR-Referenzkerns", KfK Nachrichten Jahrgang 23 1/91, s. 25 (1991)
- [237] E. Stein, "PLY: Graphics for Ploteasy Curves, Version 5.01", Interaktives TSO-Programm im Rechenzentrum des KfK.
- [238] P. Rau, M. Schatz, G. Ulrich, W. Oldekop, W. Zeggel, M. Dalle Donne, F.J. Erbacher, "Ergebnisse der Vorstudie für einen Leichtwasserreaktor mit besserer Uranausnutzung", Jahrestagung Kerntechnik, Berlin 1980, s. 957 (1980)
- [239] Y. Ronen, M. Cojocaru, A. Radkowsky, "The Void Coefficient in a Unit Cell for U-Pu Water Breeder Reactors", Transactions of American Nuclear Society, 34, 784 (1980)
- [240] A. Radkowsky, Z. Shayer, "The High Gain Light Water Breeder Reactor with a Uranium-Plutonium Cycle", Nuclear Technology Vol.80, p.190 (1988).
- [241] R.C. Smith, L.G. Faust, L.W. Brackenbush, "Plutonium Fuel Technology Part II: Radiation Exposure from Plutonium in LWR Fuel Manufacture", Nuclear Technology Vol.18, p.97 (1973).
- [242] D. Hittner, J.P. Millot, A. Vallee, "Preliminary Results of the Feasibility Study on the Convertible Spectral Shift Reactor Concept", Nuclear Technology Vol.80, p.181 (1988).
- [243] E. Saji, Y. Akiyama, N. Kono, K. Hori, T. Umeoka, T. Kono, "Feasibility Studies on High Conversion Pressurized Water Reactors with Semitight Core Configurations", Nuclear Technology Vol.80, p.18 (1988).
- [244] A. Radkowsky, Project Director, Confidential Progress Report for Period Ending January 31,1978.
- [245] G.J. Schlosser, H.D. Berger, M. Schatz, K. Thieme, "Nuclear Core Design Studies for a Tight Lattice PWR", In IAEA-TECDOC-638 p. 117 (1992)
- [246] T. Mori, M. Cigarini, M. Dalle Donne, "HADA-2 (Modified Version of HA-DA) A FORTRAN-IV Program for the Thermohydraulic Design of an Advanced Pressurized Light Water Reactor with a Tight Fuel Rod Lattice", KfK 4663, EUR 11395EN (1989)
- [247] C.H.M. Broeders, Unterlagen zum FDWR-Workshop (KfK, 25.3.1987), Zusammengestellt von B. Kuczera, Interner Bericht KfK (1987)
- <span id="page-314-0"></span>[248] G.B. Webb, Editor, "Conceptual Design of a Movable Thoria Finger Rod Controlled Light-Water Breeder Reactor.", WAPD-TM-1519 (1982)
- [249] C. Broeders, "Kurzbeschreibung der KAPROS-Prozedur DIXDYN", Interne KAPROS-Notiz (1982)
- [250] E.A. Fischer, "Integral Measurement of the Effective Delayed Neutron Fractions in the Fast Critical Assembly SNEAK", Nuclear Science and Engineering 62,105-116 (1977)
- [251] R.J. Tuttle, "Delayed Neutron Data for reactor Physics Analysis", Nuclear Science and Engineering 56,37-71 (1975)
- [252] H. Amm, G. Frei, M. Dalle Donne, J.M. Kallfelz, H. Küsters, "ATWS Parameter Studies for a Tight Lattice PWR", Proceedings ANS Topical Meeting Anticipated and Abnormal Plant Transients in Light Water Reactors, Jackson, Wyoming, September 26-29, 1983, p. 667, Plenum Press (1984)
- [253] G.J. Schlosser, Persönliche Mitteilung (1988)
- [254] E. Wiegner, C. Broeders, "Kurzbeschreibung des erweiterten KAPROS-Moduls HEXNODK", Interne KAPROS-Notiz (1989)
- <span id="page-315-0"></span>[255] J. Gutzler, S. Haas, W. Höbel, B. Morath, Unveröffentlichter Bericht (1986)
- <span id="page-315-1"></span>[256] J. Braun, D. Woll, Interne KAPROS-Notiz (1991)
- <span id="page-315-2"></span>[257] H. Bachmann, R. Kiesel, "Kurzbeschreibung des KAPROS-Moduls BU-CIT0", Interne KAPROS-Notiz (1979)
- [258] C. Broeders, "Kurzbeschreibung der KAPROS-Prozedur GRUMIX und des Prufmoduls PRGMIX", Interne KAPROS-Notiz (1978) ¨
- [259] M.J. Roth, "The WIMS-E Module W-HEAD", AEEW-R1322 (1980)
- [260] A. Polch, "WIMS, Programmbeschreibung", Interner INR-Bericht (1974)
- [261] N. Moritz, "Kurzbeschreibung des KAPROS-Moduls MACPHO sowie dessen Prüfmoduls PMAC", Interne KAPROS-Notiz (1977)
- [262] W. Höbel, Persönliche Mitteilung.
- [263] B. Stehle, Persönliche Mitteilung.
- [264] H.W. Wiese, "Interne KORIGEN-Beschreibung", Persönliche Mitteilung (1991)
- [265] C. Broeders, "Kurzbeschreibung der erweiterten KAPROS-Prozedur DIXCON und des Prüfmoduls PDXCON", Interne KAPROS-Notiz (1978)

# **Anhang A**

### **Eingesetzte Rechenprogramme.**

### A.1 Die Rechenprogramme für unendliche Reaktorgitter.

Die Programmentwicklung für die FDWR-Untersuchungen wurde durchgeführt innerhalb des im INR verfügbaren Programmsystems für nukleare Rechnungen, **KAPROS** [\[184\]](#page-309-0). Auf diese Weise konnte eine große Zahl von bereits vorhandenen Rechenmöglichkeiten direkt oder in modifizierter Form auch für die FDWR-Untersuchungen eingesetzt werden.

Die eingesetzten Programme können nach den folgenden Aufgabenbereichen geordnet werden:

- 1. Programme für die Beschreibung der Gitterspezifikation.
- 2. Programme für die Berechnung von makroskopischen Neutronenwirkungsquerschnitten in den Reaktorzonen, insbesondere im Energiebereich der Neutronenresonanzen.
- 3. Programme für die Berechnung der Neutronenflußdichten in einer repräsentativen Darstellung der Reaktorzone.
- 4. Programme für die Auswertung von Ergebnissen zur Weitergabe an andere Moduln und zur Ergebnisdarstellung.
- 5. Programme für die automatisierte Durchführung von komplexen Rechenaufgaben.

### **A.1.1 Das Programmsystem KAPROS.**

Das Programmsystem KAPROS wurde im Rahmen der F/E-Arbeiten für die Entwicklung des Schnellen Brüters in den siebziger Jahren für die damaligen IBM-Anlagen im KfK konzipiert und in der FORTRAN- Sprache mit einem erheblichen Anteil an ASSEMBLER Routinen geschrieben. Letztere waren teilweise notwendig um bestimmte Funktionen, welche nicht zum FORTRAN Sprachumfang gehören, zu realisieren, z.B. Kernspeicherverwaltungsaufgaben und Aufruf von anderen KAPROS-Moduln. Andere ASSEMBLER-Teile wurden erarbeitet um die Effektivitat des Systems zu verbessern. Die Weiterentwicklung ¨ an den IBM-Großrechner Anlagen erforderte eine stetige Uberarbeitung, insbe- ¨ sondere der ASSEMBLER-Teile und Mitte der achziger Jahre schien eine Weiterführung des vorhandenen KAPROS-Systems a üßerst fraglich. Deshalb wurde im INR ein Nachfolgesystem entwickelt, welches weitgehend kompatibel zu der laufenden KAPROS-2 Version sein und nach Möglichkeit nur FORTRAN-77 Programme enthalten sollte. Die erste Version dieses Programms KSSK [\[255\]](#page-315-0) wurde auf einem Hochleistungsrechner (CYBER-205 der Universität Karlsruhe) implementiert und hatte als Einschränkung, daß alle Daten im Kernspeicher verwaltet wurden, ohne Möglichkeit der Auslagerung auf Magnetplatten, wie beim ursprünglichen KAPROS. Die Verknüpfung von ausführbaren Moduln wurde mit Erweiterungen des CYBER- FORTRANs ermöglicht. Mit dem Ziel, einen Fortgang der FDWR-Arbeiten in einem KAPROS-ähnlichen System zu gewährleisten, wurde im Rahmen der FDWR-Arbeiten auf der Basis der ersten KSSK-Version eine IBM-Implementierung erarbeitet: KSSKBU. KSSKBU enthält nahezu alle Optionen von KAPROS und wurde fast ausschließlich in FORTRAN-77 erstellt. Nur drei wesentliche Routinen wurden in IBM-ASSEMBLER geschrieben um Funktionen, welche nicht mit Standard-FORTRAN ausgeführt werden können, zu ermöglichen (Speicher-Addressierung, Ausführen von KSSKBU-Moduln und eine Zentralisierung der Ein- und Ausgabefunktionen). Auf der Basis von KSSKBU wurde dann spater ¨ ein vollständiges KAPROS-Nachfolgesystem fertiggestellt: KAPROS-3 [\[256\]](#page-315-1). Alle Programme für die FDWR-Rechnungen können sowohl im ursprünglichen KAPROS als auch in KAPROS-3 eingesetzt werden. Vor allem im Hinblick auf eine mögliche Übertragung auf andere Rechner ist die KAPROS-3 Entwicklung von besonderem Interesse. Die **wichtigsten Merkmale des KAPROS-3** Systems sind:

- Alle einzelnen Aufgaben können in eigenständigen Programm-**Moduln** durchgeführt werden. Dabei können Moduln sich gegenseitig oder sich selbst (rekursiv) aufrufen. Im vorliegenden Bericht werden Programme, welche andere Moduln aufrufen **Prozedur** genannt.
- Die Datenübergabe zwischen den Moduln wird unterstützt durch formalisierte Datenblock-Weitergabe. In Abhängigkeit der Rechner-Resourcen können diese Datenblöcke im schnellen, oft beschränkten, Kernspeicher oder auf externen Speichermedien, wie Magnetplatten, mit nahezu unbeschränkter Kapazität, gehalten werden.
- Die Datenblock-Inhalte sind nicht im System-Konzept formalisiert, sondern können von dem jeweiligen Programm-Entwickler festgelegt werden.

Für die wichtigsten Daten-Schnittstellen haben sich dabei Standards etabliert.

• Die Datenarchivierung wird unterstützt durch Speicherung der Datenblöcke auf "KAPROS-Archive" mit formalisiertem Aufbau. Es kann dabei gewählt werden zwischen dem "Direct Access" (DA) Format auf Magnetplatte mit einer sehr schnellen direkten Zugriffsmoglichkeit und dem se- ¨ quentiellen Speicherformat, wobei die Daten immer hintereinander gelesen oder geschrieben werden. Während die DA-Dateien beschränkt sind auf eine vom Rechnersystem abhängige Größe, können die seguentiellen Dateien bedeutend umfangreicher sein.

### **A.1.2 Die Beschreibung der Gitterspezifikation.**

Da die für SBR-Rechnungen verfügbaren Programme nicht gut geeignet waren für die Beschreibung der Gitterspezifikation einer FDWR-Zone, wurden zwei neue Programme entwickelt. Das erste Programm **NDCALC** erwartet globale Eingabespezifikationen, wie sie am Anfang der FDWR-Untersuchungen ublich ¨ waren. Die wichtigsten sind:

- 1. Spezifikation des Brennstabs,
- 2. Spezifikation der Brennstoff- Zusammensetzungen,
- 3. Spezifikation der Hüll- und Strukturmaterial- Zusammensetzungen,
- 4. Spezifikation der Temperaturen in der Reaktorzelle.
- 5. Spezifikation des Volumenverhältnisses Moderator-zu-Brennstoff  $\frac{V_m}{V_c}$  $\frac{V_m}{V_f}$  .

In dem Programm NDCALC werden aus diesen Angaben alle erforderlichen Daten für die möglichen nachfolgenden Rechnungen bestimmt und im KAPROS-System in geeigneter Weise bereitgestellt, meistens als KAPROS-Datenblöcke.

Zur Erleichterung der Bearbeitung von Problemen mit genauen Spezifikationen der Teilchenzahldichten in den Zonen, wie z.B. bei Benchmark-Untersuchungen oder bei PROTEUS-Experimentnachrechnungen, wurde aus NDCALC ein weiteres Programm entwickelt **NDWIMS**. NDWIMS erwartet die genauen Teilchenzahldichte- und Geometrie- Angaben einer Reaktorzelle nach den gleichen Spezifikationen wie im WIMS-Code [\[47\]](#page-298-0). Auf diese Weise können WIMS-Eingaben nahezu ungeändert in KAPROS verwendet werden.

### **A.1.3 Die Berechnung von makroskopischen Querschnitten.**

Für die Berechnung der makroskopischen Neutronenwirkungsquerschnitte wird bei den FDWR-Verfahren ausgegangen von dem Standard-Programm für SBR-Rechnungen **GRUCAL** [\[51\]](#page-298-2). GRUCAL berechnet effektive Querschnitte in homogen verschmierten Reaktorzonen. Die Resonanzselbstabschirmung wird mit Hilfe von Abschirmungstabellen behandelt und bei der Berechnung der Untergrundquerschnitte  $\sigma_0$  werden keine Heterogenitäten berücksichtigt, siehe auch Kapitel [3.5.4.](#page-87-0) In GRUCAL sind die Rechenvorschriften für die einzelnen Gruppenkonstanten nicht fest im Programm einprogrammiert, sondern über eine spezielle Tabelle auf einer eigenen Datei ("Steuerfile") definiert. Weiter enthält der Code die Möglichkeit, Gruppenkonstanten zu verwenden, welche nicht von der angeschlossenen Bibliothek gelesen werden sollen: die sogenannte "**Sekundar-Eingabe ¨** "-Option. Diese Eigenschaften und die gut strukturierte Programmierung machten GRUCAL sehr gut geeignet für die FDWR-Entwicklungsarbeiten.

#### <span id="page-319-0"></span>**A.1.3.1 Die Modifikationen im Programm GRUCAL.**

Im Programm GRUCAL wurden die folgenden Modifikationen vorgenommen:

- Berücksichtigung von Heterogenitäten in den Reaktorzonen mit Hilfe der  $\sigma_0$ -Korrektur nach Formel[\(3.37\)](#page-87-1). Diese Modifikation wurde für zwei verschiedenene Anwendungsbereiche implementiert:
	- 1. Berücksichtigung der Heterogenitäten in einer **homogenisierten Reaktorzone** mit Verschmierung von Brennstoff-, Struktur- und Kühlmittelmaterialien. Diese Variante liefert eine relativ einfache Korrektur im Rahmen der SBR-Näherungen und hat die Bezeichnung **GRUCAH**.
	- 2. Berücksichtigung der Zell-Heterogenität bei der Berechnung der effektiven Resonanzquerschnitte in der Brennstoffzone einer mehrzonen Reaktorzelle. Diese Variante liefert die effektiven Querschnitte für die nachfolgenden Zell-Rechnungen zur Bestimmung der Reaktivitat und der Neutronenflußverteilung der Zelle. Diese Variante hat ¨ die Bezeichnung **GRUCEL**.

Die erforderlichen Informationen über die Zell-Geometrie werden mit Hilfe von speziellen, neu definierten KAPROS- Datenblöcken, welche z.B. in NDCALC und NDWIMS erzeugt werden, übermittelt. Die Programme GRUCAH und GRUCEL erforderten Anderungen in zwei original ¨ GRUCAL Subroutinen: BERWQ und IGRMK.

- Einführung von Temperatur- Interpolationsverfahren für temperaturabhängige Streumatrizen. Diese treten insbesondere auf bei den leichten Streukernen im thermischen Energiebereich. Diese Interpolationen werden in der neuesten GRUCAL-Version nach den gleichen Verfahren wie im WIMS-Code durchgeführt.
- Einführung von neuen Verfahren für die  $\sigma_0$  und Temperaturinterpolation bei den F-Faktoren, wie sie im Kapitel [3.5](#page-59-0) beschrieben sind. Hierzu wurden die GRUCAL-Subroutinen TSTEMP, TSFAK, WTEMP und KONST modifiziert.
- Einführung einer Option um innerhalb GRUCAL eine iterative Bestimmung der materialabhängigen effektiven totalen Querschnitte für die  $\sigma_0$ -Berechnung zu ermöglichen, siehe Kapitel [3.5.1.](#page-60-0) Hierzu wurden die GRUCAL-Subroutinen BERWQ, IAWQ, IMATR und ISTREU modifiziert.

Alle oben genannten GRUCAL-Modifikationen wurden in einem Programmpaket GRUHET zusammengefaßt. Die Ansteuerung der möglichen Varianten erfolgt mit Hilfe von sechs Programmvariablen, welche in der aktuellen GRUHET-Version im COMMON/BROCOM/ ubertragen werden und in einem BLOCK DA- ¨ TA Programmteil definiert sind.

#### A.1.3.2 Die Rechenprogramme für Feinflußrechnungen.

Die Berechnung der effektiven Wirkungsquerschnitte im Bereich der aufgelösten Neutronenresonanzen kann mit Hilfe von Fein-Fluß-Rechnungen ver-bessert werden, siehe Kapitel [3.6.](#page-87-2) Zunächst wurde ein eigenes Rechenprogramm **ULFISP** entwickelt um die Einflüsse solcher Verbesserungen untersuchen zu können. Die Analyse der ULFISP-Ergebnisse ergaben dabei unerwartet große Diskrepanzen mit den Standard-Verfahren. Deshalb wurde ein zweites Programm für Fein-Fluß-Rechnungen verfügbar gemacht um die vorliegenden Diskrepanzen analysieren zu können. Dazu konnte das Programm RESAB-II [\[50\]](#page-298-1) des Instituts für Kernenergetik (IKE) der Universität Stuttgart verwendet werden. Die in den Fein-Fluß-Programmen berechneten effektiven Gruppenkonstanten im Bereich der aufgelösten Neutronenresonanzen werden als "Sekundär-Eingabe" für die GRUCAL-Varianten bereitgestellt (siehe Kapitel [A.1.3.1\)](#page-319-0). Dabei muß darauf geachtet werden, daß gleichzeitig für die betroffenen Selbstabschirmungsfaktoren der Wert Eins mitabgespeichert wird, damit eine doppelte Abschirmung vermieden wird.

**A.1.3.2.1 Die Entwicklung des Programms ULFISP.** Für die Berechnung der fein aufgelösten energieabhängigen Neutronenflüsse im Brennstoff einer heterogenen Wigner-Seitz Zelle, siehe Abbildung [3.2,](#page-43-0) wird in ULFISP ausgegangen von den Gleichungen [\(3.50\)](#page-91-0), [\(3.52\)](#page-92-0) oder [\(3.53\)](#page-92-1). Die Vereinfachungen bei der Herleitung dieser Formeln sind im einzeln im Kapitel [3.6.1](#page-88-0) beschrieben. Durch die Annahme eines  $1/E$ -Verlaufs für den Moderatorfluß kann das gewünschte Wichtungsspektrum direkt berechnet werden. Die wichtigsten Merkmale vom Programm ULFISP sind:

- 1. Die materialabhängigen nuklearen Daten werden von speziellen KEDAK-Bibliotheken mit temperaturabhängigen Punktdaten gelesen. Diese Biblio-theken [\[113\]](#page-303-0) wurden eigens für diese Untersuchungen mit Hilfe des Programms SIGMA1 [\[92\]](#page-302-0) bereitgestellt, siehe auch Kapitel [3.3](#page-50-0) und [3.5.2.](#page-64-0)
- 2. Das benutzte Energiegitter für die Flußberechnung wird bestimmt aus der gemeinsamen Menge der Energiestützpunkte der KEDAK-Materialien in der betreffenden Reaktorzone. Auf KEDAK müssen Zwischenpunkte definitionsgemäß linear interpolierbar sein, dadurch sind auch in ULFISP alle Querschnitte linear interpolierbar. Dieses Vorgehen führt zu einer guten Genauigkeit, hat aber den Nachteil, daß insbesondere bei Brennstoffzonen mit vielen Materialien sehr viele Energiepunkte entstehen. Dies fuhrt ¨ zu entsprechend langen Rechenzeiten für die Flußberechnungen.
- 3. Die Auswahl aus den Näherungen der Gleichungen [\(3.50\)](#page-91-0), [\(3.52\)](#page-92-0) oder [\(3.53\)](#page-92-1) kann per Eingabe erfolgen. Dabei erfordert die volle numerische In-tegration für alle Materialien bei Formel [\(3.50\)](#page-91-0) erheblich mehr Rechenzeitaufwand als die beiden anderen Näherungen. Da die Voraussetzung für Formel[\(3.52\)](#page-92-0), konstante Querschnitte für das leichte Material im Brennstoff, beim Mischoxid mit Sauerstoff gut erfüllt ist, ist bei MOX-Brennstoff die Anwendung dieser Formel zu empfehlen.
- 4. Die Rechenergebnisse werden als Dateien mit GRUCAL-"Sekundär-Eingabe" für die Gruppenkonstanten und als KAPROS-Datenblöcke, z.B. mit den Spektren, bereitgestellt.

**A.1.3.2.2 Die Ubernahme des Programms RESAB-II. ¨** Die ersten Vergleiche der Fein-Fluß-Rechnungen mit ULFISP zeigten unerwartete Diskrepanzen mit den Standard-Rechenmethoden mit Abschirmtabellen. Dabei wurde die Ubereinstimmung mit vorliegenden experimentellen Daten schlechter. Deshalb ¨ wurde eine alternative Methode für Fein-Fluß-Rechnungen gesucht um diese Diskrepanzen weiter analysieren zu können. Das im IKE, Universität Stuttgart, entwickelte Programm RESAB-II ist dafür geeignet und konnte für Vergleichszwecke übernommen werden. Die KAPROS-Implementierung wird mit **RESABK** bezeichnet und hat die folgenden Merkmale [\[153\]](#page-306-0):

- 1. RESABK löst die gekoppelten Gleichungen [\(3.46\)](#page-90-0), welche weniger Näherungen enthalten als die Gleichungen in ULFISP.
- 2. RESABK ist voll in KAPROS integriert. Alle Material- und Geometrie-Angaben werden aus geeigneten KAPROS-Datenblöcken übernommen. Für die Programmsteuerung wurde ein eigener Datenblock definiert.
- 3. RESABK benutzt nukleare Daten aus einer eigenen Datenbibliothek. In ¨ dieser Bibliothek haben alle verfügbaren Materialien das gleiche, in der Bibliothek separat gespeicherte, Energiegitter. Mit dem eigens dazu ent-wickelten Programm RESLIB [\[154\]](#page-307-0) können diese RESABK-Bibliotheken erzeugt werden. RESLIB kann Daten direkt von ENDF/B Kerndatenbibliotheken oder mit dem PLOTEASY-Format verarbeiten, siehe dazu auch Kapitel [3.7.3.2.](#page-116-0)
- 4. Auch in RESABK werden die Rechenergebnisse als Dateien mit GRUCAL-"Sekundär-Eingabe" für die Gruppenkonstanten und als KAPROS-Datenblöcke bereitgestellt.

Die Rechenergebnisse mit den Programmen ULFISP und RESABK werden in Kapitel [3.11](#page-142-0) diskutiert. Dabei werden auch die ermittelten Spektren verglichen.

### A.1.4 Die Berechnung der Neutronenflüsse in unendlichen **Zonen.**

In diesem Abschnitt werden die Multigruppen Flußberechnungsprogramme für unendliche Reaktorzonen kurz beschrieben. Hierbei können wir zwei unterschiedliche Verfahren für Schnelle und Thermische Reaktoren unterscheiden, siehe dazu auch Kapitel [3.1.](#page-39-0) Bei den Schnellen Reaktoren werden meistens "Fundamental Mode"- Rechnungen durchgefuhrt, wobei die Gleichung [\(3.2\)](#page-40-0) ¨ gelöst werden muß. Bei den Thermischen Reaktoren werden Zell-Rechnungen durchgeführt, wobei eine Multigruppen Transportnäherung der Boltzmanngleichung gelöst werden muß, meistens in eindimensionaler Geometrie.

#### **A.1.4.1 Die "Fundamental Mode"-Rechenprogramme.**

Bei der Lösung der "Fundamental Mode"-Gleichung [\(3.2\)](#page-40-0) wurde zunächst davon ausgegangen, daß keine Aufwärtsstreuung berücksichtigt werden muß. Diese Annahme war für die SBR-Bibliotheken gültig und ermöglichte eine schnelle direkte Berechnung der Flusse und des Eigenwertes. Dieses Verfah- ¨ ren wird angewandt in dem KAPROS-Modul für SBR-Rechnungen DIFF0 [\[185\]](#page-309-1). In dem Fall, daß Aufwärtsstreuung vorhanden ist, muß eine Matrix-Gleichung gelöst werden. Dieses Verfahren wurde realisiert in dem neuen Modul **DIFF0U**. Bei der Erstellung von DIFF0U wurde das Ausgangsprogramm DIFF0 leicht umstrukturiert und die Matrix-Gleichung mit doppelter Genauigkeit gelöst. Einund Ausgabe Vereinbarungen wurden beibehalten, so daß DIFF0U im Prinzip DIFF0 ersetzen kann. Testrechnungen ohne Aufwartsstreuung mit 26 und 208 ¨ Gruppen zeigen sehr gute Ubereinstimmung zwischen DIFF0 und DIFF0U. Im ¨ Zusammenhang mit dieser Modifikation mußte auch die Prozedur BUCIT0 [\[257\]](#page-315-2) zur Ermittlung des kritischen Bucklings  $B_G^2$  geändert werden. In der Prozedur **BUCITU** wird statt DIFF0, DIFF0U aufgerufen.

#### **A.1.4.2 Die Zell-Rechenprogramme.**

Bei den Thermischen Reaktoren und auch beim FDWR im Normalzustand werden meistens eindimensionale Zell-Rechnungen mit der Multigruppen Transporttheorie durchgeführt, um den Eigenwert und die Neutronenflußverteilung in der Zelle zu ermittlen. Die mittleren Zellquerschnitte werden dann nach Formel [\(2.4\)](#page-27-0) aus den Zell-Flussen und Querschnitten bestimmt. Nach der Bereitstel- ¨ lung des Programms GRUCEL fur die Berechnung von effektiven Querschnitten ¨ in den Zell-Zonen mußte für die Berechnung der Zell-Flüsse ein Programm mit einer Transport-Lösung ausgewählt werden. Dazu wurde zuerst das KAPROS  $S_n$ -Programm **ONETRA** [\[232\]](#page-313-0) verwendet, eine KAPROS-Implementierung des amerikanischen Programms ONETRAN [\[233\]](#page-313-1). ONETRA liefert zuverlässige Ergebnisse für die Zell-Rechnungen, braucht aber für die 69-Gruppen Rechnungen relativ viel Rechenzeit. Deshalb wurde als Alternative der Programmteil für eindimensionale Stoßwahrscheinlichkeits Rechnungen aus dem WIMS-Code [\[47\]](#page-298-0) in KAPROS übernommen. Dieses Programm WEKCPM braucht sehr viel weniger Rechenzeit als ONETRA und liefert praktisch die gleichen Ergebnisse. WEKCPM ist voll in KAPROS integriert und wird standardmäßig für FDWR Zell-Rechnungen eingesetzt. Für die Bereitstellung der Gruppenkonstanten für WEKCPM wurde die in WIMS benutzte Zwischendatei (Iterfacefile) beibehalten, welche in einem eigens dazu entwickelten KAPROS-Modul erzeugt wird, siehe unten.
#### **A.1.5 Auswertungen und Ergebnisdarstellung.**

Ein betrachtlicher Anteil der eingesetzten Programme haben zum Ziel, Rechen- ¨ ergebnisse auszuwerten und umzustrukturieren für die Anwendung in nachfolgenden Moduln und für die Ergebnisdarstellung. Eine umfangreiche Beschreibung solcher Programme kann in Referenz [\[183\]](#page-309-0) gefunden werden, wo ein Vorschlag für die Gestaltung eines Programmsystems für Untersuchungen zum nuklearen Brennstoffkreislauf beschrieben wird. Die zwei wichtigsten Programmentwicklungen für die FDWR-Untersuchungen sind:

1. Der KAPROS-Modul **WEFILE** erstellt aus standard KAPROS- Datenblöcken die erforderlichen Interface-Dateien für das eindimensionale Stoßwahrscheinlichkeiten Programm WEKCPM. Die Daten müssen an-geliefert werden in den in GRUCAL [\[51\]](#page-298-0) spezifizierten Datenblöcken SIG-MN für die Gruppenkonstanten und MISCH für die Spezifikation von Teilchenzahldichten und Temperaturen, und in dem ONETRA-Eingabeblock 'ONETRA EINGABE' für die Spezifikation der Geometrie. Es werden Dateien nach den Spezifikationen für die Files 3,4 und 5 des WIMS/E-Moduls WHEAD in Referenz [\[259\]](#page-315-0) erstellt. Bei der Bestimmung der einzelnen Gruppenkonstanten ergibt sich eine Komplikation bei der Berücksichtigung der  $(n, 2n)$ - Daten, da auf den WIMS-Bibliotheken keine getrennte Behandlung dieser Prozesse vorgesehen ist. In WEFILE werden die  $(n, 2n)$ -Prozesse behandelt wie in Referenz [\[260\]](#page-315-1) empfohlen wird:

$$
\Sigma_{a,g} = \Sigma_{c,g} + \Sigma_{f,g} - \Sigma_{(n,2n),g} \tag{A.1}
$$

mit

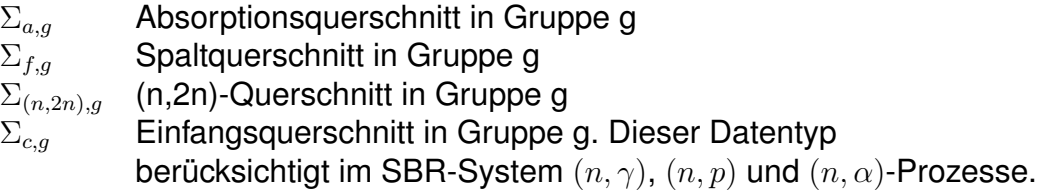

Durch diese Art der Berücksichtigung von  $(n, 2n)$ -Prozessen kann gute Ubereinstimmung zwischen den Eigenwerten verschiedener Rechenme- ¨ thoden für eine bestimmte Reaktorzelle erzielt werden, siehe dazu Kapitel [3.11.](#page-142-0)

2. Die KAPROS-Prozedur **ONEHOM** berechnet mittlere Gruppenkonstanten in einer Reaktorzelle nach Formel [\(2.4\)](#page-27-0). Die erforderlichen orts- und gruppenabhängigen Neutronenflüsse müssen angeliefert werden mit den Speicherkonventionen für ONETRA- Flüsse und können routinemäßig

aus einer ONETRA oder aus einer WEKCPM Rechnung stammen. Für die Gruppenkonstanten wird die SIGMN-Struktur [\[51\]](#page-298-0) verwendet. Zusatz- ¨ lich können in ONEHOM mittlere Zonenflüsse bestimmt und in einem KAPROS Datenblock mit FLUX0-Struktur [\[185\]](#page-309-1) weitergegeben werden.

## <span id="page-325-0"></span>A.1.6 KARBUS-Optionen für unendliche Zonen.

Für die FDWR-Untersuchungen wurden mehrere umfangreiche KAPROS-Moduln und Prozeduren entwickelt, welche auch allgemeiner einsetzbar sind, z.B. für LWR-Anwendungen und Brennstoff-Kreislauf Untersuchungen. Die wichtigste Entwicklung ist die KAPROS-Prozedur **KARBUS**, **KA**rlsruher **Reaktor BUrnup System.** Diese Prozedur ermöglicht die automatisierte Durchführung von Reaktor Rechnungen und enthält u.a. die folgenden Optionen für die Berechnung von unendlichen Reaktorzonen:

- 1. Bereitstellung der erforderlichen Spezifikationen in den Reaktorzonen mit den Moduln NDCALC und NDWIMS aus Kapitel [A.1.2.](#page-318-0)
- 2. Modifikation der Zonenspezifikationen wie Temperaturen und Teilchenzahldichten, z.B. für Doppler- oder Moderatordichtekoeffizient- Rechnungen mit der Prozedur **GRUMIX** [\[258\]](#page-315-2).
- 3. Bereitstellung von makroskopischen Gruppenkonstanten für homogenisierte Zonen mit den Programmen GRUCAL, GRUCAH oder mit Zellrechnungen für eine Wigner-Seitz-Zelle mit den Programmen GRUCEL, ONE-TRA oder WEKCPM und ONEHOM.
- 4. Bereitstellung von mittleren Zonenflüssen mit der Prozedur ONEHOM.
- 5. Automatisierte Ausfuhrung von Prozeduren zur verbesserten Gruppen- ¨ konstantenberechnung. Dazu können durch einfache Eingabe-Optionen die folgenden Programmen angelaufen werden:
	- Iterative Berechnung eines effektiven Spaltspektrums mit der Prozedur CHICOR, siehe Kapitel [3.8.3.3.](#page-133-0)
	- Berechnung von effektiven Gruppenkonstanten im Energiebereich der aufgelösten Resonanzen mit dem Modul RESABK, siehe Kapitel [A.1.3.2.2.](#page-321-0)
	- Berechnung von verbesserten Ausstreuquerschnitten mit der Prozedur REMOCO, siehe Kapitel [3.7.3.](#page-113-0)

Neben diesen Optionen ermöglicht KARBUS eine Reihe weiterführender Rechnungen, wie Abbrandrechnungen und globale Reaktorrechnungen. Hierauf wird in Kapitel [C.3](#page-334-0) eingegangen.

# **A.2 Das Abbrandprogramm BURNUP.**

Bei der Entwicklung des KAPROS-Moduls BURNUP wurde ausgegangen von der Karlsruher Version KORIGEN des aus Oak Ridge, USA, stammenden Programms ORIGEN. Bisher wurde nur die Behandlung der Neutronenreaktionen in BURNUP realisiert. Die ebenfalls in KORIGEN behandelten Auswirkungen der Photonenreaktionen wurden im Zusammenhang mit Prioritätsverschiebungen noch nicht in BURNUP oder in einem anderen KAPROS-Modul implementiert. Die KAPROS-Moduln MACPHO [\[261\]](#page-315-3), GAMDIF [\[262\]](#page-315-4) und G3E [\[263\]](#page-315-5) zur Beschreibung der Einflüsse der Photonenreaktionen in Reaktoren basieren nicht auf KORIGEN.

# <span id="page-326-0"></span>**A.2.1 Anmerkungen zu den Losungsverfahren. ¨**

Die Lösungsalgorithmen für die gekoppelten Gleichungen nach Formel [\(4.1\)](#page-167-0) wurden bis auf kleine Korrekturen ungeändert aus KORIGEN übernommen. Durch eine Vereinheitlichung der Speicherung der isotopenabhängigen Daten in den Bibliotheken konnte von Stein eine signifikante Rechenzeiteinsparung erzielt werden, siehe auch Referenz [\[65\]](#page-300-0). In den KORIGEN-Bibliotheken werden zwei verschiedene alternative Methoden für die Speicherung von Nuklid-Daten verwendet:

- 1. Die Nuklide sind nach steigender Kernladungszahl sortiert und bei gleicher Kernladungszahl nach steigender Massenzahl.
- 2. Die Nuklide sind nach steigender Massenzahl sortiert und bei gleicher Massenzahl nach steigender Kernladungszahl.

Die genannte Programmbeschleunigung wurde erzielt mit Hilfe einer Programm-Modifikation und der Beschränkung der Nuklid-Speicherung auf die Methode 2. Da im KORIGEN-Programm die Originalverfahren beibehalten wurden, muß als Nachteil in Kauf genommen werden, daß die Bibliotheken nicht mehr direkt zwischen KORIGEN und BURNUP austauschbar sind. Mit dem Programm ORFORD kann aber die Umordnung automatisiert durchgeführt werden.

# **A.2.2 Die Behandlung der spektrumsabhangigen Parameter. ¨**

Wesentliche Modifikationen wurden vorgenommen bei der Bestimmung der spektrumsabhängigen Eingruppen Querschnitte  $\sigma_i$  und Verzweigungsfaktoren  $f_{i,k}$ . In ORIGEN sind diese Daten in einer komprimierten Form auf den code-eigenen Bibliotheken für vier Reaktortypen gespeichert [\[61\]](#page-299-0), siehe auch Kapitel [2.4.](#page-32-0) Dabei wird im SBR-Fall eine Eingruppen- und in den übrigen Fällen eine Zweigruppen-Darstellung benutzt. Die Verarbeitung der verschiedenen Neutronenreaktionen wird nicht einheitlich für alle Materialien durchgeführt, sondern z.B. fur Brennstoff-, Struktur- und Spaltprodukt- Materialien unterschied- ¨ lich gehandhabt. In BURNUP können für alle Materialien und Neutronenreaktionstypen, welche auf den Multigruppen Ausgangsbibliotheken für die Reaktorrechnungen vorhanden sind, verbesserte, Anwendungsabhängige, Eingruppendaten verwendet werden. Letztere können mit den besten verfügbaren Wichtungsflüssen bereitgestellt werden, z.B. in den bereits erwähnten Prozeduren KARBUS, DXBURN oder BURN0D. Andernfalls werden die erforderlichen Daten nach den originalen ORIGEN-Verfahren bestimmt. In der Beschreibung des Programms BURNUP [\[65\]](#page-300-0) sind die möglichen Methoden zur Bestimmung der Eingruppendaten und der Verzweigungsfaktoren eingehend beschrieben. In der Ausgabe einer BURNUP-Rechnung wird der Ursprung der verwendeten spektrumsabhängigen Daten detailliert protokolliert.

## **A.2.3 Die BURNUP-Abbrandbibliotheken.**

Für Rechnungen mit dem KAPROS-Modul BURNUP werden drei code-eigene Bibliotheken benötigt. Diese enthalten die gleichen Daten wie die entsprechenden Bibliotheken des Programms KORIGEN. Um eine beträchtliche Programmbeschleunigung zu erzielen, wurden aber die BURNUP-Dateien in einer einheitlichen Reihenfolge umsortiert, siehe Kapitel [A.2.1](#page-326-0) und Referenz [\[65\]](#page-300-0). Zur Zeit existieren zwei Bibliothekssätze mit Daten für Aktiniden (Datei NDACT), Strukturmaterialien (Datei NDLITE) und Spaltprodukte (Datei NDFPS):

- 1. Die Bibliothek KORFI mit KORIGEN-Daten von 1985. Auf der Bibliothek für die Spaltproduktmaterialien sind für jedes Spaltprodukt die Ausbeuten bei Spaltung von 5 verschiedenen Spaltmaterialien gespeichert. Diese Spaltmaterialien sind für die unterschiedlichen Reaktortypen verschieden, siehe dazu die Programmbeschreibung von BURNUP in Referenz [\[65\]](#page-300-0).
- 2. Die Bibliothek KORFI2 mit KORIGEN-Daten von 1989. Zusatzlich zu ei- ¨ nigen Datenkorrekturen enthält diese Bibliothek Daten über Spaltproduktausbeuten bei der Spaltung von 13 verschiedenen Brennstoff-Isotopen,

siehe dazu die interne Programmbeschreibung der aktuellen Version des Programms KORIGEN [\[264\]](#page-315-6). Zur Verarbeitung dieser erweiterten Bibliotheksstruktur wurden in der neuesten Version von BURNUP die gleichen Anderungen wie im Programm KORIGEN implementiert. ¨

### **A.2.4 Anmerkungen zu der Datenweitergabe in BURNUP.**

Der Modul BURNUP ist vollständig integriert in das KAPROS-System. Neben den oben erwähnten code-eigenen Bibliotheken werden die folgenden KAPROS-Datenblöcke verwendet:

- 1. Die MISCH-Blockstruktur [\[51\]](#page-298-0) für die Materialspezifikation in homogenen Reaktorzonen für die Übergabe der Nuklidkonzentrationen beim Beginn und am Ende der BURNUP-Rechnung.
- 2. Die SIGMN-Blockstruktur [\[51\]](#page-298-0) für die Speicherung von makroskopischen Gruppenkonstanten für die Übergabe der vorher bereitgestellten Eingruppendaten.
- 3. Der neue Datenblock "BURNUP DENSITIES" für die Weitergabe der Nukliddichten **aller** BURNUP-Materialien. Dieser Datenblock ermöglicht die Weiterverfolgung der nicht im MISCH-Block vorhandenen Isotope in nachfolgenden BURNUP-Aufrufen.
- 4. Der neue Datenblock FLUXIN für die Spezifikation der gewünschten Bestrahlungsgeschichte. Es können in einem BURNUP-Aufruf bis zu zehn Mikro-Zeitschritte mit unterschiedlicher Leistung gerechnet werden. Es gilt dabei die gleiche Beschränkung wie in ORIGEN und KORIGEN, daß nur beim letzten Mikro-Zeitschritt die Leistung Null sein darf.
- 5. Der neue Eingabe-Datenblock "INPUT BURNUP" für die Steuerung von Programmoptionen. Z.B.:
	- Namen der abbrennbaren Isotope,
	- Namen des Kühlmittels und des "Pseudo-Spaltprodukt-Paares",
	- Materialabhängige Energiefreisetzung pro Spaltung,
	- Umfang der Druckausgabe,
	- Auswahl des Reaktortyps für die Behandlung der Materialien ohne angelieferte Querschnittsdaten.

# **Anhang B**

### **Die verschiedenen Versionen der 69-Gruppen Bibliotheken.**

Im folgenden werden die wichtigsten 69-Gruppen Bibliotheken kurz beschrieben.

# **B.1 Die KARBUS-85 Bibliotheken.**

In 1985 wurden zwei Bibliotheken vorgestellt [\[203\]](#page-311-0): G69HOT für Rechnungen bei 900 Grad (Betriebstemperatur) und **G69COLD** für Rechnungen bei 300 Grad (Experimente). Diese Bibliotheken werden mit **KARBUS-85** bezeichnet. Aus den Verifikationsrechnungen für diese Bibliotheken war bekannt, daß die Reaktivität vom FDWR-Gitter etwas unterschätzt wurde, siehe Referenz [\[203\]](#page-311-0).

Die KARBUS-85 Bibliotheken ermöglichen die Speicherung von 34 Datentypen, welche sich aus den Typen der NUCO2000 Bibliothek [\[149\]](#page-306-0) und den Typen auf der WIMS Bibliothek ergaben. Sie enthalten Daten für 125 Materialien, darunter alle wichtigen Aktiniden und Spaltproduktmaterialien. Die Daten der Spaltprodukte waren von ECN bereitgestellt worden [\[150\]](#page-306-1).

## **B.2 Die KARBUS-88 Bibliotheken.**

Im Rahmen der PROTEUS- Auswertearbeiten und der Analyse der Ergebnisse eines FDWR Abbrand-Benchmarks wurde Ende 1987 erkannt, daß die bisherigen niedrigen Reaktivitätswerte verursacht wurden durch die fehlerhafte Behandlung der sehr starken Einfangresonanz von  $Pu^{242}$  bei 2.67 eV. Wie im originalen WIMS-Code wurde diese Resonanz in den ersten Bibliotheken nicht abgeschirmt und deshalb die Absorption überschätzt. Die Korrektur dieses Fehlers fuhrte zu den Bibliotheken ¨ **G69CT005** fur 300 Grad und ¨ **G69HT005** für 900 Grad. Dabei wurden außerdem die Daten für die materialabhängigen Spektren der Spaltneutronen eingebracht und die Daten für die Spaltprodukte von den ersten JEF-Bibliotheken ubernommen. Diese Bibliotheken werden mit ¨ **KARBUS-88** bezeichnet.

Zusätzlich zu den 34 Datentypen für KARBUS-85 ist auf den KARBUS-88 Bibliotheken die Speicherung von  $(n, \gamma)$ - Querschnitten möglich. Es sind Gruppenkonstanten fur 139 Materialien vorhanden. Im wesentlichen wurden Daten ¨ für die Einzelisotope der Strukturmaterialien  $Cr, Fe, Ni$  und  $Mo$  hinzugefügt.

## **B.3 Die KARBUS-89 Bibliothek.**

Die Trennung in Bibliotheken für verschiedene Temperaturen war begründet durch die Tatsache, daß der Code GRUCAL zunächst keine temperaturabhängige Aufwärtsstreuung verarbeiten konnte. Nachdem in GRUCAL die gleichen Interpolationsverfahren wie im WIMS Code implementiert waren, wurden auch Bibliotheken mit geeigneten Daten bereitgestellt. Dies fuhrte zu der ¨ Bibliothek **G69NV003** mit der Bezeichnung **KARBUS-89**.

Zusätzlich zu den 35 Datentypen für KARBUS-88 ist auf den KARBUS-89 Bibliotheken die Speicherung von Spaltmatrizen möglich. Sie enthalten Daten für die gleichen 139 Materialien wie bei KARBUS-88.

## **B.4 Die KARBUS-90 Bibliotheken.**

In 1990 ergab sich im Zusammenhang mit PROTEUS Gesamtkern Rechnungen und mit Untersuchungen für den geplanten neuen Münchner Forschungs-reaktor [\[178\]](#page-309-2) die Notwendigkeit, die Streuung höherer Ordnung zu berücksichtigen. Die dazu benötigten Daten waren zwar auf den Bibliotheken vorgesehen und meistens vorhanden, waren aber noch nicht getestet. Es wurden zum Teil neue Daten gerechnet und zum Teil Konsistenz-Uberprüfungen und Korrekturen durchgeführt. Die letzte Bibliotheks-Version G69P1V03 hat die Bezeichnung **KARBUS-90** und ermöglicht konsistente  $P_1$ -Rechnungen. Von dieser Bibliothek G69P1V03 existieren noch zwei Varianten mit unterschiedlichen Daten für die Resonanzselbstabschirmungsfaktoren, siehe dazu auch Kapitel [3.5.](#page-59-0) Auf der Bibliothek G69P1V02 haben alle f-Faktoren die gleichen standard σ<sub>0</sub>-Stützstellen, im Gegensatz zu G69P1V03 mit erhöhter  $\sigma_0$ -Stützstellenzahl für ausgewählte Materialien. Die Bibliothek G69P1T03 enthält f-Faktoren aus Rech-nungen nach der "Intermediate Resonance"-Näherung, siehe Kapitel [3.5.2.](#page-64-0)

Die KARBUS-90 Bibliotheken enthalten Gruppenkonstanten für die gleichen 36 Datentypen wie bei KARBUS-89 und für 145 Materialien. Im Zusammenhang mit den Zielsetzungen der Rechnungen für den Münchner Forschungsreakter wurden Daten für die Einzelisotopen des Absorbermaterials Hafnium hinzugefügt.

### **B.5 Die KARBUS-91 Bibliotheken.**

Schließlich ergab sich in 1991 noch die Notwendigkeit die vorhandenen Bibliotheken um eine Reihe von Isotopen, welche verwendet wurden bei den PROTEUS-Experimenten zu der Wirksamkeit von Materialien für die Reaktorregelung zu ergänzen. Es wurden dazu die folgenden sechs Materialien  $Ag^{107}$ ,  $In^{113}, Sm^{144}, Sm^{148}, Sm^{154}$  und  $Eu^{151}$  mit NJOY von der JEF-1.1 Datenbibliothek neu gerechnet. Diese Erweiterungen wurden eingebracht in drei Bibliotheken (siehe oben für die Ausgangsbibliotheken):

- 1. **G69P1V05** als Ergänzung von G69P1V03.
- 2. **G69P1S05** als Ergänzung von G69P1V02.
- 3. **G69P1T05** als Ergänzung von G69P1T03.

# **Anhang C**

### KAPROS-Prozeduren für Abbrandrechnungen.

In diesem Anhang werden die wichtigsten KAPROS-Prozeduren für Abbrandrechnungen erläutert.

# **C.1 Die Entwicklung des Programms DXBURN.**

Bei der Entwicklung der ersten Prozedur für Reaktorabbrand Rechnungen im neuen KAPROS-BKL-System konnte eine bereits vorhandenene Prozedur für die Beschleunigung von zweidimensionalen Diffusionsrechnungen mit dem Programm DIXY [\[174\]](#page-308-0) verwendet werden: DIXCON [\[265\]](#page-315-7). Das Programm DIXY bietet die Möglichkeit, die Iterationslösung mit einer Schätzung der orts- und gruppenunabhängigen Verteilung der Neutronenquelle zu beginnen. In DIX-CON können automatisiert nacheinander 4-, 11- und 26-Gruppen Rechnungen durchgeführt werden, wobei bei den 11- und 26-Gruppen jeweils das Ergebnis der vorangegangen weniger-Gruppen Lösung als Vorschätzung für die Neutronenquelle verwendet wird. Die erforderlichen Gruppenkondensationen von 26 nach 4 oder 11 Gruppen werden automatisiert durchgeführt. Die makroskopischen Gruppenkonstanten können in DIXCON mit dem Standard-SBR-Programm GRUCAL oder mit dem fur FDWR-Rechnungen modifizierten ¨ Programm GRUCAH, siehe Kapitel [A.1.3.1,](#page-319-0) bereitgestellt oder von vorangegangenen Rechnungen über Standard-KAPROS-Archive übernommen werden. Verglichen mit 26-Gruppen DIXY-Rechnungen ohne spezielle Quell- oder Fluß-Vorschätzungen, ermöglicht DIXCON erhebliche Rechenzeiteinsparungen. Das Programm wurde ursprünglich während der Beteiligung an NEACRP-Benchmarkuntersuchungen für einen großen SBR [\[172\]](#page-308-1) entwickelt und später vielseitig eingesetzt. In der neuen Prozedur DXBURN wurden alle Optionen aus DIXCON übernommen, insbesondere auch die Möglichkeiten, Wichtungsspektren für die Gruppenkondensationen bereitzustellen. Diese Möglichkeiten zur Bereitstellung von Wichtungsspektren sind:

• Falls keine speziellen Angaben gemacht werden in der Eingabe, werden für jede Reaktormischung aus dem SIGMN-Datenblock mit makrosko-

pischen Gruppenkonstanten "Fundamental Mode"-Rechnungen zur Bestimmung des Wichtungsspektrums durchgeführt. Bei überkritischen Anordnungen wird dabei automatisch das kritische geometrische Buckling  $B_G^2$  gesucht und eingesetzt. Für unterkritische Anordnungen wird  $B_G^2=0.$ verwendet.

- Durch Auswahl von speziellen Eingabeoptionen können gezielt Ergebnisse aus früheren DIXY-Rechnungen (punktweise oder zonenintegrierte Flüsse) benutzt werden.
- Durch geeignete KAPROS-Datenblöcke (Name FLUX0A oder SPEKTA) kann das benötigte Wichtungsspektrum direkt angeliefert werden. Diese Datenblöcke können mit Hilfe kleiner Spezialprogramme aus anderen Quellen bereitgestellt werden, z.B.:
	- **–** Mit dem Programm D3EFL0 aus zwei- oder dreidimensionalen Diffusionsrechnungen mit D3E [\[230\]](#page-313-0).
	- **–** Mit dem Programm ONTFL0 aus eindimensionalen Transportrechnungen mit ONETRA [\[232\]](#page-313-1) oder WEKCPM, siehe Kapitel [A.1.4.2.](#page-323-0)
	- **–** Mit dem Programm RTFLX0 aus ein- oder zweidimensionalen Transportrechnungen mit dem "Standalone" Programm TWODANT [\[164\]](#page-307-0).
	- **–** Mit dem Programm HXNFL0 aus zwei- oder dreidimensionalen Diffusions- oder Transportrechnungen mit dem Programm HEXNODK [\[254\]](#page-315-8).

Die Erweiterungen in DXBURN, verglichen mit DIXCON, betreffen im wesentlichen die Integration des Abbrandmoduls BURNUP und die Einführung eines automatischen Archivierungsverfahren auf Standard-KAPROS-Archivdateien. DXBURN wurde u.a. bei den ersten orientierenden Abbranduntersuchungen für KfK-FDWR-Entwürfe intensiv eingesetzt.

## **C.2 Die Entwicklung des Programms BURN0D.**

Die Prozedur BURN0D wurde aus DXBURN entwickelt mit dem Ziel, Abbrandrechnungen mit einfachen Reaktormodellen durchführen zu können. Dazu wurden alle Programmteile für die Durchführung von DIXY-Rechnungen entfernt und durch Aufrufe zur Durchführung von "Fundamental Mode" Rechnungen mit den Moduln DIFF0 oder DIFF0U, siehe Kapitel [A.1.4.1,](#page-322-0) ersetzt. Die Bereitstellung von Wichtungsspektren und Archivierungsmöglichkeiten wurden aus DXBURN übernommen.

## <span id="page-334-0"></span>**C.3 Die Entwicklung des Programms KARBUS.**

Auch die Prozedur KARBUS ist eine Weiterentwicklung von DXBURN. Hierbei war die Zielsetzung ein flexibles Programm mit Optionen für alternative Methoden für die Querschnittsrechnungen und für die Reaktorrechnungen zu entwickeln. Die KARBUS-Optionen für die Berechnung von makroskopischen Gruppenkonstanten in unendlichen Reaktorzonen sind in Kapitel [A.1.6](#page-325-0) detailliert beschrieben. Es können Zell-Rechenverfahren wie bei Codes für Thermische Reaktoren oder (modifizierte) SBR-Rechenverfahren für homogenisierte Reaktorzonen durch Eingabe gewählt werden. Die Möglichkeiten für Gesamtreaktor-Rechnungen wurden um die folgenden Optionen erweitert:

- In KARBUS werden zweidimensionale Diffusionsrechnungen in  $(R )$  $Z$ )-Geometrie mit dem Programm DIXY2 [\[175\]](#page-308-2) durchgeführt. DIXY2 enthält neue Beschleunigungsverfahren. Bei der Ergebnisweitergabe in KAPROS-Datenblöcken wurde aber die Komptabilität mit der ersten DIXY-Version aufgegeben. In KARBUS wird deshalb die erste DIXY-Version weiter verwendet für die Auswertung der DIXY2-Ergebnisse, z.B. für die Bereitstellung von Wichtungsspektren und Reaktionsraten. Die erforderlichen Leistungs-Auswertungen erfolgen in einem speziellen Modul DXPO-DA.
- Für zwei- oder dreidimensionale Diffusionsrechnungen in  $(\Delta, Z)$ -Geometrie kann das Programm D3E [\[230\]](#page-313-0) aufgerufen werden. Die erforderlichen Auswertungen erfolgen im Modul AUDI3 [\[231\]](#page-313-2).
- Für zwei- oder dreidimensionale Diffusions- oder Transportrechnungen in (Hex, Z)-Geometrie kann der Modul HEXNODK [\[254\]](#page-315-8), eine KAPROS-Implementierung des Nodalen KWU-Programms HEXNOD [\[29\]](#page-297-0), aufgerufen werden, siehe auch Kapitel [2.1.4.](#page-24-0) Die erforderlichen Auswertungen werden in KARBUS durchgeführt.
- Für eindimensionale Transportrechnungen für Abschirmprobleme kann das  $S_n$ -Transportprogramm ONETRA [\[232\]](#page-313-1) aufgerufen werden. Die erforderlichen Auswertungen erfolgen in einem speziellen Modul ONTFLX.

Durch spezielle Eingabe kann auch auf Gesamtkern-Rechnungen verzichtet und es können nur Zell-Abbrand-Rechnungen durchgeführt werden

Die Wichtungsspektren für die Berechnung der Eingruppenguerschnitte für die Abbrandrechnungen werden in KARBUS wie folgt bestimmt:

1. Bei Zell-Rechnungen wird der mittlere Fluß aus der Brennstoffzone verwendet.

2. Bei Rechnungen für homogenisierte Zonen wird der Fluß aus den "Fundamental Mode" Rechnungen benutzt.

### **C.4 Das Programm ARCOSI.**

Die KAPROS-Prozedur ARCOSI (**A**dvanced **R**eactor **CO**re **SI**mulator) wurde speziell in Hinblick auf die Untersuchungen zu einem Gleichgewichtskern entwickelt und wird in Kapitel [5.6.4](#page-223-0) beschrieben.

# **Anhang D**

#### **Aufbau und Inhalt der HXSLIB-Bibliothek.**

In diesem Anhang werden Aufbau und Inhalt der HXSLIB-Bibliothek für das Reaktorkernsimulationsprogramm ARCOSI beschrieben.

#### **D.1 Der Aufbau der HXSLIB-Bibliothek.**

Die HXSLIB-Bibliothek besteht aus einem Vorspann mit einer Spezifikation der vorhandenen Daten , welche blockweise gespeichert sind:

 $\star$  Satz 1: Gruppenzahl, Anzahl der Querschnittstypen und Anzahl der BE-Spezifikationen.

- $\star$  Satz 2: BE-Identifikationsnummer.
- $\star$  Satz 3: Namen der Querschnittstypen.

Danach folgen für jeden BE-Typ einheitlich aufgebaute Blöcke mit dem folgenden Inhalt:

• BE-Satz 1: Allgemeine Information und Angaben welche Daten gespeichert sind: BE-Identifikationsnummer (aus Satz 2), Spaltstoff-Anreicherung, Pellet-Gewicht, Brennstoffradius, Hüllrohrradius, Zellradius, Geometriekennzahl (dreiecks-,quadratich), Anzahl Brennstoff-, Hüllrohr- und Kühlmitteltemperaturen, Anzahl Kuhlmitteldichten, Anzahl Borkonzentrationen und Anzahl Ab- ¨ brandzustände.

- BE-Satz 2: Brennstoff Temperaturen.
- BE-Satz 3: Hüllrohr Temperaturen.
- BE-Satz 4: Kühlmittel Temperaturen.
- BE-Satz 5: Kühlmitteldichten.
- BE-Satz 6:  $B^{10}$ -Konzentrationen im Kühlmittel.
- BE-Satz 7: Abbrandzustände.

Für alle Parametervariationen folgen dann Querschnittssätze QS mit dem folgenden Aufbau:

○ QS-Satz 1: Brennstoff-, Hüllrohr- und Kühlmitteltemperatur, Kühlmitteldichte, B<sup>10</sup>-Konzentration, Abbrand und  $k_{\infty}$ .

◦ QS-Satz 2: Gruppenkonstanten fur alle skalaren Querschnitte. ¨

◦ QS-Satz 3: Streumatrix.

### **D.2 Die Querschnittstypen auf der HXSLIB-Bibliothek.**

Bei den Gruppenkonstantenrechnungen mit den Programmen GRUCAL, GRUCAH und GRUCEL können zusätzlich zu den mischungsbezogenen makroskopischen skalaren und Matrix-Datentypen beliebig viele datentypbezogene Material-Kombinationen über Eingabeoptionen bestimmt werden, siehe dazu die GRUCAL-Beschreibung in Referenz [\[51\]](#page-298-0). Im Abschnitt [D.3](#page-338-0) ist ein GRUCAL-Ausdruck mit den Rechenvorschriften für FDWR-Rechnungen gelistet.

Die Struktur der HXSLIB-Bibliothek ist so definiert, daß eine beliebige Zahl von skalaren Wirkungsquerschnitten und die Gesamt-Streumatrix SMTOT abgespeichert werden können. Bei den bisherigen Untersuchungen wurden für die skalaren Typen alle mischungsbezogenen Datentypen und die Material/Typ-Kombinationen zur Bestimmung der Konversionsraten im Brennstoff gewählt. Auf diese Weise können Reaktorrechnungen mit allen Flußberechnungsprogrammen durchgeführt und die für FDWR-Untersuchungen wichtige Konversionsrate bestimmt werden. Die auf der HXSLIB-Bibliothek gespeicherten mischungsabhängigen skalaren makroskopischen Gruppenkonstanten sind (siehe dazu Anhang [D.3\)](#page-338-0): SCAPT, SFISS, STR, STRTR, NUSF, CHI, SN2N, STOT und SREM. Für die Überprüfung der Konsistenz der Daten sind weiter gespeichert: SE, SI und DIFKO. Die Namen der Auswertetypen sind: 'SCAPT FERTI-LE', 'SCAPT FISSILE' und 'SFISS FISSILE'.

# <span id="page-338-0"></span>**D.3 GRUCAL-Ausdruck der Rechenvorschriften für FDWR-Querschnittsberechnungen.**

BERECHNUNGSVORSCHRIFTEN QUERSCHNITTSTYPEN

STEUERFILE: INR487.F69V2STR

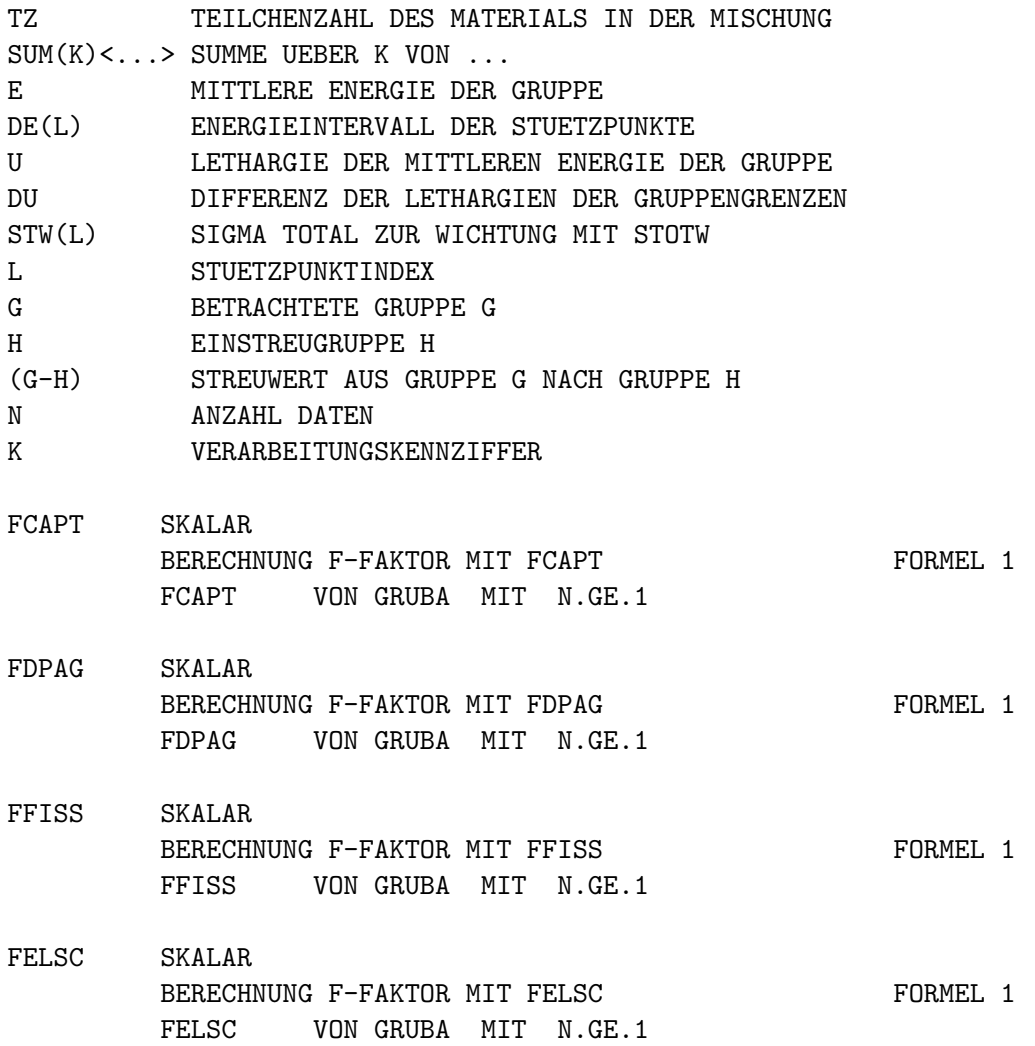

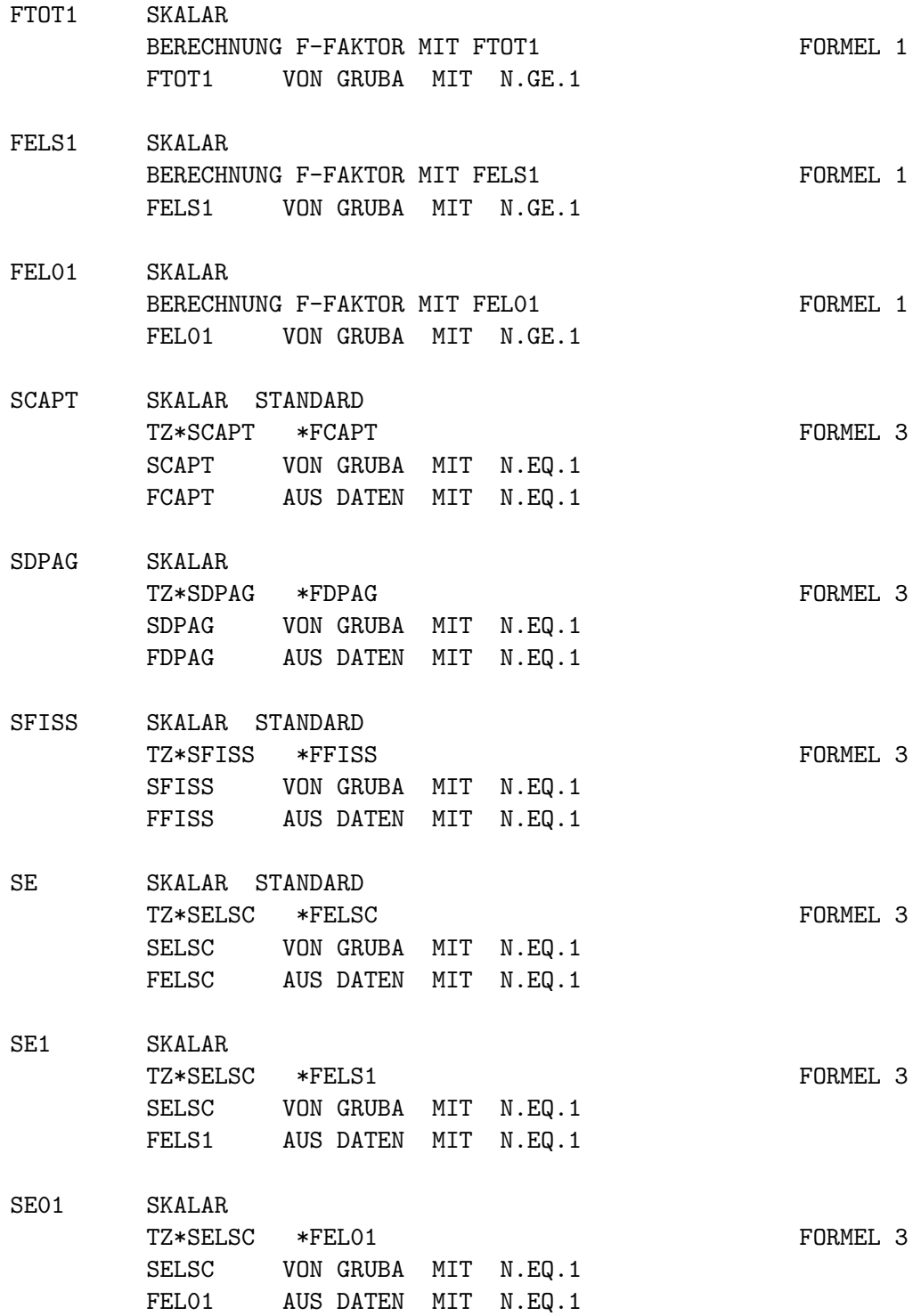

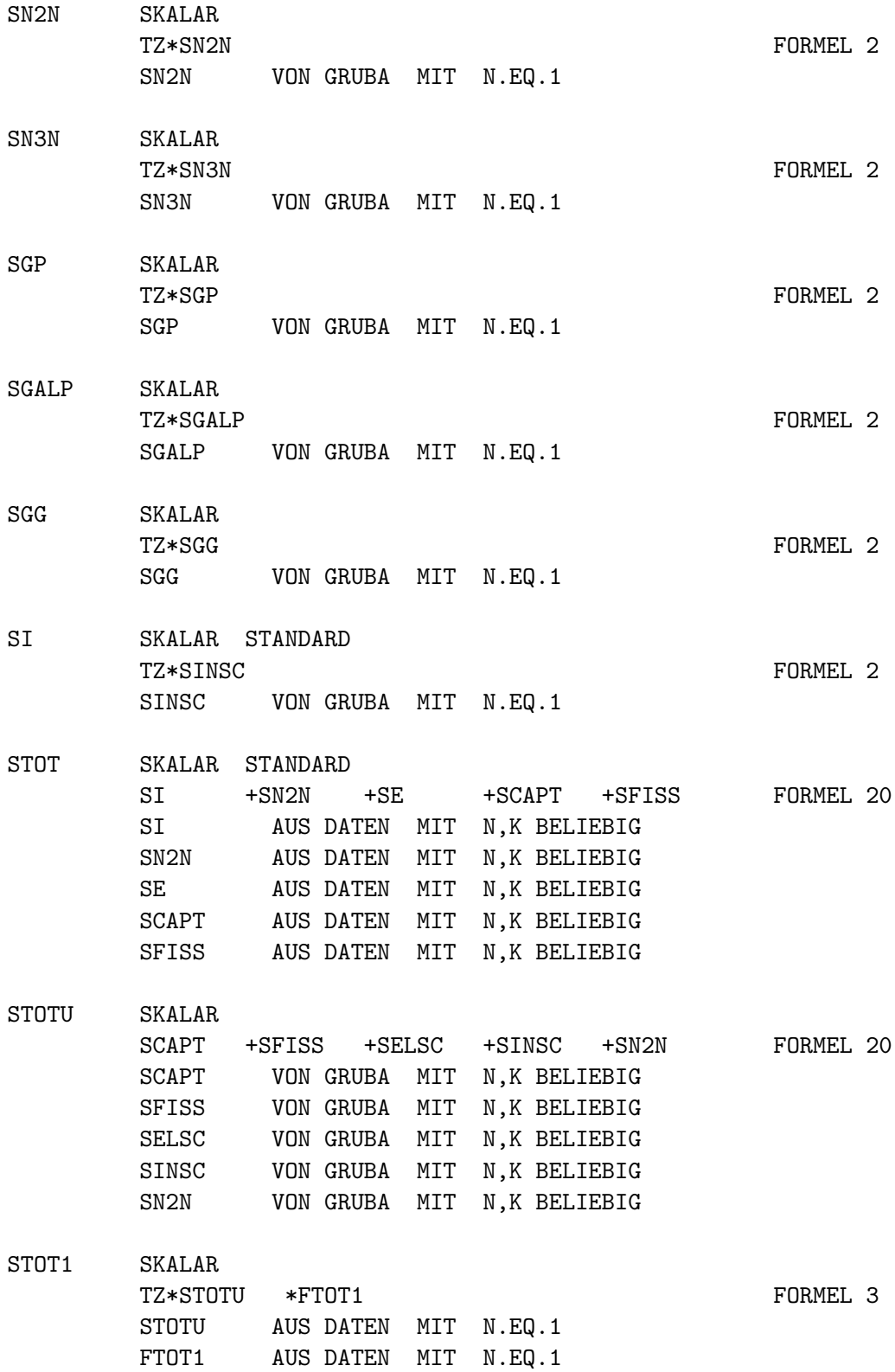

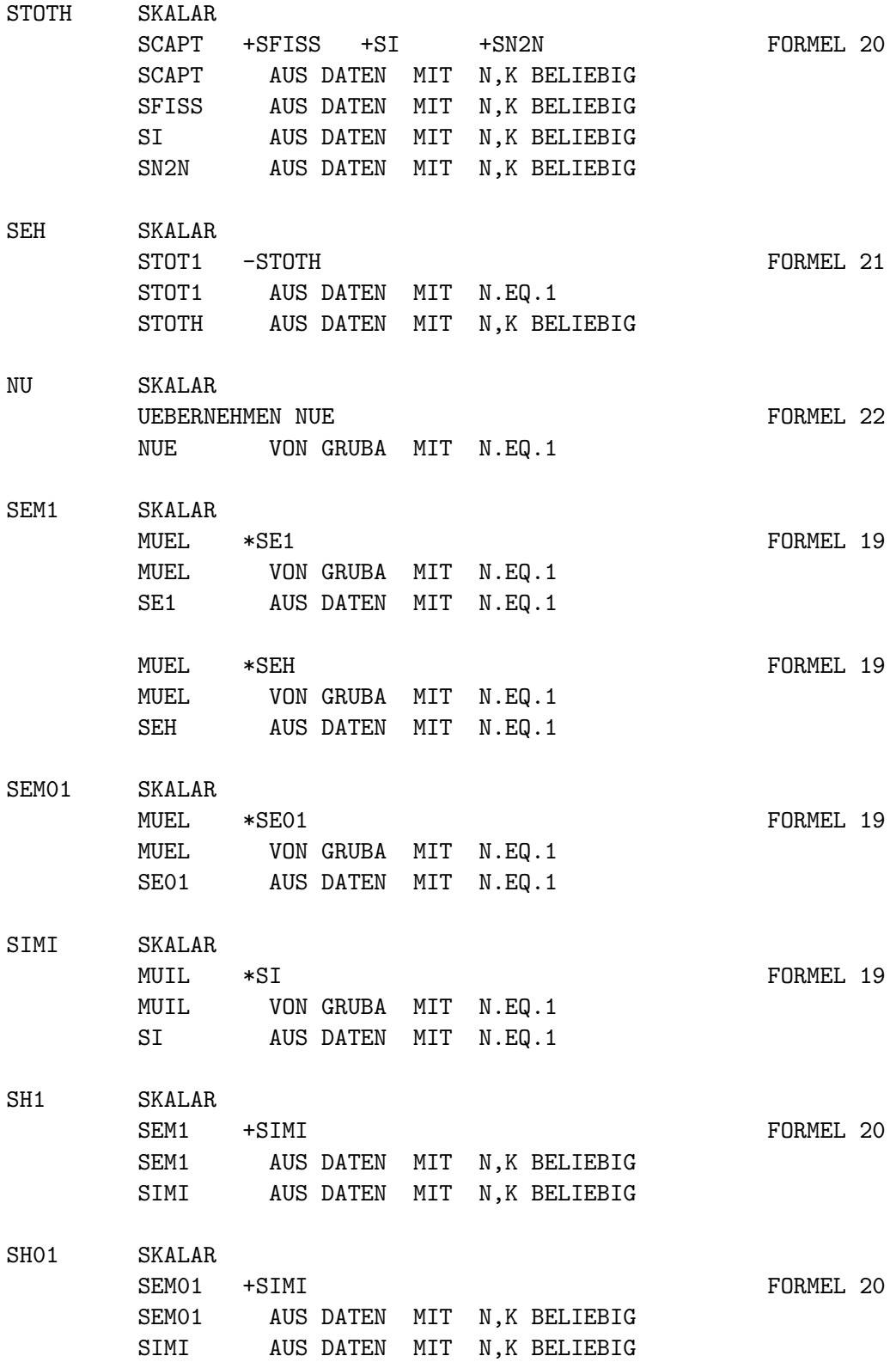

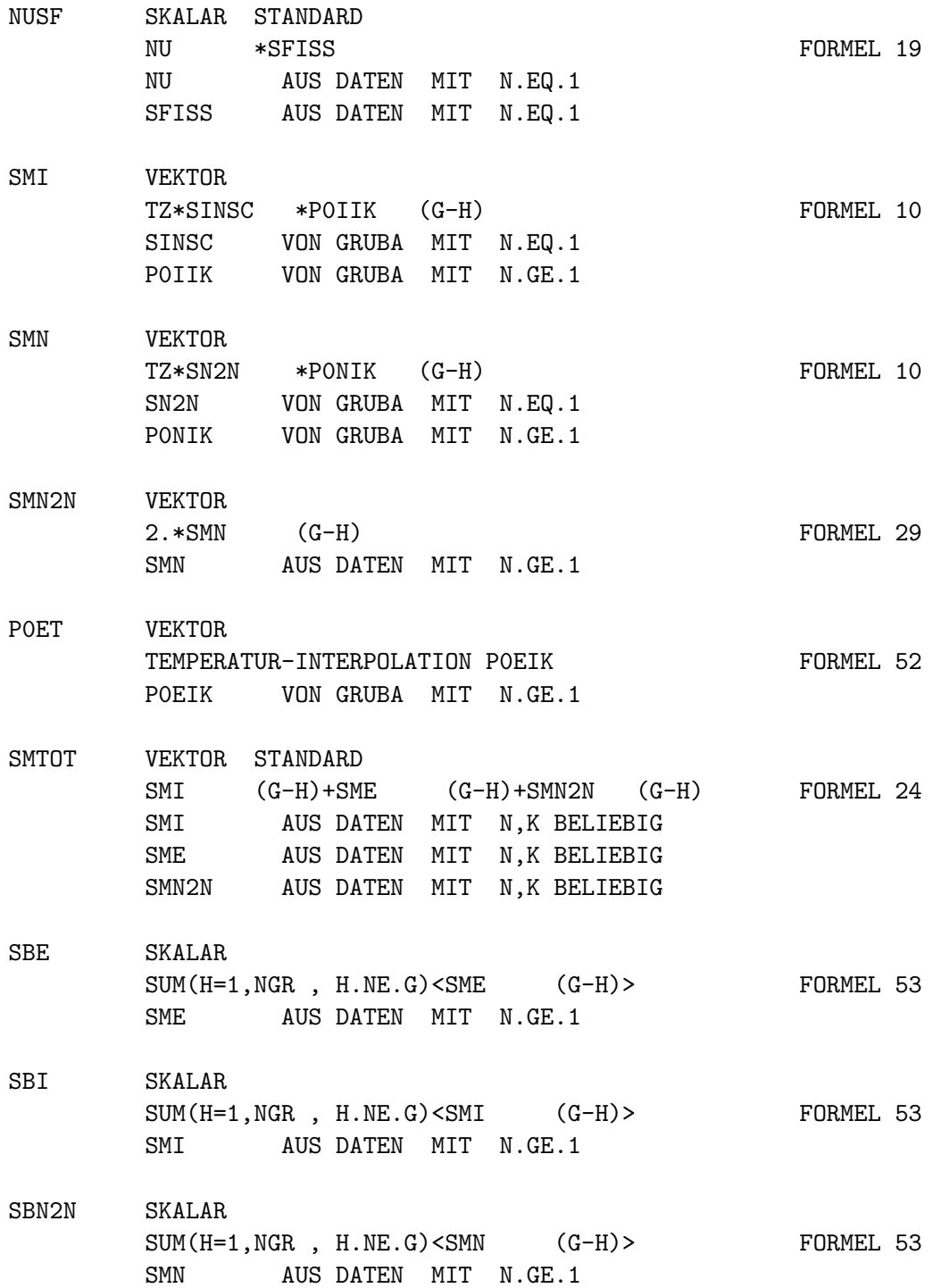

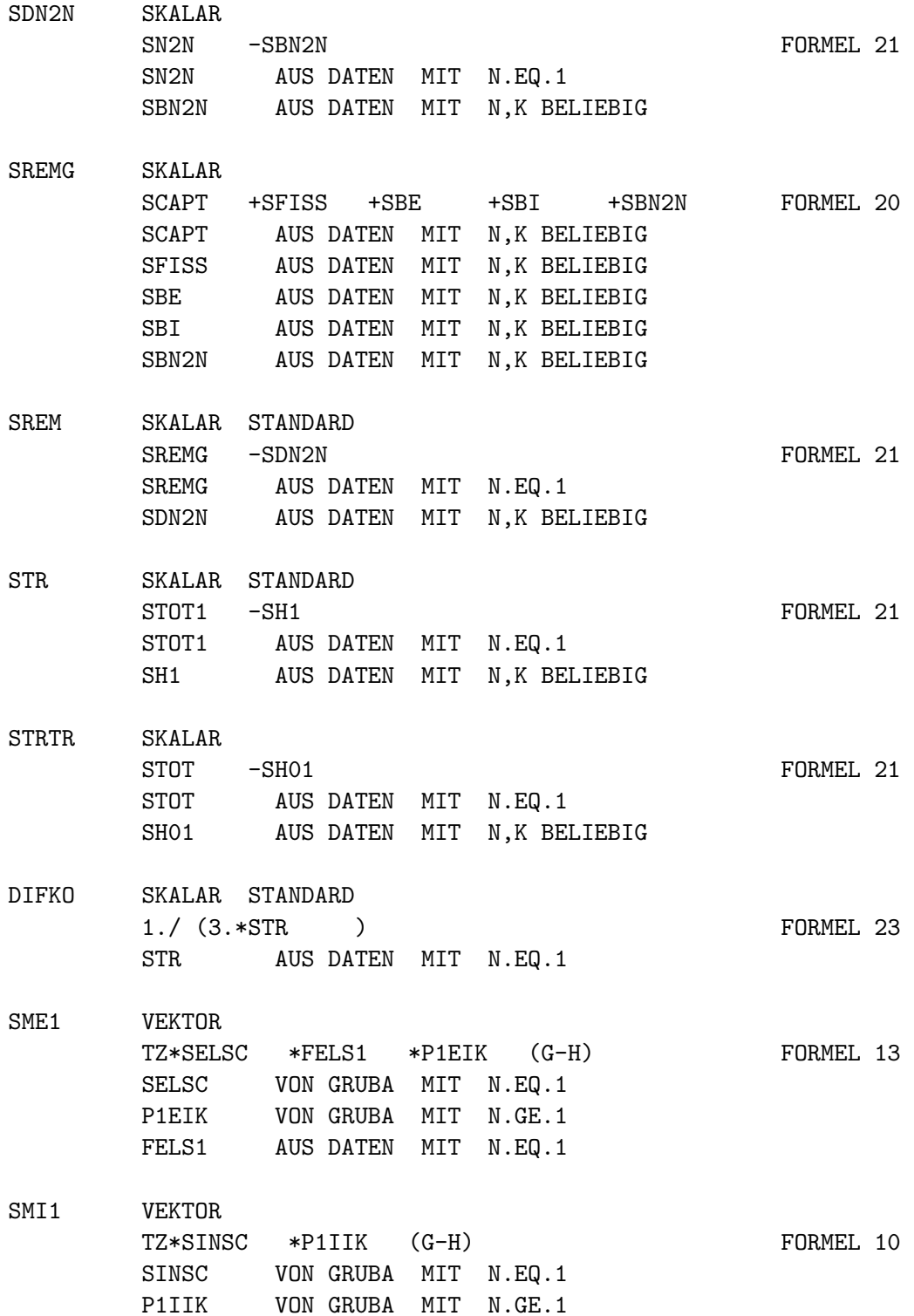

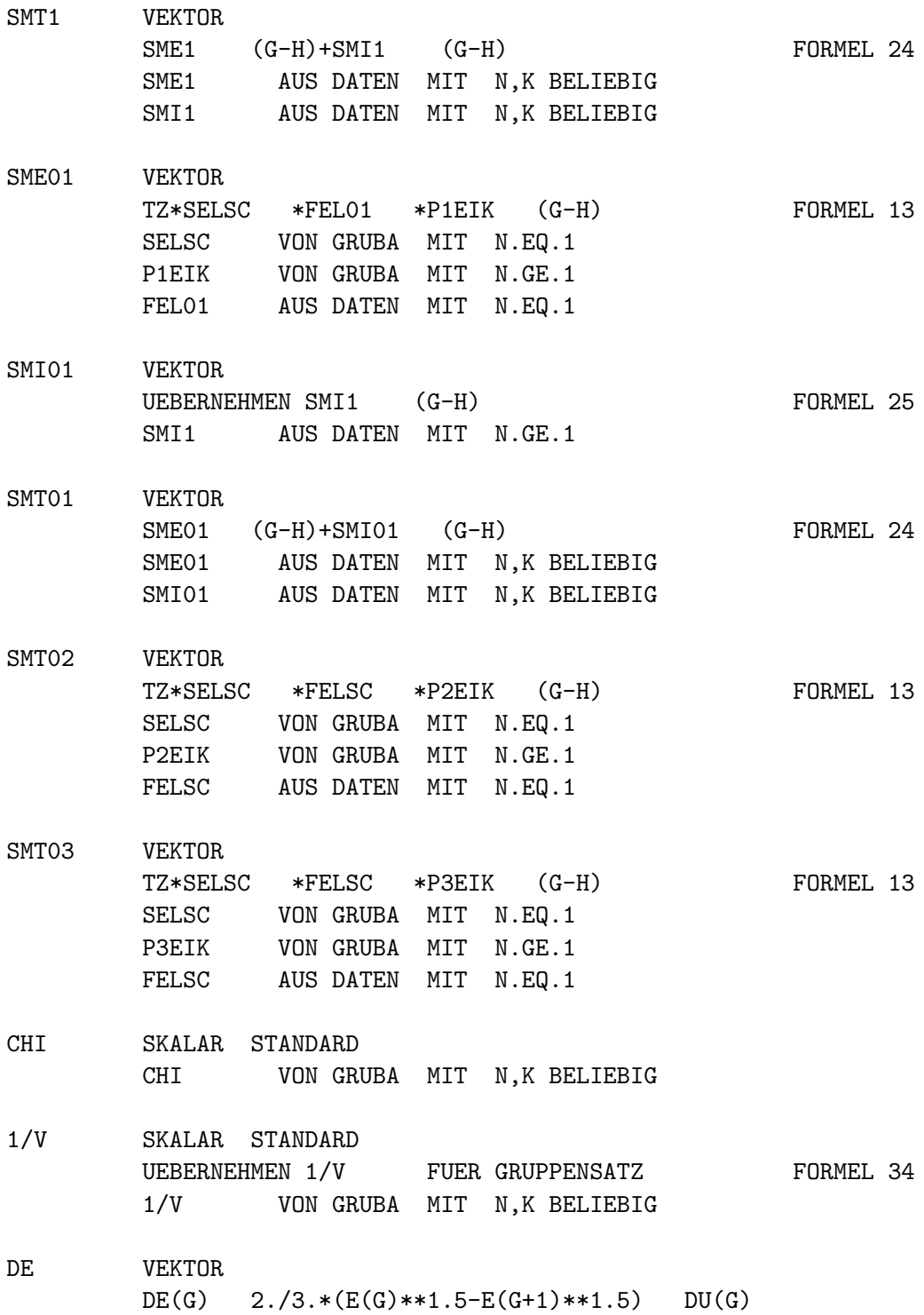

# **Anhang E**

#### **Tabellierung der** k<sup>∞</sup> **Daten der HXSLIB-Bibliotheken.**

Für die Simulierung eines FDWR-Gleichgewichtskern mit dem Programm ARCOSI wurde eine Reihe spezielle HXSLIB Datenbibliotheken bereitgestellt. Im folgenden werden die k<sup>∞</sup> Daten dieser Bibliotheken tabelliert. Die Tabel-le [E.1](#page-346-0) zeigt für den nominellen Betriebszustand die  $k_{\infty}$  Werten für den BE-Zustand mit ein- und ausgefahrenen Absorberstäbe. Wir sehen daß das Einfahren der Absorberstäbe mit  $B_4C$  und 60 %  $B^{10}$  Anreicherung eine Verringerung der Reaktivität um  $\Delta k_{\infty} \approx 0.37$  ergibt.

In der Tabelle [E.2](#page-347-0) sind Daten für ausgefahrene Absorberstäbe für drei Tempera-turen eingetragen. Die Tabellen [E.3](#page-348-0) bis [E.5](#page-350-0) zeigen Daten für Moderatordichten von  $0.01 \rho_n$  bis  $1.1 \rho_n$ .

| 24 Absorberstabpositionen mit Kühlmittel |                               |                     |                                        |        |        |
|------------------------------------------|-------------------------------|---------------------|----------------------------------------|--------|--------|
| <b>Burnup</b>                            | $B^{10}$ -Konzentration (ppm) |                     |                                        |        |        |
| (GWT/TSM)                                | 0                             | 500                 | 1000                                   | 2000   | 4000   |
| 0.00                                     | 1.1350                        | 1.1277              | 1.1206                                 | 1.1068 | 1.0811 |
| 0.07                                     | 1.1271                        | $\overline{1.1199}$ | 1.1130                                 | 1.0996 | 1.0745 |
| 10.00                                    | 1.0859                        | 1.0793              | 1.0728                                 | 1.0603 | 1.0369 |
| 20.00                                    | 1.0576                        | 1.0511              | 1.0449                                 | 1.0327 | 1.0100 |
| 30.01                                    | 1.0330                        | 1.0267              | 1.0206                                 | 1.0087 | 0.9865 |
| 40.01                                    | 1.0106                        | 1.0044              | 0.9983                                 | 0.9866 | 0.9648 |
| 50.01                                    | 0.9896                        | 0.9835              | 0.9775                                 | 0.9660 | 0.9444 |
| 60.01                                    | 0.9700                        | 0.9640              | 0.9581                                 | 0.9467 | 0.9254 |
| 70.02                                    | 0.9517                        | 0.9457              | 0.9399                                 | 0.9286 | 0.9075 |
|                                          |                               |                     |                                        |        |        |
|                                          |                               |                     | 24 $B_4C$ Absorberstäbe, 60 % $B^{10}$ |        |        |
| Burnup                                   |                               |                     | $B^{10}$ -Konzentration                | (ppm)  |        |
| (GWT/TSM)                                | 0                             | 500                 | 1000                                   | 2000   | 4000   |
| 0.00                                     | 0.7690                        | 0.7663              | 0.7637                                 | 0.7584 | 0.7486 |
| 0.07                                     | 0.7657                        | 0.7630              | 0.7604                                 | 0.7553 | 0.7456 |
| 10.00                                    | 0.7421                        | 0.7396              | 0.7371                                 | 0.7324 | 0.7233 |
| 20.00                                    | 0.7239                        | 0.7215              | 0.7191                                 | 0.7145 | 0.7056 |
| 30.01                                    | 0.7074                        | 0.7050              | 0.7027                                 | 0.6982 | 0.6895 |
| 40.01                                    | 0.6919                        | 0.6895              | 0.6872                                 | 0.6828 | 0.6743 |
| 50.01                                    | 0.6770                        | 0.6748              | 0.6725                                 | 0.6681 | 0.6597 |
| 60.01                                    | 0.6630                        | 0.6607              | 0.6585                                 | 0.6541 | 0.6459 |

<span id="page-346-0"></span>Tabelle E.1: HXSLIB  $k_{\infty}$  Daten für Wasserdichte 0.709  $g/cm^3$ ,  $T_B$ =920K,  $T_C$ =573K und  $T_M$ =573K.

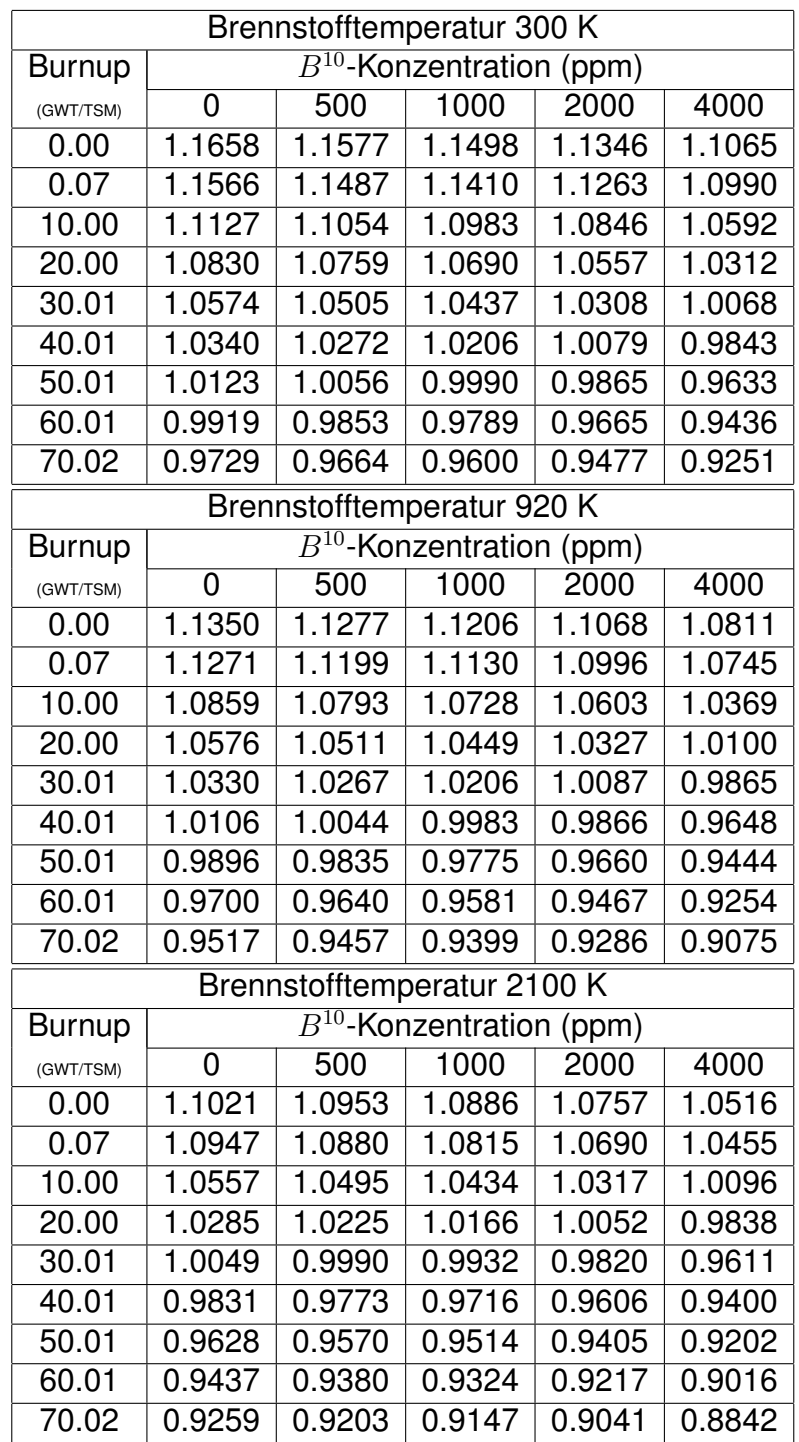

<span id="page-347-0"></span>Wasserdichte 0.709  $g/cm^3$ ,  $T_C$ =573K,  $T_M$ =573K.

Tabelle E.2: HXSLIB  $k_{\infty}$  Daten für variable Brennstofftemperatur, Regelstäbe aus.

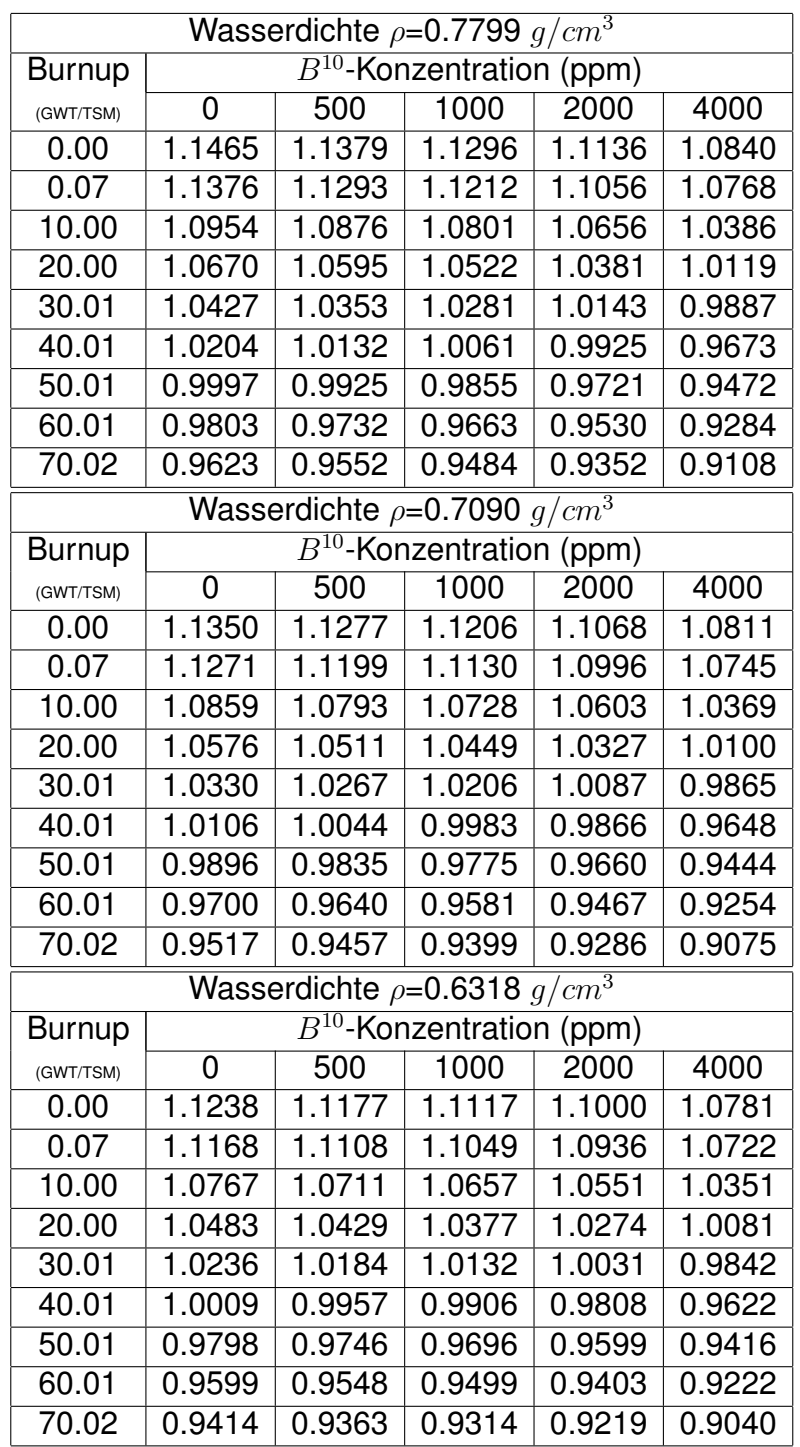

<span id="page-348-0"></span>Brennstofftemperatur 920K,  $T_C$ =573K,  $T_M$ =573K.

Tabelle E.3: HXSLIB  $k_{\infty}$  Daten für variable Wasserdichte, Regelstäbe aus.

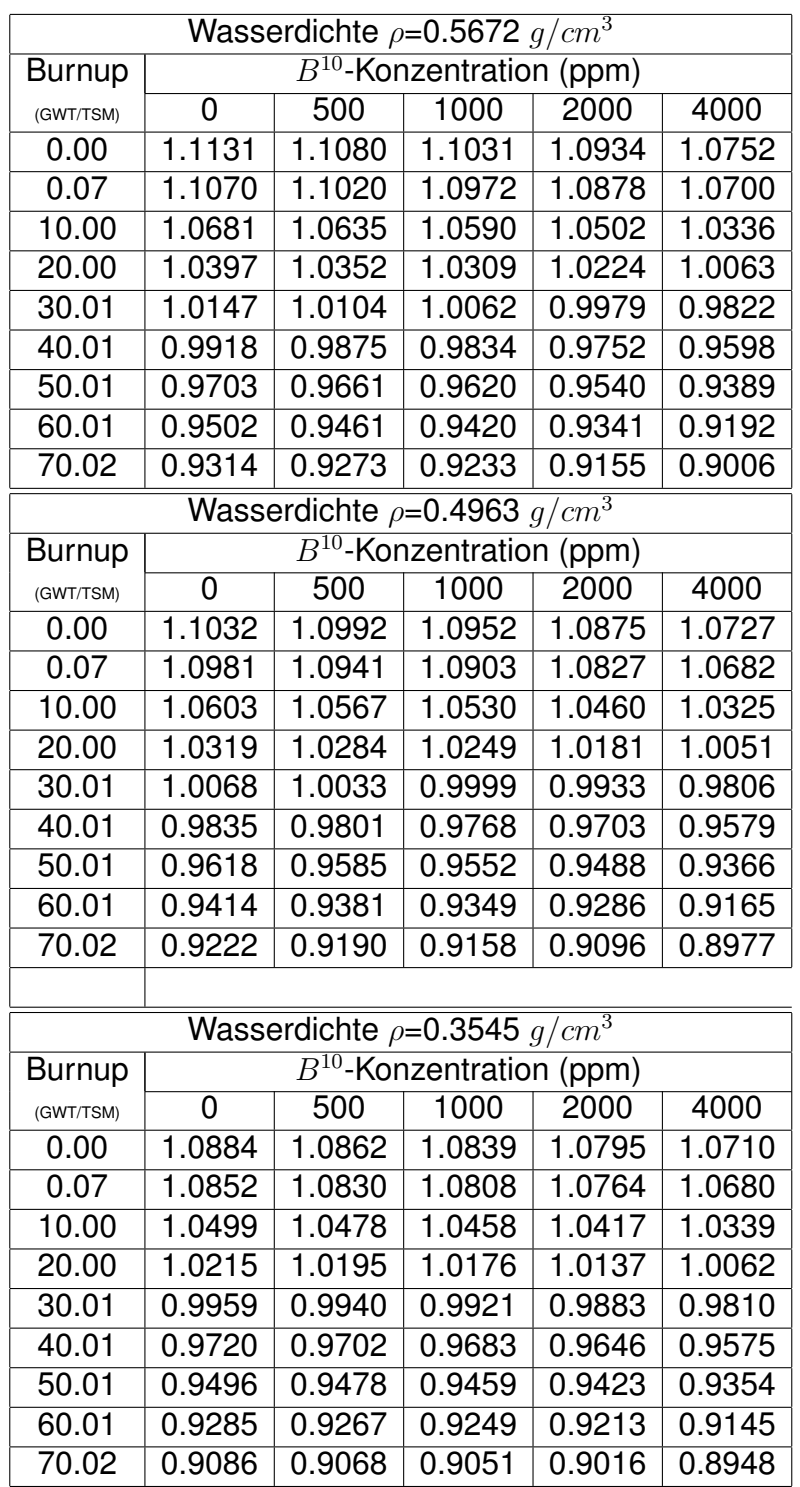

Brennstofftemperatur 920K,  $T_C$ =573K,  $T_M$ =573K.

Tabelle E.4: HXSLIB  $k_{\infty}$  Daten für variable Wasserdichte, Regelstäbe aus.

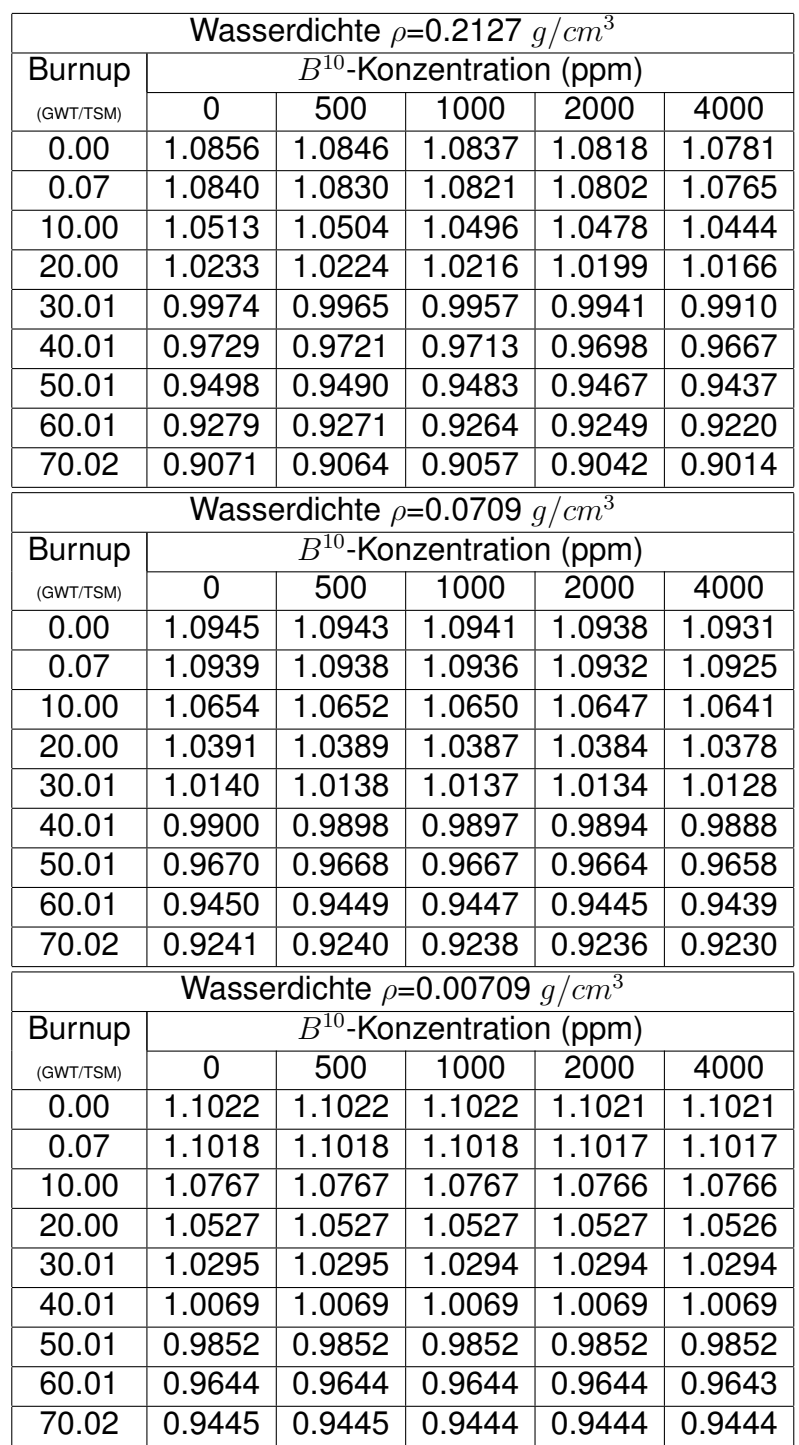

<span id="page-350-0"></span>Brennstofftemperatur 920K,  $T_C$ =573K,  $T_M$ =573K.

Tabelle E.5: HXSLIB  $k_{\infty}$  Daten für variable Wasserdichte, Regelstäbe aus.